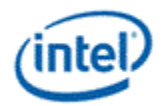

# **Intel® OpenSource HD Graphics Programmer's Reference Manual (PRM) Volume 4 Part 1: Subsystem and Cores – Shared Functions (Ivy Bridge)**

# **For the 2012 Intel® Core™ Processor Family**

# **May 2012**

**Revision 1.0**

#### *NOTICE:*

This document contains information on products in the design phase of development, and Intel reserves the right to add or remove product features at any time, with or without changes to this open source documentation.

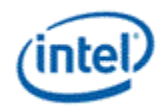

### **Creative Commons License**

**You are free to Share** — to copy, distribute, display, and perform the work

#### **Under the following conditions:**

**Attribution**. You must attribute the work in the manner specified by the author or licensor (but not in any way that suggests that they endorse you or your use of the work).

**No Derivative Works**. You may not alter, transform, or build upon this work.

INFORMATION IN THIS DOCUMENT IS PROVIDED IN CONNECTION WITH INTEL® PRODUCTS. NO LICENSE, EXPRESS OR IMPLIED, BY ESTOPPEL OR OTHERWISE, TO ANY INTELLECTUAL PROPERTY RIGHTS IS GRANTED BY THIS DOCUMENT. EXCEPT AS PROVIDED IN INTEL'S TERMS AND CONDITIONS OF SALE FOR SUCH PRODUCTS, INTEL ASSUMES NO LIABILITY WHATSOEVER AND INTEL DISCLAIMS ANY EXPRESS OR IMPLIED WARRANTY, RELATING TO SALE AND/OR USE OF INTEL PRODUCTS INCLUDING LIABILITY OR WARRANTIES RELATING TO FITNESS FOR A PARTICULAR PURPOSE, MERCHANTABILITY, OR INFRINGEMENT OF ANY PATENT, COPYRIGHT OR OTHER INTELLECTUAL PROPERTY RIGHT.

A "Mission Critical Application" is any application in which failure of the Intel Product could result, directly or indirectly, in personal injury or death. SHOULD YOU PURCHASE OR USE INTEL'S PRODUCTS FOR ANY SUCH MISSION CRITICAL APPLICATION, YOU SHALL INDEMNIFY AND HOLD INTEL AND ITS SUBSIDIARIES, SUBCONTRACTORS AND AFFILIATES, AND THE DIRECTORS, OFFICERS, AND EMPLOYEES OF EACH, HARMLESS AGAINST ALL CLAIMS COSTS, DAMAGES, AND EXPENSES AND REASONABLE ATTORNEYS' FEES ARISING OUT OF, DIRECTLY OR INDIRECTLY, ANY CLAIM OF PRODUCT LIABILITY, PERSONAL INJURY, OR DEATH ARISING IN ANY WAY OUT OF SUCH MISSION CRITICAL APPLICATION, WHETHER OR NOT INTEL OR ITS SUBCONTRACTOR WAS NEGLIGENT IN THE DESIGN, MANUFACTURE, OR WARNING OF THE INTEL PRODUCT OR ANY OF ITS PARTS.

Intel may make changes to specifications and product descriptions at any time, without notice. Designers must not rely on the absence or characteristics of any features or instructions marked "reserved" or "undefined". Intel reserves these for future definition and shall have no responsibility whatsoever for conflicts or incompatibilities arising from future changes to them. The information here is subject to change without notice. Do not finalize a design with this information.

The products described in this document may contain design defects or errors known as errata which may cause the product to deviate from published specifications. Current characterized errata are available on request.

Implementations of the I2C bus/protocol may require licenses from various entities, including Philips Electronics N.V. and North American Philips Corporation.

Intel and the Intel logo are trademarks of Intel Corporation in the U.S. and other countries.

\*Other names and brands may be claimed as the property of others.

**Copyright © 2012, Intel Corporation. All rights reserved.**

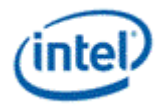

# **Contents**

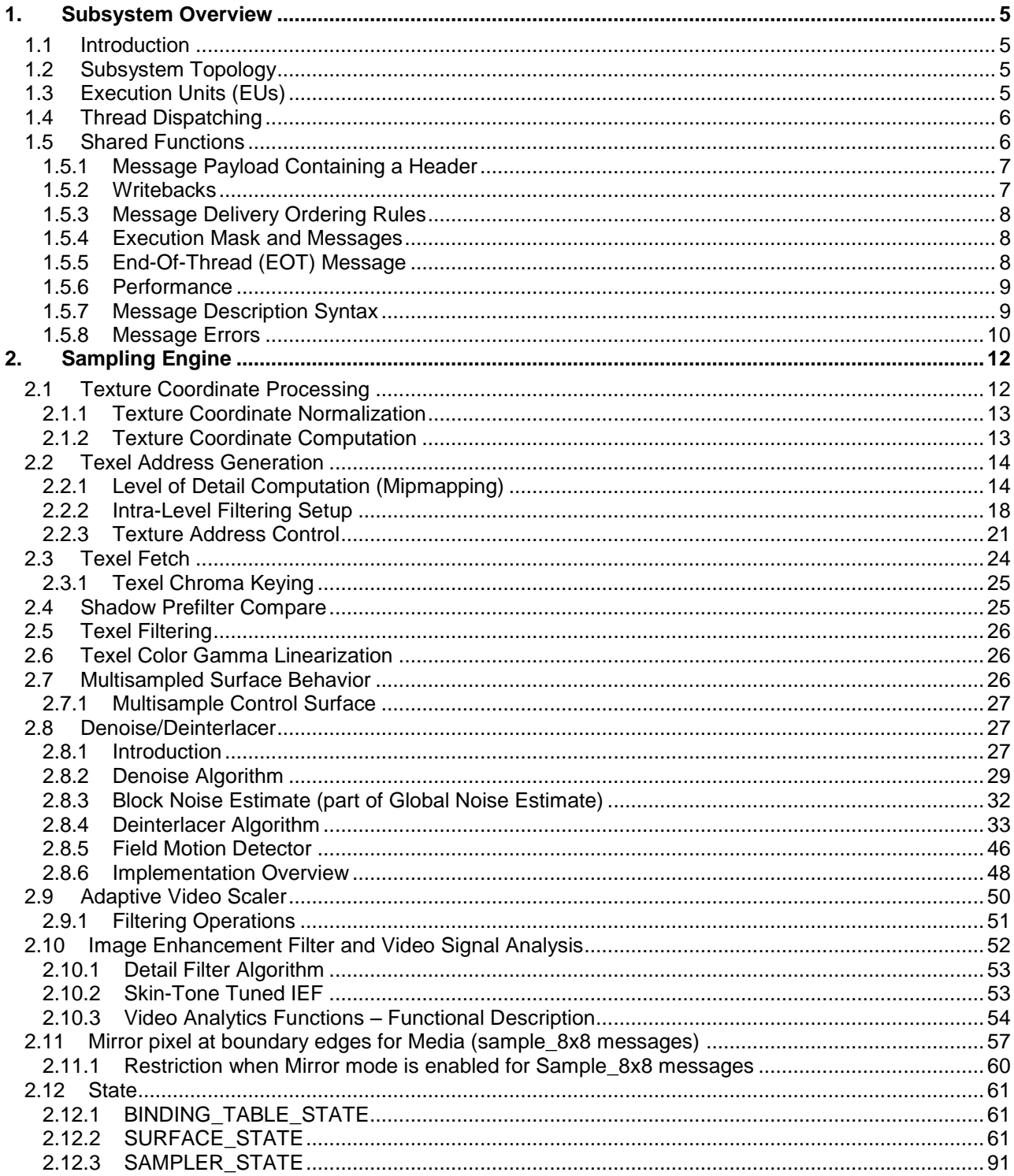

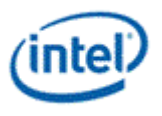

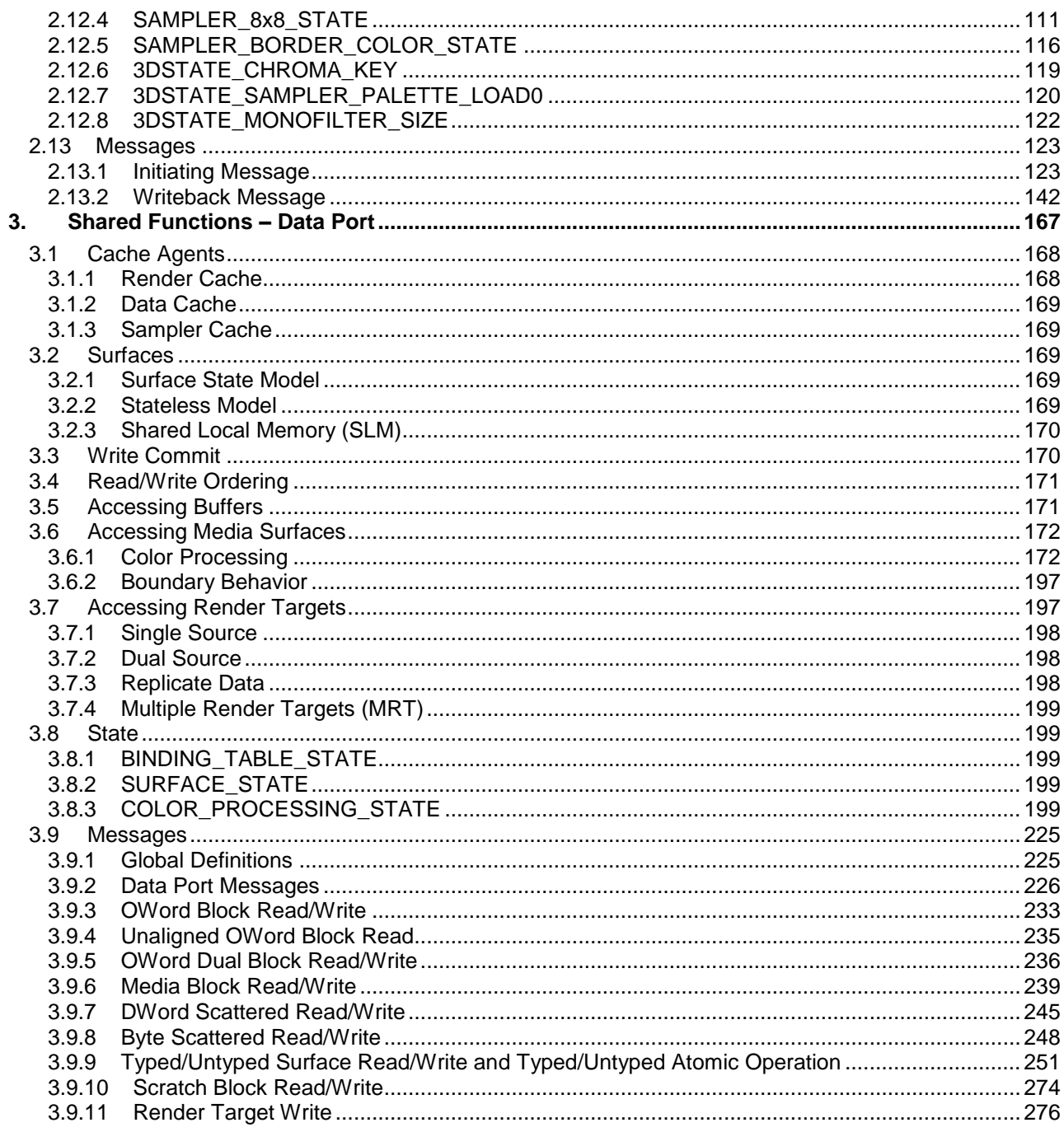

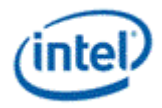

# <span id="page-4-0"></span>*1. Subsystem Overview*

# <span id="page-4-1"></span>**1.1 Introduction**

The subsystem consists of an array of *execution units* (*EUs*, sometimes referred to as an arrray of *cores*) along with a set of *shared functions* outside the EUs that the EUs leverage for I/O and for complex computations. Programmers access the subsystem via the 3D or Media pipelines.

EUs are general-purpose programmable cores that support a rich instruction set that has been optimized to support various 3D API shader languages as well as media functions (primarily video) processing.

Shared functions are hardware units which serve to provide specialized supplemental functionality for the EUs. A shared function is implemented where the demand for a given specialized function is insufficient to justify the costs on a per-EU basis. Instead a single instantiation of that specialized function is implemented as a stand-alone entity outside the EUs and shared among the EUs.

Invocation of the shared functionality is performed via a communication mechanism called a *message*. A message is a small self-contained packet of information created by a kernel and directed to a specific shared function. Messages are dispatched to the shared function under software control via the send instruction. This instruction identifies the contents of the message and the GRF register locations to direct any response.

The message construction and delivery mechanisms are general in their definition and capable of supporting a wide variety of shared functions.

# <span id="page-4-2"></span>**1.2 Subsystem Topology**

The subsystem is organized as an array of EUs, and a set of functions that are shared among all of the EUs. (The EU array is further divided into rows with each row having its own first level instruction cache and Extended Math shared function, though this aspect of the implemented topology is not exposed to software). The Sampler, DataPort, URB and Message Gateway functions are shared among the entire array of EUs.

# <span id="page-4-3"></span>**1.3 Execution Units (EUs)**

Each EU is a vector machine capable of performing a given operation on as many as 16 pieces of data of the same type in parallel (though not necessarily on the same instant in time). In addition, each EU can support a number of execution contexts called *threads* that are used to avoid stalling the EU during a high-latency operation (external to the EU) by providing an opportunity for the EU to switch to a completely different workload with minimal latency while waiting for the high-latency operation to complete.

For example, if a program executing on an EU requires a texture read by the sampling engine, the EU may not necessarily idle while the data is fetched from memory, arranged, filtered and returned to the EU. Instead the EU will likely switch execution to another (unrelated) thread associated with that EU. If that thread encounters a stall, the EU may switch to yet another thread and so on. Once the Sampler result arrives back at the EU, the EU can switch back to the original thread and use the returned data as it continues execution of that thread.

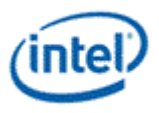

The fact that there are multiple EU cores each with multiple threads can generally be ignored by software. There are some exceptions to this rule: e.g., for

- thread-to-thread communication (see *Message Gateway*, *Media*)
- synchronization of thread output to memory buffers (see *Geometry Shader*).

In contrast, the internal SIMD aspects of the EU are very much exposed to software.

This volume will not deal with the details of the EUs.

# <span id="page-5-0"></span>**1.4 Thread Dispatching**

When the 3D and Media pipelines send requests for thread initiation to the Subsystem, the thread Dispatcher receives the requests. The dispatcher performs such tasks as arbitrating between concurrent requests, assigning requested threads to hardware threads on EUs, allocating register space in each EU among multiple threads, and initializing a thread's registers with data from the fixed functions and from the URB. This operation is largely transparent to software.

# <span id="page-5-1"></span>**1.5 Shared Functions**

In general, a shared function has the ability to receive messages at its input, perform some specialized amount of work for each, and if required, generate output back to the message's originating execution unit (Message Gateway may generate output to a target execution unit specified by the message).

To uniquely identify shared functions, each is assigned a unique 4-bit identifier code called its 'Function ID'. This ID is specified in the 'send' instruction's 32b <desc> field of each message. Function ID assignments are listed in the *Graphics Processing Engine* chapter of this specification.

Each shared function may support one or more related operations within itself. For example an Extended Math shared function may support operations such as reciprocal, sine, cosine, and/or others. These are generically referred to as sub-functions. The communication method as to which sub-function is desired is typically contained in the 16b 'function-control' field of the 'send' instruction <desc> field. Alternatively, a function may choose to define sub-function encodings in-band within message payload, or in the case of a single function shared-function, the function code may be implied. The architecture, in no way interprets the sub-function code and the actual implementation choice is left to the function itself.

The Shared Function units included in the Subsystem are as follows (refer to the chapters devoted to each of these functions):

- Extended Math function
- Sampling Engine function
- DataPort function
- Message Gateway function
- Unified Return Buffer (URB)
- Thread Spawner (TS)
- Null function

The **Extended Math** function acts as an extension of the math functions already available inside the EUs. Certain functions such as inverse, square root, exponentiation, etc., require significant hardware resources to implement and are used infrequently enough that it is inefficient to implement them separately in each EU. The EUs therefore send the operands for these operations along with the

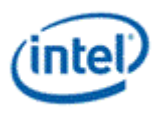

operation to be performed to the Extended Math function which computes and returns the result to the requesting EU.

The **Sampling Engine** acts a (read-only) I/O port on behalf of the EUs, translating texture coordinates (and/or structure references) to memory addresses, reading texels and/or other data from memory, and in the case of texels, combining and filtering them according to programmed state. The resulting pixel and/or other data are then returned to the requesting EU.

The **Data Port** function acts as another I/O port on behalf of the EUs. It is both a read and a write port, and the only way for the Graphics Processing Engine to write results (e.g., images) back to memory. The Data Port contains the render and depth caches which receive the newly rendered pixels and write them out to memory when necessary. They also permit previously rendered objects to be read back efficiently by the Graphics Processing Engine in order to blend them with other rendered objects and test for visibility of newly rendered objects. Finally, the Data Port also provides read access constant buffers (arrays of constants in memory.)

The **Message Gateway** allows a thread to communicate (send a message to) another thread. A key is used to connect the sender and receiver threads, and a simple gateway protocol is used to send messages. This is primarily intended for media where a parent/child thread model is sometimes used and requires parent and child threads to synchronize and efficiently share information. It is not intended to be used by 3D graphics rendering threads.

The **Unified Return Buffer** (URB) is a single set of registers that EU threads use to return result data for future fixed functions and their threads to make use of. Individual entries in the buffer are "owned" by a given fixed function but a mechanism is provided where other fixed functions (those that follow) can read the data placed there by another fixed function. The buffer is considered a "Shared Function" since EUs need to be able to write result data to it using messages. In general, EU threads write their final results either to memory via the Data Port or to the URB for re-use by subsequent EU threads or certain 3D pipeline fixed-function units (CLIP, GS).

The **Thread Spawner** (TS) is a Shared Function that acts as a conduit for dispatching kernel-softwaregenerated threads, one thread can request another thread to be dispatched by sending a request to the TS. TS is unique as it is also a Fixed Function in the media pipeline for dispatching threads originated from Video Front End fixed function.

The **Null** shared function is supported to allow the broadcast of certain information (e.g, End Of Thread) without invoking any other operation or response.

### <span id="page-6-0"></span>**1.5.1 Message Payload Containing a Header**

For most shared functions, the first register of the message payload contains the *header payload* of the message (or simply the *message header*). Consequently, the rest of the message payload is referred to as the *data payload*.

Messages to Extended Math do not have a header and only contain data payload. Those messages may be referred to as header-less messages. Messages to Gateway combine the header and data payloads in a single message register.

### <span id="page-6-1"></span>**1.5.2 Writebacks**

Some messages generate return data as dictated by the 'function-control' (opcode) field of the 'send' instruction (part of the <desc> field). The execution unit and message passing infrastructure do not interpret this field in any way to determine if writeback data is to be expected. Instead explicit fields in the 'send' instruction to the execution unit the starting GRF register and count of returning data. The execution unit uses this information to set in-flight bits on those registers to prevent execution of any

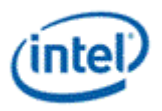

instruction which uses them as an operand until the register(s) is(are) eventually written in response to the message. If a message is not expected to return data, the 'send' instruction's writeback destination specifier (<post\_dest>) must be set to 'null' and the response length field of <desc> must be 0 (see 'send' instruction for more details).

The writeback data, if called for, arrives as a series of register writes to the GRF at the location specified by the starting GRF register and length as specified in the 'send' instruction. As each register is written back to the GRF, its in-flight flag is cleared and it becomes available for use as an instruction operand. If a thread was suspended pending return of that register, the dependency is lifted and the thread is allowed to continue execution (assuming no other dependency for that thread remains outstanding).

## <span id="page-7-0"></span>**1.5.3 Message Delivery Ordering Rules**

All messages between a thread and an individual shared function are delivered in the ordered they were sent. Messages to different shared functions originating from a single thread may arrive at their respective shared functions out of order.

The writebacks of various messages from the shared functions may return in any order. Further individual destination registers resulting from a single message may return out of order, potentially allowing execution to continue before the entire response has returned (depending on the dependency chain inherent in the thread).

## <span id="page-7-1"></span>**1.5.4 Execution Mask and Messages**

The Architecture defines an Execution Mask (EMask) for each instruction issued. This 16b bit-field identifies which SIMD computation channels are enabled for that instruction. Since the 'send' instruction is inherently scalar, the EMask is ignored as far as instruction dispatch is concerned. Further the execution size has no impact on the size of the 'send' instruction's implicit move (it is always 1 register regardless of specified execution size).

The 16b EMask is forwarded with the message to the destination shared function to indicate which SIMD channels were enabled at the time of the 'send'. A shared function may interpret or ignore this field as dictated by the functionality it exposes. For instance, the Extended Math shared function observes this field and performs the specified operation only on the operands with enabled channels, while the DataPort writes to the render cache ignore this field completely, instead using the pixel mask included inband in the message payload to indicate which channels carry valid data.

## <span id="page-7-2"></span>**1.5.5 End-Of-Thread (EOT) Message**

The final instruction of all threads must be a 'send' instruction which signals 'End-Of-Thread' (EOT). An EOT message is one in which the EOT bit is set in the 'send' instruction's 32b <desc> field. When issuing instructions, the EU looks for an EOT message, and when issued, shuts down the thread from further execution and considers the thread completed.

Only a subset of the shared functions can be specified as the target function of an EOT message, as shown in the table below.

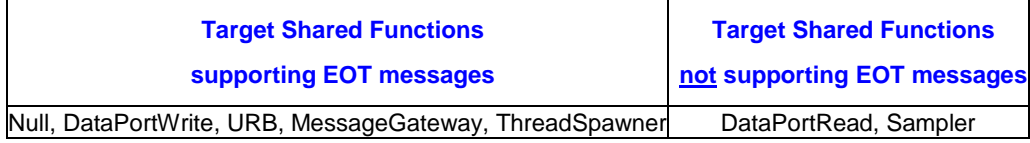

Both the fixed-functions and the thread dispatcher require EOT notification at the completion of each thread. The thread dispatcher and fixed functions in the 3D pipeline obtain EOT notification by snooping

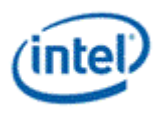

all message transmissions, regardless of the explicit destination, looking for messages which signal endof-thread. The Thread Spawner in the media pipeline does not snoop for EOT. As it is also a shared function, all threads generated by Thread Spawner must send a message to Thread Spawner to explicity signal end-of-thread.

The thread dispatcher, upon detecting an end-of-thread message, updates its accounting of resource usage by that thread, and is free to issue a new thread to take the place of the ended thread. Fixed functions require end-of-thread notification to maintain accounting as to which threads it issued have completed and which remain outstanding, and their associated resources such as URB handles.

Unlike the thread dispatcher, fixed-functions discriminate end-of-thread messages, only acting upon those from threads which they originated, as indicated by the 4b fixed-function ID present in R0 of end-of-thread message payload. This 4b field is attached to the thread at new-thread dispatch time and is placed in its designated field in the R0 contents delivered to the GRF. Thus to satisfy the inclusion of the fixed-function ID, the typical end-of-thread message generally supplies R0 from the GRF as the first register of an endof-thread message.

As an optimization, an end-of-thread message may be overload upon another "productive" message, saving the cost in execution and bandwidth of a dedicated end-of-thread message. Outside of the end-ofthread message, most threads issue a message just prior to their termination (for instance, a Dataport write to the framebuffer) so the overloaded end-of-thread is the common case. The requirement is that the message contains R0 from the GRF (to supply the fixed-function ID), and that destination shared function be either (a) the URB; (b) the Read or Write Dataport; or, (c) the Gateway, as these functions reside on the O-Bus. In the case where the last real message of a thread is to some other shared function, the thread must issue a separate message for the purposes of signaling end-of-thread to the "null" shared function.

## <span id="page-8-0"></span>**1.5.6 Performance**

The Architecture imposes no requirement as to a shared function's latency or throughput. Due to this as well as factors such as message queuing, shared bus arbitration, implementation choices in bus bandwidth, and instantaneous demand for that function, the latency in delivering and obtaining a response to a message is non-deterministic. It is expected that an implementation has some notion of fairness in transmission and servicing of messages so as to keep latency outliers to a minimum.

Other factors to consider with regard to performance:

- A thread may choose to have multiple messages under construction in non-overlapping registers in the MRF at the same time.
- Multiple messages are allowed to be enqueued for transmission at the same time, so long as their MRF payload registers do not overlap.
- Messages may rely on the MRF registers being maintained across a send message, thus constructing subsequent messages overlaid on portions of a previous message,
- Software prefetching techniques may be beneficial for long latency data fetches (i.e. issue a load early in the thread for data that is required late in the thread).

## <span id="page-8-1"></span>**1.5.7 Message Description Syntax**

All message formats are defined in terms of DWords (32 bits). The message registers in all cases are 256 bits wide, or 8 DWords. The registers and DWords within the registers are named as follows, where n is the register number, and d is the DWord number from 0 to 7, from the least significant DWord at bits [31:0] within the 256-bit register to the most significant DWord at bits [255:224], respectively. For

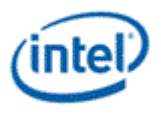

writeback messages, the register number indicates the offset from the specified starting destination register.

Dispatch Messages: **R**n.d

Dispatch messages are sent by the fixed functions to dispatch threads. See the fixed function chapters in the *3D and Media* volume.

SEND Instruction Messages: **M**n.d

These are the messages initiated by the thread via the SEND instruction to access shared functions. See the chapters on the shared functions later in this volume.

Writeback Messages: **W**n.d

These messages return data from the shared function to the GRF where it can be accessed by thread that initiated the message.

The bits within each DWord are given in the second column in each table.

### <span id="page-9-0"></span>**1.5.8 Message Errors**

Messages are constructed via software, and not all possible bit encodings are legal, thus there is the possibility that a message may be sent containing one or more errors in its descriptor or payload contents. There are two points of error detection in the message passing system: (a) the message delivery subsystem is capable of detecting bad FunctionIDs and some cases of bad message lengths; (b) the shared functions contain various error detection mechanisms which identify bad sub-function codes, bad message lengths, and other misc errors. The error detection capabilities are specific to each shared function. The execution unit hardware itself does not perform message validation prior to transmission.

In both cases, information regarding the erroneous message is captured and made visible through MMIO registers, and the driver notified via an interrupt mechanism . The set of possible errors is listed in *Message Errors* with the associated outcome.

#### **Error Cases**

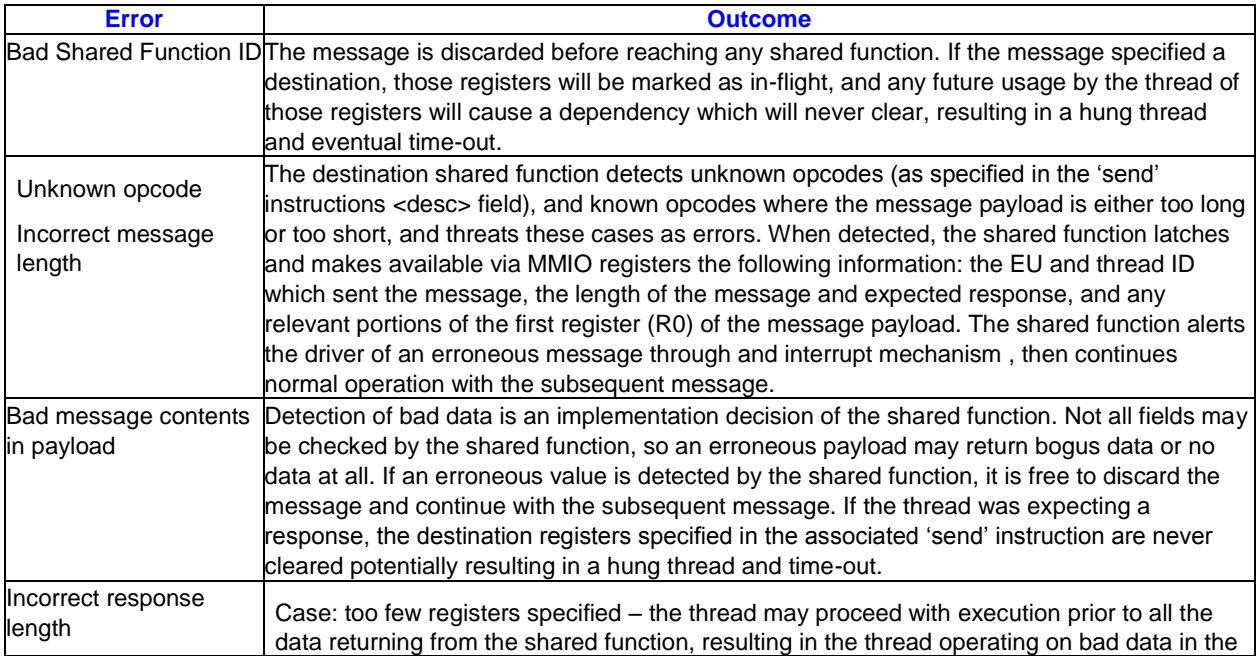

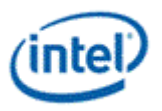

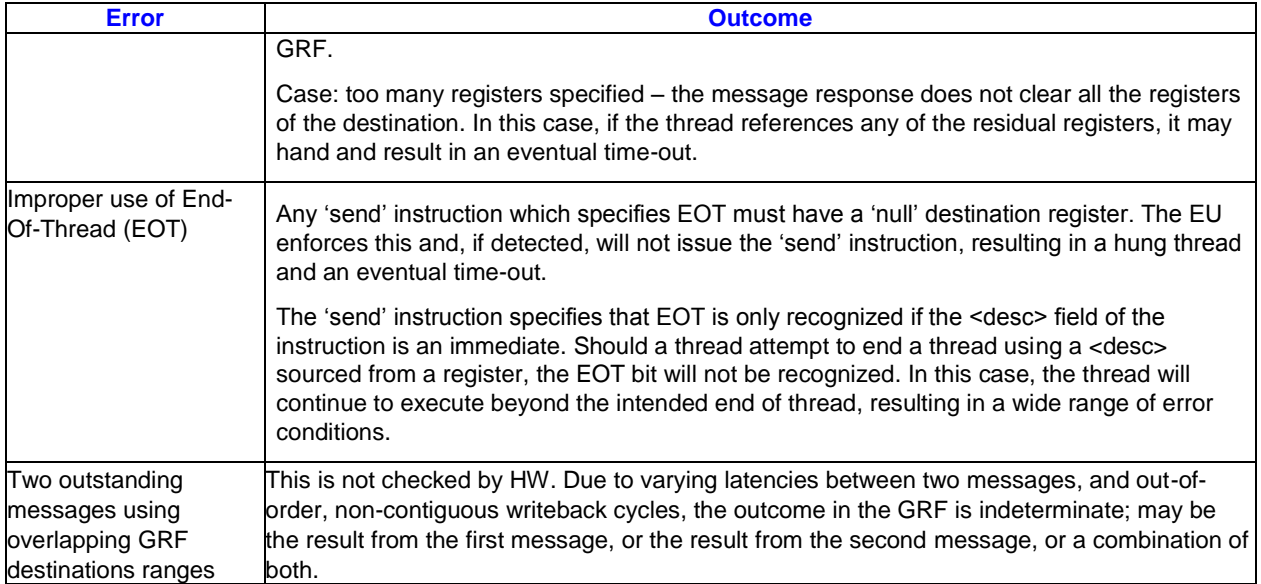

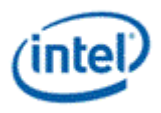

# <span id="page-11-0"></span>*2. Sampling Engine*

The Sampling Engine provides the capability of advanced sampling and filtering of surfaces in memory.

The sampling engine function is responsible for providing filtered texture values to the Core in response to sampling engine messages. The sampling engine uses SAMPLER\_STATE to control filtering modes, address control modes, and other features of the sampling engine. A pointer to the sampler state is delivered with each message, and an index selects one of 16 states pointed to by the pointer. Some messages do not require SAMPLER\_STATE. In addition, the sampling engine uses SURFACE\_STATE to define the attributes of the surface being sampled. This includes the location, size, and format of the surface as well as other attributes.

Although data is commonly used for "texturing" of 3D surfaces, the data can be used for any purpose once returned to the execution core.

The following table summarizes the various subfunctions provided by the Sampling Engine. After the appropriate subfunctions are complete, the 4-component (reduced to fewer components in some cases) filtered texture value is provided to the Core in order to complete the *sample* instruction.

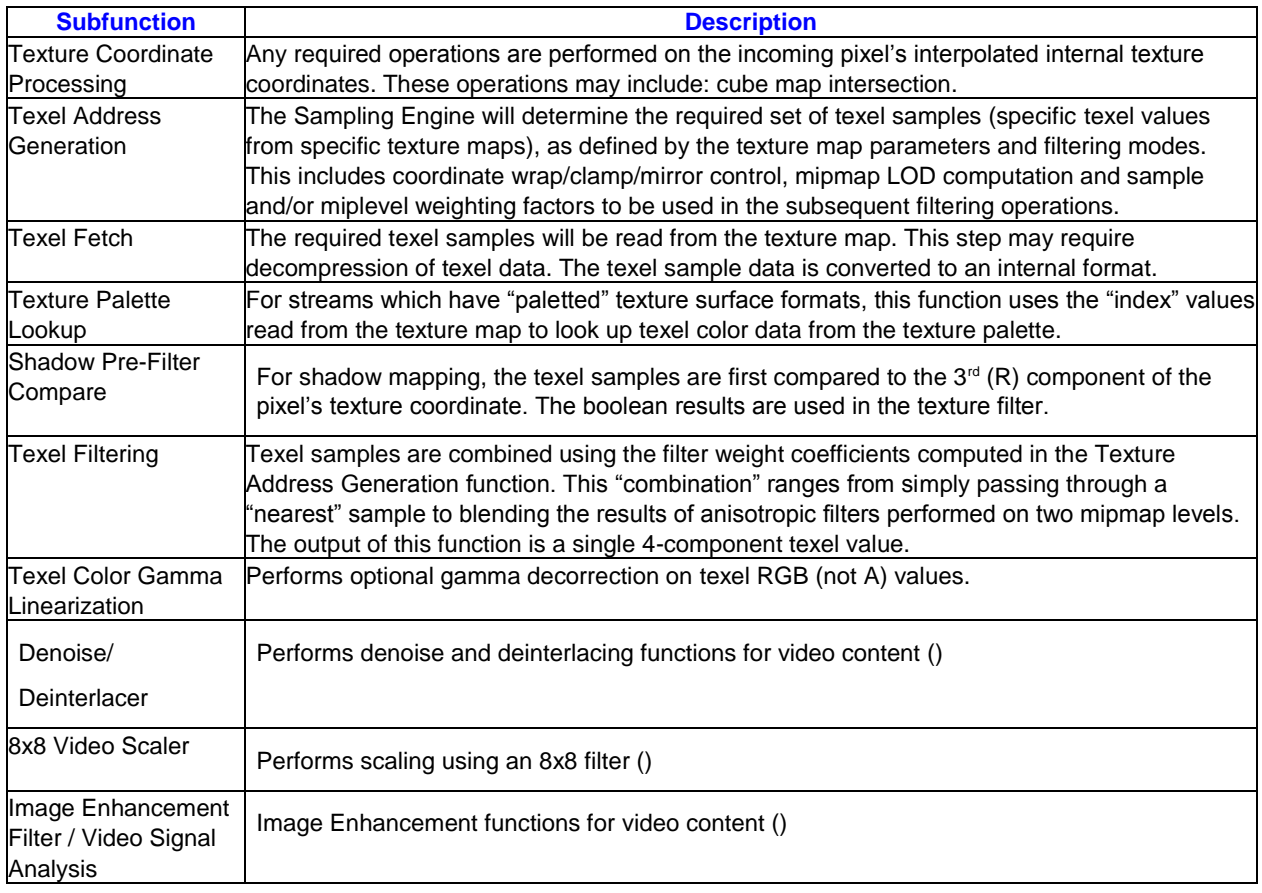

# <span id="page-11-1"></span>**2.1 Texture Coordinate Processing**

The Texture Coordinate Processing function of the Sampling Engine performs any operations on the texture coordinates that are required before physical addresses of texel samples can be generated.

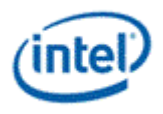

## <span id="page-12-0"></span>**2.1.1 Texture Coordinate Normalization**

A texture coordinate may have *normalized* or *unnormalized* values. In this function, unnormalized coordinates are normalized.

Normalized coordinates are specified in units relative to the map dimensions, where the origin is located at the upper/left edge of the upper left texel, and the value 1.0 coincides with the lower/right edge of the lower right texel . 3D rendering typically utilizes normalized coordinates.

Unnormalized coordinates are in units of texels and have not been divided (normalized) by the associated map's height or width. Here the origin is the located at the upper/left edge of the upper left texel of the base texture map. Unnormalized coordinates delivered to the sampling engine are only supported with the "ld" type messages.

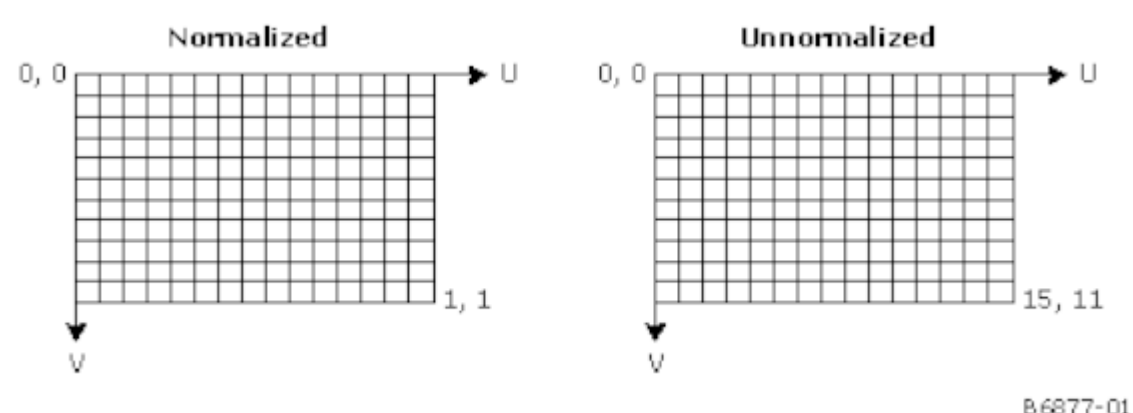

#### **Normalized vs. Unnormalized Texture Coordinates**

## <span id="page-12-1"></span>**2.1.2 Texture Coordinate Computation**

Cartesian (2D) and homogeneous (projected) texture coordinate values are projected from (interpolated) screen space back into texture coordinate space by dividing the pixel's S and T components by the Q component. This operation is done as part of the pixel shader kernel in the Core.

Vector (cube map) texture coordinates are generated by first determining which of the 6 cube map faces (+X, +Y, +Z, -X, -Y, -Z) the vector intersects. The vector component (X, Y or Z) with the largest absolute value determines the proper (major) axis, and then the sign of that component is used to select between the two faces associated with that axis. The coordinates along the two minor axes are then divided by the coordinate of the major axis, and scaled and translated, to obtain the 2D texture coordinate ([0,1]) within the chosen face. Note that the coordinates delivered to the sampling engine must already have been divided by the component with the largest absolute value.

An illustration of this cube map coordinate computation, simplified to only two dimensions, is provided below:

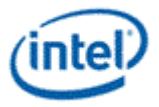

#### **Cube Map Coordinate Computation Example**

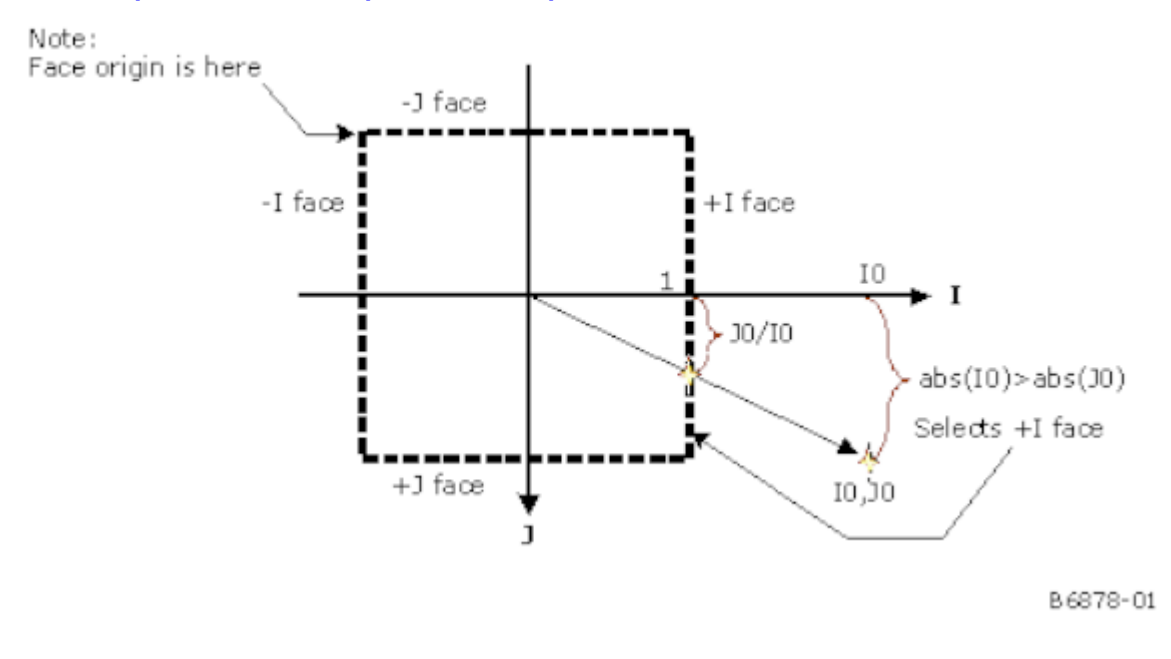

# <span id="page-13-0"></span>**2.2 Texel Address Generation**

To better understand texture mapping, consider the mapping of each object (screen-space) pixel onto the textures images. In texture space, the pixel becomes some arbitrarily sized and aligned quadrilateral. Any given pixel of the object may "cover" multiple texels of the map, or only a fraction of one texel. For each pixel, the usual goal is to sample and filter the texture image in order to best represent the covered texel values, with a minimum of blurring or aliasing artifacts. Per-texture state variables are provided to allow the user to employ quality/performance/footprint tradeoffs in selecting how the particular texture is to be sampled.

The Texel Address Generation function of the Sampling Engine is responsible for determining how the texture maps are to be sampled. Outputs of this function include the number of texel samples to be taken, along with the physical addresses of the samples and the filter weights to be applied to the samples after they are read. This information is computed given the incoming texture coordinate and gradient values, and the relevant state variables associated with the sampler and surface. This function also applies the texture coordinate address controls when converting the sample texture coordinates to map addresses.

# <span id="page-13-1"></span>**2.2.1 Level of Detail Computation (Mipmapping)**

Due to the specification and processing of texture coordinates at object vertices, and the subsequent object warping due to a perspective projection, the texture image may become *magnified* (where a texel covers more than one pixel) or *minified* (a pixel covers more than one texel) as it is mapped to an object. In the case where an object pixel is found to cover multiple texels (texture minification), merely choosing one (e.g., the texel sample nearest to the pixel's texture coordinate) will likely result in severe aliasing artifacts.

*Mipmapping* and texture filtering are techniques employed to minimize the effect of undersampling these textures. With mipmapping, software provides *mipmap levels,* a series of pre-filtered texture maps of decreasing resolutions that are stored in a fixed (monolithic) format in memory. When mipmaps are provided and enabled, and an object pixel is found to cover multiple texels (e.g., when a textured object is

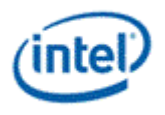

located a significant distance from the viewer), the device will sample the mipmap level(s) offering a texel/pixel ratio as close to 1.0 as possible.

The device supports up to 14 mipmap levels per map surface, ranging from 8192 x 8192 texels to a 1 X 1 texel. Each successive level has ½ the resolution of the previous level in the U and V directions (to a minimum of 1 texel in either direction) until a 1x1 texture map is reached. The dimensions of mipmap levels need not be a power of 2.

Each mipmap level is associated with a *Level of Detail (LOD)* number. LOD is computed as the approximate, log<sub>2</sub> measure of the ratio of texels per pixel. The highest resolution map is considered LOD 0. A larger LOD number corresponds to lower resolution mip level.

The *Sampler[]BaseMipLevel* state variable specifies the LOD value at which the minification filter vs. the magnification filter should be applied.

When the texture map is magnified (a texel covers more than one pixel), the base map (LOD 0) texture map is accessed, and the magnification mode selects between the nearest neighbor texel or bilinear interpolation of the 4 neighboring texels on the base (LOD 0) mipmap.

#### **2.2.1.1 Base Level Of Detail (LOD)**

The per-pixel LOD is computed in an implementation-dependent manner and approximates the  $log<sub>2</sub>$  of the texel/pixel ratio at the given pixel. The computation is typically based on the differential texel-space distances associated with a one-pixel differential distance along the screen x- and y-axes. These texelspace distances are computed by evaluating neighboring pixel texture coordinates, these coordinates being in units of texels on the base MIP level (multiplied by the corresponding surface size in texels). The q coordinates represent the third dimension for 3D (volume) surfaces, this coordinate is a constant 0 for 2D surfaces.

The ideal LOD computation is included below.

$$
LOD(x, y) = \log_2[\rho(x, y)]
$$

where:

$$
\rho(x,y) = \max\left\{\sqrt{\left(\frac{\partial u}{\partial x}\right)^2 + \left(\frac{\partial v}{\partial x}\right)^2 + \left(\frac{\partial q}{\partial x}\right)^2}, \sqrt{\left(\frac{\partial u}{\partial y}\right)^2 + \left(\frac{\partial v}{\partial y}\right)^2 + \left(\frac{\partial q}{\partial y}\right)^2\right\}
$$

#### **2.2.1.2 LOD Bias**

A biasing offset can be applied to the computed LOD and used to artificially select a higher or lower miplevel and/or affect the weighting of the selected mipmap levels. Selecting a slightly higher mipmap level will trade off image blurring with possibly increased performance (due to better texture cache reuse). Lowering the LOD tends to sharpen the image, though at the expense of more texture aliasing artifacts.

The LOD bias is defined as sum of the *LODBias* state variable and the *pixLODBias* input from the input message (which can be non-zero only for sample\_b messages). The application of LOD Bias is unconditional, therefore these variables must both be set to zero in order to prevent any undesired biasing.

Note that, while the LOD Bias is applied prior to clamping and min/mag determination and therefore can be used to control the min-vs-mag crossover point, its use has the undesired effect of actually changing the LOD used in texture filtering.

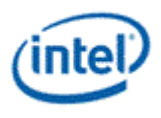

### **2.2.1.3 LOD Pre-Clamping**

The LOD Pre-Clamping function can be enabled or disabled via the *LODPreClampEnable* state variable. Enabling pre-clamping matches OpenGL semantics, while disabling it matches .

After biasing and/or adjusting of the LOD , the computed LOD value is clamped to a range specified by the (integer and fractional bits of) *MinLOD* and *MaxLOD* state variables prior to use in Min/Mag Determination.

*MaxLOD* specifies the lowest resolution mip level (maximum LOD value) that can be accessed, even when lower resolution maps may be available. Note that this is the only parameter used to specify the number of valid mip levels that be can be accessed, i.e., there is no explicit "number of levels stored in memory" parameter associated with a mip-mapped texture. All mip levels from the base mip level map through the level specified by the integer bits of *MaxLOD* must be stored in memory, or operation is UNDEFINED.

*MinLOD* specifies the highest resolution mip level (minimum LOD value) that can be accessed, where LOD==0 corresponds to the base map. This value is primarily used to deny access to high-resolution mip levels that have been evicted from memory when memory availability is low.

*MinLOD* and *MaxLOD* have both integer and fractional bits. The fractional parts will limit the inter-level filter weighting of the highest or lowest (respectively) resolution map. For example if *MinLOD* is 4.5 and *MipFilter* is LINEAR, LOD 4 can contribute only up to 50% of the final texel color.

#### **2.2.1.4 Min/Mag Determination**

The biased and clamped LOD is used to determine whether the texture is being minified (scaled down) or magnified (scaled up).

The *BaseMipLevel* state variable is subtracted from the biased and clamped LOD. The *BaseMipLevel* state variable therefore has the effect of selecting the "base" mip level used to compute Min/Map Determination. (This was added to match OpenGL semantics). Setting *BaseMipLevel* to 0 has the effect of using the highest-resolution mip level as the base map.

If the biased and clamped LOD is non-positive, the texture is being magnified, and a single (highresolution) miplevel will be sampled and filtered using the *MagFilter* state variable. At this point the computed LOD is reset to 0.0. Note that LOD Clamping can restrict access to high-resolution miplevels.

If the biased LOD is positive, the texture is being minified. In this case the *MipFilter* state variable specifies whether one or two mip levels are to be included in the texture filtering, and how that (or those) levels are to be determined as a function of the computed LOD.

#### **2.2.1.5 LOD Computation Pseudocode**

This section illustrates the LOD biasing and clamping computation in pseudocode, encompassing the steps described in the previous sections. The computation of the initial per-pixel LOD value *LOD* is not shown.

Bias:S4.8 MinLod:U4.8 MaxLod:U4.8 Base:U4.1 MIPCnt:U4

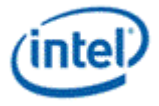

```
SurfMinLod: U4.8
ResMinLod: U4.8
AdjMaxLod = min(MaxLod, MIPCnt)
AdjMinLod = min(MinLod, MIPCnt)
AdjPR_minLOD = ResMinLod – SurfMinLod
AdjMinLod = max(AdjMinLod, AdjPR_minLOD)
Out_of_Bounds = AdjPR_minLOD > MIPCnt
if (sample_b)
       LOD += Bias + bias_parameter
else if (sample_l or ld)
      LOD = Bias + lod_parameter 
else
      LOD += BiasPreClamp = LODPreClampEnable
If (PreClamp)
             LOD = min(LOD, MaxLod)
             LOD = max(LOD, MindLod)MagMode = (LOD - Base \le 0)MagClampMipNone = 1
If ((MagMode && MagClampMipNone) or MipFlt = None)
     LOD = 0LOD = min(LOD, ceil(AdjMaxLod)) 
      LOD = max(LOD, floor(AdjMinLod)) 
else if (MipFlt = Nearest)
      LOD = min(LOD, AdjMaxLod)
      LOD = max(LOD, AdjMinLod) 
      LOD = min(LOD, AdjMaxLod)
      LOD = max(LOD, AdjMinLod)
      LOD += 0.5LOD = floor (LOD)else// MipFlt = Linear
      LOD = min(LOD, AdjMaxLod) 
      LOD = max(LOD, AdjMinLod)
```
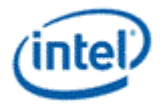

TriBeta = frac(LOD)  $LOD<sub>0</sub>$  = floor(LOD)  $LOD<sub>1</sub> = LOD<sub>0</sub> + 1$ 

if (!lod)// "LOD" message type

Lod += SurfMinLod

If Out of Bounds is true, LOD is set to zero and instead of sampling the surface the texels are replaced with zero in all channels, except for surface formats that don't contain alpha, for which the alpha channel is replaced with one. These texels then proceed through the rest of the pipeline.

Errata: Out of Bound true on surface format that doesn't contain alpha will be forced to 0 instead of 1.0 for the case the filet type is Anisotropic.

Errata: when AdjPR\_minLOD > MIPCnt and MIPFILTER\_LINEAR texel values will not force to zero.

#### **2.2.1.5.1 Inter-Level Filtering Setup**

The *MipFilter* state variable determines if and how texture mip maps are to be used and combined. The following table describes the various mip filter modes:

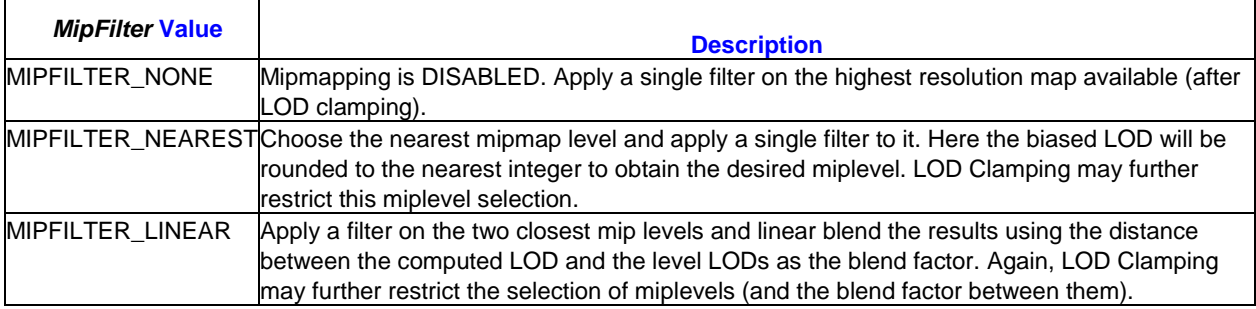

When minifying and MIPFILTER\_NEAREST is selected, the computed LOD is rounded to the nearest mip level.

When minifying and MIPFILTER\_LINEAR is selected, the fractional bits of the computed LOD are used to generate an inter-level blend factor. The LOD is then truncated. The mip level selected by the truncated LOD, and the next higher (lower resolution) mip level are determined.

Regardless of *MipFilter* and the min/mag determination, all computed LOD values (two for MIPFILTER\_LINEAR, otherwise one) are then unconditionally clamped to the range specified by the (integer bits of) *MinLOD* and *MaxLOD* state variables.

## <span id="page-17-0"></span>**2.2.2 Intra-Level Filtering Setup**

Depending on whether the texture is being minified or magnified, the *MinFilter* or *MagFilter* state variable (respectively) is used to select the sampling filter to be used within a mip level (intra-level, as opposed to any inter-level filter). Note that for volume maps, this selection also applies to filtering between layers.

The processing at this stage is restricted to the selection of the filter type, computation of the number and texture map coordinates of the texture samples, and the computation of any required filter parameters. The filtering of the samples occurs later on in the Sampling Engine function.

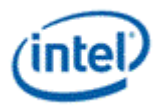

The following table summarizes the intra-level filtering modes.

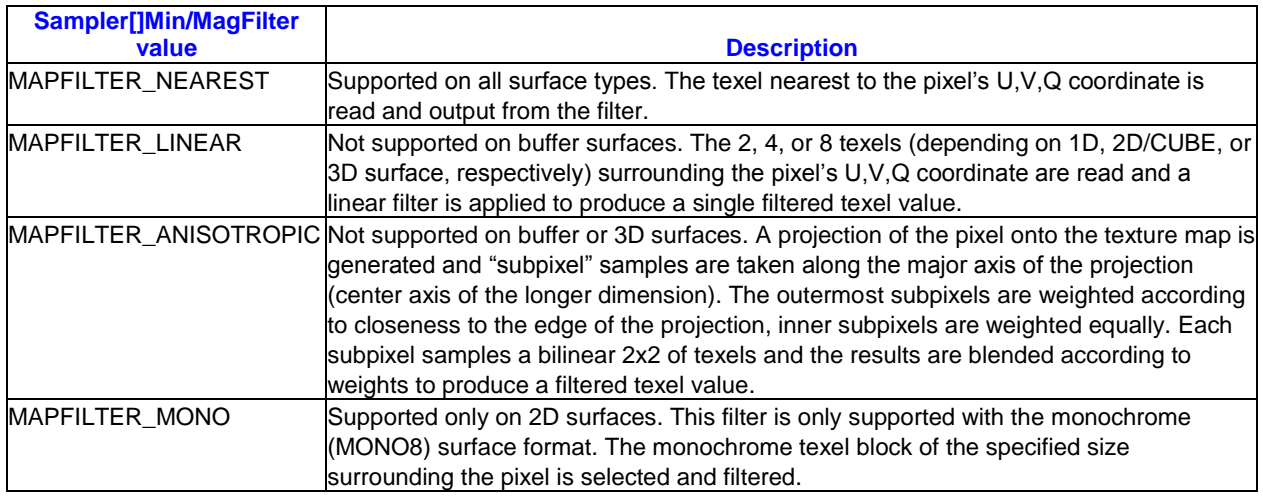

#### **2.2.2.1 MAPFILTER\_NEAREST**

When the MAPFILTER\_NEAREST is selected, the texel with coordinates nearest to the pixel's texture coordinate is selected and output as the single texel sample coordinates for the level.

#### **2.2.2.2 MAPFILTER\_LINEAR**

The following description indicates behavior of the MIPFILTER\_LINEAR filter for 2D and CUBE surfaces. 1D and 3D surfaces follow a similar method but with a different number of dimensions available.

When the MAPFILTER\_LINEAR filter is selected on a 2D surface, the 2x2 region of texels surrounding the pixel's texture coordinate are sampled and later bilinearly filtered.

#### **Bilinear Filter Sampling**

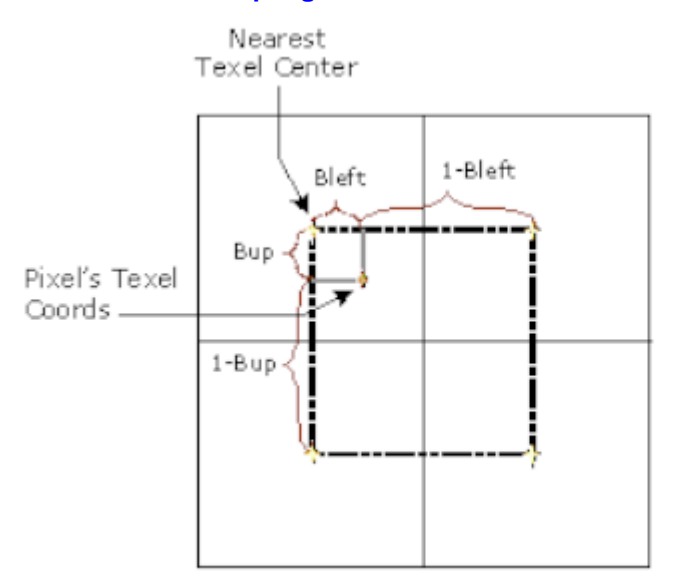

B6879-01

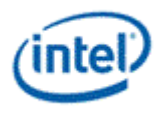

The four texels surrounding the pixel center are chosen for the bilinear filter. The filter weights each texel's contribution according to its distance from the pixel center. Texels further from the pixel center receive a smaller weight.

#### **2.2.2.3 MAPFILTER\_ANISOTROPIC**

The MAPFILTER\_ANISOTROPIC texture filter attempts to compensate for the anisotropic mapping of pixels into texture map space. A possibly non-square set of texel sample locations will be sampled and later filtered. The *MaxAnisotropy* state variable is used to select the maximum aspect ratio of the filter employed, up to 16:1.

The algorithm employed first computes the major and minor axes of the pixel projection onto the texture map. LOD is chosen based on the minor axis length in texel space. The anisotropic "ratio" is equal to the ratio between the major axis length and the minor axis length. The next larger even integer above the ratio determines the anisotropic number of "ways", which determines how many subpixels are chosen. A line along the major axis is determined, and "subpixels" are chosen along this line, spaced one texel apart, as shown in the diagram below. In this diagram, the texels are shown in light blue, and the pixels are in yellow.

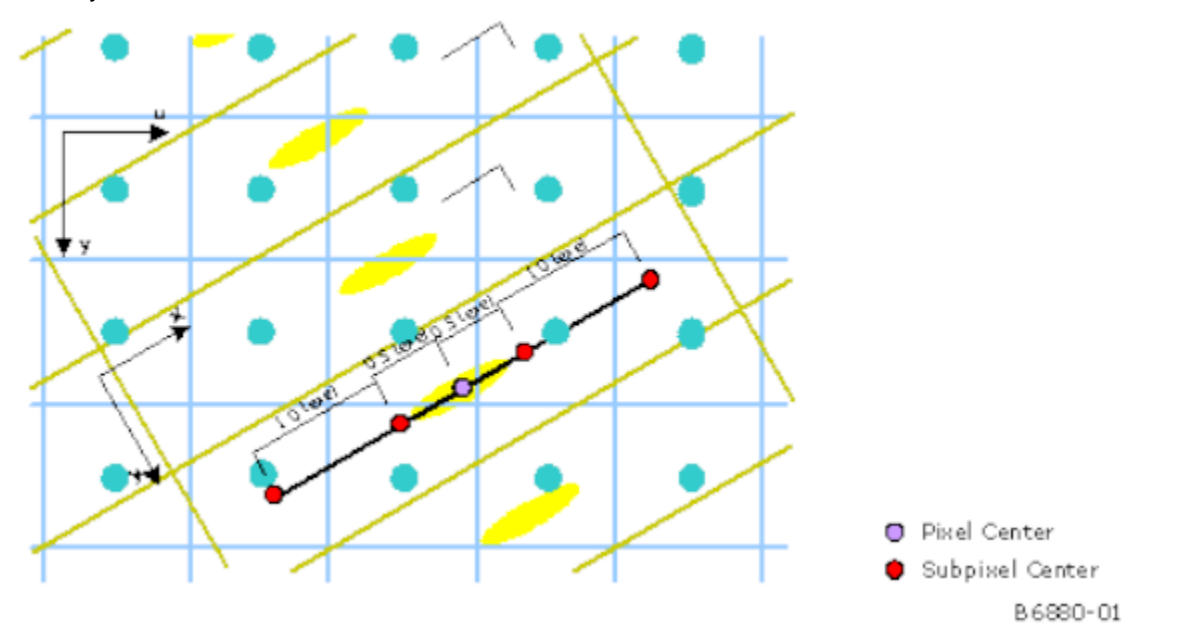

Each subpixel samples a bilinear 2x2 around it just as if it was a single pixel. The result of each subpixel is then blended together using equal weights on all interior subpixels (not including the two endpoint subpixels). The endpoint subpixels have lesser weight, the value of which depends on how close the "ratio" is to the number of "ways". This is done to ensure continuous behavior in animation.

#### **2.2.2.4 MAPFILTER\_MONO**

When the MAPFILTER MONO filter is selected, a block of monochrome texels surrounding the pixel sample location are read and filtered using the kernel described below. The size of this block is controlled by **Monochrome Filter Height** and Width (referred to here as N<sub>v</sub> and N<sub>u</sub>, respectively) state. Filters from 1x1 to 7x7 are supported (not necessarily square).

The figure below shows a 6x5 filter kernel as an example. The footprint of the filter (filter kernel samples) is equal to the size of the filter and the pixel center lies at the exact center of this footprint. The position of the upper left filter kernel sample  $(u_i, v_i)$  relative to the pixel center at  $(u, v)$  is given by the following:

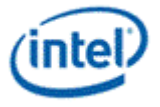

$$
u_f = u - \frac{N_u}{2}
$$

$$
v_f = v - \frac{N_v}{2}
$$

 $\beta_u$  and  $\beta_v$  are the fractional parts of  $u_f$  and  $v_f$ , respectively. The integer parts select the upper left texel for the kernel filter, given here as  $T_{0,0}$ .

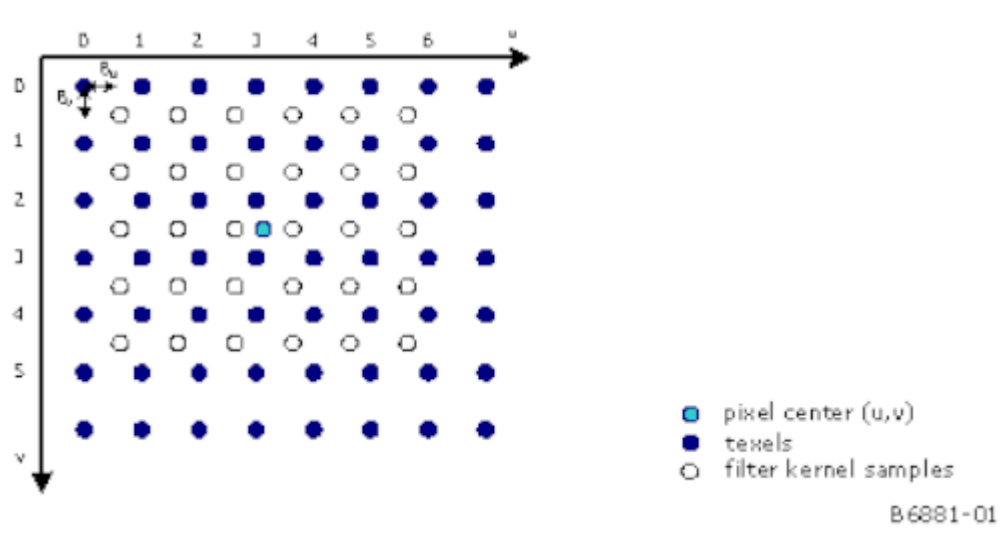

#### **Sampling Using MAPFILTER\_MONO**

The formula for the final filter output F is given by the following. Since this is a monochrome filter, each texel value (T) is a single bit, and the output F is an intensity value that is replicated across the color and alpha channels.

$$
S = \frac{1}{N_{\text{L}} * N_{\text{v}}}
$$
  

$$
F = \left[ (1 - \beta_{\text{L}})(1 - \beta_{\text{v}}) \sum_{i=0}^{N_{\text{L}} - 1} \sum_{j=0}^{N_{\text{L}} - 1} T_{i,j} + \beta_{\text{L}} (1 - \beta_{\text{v}}) \sum_{i=1}^{N_{\text{L}} - N_{\text{c}} - 1} T_{i,j} + (1 - \beta_{\text{L}}) \beta_{\text{v}} \sum_{i=0}^{N_{\text{L}} - 1} T_{i,j} + \beta_{\text{L}} \beta_{\text{L}} \sum_{i=1}^{N_{\text{L}} - N_{\text{c}} - 1} T_{i,j} \right] * S
$$

### <span id="page-20-0"></span>**2.2.3 Texture Address Control**

The *[TCX,TCY,TCZ]ControlMode* state variables control the access and/or generation of texel data when the specific texture coordinate component falls outside of the normalized texture map coordinate range  $[0,1)$ .

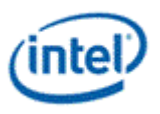

Note: For **Wrap Shortest** mode, the setup kernel has already taken care of correctly interpolating the texture coordinates. Software will need to specify TEXCOORDMODE\_WRAP mode for the sampler that is provided with wrap-shortest texture coordinates, or artifacts may be generated along map edges.

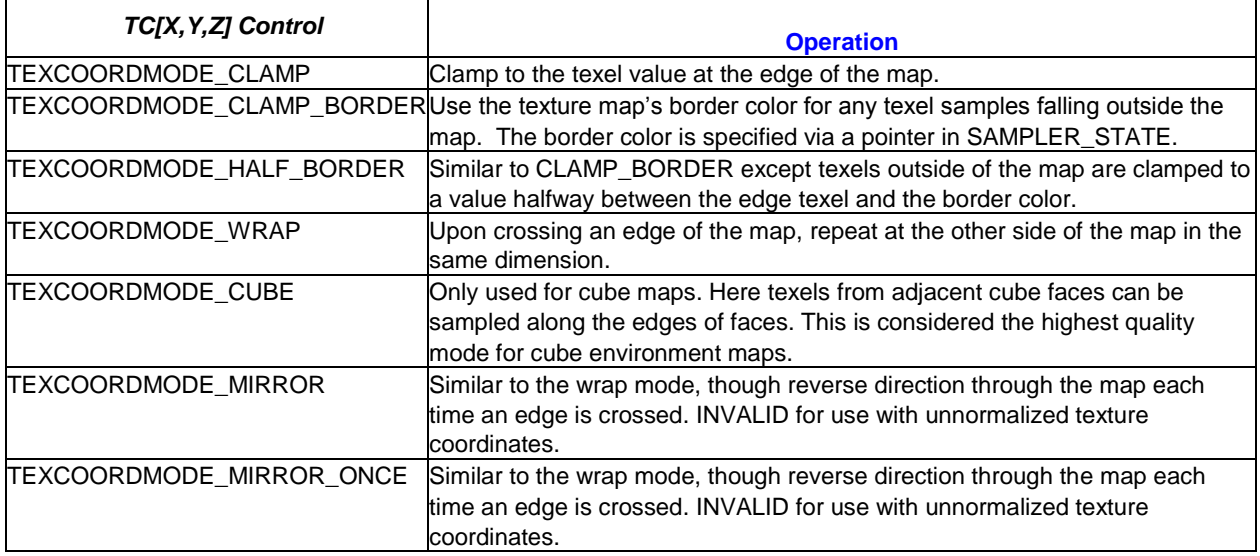

Separate controls are provided for texture TCX, TCY, TCZ coordinate components so, for example, the TCX coordinate can be wrapped while the TCY coordinate is clamped. Note that there are no controls provided for the TCW component as it is only used to scale the other 3 components before addressing modes are applied.

#### **Maximum Wraps/Mirrors**

The number of map wraps on a given object is limited to 32. Going beyond this limit is legal, but may result in artifacts due to insufficient internal precision, especially evident with larger surfaces. Precision loss starts at the subtexel level (slight color inaccuracies) and eventually reaches the texel level (choosing the wrong texels for filtering).

#### **2.2.3.1 TEXCOORDMODE\_MIRROR Mode**

TEXCOORDMODE\_MIRROR addressing mode is similar to Wrap mode, though here the base map is flipped at every integer junction. For example, for U values between 0 and 1, the texture is addressed normally, between 1 and 2 the texture is flipped (mirrored), between 2 and 3 the texture is normal again, and so on. The second row of pictures in the figure below indicate a map that is mirrored in one direction and then both directions. You can see that in the mirror mode every other integer map wrap the base map is mirrored in either direction.

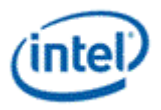

#### **Texture Wrap vs. Mirror Addressing Mode**

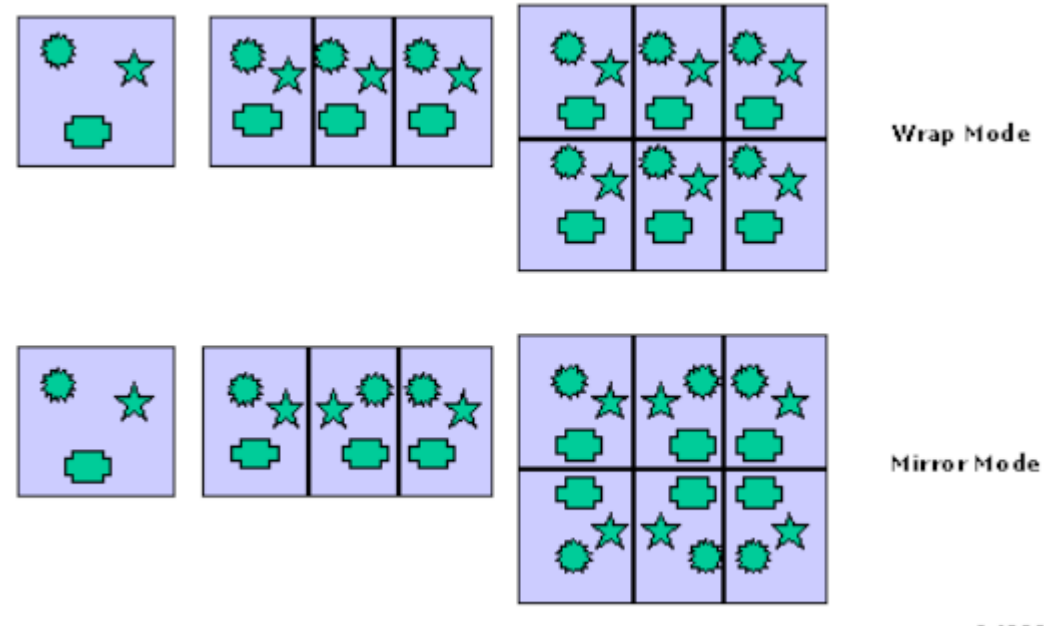

B 6882-01

#### **2.2.3.2 TEXCOORDMODE\_WRAP Mode**

In TEXCOORDMODE WRAP addressing mode, the integer part of the texture coordinate is discarded, leaving only a fractional coordinate value. This results in the effect of the base map ([0,1)) being continuously repeated in all (axes-aligned) directions. Note that the interpolation between coordinate values 0.1 and 0.9 passes through 0.5 (as opposed to WrapShortest mode which interpolates through 0.0).

#### **2.2.3.3 TEXCOORDMODE\_MIRROR\_ONCE Mode**

The TEXCOORDMODE\_MIRROR\_ONCE addressing mode is a combination of Mirror and Clamp modes. The absolute value of the texture coordinate component is first taken (thus mirroring about 0), and then the result is clamped to 1.0. The map is therefore mirrored once about the origin, and then clamped thereafter. This mode is used to reduce the storage required for symmetric maps.

#### **2.2.3.4 TEXCOORDMODE\_CLAMP Mode**

The TEXCOORDMODE CLAMP addressing mode repeats the "edge" texel when the texture coordinate extends outside the [0,1) range of the base texture map. This is contrasted to TEXCOORDMODE\_CLAMPBORDER mode which defines a separate texel value for off-map samples. TEXCOORDMODE\_CLAMP is also supported for cube maps, where texture samples will only be obtained from the intersecting face (even along edges).

The figure below illustrates the effect of clamp mode. The base texture map is shown, along with a texture mapped object with texture coordinates extending outside of the base map region.

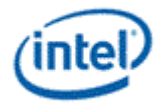

# **Texture Clamp Mode** 0.O  $-1. -1$  $1.1$ Texture  $2,2$ Textured Object (Clamp &, Y Mode)

B6883-01

### **2.2.3.5 TEXCOORDMODE\_CLAMPBORDER Mode**

For non-cube map textures, TEXCOORDMODE\_CLAMPBORDER addressing mode specifies that the texture map's border value *BorderColor* is to be used for any texel samples that fall outside of the base map. The border color is specified via a pointer in SAMPLER\_STATE.

#### **2.2.3.6 TEXCOORDMODE\_CUBE Mode**

For cube map textures TEXCOORDMODE CUBE addressing mode can be set to allow inter-face filtering. When texel sample coordinates that extend beyond the selected cube face (e.g., due to intralevel filtering near a cube edge), the correct sample coordinates on the adjoining face will be computed. This will eliminate artifacts along the cube edges, though some artifacts at cube corners may still be present.

# <span id="page-23-0"></span>**2.3 Texel Fetch**

The Texel Fetch function of the Sampling Engine reads the texture map contents specified by the texture addresses associated with each texel sample. The texture data is read either directly from the memoryresident texture map, or from internal texture caches. The texture caches can be invalidated by the **Sampler Cache Invalidate** field of the MI\_FLUSH instruction or via the **Read Cache Flush Enable** bit of PIPE\_CONTROL. Except for consideration of coherency with CPU writes to textures and rendered textures, the texture cache does not affect the functional operation of the Sampling Engine pipeline.

When the surface format of a texture is defined as being a compressed surface, the Sampler will automatically decompress from the stored format into the appropriate [A]RGB values. The compressed texture storage formats and decompression algorithms can be found in the *Memory Data Formats* chapter. When the surface format of a texture is defined as being an index into the texture palette (format names includiong "Px"), the palette lookup of the index determines the appropriate RGB values.

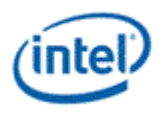

## <span id="page-24-0"></span>**2.3.1 Texel Chroma Keying**

*ChromaKey* is a term used to describe a method of effectively removing or replacing a specific range of texel values from a map that is applied to a primitive, e.g., in order to define transparent regions in an RGB map. The Texel Chroma Keying function of the Sampling Engine pipeline conditionally tests texel samples against a "key" range, and takes certain actions if any texel samples are found to match the key.

#### **2.3.1.1 Chroma Key Testing**

ChromaKey refers to testing the texel sample components to see if they fall within a range of texel values, as defined by *ChromaKey[][High,Low]* state variables. If each component of a texel sample is found to lie within the respective (inclusive) range and ChromaKey is enabled, then an action will be taken to remove this contribution to the resulting texel stream output. Comparison is done separately on each of the channels and only if all 4 channels are within range the texel will be eliminated.

The Chroma Keying function is enabled on a per-sampler basis by the *ChromaKeyEnable* state variable.

The *ChromaKey[][High,Low]* state variables define the tested color range for a particular texture map.

#### **2.3.1.2 Chroma Key Effects**

There are two operations that can be performed to "remove" matching texel samples from the image. The *ChromaKeyEnable* state variable must first enable the chroma key function. The *ChromaKeyMode* state variable then specifies which operation to perform on a per-sampler basis.

The *ChromaKeyMode* state variable has the following two possible values:

KEYFILTER KILL ON ANY MATCH: Kill the pixel if any contributing texel sample matches the key

KEYFILTER\_REPLACE\_BLACK: Here the sample is replaced with (0,0,0,0). .

The Kill Pixel operation has an effect on a pixel only if the associated sampler is referenced by a sample instruction in the pixel shader program. If the sampler is not referenced, the chroma key compare is not done and pixels cannot be killed based on it.

# <span id="page-24-1"></span>**2.4 Shadow Prefilter Compare**

When a *sample* c message type is processed, a special shadow-mapping precomparison is performed on the texture sample values prior to filtering. Specifically, each texture sample value is compared to the "ref" component of the input message, using a compare function selected by *ShadowFunction*, and described in the table below. Note that only single-channel texel formats are supported for shadow mapping, and so there is no specific color channel on which the comparison occurs.

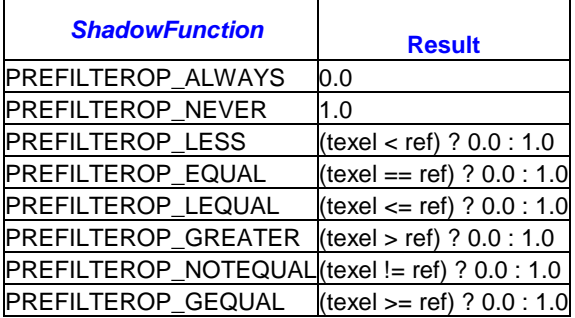

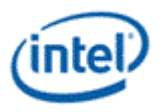

The binary result of each comparison is fed into the subsequent texture filter operation (in place of the texel's value which would normally be used).

Software is responsible for programming the "ref" component of the input message such that it approximates the same distance metric programmed in the texture map (e.g., distance from a specific light to the object pixel). In this way, the comparison function can be used to generate "in shadow" status for each texture sample, and the filtering operation can be used to provide soft shadow edges.

#### **Programming Notes:**

Refer to the Surface Formats table in the section SURFACE\_STATE for most messages for the specific surface formats that are supported with shadow mapping.

# <span id="page-25-0"></span>**2.5 Texel Filtering**

The Texel Filtering function of the Sampling Engine performs any required filtering of multiple texel values on and possibly between texture map layers and levels. The output of this function is a single texel color value.

The state variables *MinFilter*, *MagFilter*, and *MipFilter* are used to control the filtering of texel values. The *MipFilter* state variable specifies how many mipmap levels are included in the filter, and how the results of any filtering on these separate levels are combined to produce a final texel color. The *MinFilter* and *MagFilter* state variables specify how texel samples are filtered within a level.

# <span id="page-25-1"></span>**2.6 Texel Color Gamma Linearization**

This function is supported to allow pre-gamma-corrected texel RGB (not A) colors to be mapped back into linear (gamma=1.0) gamma space prior to (possible) blending with, and writing to the Color Buffer. This permits higher quality image blending by performing the blending on colors in linear gamma space.

This function is enabled on a per-texture basis by use of a surface format with "\_SRGB" in its name. If enabled, the pre-filtered texel RGB color to be converted from gamma=2.4 space to gamma=1.0 space by applying a  $\sqrt{(1/2.4)} = \sqrt{0.4167}$  exponential function.

# <span id="page-25-2"></span>**2.7 Multisampled Surface Behavior**

The ld message has added an additional parameter for sample index (si) to support unfiltered loading from a multisampled surface.

The sampleinfo message returns specific parameters associated with a multisample surface. The resinfo message returns the height, width, depth, and MIP count of the surface (in units of *pixels*, not samples).

Any of the other messages (sample\*, LOD, load4) used with a (4x) multisampled surface would sample a surface with double the height and width as indicated in the surface state. Each pixel position on the original-sized surface is replaced with 2x2 samples that have the following arrangement:

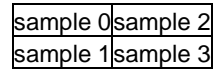

This behavior is useful when implementing the multisample resolve operation by selecting MAPFILTER\_LINEAR and rendering a full-screen rectangle half the size in each dimension of the source texture map (multisampled surface). If pixel offsets are set correctly, each pixel is the average of the four underlying samples.

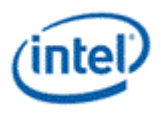

# <span id="page-26-0"></span>**2.7.1 Multisample Control Surface**

Three new messages have been defined for the sampling engine, *ld\_mcs*, *ld2dms*, and *ld2dss*. A pixel shader kernel sampling from an multisampled surface using an MCS must first sample from the MCS surface using the *ld\_mcs* message. This message behaves like the *ld* message, except that the surface is defined by the MCS fields of SURFACE\_STATE rather than the normal fields. The surface format is effectively R8\_UINT for 4x surfaces and R32\_UINT for 8x surfaces, thus data is returned in unsigned integer format. Following the *ld\_mcs*, the kernel issues a *ld2dms* message to sample the surface itself. The integer value from the MCS surface is delivered in the mcs parameter of this messages.

Since *sample* is no longer supported on multisampled surfaces, the multisample resolve must be done using *ld2dms*. For surfaces with **Multisampled Surface Storage Format** set to MSFMT\_MSS and **MCS Enable** set to enabled, an optimization is available to enable higher performance for compressed pixels. The *ld2dss* message can be used to sample from a particular sample slice on the surface. By examining the MCS value, software can determine which sample slices to sample from. A simple optimization with probable large return in performance is to compare the MCS value to zero (indicating all samples are on sample slice 0), and sample only from sample slice 0 using *ld2dss* if MCS is zero. Sample slice 0 is the pixel color in this case. If MCS is not zero, each sample is then obtained using *ld2dms* messages and the results are averaged in the kernel after being returned. Refer to the multisample storage format in the GPU Overview volume for more details.

# <span id="page-26-1"></span>**2.8 Denoise/Deinterlacer**

The Denoise/Deinterlacer function takes a 4:2:0 or 4:2:2 video stream and first applies a denoise filter to it and then deinterlace it.

The denoise filter is applied before the deinterlacer. The denoise filter detects and tries to minimize noise in the input field, while the deinterlacer takes a field consisting of every other lines converts a field into a frame. This block also gathers statistics for a global noise estimate made in software at the end of the frame which is used in following frames to tune the denoise filter and image enhancement filter.

The deinterlacer takes the top and bottom fields of each frame and converts them into two individual frames. This block also gathers statistics for a film mode detector in software run at the end of the frame. If the film mode detector for the previous frame concludes that the input is progressive rather than interlaced then the fields will be put together in the best order rather than being interlaced.

# <span id="page-26-2"></span>**2.8.1 Introduction**

#### **2.8.1.1 Overview**

This diagram shows how the Denoise/Deinterlacer fits in with the other functions of the video pipe. This is only one possible usage model, other models are possible.

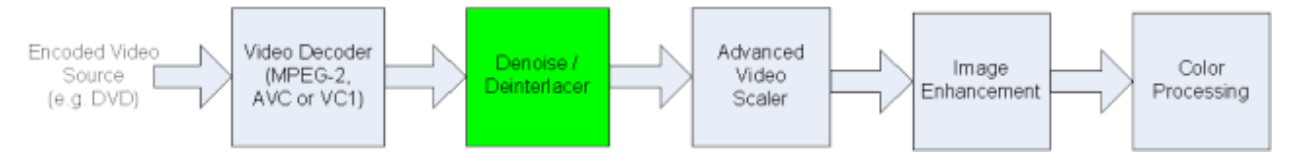

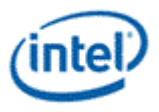

#### **Block Diagram**

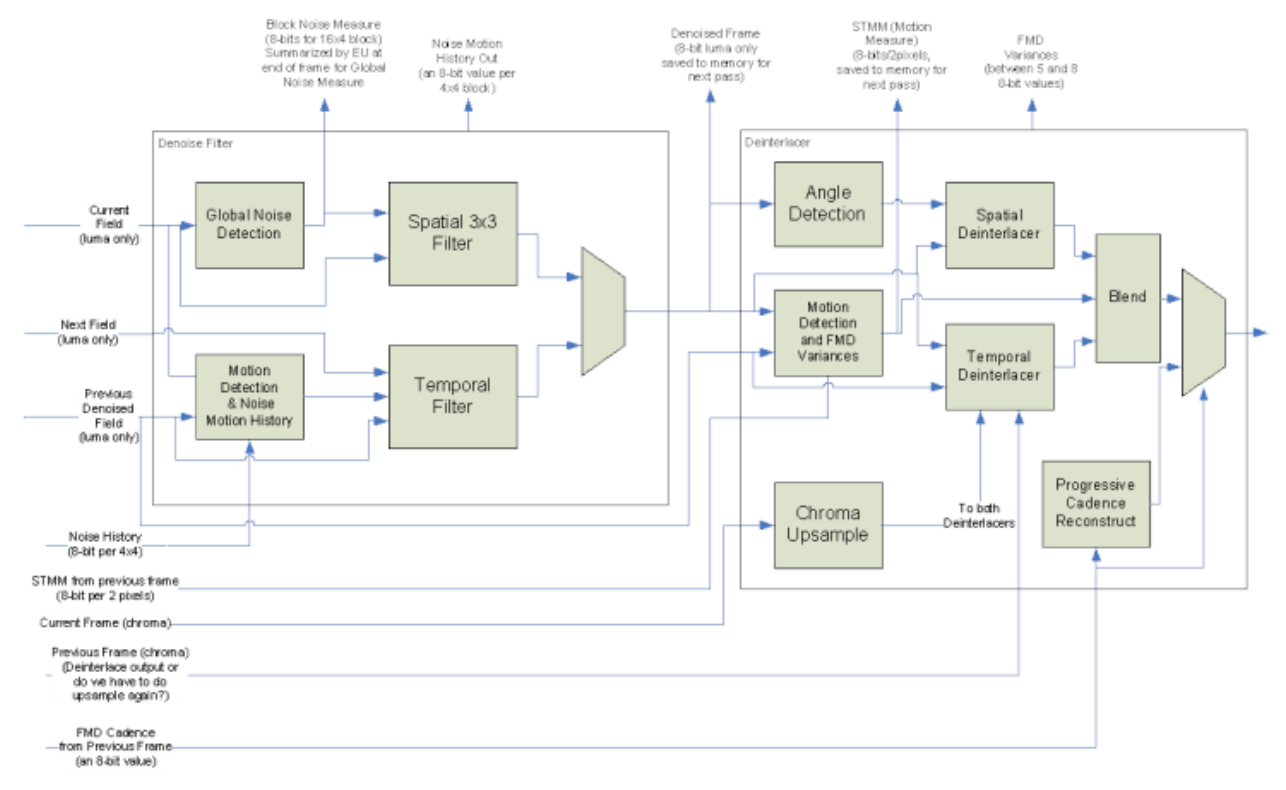

#### **2.8.1.2 Features**

- **Denoise Filter** detects noise and motion and filters the block with either a temporal filter when little motion is detected or a spatial filter. Noise estimates are kept between frames and blended together. Since the filter is before the deinterlacer it works on individual fields rather than frames. This usually improves the operation since the deinterlacer can take a single pixel of noise and spread it to an adjacent pixel, making it harder to remove. The denoise filter works the same whether deinterlacing or progressive cadence reconstruction is being done.
- **Block Noise Estimate** (BNE) part of the Global Noise Estimate (GNE) algorithm, this estimates the noise over the entire block. The GNE will be calculated at the end of the frame by combining all the BNEs. The final GNE value is used to control the denoise filter for the next frame.
- **Film Mode Detection** (FMD) Variances FMD determines if the input fields were created by sampling film and converting it to interlaced video. If so the deinterlacer is turned off in favor of reconstructing the frame from adjacent fields. Various sum-of-absolute differences are calcluated per block. The FMD algorithm is run at the end of the frame by looking at the variances of all blocks for both fields in the frame.
- **Deinterlacer**  Estimates how much motion is occuring across the fields. Low motion scenes are reconstructed by averaging pixels from fields from nearby times (temporal deinterlacer), while high motion scenes are reconstructed by interpolating pixels from nearby space (spatial deinterlacer).
- **Progressive Cadence Reconstruction** If the FMD for the previous frame determines that film was converted into interlaced video, then this block reconstructs the original frame by directly putting together adjacent fields.
- **Chroma Upsampling** If the input is 4:2:0 then chroma will be doubled vertically to convert to 4:2:2. Chroma will then either go through it's own version of the deinterlacer or progressive cadence reconstruction.

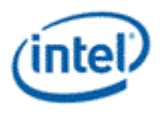

When DI is enabled, the output for a 16x4 block is sent to the EU for further processing and writing to memory. When DI is disabled and DN enabled the output for a 16x8 block is sent to the EU.

Formats supported are:

NV12 is supported for hardware video decode.

UYVY, YUY2 and NV12 are required for WHQL.

YV12 and I420 are supported for software video decode.

IMC3 and IMC4 are supported as internal temporary formats.

NV11 and P208 are not supported, since they have been removed from the WHQL logo requirement.

## <span id="page-28-0"></span>**2.8.2 Denoise Algorithm**

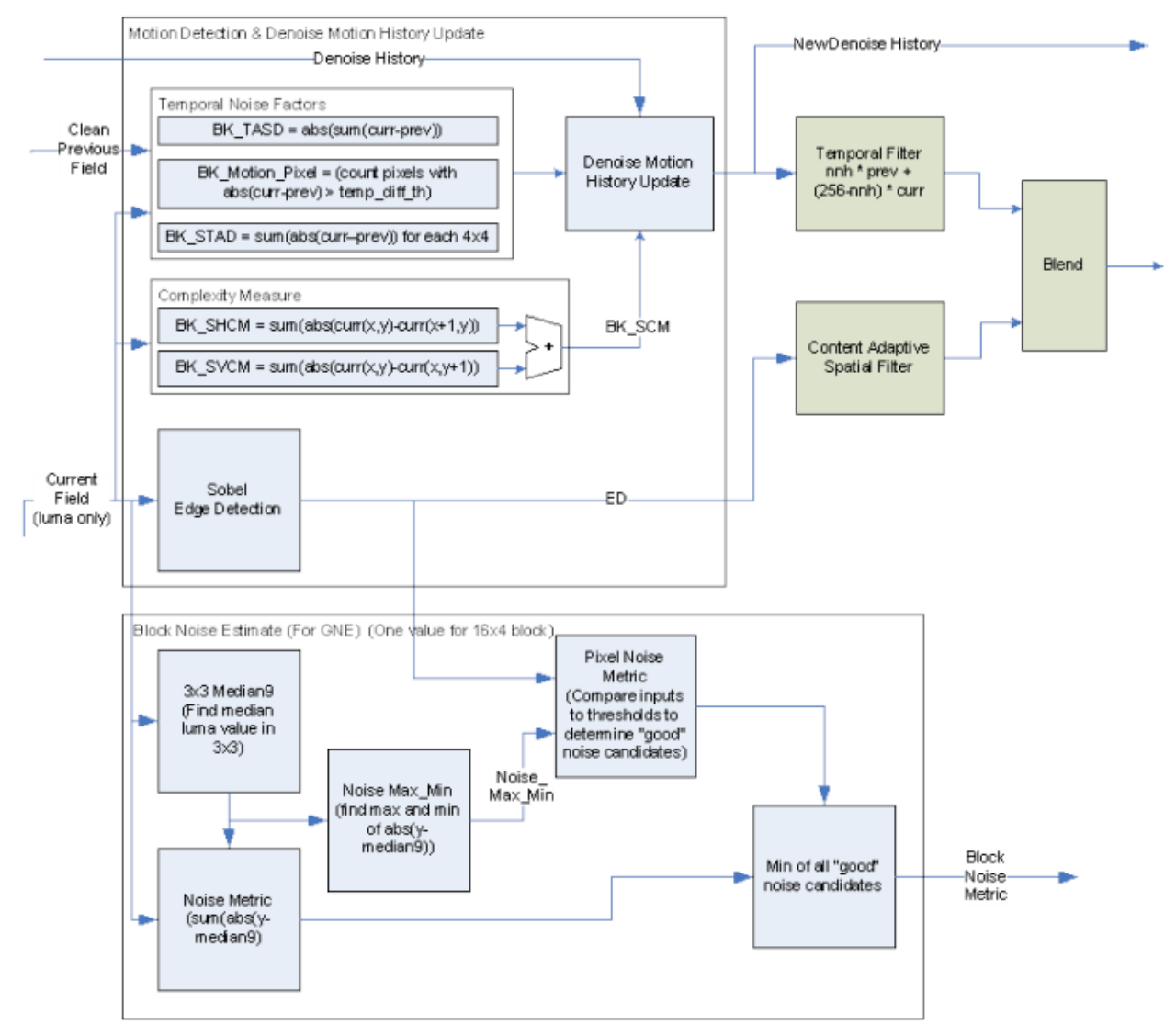

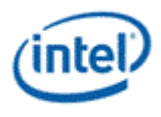

#### **2.8.2.1 Motion Detection and Noise History Update**

This block detection motion for the denoise filter, which it then combines with motion detected in the past in the same part of the screen. The Denoise History is both saved to memory and also used to control the temporal denoise filter.

The block calculates a number of values for updating the Denoise History. One value is calculated per 4x4 block (pixels from both fields, interleaved):

Block Sum of Temporal Absolute Difference:

$$
BK\_STAD = \sum_{x=0}^{3} \sum_{y=0}^{3} abs(curr(x, y) - prev(x, y))
$$

Where curr(x,y) and  $prev(x,y)$  are lumas from the current and previous field. The previous field should have already been run through the denoise filter.

Count of motion pixels: increment BK\_Motion\_Pixel for every pixel in the 4x4 for which: (abs(curr(x,y) –  $prev(x,y)$ ) >= temporal\_diff\_th.

Absolute Sum of Temporal Difference sums the differences without the initial absolute value, so that random motions will tend to cancel out:

$$
= abs(\sum_{x=0}^{3} \sum_{y=0}^{3} (curr(x, y) - prev(x, y)))
$$

Sum of Complexity Measure looks for differences in the spatial domain:

BK\_SHCM = 
$$
\sum_{x=0}^{2} \sum_{y=0}^{3} abs(curr(x, y) - curr(x+1, y))
$$
  
 *// sum of 12 pixel pairs*

$$
\sum_{y=0}^{3} \sum_{y=0}^{2} abs(curr(x, y) - curr(x, y + 1))
$$
  
BK\_SVCM =  $x=0$  *y* = 0 *as*

#### BK\_SCM = BK\_SHCM + BK\_SVCM

BK TASD

Denoise Motion History Update (for an 8-bit motion history):

```
if (BK_STAD>dnmh_stad_th) or (BK_Motion_Pixel > dnmh_mp_th) { // Motion Block
  motion block = 1; if (denoise_history >= 128)
new denoise history = denoise history / 2;
    else
new denoise history = 0;} else { // static block
  motion block = 0; if (denoise_history < 128)
new denoise history = 128; else if (denoise_history < dnmh_history_max)
new denoise history = denoise history + dnmh delta; // default value 8 for delta
   else
new denoise history = denoise history;
```
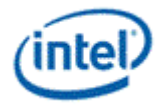

```
 if ((BK_TASD > dnmh_tasd_th) and (BK_SCM < dnmh_scm_th))
new denoise history = 128;}
```
#### **2.8.2.2 Temporal Filter**

For each pixel we need to filter we look at the noise history for the associated 4x4.

```
temporal_denoised = (new_denoise_history * prev(x,y) + (256 – new_denoise_history) * curr(x,y) +128) 
>> 8
```
#### **2.8.2.3 Context Adaptive Spatial Filter**

For each pixel in the local 3x3, compare it's luma to the lumas of the pixel to be filtered. Each pixel for which the absolute difference is less than or equal to good\_neighbor\_th is marked as a "good neighbor":

The filtered pixel is then equal to:

```
spatial denoised = \sum Good neighbor luma / num_good neighbors
```
The divide is implemented as a multiply by a table lookup:

```
spatial denoised = ((\nabla \text{Good neighborhood} + (num\text{ ground}) + (num\text{ good neighbors} >> 1)) *
gn_q_table[num_good_neighbors-1]) >> 11
```
**Note**: The number of good neighbors varies from 1 to 9 since the center pixel is always good. Gn\_q\_table provides the reciprocal:

gn\_q\_table[9] = {2048, 1024, 682, 512, 409, 341, 292, 256, 227};

#### **2.8.2.4 Denoise Blend**

The denoise blend combines the temporal and spatial denoise outputs.

First we check to see if the temporal is out of the local range, if so we use the average of the denoised and the local limit instead:

if (temporal\_denoised >= block\_max)

temporal\_denoised=(temporal\_denoised+block\_max)>>1;

if (temporal\_denoised < block\_min)

temporal\_denoised=(temporal\_denoised+block\_min)>>1;

Where block\_max and block\_min are the largest and smallest luma values in the local 3x3 (can be shared with BNE calculation).

Next we decide between using the spatial and temporal denoise output:

 $t$ \_diff = abs(curr(x,y) – prev(x,y);

if (t\_diff < temporal\_diff\_th) {

if (motion\_block==1)

denoise\_out = spatial\_denoised;

else {

```
 if (t_diff < temp_diff_low)
```
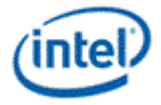

```
denoise out=temporal denoised;
        else {
            denoise_out=
             (spatial_denoised*(t_diff-temp_diff_low) +
             temporal denoised*(temporal diff th-t diff)+
              (temporal_diff_th-temp_diff_low)/2
              ) * q_table[temporal_diff_th-temp_diff_low-1]) >> 10;
     }
 } else { 
     denoise_out = spatial_denoised;
```
}

Motion\_block is defined in section *Denoise Algorithm* above. T\_diff can be limited to 6-bits to minimize the multipler gates required in the blend. A divide is eliminated by providing the reciprocal of the divisor in the q\_table which is defined:

 $q_{\text{table}}[16] = \{1024, 512, 341, 256, 205, 171, 146, 128, 114, 102, 93, 85, 79, 73, 68, 64\}$ 

The following restrictions also apply:

- 1. Temporal diff th temp diff low is limited in the state variable definition to the range 16 to 1.
- 2. Since t\_diff<temporal\_diff\_th; (t\_diff temp\_diff\_low) is less than 16
- 3. Since t diff>=temp\_diff\_low; (temporal\_diff\_th-t\_diff) is less then or equal to 16.

The precision needed for spatial denoised\*(t diff-temp diff low) is 8-bit times 4-bits to produce 12-bits. The other multiply is 8 by 5 to produce 13-bits; the extra bit is needed for 16. The multiplier to implement the divide will be a 13-bit times the 11-bit number out of q\_table, but this could be reduced by implementing a 13x9 bit multiplier with the top 2 bits controlling a mux since the only table entries that use them are 1024 and 512.

## <span id="page-31-0"></span>**2.8.3 Block Noise Estimate (part of Global Noise Estimate)**

Edge detection is done on every pixel in the 16x4 (DI enabled) or 16x8 (DN only) by estimating a gradient on the 3x3 neighborhood of pixels in the current field. The calculation only uses a multiply of 2, so shifts and add are all that is needed. Currently only vertical and horizontal edges are detected, 45 degrees is a potential improvement.

Hrz Edge =  $abs(c(x-1,y-1) + 2 \cdot c(x,y-1) + c(x+1,y-1) - c(x-1,y+1) - 2 \cdot c(x,y+1) - c(x+1,y+1))$ 

Vrt Edge = abs(c(x-1,y-1) +2<sup>\*</sup>c(x-1,y) +c(x-1,y+1) -c(x+1,y-1) -2<sup>\*</sup>c(x+1,y) -c(x+1,y+1))

The Hrz Edge and Vrt Edge are added together and if the sum is greater than bne edge th then an edge is detected:

 $ED = (Hrz Edge +Vrt Edge) >> 3$ 

- median9 the median of the 9 luma values for the 3x3 neighborhood pixels is used. Median5, the median of the pixels above/below/right/left/center may be satisfactory as a lower gate count solution.
- for each pixel luma "y" in 3x3: noise\_metric = sum(y median9)
- noise\_min = min(abs(y-median9)) min of all 9 ys in 3x3

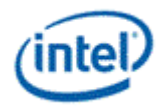

- noise max = max(abs(y-median9)) max of all 9 ys in 3x3
- noise\_min\_max = noise\_max(x,y) noise\_min(x,y)
- pixel noise metric = noise metric if  $(ED(x,y)$  < bne edge th) and (noise max min(x,y) < bne\_nn\_th) block\_noise\_estimate = min of all pixel\_noise\_metrics that pass the if test in the  $16x4$ (use 255 if no pixels pass the test)

If the block\_noise\_estimate is less than 255 then it is added to a sum gathered across the entire frame. The summation will need to be 23-bits wide to be able to sum 8-bit values for all 32,400 blocks in a 1920x1080 frame. In addition, there will be a count of the number of blocks in the sum. The data will be written to memory at the end of the frame. Two sets of counters are needed to support 2 simultaneous streams. The streams are distinguished by the dndi\_stream\_id state variable in the DI state.

The per block block\_noise\_estimate is also sent to the EU in the output message for possible use by the video encoder.

## <span id="page-32-0"></span>**2.8.4 Deinterlacer Algorithm**

The overall goal of the motion adaptive deinterlacer is to convert an interlaced video stream made of fields of alternating lines into a progressive video stream made of frames in which every line is provided.

If there is no motion in a scene, then the missing lines can be provided by looking at the previous or next fields, both of which have the missing lines. If there is a great deal of motion in the scene, then objects in the previous and next fields will have moved, so we can't use them for the missing pixels. Instead we have to interpolate from the neighboring lines to fill in the missing pixels. This can be thought of as interpolating in time if there is no motion and interpolating in space if there is motion.

This idea is implemented by creating a measure of motion on a per 2 pixel basis called the Spatial-Temporal Motion Measure (STMM). If this measure shows that there is little motion in an area around the pixels, then the missing pixels are created by averaging the pixel values from the previous and next frame. If the STMM shows that there is motion, then the missing pixels are filled in by interpolating from neighboring lines with the Spatial Deinterlacer (SDI). The two different ways to interpolate the missing pixels are blended for intermediate values of STMM to prevent sudden transitions.

The Deinterlacer uses two frames for reference. The current frame contains the field that we are deinterlacing. The reference frame is the closest frame in time to the field that we are deinterlacing – if we are working on the 1<sup>st</sup> field then it is the previous frame, if it is the  $2<sup>nd</sup>$  field then it is the next frame.

#### **2.8.4.1 Spatial-Temporal Motion Measure**

This algorithm combines a complexity measure with a estimate of motion. This prevents high complexity scenes from incorrectly causing motion to be detected. It is calculated for a set of pixels 2 wide by 1 high.

Complexity is measured in the vertical and horizontal directions with the SVCM and SHCM. For each set of 2 pixels which need to be interpolated, a window of pixels is used that is 4 wide and 5 high - +/-1 pixel in X and +/- 2 pixels in Y. The pixels values are taken from both the current and previous field - for example, if we are deinterlacing the top field then lines y+2,y, and y-2 will come from the top field; while line y+1 and y-1 will come from the bottom field.

Spatial vertical complexity measure (SVCM) is a sum of all the differences in the vertical direction for a window around the current pixels. If we take  $x,y=0,0$  as the left pixel of our 2x1 then:

$$
\sum_{x=0}^{1} \sum_{y=0}^{2} abs(c(x, y) - c(x, y - 2))
$$
  
SVCM =  $x=0$ 

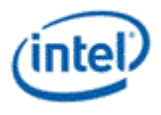

Where  $c(x,y)$  is the luma value at that  $x,y$  location in the current frame. Note that we are skipping by 2 in the Y direction to ensure that the compares are only done with lines from the same field.

Spatial horizontal complexity measure (SHCM) is a sum of differences in the horizontal direction.

$$
\sum_{x=-1}^{1} \sum_{y=-1}^{y=1} abs(c(x, y) - c(x+1, y))
$$

The vertical edge complexity measure (VECM) is a sum of difference in the horizontal direction similar to SHCM, but uses different pixels from the window.

$$
VECM = \left( \left( \sum_{y=2}^{y=2} abs(c(x, y) - c(x+1, y)) \right) * vecm\_mul \right)_{>>5}
$$

Temporal Difference Measure (TDM) is a measure of differences between pairs of fields with the same lines. It uses filtered versions of  $c(x,y)$  from the current frame and  $r(x,y)$  from the reference frame (either the previous or next frame).

The filter used is a cross filter which uses the pixels above, below, to the right and to the left of the needed pixel in the same field. When denoise filter is enabled, the filter input  $c(x,y)$  is a denoised pixel only if -2<=y<=6 for dndi\_topfirst=1, and -3<=Y<=5 for dndi\_topfirst=0. Note that r(x,y) is a denoised pixel regardless of y.

$$
c'(x,y) = (2 \cdot c(x,y) + c(x-1,y) + c(x+1,y) + 2 \cdot c(x,y-2) + 2 \cdot c(x,y+2)) >> 3
$$
 (Done for both  $c(x,y)$  and  $r(x,y)$ )

$$
\sum_{x=-1}^{2} \sum_{y=-2}^{2} abs(c'(x, y) - r'(x, y))
$$
 TDM =

STMM is then calculated by :

 $STMM = ((TDM > 1/dm_sshift1) < 1/dm_sshift2) / (SCM > 4) + stmm_c2)$ 

where SCM = max(0, SVCM+SHCM-VECM). Tdm\_shift1 is used to quantize the STMM result, while Tdm\_shift2 is used to set the STMM range. Tdm\_shift1 can range from 4 to 6; since TDM has 13 bits this results in between 9 and 7 bits of precision. Tdm\_shift2 can range from 6 to 8, producing a value between 17 and 13 bits, of which only 9-bits are non-zero. The divide can be implemented by a 8-bit reciprocal table followed by an 9 -bit x 8-bit multiply by the TDM value, which finally produces an output of 8-bits.

STMM is then smoothed with an exponential moving average with the STMM saved from the previous field:

```
if (STMM > stmm_md_th)
STMM2 = (stmm trc1 * STMM s + (256-stmm trc1)*STMM) / 256
else 
STMM2 = (stmm_trc2 * STMM_s + (256-stmm_trc2)*STMM) / 256
```
with state variables stmm\_trc1 (typical value 64), stmm\_trc2 (typical value 200), and stmm\_md\_th.

This process prevent sudden changes in STMM, though STMM over a certain value uses a smaller smoothing constant (c1) which allows it to change faster. STMM2 is stored to memory to be read as STMM\_s by the next frame.

One final step is used to prevent sudden drops in STMM in the horizontal direction – taking the maximum of the STMM on the right and left sides:

```
STMM3(x) = max (STMM2(x-2), STMM2(x), STMM2(x+2))
```
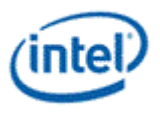

The resulting STMM3 will be used as a blending factor between the spatial and temporal deinterlacer.

#### **2.8.4.2 Spatial Deinterlacer Angle Detection**

Deciding the best pixels to interpolate in the current field is the job of the spatial deinterlacer. The simplest method would be to interpolate directly from the pixels above and below the missing pixels, but this can look bad; edges and lines particularly look jagged with this solution.

A better solution is to detect the direction of edges in the pixel neighborhood and interpolate along the edge direction.

# Without Edge Detection

With Edge Detection

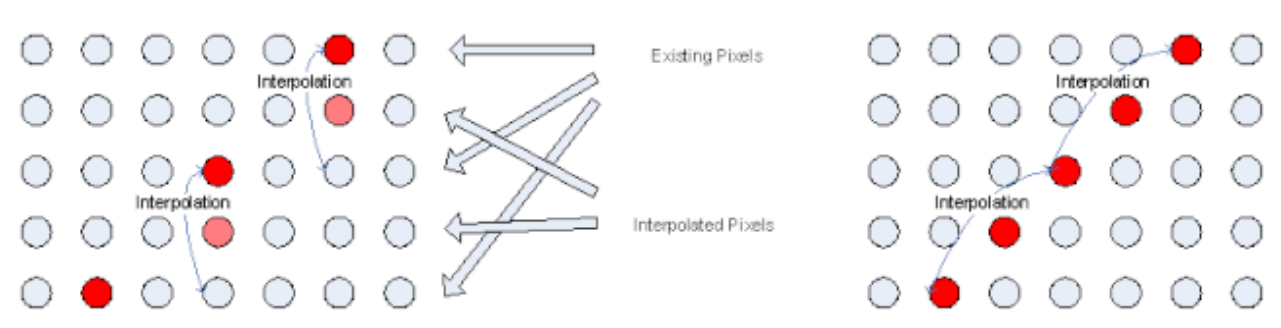

Edge detection is done per 2 pixels to lower the compute needed (may change in this implementation depending on quality). Edge detection is done by taking a window of pixels around the pixels of interest and comparing with a window offset in the direction being tested. The more simularity between the windows the more likely it is that the movement is in the direction of an edge.

We test 9 different directions to pick the best edge: vertical, +/-45°, +/-27°, +/-18° and +/-11 degrees. The window offset for 45° x+/-1, likewise the offset of 27° is x+/-2, 18° is x+/-3, and 11° is x+/-5. X+4 is not used because the gap between 18° and 11° is too small to make it worth checking.

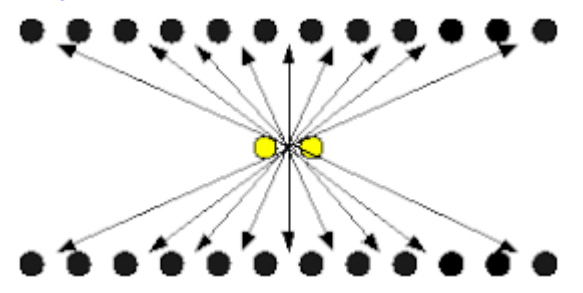

Use x,y=0,0 for the left pixel of the pair that we want to interpolate, and xoffset is the offset described in the above paragraph. The equation for each angle checked is:

$$
\sum_{x=-2y=-2,0,2}^{3} abs(n(x+xoffset,y+1)-n(x-xoffset,y-1))
$$

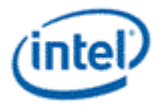

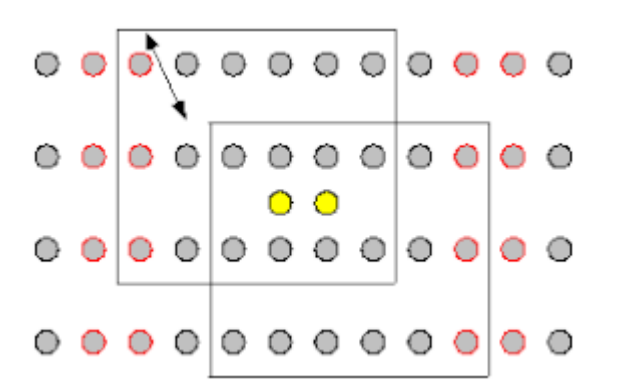

The above picture illustrates the 45 degree angle compution – taking the sum-of-absolute differences of the two 6x3 blocks around the 2 pixels that need an angle estimated. Each block is offset by 1 in Y and X in opposite direction. The offset in X is larger for the other angles, of course. Angle detection requires up to 7 pixels (offset of 5 plus 2 to get all the pixels in the 6x3) on the right and left of the output block, requiring the input to the deinterlacer from the denoise to be  $16 + 7 + 7$ , or 30 pixels.

Once we have all the angle values, the final decision is done by comparing them with each other. In the following diagram N45 indicates the AngleCost\_6x3 for -45°, likewise P27 is the value for +27°, etc. Th and D are constants used to fine tune the algorithm.
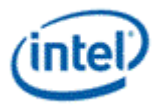

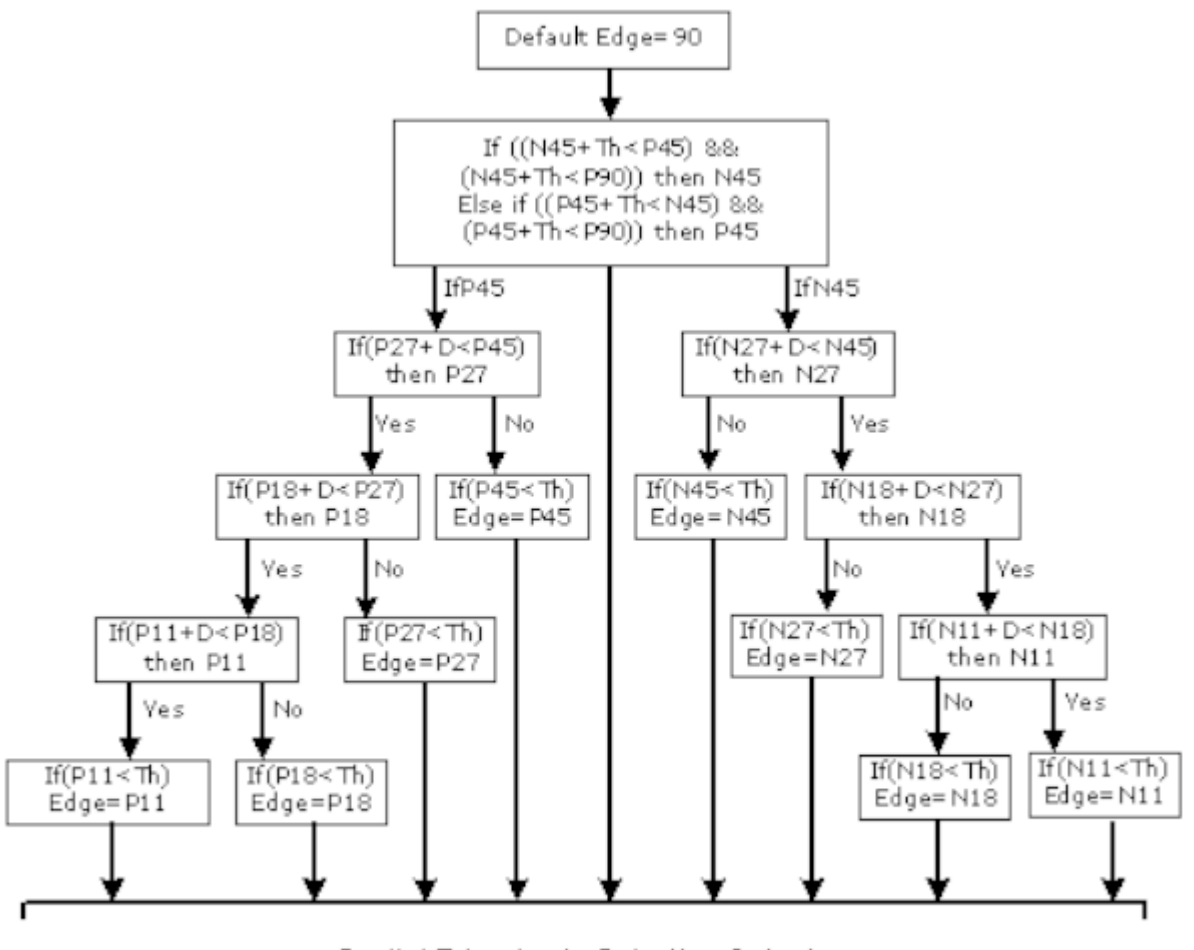

Spatial Edge Angle Selection Output

B6783-02

Any missing arcs in the above diagram use the default edge of 90 degrees; for example if the lower left box has  $P11$   $>=$  Th then the default will be used.

#### **2.8.4.3 Angle Robustness Check**

Three special checks are made to eliminate incorrect angle detection.

Fallback Mode 1

Moving regions with fine details can confuse the angle detection. This fallback mode will detect fine details and fall back to 90 degrees if they are detected.

$$
\sum_{s=-2}^{3} abs(c(x+s, y) - c(x+s+1, y))
$$

 $SUM\_H1(x,y) =$ 

This sum is similar to SHCM, but over a horizontal line of -2 to +3 only.

$$
\max_{\text{SUM\_H2(x,y)} = s = -2, -1, \dots, 3} (abs(c(x-2, y) - c(x+s, y)) + abs(c(x+s, y) - c(x+4, y))
$$

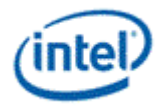

if (SUM H1(y-1) + SUM H1(y+1) > SUM H2(y-1) + SUM H2(y+1) + sdi t1 &&

SUM  $H1(y-1)$  + SUM  $H1(y+1)$  >= sdi\_t2)Then use 90 degree

The final decision for each pixel is done using the sums from above and below the current Y.

Fallback Mode 2

Sometimes the 6x3 angle detection window makes mistakes due to pixels on the edge of the window. Adding a check using a 2x1 window fixes these problems:

If( AngleCost\_6x3(90 degree) + (AngleCost\_2x1(90 degree)<<3) <

AngleCost\_6x3(best angle) + ((AngleCost\_2x1(best angle) + sdi\_angle2x1)<<3)) then use 90 degree

AngleCost 2x1 is the same as AngleCost 6x3 with a much smaller window:

$$
\sum_{x=0}^{1} abs(n(x+xoffset, y+1)-n(x-xoffset, y-1))
$$

AngleCost  $2x1 = x=0$ 

AngleCost 2x1 can be collected during the calculation of AngleCost 6x3.

Horizontal Median

One final step is used to prevent sudden angle changes – the angle detected for the pixel pair is compared to the angle detected for the pixels to the right and left and the median of the 3 is the angle finally used:

angle\_final(x) = median3(angle(x-2), angle(x), angle(x+2))

#### **2.8.4.4 Spatial Deinterlacer Interpolation**

Once the best angle is picked, the interpolation is done on a per pixel basis. Both the chroma and luma need to be interpolated (see section *Chroma Up Sampler* for chroma). Only 422 output is needed, so there will be a chroma pair for each 2 lumas. The interpolation itself is very simple: take a pixel from the line above and the line below along one of the 9 possible angles, and average the 8-bit luma and chroma values to get the result pixel. We will do 2 lumas per clock to get enough performance.

## **2.8.4.5 Chroma Up-Sampler**

The DN/DI block supports 4:2:0, 4:1:1 and 4:2:2 inputs, but only outputs 4:2:2. For 4:2:0 and 4:1:1 the chroma needs to be up-sampled to 4:2:2 before interpolation.

The 4:2:0 input has chroma at  $\frac{1}{4}$  the rate of the luma;  $\frac{1}{2}$  in the horizontal and  $\frac{1}{2}$  in the vertical directions. The output needs to be 4:2:2, where chroma is  $\frac{1}{2}$  the rate of luma;  $\frac{1}{2}$  the horizontal but the same in the vertical direction. Then chroma can be de-interlaced in the vertical direction. For luma we are working with 16x4 blocks, so for chroma we will have 8x2 in 4:2:0 and 8x4 in 4:2:2.

The 4:2:0 to 4:2:2 conversion requires doubling the chroma in the vertical direction to match the luma:

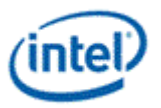

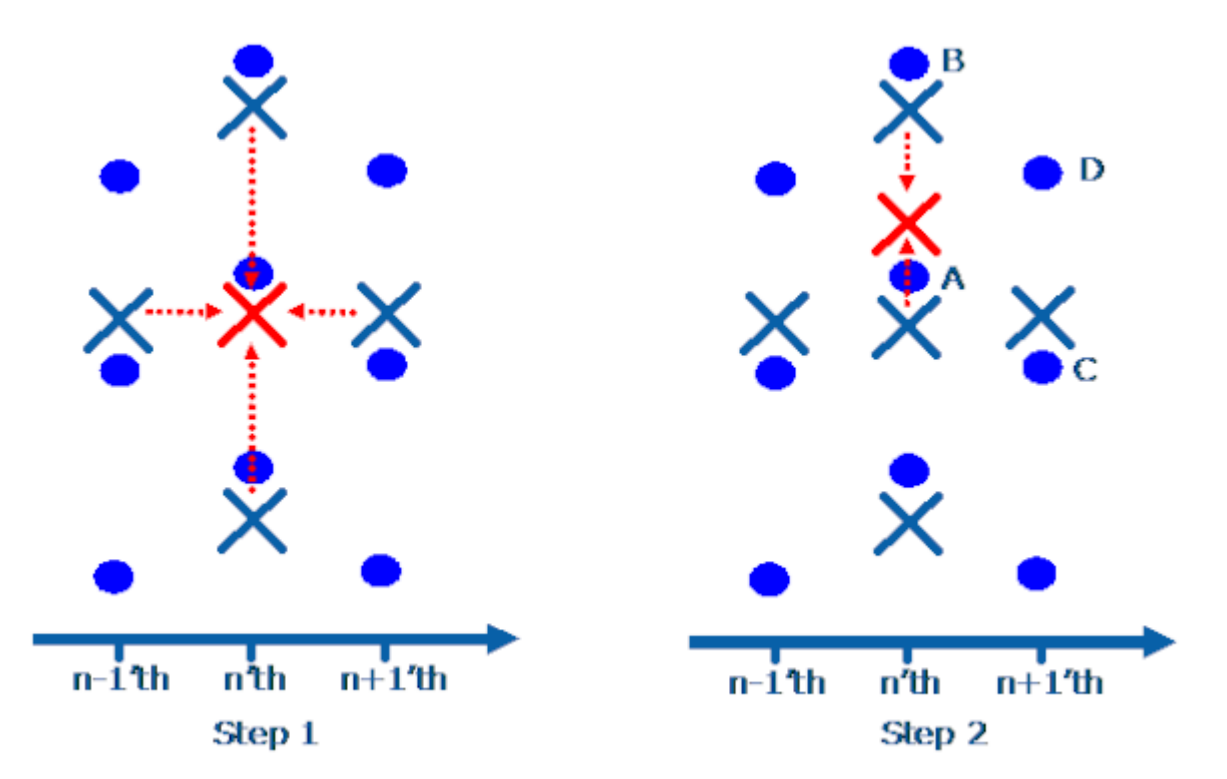

The chroma is doubled by a simple interpolation in both time and space. In the following equations, pixel locations are specified as u(field, x location, y location). Field=n would be from the current field, n-1 is from the previous field, and n+1 is from the next field. The Cr and Cb X and Y values are ½ the luma values to map to the smaller area.

temporal\_cr =  $(cr(n-1,x,y) + cr(n+1,x,y)) / 2 / / 3$  Simple average in time

spatial\_cr =  $(cr(n,x,y-1) + cr(n,x,y+1)) / 2 / / 3$  Simple average in vertical space

if (STMM3 < stmm\_min)

new\_cr = temporal\_cr

else if (STMM > stmm\_max)

new  $cr =$  spatial  $cr$ 

else

```
new_cr = ((STMM3 – stmm_min) * spatial_cr + (stmm_max - STMM3) * temporal_cr) >> stmm_shift
```
Note that this simple chroma interpolation is not correct, since the chroma sample position is % of a pixel different between 420 and 422. The polyphase filter in the scaler will be used to correct this inprecision by modifying the filter coefficients in software.

For performance a single Cr and Cb has to be produce per clock in this stage to match the 2 pixel per clock performance goal.

4:1:1 also has chroma at ¼ the rate of luma; ¼ in the horizontal direction and the same in the vertical direction. To convert to 4:2:2 we need to double the chroma horizontally. This will be done by averaging the chromas to the right and left to produce the new chroma.

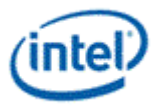

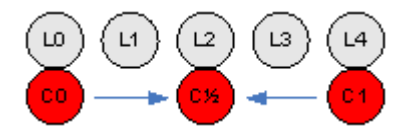

The above diagram shows how the existing chroma values (both U and V) are averaged between C0 and C1 to produce the new C½. C0 is the chroma asociated with lumas L0 through L3, while C1 is associated with L4 through L7.

#### **2.8.4.6 Chroma Deinterlace**

The next step is to do the deinterlacing. Chroma uses the output of the luma angle decision, but reduces the number of angles. The actual spatial deinterlace algorithm is a little different for chroma, since there are only 1 chroma per 2 lumas: some of the chromas are missing and must be filled in.

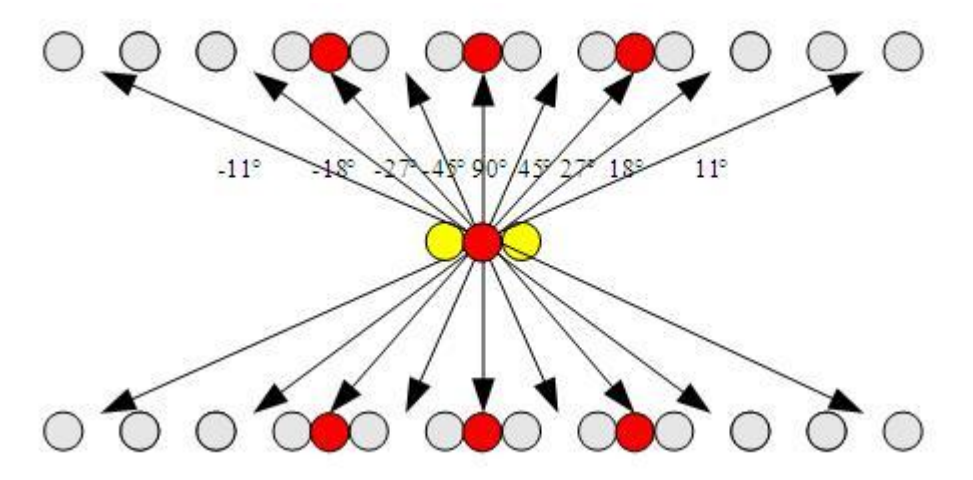

The diagram shows the chromas used in red. Only 90°, -27° and 27° are directly available. The chromas for +/-45° are derived by a simple average of the 90° and 27° chromas. +/-18° and +/-11° both use the chroma for +/-27°.

#### **2.8.4.6.1 Static Image Fallback Mode**

This algorithm has a problem with static images – alternate fields use different luma angle detections and can select different angles, causing noticable flicker. Rather than calculating a separate set of angles for chroma, we instead will blend with STMM so that a static image will use 90 degrees.

if (STMM3 < stmm\_min)

chroma\_sdi = chroma90degree

else if (STMM > stmm\_max)

chroma\_sdi = chroma\_3angle

else

```
 chroma_sdi = (chroma90degree * (stmm_max – STMM3) + chroma_3angle * (STMM3 – stmm_min)) >> 
stmm_shift
```
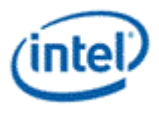

## **2.8.4.7 Temporal Deinterlacer and Final Deinterlacer Blend**

The temporal deinterlacer is a simple average between the previous and next field; when deinterlacing the 1st field of current the average will be between the 2nd field of previous and the 2nd field of current.

The interpolation between spatial and temporal:

```
if (STMM3 < stmm_min)
 deinterlace out = tdi;
else if (STMM3 > stmm_max)
 deinterlace out = sdi;
else
deinterlace out = (sdi * (STMM3 – stmm min) + tdi * (stmm max – STMM3)) >> stmm shift
```
## **2.8.4.8 Progressive Cadence Reconstruction**

When the FMD for the previous frame indicates that a progressive mode is being used rather than interlaced, the luma and chroma will be taken from adjacent fields rather than spatially interpolated. The exact fields needed depend on state variables written to memory by a thread at the end of the previous frame. The thread will use the FMD variances written to memory via CSunit on the flush at the end of a frame.

Since we are deinterlacing 2 fields at a time – one from the previous frame and one from the current frame (see section *Implementation Overview*) we will need a state variable which says how each one should be put together. In each case there are only two possibilities – either the field should be put together with the matching field in the same frame or it should be put together with the adjacent field in the other frame.

If we are deinterlacing the 2<sup>nd</sup> field from frame N and the 1<sup>st</sup> field from frame N+1, then the FMD decision (which is made on frame boundaries) will be from frame N-1.

Chroma is reconstructed the same as luma – only the first step of doubling chroma is done in the chroma upsampling block for the two needed fields.

#### **2.8.4.9 Motion Search**

Motion will be estimated independently for each horizontal pair of pixels in the 16x4 block. The area around each pixel pair will be compared to areas in adjacent fields with different X/Y offsets. 16 different offsets, or motion vectors, will be examined in this order:

 $Y = -2$ ,  $X = -1$ , 0, 1  $Y = 0, X = -6, -5, -4, -3, -2, 2, 3, 4, 5, 6$  $Y = 2, X = -1, 0, 1$ 

The area to be compared around the pixel pair is a 6 wide by 5 high window - 2 pixels on right and left and 2 lines above and below. The lines above and below are from both fields, so a total of 3 lines from the same field and 2 lines from the complement field are compared to lines in 2 fields from an adjacent frame.

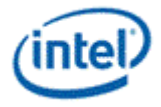

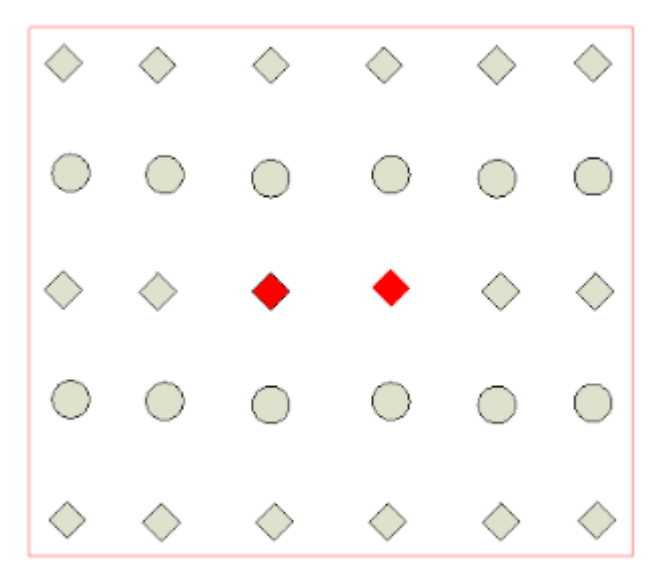

The motion estimation equation for a pixel pair is:

$$
SAD = \sum_{i=x+y+1}^{x=x} \sum_{j=x}^{y=x} \left| p_{ref} \left( i + M_{x}, j + M_{y} \right) - p_{corr} \left( i, j \right) \right|
$$
  
(*h* = 2 and *w* = 2)

Mx, My is the motion vector offset being tested, and x,y is the location of the leftmost pixel of the pair. The motion vector with the smallest SAD is kept as the best motion estimate; if two motion vectors have the same SAD then the last one tested will be kept.

## **2.8.4.10 Robustness Checks**

The motion estimate output goes through 2 checks to make sure it is not an aberration – a smoothness check and a consistency check.

#### **2.8.4.10.1 Consistency Check**

The consistency check is done per pixel and makes sure that the pixels we are interpolating for MC have a lower delta than the ones that would be interpolated for spatial DI:

$$
\left|P_{\text{cur}=\text{sgg}}(x - Edge, y - 1) - P_{\text{cur}=\text{sgg}}(x + Edge, y + 1)\right| > \left|P_{\text{IM}}(x, y) - P_{\text{IM}}(x, y)\right|
$$
  
& &  $\& \left|P_{\text{IM}}(x, y) - P_{\text{IM}}(x, y)\right| < MC \text{pixel} \text{ consistency} \text{ iff } (default: 25)$ 

Here Edge is the delta found by SDI which corresponds to the best angle. *MC\_pixel\_consistency\_TH* (U6)is a state parameter.

 $P_{D\perp cur}$  is defined as: (same definition as in the motion compensation section)

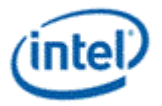

- If (Mx%2 = 0 & 0.2 (My/2)%)2 = 0)  
\n
$$
P_{B_{\text{max}}}(\mathbf{x}, \mathbf{y}) = P_{\text{max\_sum}}(\mathbf{x} - M_x/2, \mathbf{y} - M_y/2)
$$
\n- If (Mx%2 = 1 & 0.2 (My/2)%)2 = 0)  
\n
$$
P_{B_{\text{max}}}(\mathbf{x}, \mathbf{y}) = \begin{cases} AVG(P_{\text{max\_sum}}(\mathbf{x} - M_x/2, \mathbf{y} - M_y/2) P_{\text{max\_sum}}(\mathbf{x} - M_x/2 - 1, \mathbf{y} - M_y/2)] & \text{if } (M_x \ge 0) \\ AVG(P_{\text{max\_sum}}(\mathbf{x} - M_x/2, \mathbf{y} - M_y/2) P_{\text{max\_sum}}(\mathbf{x} - M_x/2 + 1, \mathbf{y} - M_y/2)] & \text{if } (M_x < 0) \end{cases}
$$
\n- If (Mx%2 = 0 & 0.8 & (My/2)%)2 = 1)  
\n
$$
P_{B_{\text{max}}}(\mathbf{x}, \mathbf{y}) = AVG(P_{\text{max\_sum}}(\mathbf{x} - M_x/2, \mathbf{y} - M_y/2 - 1) P_{\text{max\_sum}}(\mathbf{x} - M_x/2, \mathbf{y} - M_y/2 + 1)]
$$
\nIf (Mx%2 = 1 & 0.8 (My/2)%)2 = 1)  
\n
$$
P_{B_{\text{max}}}(\mathbf{x}, \mathbf{y}) = \begin{cases} AVG\begin{pmatrix} P_{\text{max\_sum}}(\mathbf{x} - M_x/2, \mathbf{y} - M_y/2 - 1) P_{\text{max\_sum}}(\mathbf{x} - M_x/2 - 1, \mathbf{y} - M_y/2 - 1) \\ P_{\text{max\_sum}}(\mathbf{x} - M_x/2, \mathbf{y} - M_y/2 + 1) P_{\text{max\_sum}}(\mathbf{x} - M_x/2 - 1, \mathbf{y} - M_y/2 + 1) \end{pmatrix} \text{if } (M_x \ge 0) \\ AVG\begin{pmatrix} P_{\text{max\_sum}}(\mathbf{x} - M_x/2, \mathbf{y} - M_y/2 - 1) P_{\text{max\_sum}}(\mathbf{x} - M_x/2 + 1, \
$$

#### **2.8.4.10.2 Smoothness Check**

The smoothness check compares the motion vector found for neighboring pixel pairs. The neighbors are different for different locations to make sure it stays within the local 4x4. Each pixel pair has 3 sets of comparison with neighbor pixel pair within the 4 by 4: 2 sets of X/Y comparisons for the vertical direction and one set of X/Y comparisons for the horizontal direction.

For lines 1 and 2 in the 16x4:

If 
$$
(abs(MV_x(x, y) + MV_x(x, y + 1))) \leq smooth_m v_th
$$
  
AND  $abs(MV_y(x, y) + MV_y(x, y + 1)) \leq smooth_m v_th$   
AND  $(abs(MV_x(x, y) - MV_x(x, y + 2))) \leq smooth_m v_th$   
AND  $abs(MV_x(x, y) - MV_x(x, y + 2)) \leq smooth_m v_th$ 

Where **smooth\_mv\_th**(U2) is a state parameter.

This equation ensures that the pixel pair 1 and 2 lines below have motion vector X and Y components (MVx & MVy) that are within a threshold of the best motion vector for the current pixel pair. The compares with y+1 use "+" rather than "-" since they are comparing motion vectors in the opposite field, which have motion vectors pointing in the opposite direction, since they are using the current field as their reference. For example, if the current pixel has a motion vector of  $(4,2)$ , the motion vector of  $x,y+1$  would be the same if it is (-4,-2).

For lines 3 and 4 in the 16x4:

If 
$$
(abs(MV_x(x, y) + MV_x(x, y-1))
$$
  $\leq$  smooth\_m v\_th  
AND  $abs(MV_y(x, y) + MV_y(x, y-1))$   $\leq$  smooth\_m v\_th  
AND  $(abs(MV_x(x, y) - MV_x(x, y-2)))$   $\leq$  smooth\_m v\_th  
AND  $abs(MV_y(x, y) -MV_y(x, y-2))$   $\leq$  smooth\_m v\_th

For pixel pairs with the first pixel location  $x\frac{3}{4} = 0$  (low X in the 4x4):

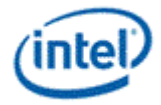

$$
If (abs(MVx(x, y) - MVx(x+2, y))) \leq smooth_m v_th
$$
  
AND abs(MV<sub>y</sub>(x, y) - MV<sub>y</sub>(x+2, y))  $\leq smooth_m v_th$ 

For pixel pairs with the first pixel location  $x\frac{64}{5} = 0$  (high X in 4x4):

$$
If (abs(MVx(x, y) - MVx(x-2, y))) \leq smooth_m v_th
$$
  
AND abs(MV<sub>y</sub>(x, y) - MV<sub>y</sub>(x-2, y))  $\leq smooth_m v_th$ 

When all 3 comparisons pass the threshold, the smoothness check is passed.

#### **2.8.4.11 Motion Comp**

.<br>Prima prima prima prima prima

The MCDI output is an average done per pixel on pixels chosen from adjacent field.

There are 4 different equations depending on the motion vector (Mx, My):

If (Mx%2 ==0) && (My == 0) then 
$$
P_{DI}(x, y) = P_{ref\_same}(x + M_x / 2, y + M_y / 2)
$$
 If (Mx%2 ==1) && (My == 0) then

$$
P_{\text{DF}}(x, y) = \begin{cases} \text{AVG}\left(P_{\text{ref\_sm}}(x + M_x/2, y + M_y/2)\right) P_{\text{ref\_sm}}(x + M_x/2 + 1, y + M_y/2) & \text{if } (M_x \ge 0) \\ \text{AVG}\left(P_{\text{ref\_sm}}(x + M_x/2, y + M_y/2)\right) P_{\text{ref\_sm}}(x + M_x/2 - 1, y + M_y/2) & \text{if } (M_x < 0) \end{cases}
$$

If (Mx%2=-0) & & abs(My) == 2 then  
\n
$$
P_{DI}(x, y) = \text{AVG}(P_{ref\_same}(x + M_x / 2, y + M_y / 2 - 1), P_{ref\_same}(x + M_x / 2, y + M_y / 2 + 1)),
$$
\nIf (Mx%2=-1) & abs(My) == 2 then

$$
P_{M}(x, y) = \begin{cases} \text{AVG} \bigg( P_{ref\_sum}(x + M_{x}/2, y + M_{y}/2 - 1) P_{ref\_sum}(x + M_{x}/2 + 1, y + M_{y}/2 - 1) \bigg) \\ P_{ref\_sum}(x + M_{x}/2, y + M_{y}/2 + 1) P_{ref\_sum}(x + M_{x}/2 + 1, y + M_{y}/2 + 1) \bigg) \text{if } (M_{x} \ge 0) \\ \text{AVG} \bigg( P_{ref\_sum}(x + M_{x}/2, y + M_{y}/2 - 1) P_{ref\_sum}(x + M_{x}/2 - 1, y + M_{y}/2 - 1) \bigg) \\ P_{ref\_sum}(x + M_{x}/2, y + M_{y}/2 + 1) P_{ref\_sum}(x + M_{x}/2 - 1, y + M_{y}/2 + 1) \bigg) \text{if } (M_{x} < 0) \end{cases}
$$

For all these equations, if more vareties of My are used than -2,0,2 then we need to use (My/2)%2==0) instead of My==0, and  $(My/2)%2==1$  instead of abs $(My)=2$ .

#### **2.8.4.12 Merge with TDI & SDI**

The MADI equation used in Gen6 was:

if (STMM3 < stmm\_min)

deinterlace\_out = tdi;

else if (STMM3 > stmm\_max)

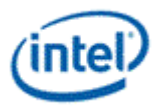

deinterlace\_out = sdi;

Else

deinterlace\_out = ((STMM3 – stmm\_min) \* sdi + (stmm\_max - STMM3) \* tdi) >> stmm\_shift

Where STMM3 is a measure of the complexity of the scene and how much motion is in it.

The equation with MCDI is:

if (STMM3 < stmm\_min)

Deinterlace  $out = tdi$ ;

else if (STMM3 > stmm\_max)

deinterlace\_out = DItemp;

else

deinterlace\_out = ((STMM3 – stmm\_min) \* DItemp + (stmm\_max - STMM3) \* tdi) >> stmm\_shift

Where DItemp is defined below:

#### **Content Adaptive Thresholding:**

We denote the best\_ME\_SAD as the minimal SAD value for the MV candidates. Best\_ME\_SAD and Best\_SAD\_Angle\_cost are measured based on the block of pixels. The new control equation with MCDI is calculated per pixel:

If ((best\_ME\_SAD <= *CAT\_TH1*)

If (Consistency check is passed && Smoothness check is passed)

DItemp = MCDI;

Else

DItemp = sdi;

Else if (*CAT\_TH1*<best\_ME\_SAD < CAT\_TH2*\*30*) {

If (Consistency check is passed && Smoothness check is passed) AND

(SDI\_angle =90 degree) AND

(best\_ME\_SAD + *SAD\_Tight\_TH\*30* < Best\_SAD\_Angle\_cost\*2) AND

{(MCDI==median3(MCDI, , ) ||

 $(\text{Min}[{\sf abs}({\sf MCDI} - {\sf I\hspace{-10.25ex}I\hspace{-10.25ex}I\hspace{-10.25ex}I\hspace{-10.25ex}I\hspace{-10.25ex}I}} ^{\sf J}) , {\sf abs}({\sf MCDI} - {\sf I\hspace{-10.25ex}I\hspace{-10.25ex}I\hspace{-10.25ex}I\hspace{-10.25ex}I\hspace{-10.25ex}I\hspace{-10.25ex}I}} ^{\sf J\hspace{-10.25ex}I\hspace{-10.25ex}I\hspace{-10.25ex}I\hspace{-1$ 

*NeighborPixel\_TH*)}

DItemp = MCDI;

Else

DItemp = sdi;

} Else

DItemp = sdi

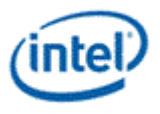

Where *CAT* TH1(U2, default = 0), *SAD* Tight TH (U4, default=5) and **NeighborPixel** TH(U4, default=10) are state parameters. CAT TH2 is a content adaptive value dependent on SCM. SCM = SHCM+SVCM from the spatial complexity measurement.

If  $(SCM < SCM$  A)

CAT\_TH2 = *SAD\_THA*;

Else if (SCM > SCM\_B)

CAT\_TH2 = *SAD\_THB*;

Else

CAT\_TH2 = SCM / *CAT\_slope;*

Where **CAT** slope (U4: default value 10). **SAD THA** (U4, default 5) and **SAD THB** (U4, default 10) are state parameters, and SCM\_A and SCM\_B are derived parameters:

```
SCM_A = CAT_slope * SAD_THA;// 4-bit * 4-bit to produce 8-bit value
```
SCM\_B =  $CAT$  slope \* SAD\_THB;// 4-bit \* 4-bit to produce 8-bit value

## **2.8.5 Field Motion Detector**

The Field Motion Detector is generated in either the EU or in the driver with a set of differences gathered across entire fields. It is used to detect when a non-interlaced source like a film has been converted to interlaced video – in this case there will be pairs of fields which can be put back together to make frames rather than interpolating. The variances for the block are sent to the VSCunit to be summed across the entire frame. The results are available in MMIO registers.

#### **2.8.5.1 Simple Differences**

The first set of variances are simply a sum of absolute pixel differences. The equations are done for every pixel with an even y coordinate:

**variance[0]** += Diff\_cTpT =  $(c(x,y) - p(x,y))$  ^ 2; – difference between pixels from the top fields of the current and previous frame.

**variance**[1]  $+=$  Diff\_cBpB = (c(x,y+1) – p(x,y+1)) ^ 2; – difference between pixels from the bottom fields of the current and previous frame.

**variance[2]** += Diff\_cTcB =  $(c(x,y) - c(x,y+1))$  ^ 2; - difference between pixels from the top field and bottom field in the current frame.

**variance[3]** += Diff\_cTpB =  $(c(x,y) - p(x,y+1))$  ^ 2; - difference between pixels from the top field of the current frame and bottom field of previous frame.

**variance[4]** += Diff\_cBpT =  $(c(x,y+1) - p(x,y))$  ^ 2; - difference between pixels from the bottom field of the current frame and top field of previous frame.

The variances summed for each 16x4 block are divided by 16 before adding them to the sum for the frame to make sure the frame-level sum fits in a 32-bit register.

#### **2.8.5.2 Counter Variances**

The rest of the variances are counters for variance conditions as described in the following code:

```
// Same field difference of the current frame
diff cTcT = (c(x,y) - c(x,y+2)) ^ 2;
```
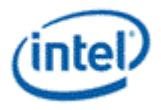

```
diff cBeB = (c(x,y-1) - c(x,y+1)) ^ 2;
// Same field difference of the previous frame
diff pTpT = (p(x,y) - p(x,y+2)) ^ 2;
diff pBpB = (p(x,y-1) - p(x,y+1)) ^ 2;
// Same field vertical smoothness of the current frame
diff cT = ABS(c(x,y) - c(x,y-2)) + ABS(c(x,y) - c(x,y+2)) - ABS(c(x,y-2) + c(x,y+2));diff CB = ABS( c(x,y+1) - c(x,y-1) ) + ABS( c(x,y+1) - c(x,y+3) ) -ABS( c(x, y-1) + c(x, y+3) );
if( diff cTpT + diff cBpB > fmd tdiff ) {// if moving pixels,
    // Fine tears for cadence detection except 2-2 detection
   if( diff_cTcB > diff_cTcT + diff_cBcB)variance[5]++; 
   elsevariance[6]++; 
    // Find tears for 2-2 cadence detection
   if( diff_cT < fmd_vdiff1 && diff_cB < fmd_vdiff1) {// if fields are vertically 
smooth, 
variance[7]++;// total moving pixels
// Find tears. (1st condition is to exclude very small variations)
if(diff cTcB >=fmd vdiff2 && diff cTcB > diff cTcT + diff cBcB) TEAR1(x,y) = 1
if(diff cTpB >=fmd_vdiff2 && diff_cTpB > diff_cTcT + diff_pBpB) TEAR 2(x,y) = 1if(diff cBpT>=fmd vdiff2 && diff cBpT > diff pTpT + diff cBcB) TEAR 3(x,y) = 1 }
}
```
#### **2.8.5.3 Tear Variances**

The all 3 TEAR\_N variables are compared to neighbors to eliminate strays:

if(TEAR\_N(x-1,y) ==  $0.88$ 

 $TEAR_N(x+1,y) == 0.88$ 

TEAR  $N(x,y-2) == 0$  &&

TEAR\_N(x,y+2) == 0) $TEAR_N(x,y) = 0; where N=1,2,3.$ </u>

**variance[8] = sum of TEAR1(x,y)** 

**variance[9] = sum of TEAR\_2(x,y)** 

**variance[10] = sum of TEAR**  $3(x,y)$ 

**if (variance[8] > variance[9] && variance[8] > variance[10])**

 **variance[7] = variance[8] = variance[9] = variance[10] = 0**

**if (variance[8] < fmd\_thr\_tear) variance[8] = 0**

**if (variance[9] < fmd\_thr\_tear) variance[9] = 0**

**if (variance[10] < fmd\_thr\_tear) variance[10] = 0**

The variances are summed for each block across the frame. The accumulators may require 24-bit adders if the differences are 8-bits and there can be 128 (horizontally) \* 256 (vertically) of them. The sums are written to memory at the end of the frame.

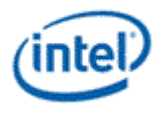

Two sets of FMD variances are needed to support 2 simultaneous streams. The streams are distinguished by the dndi\_stream\_id state variable in the DI state.

*A-Stepping Erratum: TEAR\_N compute doesn't follow the equation above. Two signals were missing, thus, it is incorrectly calculated as the following. Without the added protection of the N=-2 & N=4 collection of feature, the robustness of 2:2 detection suffers.*

*if(TEAR\_N(x-1,y) == 0 &&*

*TEAR*  $N(x+1,y) = 0.88$  *TEAR*  $N(x,y) = 0$ ;where N=1,2,3.

## **2.8.6 Implementation Overview**

#### **2.8.6.1 Input and Output Frames**

Two frames are needed to do deinterlacing, but for any two frames, two fields can be deinterlaced, doubling the output for the same input bandwidth. This also allows the denoise filter to only filter a frame once.

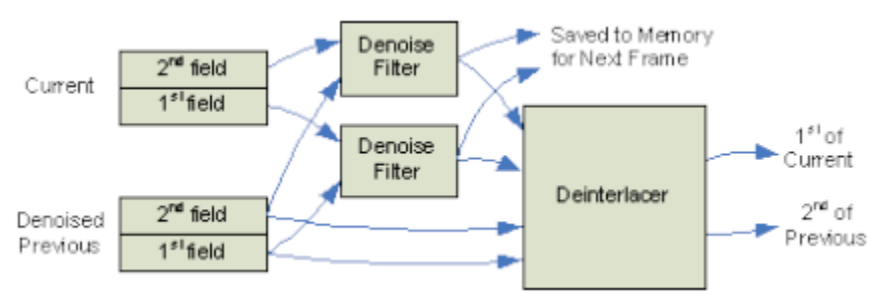

The above picture shows that two frames are read in, called current and previous. The two fields of the next frame are denoised using adjacent fields. The 2<sup>nd</sup> field of previous can be deinterlaced using current as the reference, and the  $1<sup>st</sup>$  field of current can be deinterlaced using previous as reference.

Since we are producing 2 16x4 outputs, and the performance goal is to output 2 pixels per clock, we have 64 clocks to run 2 denoise filters and 2 deinterlacers.

The fields are referred to as  $1<sup>st</sup>$  and  $2<sup>nd</sup>$  because either the top or bottom field can be the first in the sequence depending on a state variable.

#### **2.8.6.2 Statistics Surface Memory Format**

The statistics memory page is used to store both STMM and Denoise history. The STMM and Denoise history are stored in separate areas addressed by a single base address pointer:

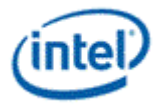

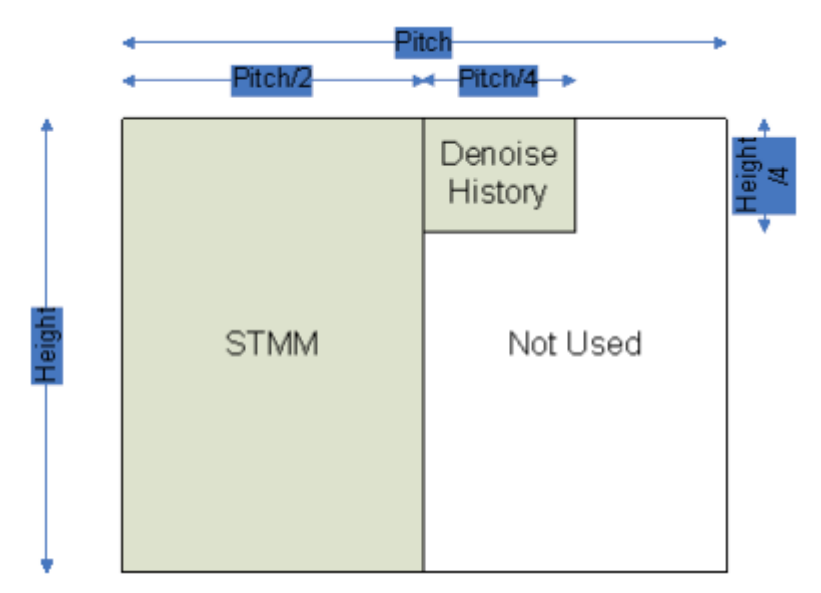

The STMM for any pixel pair is addressed by:

STMM  $X =$  pixelX / 2

STMM\_Y = pixelY

The Denoise History for any 4x4 block is addressed by

DH  $X =$  Pitch/2 + pixel $X/4$ 

DH  $Y = pixelY/4$ 

Where the pixelX/Y comes from the address of the left pixel for STMM and the upper-left pixel for the Denoise History. The Pitch is from the surface state.

The read and write surfaces for each frame must be separate, since any individual block will not know if the neighbor blocks have been updated yet. This can be implemented as a ping-pong buffer pair with the write surface for each frame becoming the read surface for the next.

## **2.8.6.3 First Frame Special Case**

The first frame in the sequence is a special case for both denoise and deinterlace. Only data from the current frame address is read, the previous frame, clean previous, statistics and control addresses are ignored. Behavior for each function is as follows:

- 1. Denoise The denoise filter needs to use the spatial filter, since there is no previous frame from which to do a temporal filter.
	- a. The Denoise Motion History is not read.
	- b. The blend between the temporal and spatial is forced to 100% spatial.
	- c. The Denoise Motion History output values are written to 0.
- 1. BNE The Block Noise Estimate only uses current frame values and so works normally.
- 2. Deinterlacer Only the 1<sup>st</sup> field of the current frame frame is deinterlaced in this case the  $2^{nd}$ of previous does not exist.
	- a. The spatial deinterlacer is used to produce the output.
	- b. The STMM input values are not read.

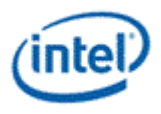

- c. The STMM output values are written as a the maximum 255 value so that the next frame is correctly told that spatial deinterlacing was used in this frame.
- 3. FMD variances between the top and bottom of the current field should be output correctly. Variances that read from the previous field should indicate a maximum difference.
- 4. Progressive Cadence Reconstruction the FMD input is not read, so always assume interlaced.

# **2.9 Adaptive Video Scaler**

The adaptive video scaler consists of a pair of filters. The sharp filter is an 8x8 and the smooth filter is bilinear. The results of the two filters are alpha blended together using an alpha factor determined separately from an algorithm that examines the pixel values in the each vector.

There are a total of four different coefficient tables with two in each direction. For both directions is it possible to use either of the two tables that are assigned to it or use both at once with one table for the Y and the other table for the U/V. The coefficients are programmable by software and loaded via a new command streamer instruction. The coefficients are considered to be nonpipelined state, with a full pipeline flush being required before a new set of coefficients is loaded.

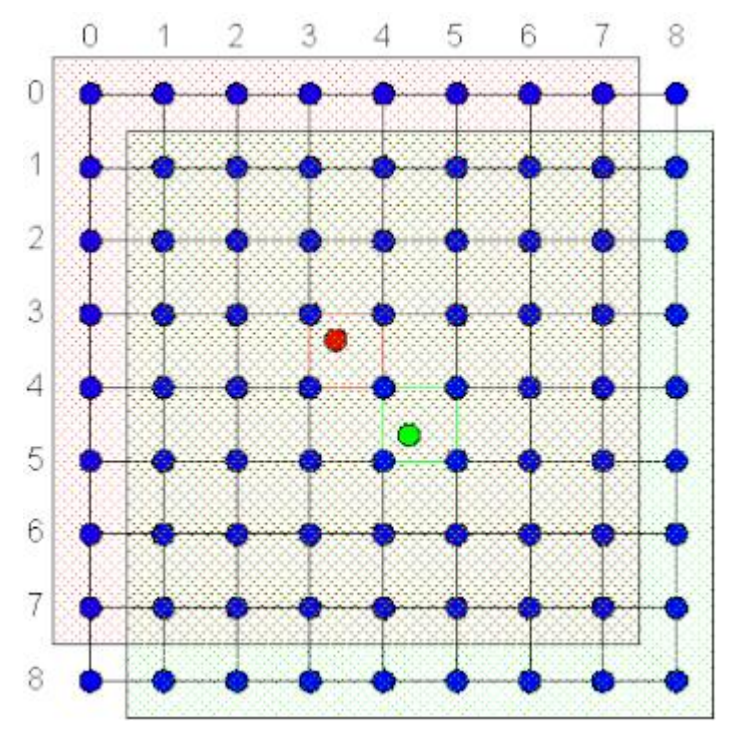

The above diagram shows two pixels (red and green) mapped onto a texture map, with the texel centers blue. The red/green boxes around the pixels indicate the area where the pixel would choose the same 8x8 footprint for its filter, while the large transparent box indicates the footprint for each pixel.

The u/v addresses for each pixel (in texel space) are as follows:

red pixel: u=3.3, v=3.3 (betau=0.3, betav=0.3)

green pixel: u=4.3, v=4.7 (betau=0.3, betav=0.7)

The integer u/v address of the upper left pixel of the footprint is a function of the pixel u/v address as follows:

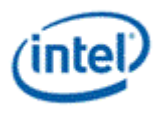

 $u(UL) = floor(u(pix)) - 3$  $v(UL) = floor(v(pix)) - 3$ 

When the 8x8 filter is selected, the 8x8 texel block surrounding the pixel sample point is selected. The blend factors "beta" (horizontal and vertical) are determined by the relative distance between the pixel center and the nearest 4 texels (2x2). The betas are first truncated to 5 bits (*i*).

The beta value is used to look up two sets of 8 coefficients, one set of 8 for horizontal (called  $K_n(0..7)$ , and one set of 8 for vertical (called  $K_v$ 0..7).

# **2.9.1 Filtering Operations**

There are two separate filters, sharp and smooth, which are blended in an adaptive manner.

#### **2.9.1.1 Sharp**

The following formula is used to compute the filtered texture color for the sharp filter:

 $RO = T00*K_h0 + T01*K_h1 + T02*K_h2 + T03*K_h3 + T04*K_h4 + T05*K_h5 + T06*K_h6 + T07*K_h7$  $R1 = T10*K_b0 + T11*K_b1 + T12*K_b2 + T13*K_b3 + T14*K_b4 + T15*K_b5 + T16*K_b6 + T17*K_b7$  $R2 = T20*K<sub>b</sub>0 + T21*K<sub>b</sub>1 + T22*K<sub>b</sub>2 + T23*K<sub>b</sub>3 + T24*K<sub>b</sub>4 + T25*K<sub>b</sub>5 + T26*K<sub>b</sub>6 + T27*K<sub>b</sub>7$  $R3 = T30*K_h0 + T31*K_h1 + T32*K_h2 + T33*K_h3 + T34*K_h4 + T35*K_h5 + T36*K_h6 + T37*K_h7$  $R4 = T40*K<sub>b</sub>0 + T41*K<sub>b</sub>1 + T42*K<sub>b</sub>2 + T43*K<sub>b</sub>3 + T44*K<sub>b</sub>4 + T45*K<sub>b</sub>5 + T46*K<sub>b</sub>6 + T47*K<sub>b</sub>7$  $R5 = T50*K_h0 + T51*K_h1 + T52*K_h2 + T53*K_h3 + T54*K_h4 + T55*K_h5 + T56*K_h6 + T57*K_h7$  $R6 = T60*K_b0 + T61*K_b1 + T62*K_b2 + T63*K_b3 + T64*K_b4 + T65*K_b5 + T66*K_b6 + T67*K_b7$  $R7 = T70*K_h0 + T71*K_h1 + T72*K_h2 + T73*K_h3 + T74*K_h4 + T75*K_h5 + T76*K_h6 + T77*K_h7$  $F' = R0*K_v0 + R1*K_v1 + R2*K_v2 + R3*K_v3 + R4*K_v4 + R5*K_v5 + R6*K_v6 + R7*K_v7$ F sharp = Clamp F' to  $[0.0, 1.0)$ where:

- T*rc* is the texel color in row *r* ([0..3]) and column *c* ([0..3]) of the 8x8 array of neighboring texel colors
- F sharp is the final output color of the sharp filter.

#### **2.9.1.2 Smooth**

The following formula is used to compute the filtered texture color for the smooth filter:

```
F_smooth = (T33 * (1-betaU) + T34 * betaU) * (1-betav) + (T43 * (1-betaU) + T44 * betaU) * betav
```
#### **2.9.1.3 Adaptive Filtering**

The adaptive filter only supports RGB or YUV packed formats. For YUV formats, the alpha value is determined only by the Y channel (green), with this alpha value being applied to all three channels. For the RGB formats the alpha value is determined based on an average of all three channels with G having double the weight as the other channels.

Each horizontal or vertical filter has 8 texels input which feeds into an eight tap filter. On the center two there is a linear blend using the betaV. Then using the Y channel an adaptive part weight is calculated

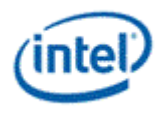

and the two filters are alpha blended. The adaptive part calculated on the Y channel is used on all three channels. Only the 8 MSBs are used in these calculations.

The adaptive part is done to classify a pixel as prone to ringing or not. This is done by analyzing the 8 Y samples from the interpolation window (*Wy0… Wy7*).

# **2.10 Image Enhancement Filter and Video Signal Analysis**

The IEF module takes in the YUV 444 color space with 10 bit components.

The IEF can be configured to operate either detail filtering or smooth filtering. A 3x3 and a 5x5 programmable filter are involved to achieve detail-enhanced or smooth effect.

VSA – Video Signal Analysis – analyzes the local Y environment of each pixel and outputs several values that describe its nature (smooth, detailed, sharpening). Those values will be used by the IEF to decide how the filter should be applied at each pixel location.

IEF – Image Enhancement Filter – The operations this filter performs are detail filter, smoothing and sharpening on the Y component, according to the VSA outputs.

The IEF throughput is 2 pixels per clock.

## **Block Diagram**

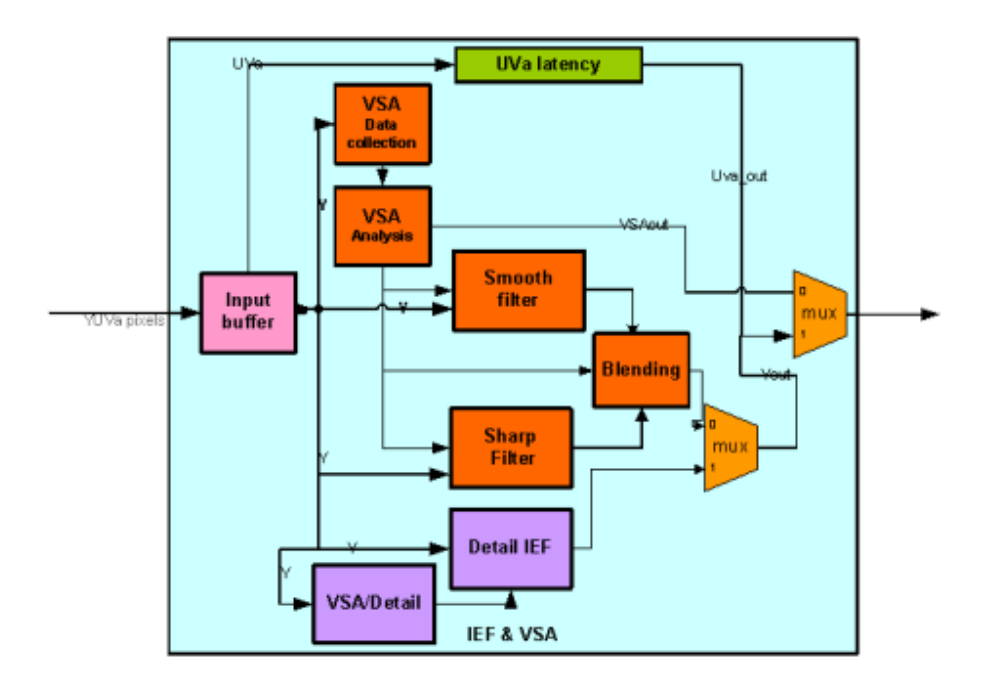

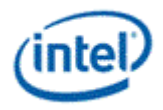

# **2.10.1 Detail Filter Algorithm**

## **2.10.1.1 VSA for Detail Filter**

VSA in IEF aims to analyze the local property of the content and it is achieved with the usage of Sobel edge detection. For example, below detection kernel can be used to analyze 3x3 neighborhoods.

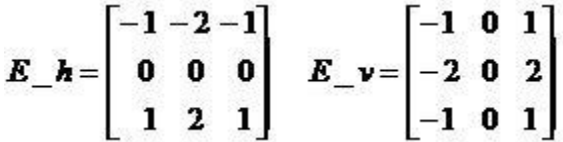

Statistics from Sobel filtering outputs are taken for setting different weights to the detail added.

 $EM(x) = |NH9(x) * E_h| + |NH9(x) * E_v|$  // where the input is 10 bits, EM is 6 bits (CLIP( ( $|NH9(x) * E_h| +$  $|NH9(x) * E_V|+4) >> 3, 0,63)$ 

If (EM(x) > **Strong\_Edge\_Threshold**) local\_adjust = **Strong\_Edge\_Weight** // local\_adjust is 3bits

Else if (EM(x) > **Weak\_Edge\_Threshold**) local\_adjust = **Regular\_Weight**

Else local\_adjust = **Non\_Edge\_Weight**

The **Strong\_Edge\_Threshold, Weak\_Edge\_Threshold, Strong\_Edge\_Weight, Non\_Edge\_Weight** and **Regular\_Weight** are the pipelined state variables to be specified by driver. **Strong Edge Threshold & Weak Edge Threshold** are 6-bit length variables.

## **2.10.1.2 Detail IEF**

A programmable 3x3 and a 5x5 filter are provided to extract the detail information of the image. The detail extracted is the combination of the convolution results from the 3x3 and the 5x5 filter. The amount of detail added upon each pixel is determined by the weighting obtained from the VSA.

# **2.10.2 Skin-Tone Tuned IEF**

The operation of IEF can be enhanced with the skin tone detection (STD). The STD unit detects the skintone like colors and passes a grade of skin tone color to the IEF. The skin tone operation on the YUV space, and the detected skin tone score will be recorded as a 5-bit number as per-pixel basis. The IEF modifies the pixel value by adjusting the delta signal according to the detected skin tone score.

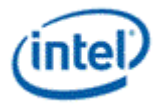

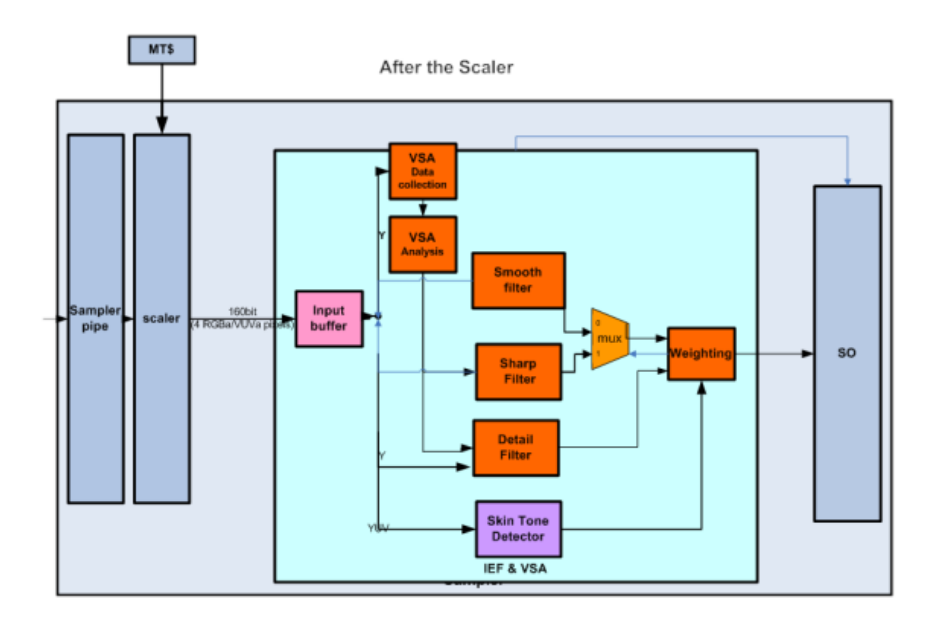

## **2.10.2.1 Skin Tone Detection**

#### **2.10.2.1.1 STD - Detection in the (U,V) sub-space**

The STD operates on digital images in the YUV color space. In these spaces, the skin-tone region is represented by the ellipse in the (U,V) subspace (chroma components), by a trapeze membership function in the Y direction (luma component) and by a piece-wise linear classifier in the (V,Y) subspace.

The detection in each sub-space outputs a likelihood score (i.e., det\_UV, det\_Y, and det\_VY) representing how likely a pixel being a skin-tone pixel in that sub-space. Each score is represented with 5 bits, and the final skin-tone detection score SkinToneFactor is taken as the minimum of (det\_UV, det\_Y, det\_VY).

# **2.10.3 Video Analytics Functions – Functional Description**

#### **2.10.3.1 Convolve**

The CONVOLVE instruction performs a convolution on the source matrix, using the specified kernel, and stores the result in the destination matrix. The source input can either be 8bit UINT or 16bit UINT/SINT.

The floating point coefficient (i.e., each element within  $\vec{F}$  mentioned in Sec. 1.3.1) could be scaled up by before being loaded as the fixed point kernel for the convolve. The final result would need to be scaled down by the same amount before clamping the result to the fixed point 16 bit format. This scaling is helpful in getting more precision and hence near to accurate result of the floating point math. The scaling supported is only in powers of 2, and this could be found as follows:

Assuming all coefficients will be less than the value 8. In case it is greater they would need to be scaled down such that the max value is lesser than 8 before doing the following calculation. The scale up of the resultant convolve value then would need to be done in the EUs appropriately. In case all coefficients are

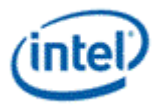

less than 1/2^7, then coefficients can be upscaled by driver and later the result from the convolve operation will be down scaled by EU.

If((MAX(ABS(C[i])) <= 8) && (MAX(ABS(C[i])) >= 1/2^7) Scale = Max\_power\_of\_2(8/MAX(ABS(C[i])))  $C[i] = 2 \cdot (scale) * C[i]$ 

Where the following are the functions:

MAX – Is the max of all the coefficients

Max\_power\_of\_2 – Finds the Max power of 2 lower or equal to the input value. The Max\_power\_of\_2 output cannot be greater than 512.

#### **CONVOLVE(***src, kernel, scale, dest***)**

Src - 8bit UINT/ 16bit SINT/ 16bit UINT Kernel - 16bit S3.12 Dest – 16bit SINT Scale – Range 0 to 10. The final result is shifted by this amount.

Pseudo Code:

```
// Example for kernel_widthxkernel_height below:
```

```
CONVOLVE src, kernel, dest
{
   ((
         real tmp = 0;
         for (m = 0; m < \text{kernel\_width}; m++){
                   for (n = 0; n < \text{kernel\_height}; n++){
                            int ii = i + m - ((\text{kernel\_width-1}) >> 1);int j = j + n - ((kernel\_height-1) >> 1);if (ii < 0) {
                                      if(clamp) ii = 0;
                                      else ii = -ii - 1; // mirror
                            }
                            else if (ii > src.width - 1) {
                                      if(clamp) ii = src.width - 1;
```
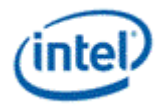

```
else ii = 2*src.width - ii - 1; //mirror
                           }
                           if (jj < 0) {
                                    if(clamp) jj = 0;
                                    else jj = -jj - 1; // mirror
                           }
                           else if (jj > src.height - 1) {
                                    if(clamp) ji = src. height - 1;
                                    else jj = 2*src.height - jj - 1; //mirror
                           }
                           // handle matrix sizes smaller than the kernel, use null value in place of src[ii,jj]
                           if (ii < 0 || ii > src.width - 1 || jj < 0 || jj > src.height - 1)
                                    val = 0;
                           else
                                    val = src[ij, ii];
                           //Note: that the driver does the kernel flipping already and hardware does the 
                           following operation:
                           tmp += val * kernel[n,m];}
         }
         tmp = tmp \ll 1;
         tmp = INT(tmp) \gg scaletmp = (tmp + 1) > > 1;dest[i,j] = Clamp(tmp, -2^16, 2^16-1); )) 
}
```
Even though the convolve is suppose to do kernel flipping, the kernel is actually flipped by driver, and the hardware does not do any kernel flipping and operates using the kernel directly. Also the kernel is always starting from (0,0) and depending on the kernel width and height the appropriate coefficients are picked from the kernel coefficient stored.

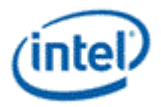

# **2.11 Mirror pixel at boundary edges for Media (sample\_8x8 messages)**

Presently we support only Clamp mode for sample\_8x8 messages. This is to extend mirror mode as supported for 3D messages for sample  $8x8$  messages. The restriction here would be that the surface width is in multiples of DWords in native L1 storage format. The following are the surfaces which would need to be covered here:

- 1. 32bpp format in Memory and L1 (for AVS only and sample\_unorm):
	- a. 8: R10G10B10A2\_UNORM
	- b. 9: R8G8B8A8\_UNORM
	- c. 13: A8Y8U8V8\_UNORM
	- d. 14: B8G8R8A8\_UNORM

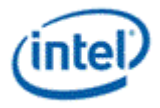

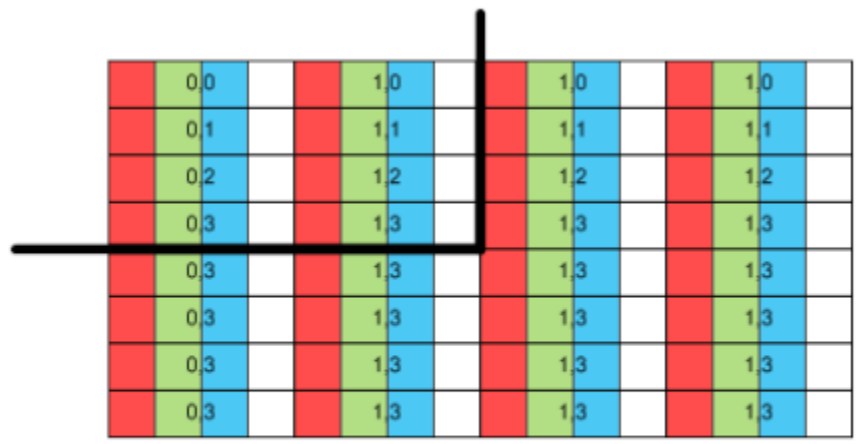

Clamp Shown for right and bottom boundary (32bpp)

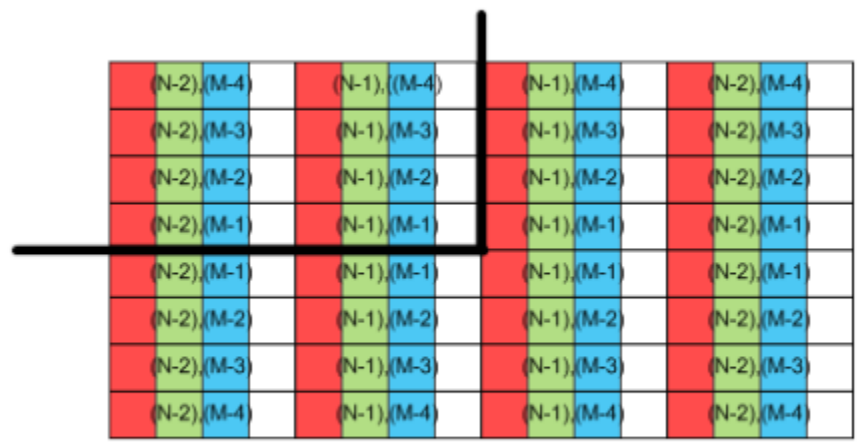

Mirror Shown for right and bottom boundary (32bpp)

- 2. 16bpp format in Memory and 16bpp in L1 (for AVS only and sample\_unorm):
	- a. 0: YCRCB\_NORMAL
	- b. 1: YCRCB\_SWAPUVY
	- c. 2: YCRCB\_SWAPUV
	- d. 3: YCRCB\_SWAPY
	- e. 10: R8B8\_UNORM (CrCb)

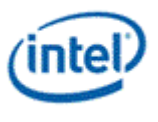

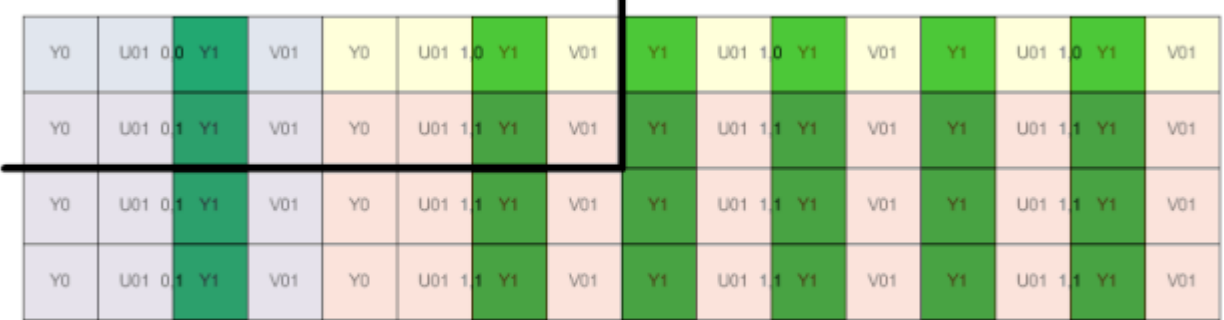

ı

Clamp Shown for right and bottom boundary (16bpp)

ı

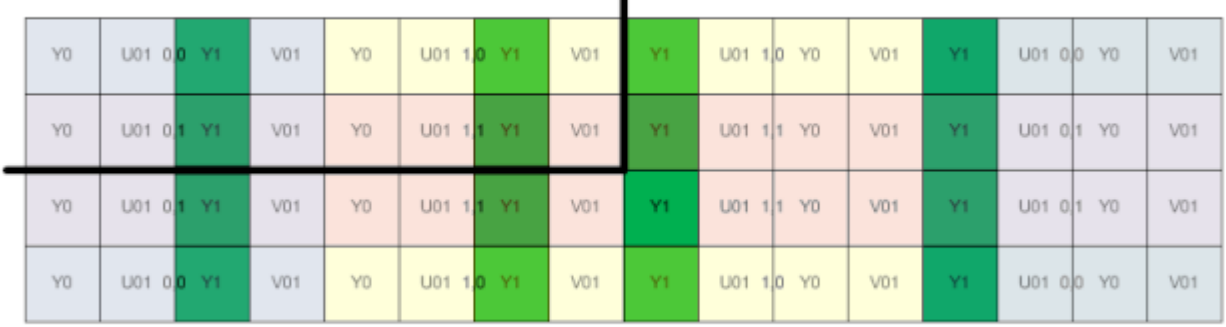

Mirror Shown for right and bottom boundary (16bpp)

3. 8bpp format in Memory and 16bpp in L1 (for AVS only):

The pixel when read out from L1 would be replicated as what is shown above in the diagram for 16bpp.

- a. 4: PLANAR\_420\_8
- b. 11: R8\_UNORM (Cr/Cb)
- c. 12:Y8\_UNORM
- 4. 64bpp format in Memory and L1 (for AVS only):

#### 15: R16G16B16A16

This would be similar to the 32bpp except each pixel is 64bpp instead.

- 5. 8bpp format in Memory and L1 (for VA only):
	- a. 5: PLANAR\_Y8\_UNORM

Each cell in the below figure is 8bits.

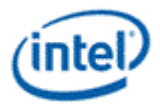

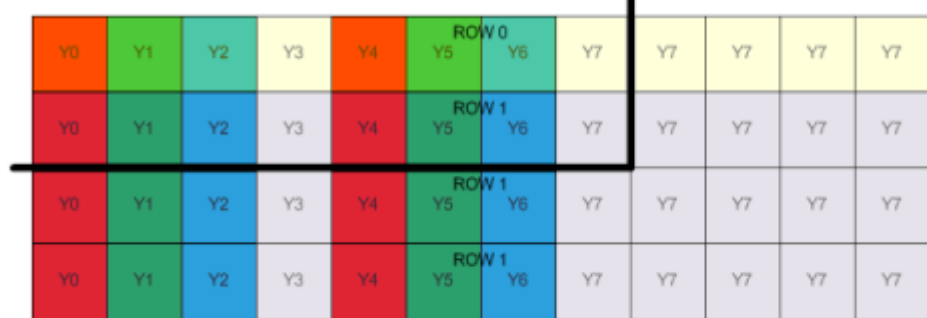

Clamp Shown for right and bottom boundary (8bpp VA)

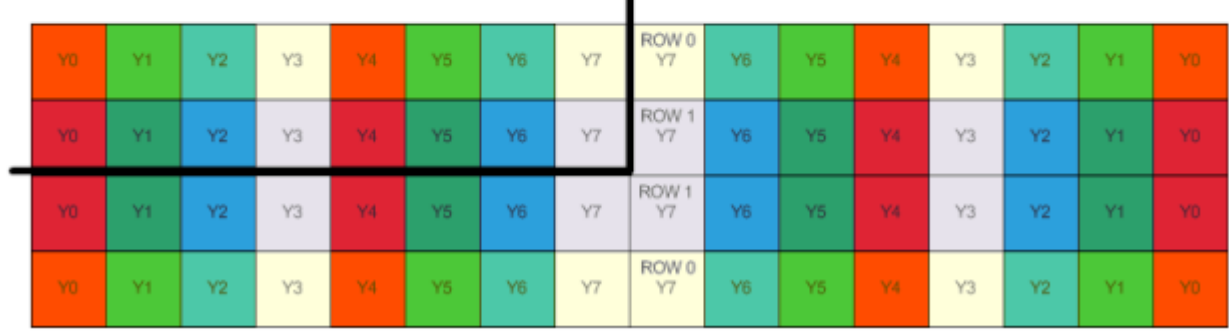

Mirror Shown for right and bottom boundary (8bpp VA)

6. 16bpp format in Memory and L1 (for VA only):

Same as the above except each cell is 16bpp.

- a. 7:PLANAR\_Y16\_UNORM
- b. 6 : PLANAR\_Y16\_SNORM
- 7. 1bpp format (Boolean) in Memory and 32bpp in L1(for VA only) :

Will not support Mirror on this surface. Clamp will still happen on vertical direction. Clamp on horizontal direction will not be taken care of in sampler for 1bpp format, but will be done in AVS unit.

a. 16: PLANAR\_Y32\_UNORM

## **2.11.1 Restriction when Mirror mode is enabled for Sample\_8x8 messages**

When Function=AVS, ChromaKey is not supported with Mirror mode. In case ChromaKey needs to be enabled, then the Address control needs to be Clamp mode only.

#### **2.11.1.1 For AVS**

For AVS scaling, the following are the restrictions on the input image size:

Image Width > MAX((19\*deltaU\_nn + 139\*ddu\_nn + 7), 32)

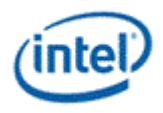

Image Height > MAX((19\*deltaV\_nn + 139\*ddv\_nn + 7), 32)

The non-normalized input co-ordinate should be in the following range:

```
-width < (U_nn+2*deltaU_nn+3*ddu_nn) < (2*width – U – 17*deltaU_nn – 136*ddu_nn – 7)
```

```
-height < (V_nn+2*deltaV_nn+3*ddv_nn) < (2*height – 17*deltaV_nn – 136*ddv_nn – 7)
```
Where

U\_nn = U\_normaized \* width

V\_nn = V\_normaized \* height

deltaU\_nn = deltaU\_normaized \* width

deltaV\_nn = deltaV\_normaized \* height

ddU\_nn = ddU\_normaized \* width

ddV\_nn = ddV\_normaized \* height

## **2.11.1.2 For VA**

For VA message (other than AVS scaling mode) the restriction is that the minimum input image size should be 32x32. The normalized input co-ordinate should not be in the range of -1 to 2 not inclusive.

# **2.12 State**

# **2.12.1 BINDING\_TABLE\_STATE**

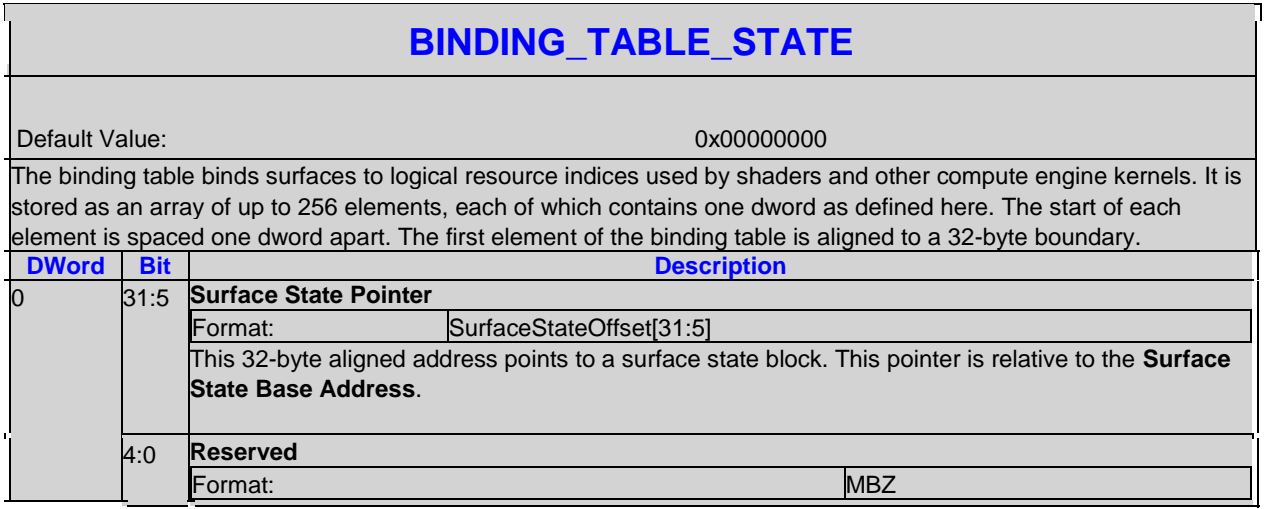

# **2.12.2 SURFACE\_STATE**

The surface state is stored as individual elements, each with its own pointer in the binding table. Each surface state element is aligned to a 32-byte boundary.

Surface state defines the state needed for the following objects:

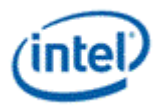

- texture maps (1D, 2D, 3D, cube) read by the sampling engine
- buffers read by the sampling engine
- constant buffers read by the data cache via the data port
- render targets read/written by the render cache via the data port
- streamed vertex buffer output written by the render cache via the data port
- media surfaces read from the texture cache or render cache via the data port
- media surfaces written to the render cache via the data port

## **2.12.2.1 SURFACE\_STATE for most messages**

## **RENDER\_SURFACE\_STATE**

Exists If: (MessageType != 'Deinterlace') && (MessageType != 'Sample\_8x8')

Default 0x00000000, 0x00000000, 0x00000000, 0x00000000, 0x00000000, 0x00000000, 0x00000000, 0x00000000

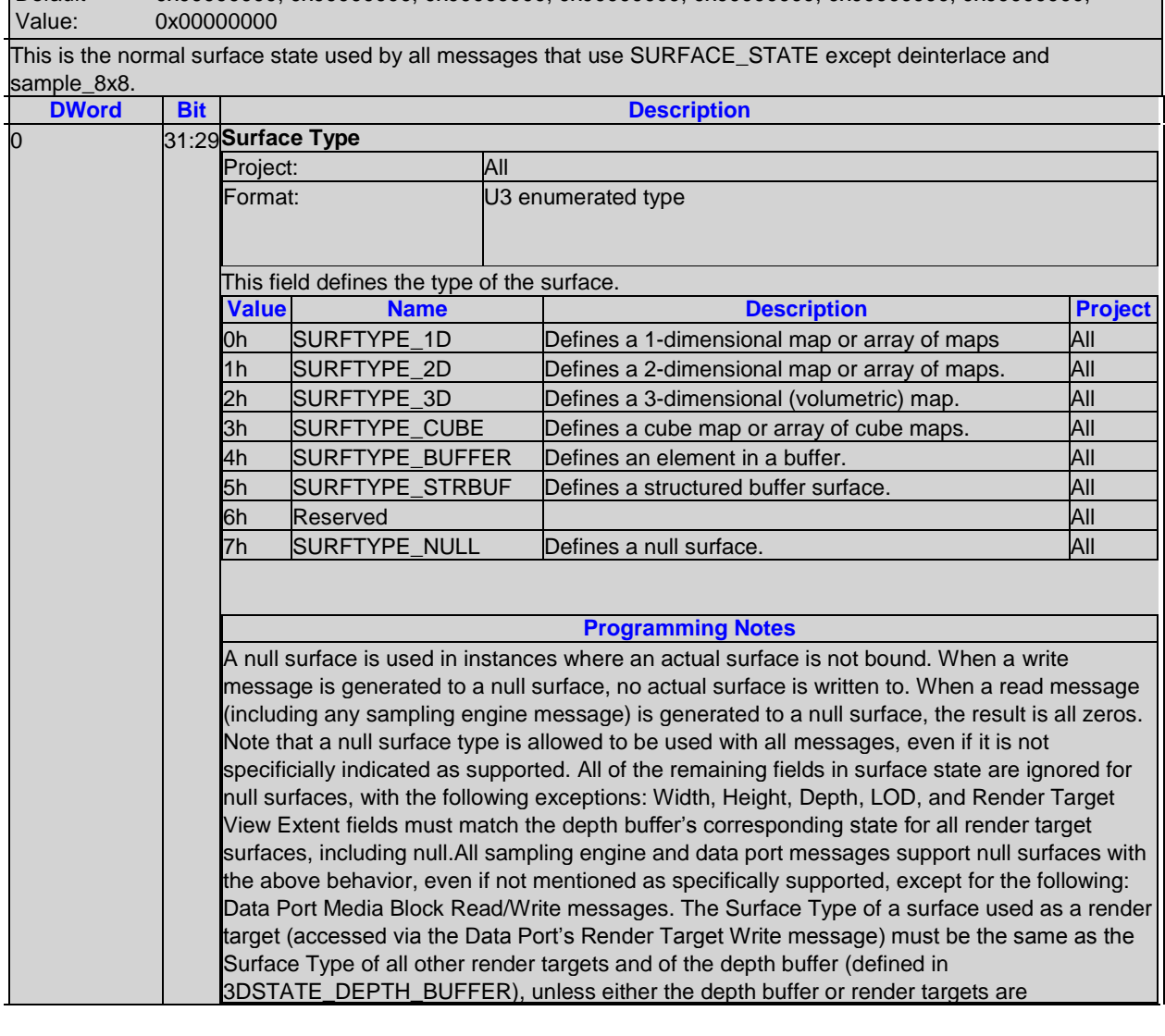

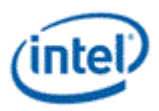

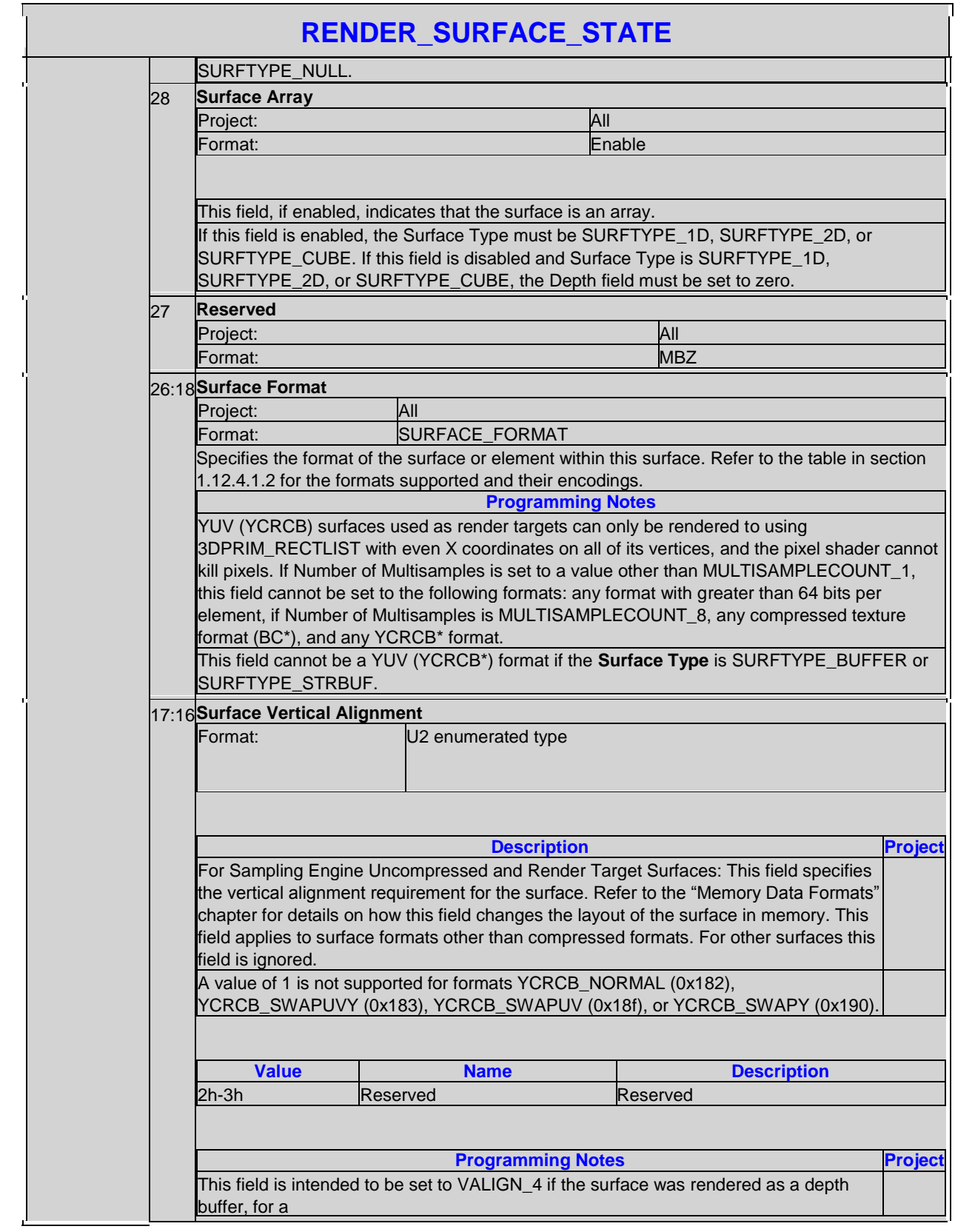

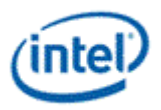

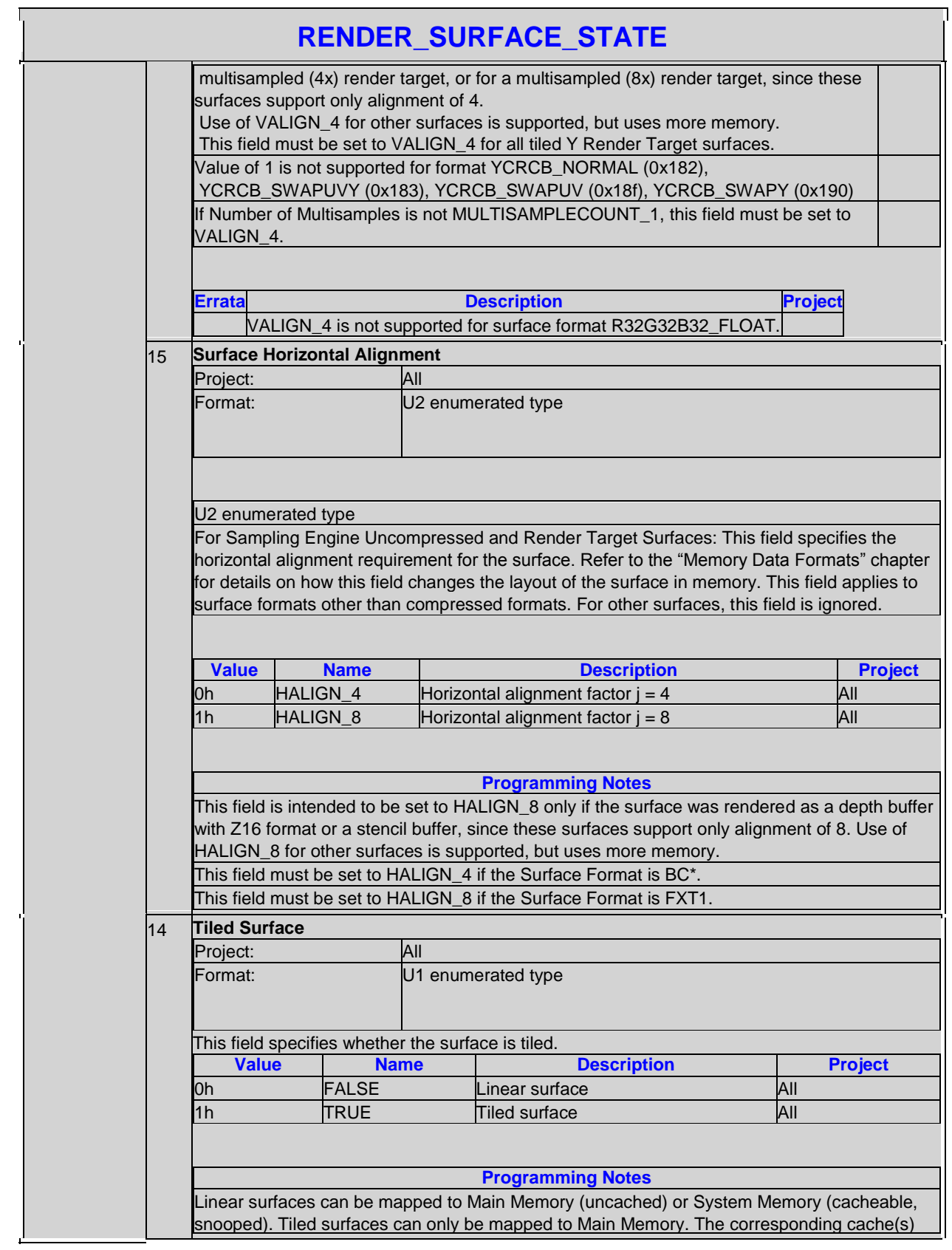

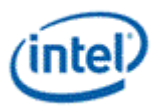

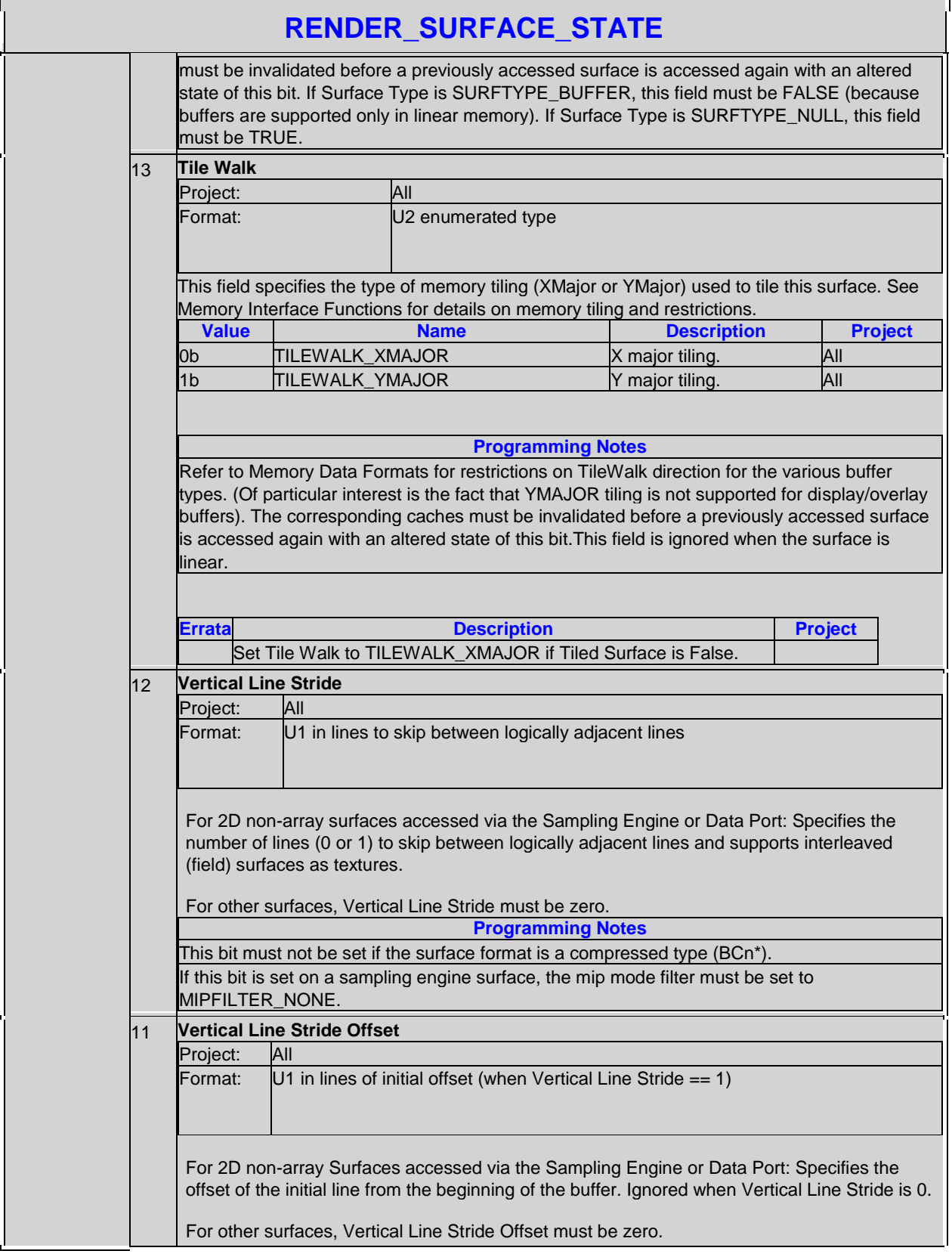

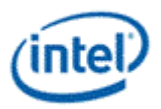

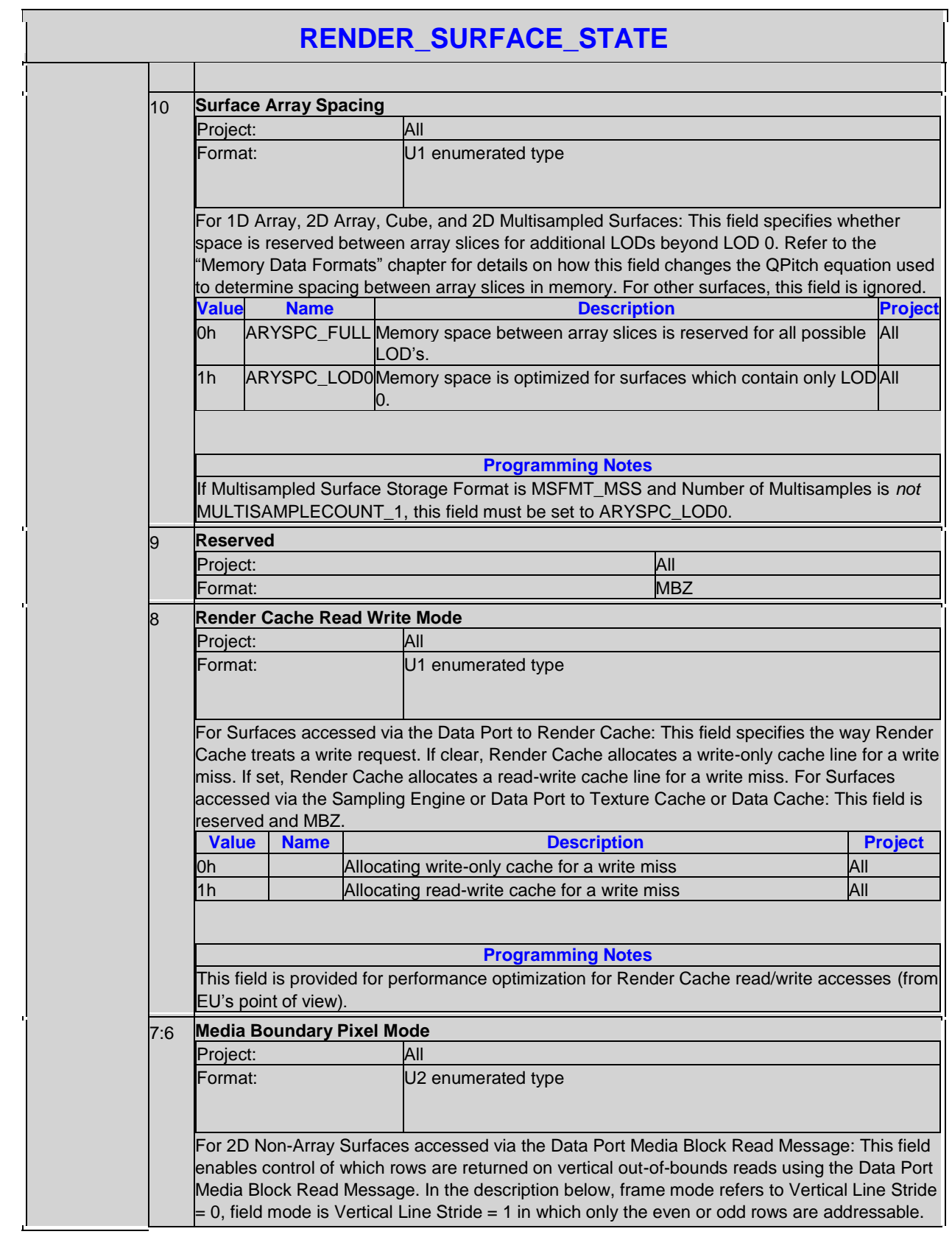

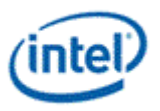

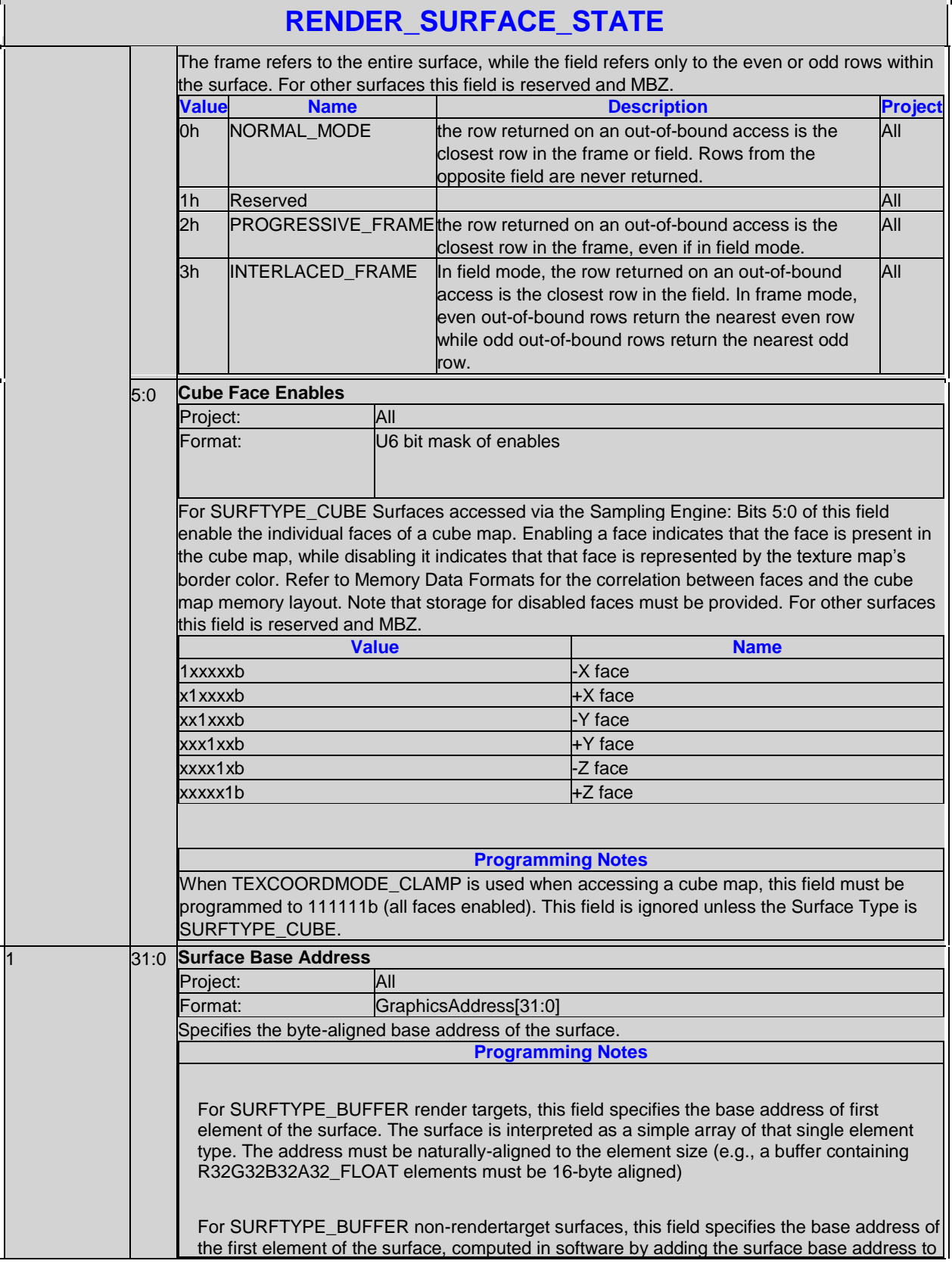

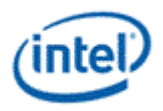

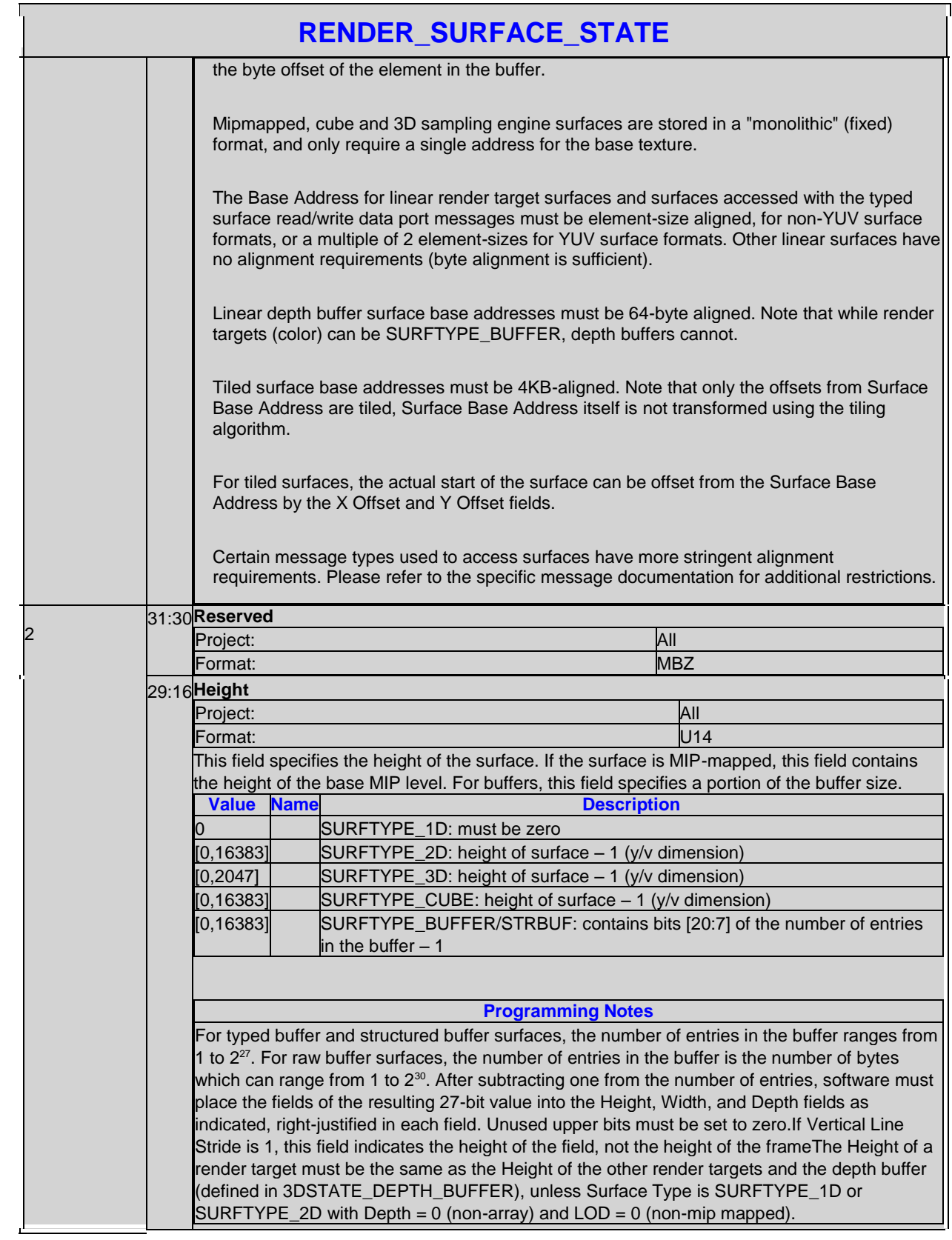

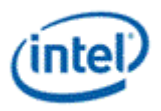

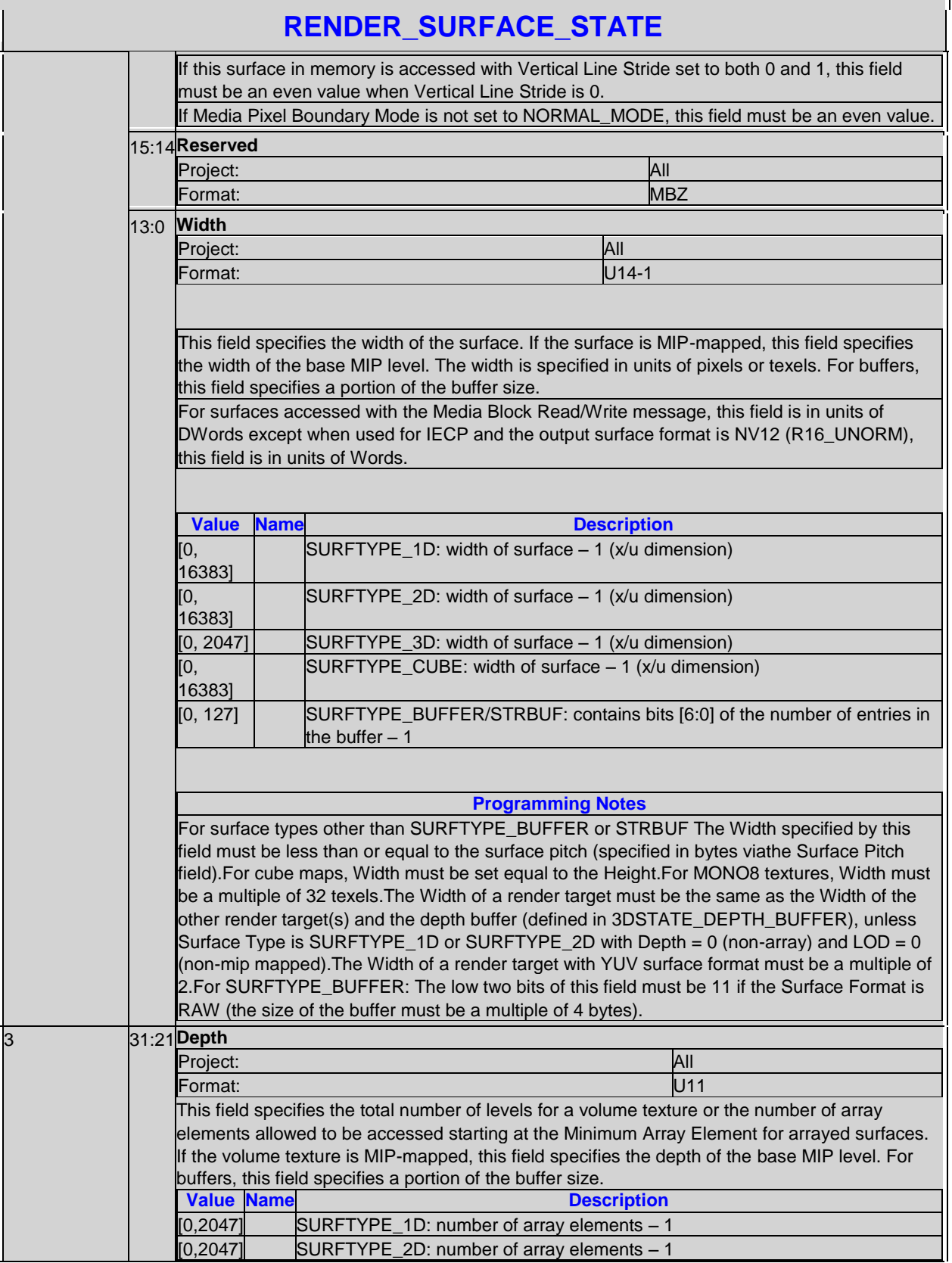

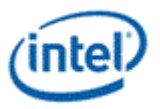

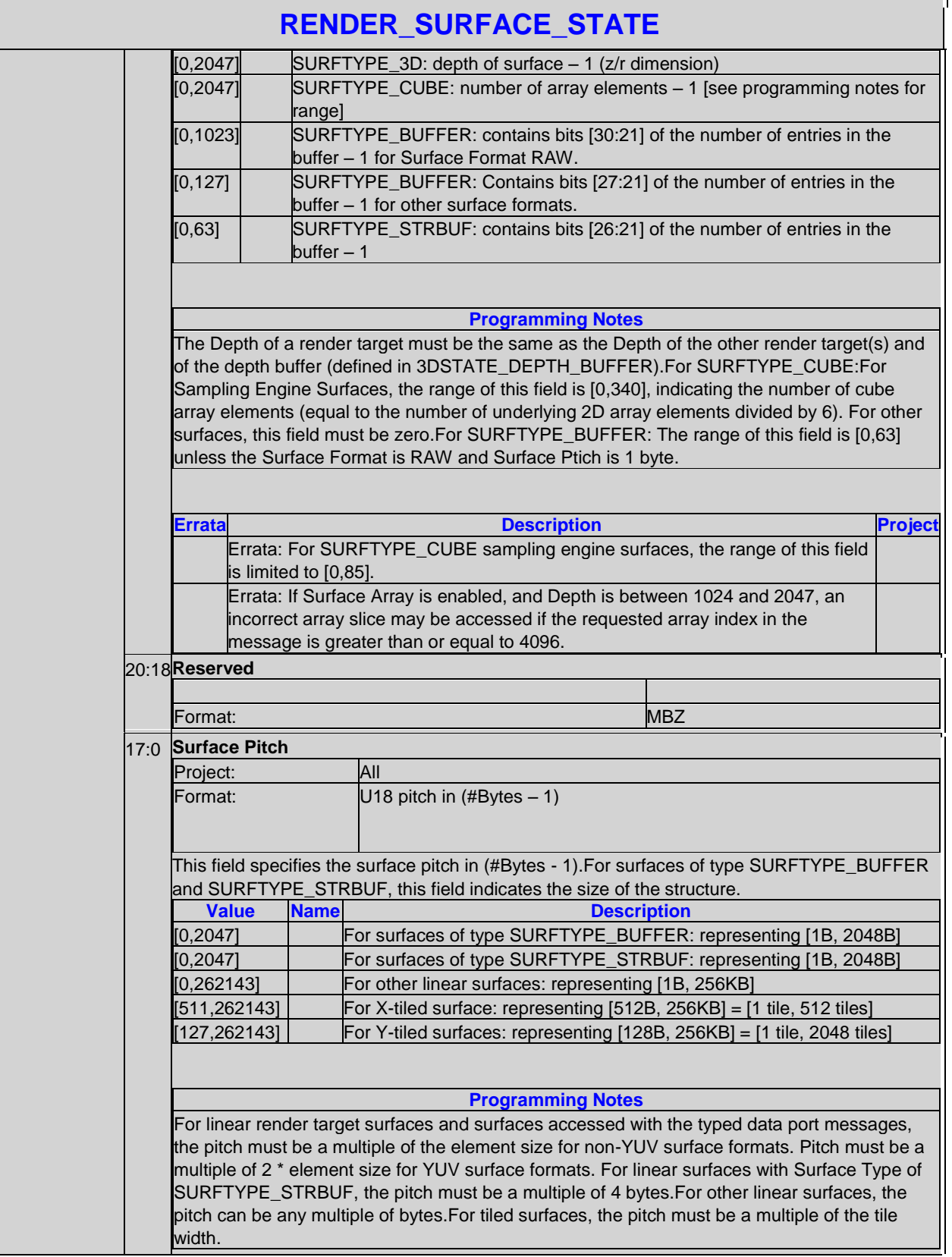

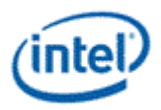

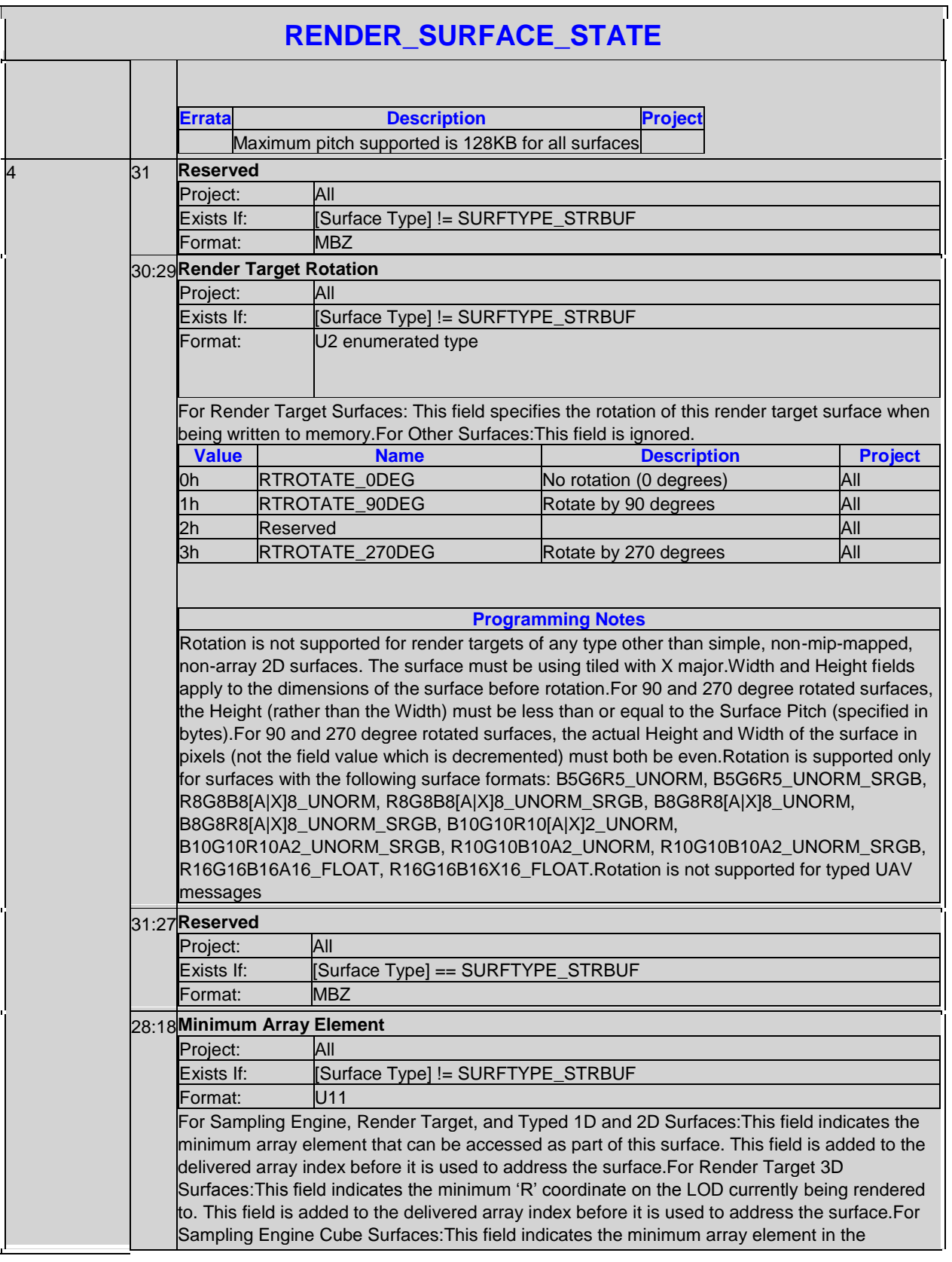

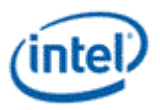

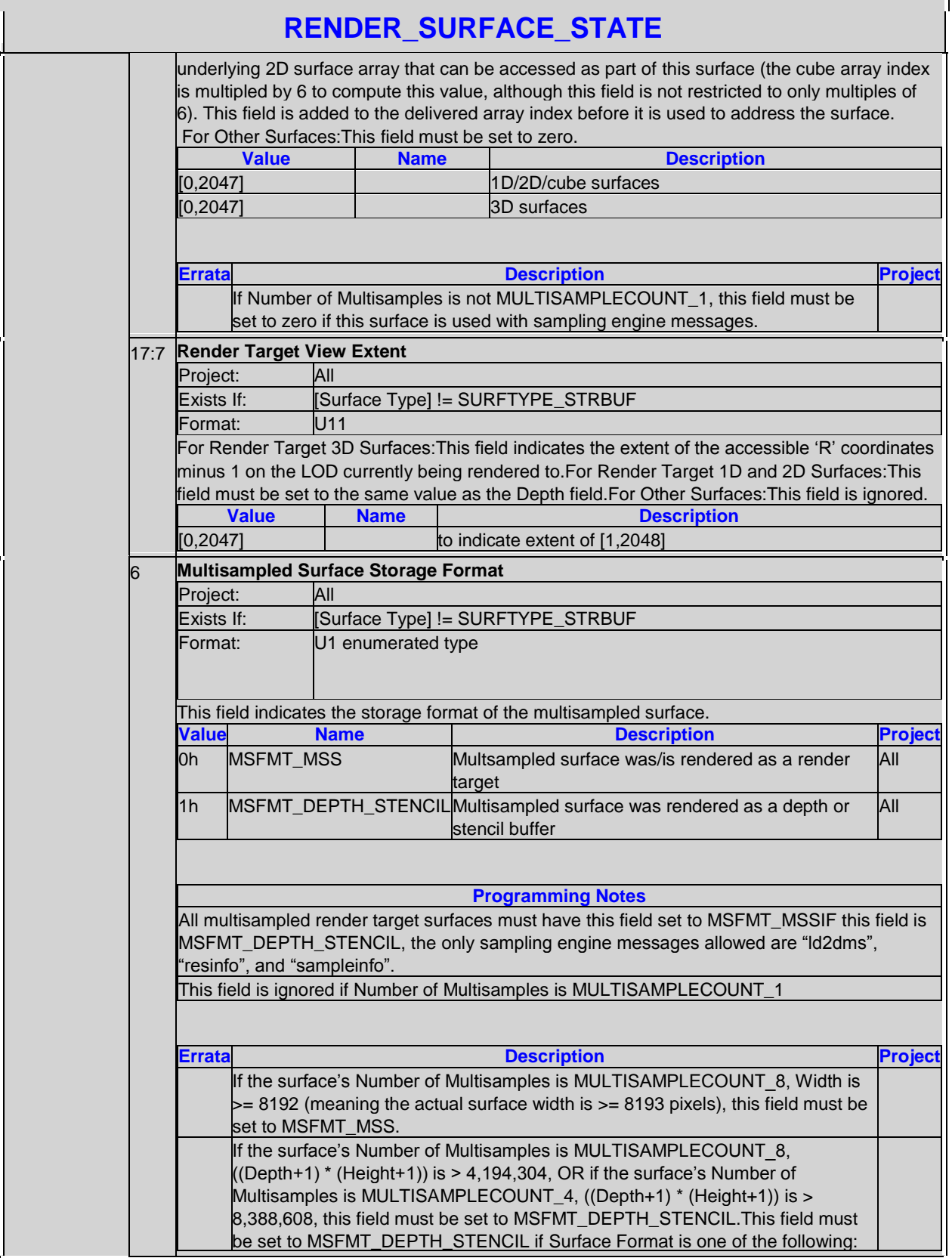
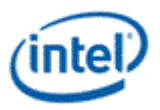

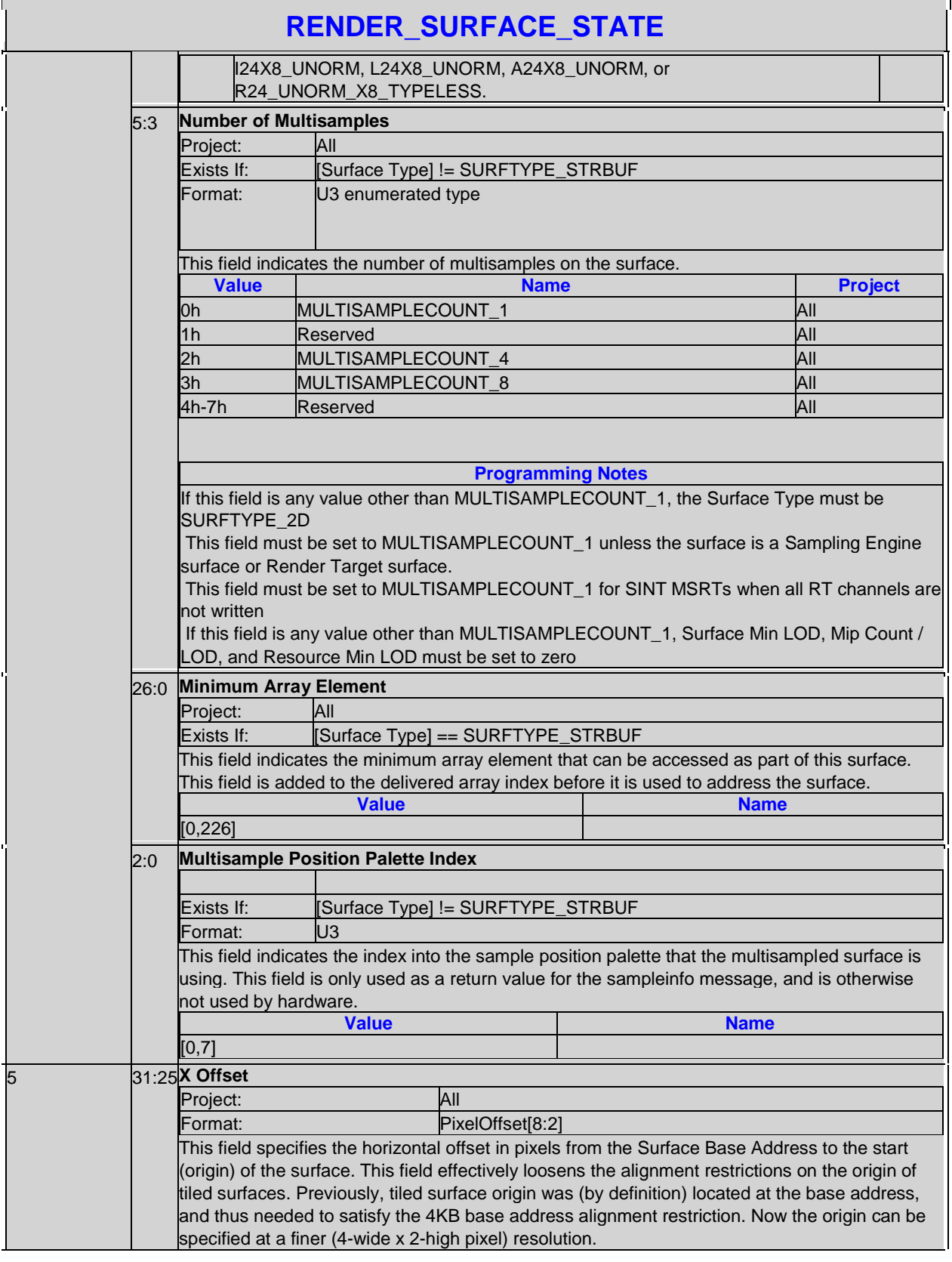

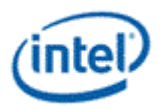

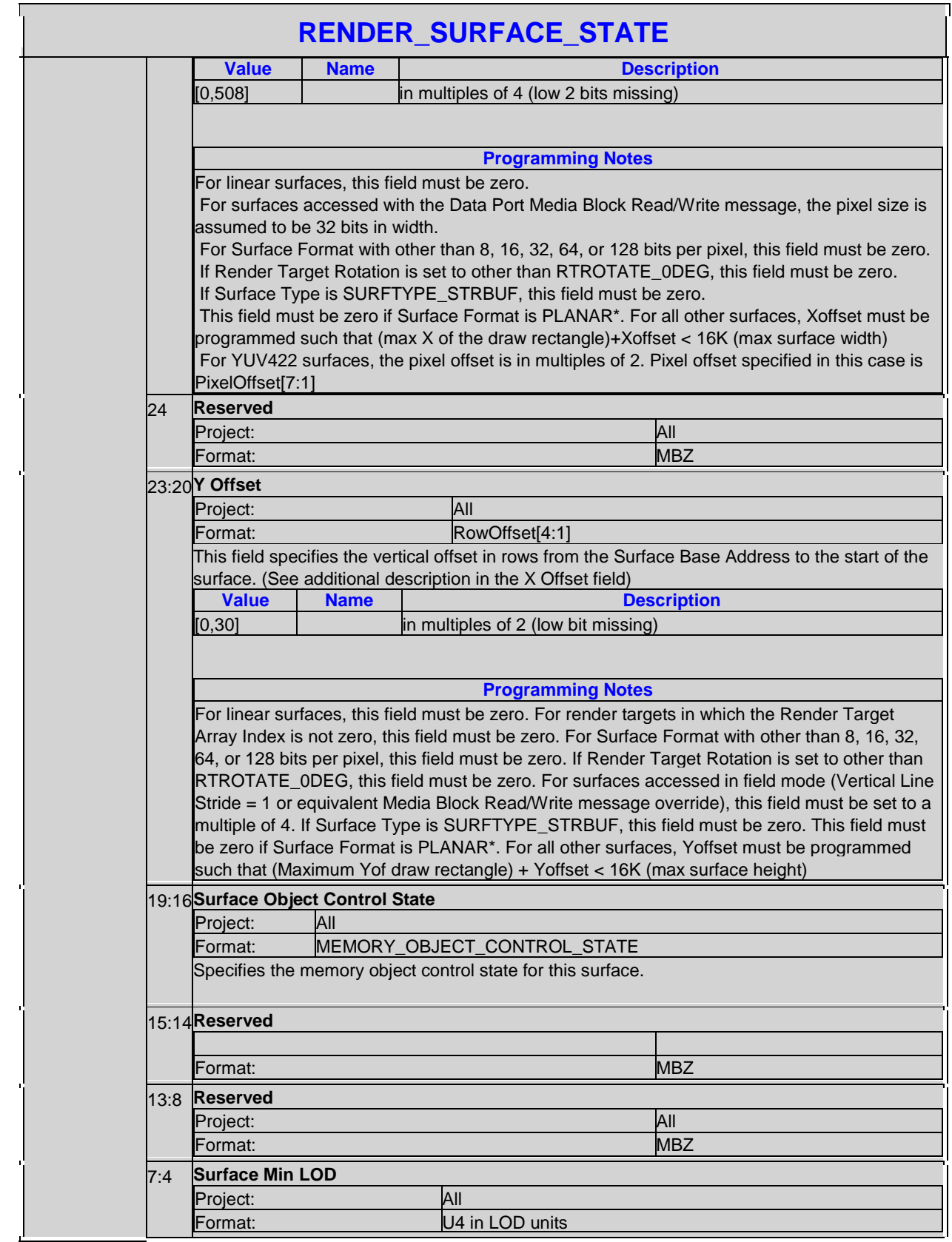

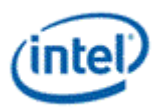

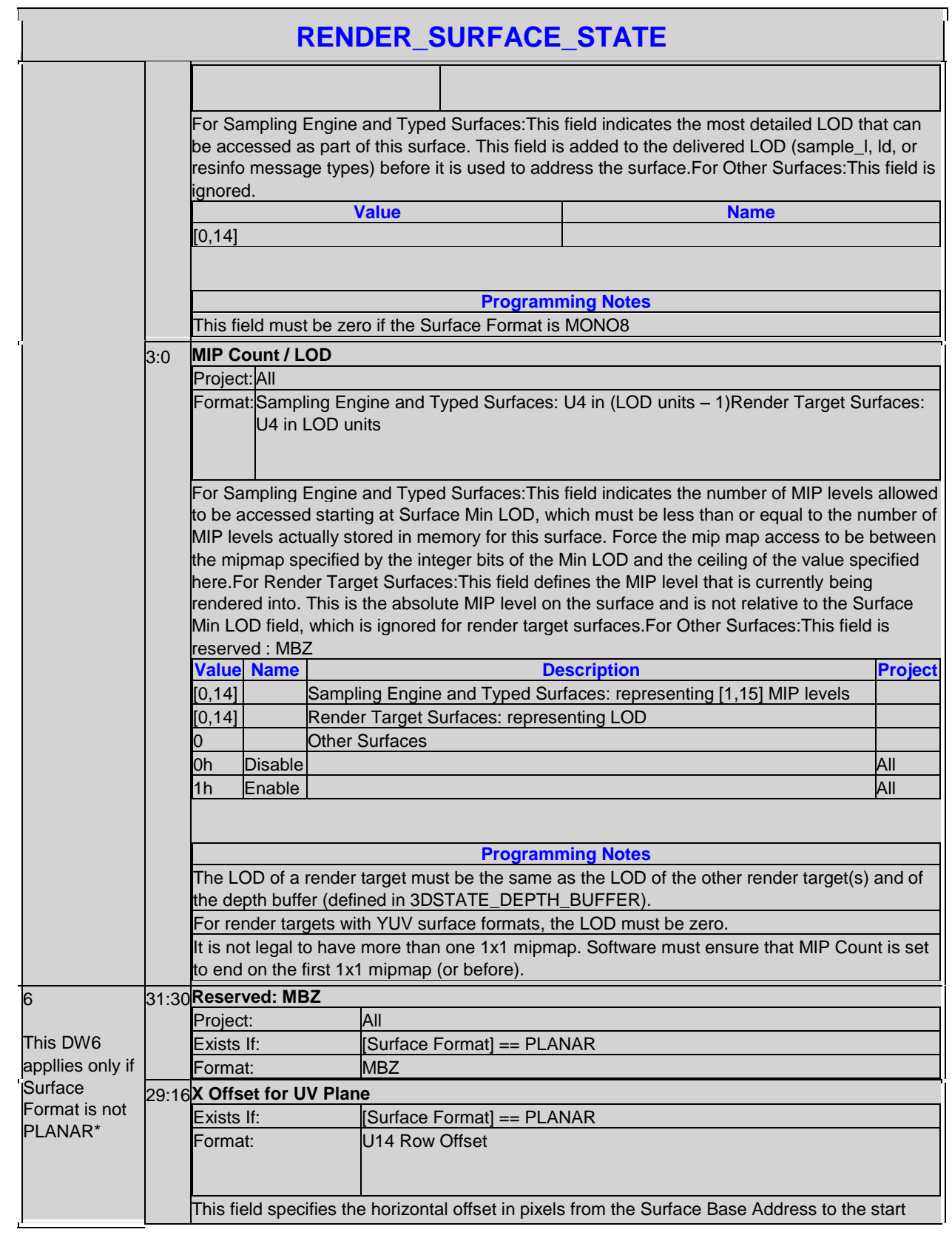

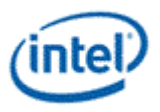

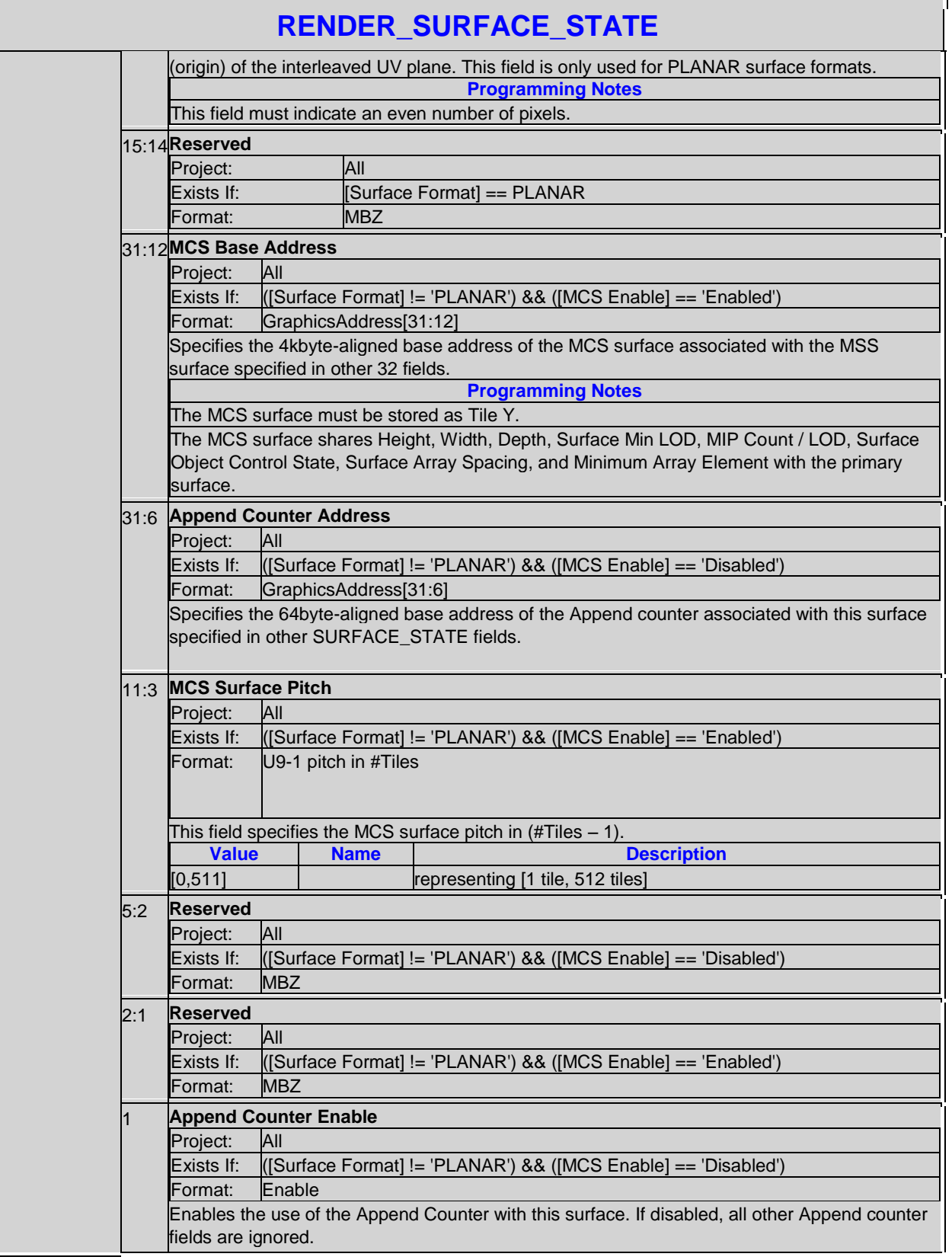

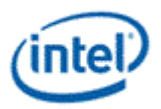

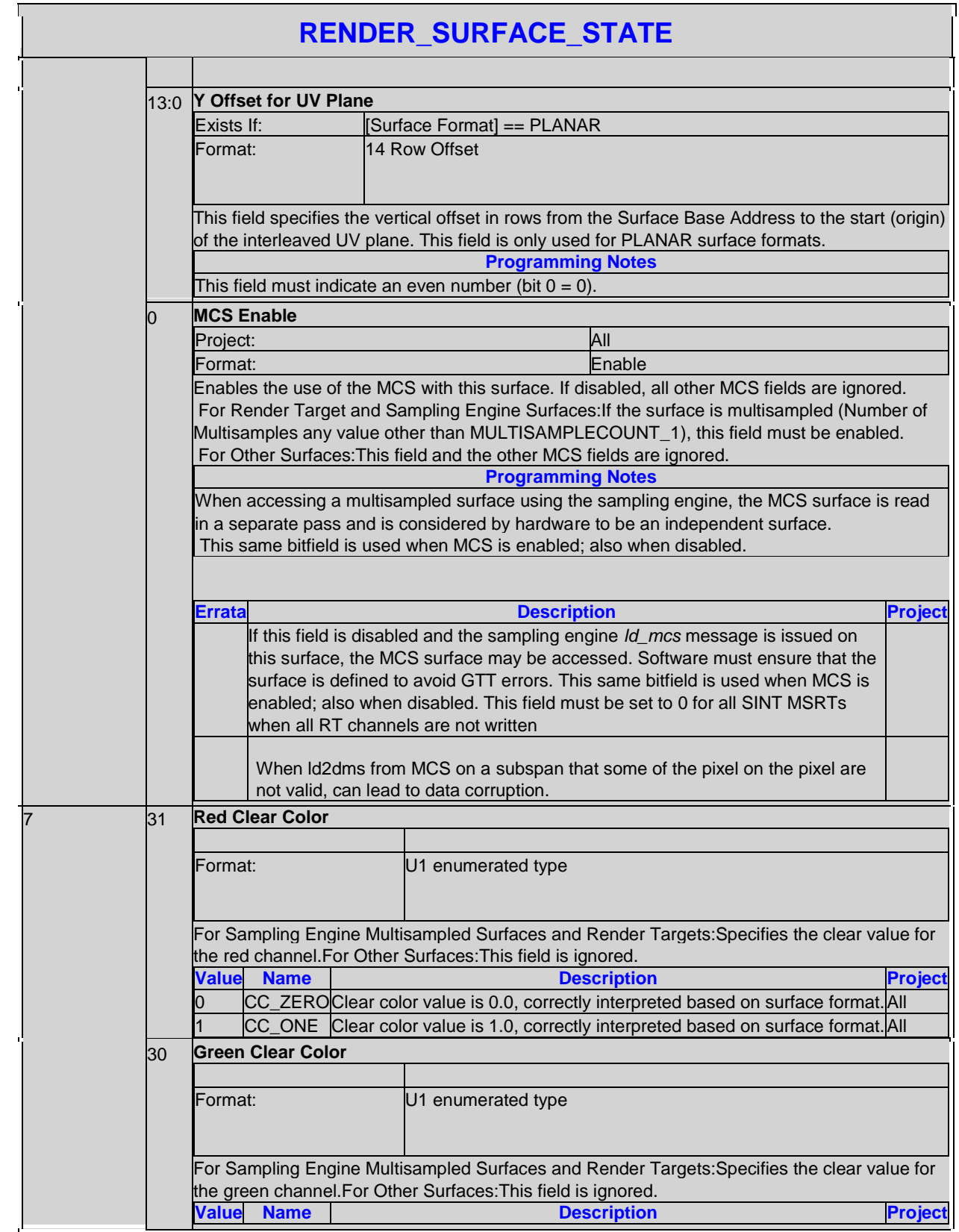

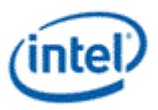

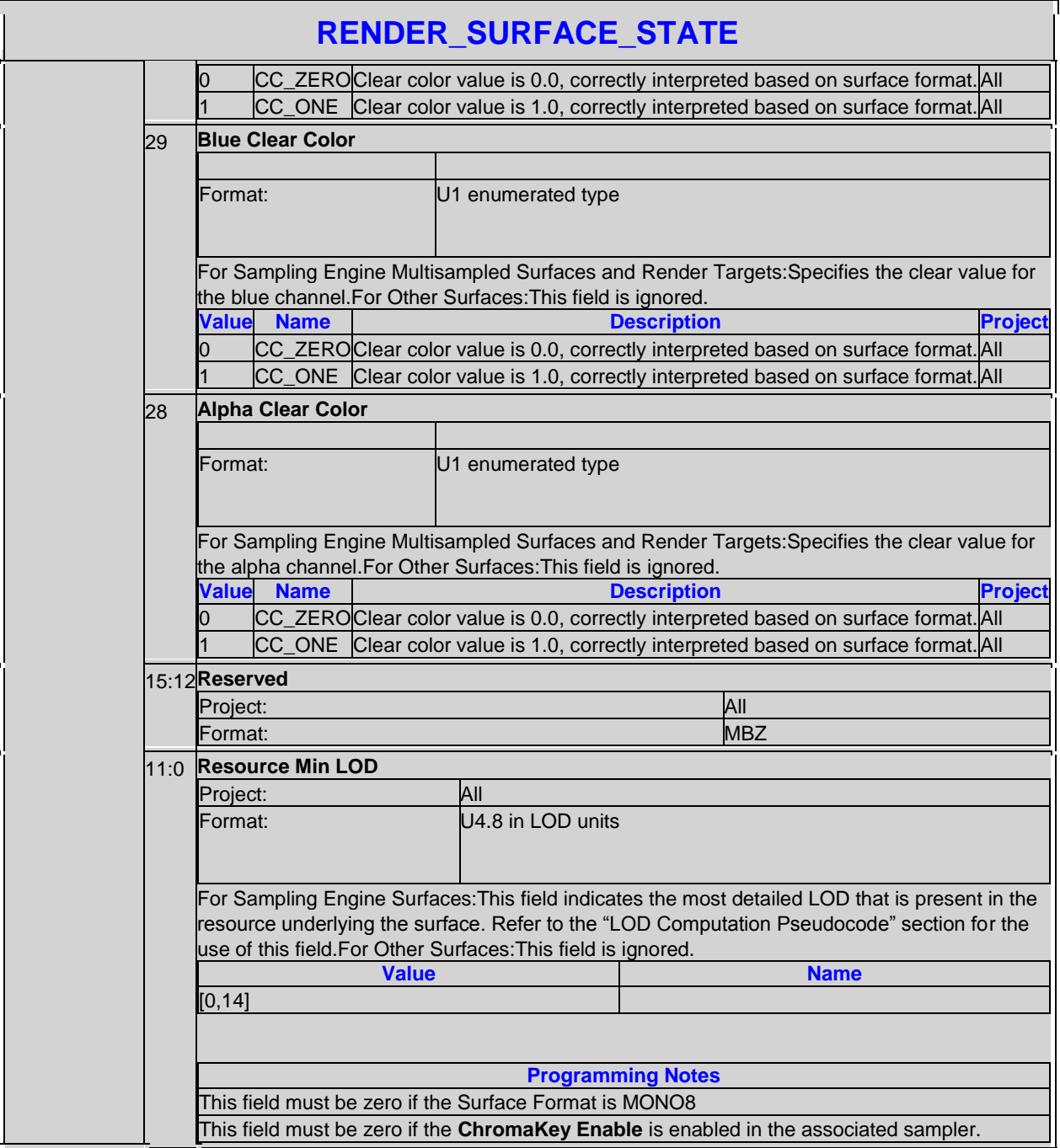

#### **2.12.2.1.1 Surface Formats**

The following table is used ONLY when ASTC\_ENABLE is set to 0, which indicates the supported surface formats and the 9-bit encoding for each. Note that some of these formats are used not only by the Sampling Engine, but also by the Data Port and the Vertex Fetch unit. When ASTC\_ENABLE is set to 1, please refer to SURFACE\_STATE table on the surface format value and description. The name for all the ASTC texture format is ASTC.

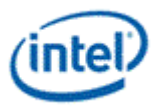

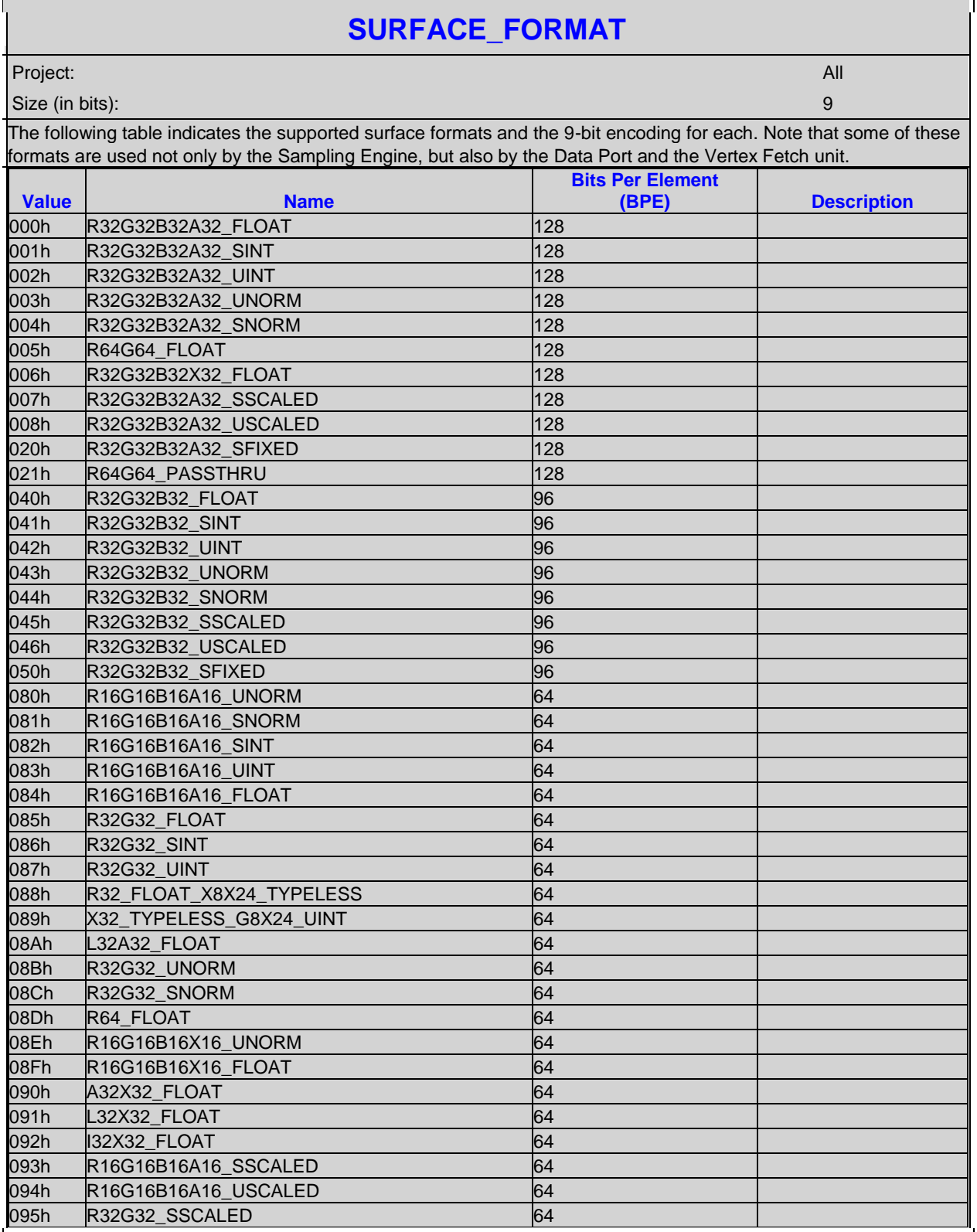

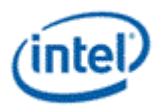

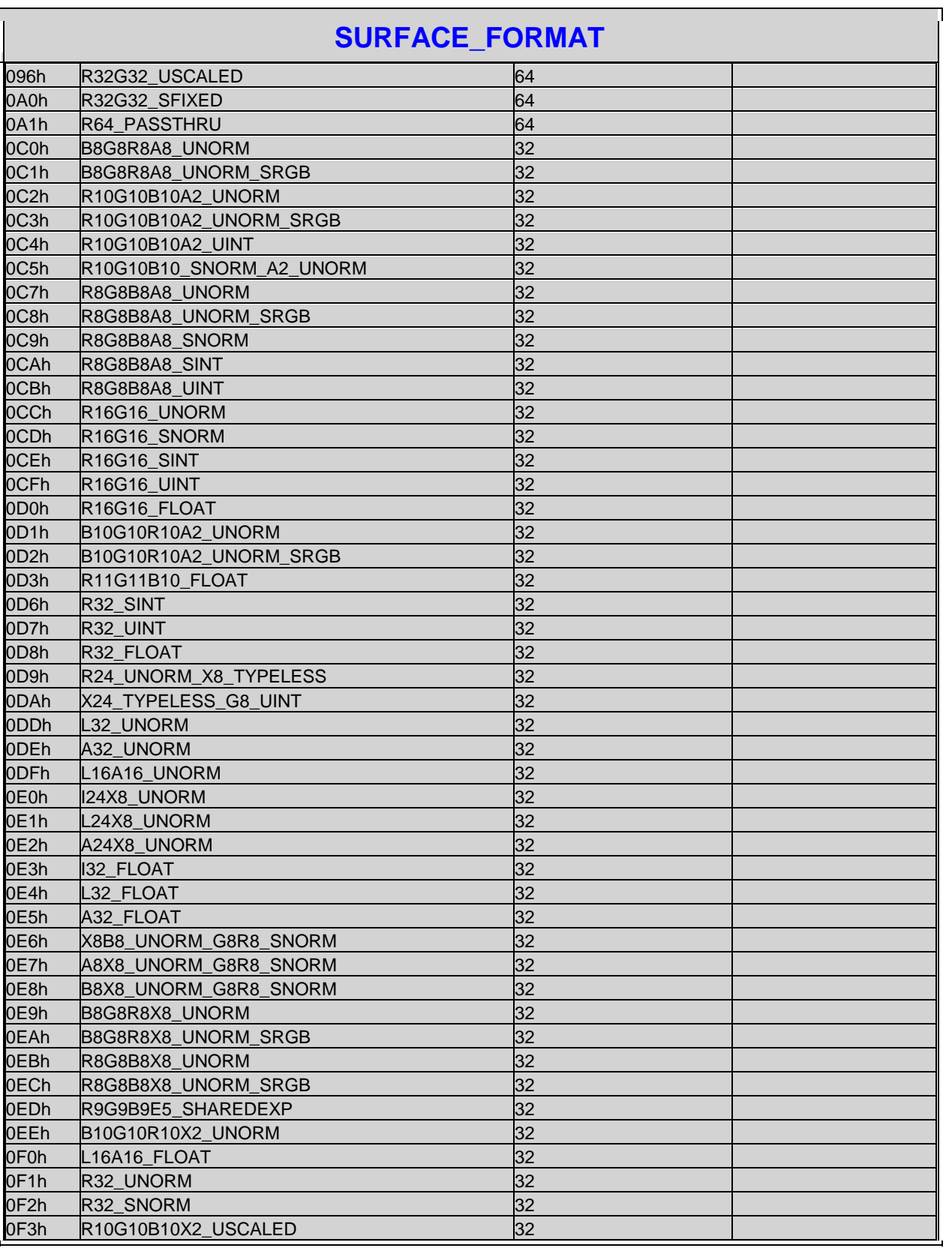

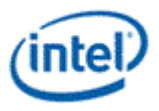

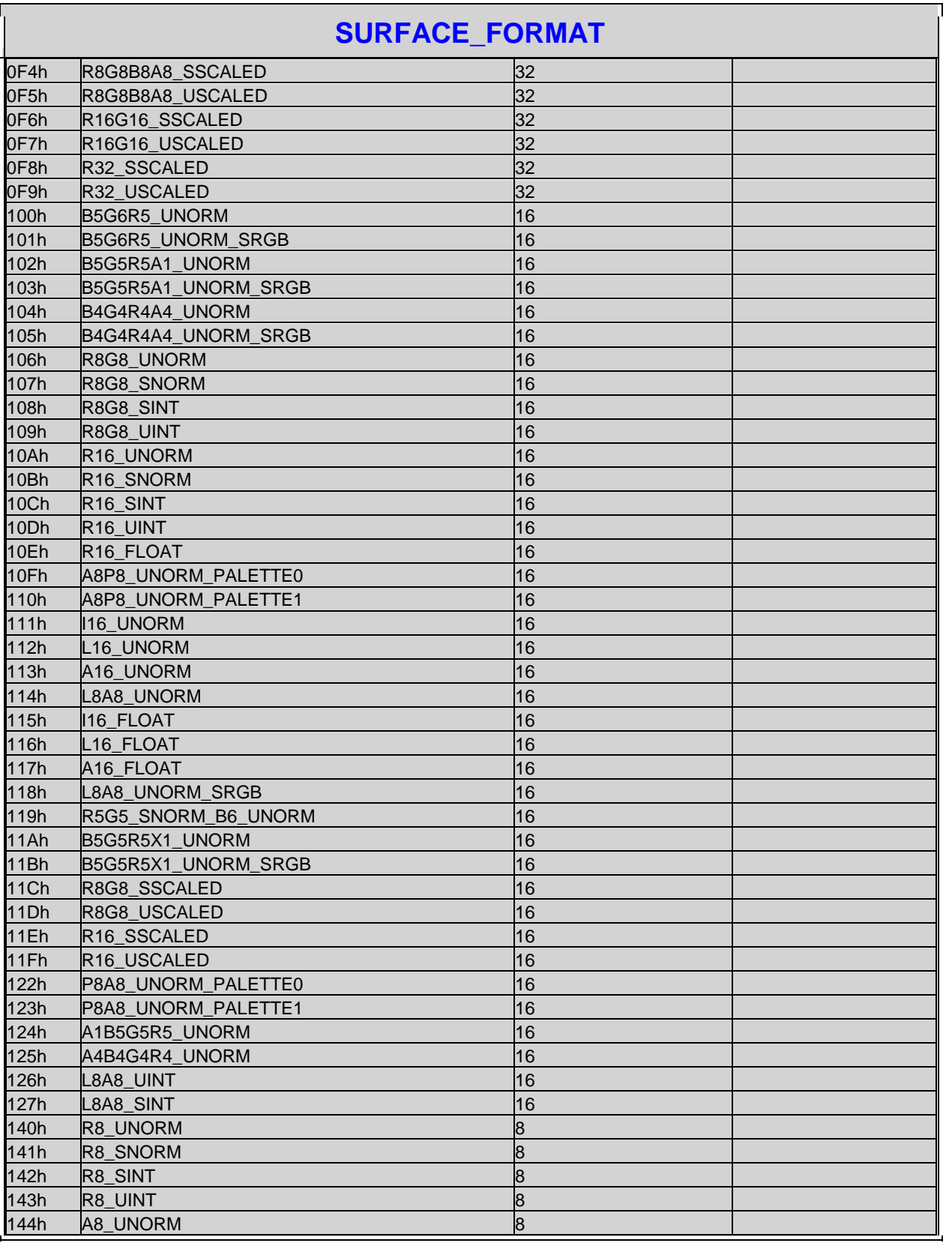

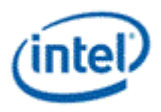

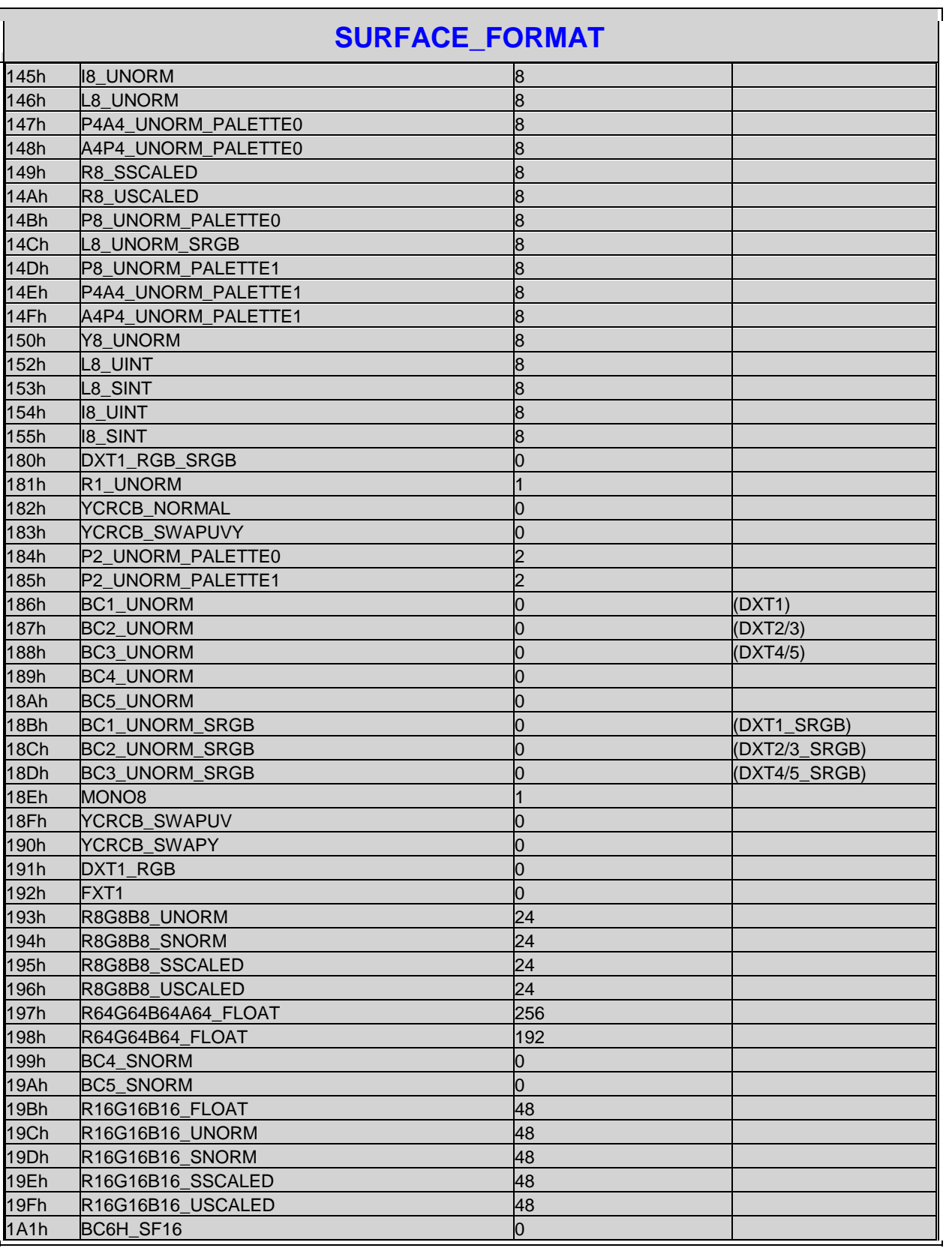

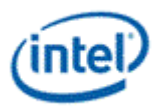

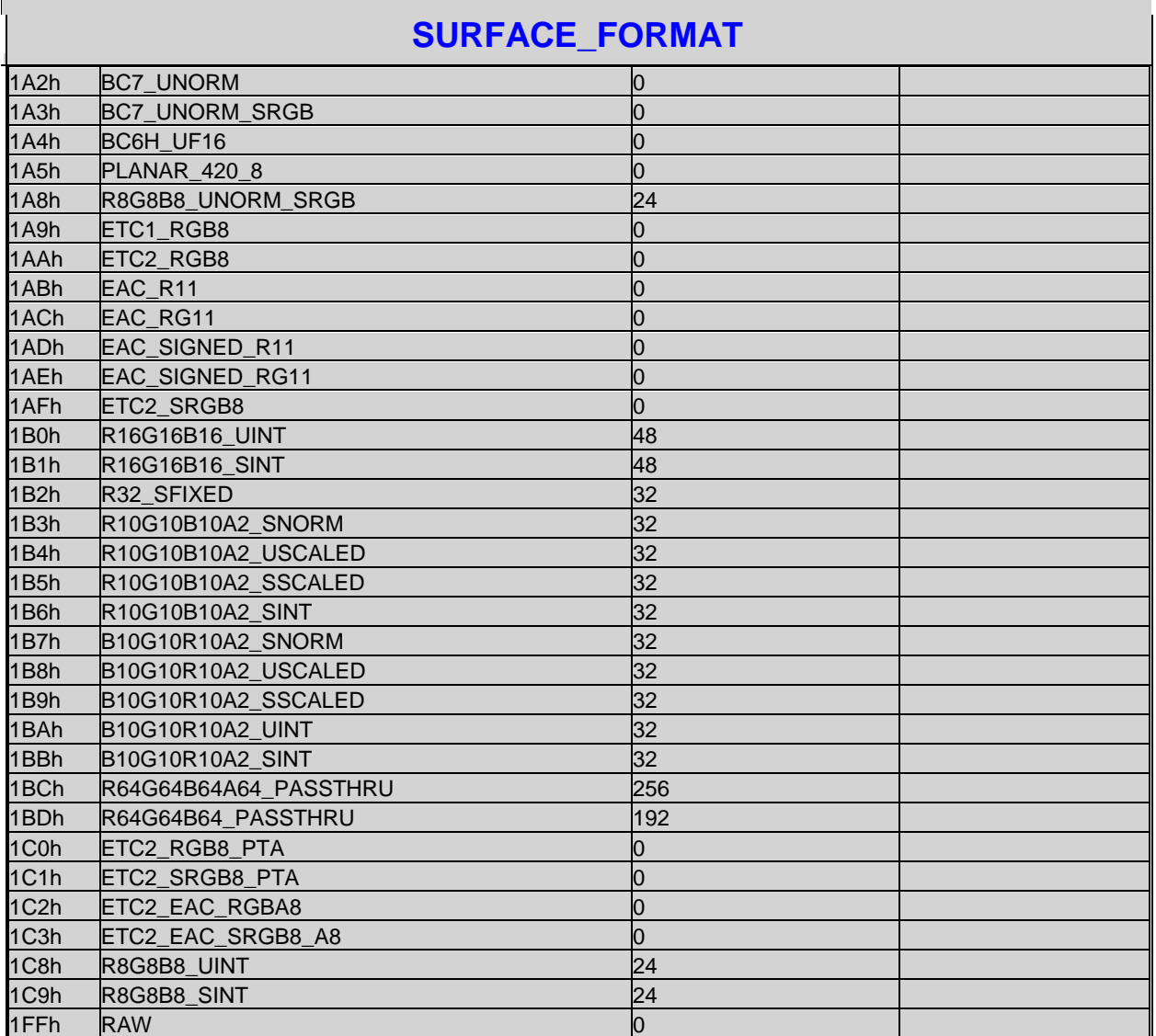

**NOTE:** "RAW" is supported only with buffers and structured buffers accessed via the untyped surface read/write and untyped atomic operation messages, which do not have a column in the table.

Errata : RT format of A8\_UNORM, R32\_UINT, R32\_SINT, R32G32\_SINT,R32G32\_UINT are not supported in MSAA 4x/8x mode.

Errata : BC6H\_SF16, BC6H\_UF16, and BC7\_SRGB are not supported and may result in data corruption if used.

#### **2.12.2.1.2 Sampler Output Channel Mapping**

The following table indicates the mapping of the channels from the surface to the channels output from the sampling engine. Formats with all four channels (R/G/B/A) in their name map each surface channel to the corresponding output, thus those formats are not shown in this table.

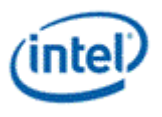

Some formats are supported only in DX10/OGL **Border Color Mode**. Those formats have only that mode indicated. Formats that behave the same way in both **Border Color Modes** are indicated by that column being blank.

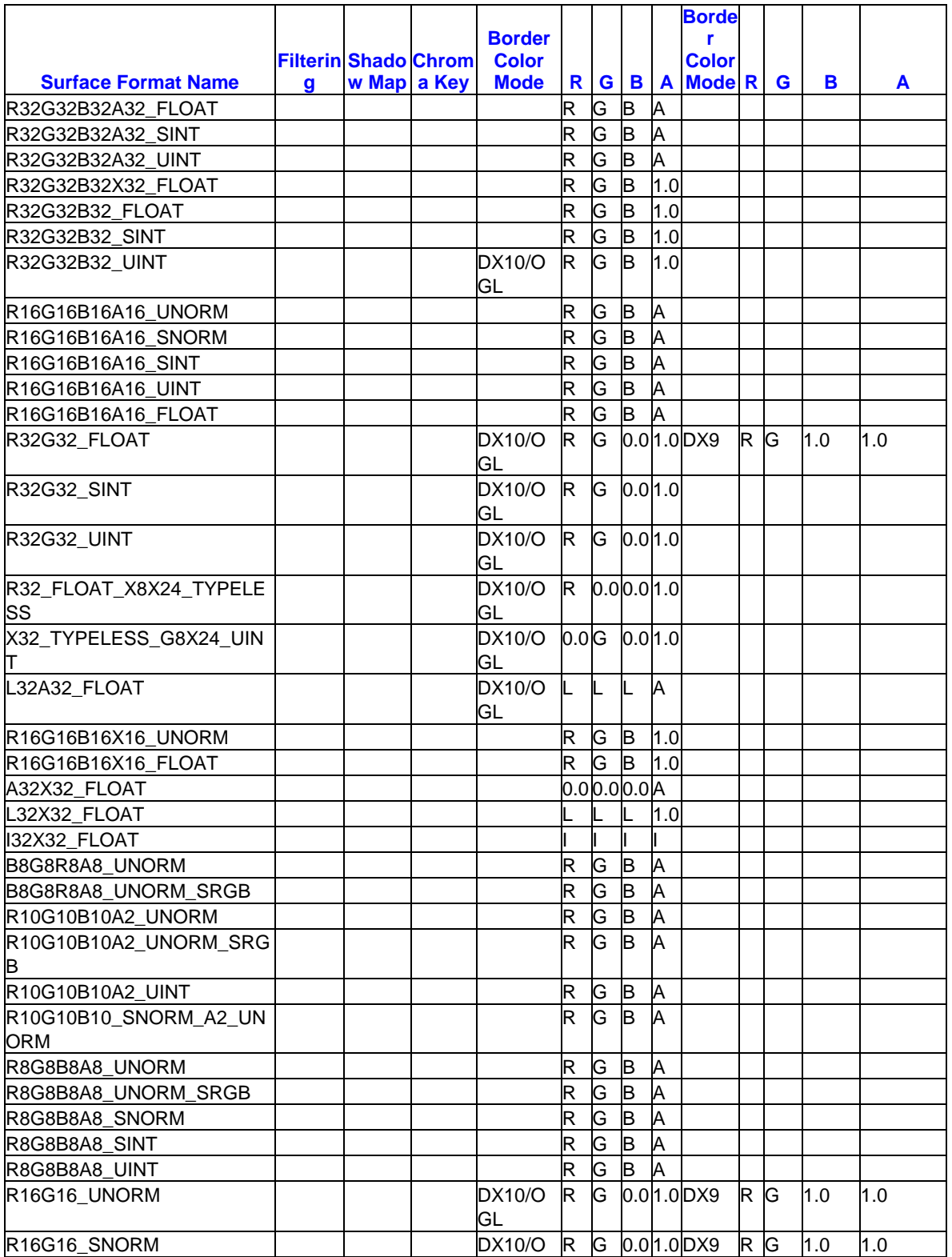

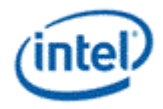

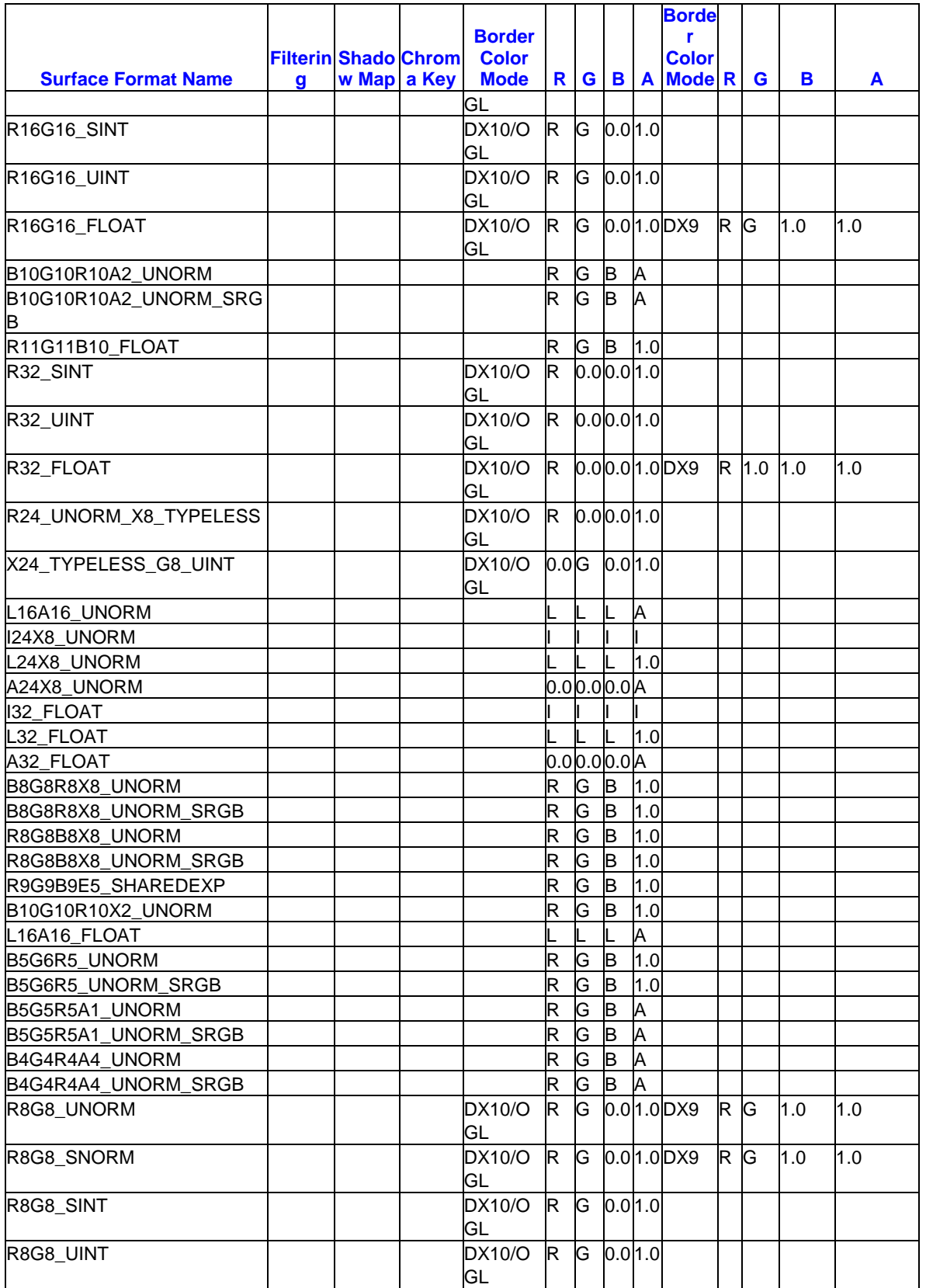

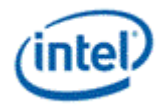

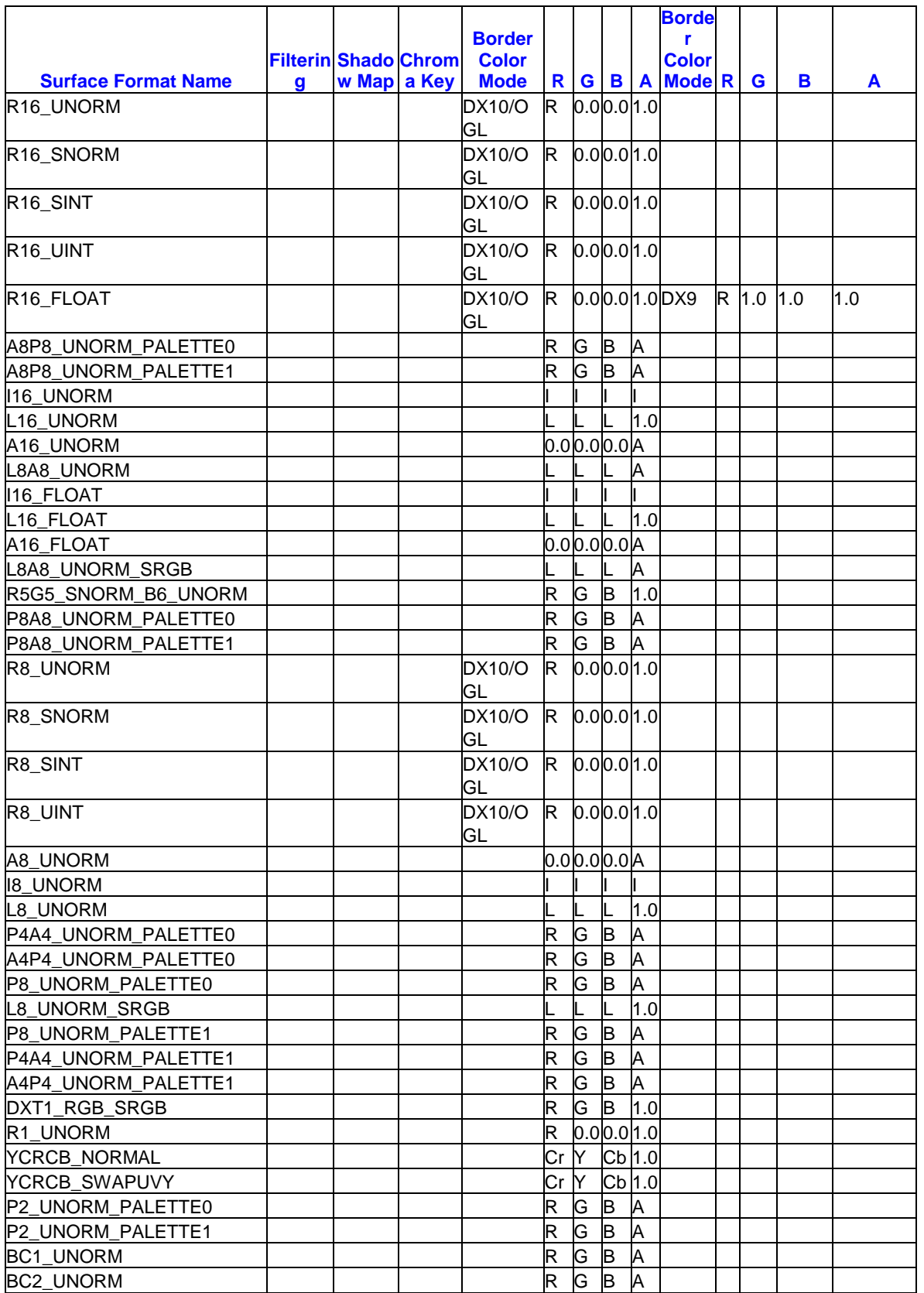

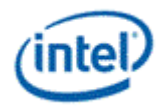

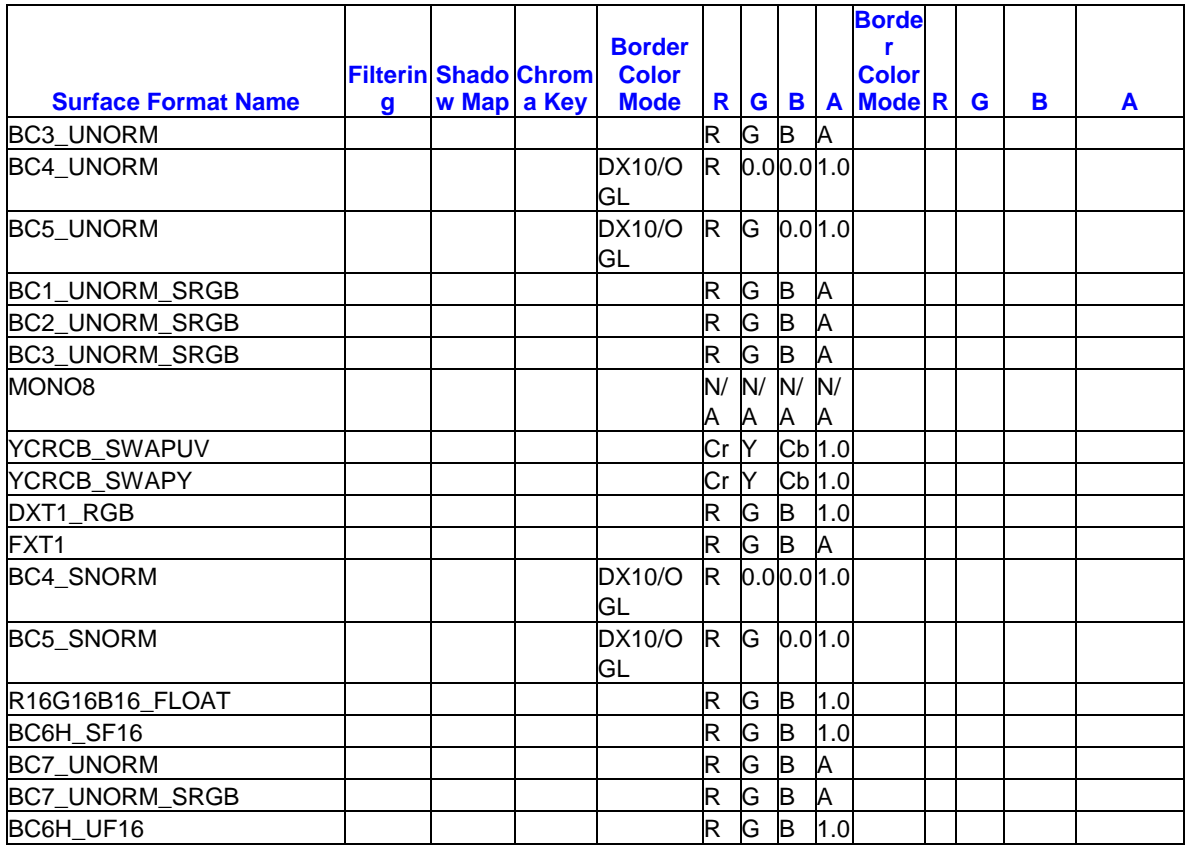

# **2.12.2.2 SURFACE\_STATE for deinterlace, sample\_8x8, and VME**

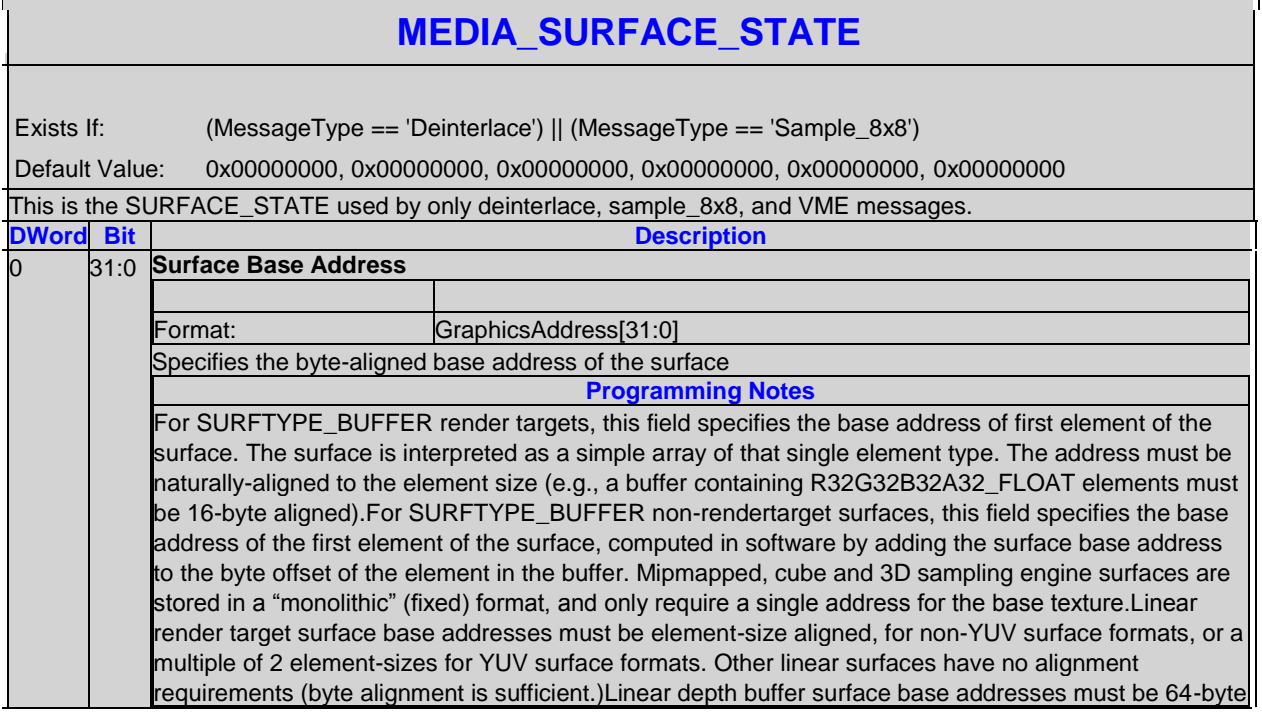

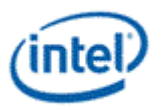

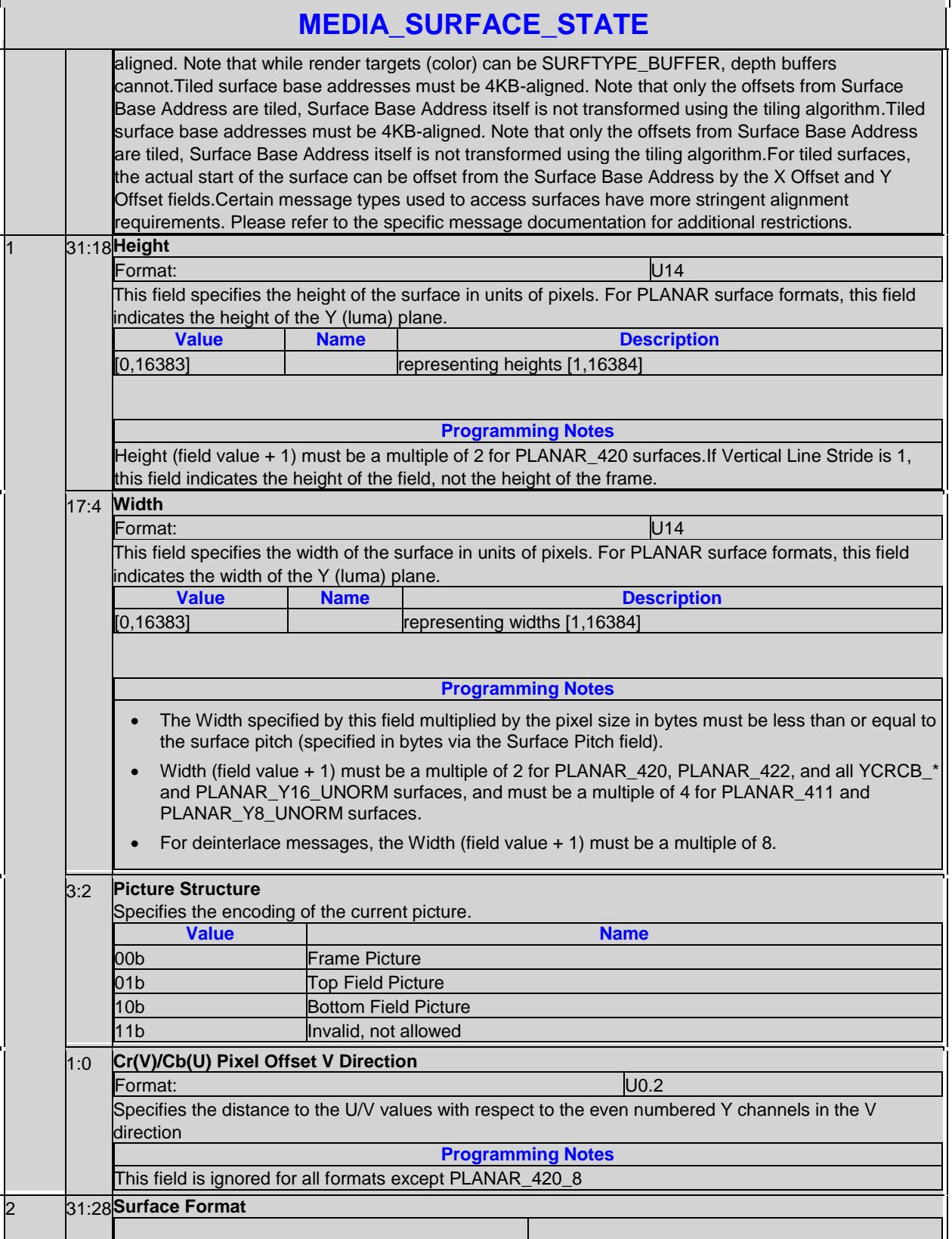

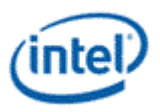

π

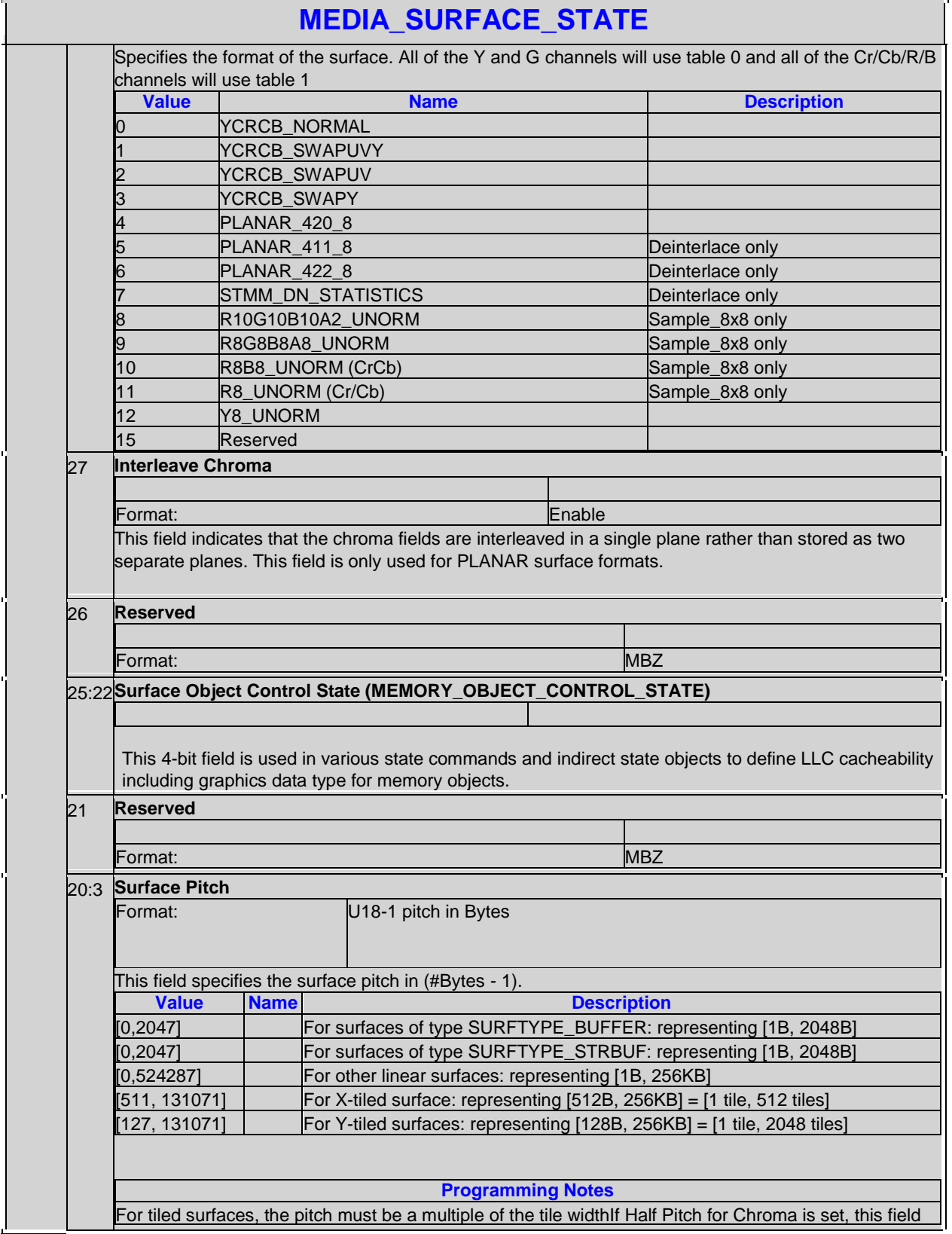

Г

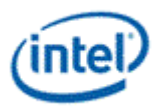

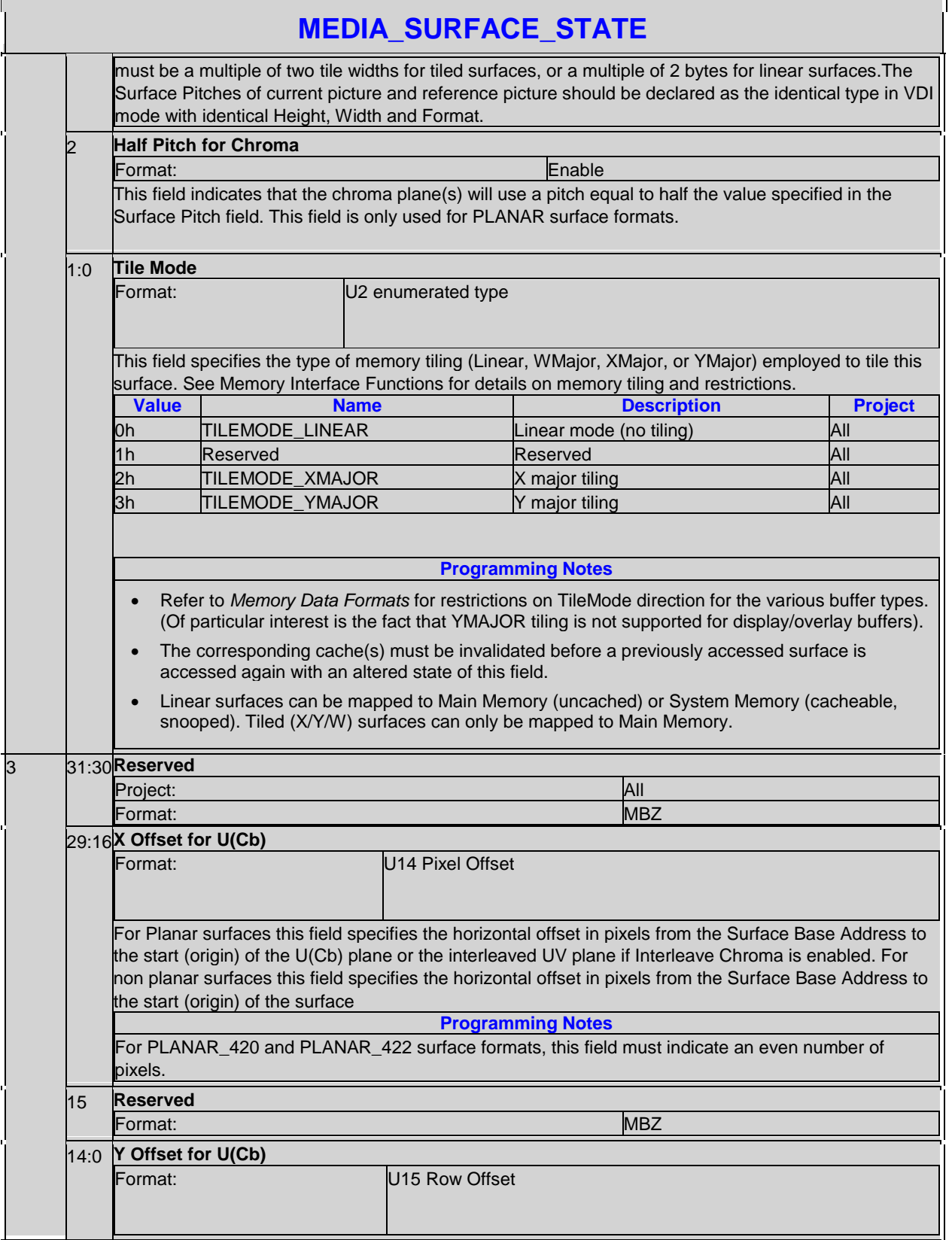

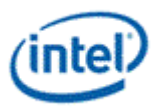

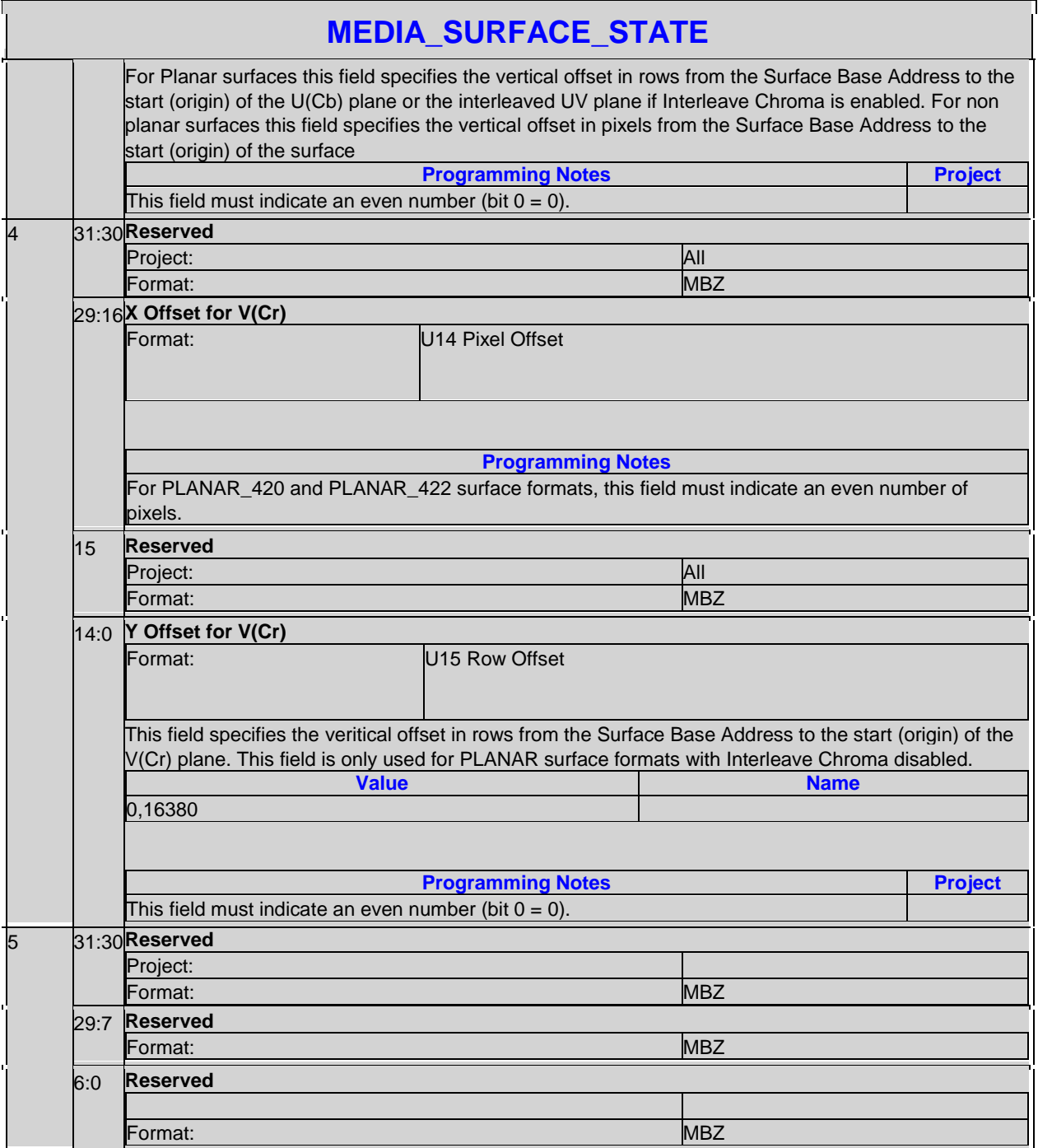

## **2.12.3 SAMPLER\_STATE**

SAMPLER\_STATE has different formats, depending on the message type used:

 For , the sample\_8x8 and deinterlace messages use a different format of SAMPLER\_STATE as detailed in the corresponding sections.

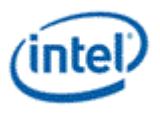

 For The **Min LOD** and **Max LOD** fields need range increased from [0.0,13.0] to [0.0,14.0] and fractional bits increased from 6 to 8. This requires a few fields to be moved as indicated in the text.

### **2.12.3.1 Sampler\_State for Most Messages**

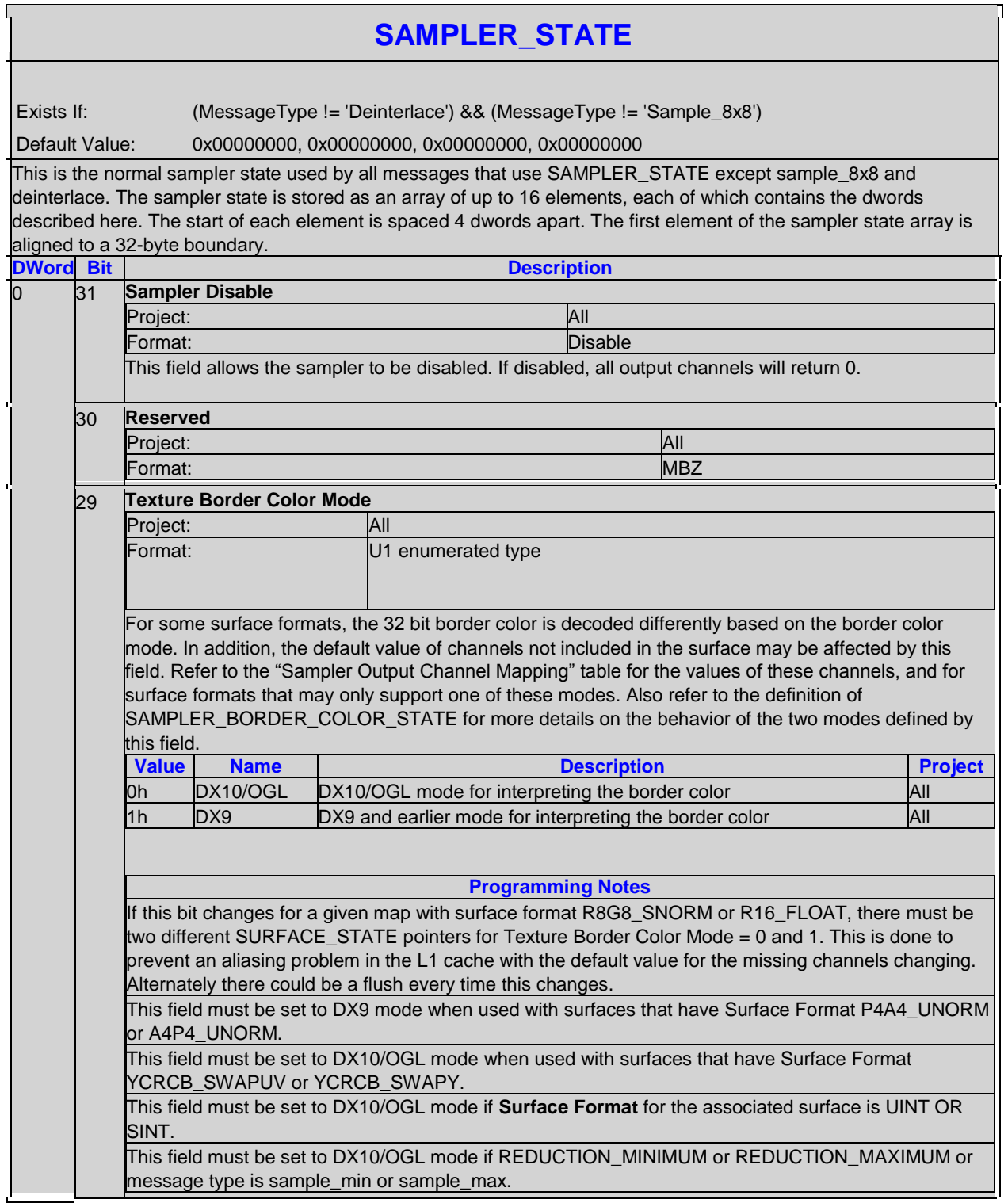

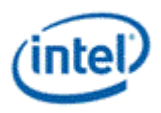

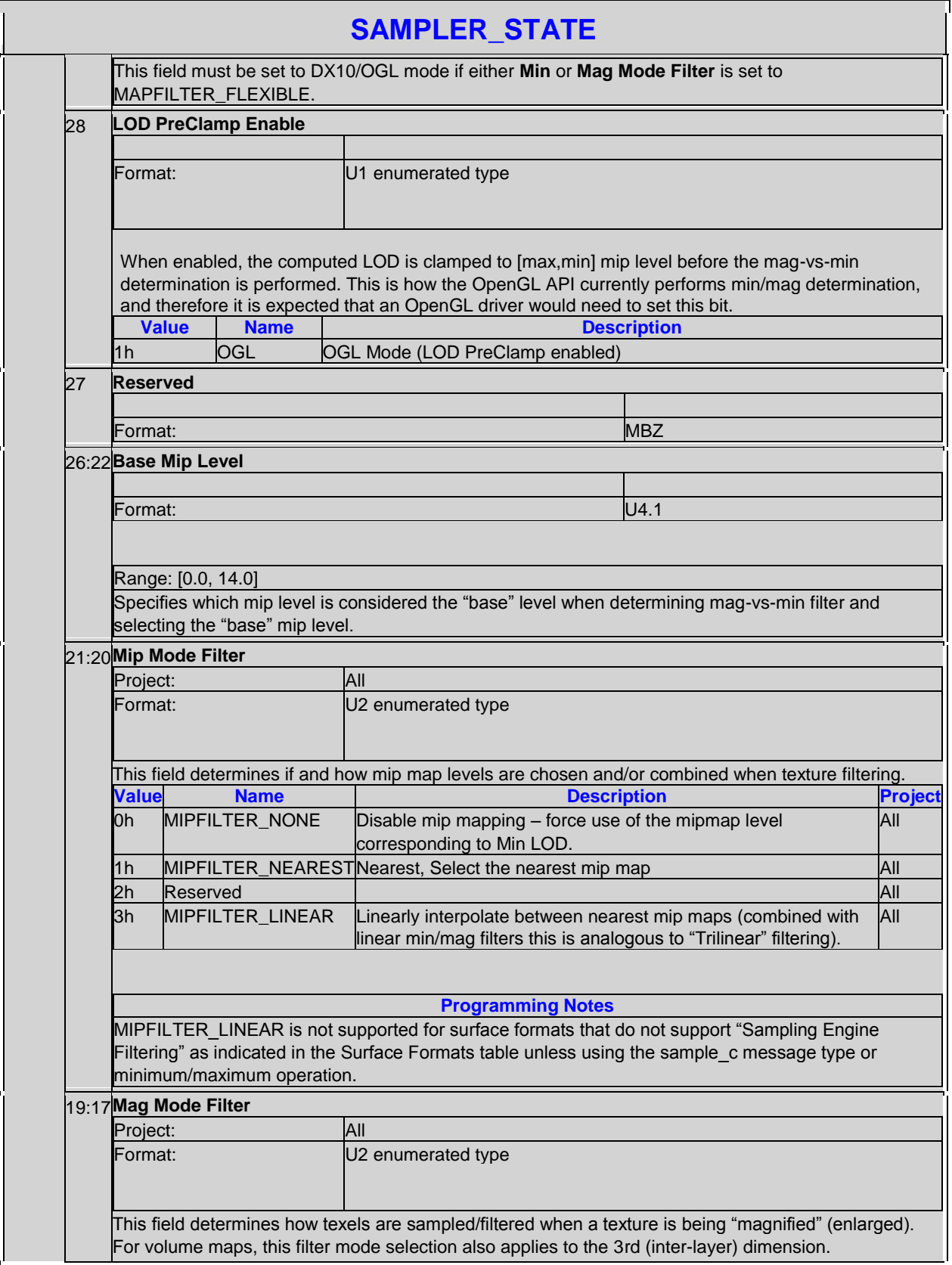

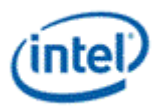

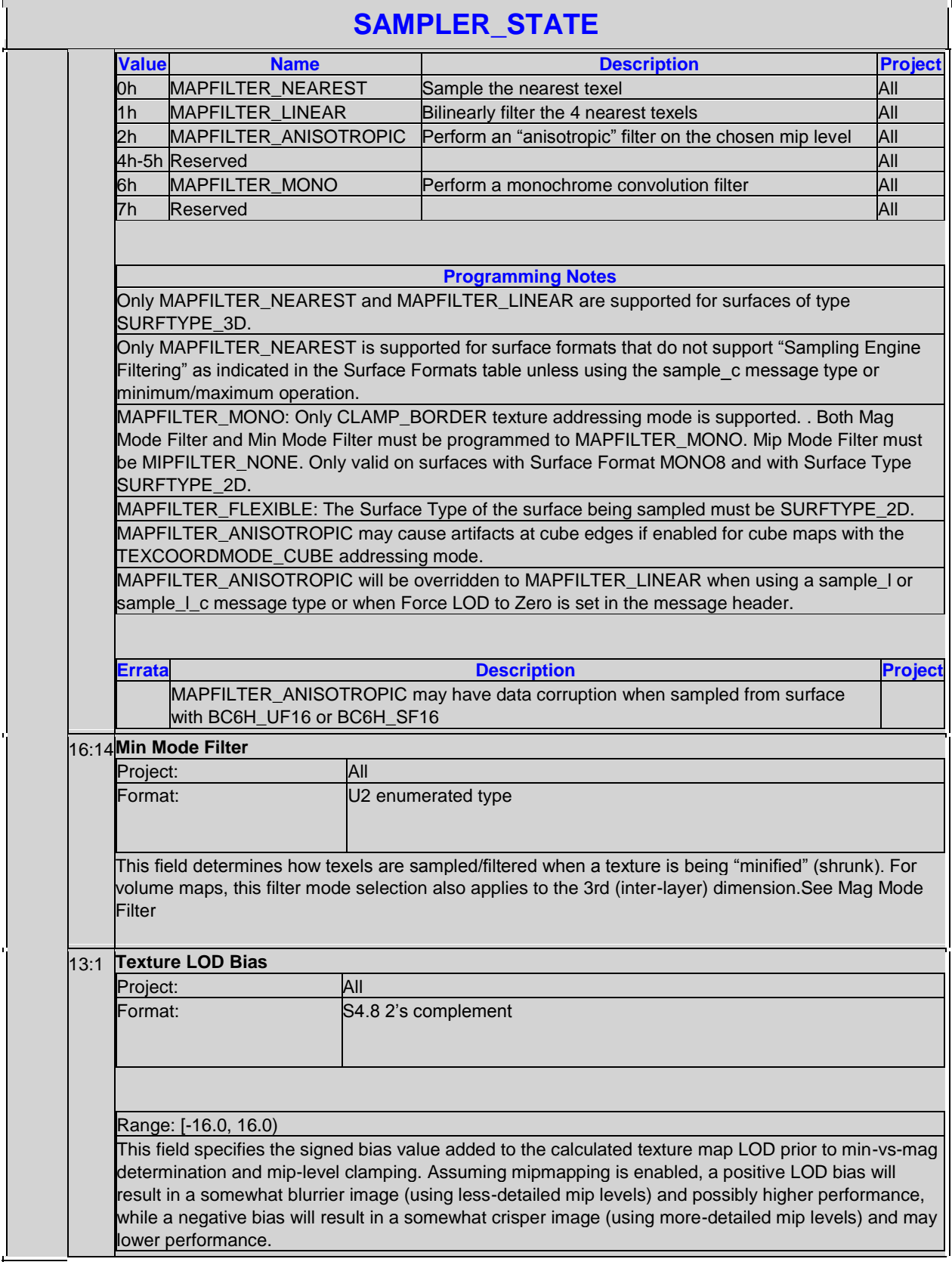

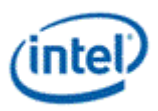

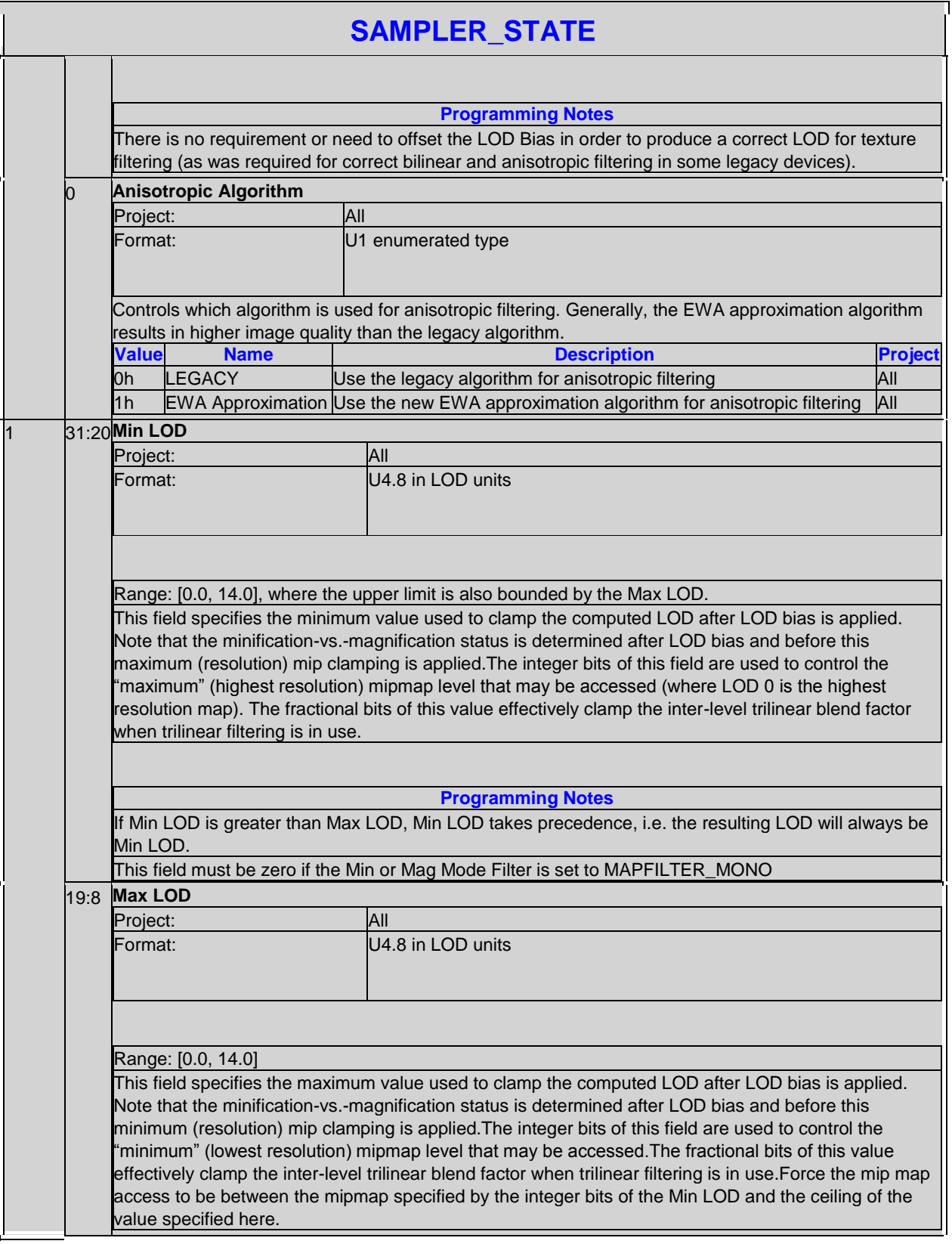

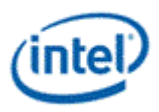

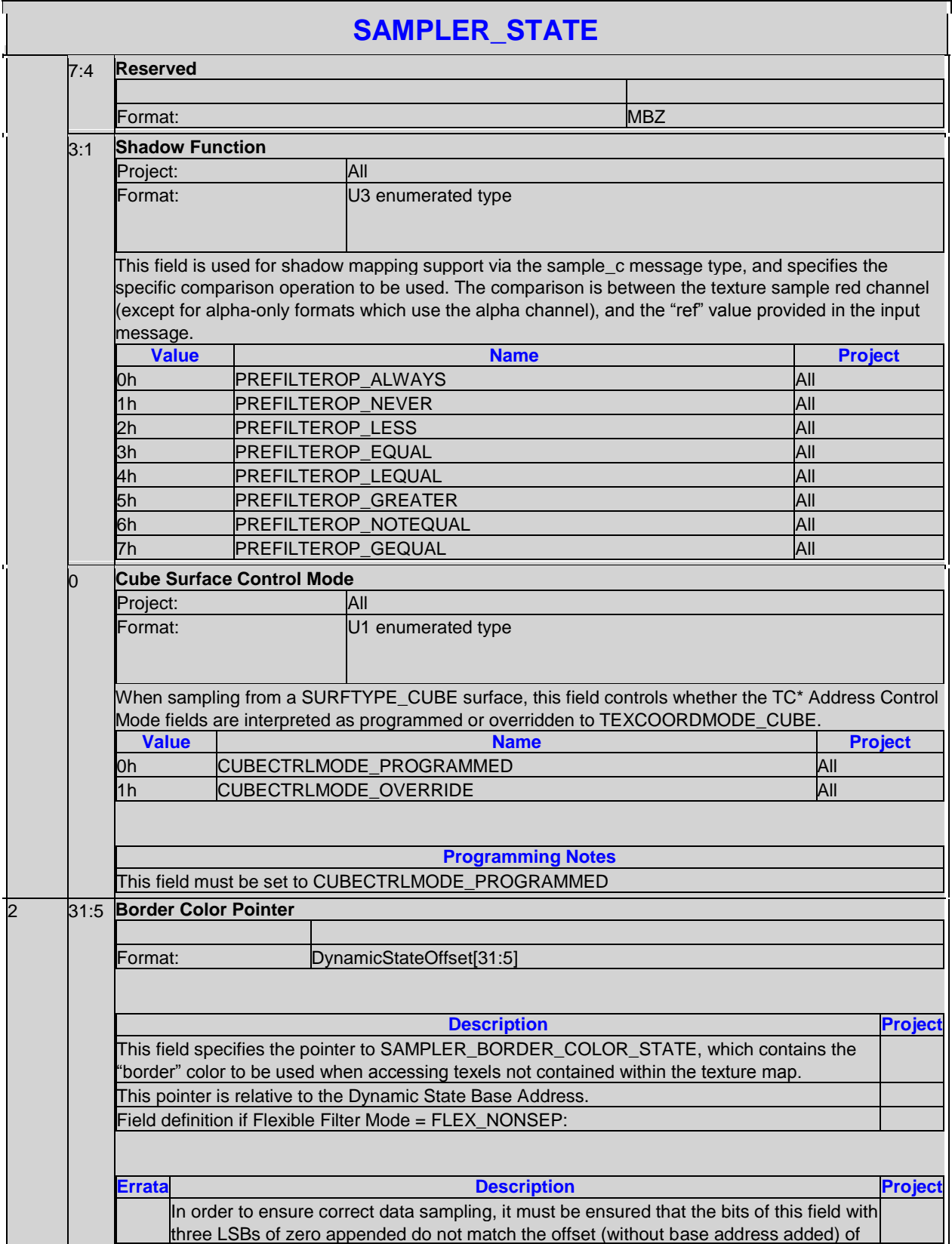

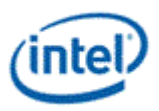

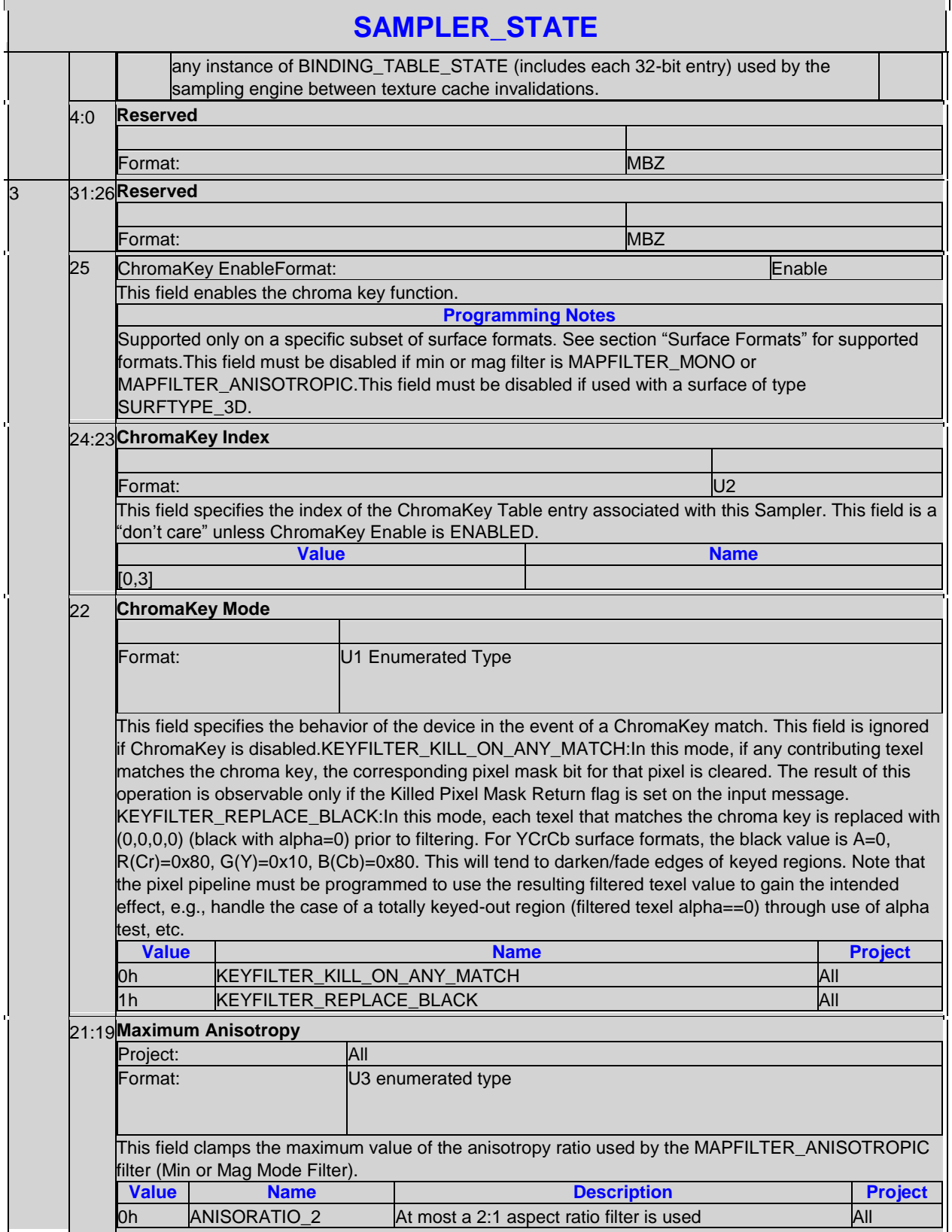

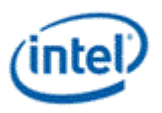

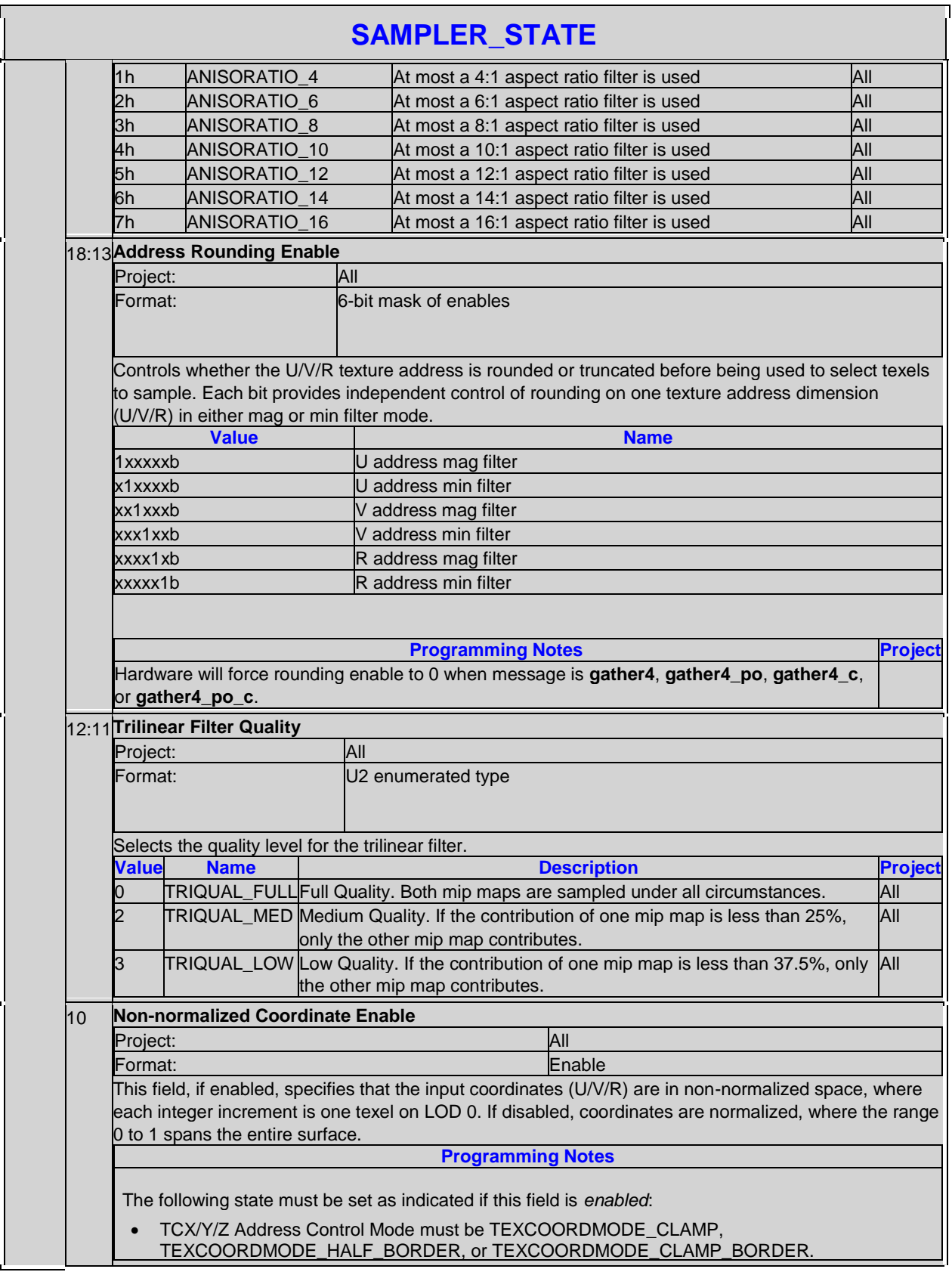

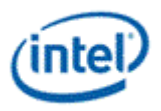

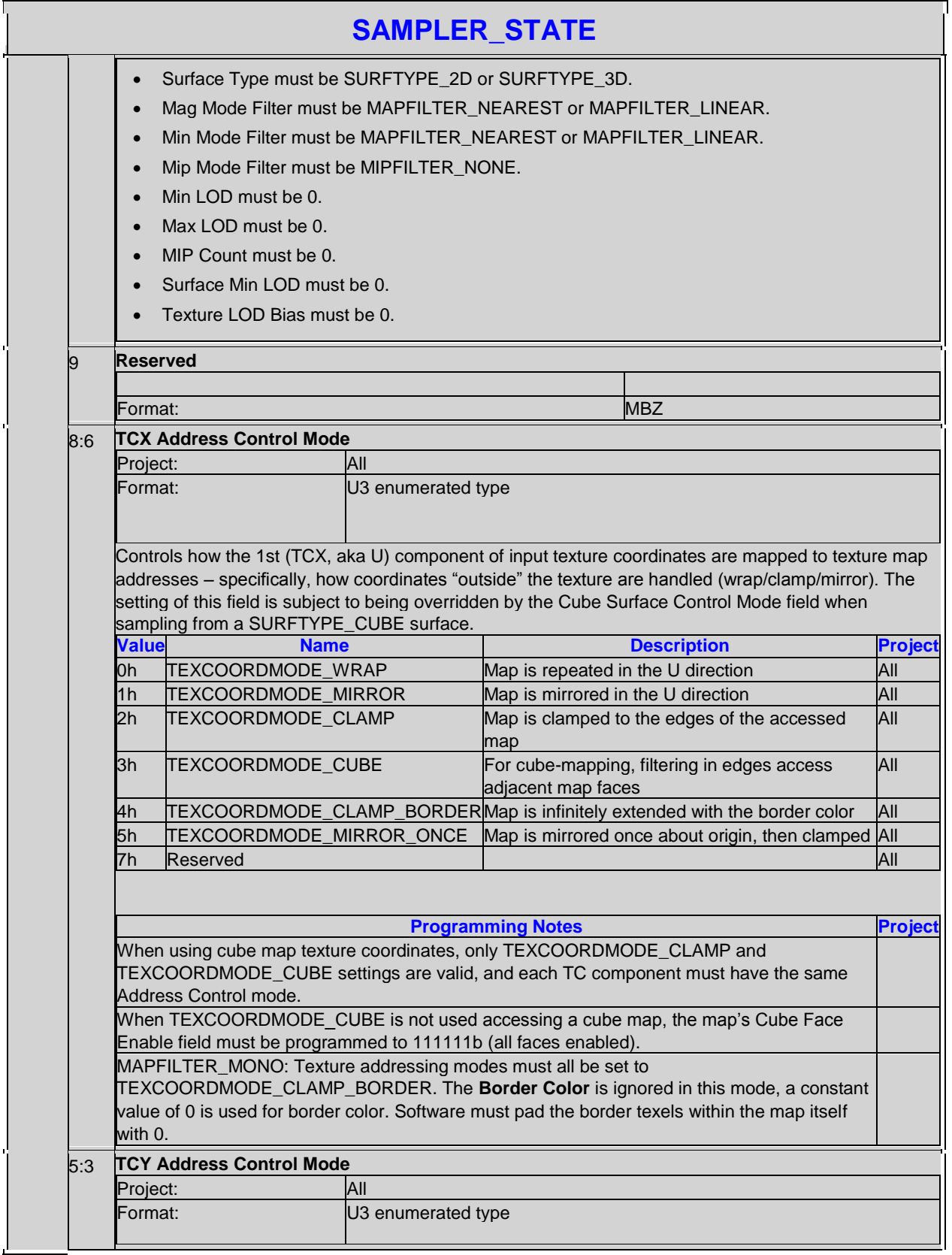

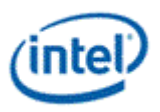

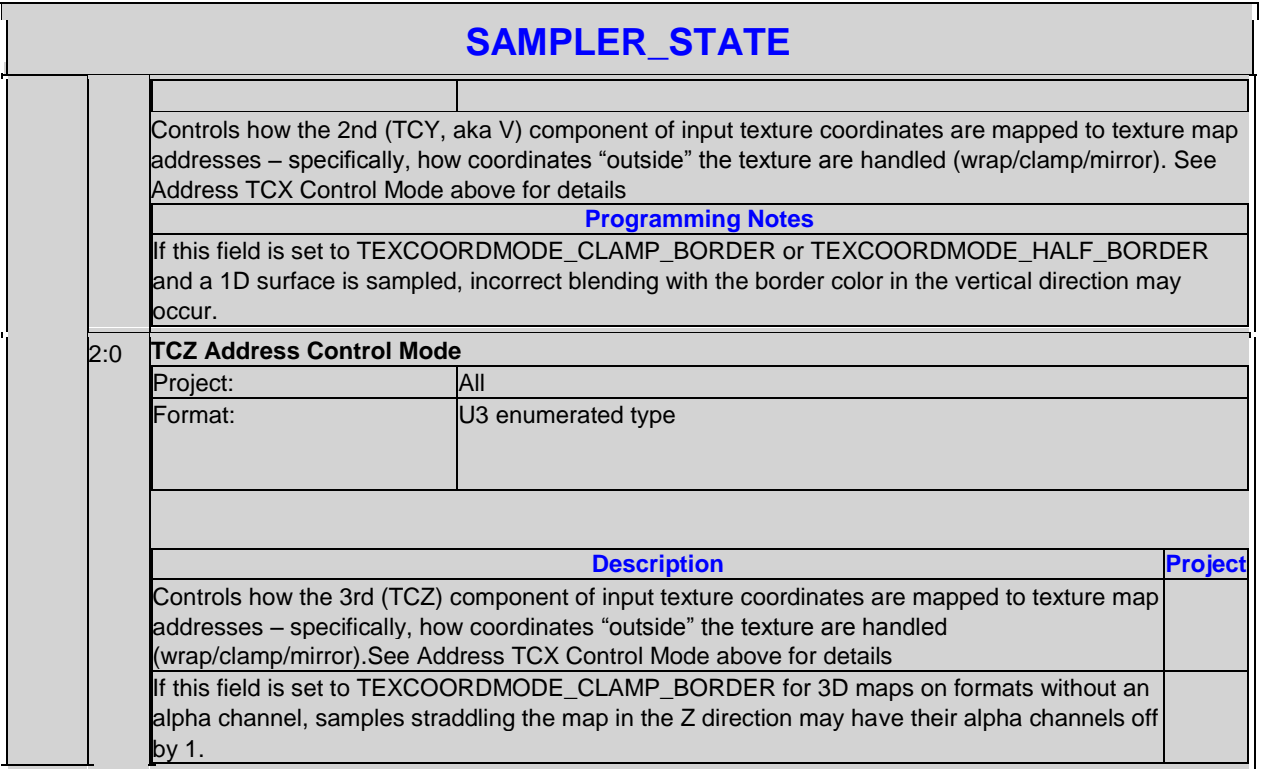

### **2.12.3.2 SAMPLER\_STATE for Sample\_8x8 Message**

## **SAMPLER\_STATE for Sample\_8x8 Message**

Default Value: 0x00000000, 0x00000000, 0x0D090801, 0x721A03C6

. This state definition is used only by the sample\_8x8 message. This state is stored as an array of up to 16 elements, each of which contains the dwords described here. The start of each element is spaced 4 dwords apart. The first element of the array is aligned to a 32-byte boundary.

The index with range 0-15 that selects which element is being used to determine the **Sampler Index** in the message descriptor.

**Programming Notes**

**IEF Filter Type** was dropped and is assumed to be Detailed filter

**IEF Filter Size** was dropped and assumed to be 5x5.

**IEF bypass** must always be forced to 1, if Y/G-channel is masked.

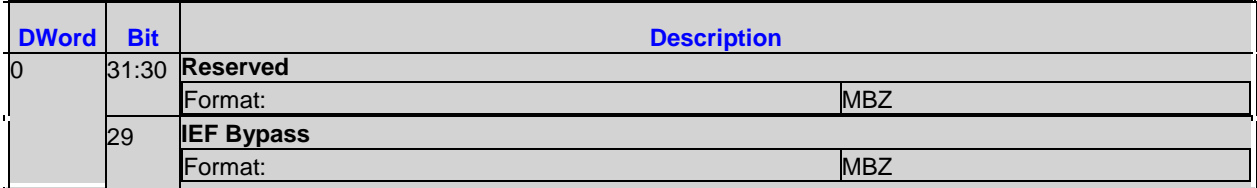

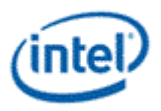

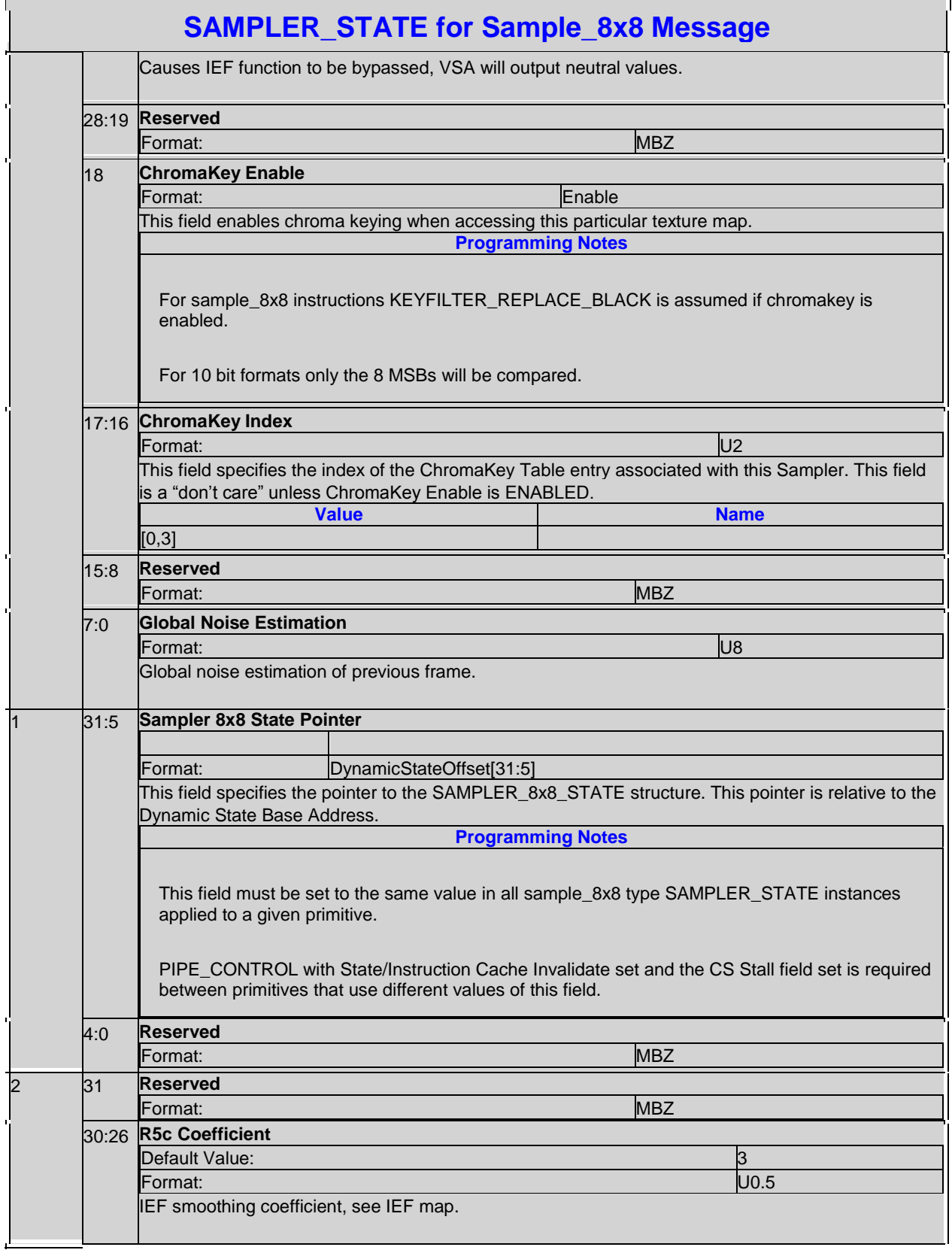

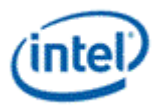

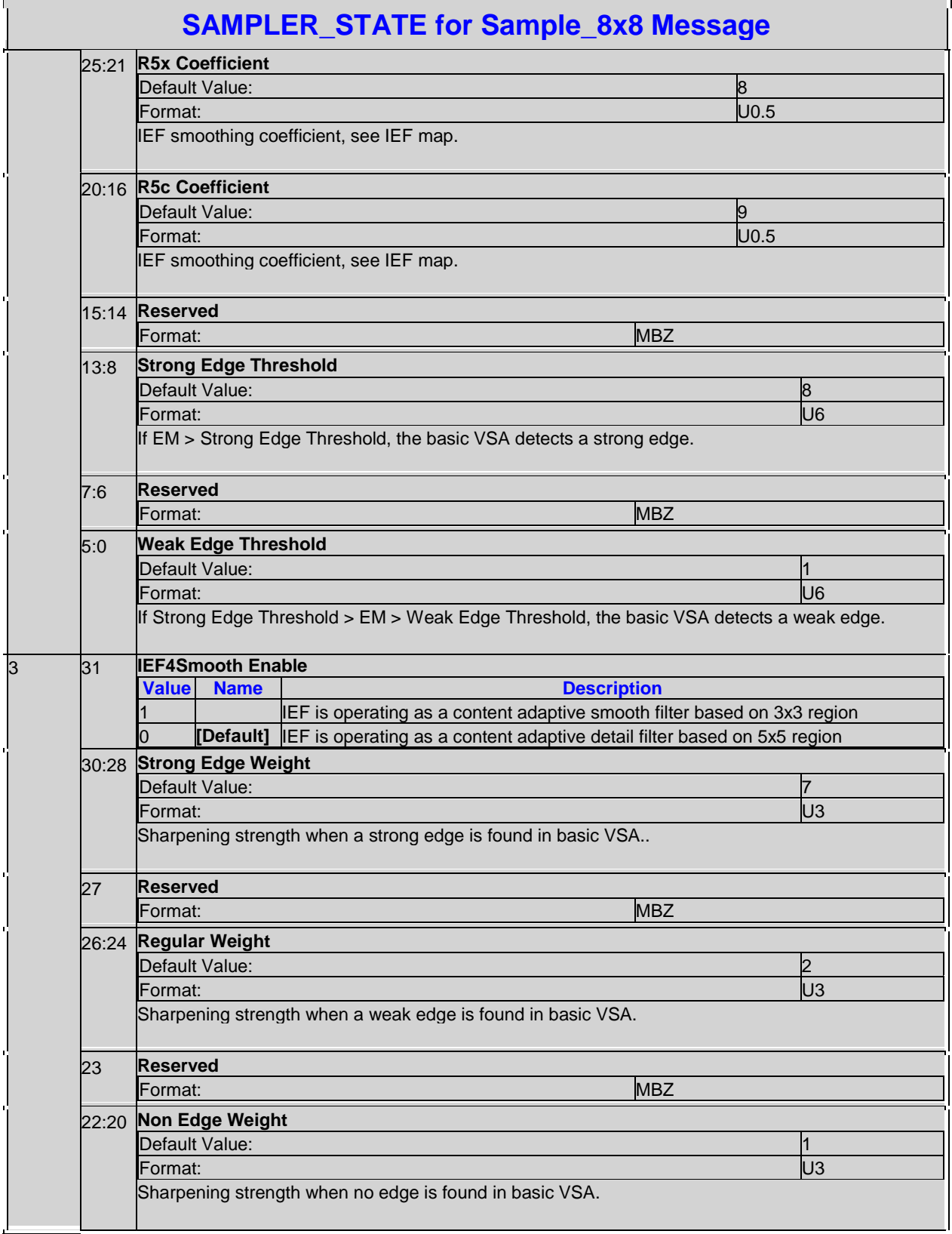

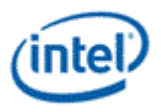

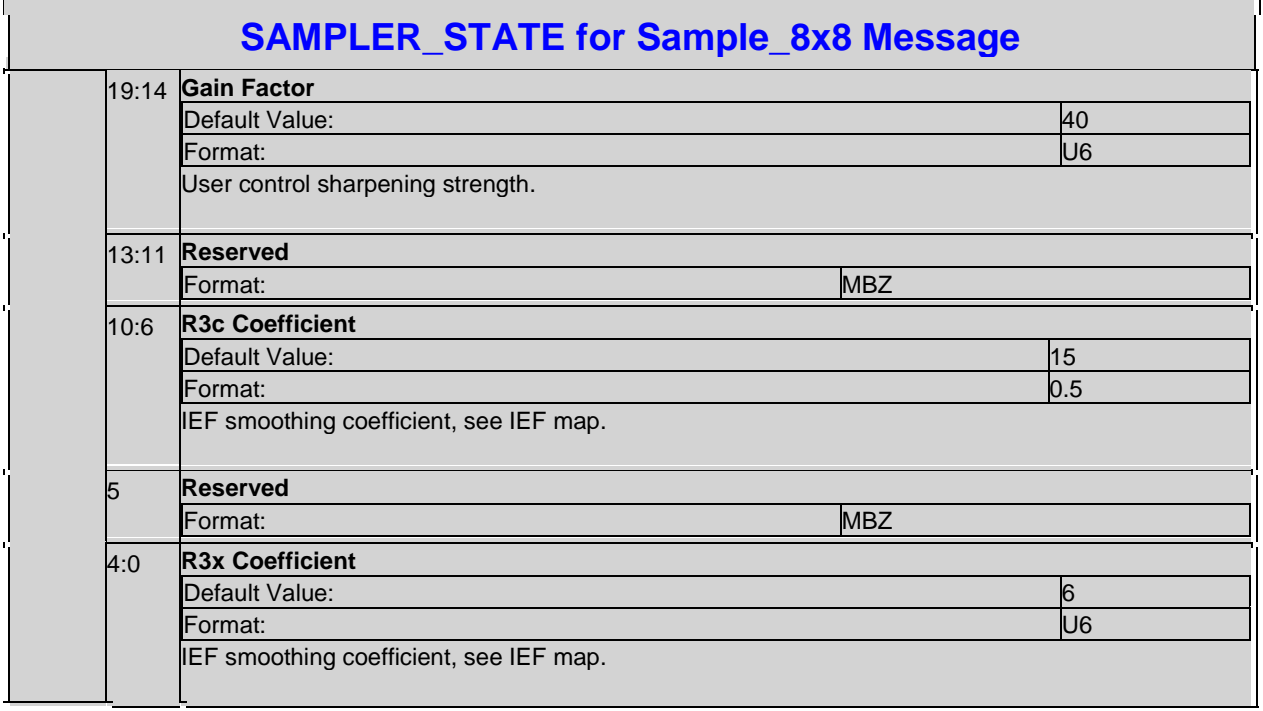

### **2.12.3.3 For Deinterlace Message**

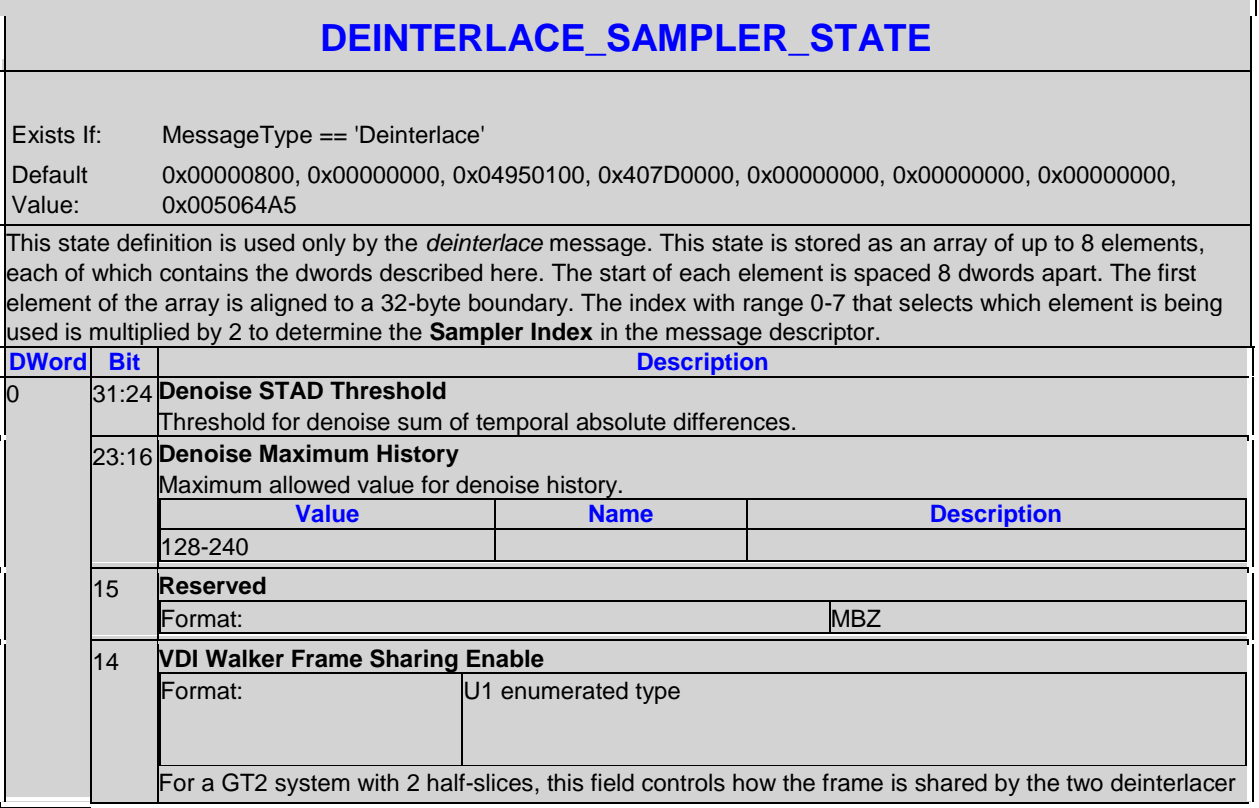

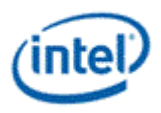

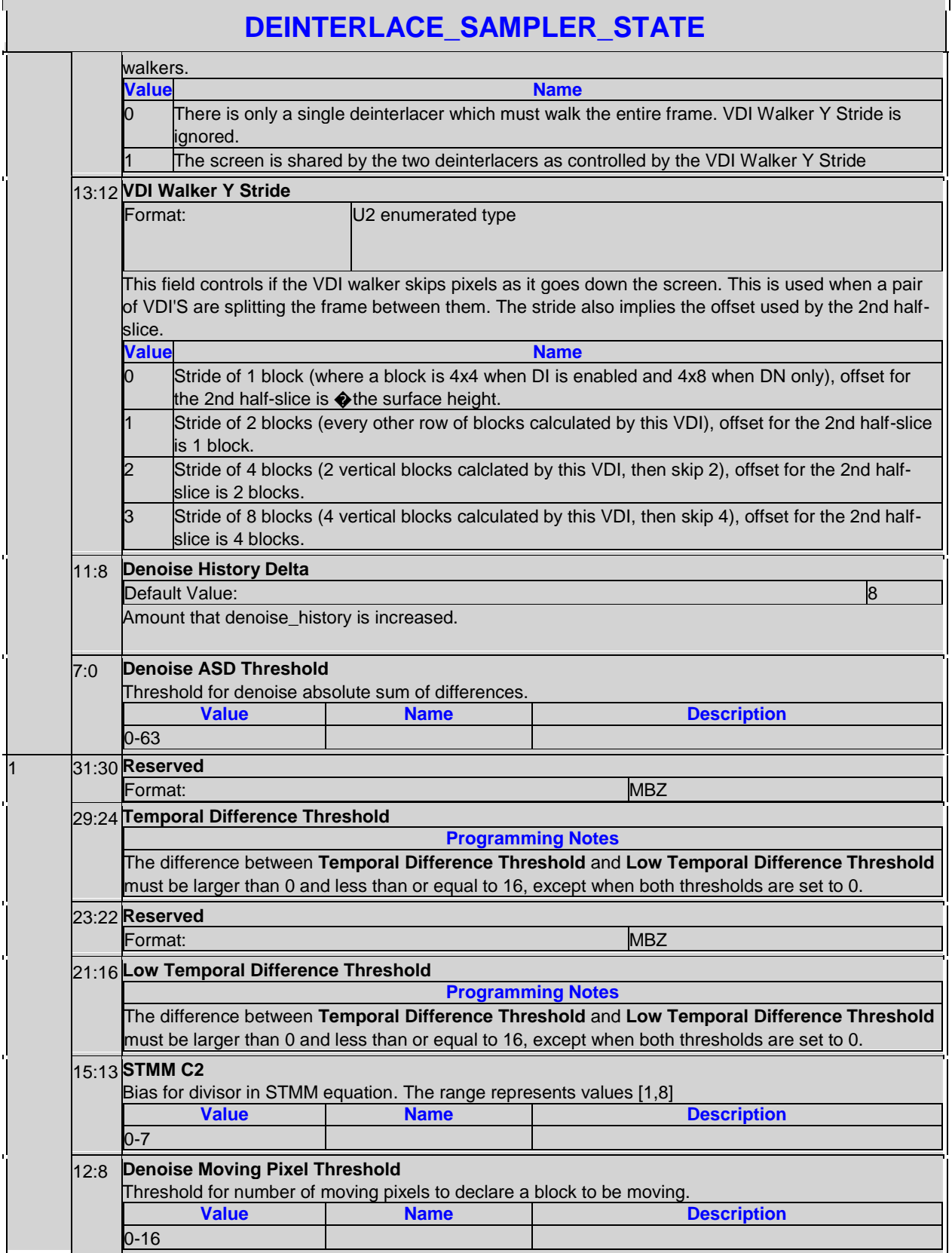

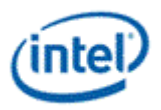

٦

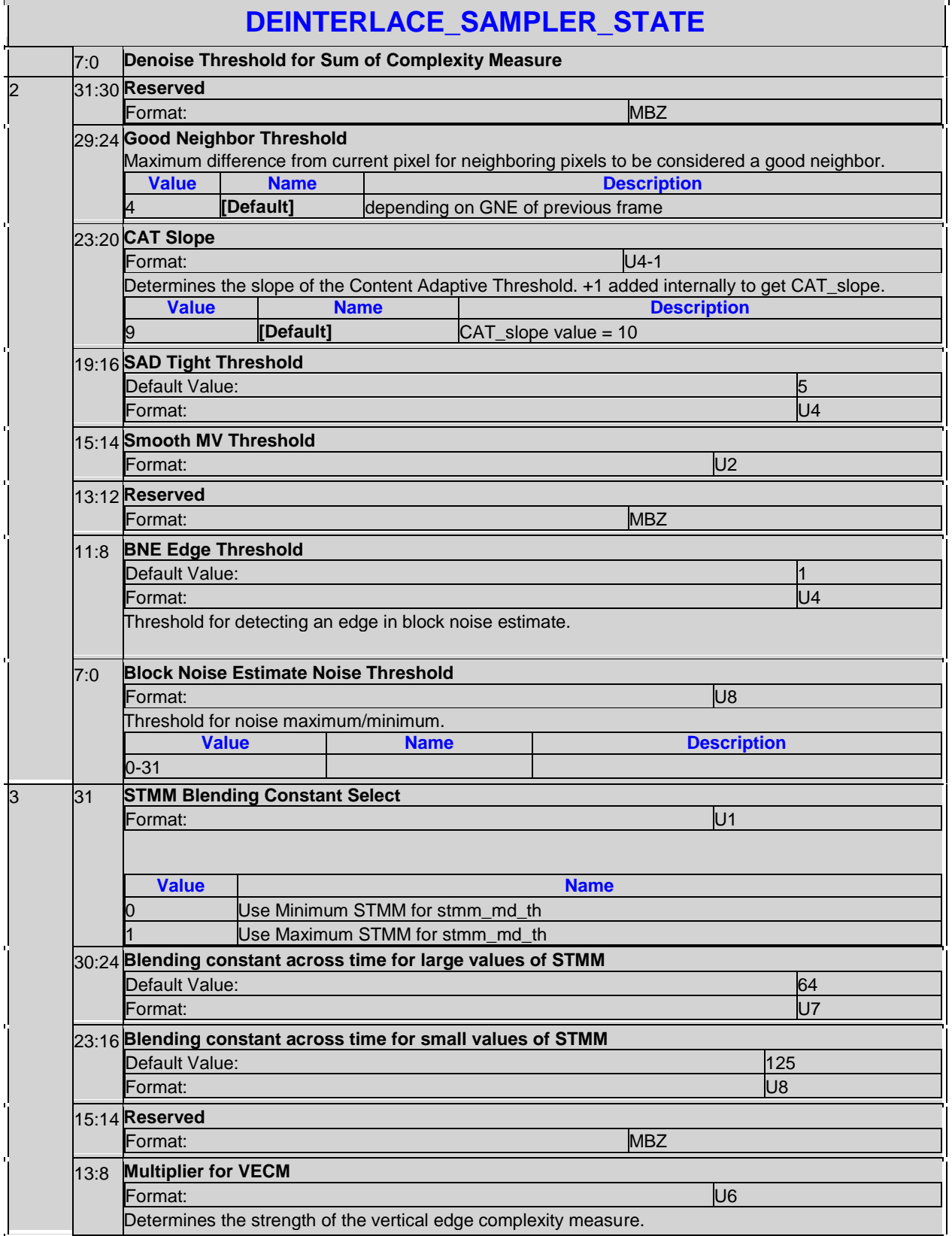

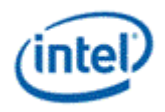

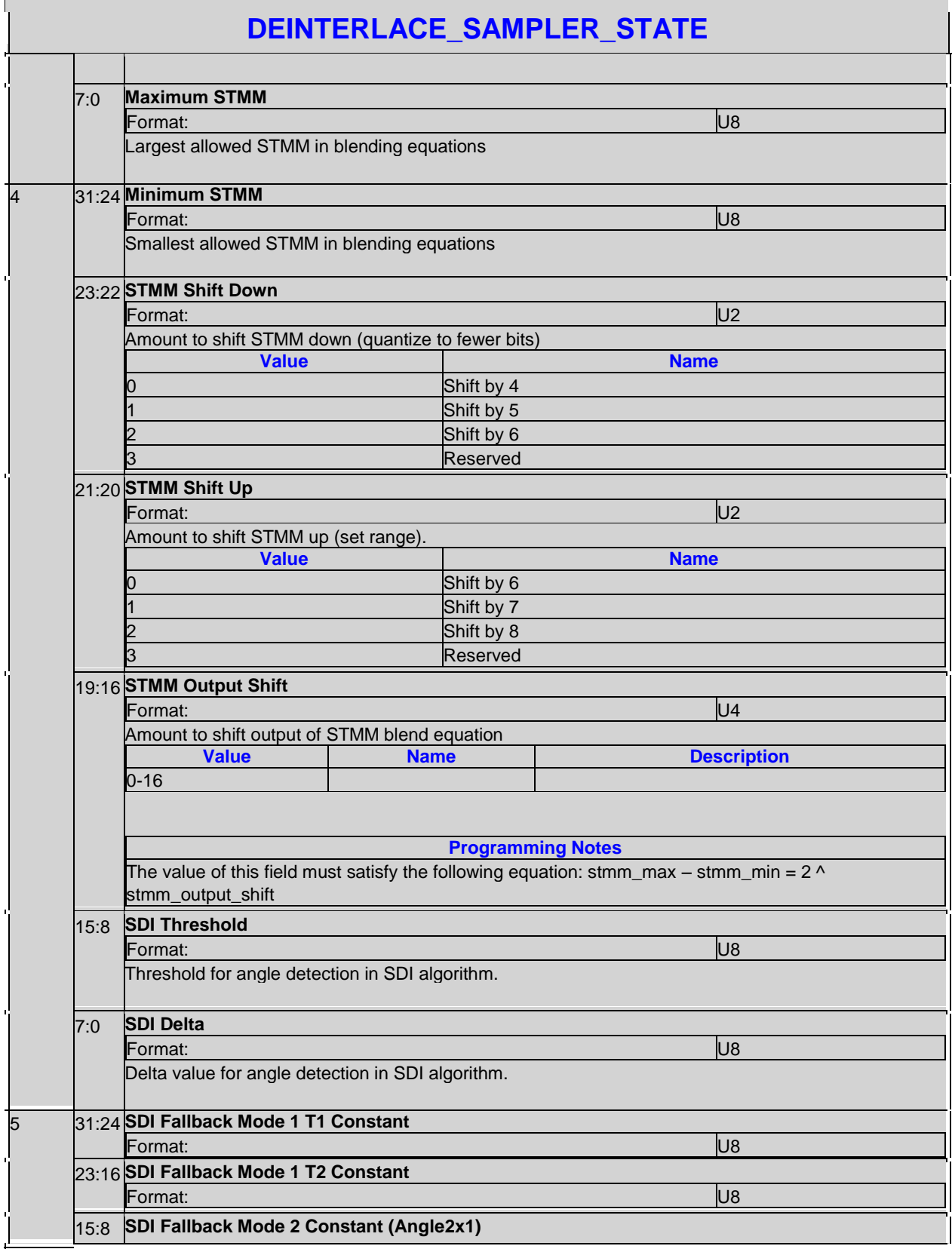

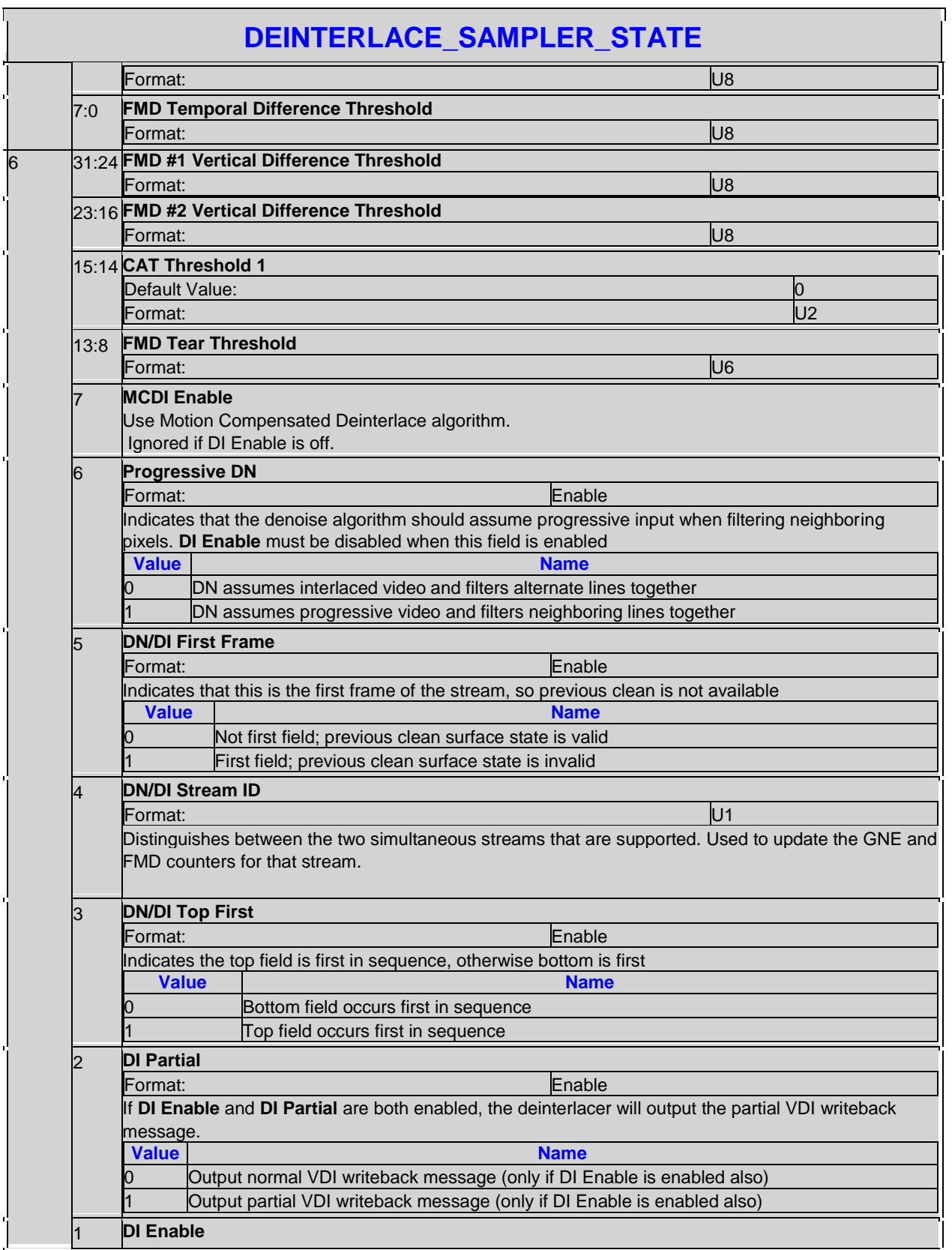

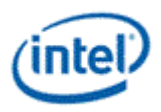

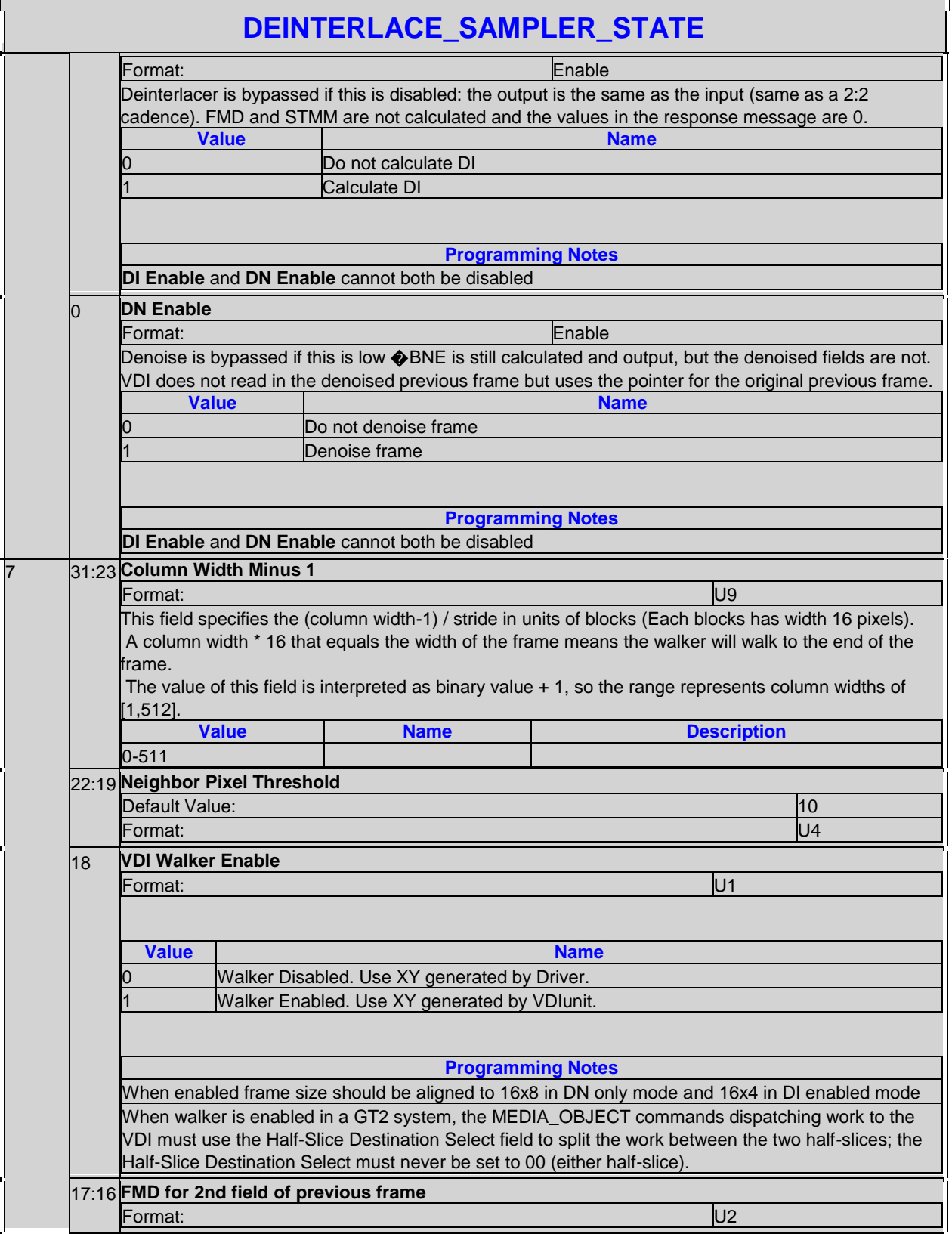
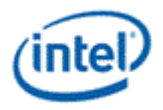

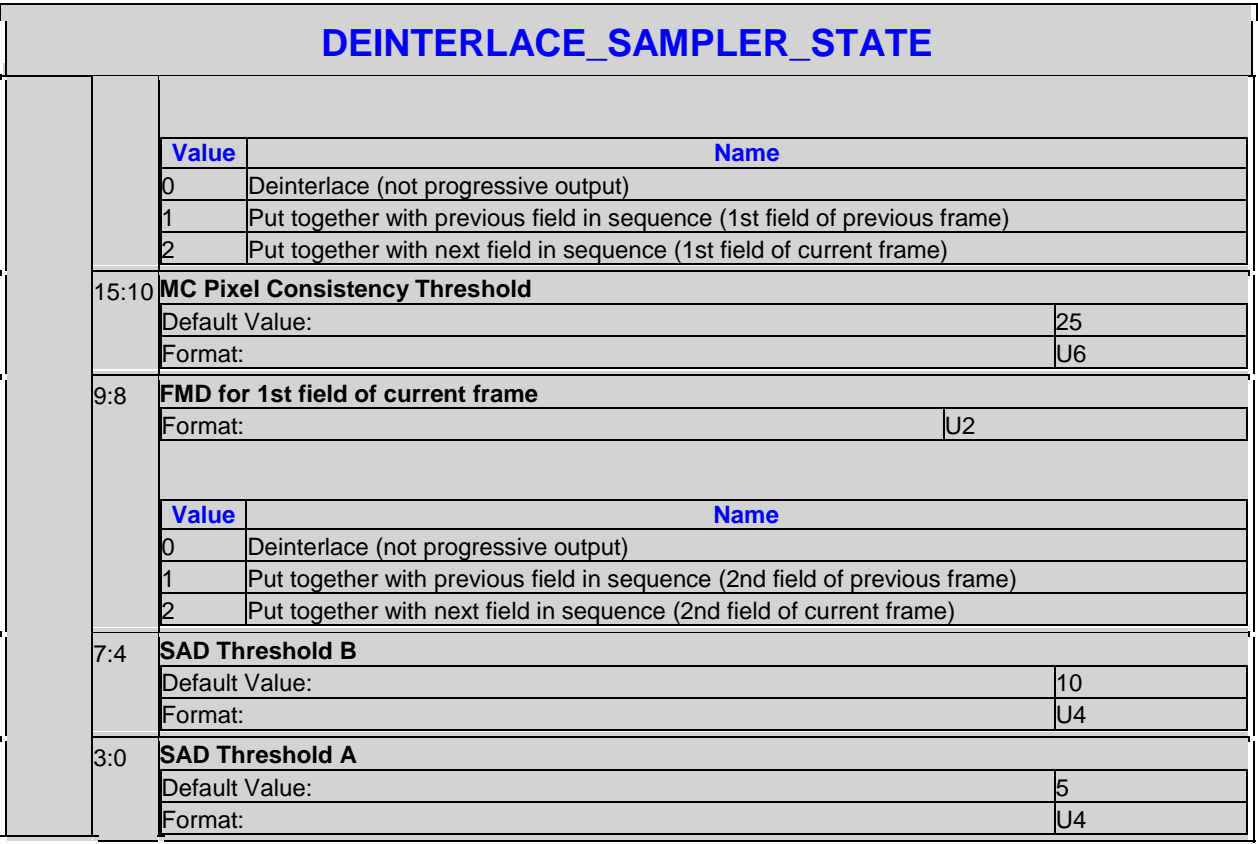

This state definition is used only by the *deinterlace* message. This state is stored as an array of up to 8 elements, each of which contains the dwords described here. The start of each element is spaced 8 dwords apart. The first element of the array is aligned to a 32-byte boundary. The index with range 0-7 that selects which element is being used is multiplied by 2 to determine the **Sampler Index** in the message descriptor.

#### **2.12.3.3.1 Restrictions**

- 1. VDIWalker can be enabled only when frame is aligned to block size of 16x4 if DI is enabled (interlaced) and 16x8 if DN only (Progressive).
- 2. When VDIWalker Frame Sharing is enabled driver should dispatch same number of Media Objects to both half slice by explicitly programming half slice destination select as 01 and 10 alternately (Note: Dispatch of threads should be in ping pong fashion to have load balance between both Halfslice and better L3 utilization).
- 3. For VDIWalker disabled mode (when frame size is not aligned to 16x4 or 16x8) it is recommended to have a simplified SW walker. Using Half Slice Destination Select 00 will affect performance significantly.

#### **2.12.3.3.2 Dispatch of Media Object Commands for VDIWalker Enabled**

- 1. Frame Sharing is Disabled:
	- a.Program all MO commands to have Half Slice destination select as either "01" or "10"
	- b. Y\_stride programmed in Sampler State will be ignored

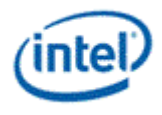

- 2. Frame Sharing Enabled:
	- a. if Frame\_height (in blocks)  $\frac{1}{2}$  = 0 (where block height = 4 when DI enabled, 8 when DN only) dispatch MO in ping pong fashion
	- b.Y\_Stride of 0,1,2,3 is valid and VDIwalker will divide frame into multiple slices based on stride value
	- c. if Frame height (in blocks)  $\%$  2 > 0, then dispatch MO in ping pong fashion and all threads for blocks from residual row to be sent to Half Slice0

#### **2.12.3.3.3 Psuedo Code for Media Object Dispatch**

```
//Variables
Frame Height in pixels \Rightarrow frame height
Frame Width in pixels \Rightarrow frame width
Frame Height in Blocks => fh
Frame Width in Blocks => fw
Block Height in Pixels => block height = Interlaced? 4 : 8
```

```
//Code
```
fw = frame width / 16; fh = frame height / block height;

#### **2.12.3.3.4 Calculate Residual Blocks**

```
If ( fh % (2 ** stride) ) \neq 0 {
Y_Blocks_Remainder = (fh % (2**stride))
If (Y_Blocks_Remainder > (2**stride) / 2) {
 Y_Blocks_Remainder_HS1 = (2**stride) / 2Y_Blocks_Remainder_HS2 = Y_Blocks_Remainder - (2**stride) / 2
 }
 Else {
 Y_Blocks_Remainder_HS1 = Y_Blocks_Remainder
 Y_Blocks_Remainder_HS2 = 0
 }
}
Else {
Y_Blocks_Remainder_HS1 = 0
Y_Blocks_Remainder_HS2 = 0
}
```
#### **2.12.3.3.5 Dispatch Media Object**

```
total media obj cnt = fw * fh;
reminder media obj cnt HS1 = fw * Y_Blocks_Remainder_HS1;
reminder media obj cnt HS2 = fw * Y_Blocks_Remainder_HS2;
```

```
ping_pong_media_obj_cnt =
total_media_obj_cnt – (reminder_media_obj_cnt_HS1 + reminder_media_obj_cnt_HS1);
```
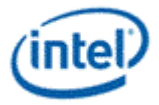

```
for ( i = 0; i < ping_pong_media_obj_cnt; i++) {
if ( i % 2 == 0 {
dispatch_media_object_hs1;
}
else {
dispatch_media_object_hs2;
}
}
for ( i = 0; i < reminder_media_obj_cnt_HS1; i++) {
dispatch_media_object_hs1;
}
for ( i = 0; i < reminder_media_obj_cnt_HS2; i++) {
dispatch_media_object_hs2;
}
```
# **2.12.4 SAMPLER\_8x8\_STATE**

# **SAMPLER\_8x8\_STATE**

Exists If: MessageType == 'Sample\_8x8'

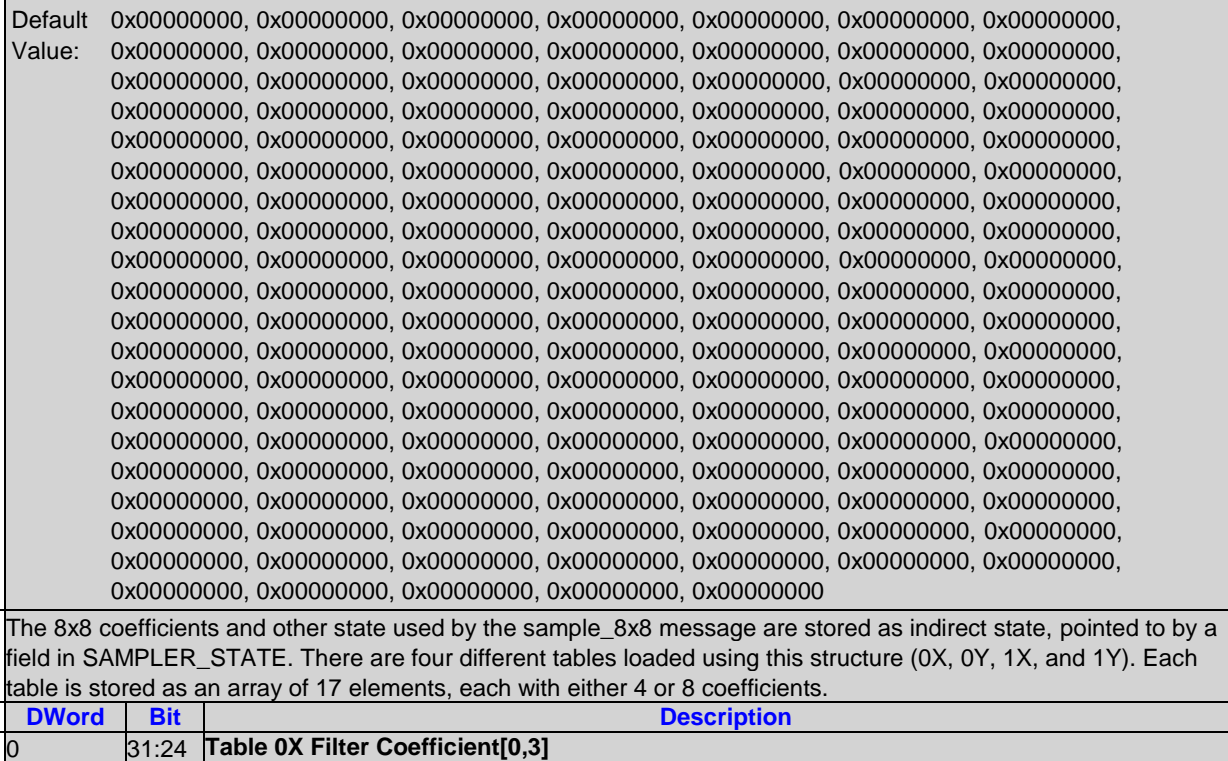

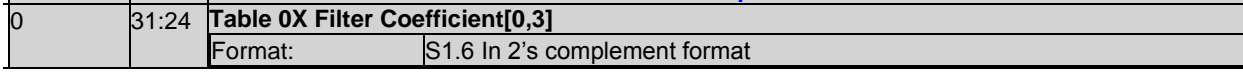

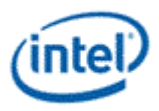

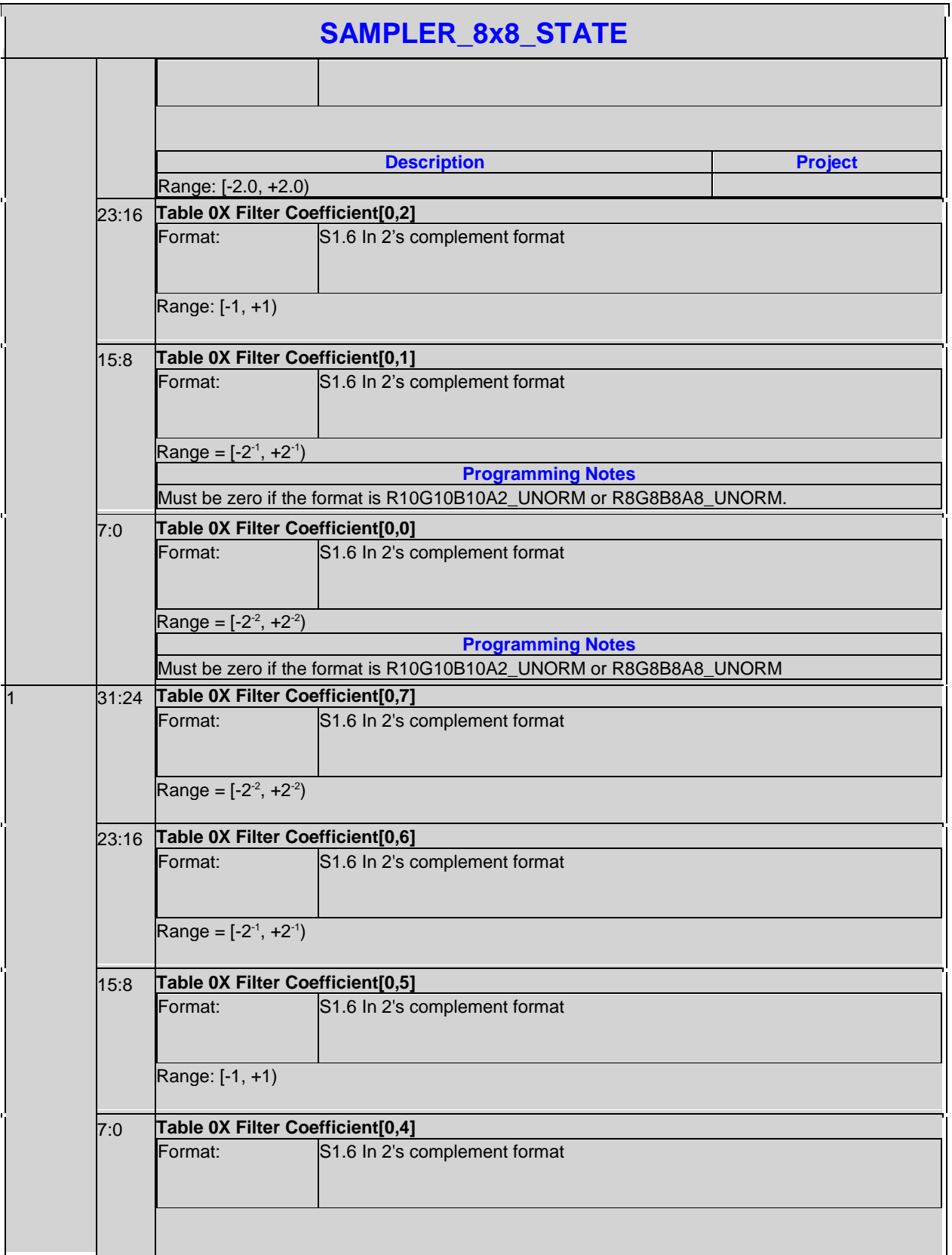

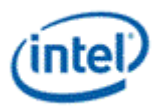

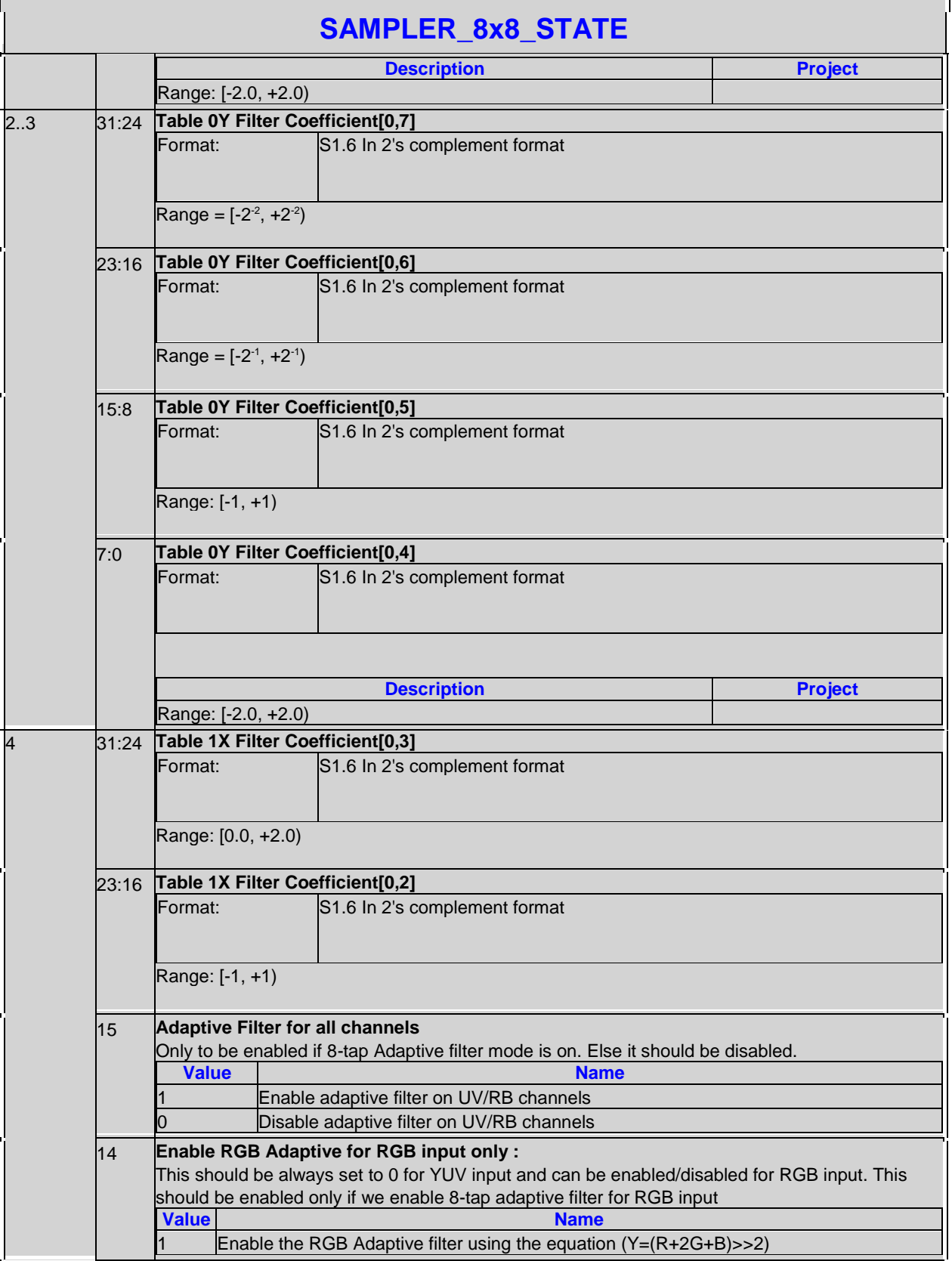

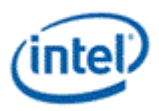

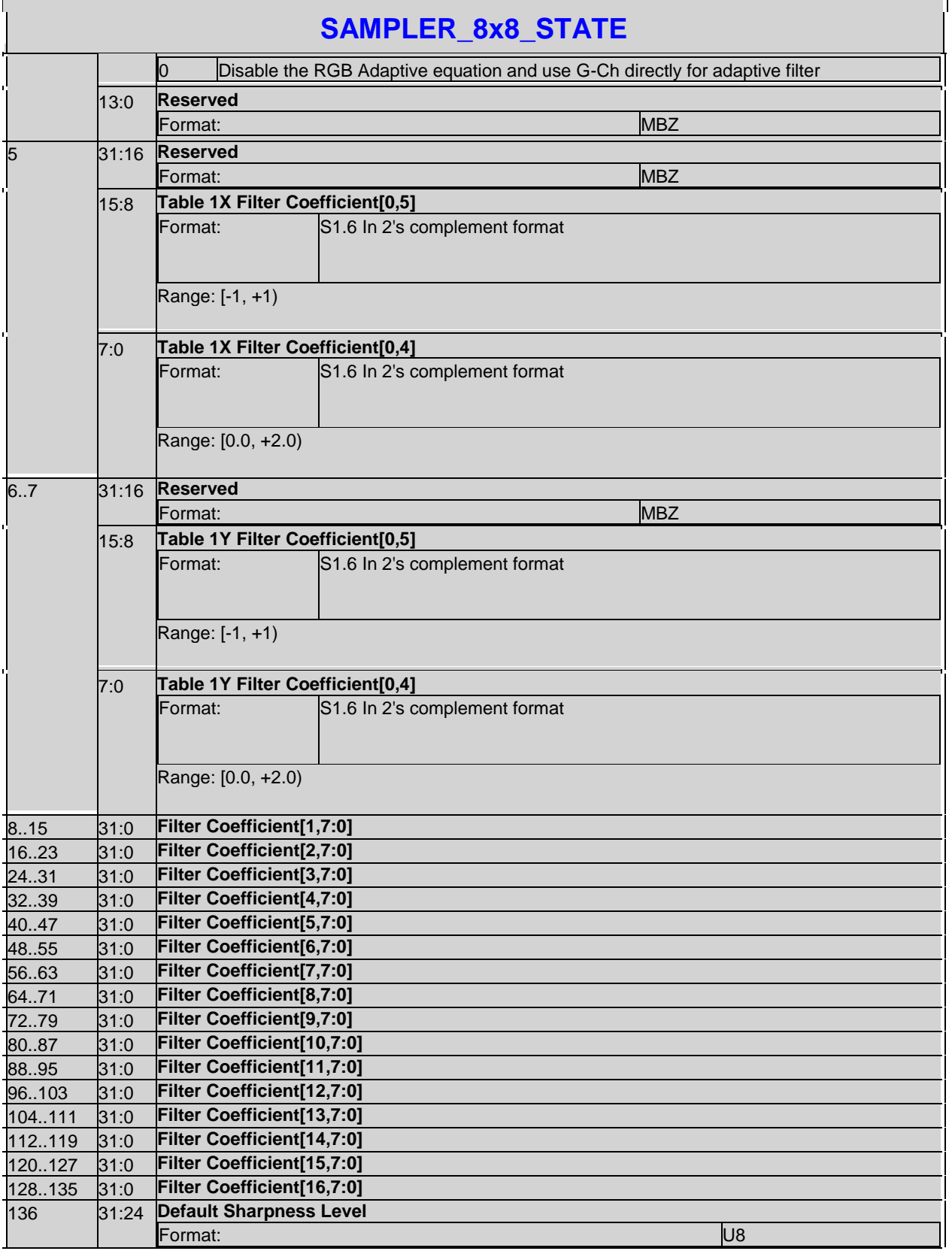

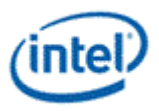

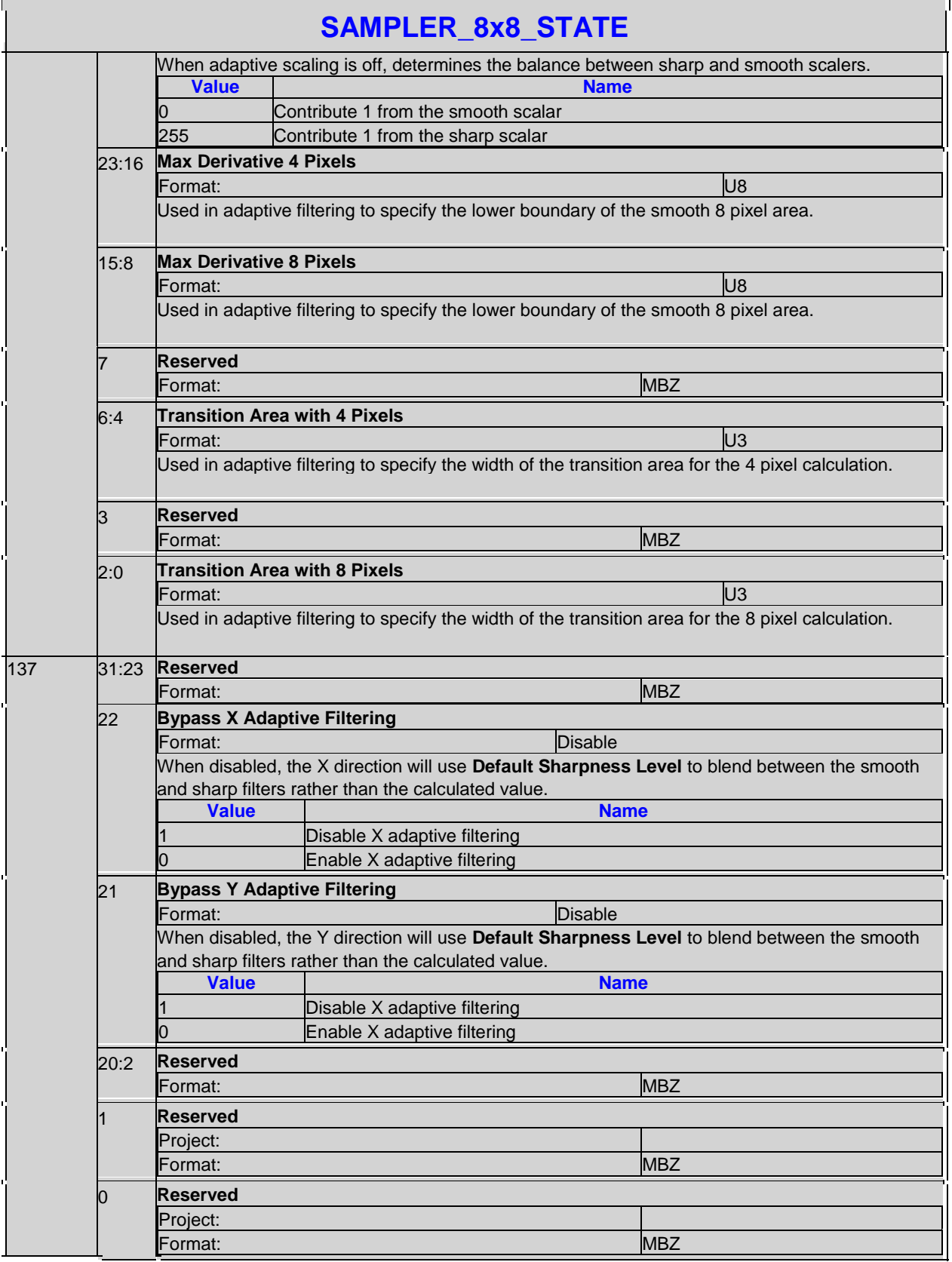

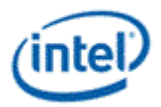

# **2.12.5 SAMPLER\_BORDER\_COLOR\_STATE**

# **SAMPLER\_BORDER\_COLOR\_STATE**

Default Value: 0x00000000, 0x00000000, 0x00000000, 0x00000000

This structure is pointed to by a field in SAMPLER\_STATE. The interpretation of the border color depends on the Texture Border Color Mode field in SAMPLER\_STATE as follows:In DX9 mode, the border color is 8-bit UNORM format, regardless of the surface format chosen. For surface formats with one or more channels missing (i.e. R5G6R5\_UNORM is missing the alpha channel), the value from the border color, if selected, will be used even for the missing channels.In DX10/OGL mode, the format of the border color is R32G32B32A32\_FLOAT, regardless of the surface format chosen. For surface formats with one or more channels missing, the value from the border color is not used for the missing channels, resulting in these channels resulting in the overall default value (0 for colors and 1 for alpha) regardless of whether border color is chosen. The surface formats with "L" and "I" have special behavior with respect to the border color. The border color value used for the replicated channels (RGB for "L" formats and RGBA for "I" formats) comes from the red channel of border color. In these cases, the green and blue channels, and also alpha for "I", of the border color are ignored.The format of this state depends on the Texture Border Color Mode field.

#### **Programming Notes**

- DX9 mode is not supported for surfaces with more than 16 bits in any channel, other than 32-bit float formats which are supported.
- The conditions under which this color is used depend on the **Surface Type** 1D/2D/3D surfaces use the border color when the coordinates extend beyond the surface extent; cube surfaces use the border color for "empty" (disabled) faces.
- The border color itself is accessed through the texture cache hierarchy rather than the state cache hierarchy. Thus, if the border color is changed in memory, the texture cache must be invalidated and the state cache does not need to be invalidated.
- MAPFILTER\_MONO: The border color is ignored. Border color is fixed at a value of 0 by hardware.

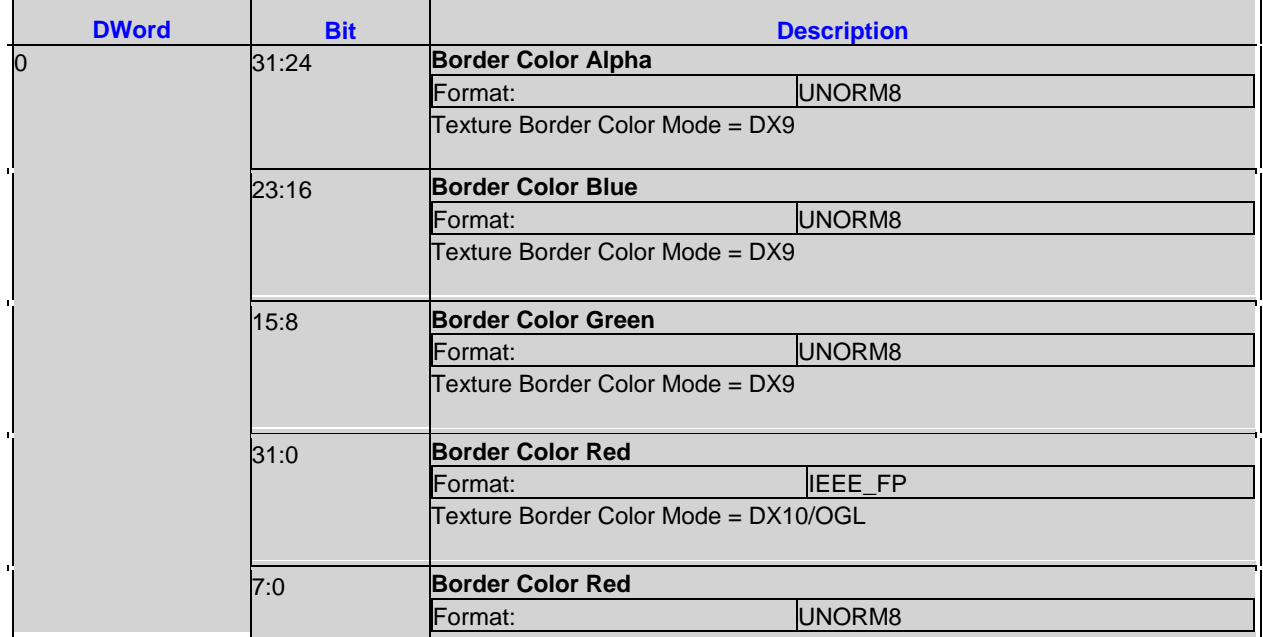

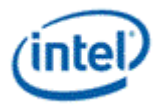

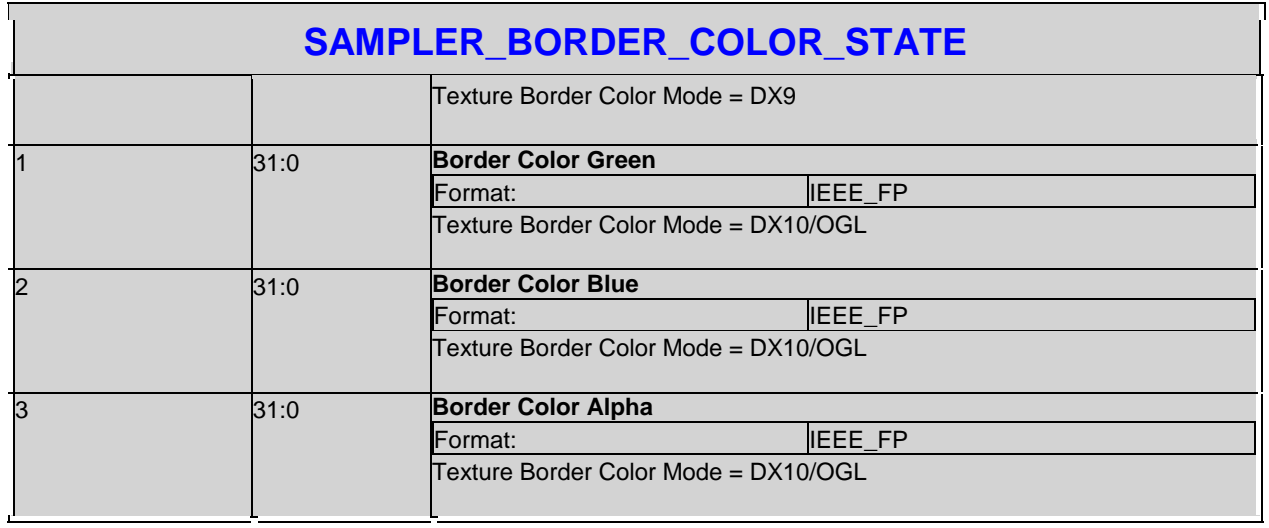

# **2.12.5.1 SAMPLER\_BORDER\_COLOR\_STATE**

For, if border color is used, all formats must be provided. Hardware will choose the appropriate format based on **Surface Format** and **Texture Border Color Mode**. The values represented by each format should be the same (other than being subject to range-based clamping and precision) to avoid unexpected behavior.

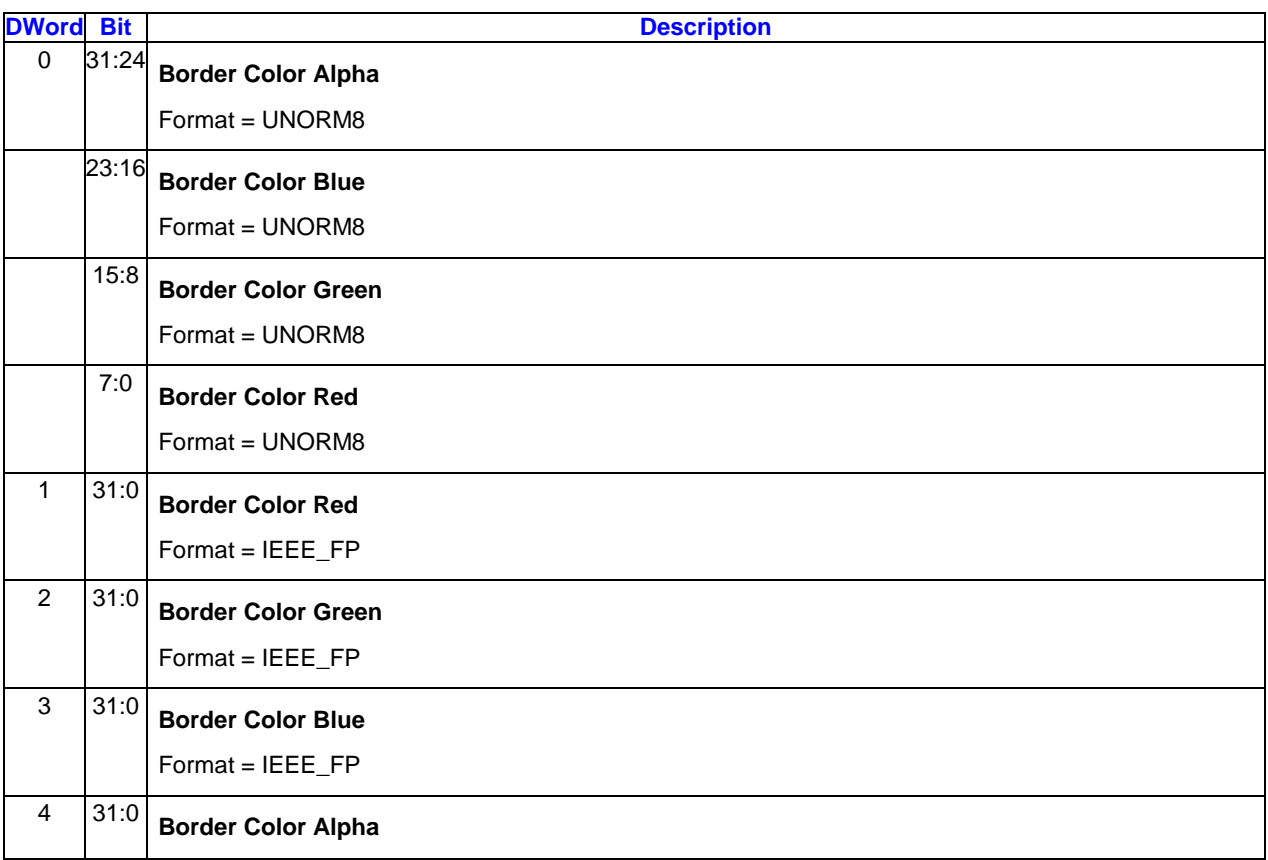

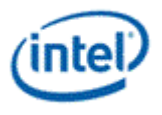

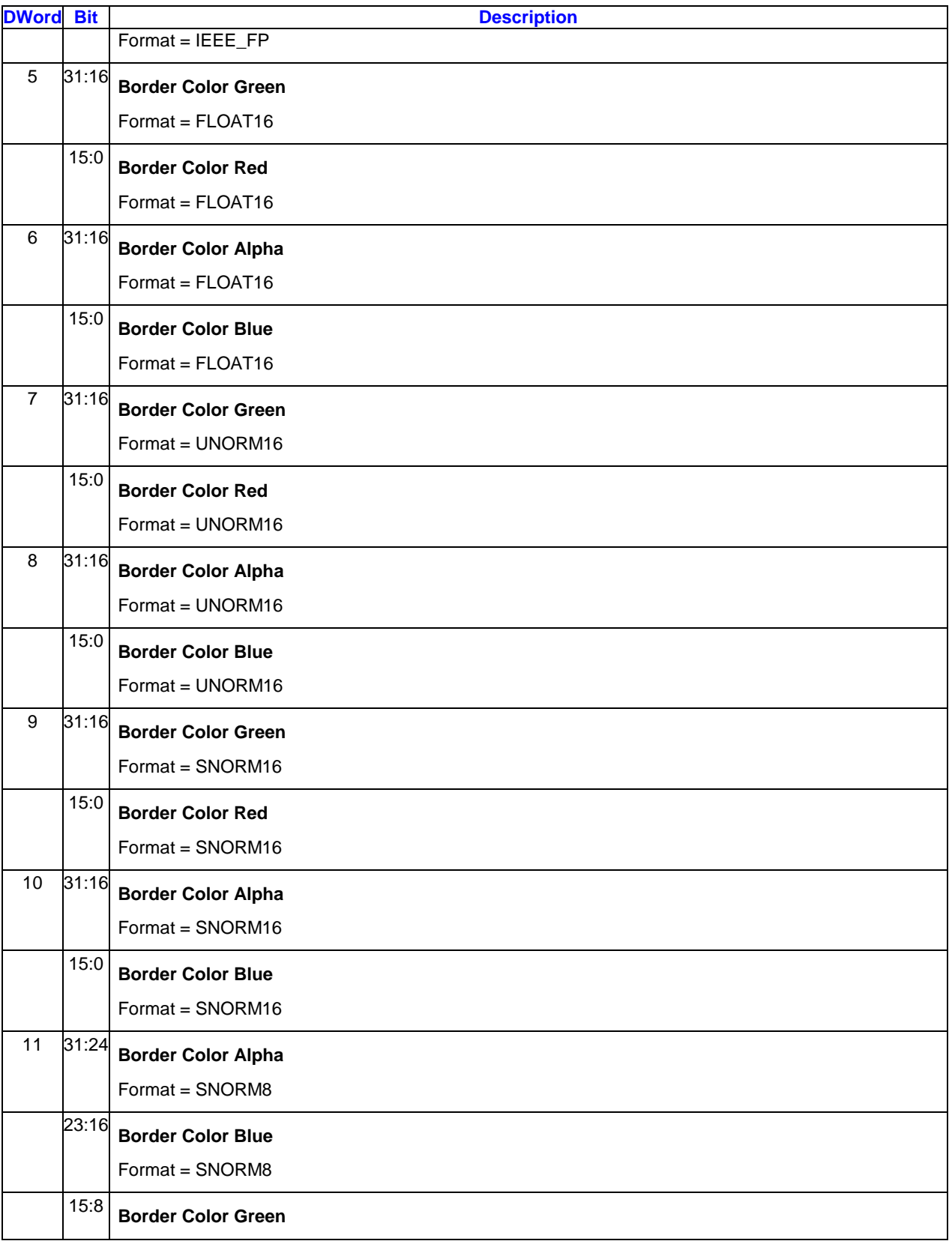

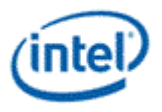

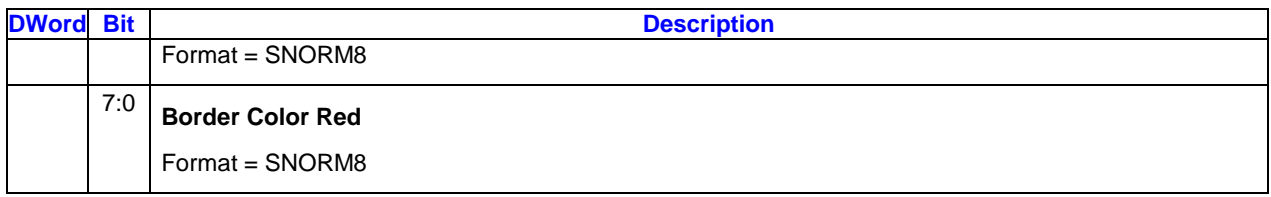

# **2.12.6 3DSTATE\_CHROMA\_KEY**

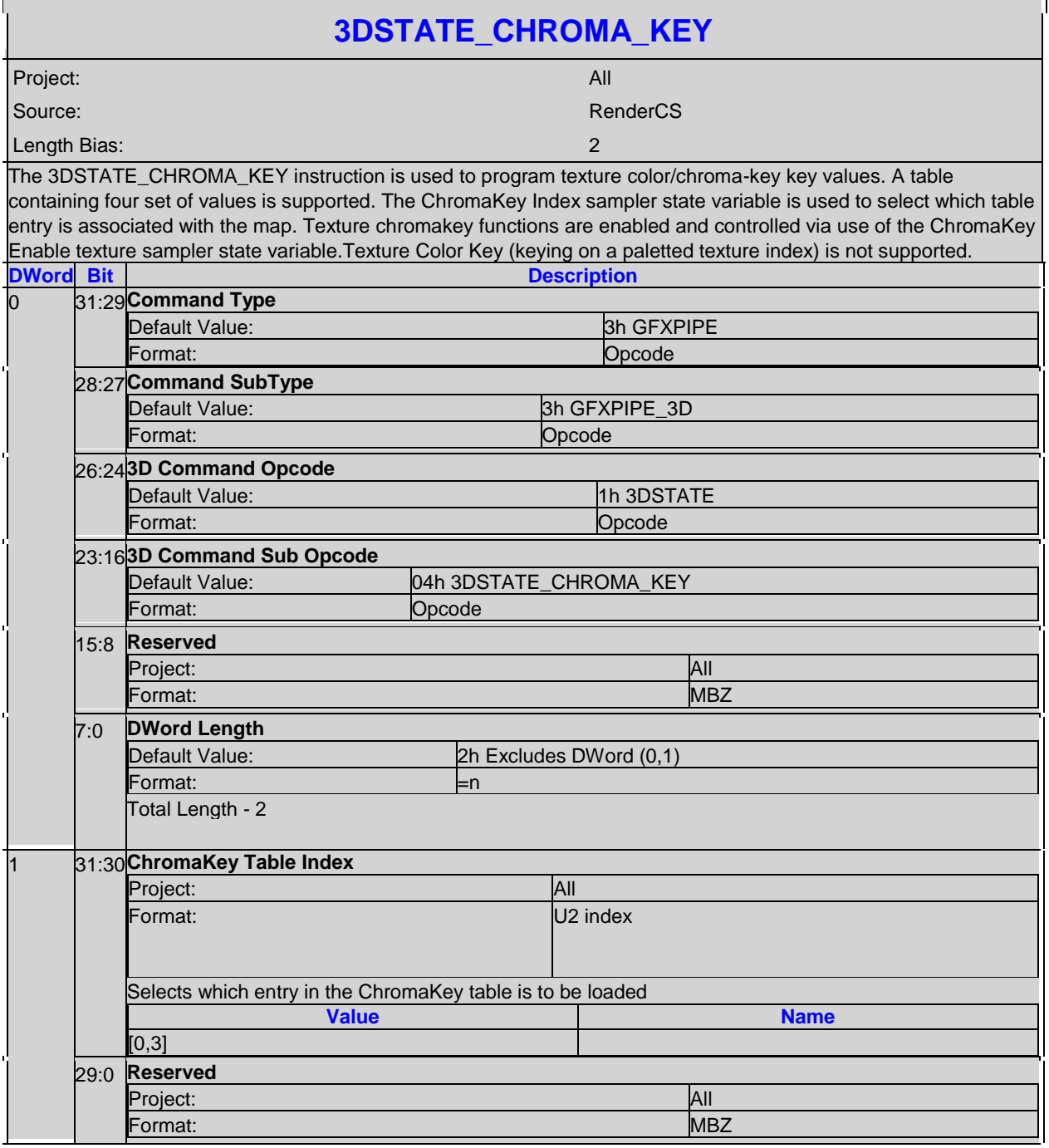

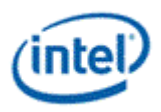

n

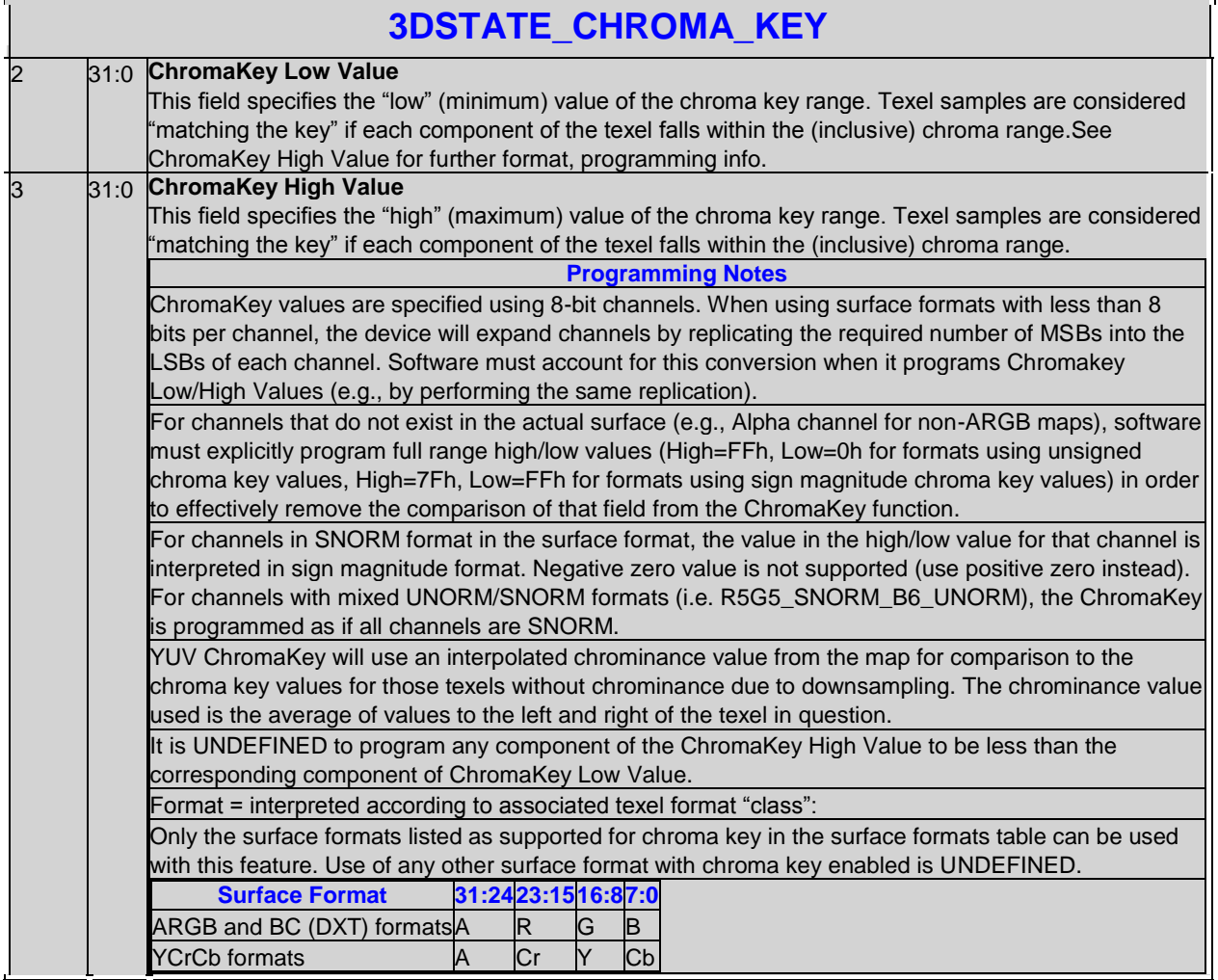

# **2.12.7 3DSTATE\_SAMPLER\_PALETTE\_LOAD0**

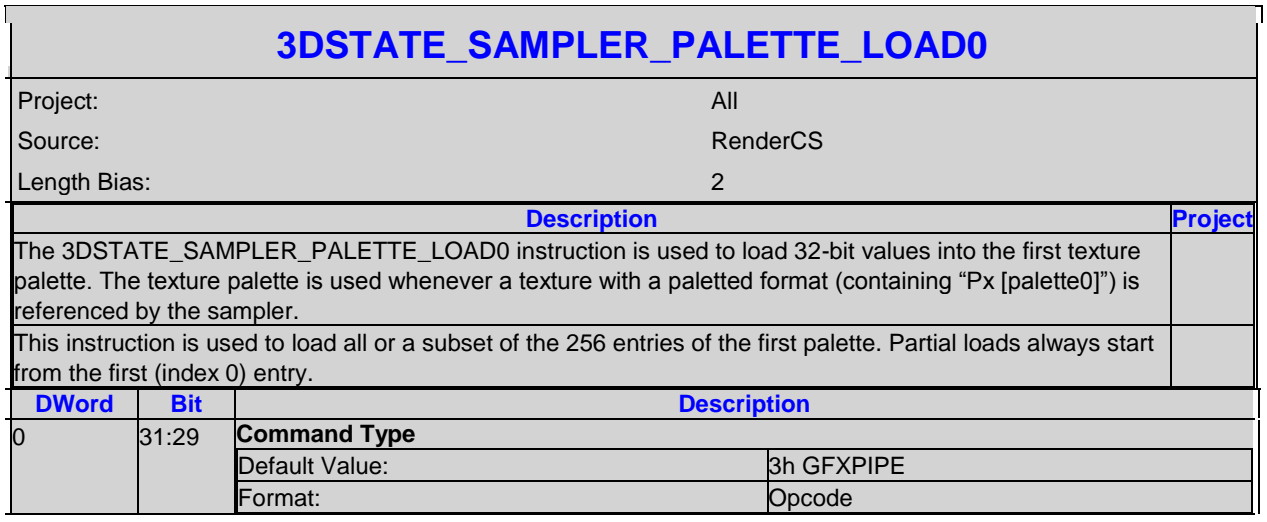

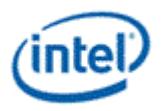

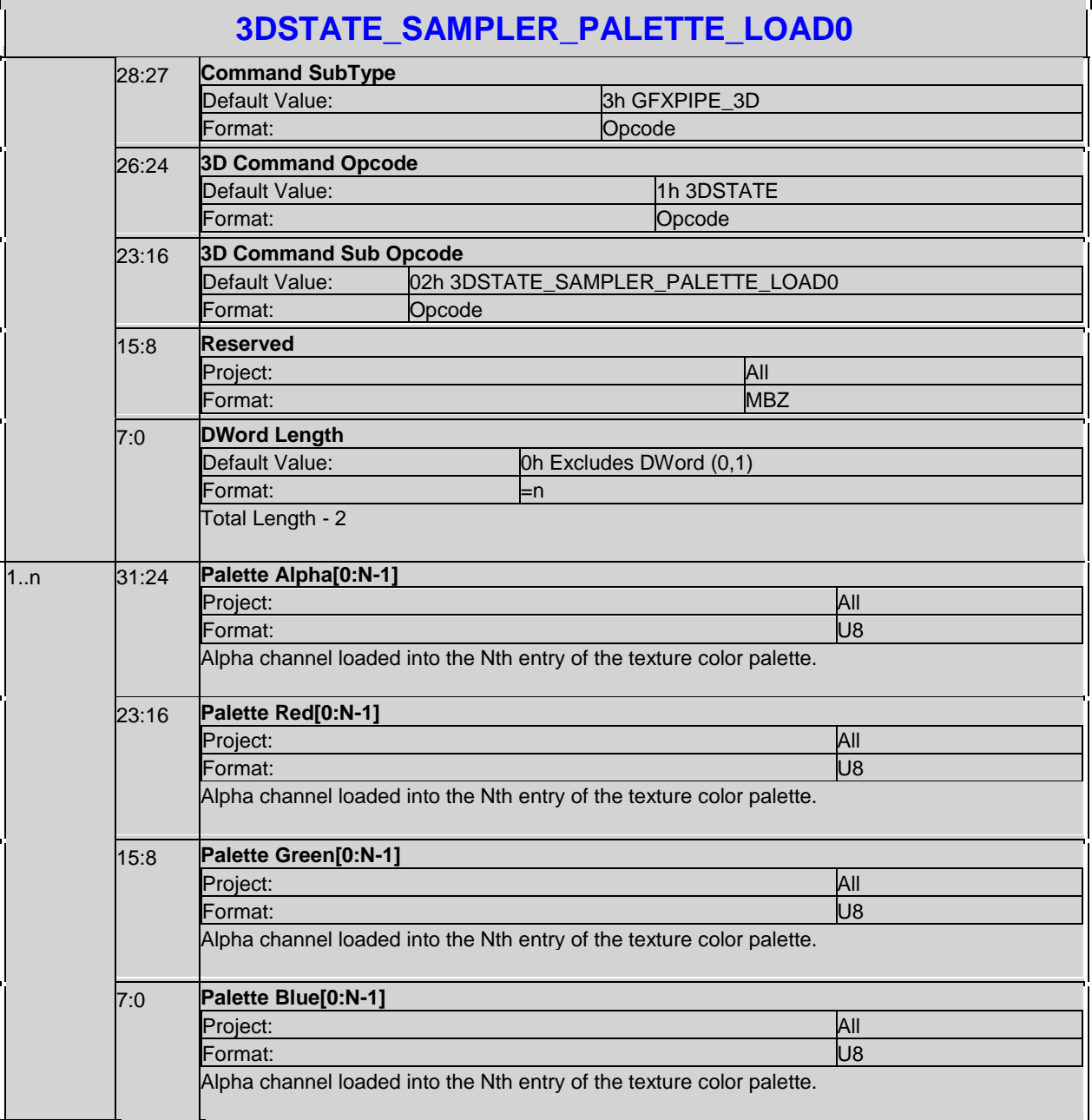

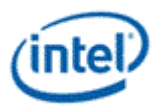

# **2.12.8 3DSTATE\_MONOFILTER\_SIZE**

 $\blacksquare$ 

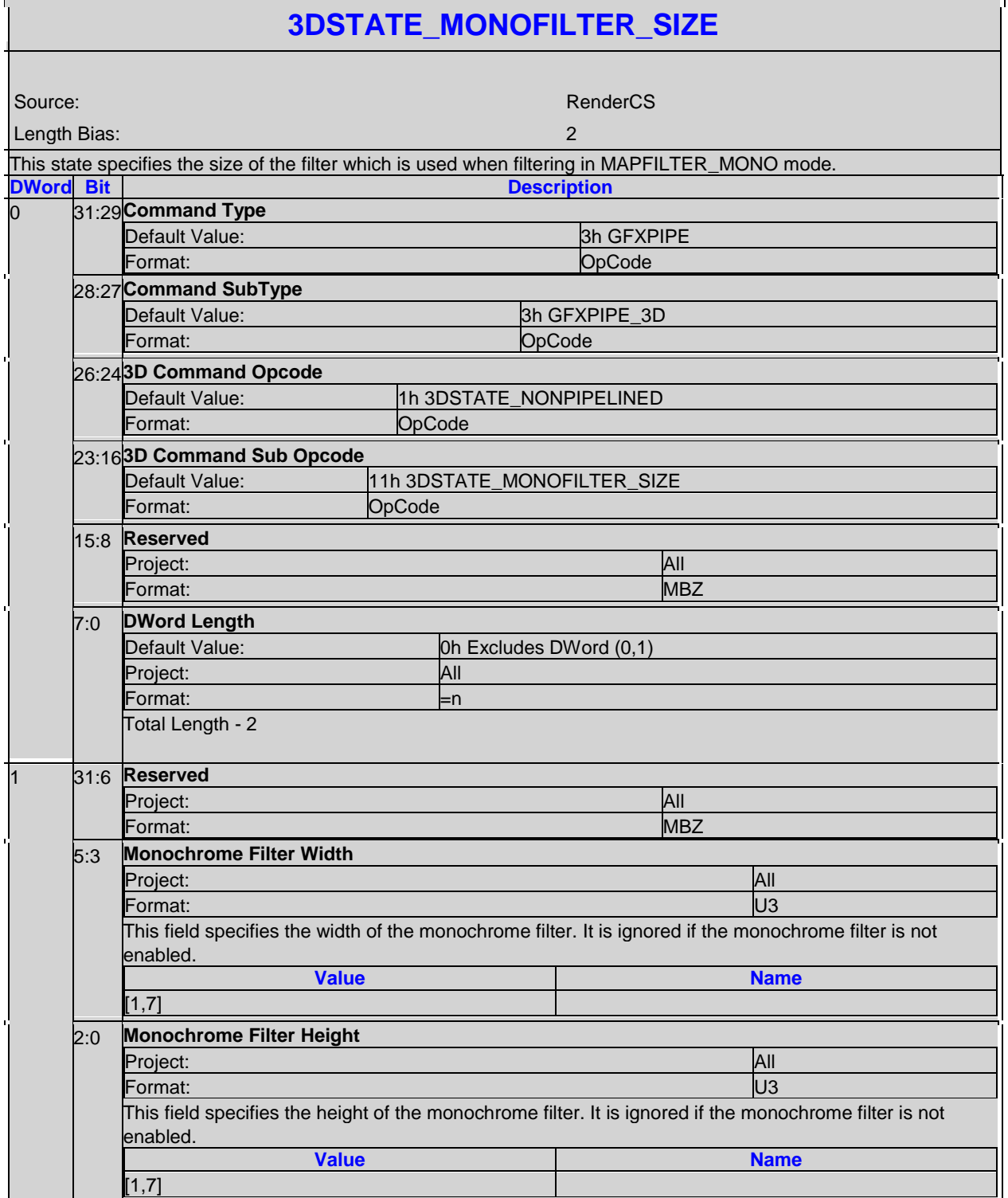

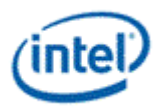

# **2.13 Messages**

#### **Restrictions:**

 Use of any message to the Sampling Engine function with the **End of Thread** bit set in the message descriptor is not allowed.

# **2.13.1 Initiating Message**

#### **Execution Mask**

**SIMD16.** The 16-bit execution mask forms the valid pixel signals. This determines which pixels are sampled and results returned to the GRF registers. Samples for invalid pixels are not overwritten in the GRF. However, if LOD needs to be computed for a subspan based on the message type and MIP filter mode and at least one pixel in the subspan being valid, the sampling engine assumes that the parameters for the upper left, upper right, and lower left pixels in the subspan are valid regardless of the execution mask, as these are needed for the LOD computation.

**SIMD8.** The lower 8 bits of the execution mask forms the valid pixel signals. If LOD needs to be computed based on MIP filter mode and at least one pixel in the subspan being valid, the sampling engine assumes that the parameters for the upper left, upper right, and lower left pixels in the subspan are valid regardless of the execution mask, since these are needed for the LOD computation.

**SIMD4x2.** The lower 8 bits of the execution mask is interpreted in groups of four. If any of the high 4 bits are asserted, that sample is valid. If any of the low 4 bits are asserted, that sample is valid. The **Write Channel Mask** rather than the execution mask determines which channels are written back to the GRF.

**SIMD32.** The execution mask is ignored, all pixels are considered valid and all channels are returned regardless of the execution mask.

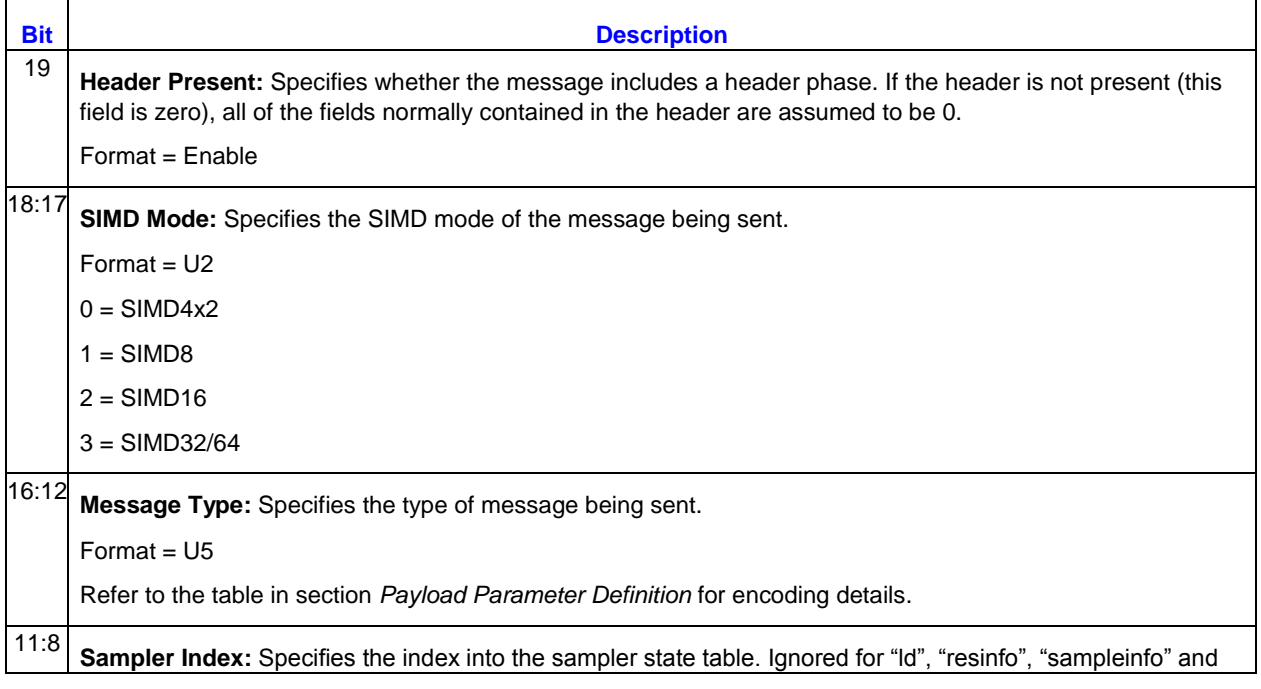

## **2.13.1.1 Message Descriptor**

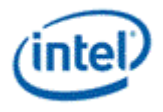

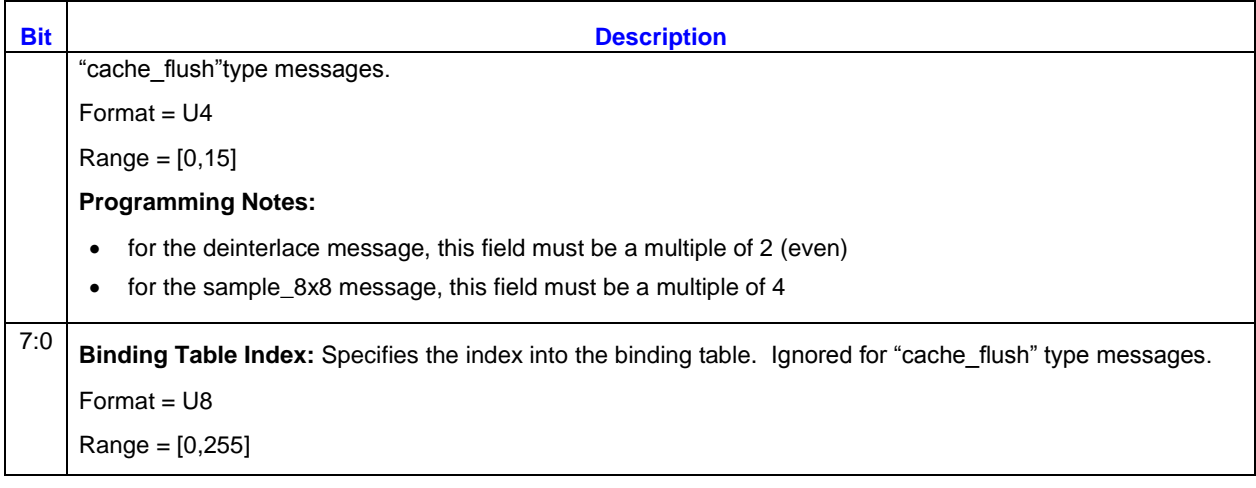

# **2.13.1.2 Message Header**

The message header for the sampling engine is the same regardless of the message type. If the header is not present (**only**), behavior is as if the message was sent with all fields in the header set to zero (write channel masks are all enabled and offsets are zero). When Response length is 0 for sample\_8x8 message then the data from sampler is directly written out to memory using media write message.

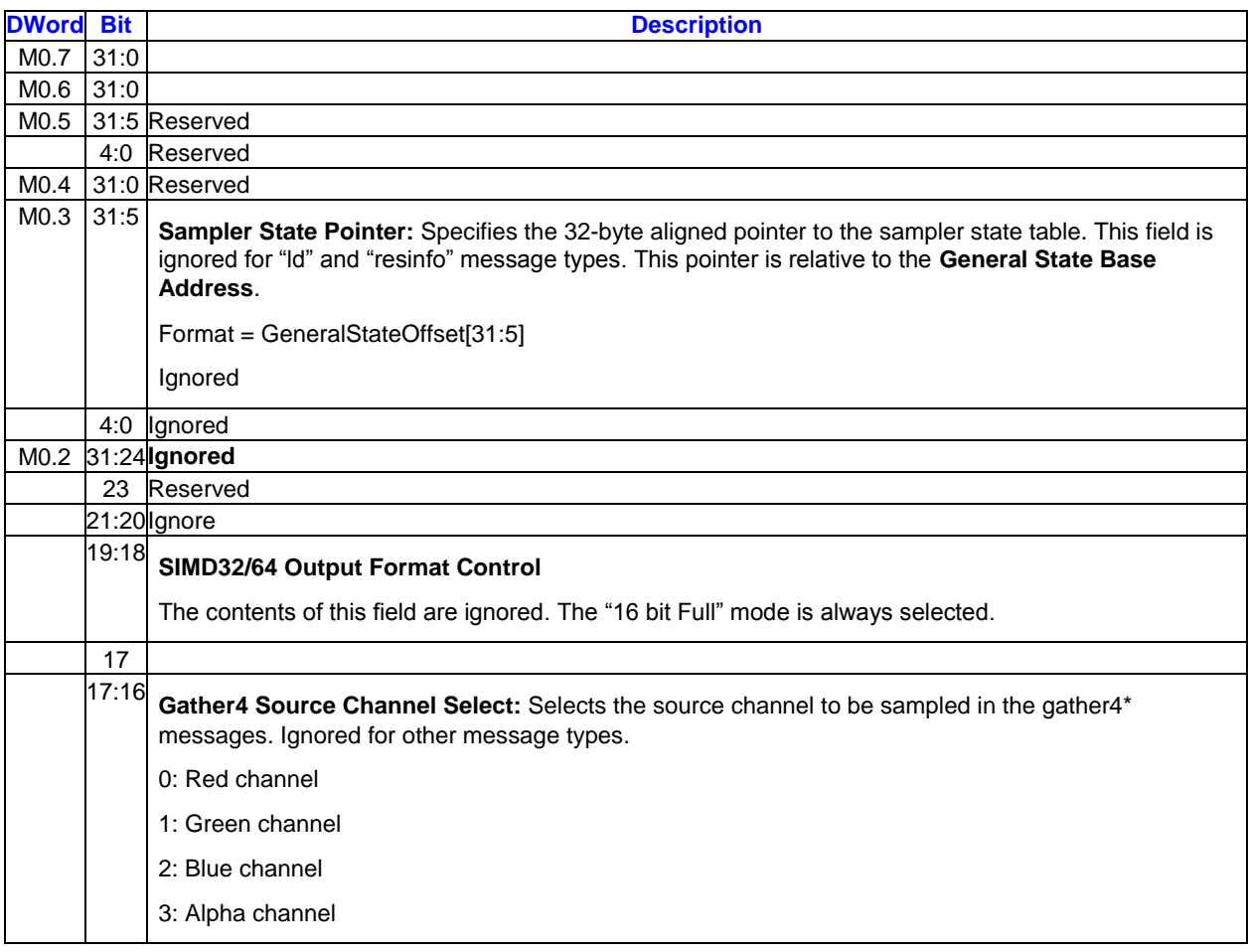

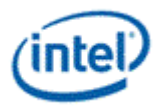

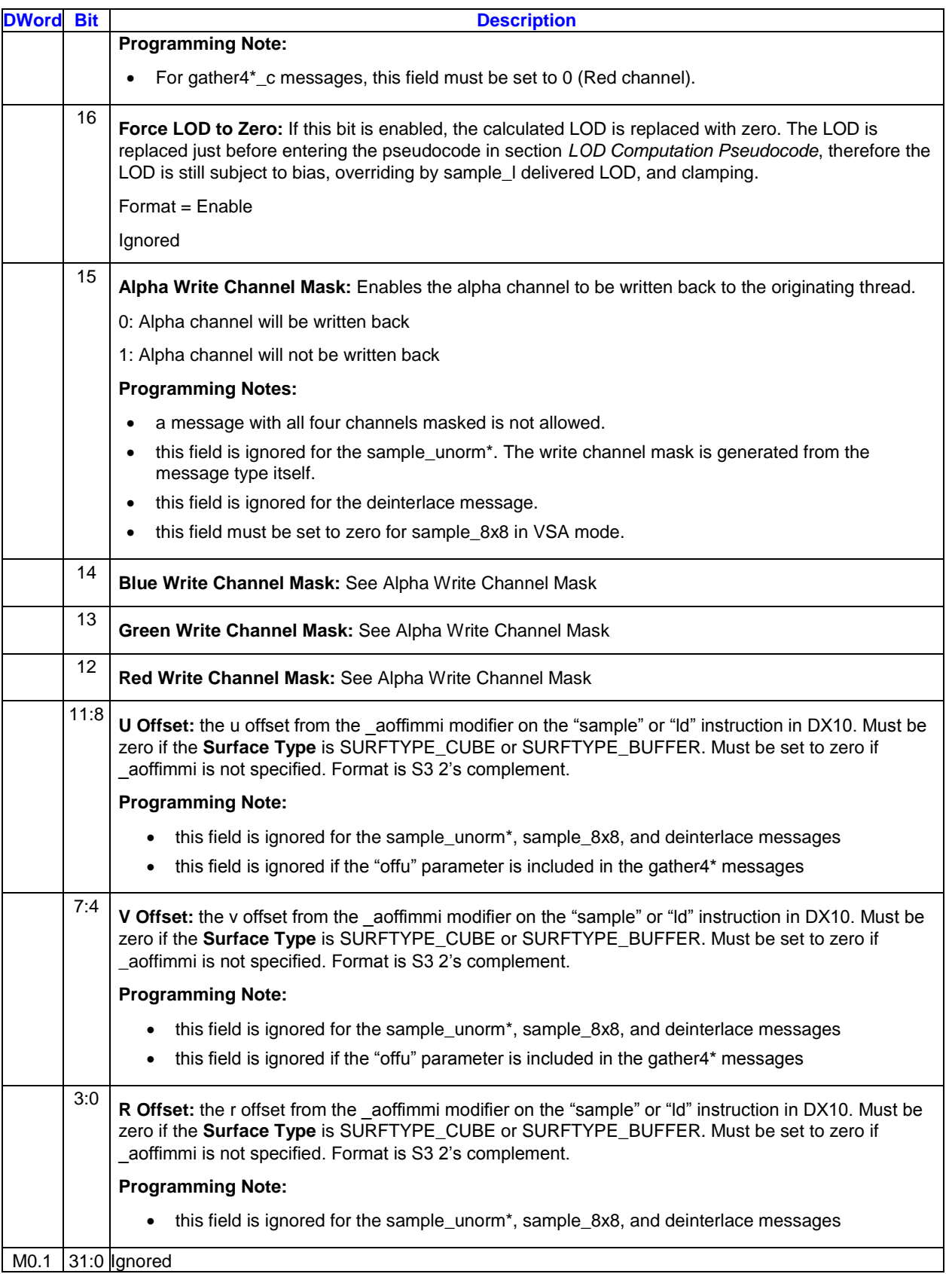

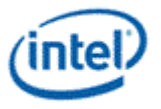

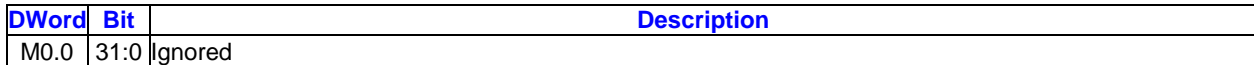

# **2.13.1.3 Payload Parameter Definition**

The table below shows all of the messages supported by the sampling engine. The message type field in the message descriptor in combination with the message length determines which message is being sent. The table defines all of the *parameters* sent for each message type. The position of the parameters in the payload is given in the section following corresponding to the *SIMD mode* given in the table. The instruction column indicates the DX10 shader instructions expected to be translated to each message type.

All parameters are of type IEEE\_Float, except those in the ld and resinfo instruction message types, which are of type S31. Any parameter indicated with a blank entry in the table is unused. A message register containing only unused parameters not included as part of the message. The response lengths given below assume all channels are unmasked. SIMD16 messages with masked channels will have reduced response length.

### **2.13.1.3.1 Payload Parameter Definition**

The table below shows all of the message types supported by the sampling engine. The **Message Type** field in the message descriptor determines which message is being sent. The **SIMD Mode** field determines the number of instances (i.e. pixels) and the formatting of the initiating and writeback messages. The **Header Present** field determines whether a header is delivered as the first phase of the message or the default header from R0 of the thread's dispatch is used. The **Message Length** field is used to vary the number of parameters sent with each message. Higher-numbered parameters are optional, and default to a value of 0 if not sent but needed for the surface being sampled.

The message lengths are computed as follows, where "N" is the number of parameters ("N" is rounded up to the next multiple of 4 for SIMD4x2), and "H" is 1 if the header is present, 0 otherwise. The maximum message length allowed to the sampler is 11.

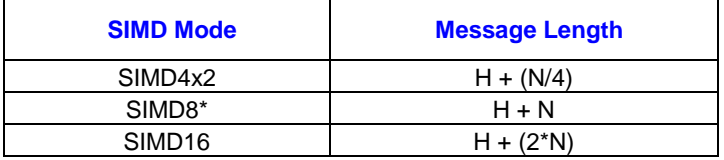

The response lengths are computed as follows:

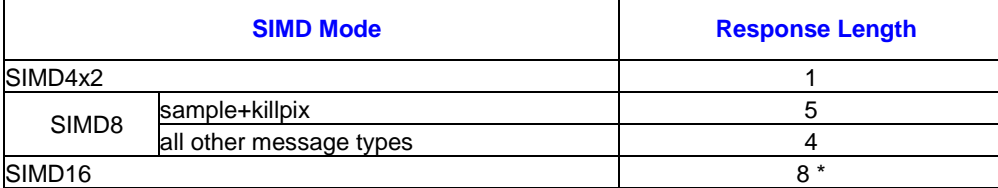

\* For SIMD16, phases in the response length are reduced by 2 for each channel that is masked.

SIMD16 messages with six or more parameters exceed the maximum message length allowed, in which case they are not supported. This includes some forms of sample b c, sample I c, and gather4 po\_c message types. Note that even for these messages, if 5 or fewer parameters are included in the message, the SIMD16 form of the message is allowed. SIMD16 forms of sample\_d and sample\_d\_c are not allowed, regardless of the number of parameters sent.

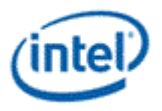

# **SIMD8 and SIMD16 Messages:**

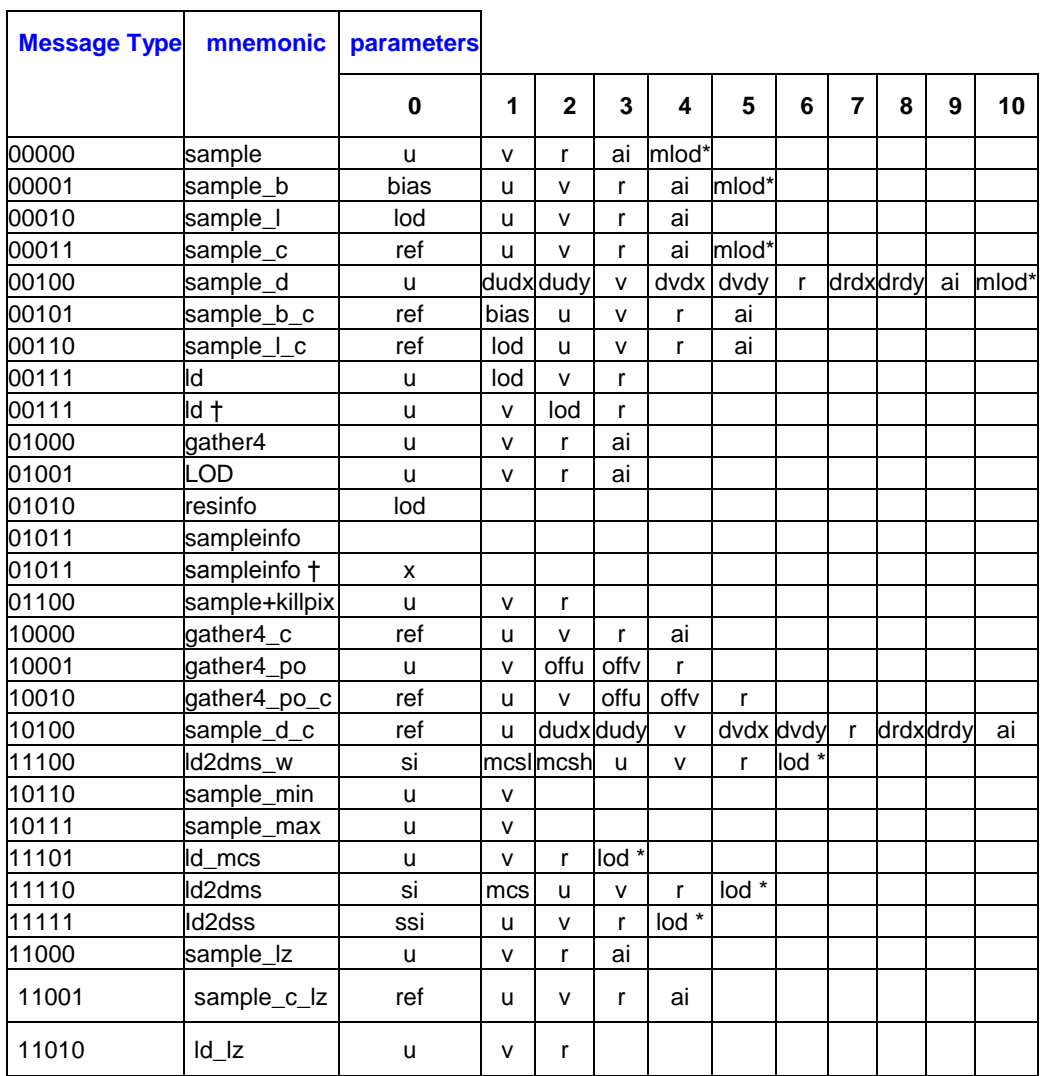

# **SIMD4x2 Messages:**

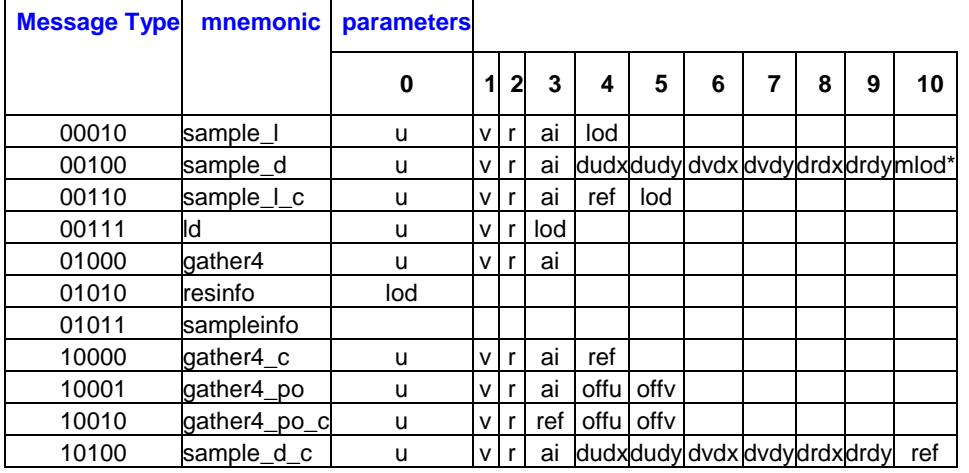

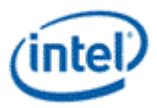

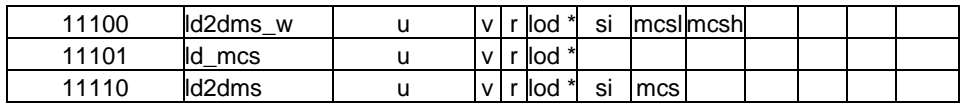

#### **SIMD32/SIMD64 Messages:**

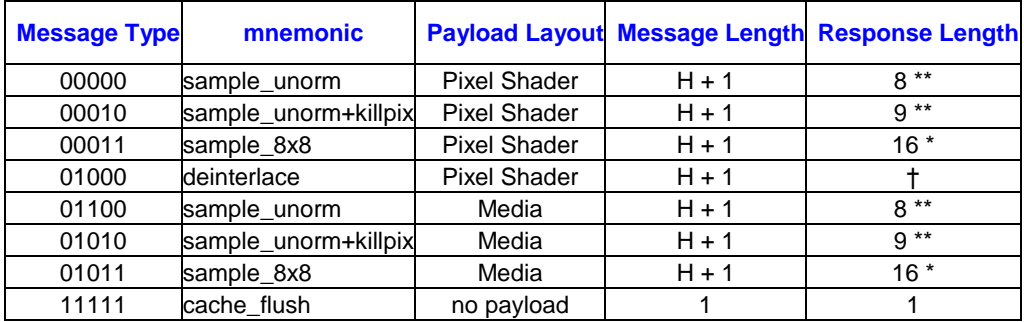

\* For sample\_8x8, phases in the response length are reduced by 4 for each channel that is masked.

\*\* For sample\_unorm, phases in the response length are reduced by 2 for each channel that is masked.

† For deinterlace, response length depending on certain state fields. Refer to writeback message definition for details.

## **2.13.1.4 Message Types**

The behavior of each message type is as follows:

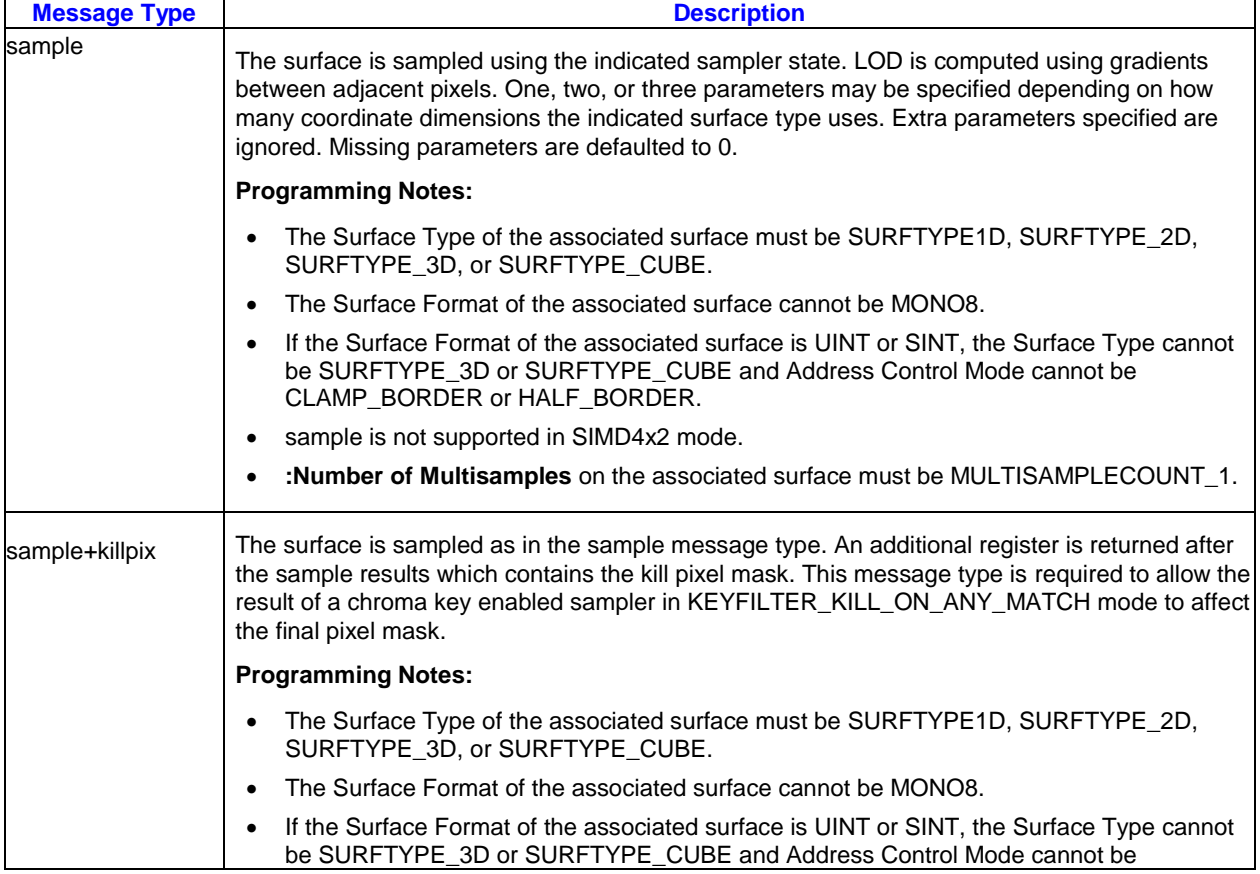

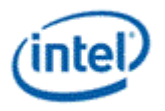

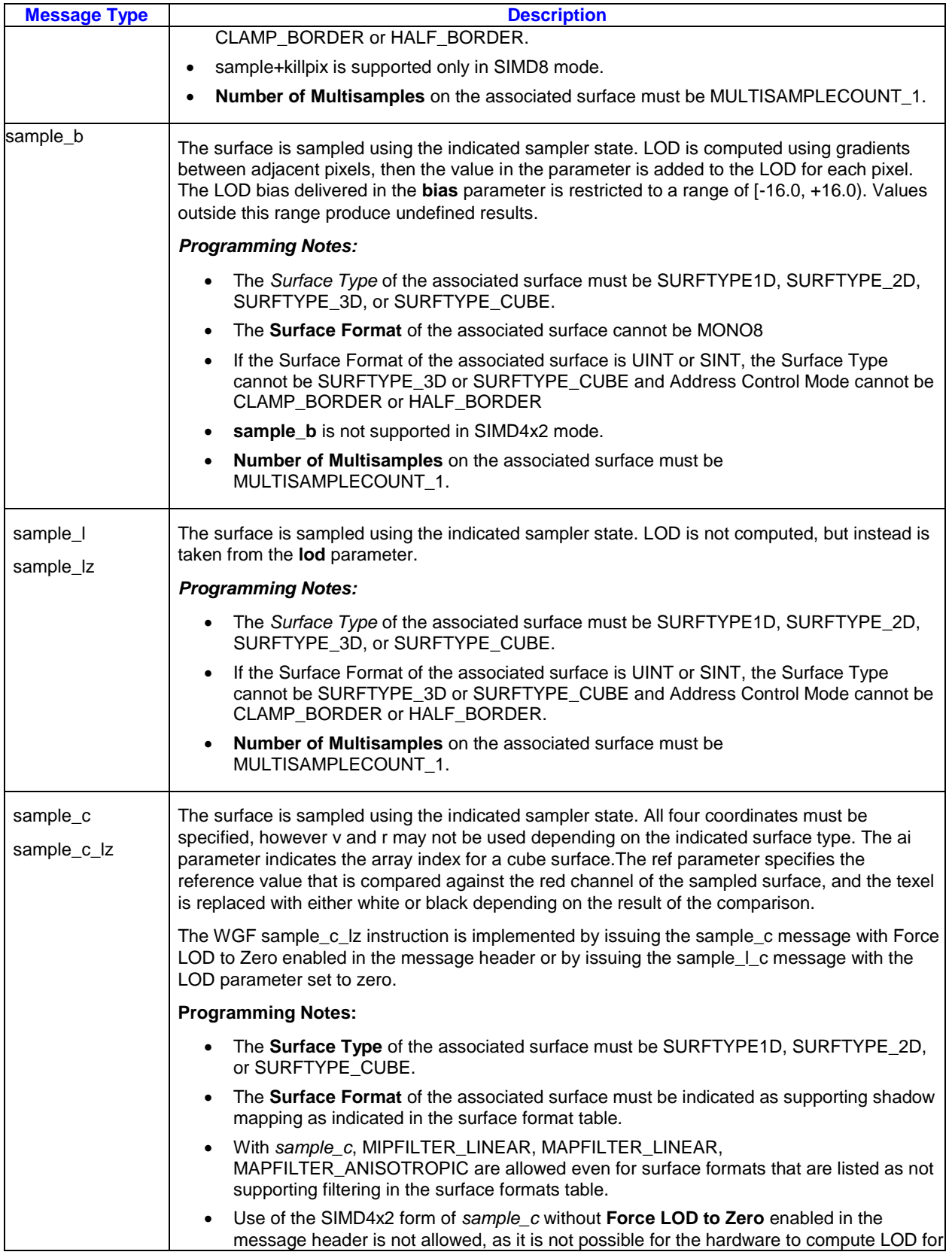

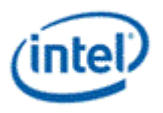

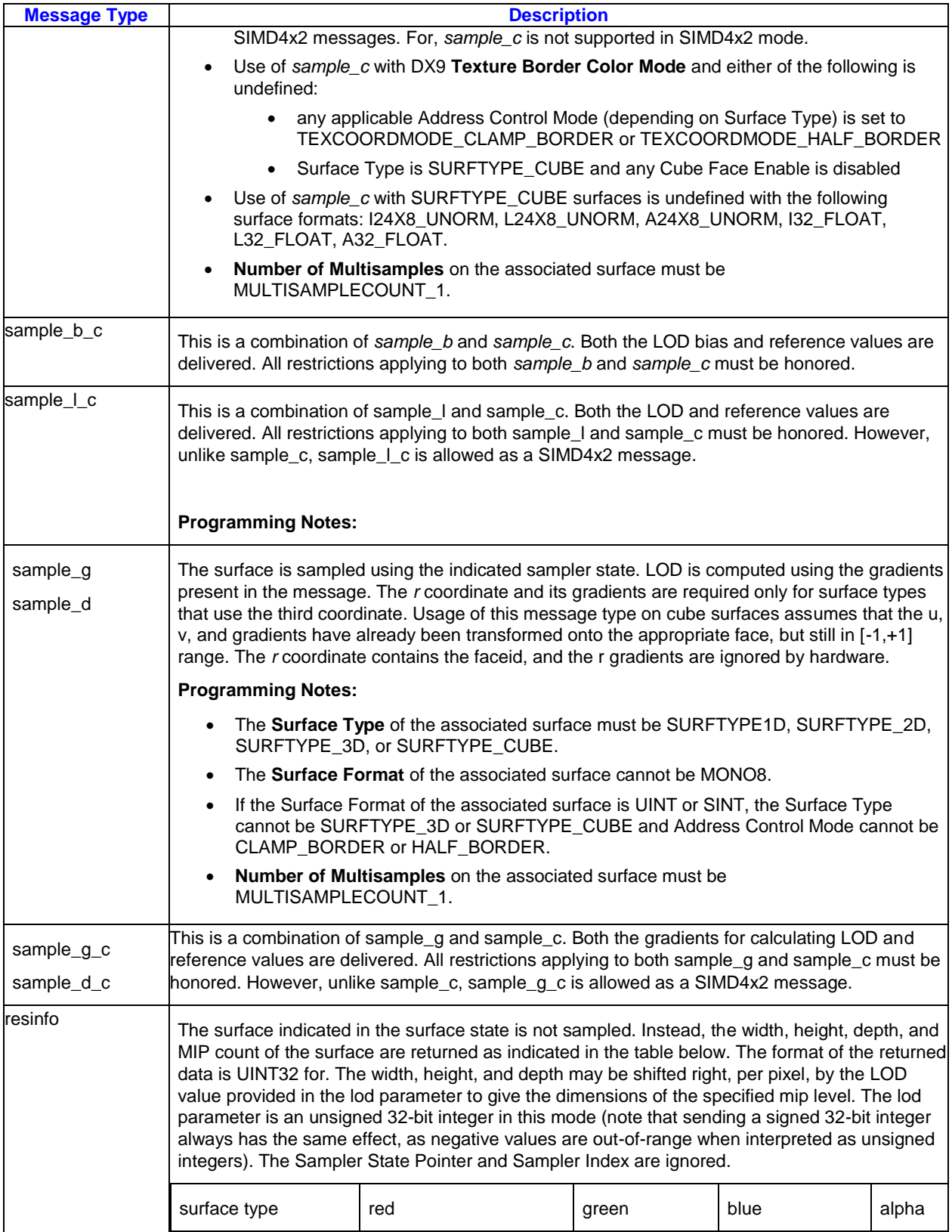

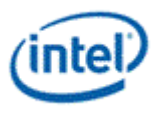

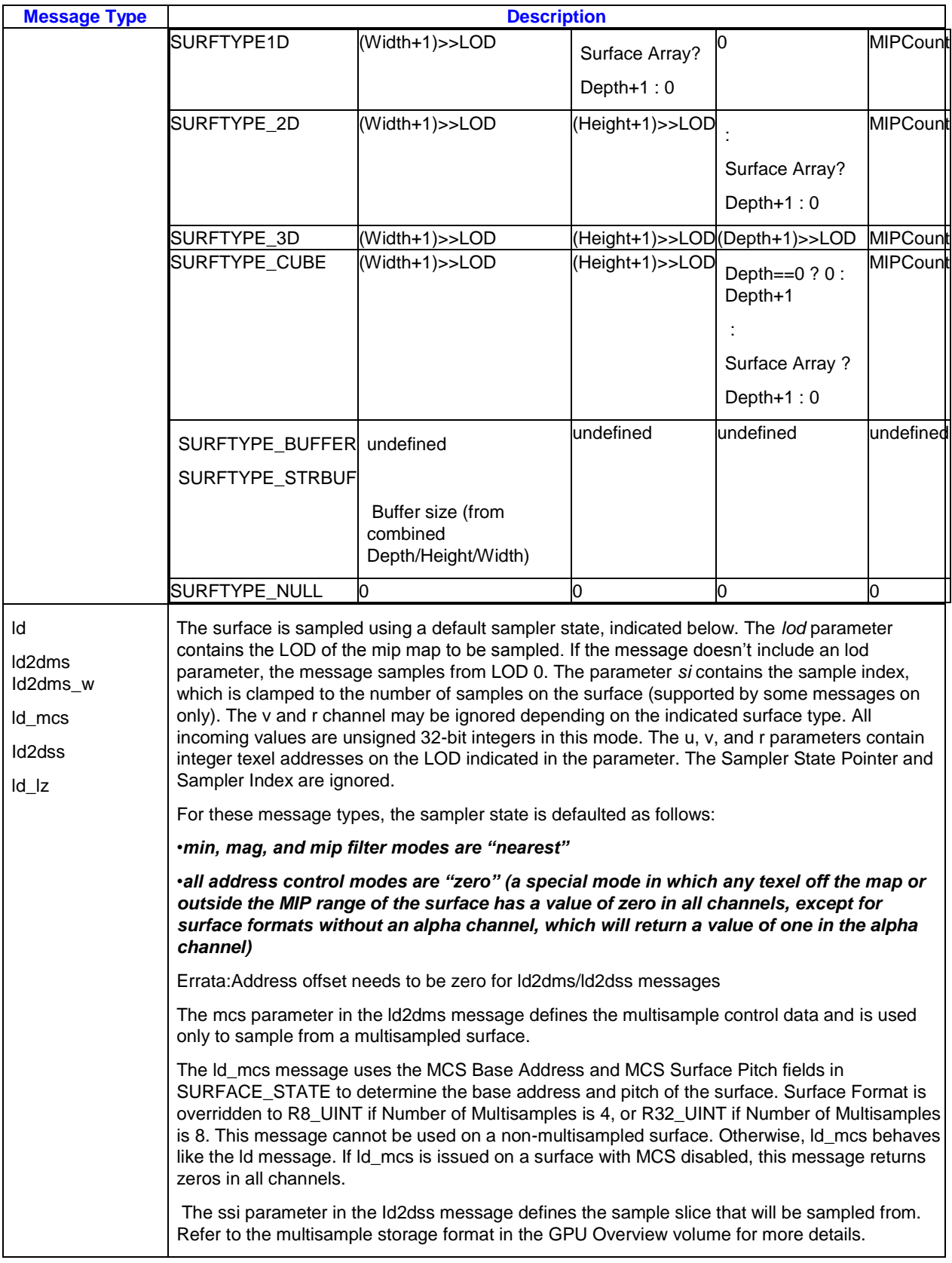

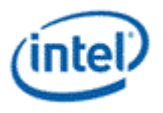

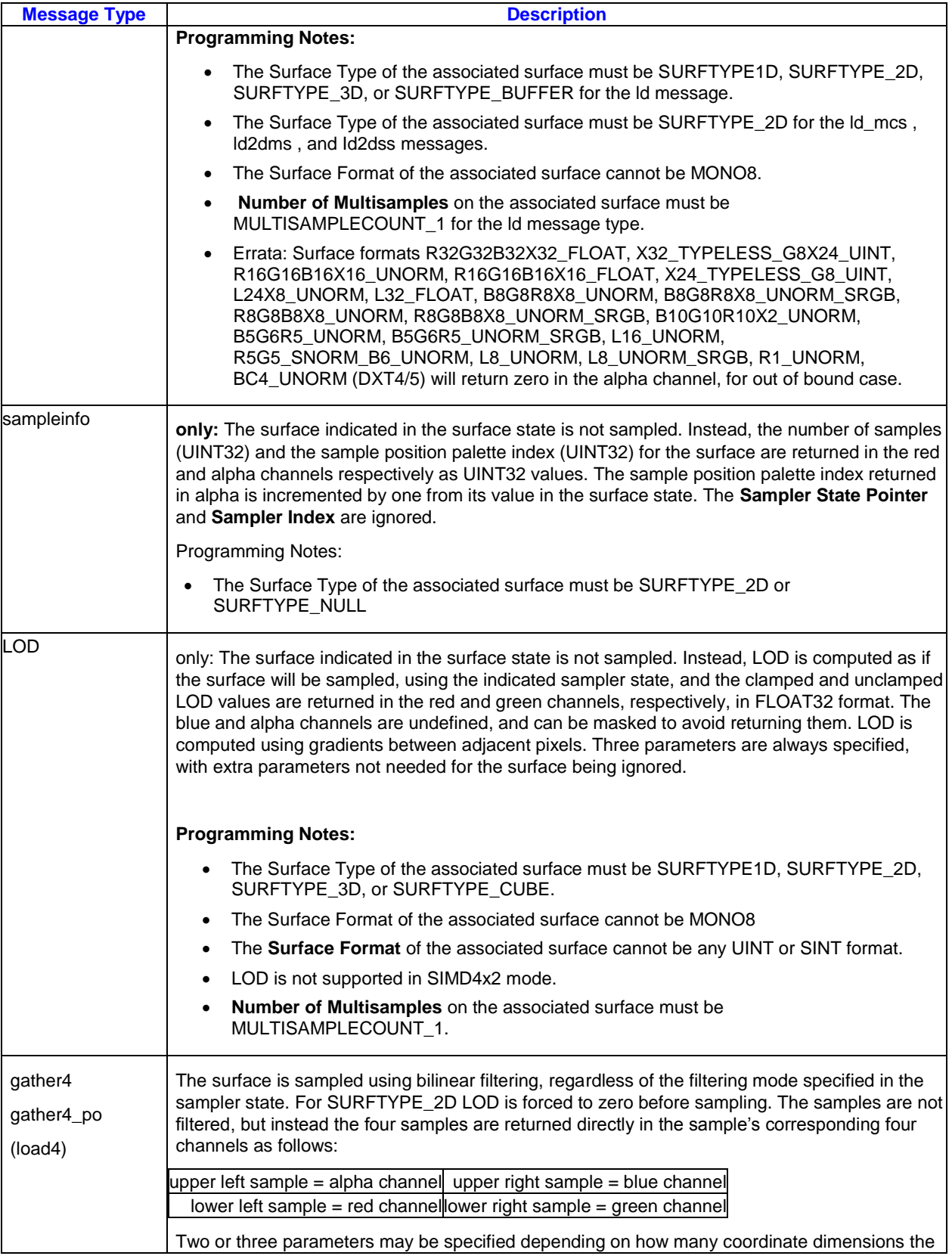

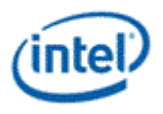

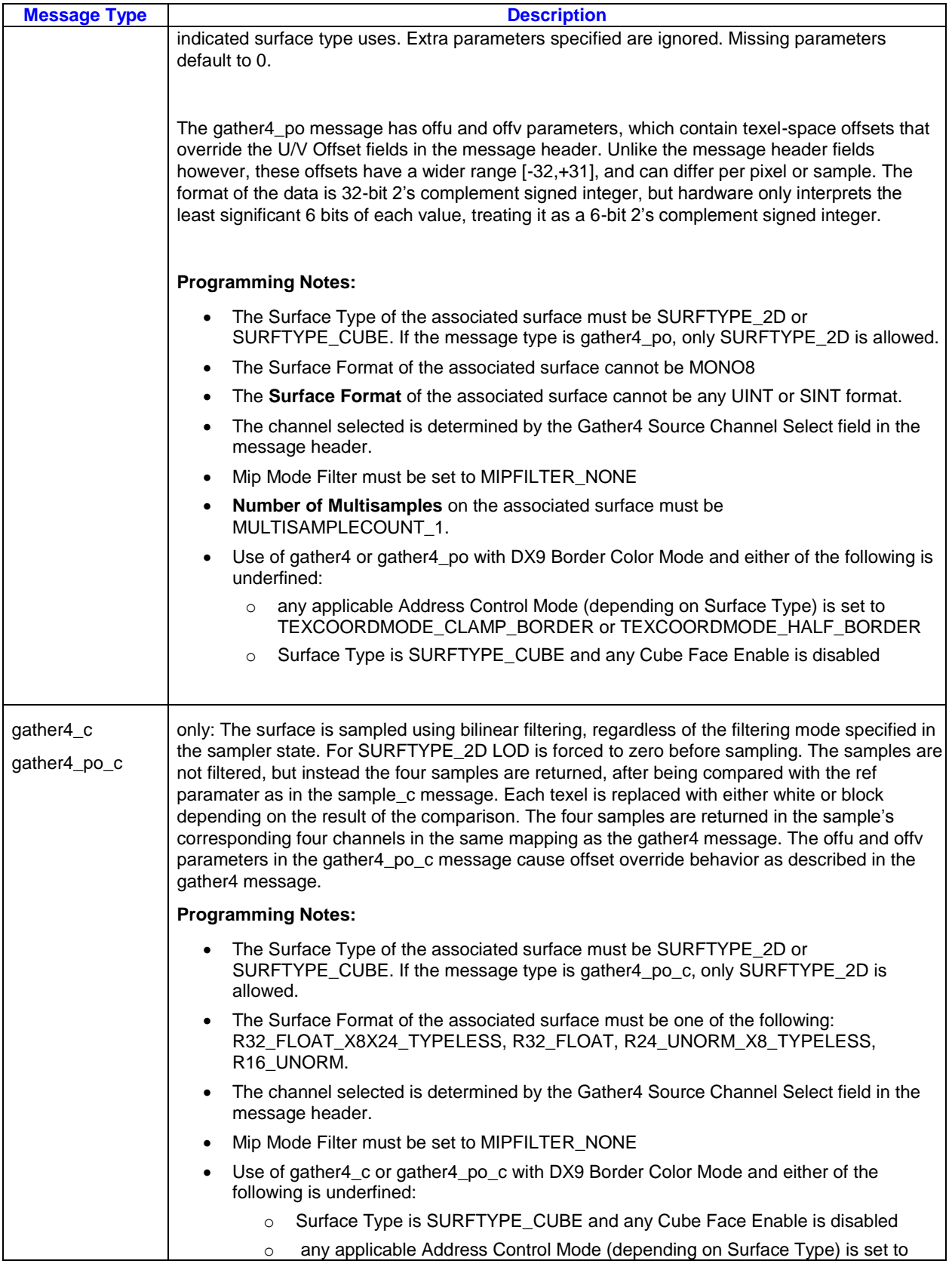

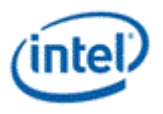

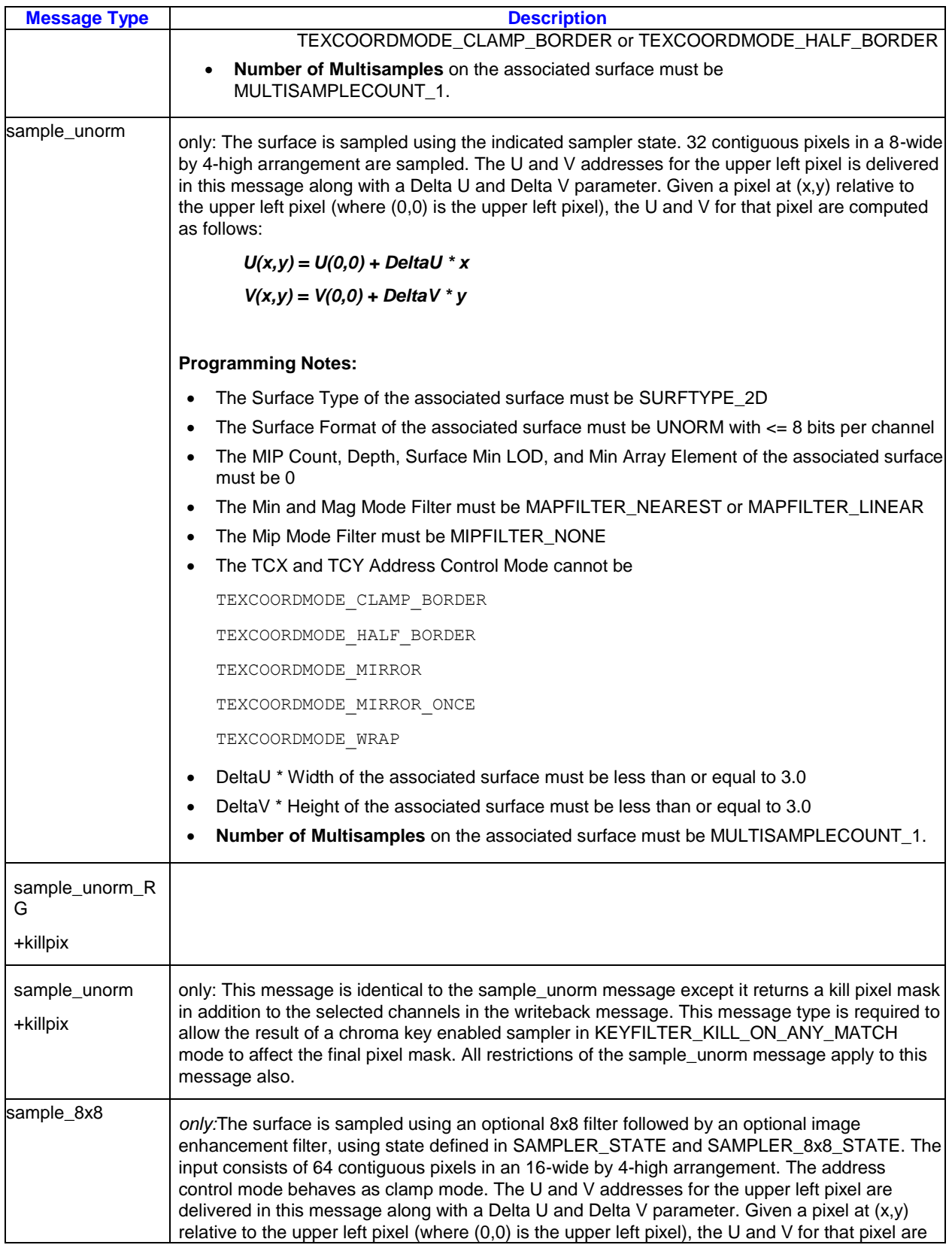

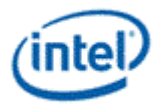

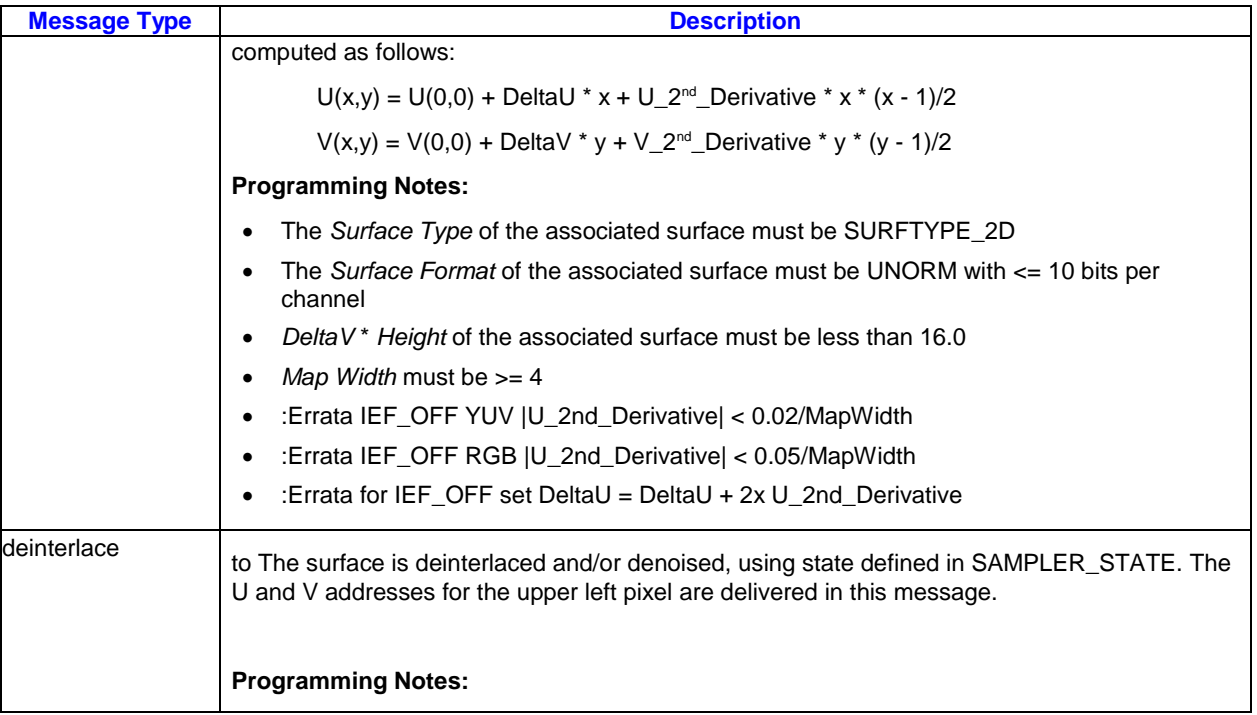

#### **Programming Notes:**

 For surfaces of type SURFTYPE\_CUBE, the sampling engine requires u, v, and r parameters that have already been divided by the absolute value of the parameter (u, v, or r) with the largest absolute value.

# **2.13.1.5 Parameter Types**

#### **sample\*, LOD, and gather4 messages**

For all of the sample\*, LOD, and gather4 message types, all parameters are 32-bit floating point, except the 'mcs', 'offu', and 'offv' parameters. Usage of the u, v, and r parameters is as follows based on **Surface Type**. Normalized values range from [0,1] across the surface, with values outside the surface behaving as specified by the **Address Control Mode** in that dimension. Unnormalized values range from [0,n-1] across the surface, where n is the size of the surface in that dimension, with values outside the surface being clamped to the surface.

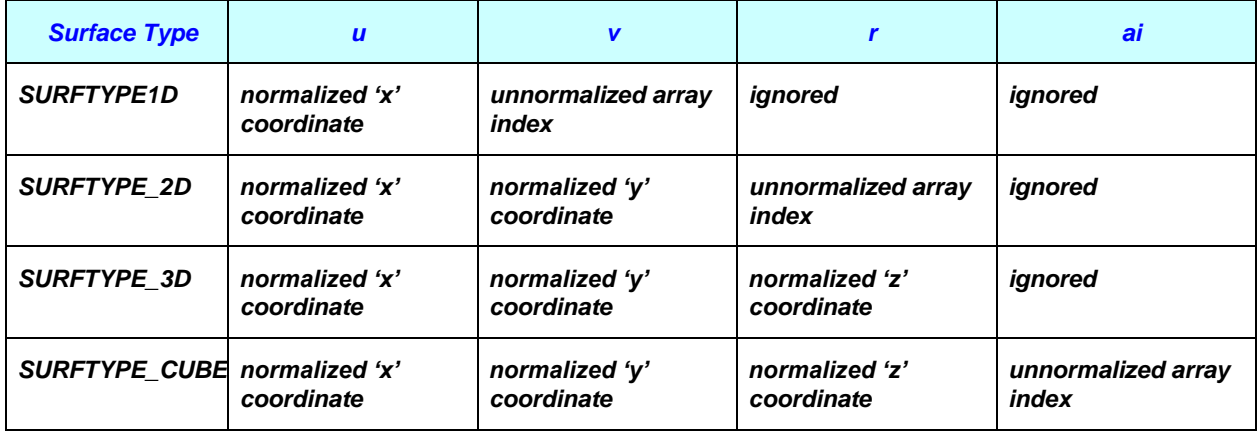

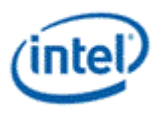

#### **mcs parameter**

The 'mcs' parameter delivers the multisample control data. The format of this parameter is always a 32-bit unsigned integer. Refer to the section titled "Multisampled Surface Behavior" for details on this parameter.

#### **Ld\* messages**

For the ld message types, all parameters are 32-bit signed integers, except the 'mcs' parameter. Usage of the u, v, and r parameters is as follows based on **Surface Type**. Unnormalized values range from [0,n-1] across the surface, where n is the size of the surface in that dimension. Input of any value outside of the range returns zero.

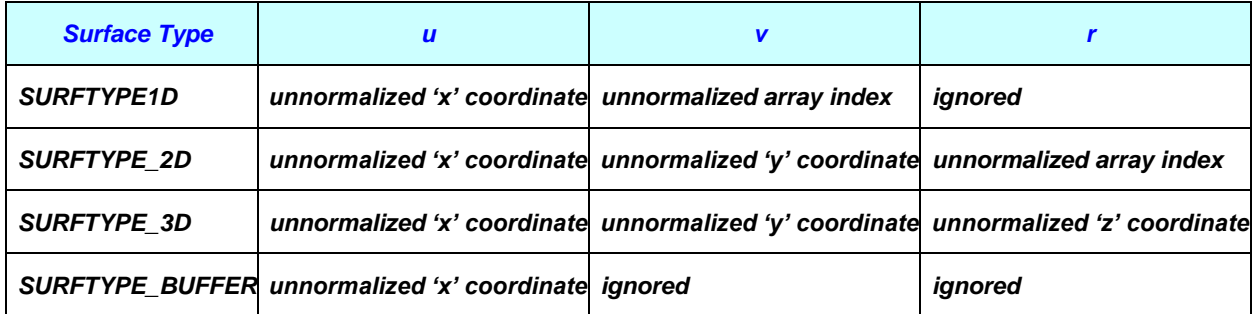

## **2.13.1.6 SIMD16 Payload**

The payload of a SIMD16 message provides addresses for the sampling engine to process 16 entities (examples of an entity are vertex and pixel). The number of parameters required to sample the surface depends on the state that the sampler/surface is in. Each parameter takes two message registers, with 8 entities, each a 32-bit floating point value, being placed in each register. Each parameter always takes a consistent position in the input payload. The length field can be used to send a shorter message, but intermediate parameters cannot be skipped as there is no way to signal this. For example, a 2D map using "sample b" needs only u, v, and bias, but must send the r parameter as well.

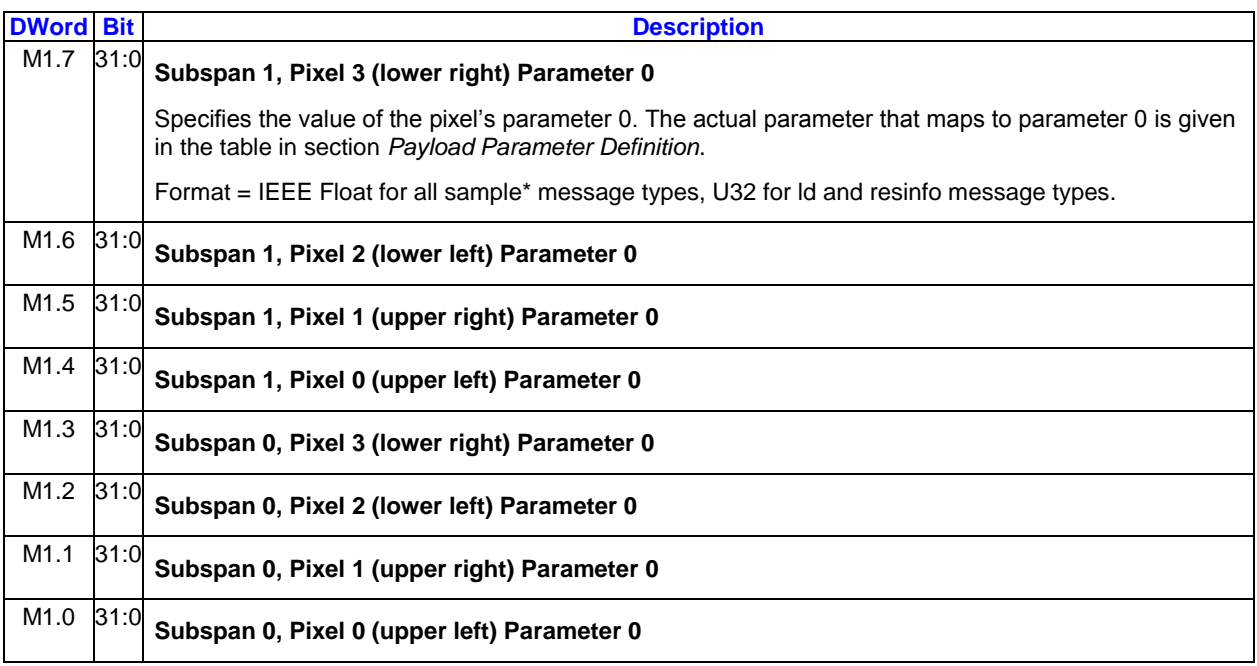

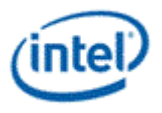

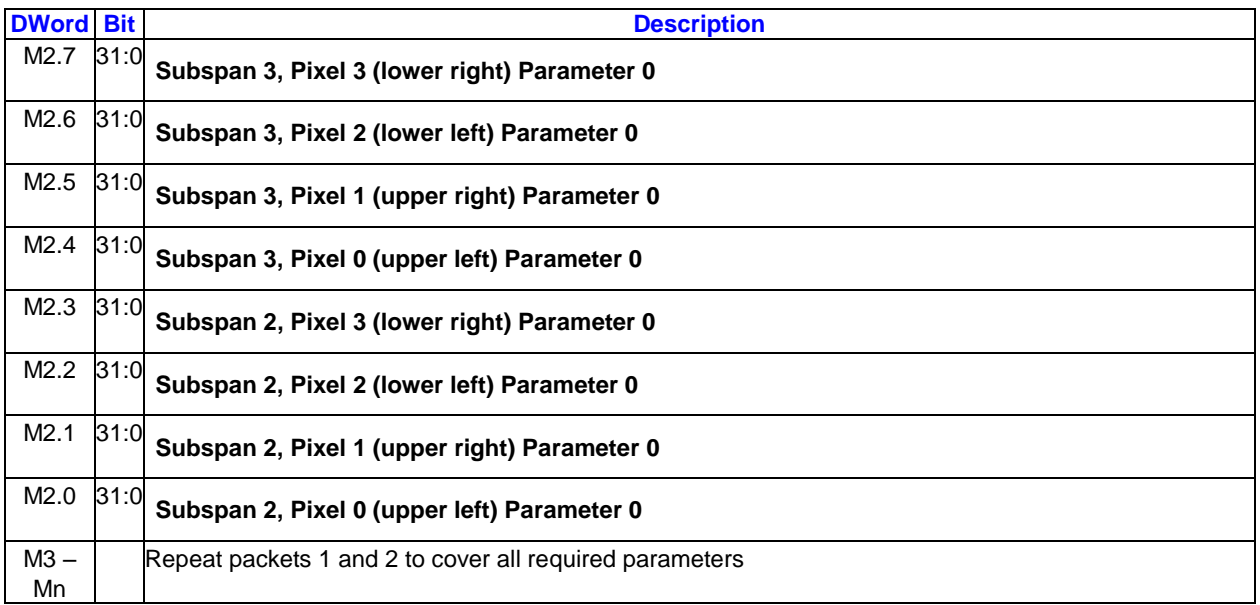

# **2.13.1.7 SIMD8 Payload**

This message is intended to be used in a SIMD8 thread, or in pairs from a SIMD16 thread. Each message contains sample requests for just 8 pixels.

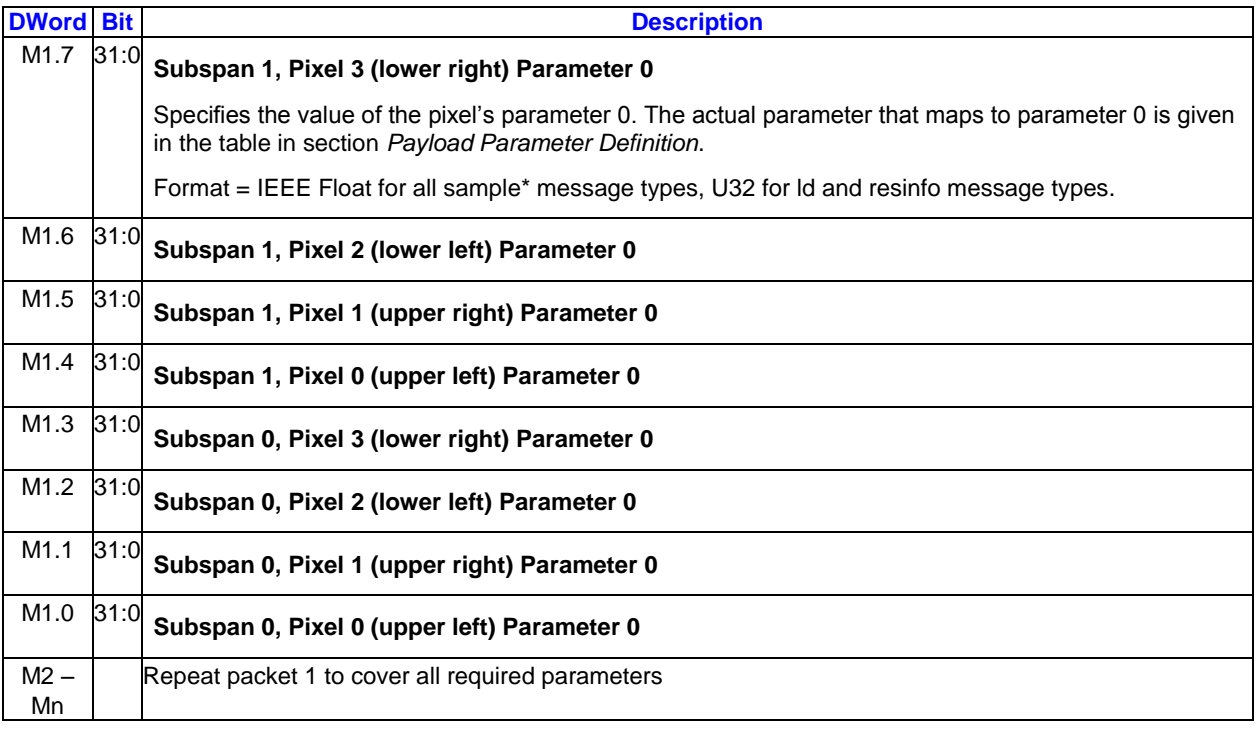

## **2.13.1.8 SIMD8D Payload**

This message is intended to be used in a SIMD8 thread, or in pairs from a SIMD16 thread. Each message contains sample requests for just 8 pixels. The "u" and "v" parameters are delivered in double precision floating point, and thus it takes two message phases to deliver 8 values. These are labeled in

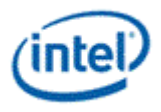

the Payload Parameter Definition table as "u0", "u1", "v0", and "v1". *The number after the u/v indicate which subspan is contained in that parameter.*

## **Parameters "u0", "u1", "v0", or "v1":**

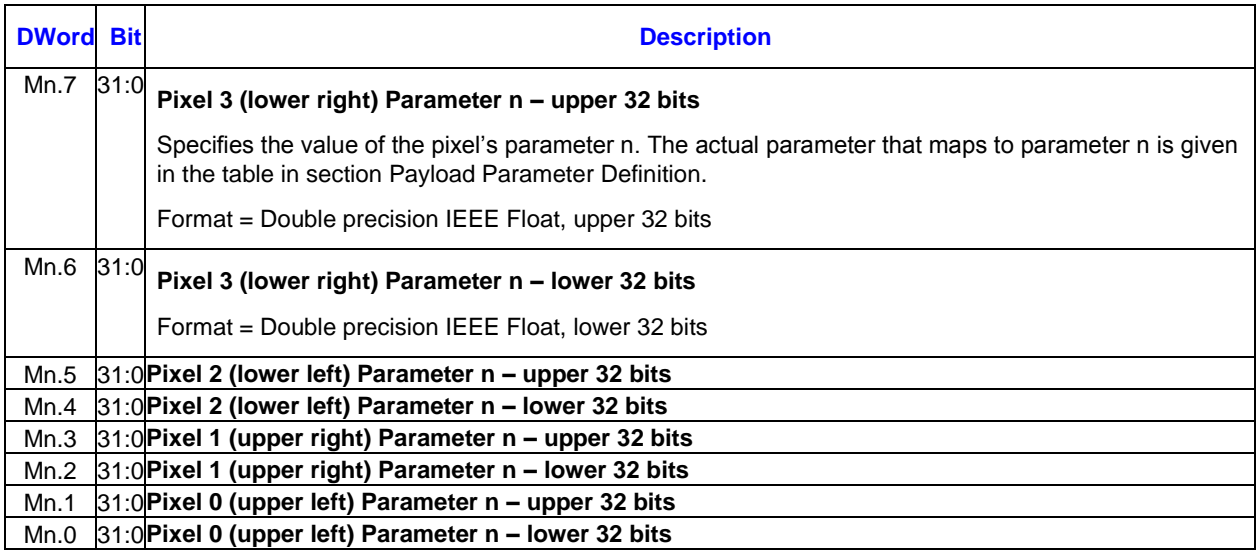

#### **All other parameters:**

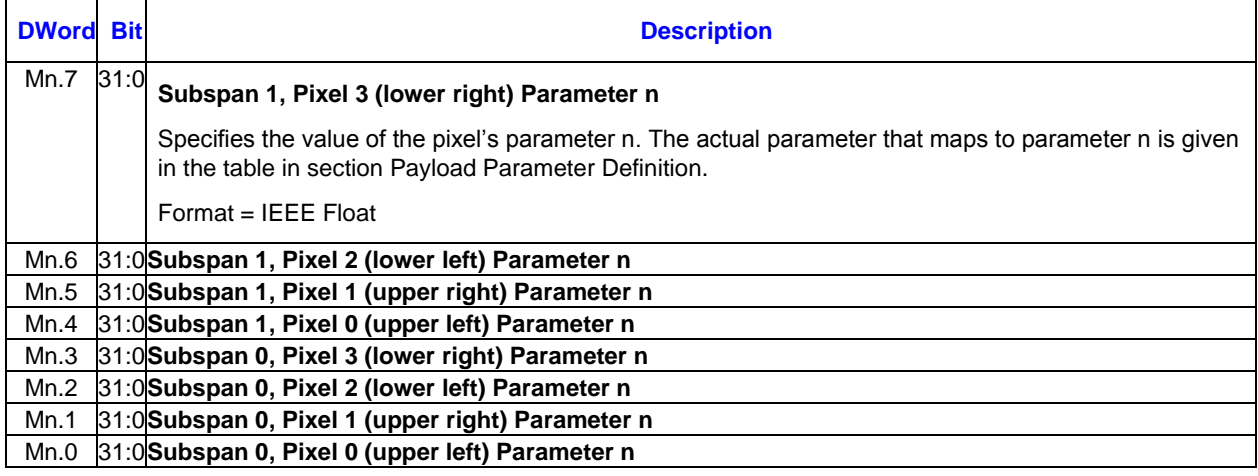

# **2.13.1.9 SIMD4x2 Payload**

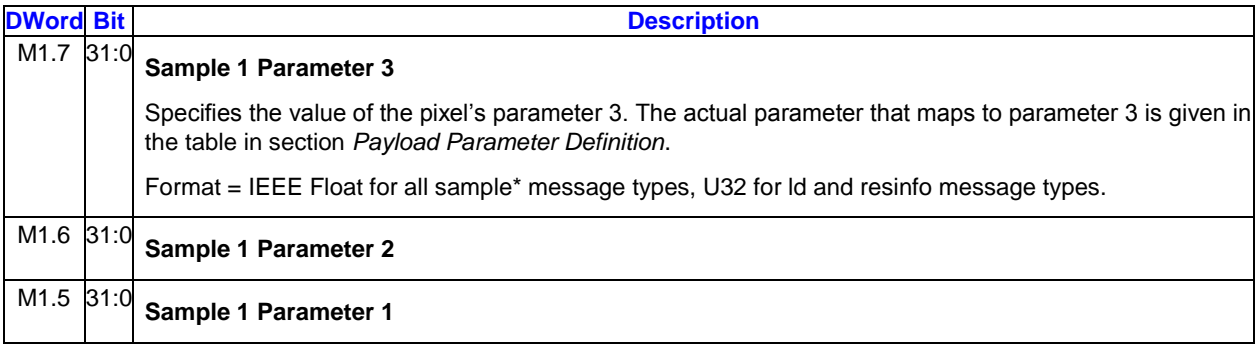

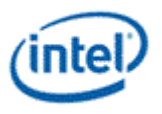

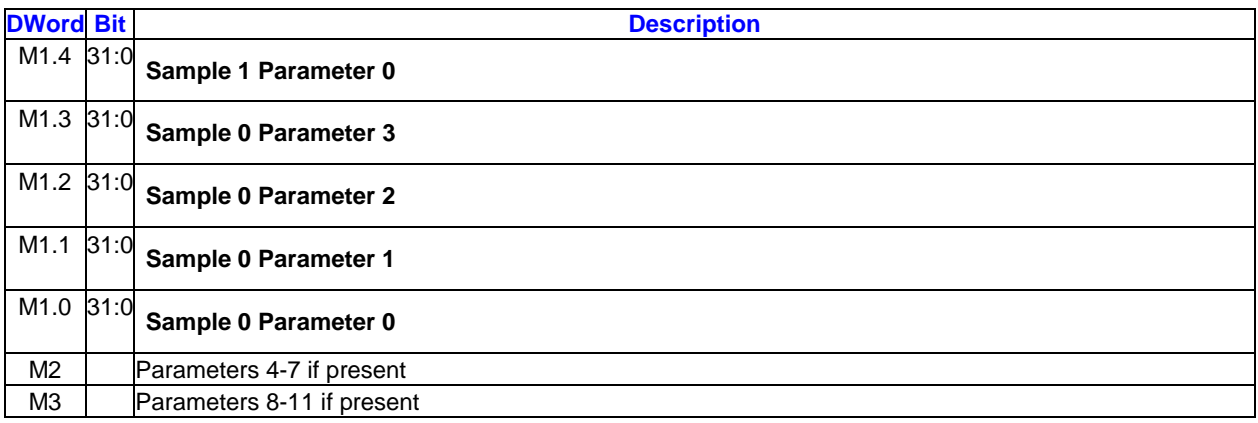

## **2.13.1.10 SIMD32/64 Payload**

#### **2.13.1.10.1 Pixel Shader**

This position of **Delta U/V** in the pixel shader payload layout is to allow the register delivered in the pixel shader dispatch containing the coefficients for the texture coordinates to be left in their original position (Delta  $U = Cxs$ , Delta  $V = Cyt$ ). The values for U and V are computed in the pixel shader into the unused positions in this register.

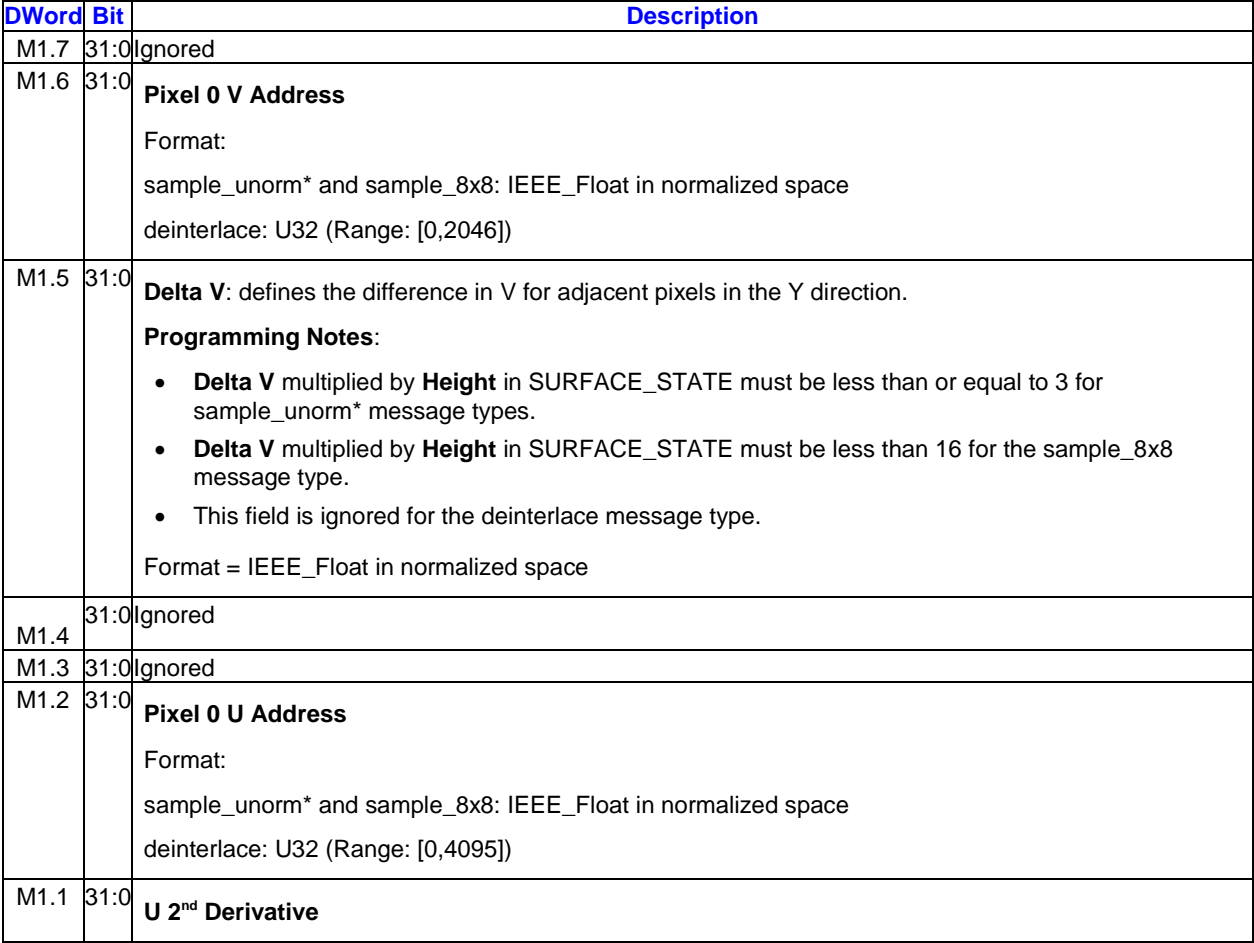

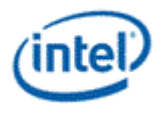

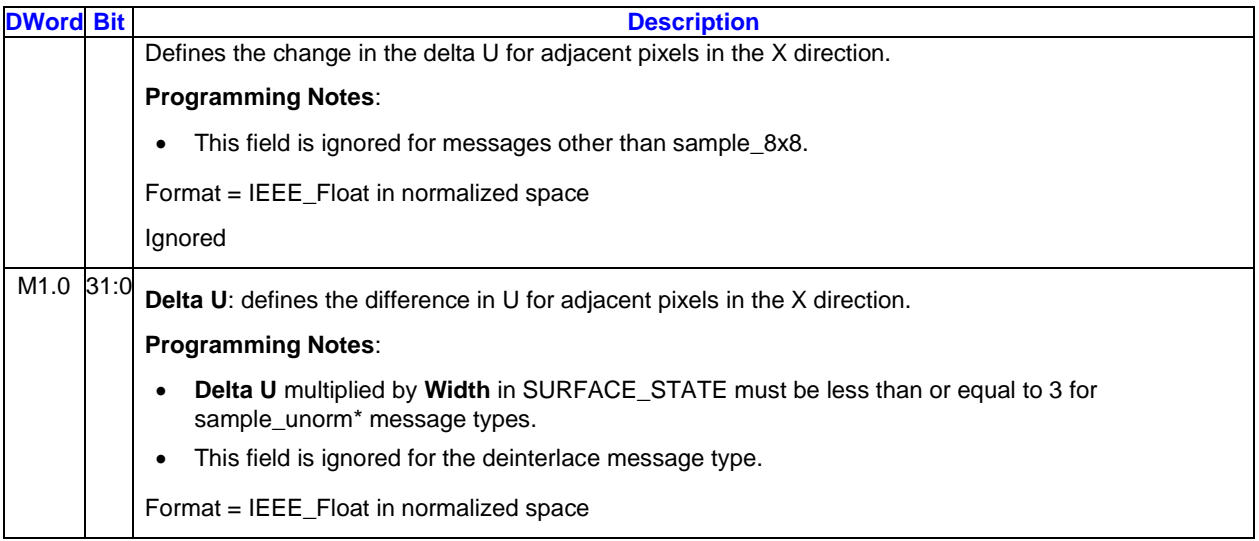

### **2.13.1.10.2 Media**

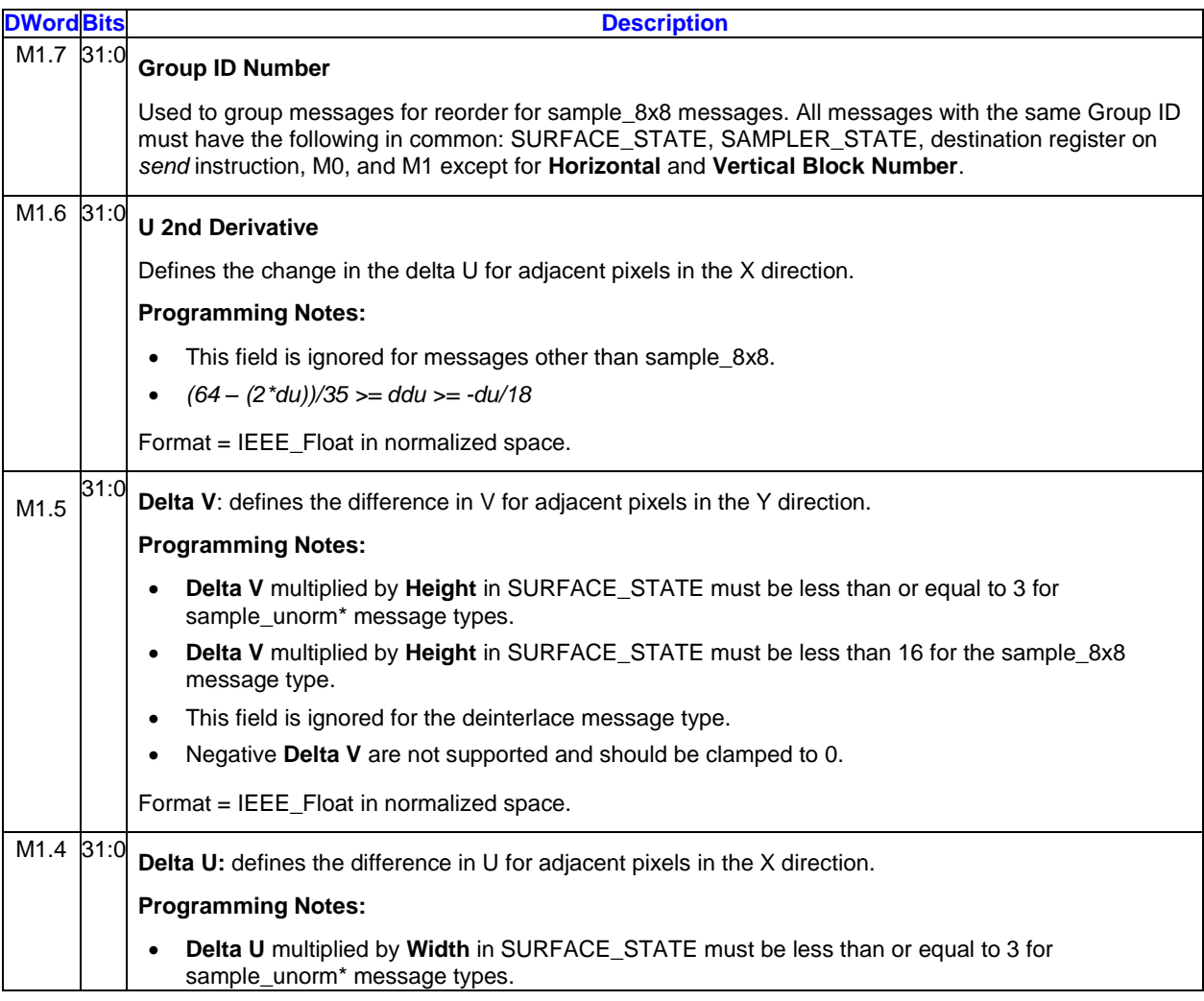

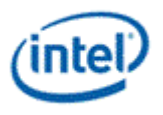

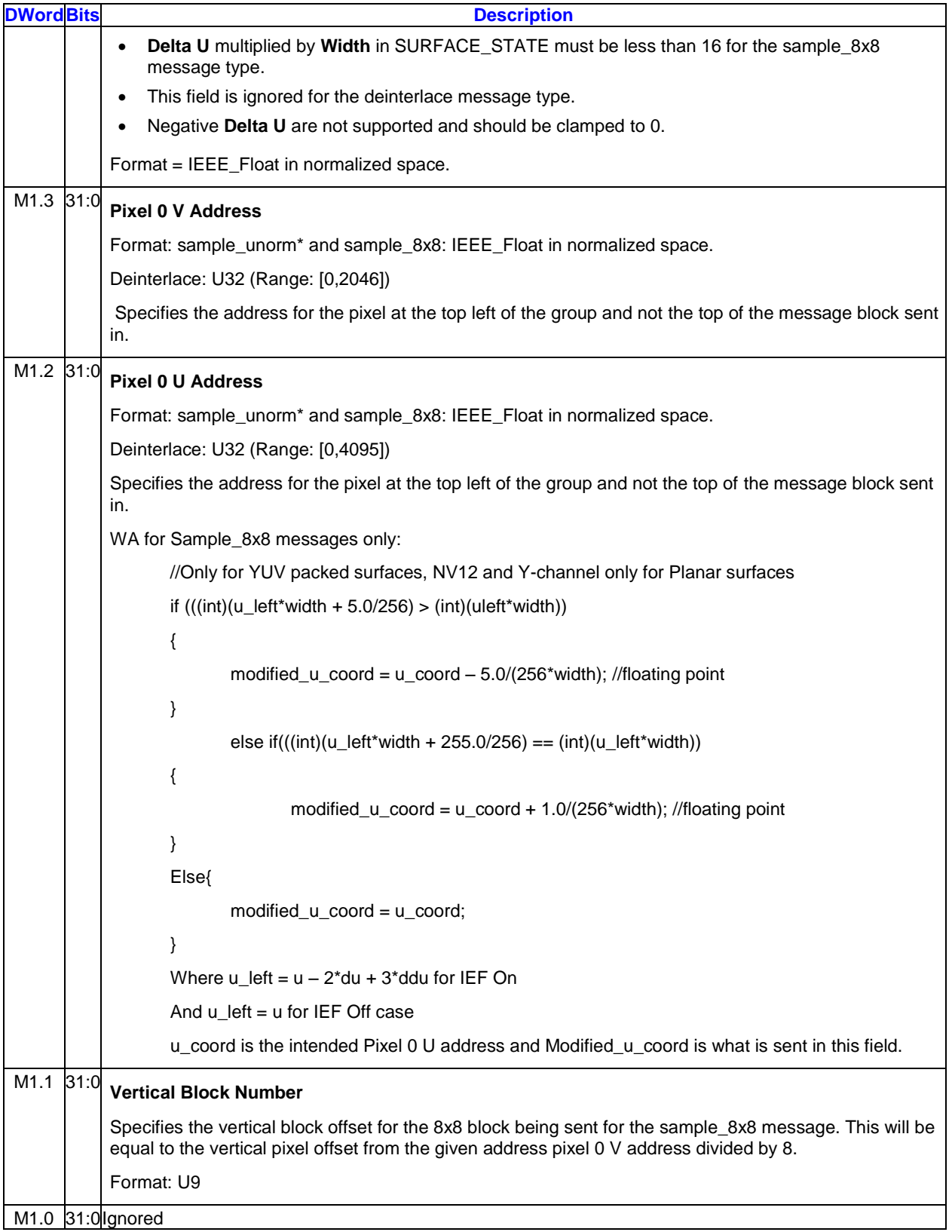

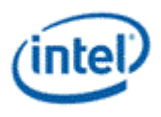

# **2.13.2 Writeback Message**

Corresponding to the four input message definitions are four writeback messages. Each input message generates a corresponding writeback message of the same type (SIMD16, SIMD8, SIMD4x2, or SIMD32/64).

## **2.13.2.1 SIMD16**

A SIMD16 writeback message consists of up to 8 destination registers. Which registers are returned is determined by the write channel mask received in the corresponding input message. Each asserted write channel mask results in both destination registers of the corresponding channel being skipped in the writeback message, and all channels with higher numbered registers being dropped down to fill in the space occupied by the masked channel. For example, if only red and alpha are enabled, red is sent to regid+0 and regid+1, and alpha to regid+2 and regid+3. The pixels written within each destination register is determined by the execution mask on the "send" instruction.

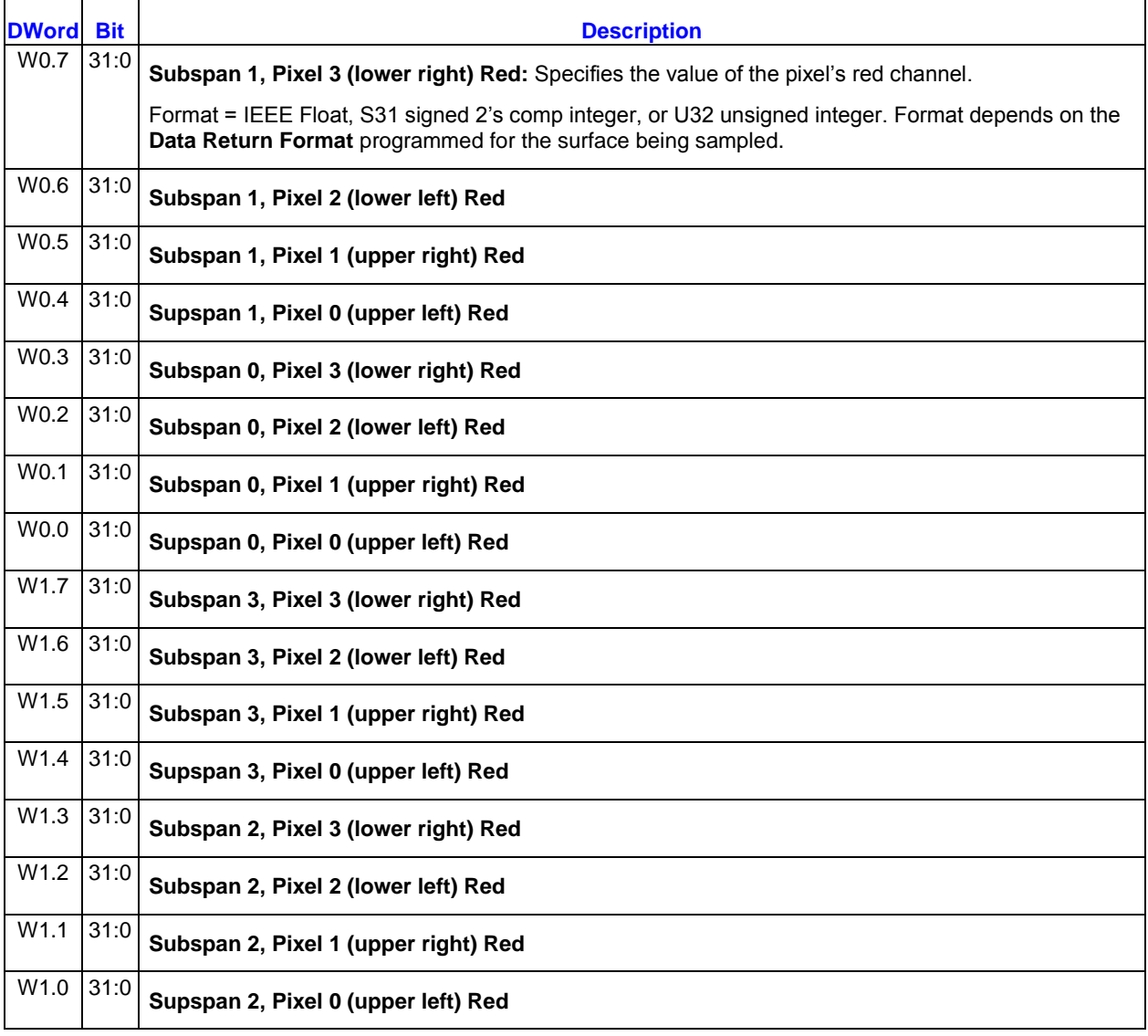

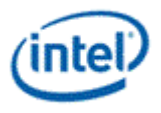

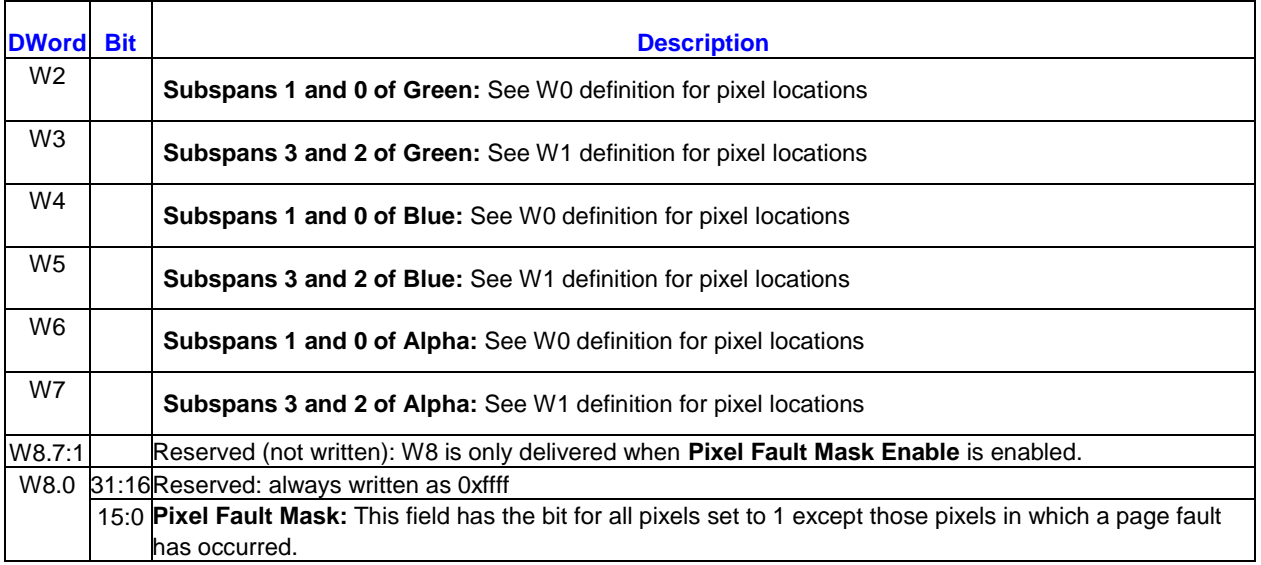

## **2.13.2.2 SIMD8/SIMD8D**

This writeback message consists of four registers, or five in the case of sample+killpix. As opposed to the SIMD16 writeback message, channels that are masked in the write channel mask are not skipped, all four channels are always returned. The masked channels, however, are not overwritten in the destination register.

For the sample+killpix message types, an additional register (W4) is included after the last channel register.

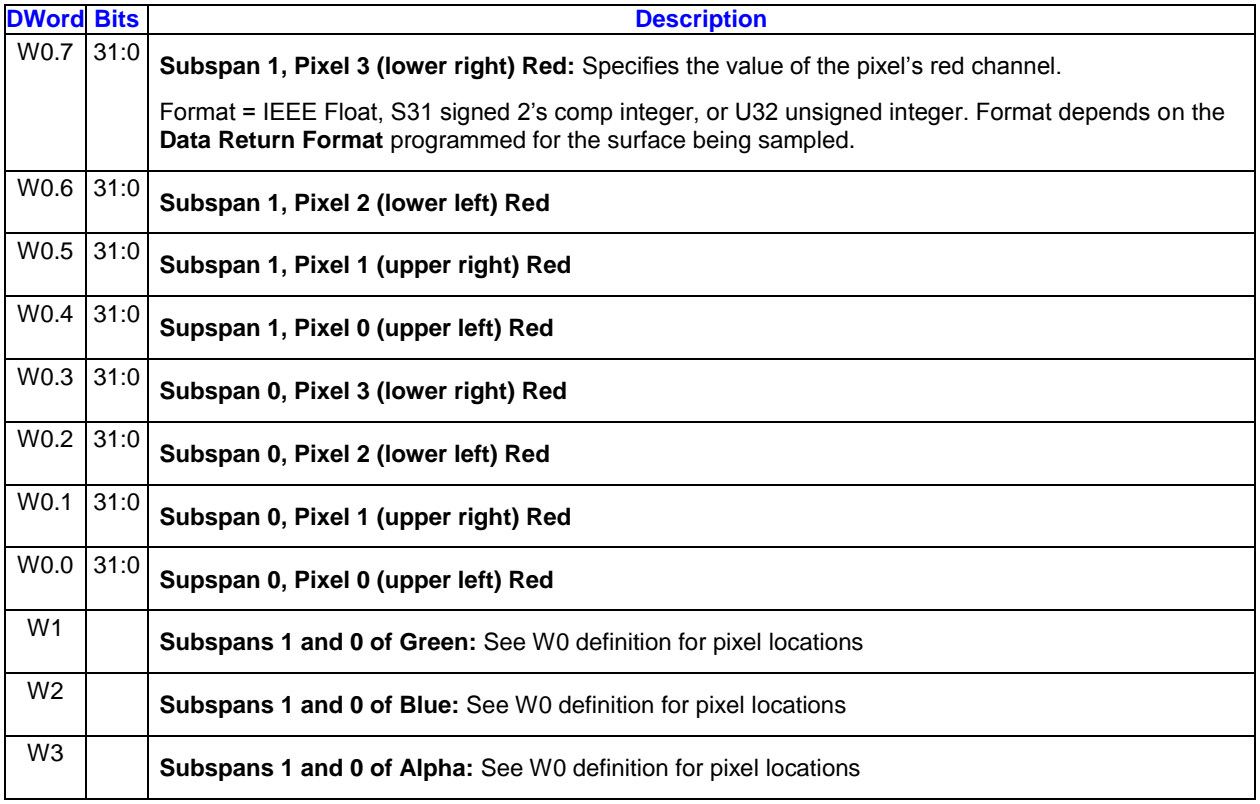

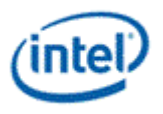

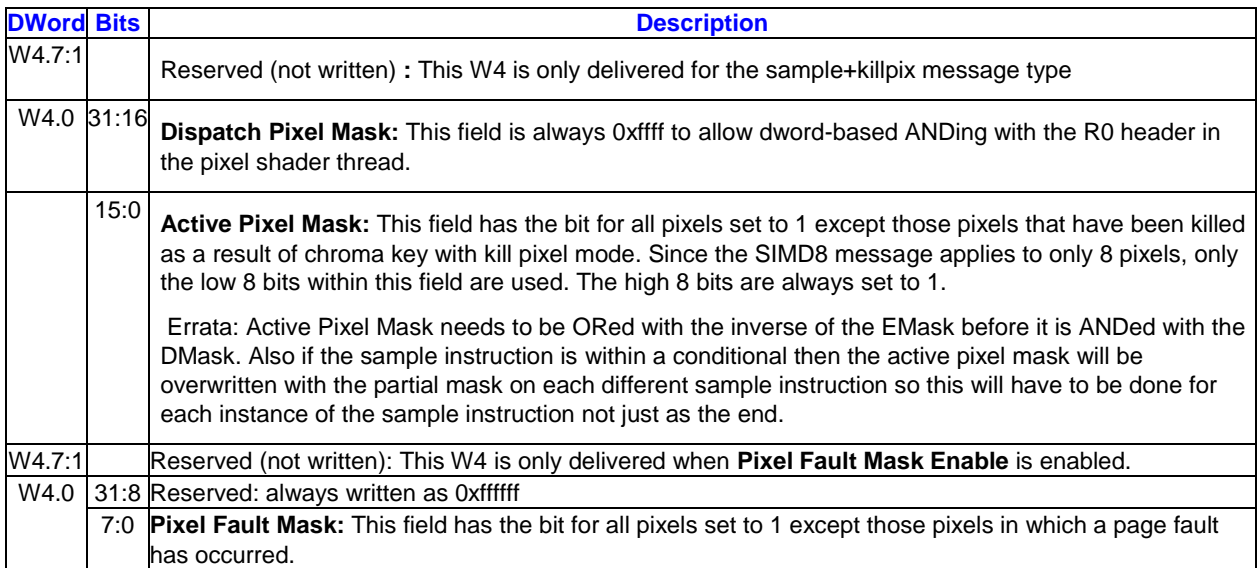

## **2.13.2.3 SIMD4x2**

A SIMD4x2 writeback message always consists of a single message register containing all four channels of each of the two "pixels" (called "samples" here, as they are not really pixels) of data. The write channel mask bits as well as the execution mask on the "send" instruction are used to determine which of the channels in the destination register are overwritten. If any of the four execution mask bits for a sample is asserted, that sample is considered to be active. The active channels in the write channel mask will be written in the destination register for that sample. If the sample is inactive (all four execution mask bits deasserted), none of the channels for that sample will be written in the destination register.

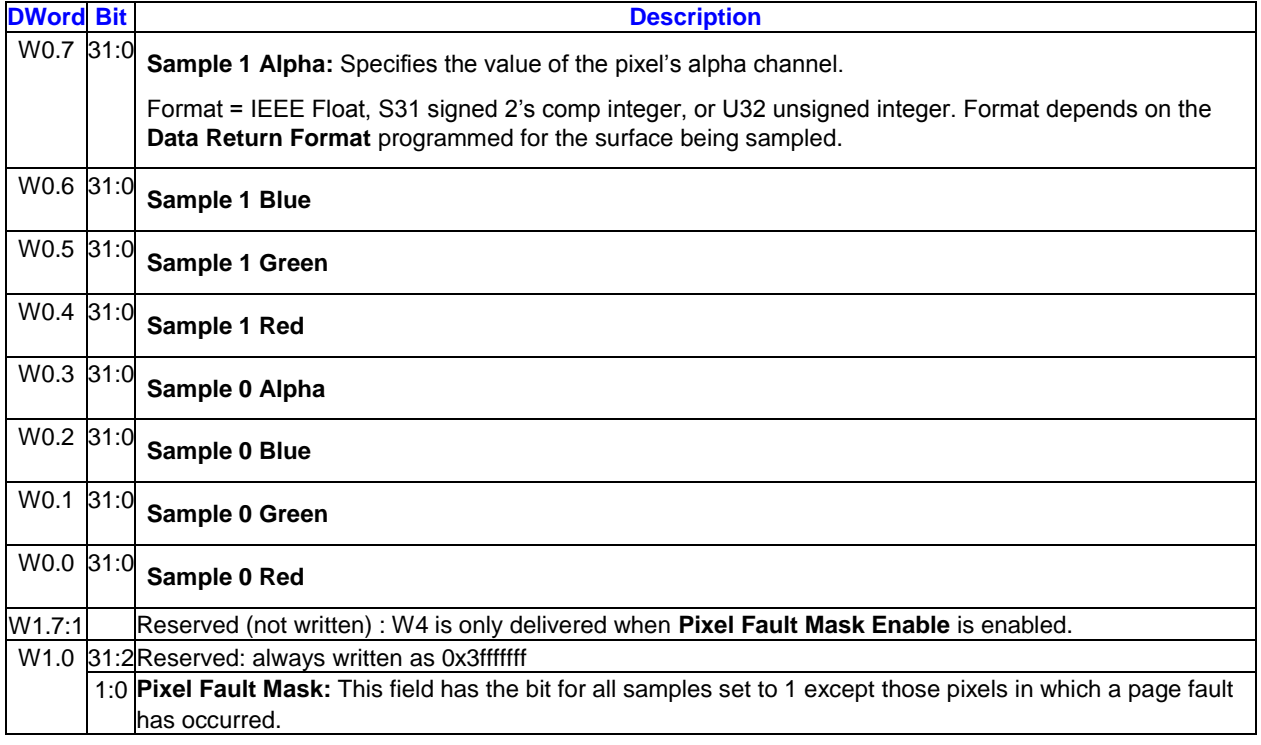
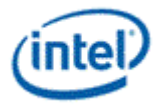

### **2.13.2.4 SIMD32/64**

#### **2.13.2.4.1 Sample\_unorm\***

Pixels are numbered as follows:

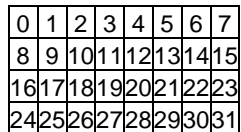

Which registers are returned is determined by the write channel mask received in the corresponding input message. Each asserted write channel mask results in both destination registers of the corresponding channel being skipped in the writeback message, and all channels with higher numbered registers being dropped down to fill in the space occupied by the masked channel. For example, if only red and alpha are enabled, red is sent to regid+0 and regid+1, and alpha to regid+2 and regid+3 (using 16 bit Full mode as an example).

"16 bit Full" Output Format Control Mode

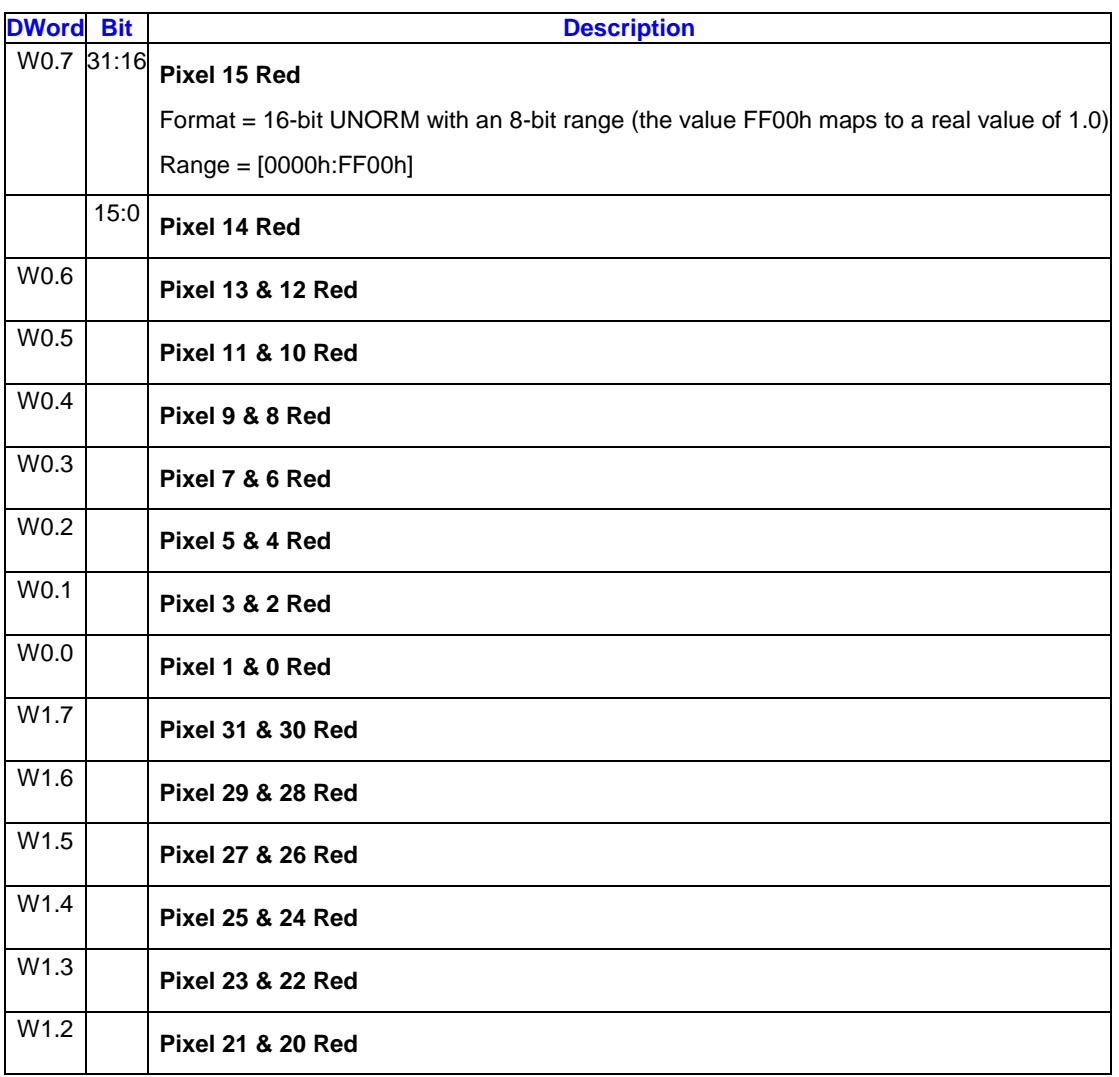

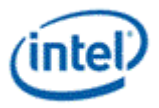

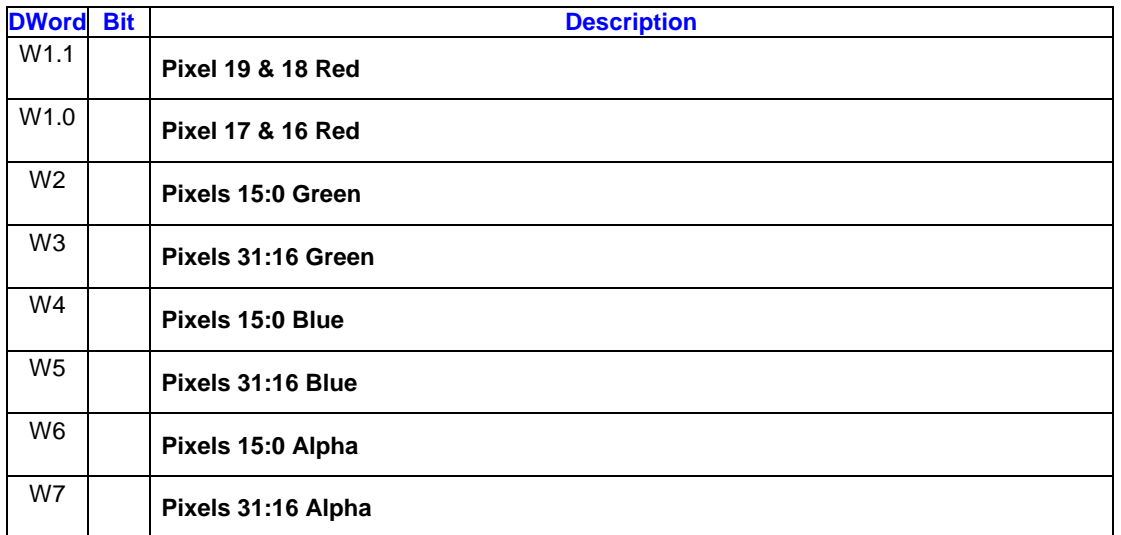

"16 Bit Chrominance Downsampled" Output Format Control Mode

In this mode the odd pixel red & blue channels are not included.

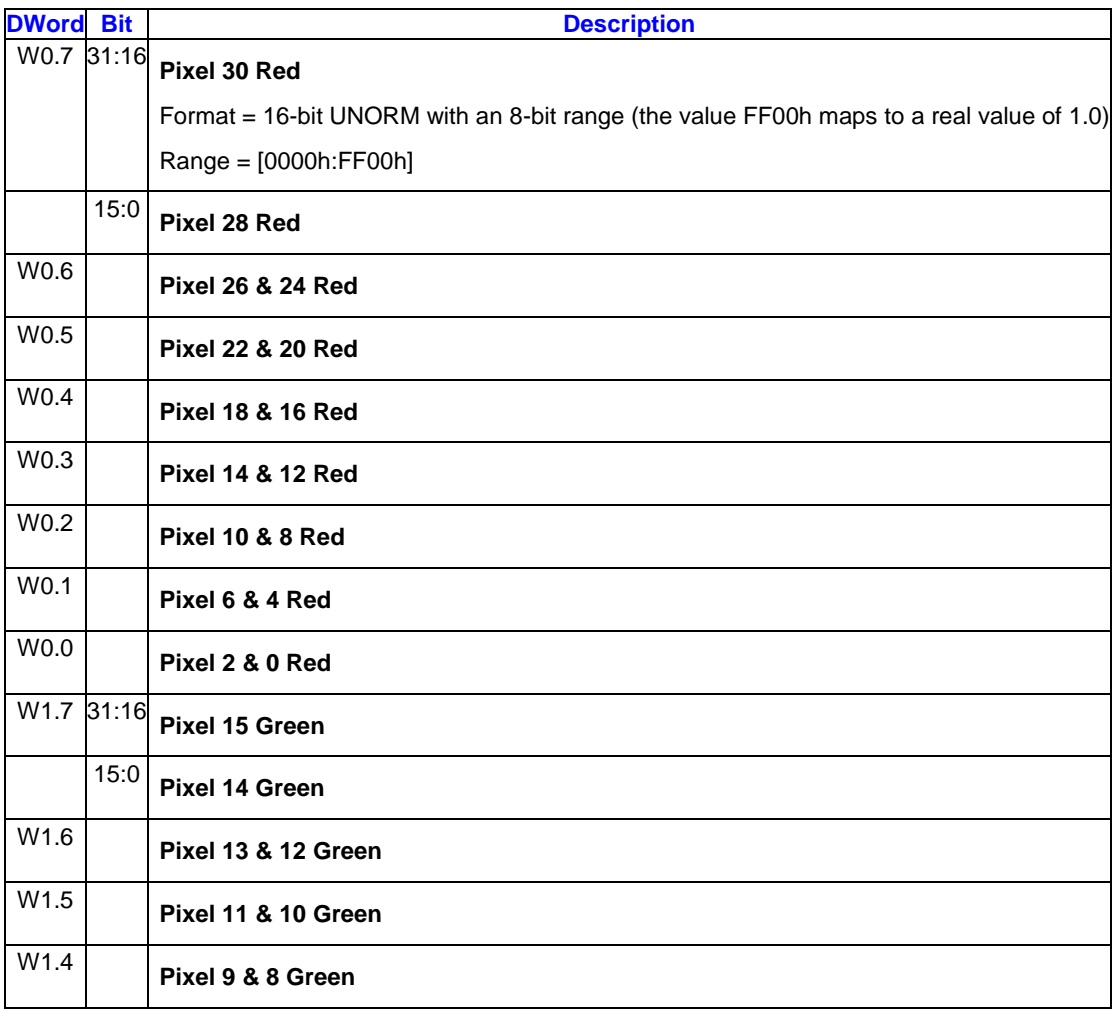

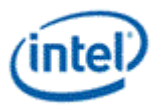

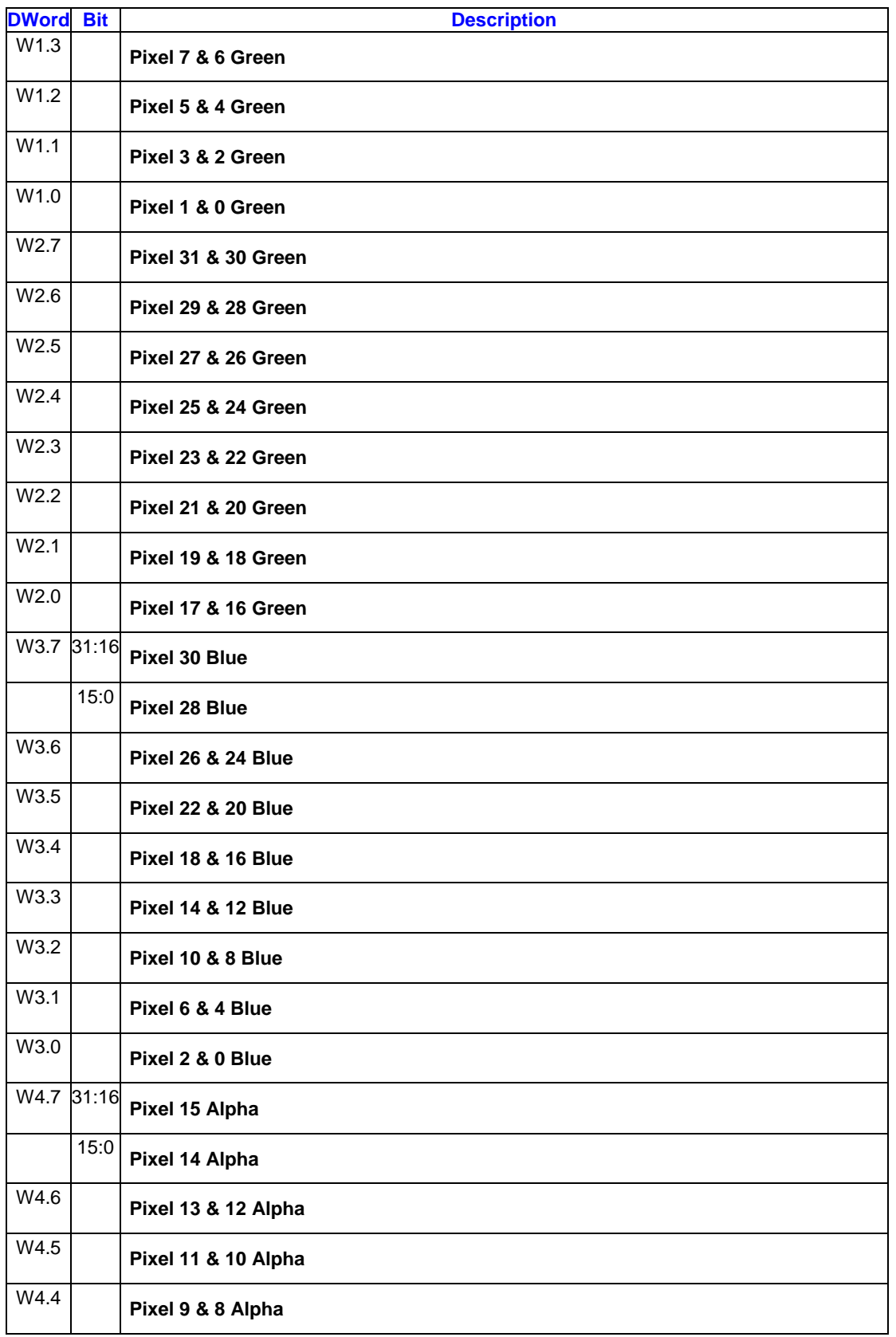

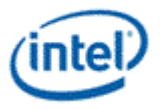

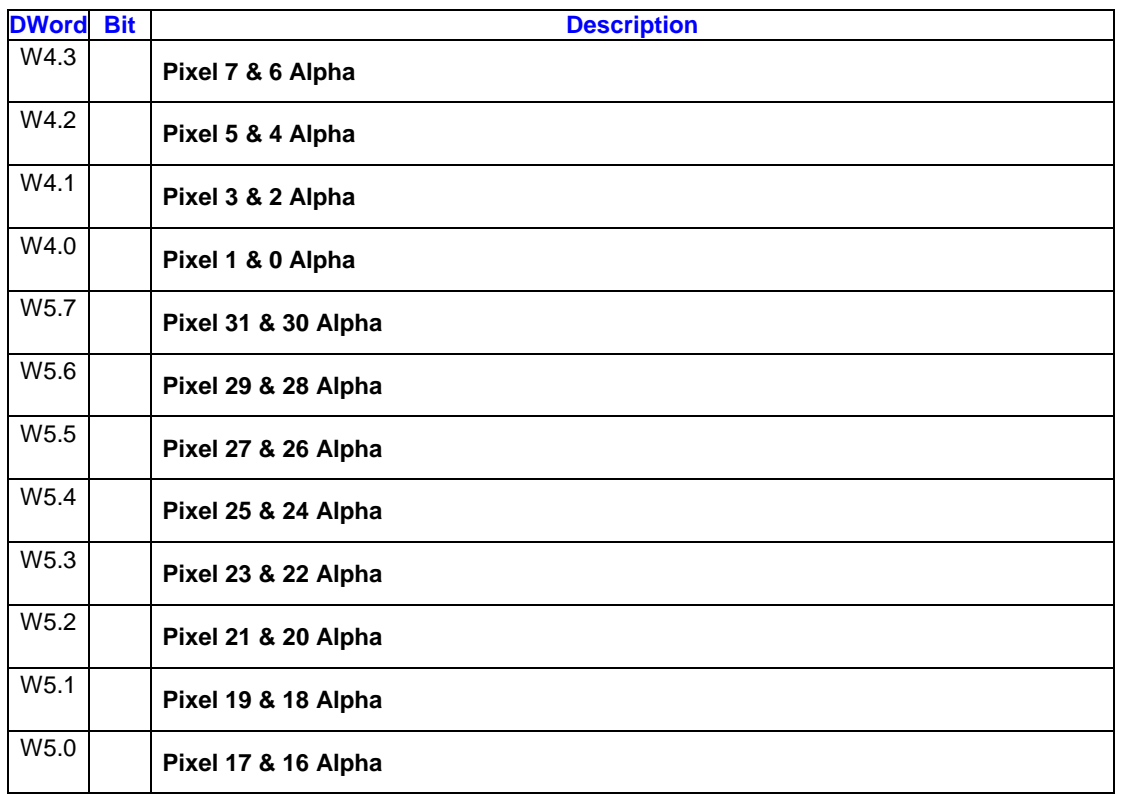

"8 Bit Full" Output Format Control Mode

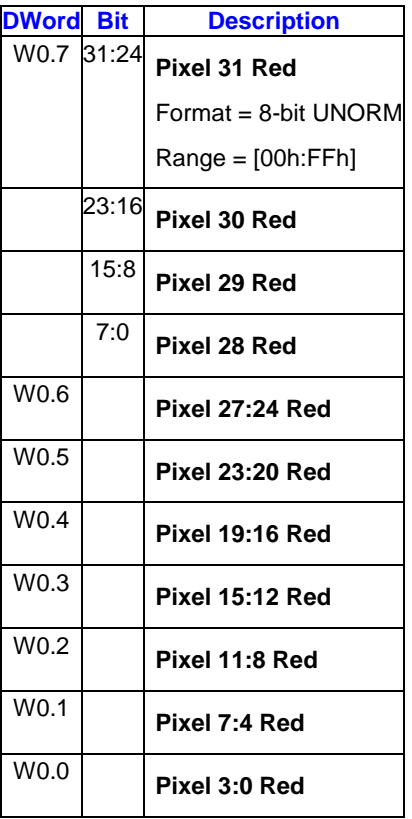

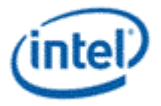

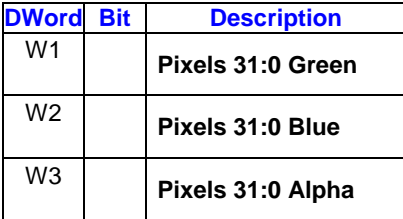

"8 Bit Chrominance Downsampled" Output Format Control Mode

If either red or blue channel (but not both) are masked, the W0 register is included in the payload but the masked channel is not written to the GRF. If both are masked, W0 is not included in the payload (reducing the response length by one).

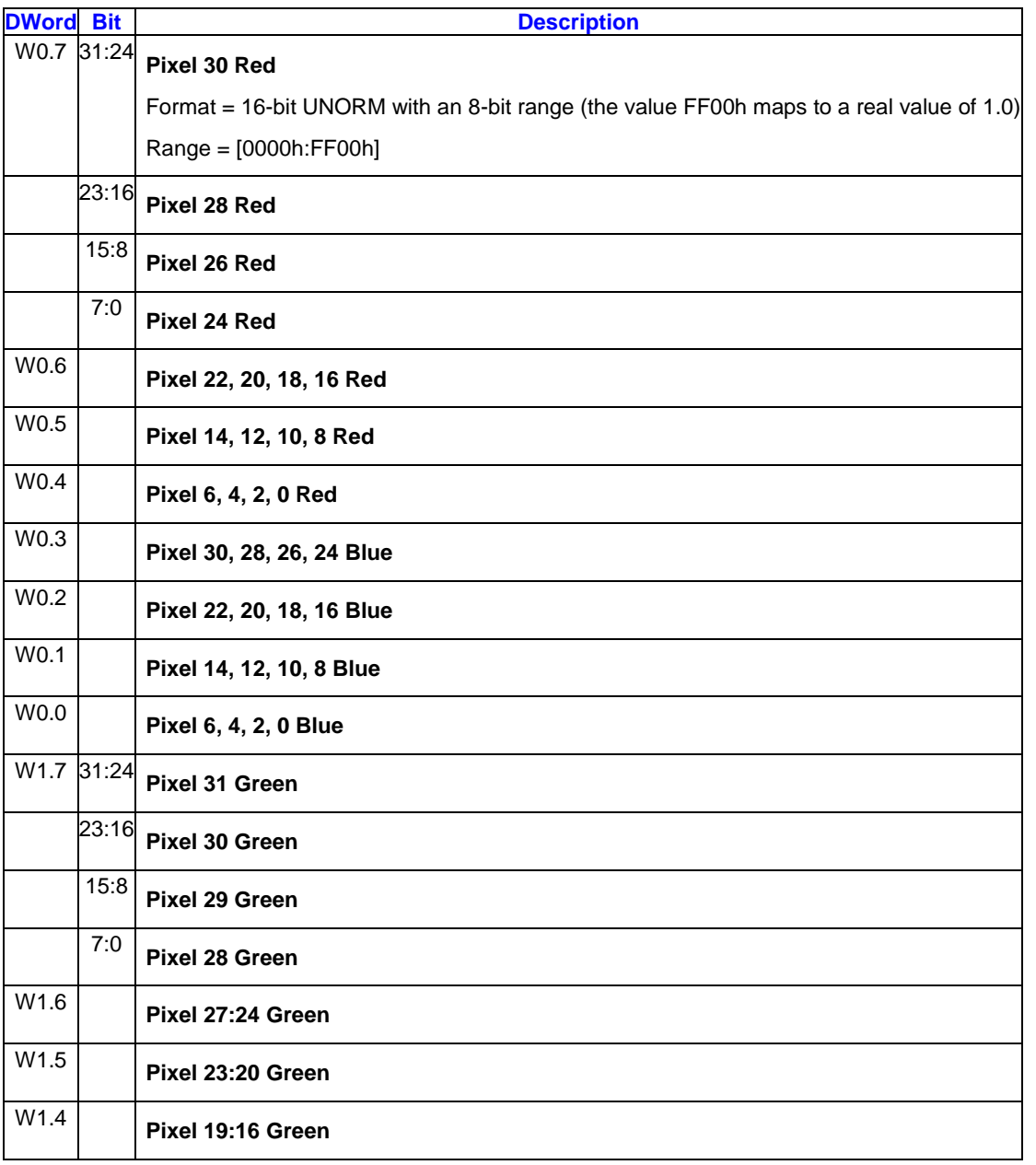

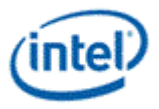

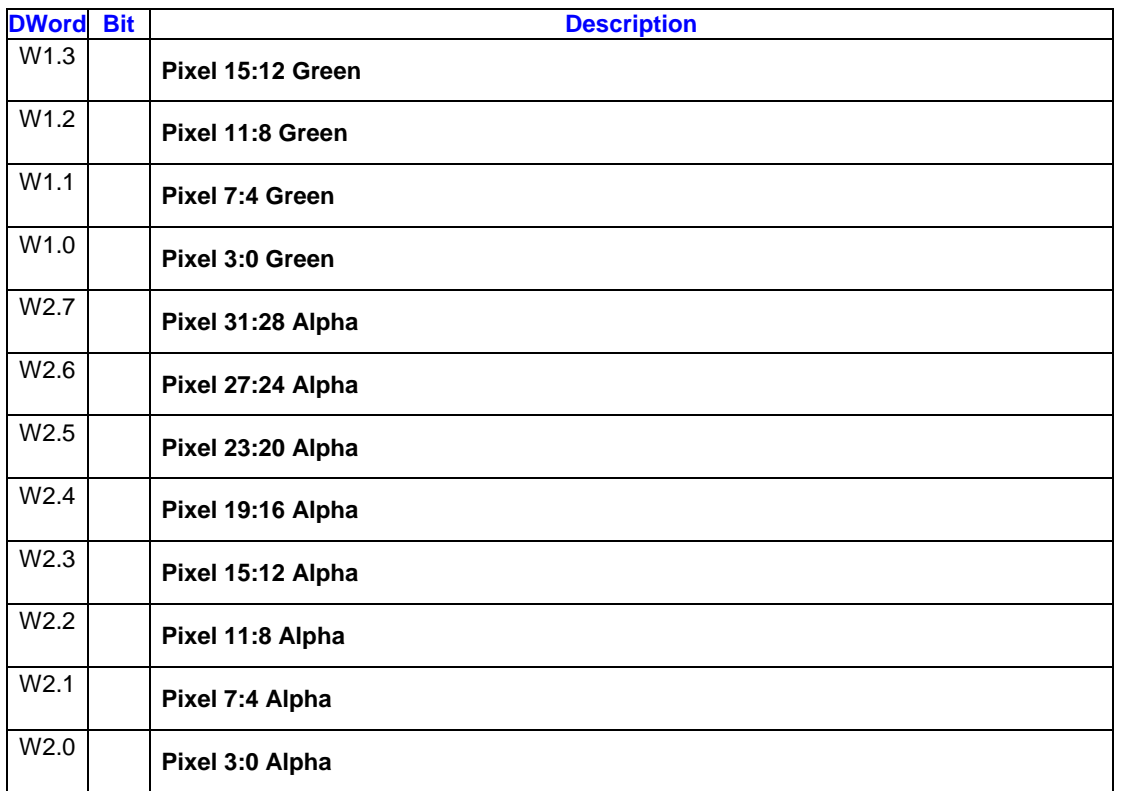

Additional Writeback Phase for sample\_unorm+killpix

For the sample\_unorm+killpix messages, an additional writeback phase is returned. The value of "n" depends on which channels are enabled for return and the **Output Format Control Mode**, this register will immediately follow the first part of the writeback message.

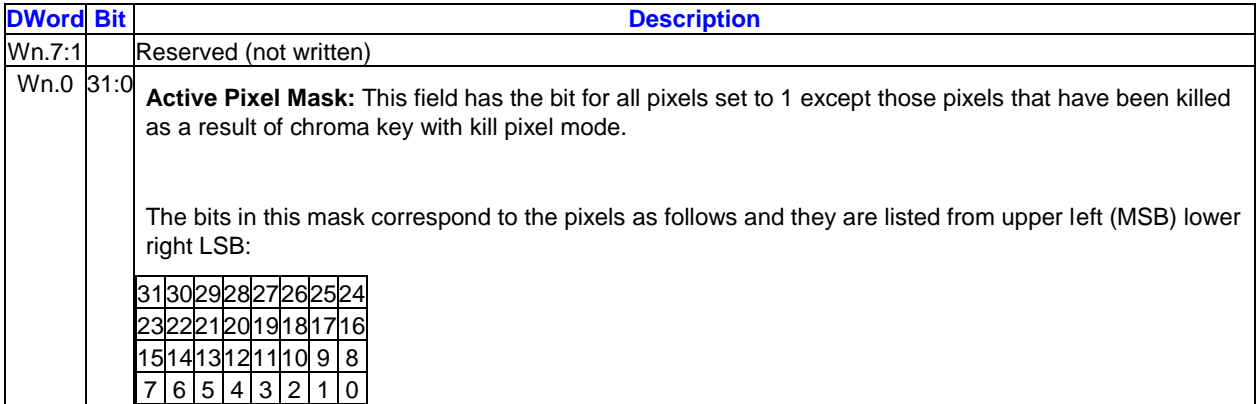

### **2.13.2.5 Sample\_8x8 Writeback Messages**

#### **2.13.2.5.1 Sample\_8x8 Writeback Messages**

The writeback message for sample\_8x8 consists of up to 16 destination registers. Which registers are returned is determined by the write channel mask received in the corresponding input message. Each asserted write channel mask results in all four destination registers of the corresponding channel being

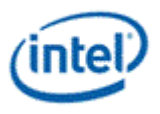

skipped in the writeback message, and all channels with higher numbered registers being dropped down to fill in the space occupied by the masked channel.

Pixels are numbered as follows:

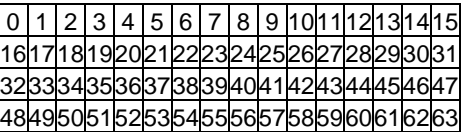

#### **"16 bit Full" Output Format Control Mode**

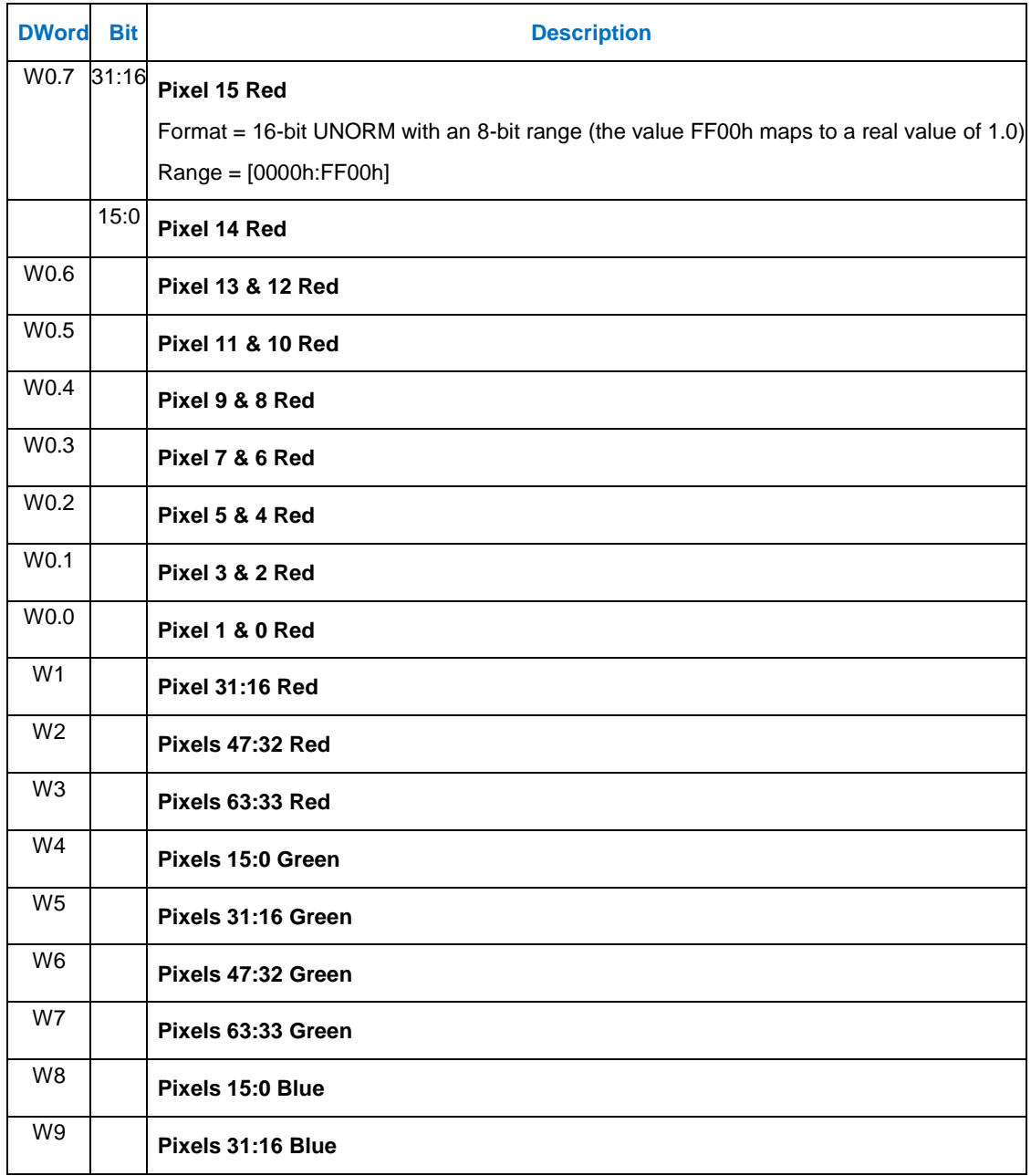

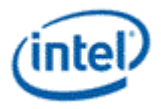

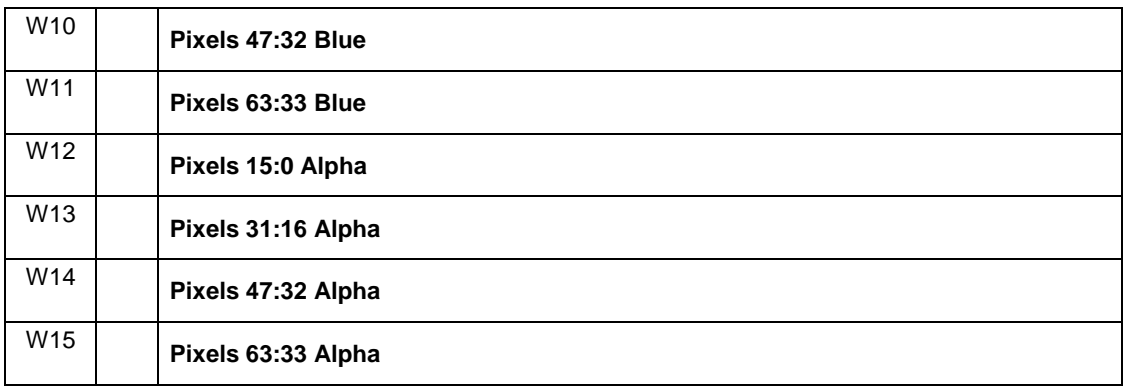

"16 Bit Chrominance Downsampled" Output Format Control Mode

In this mode the odd pixel red & blue channels are not included.

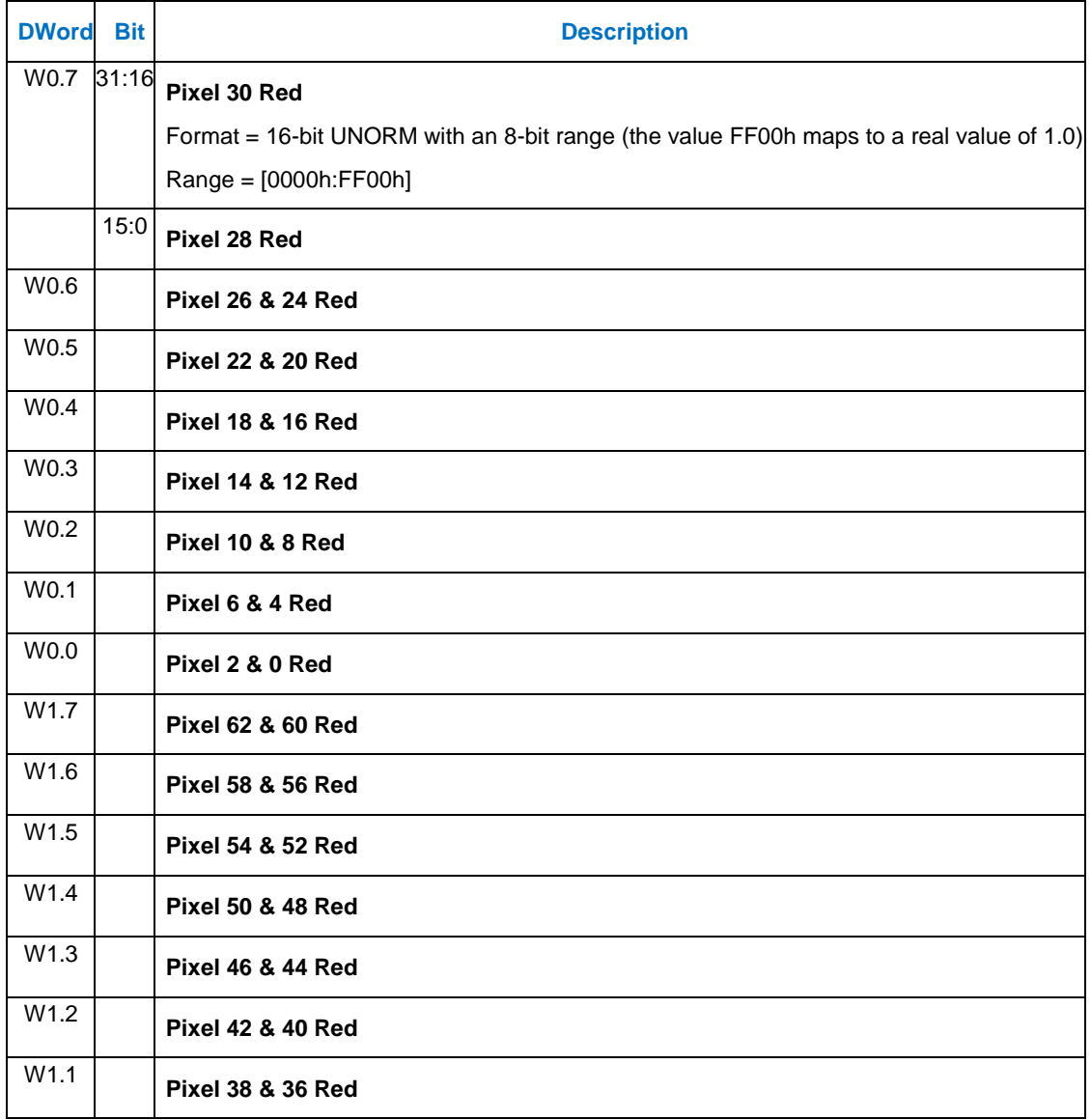

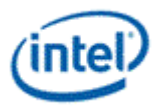

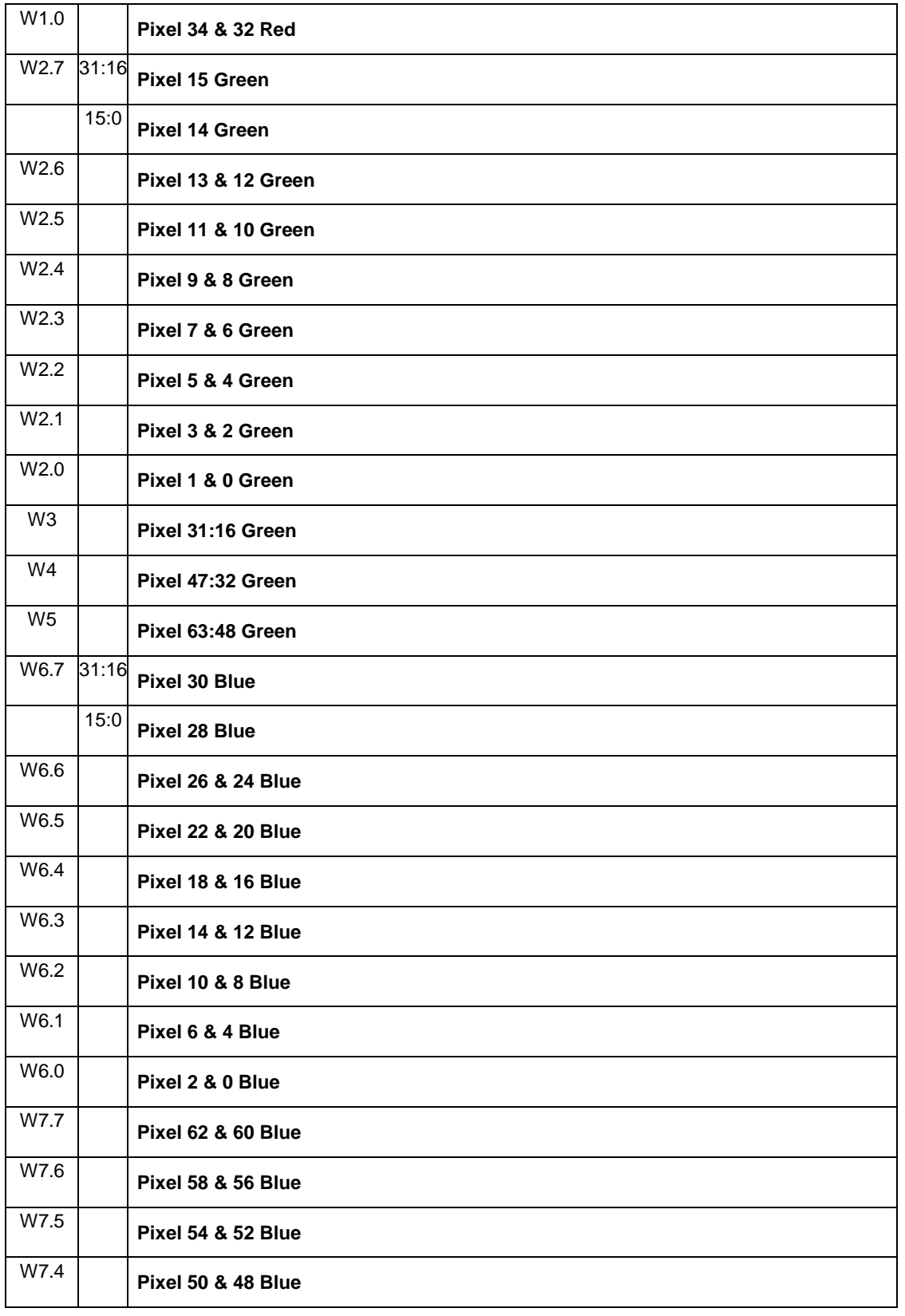

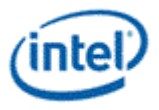

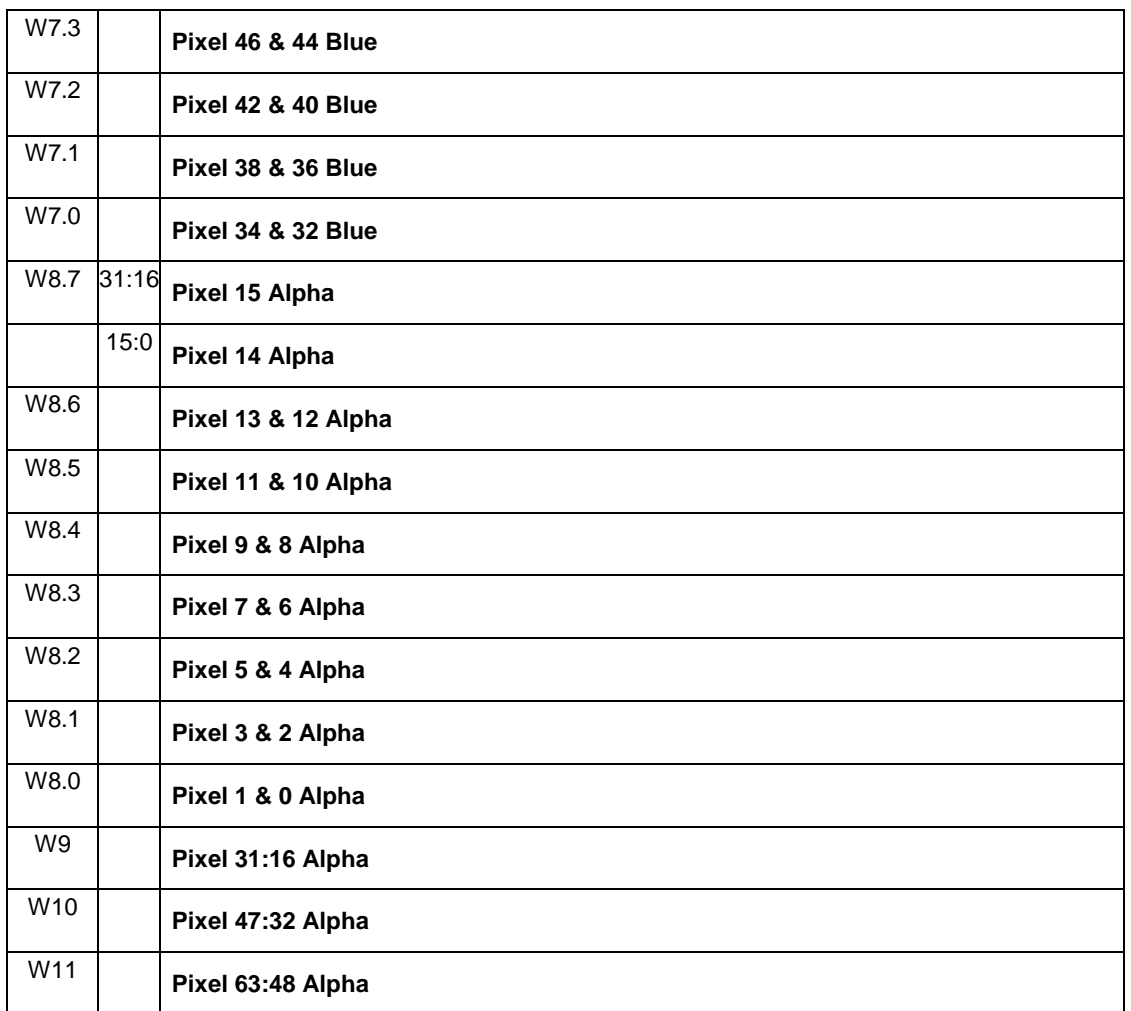

"8 Bit Full" Output Format Control Mode

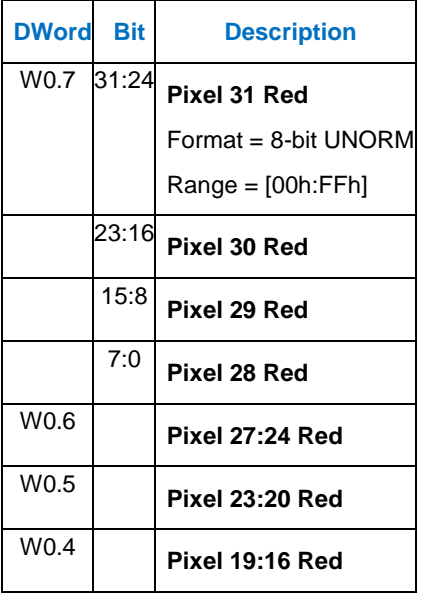

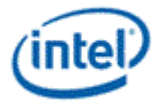

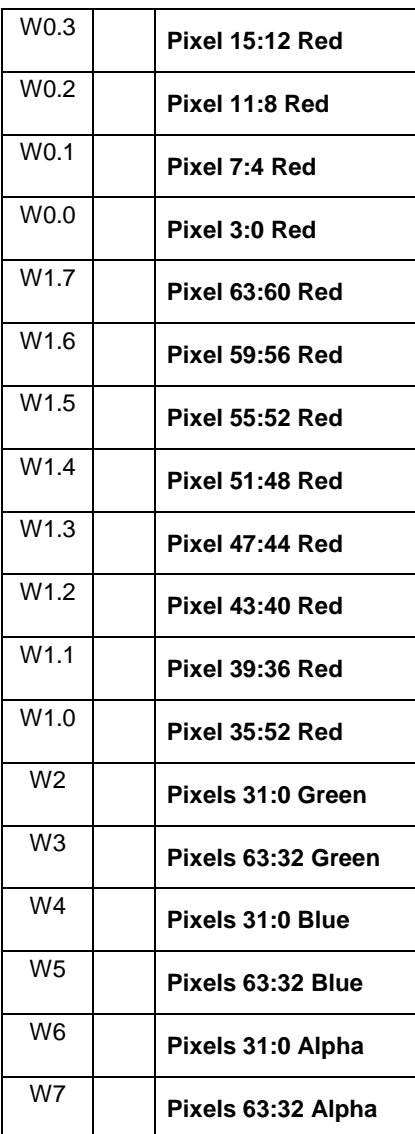

"8 Bit Chrominance Downsampled" Output Format Control Mode

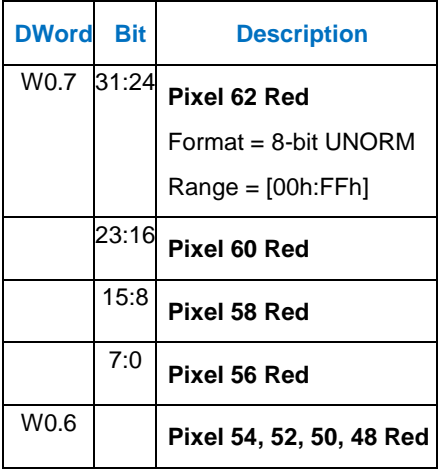

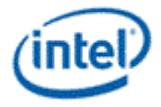

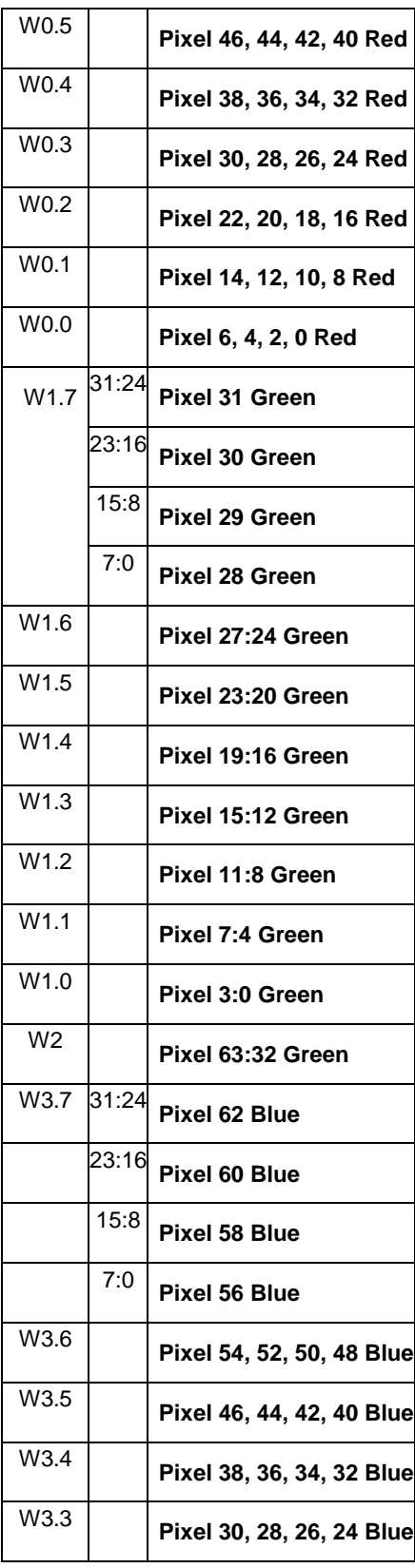

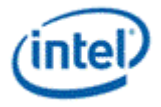

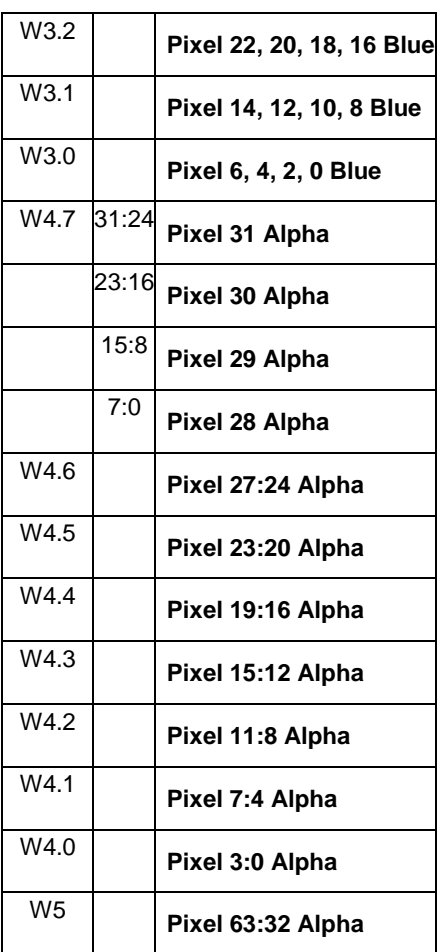

### **2.13.2.6 Deinterlace**

The deinterlace message has three different writeback messages, depending on the **DI Enable** and **DI Partial** fields of SAMPLER\_STATE.

Pixels are indicated by an (X, Y) pair. The following tables indicate the format of common **Luma, Chroma, STMM,** and **Block Noise Estimate/Denoise History** blocks defined as portions of the specific writeback messages defined in the following sections. Each block defines one register.

**Luma** block definition:

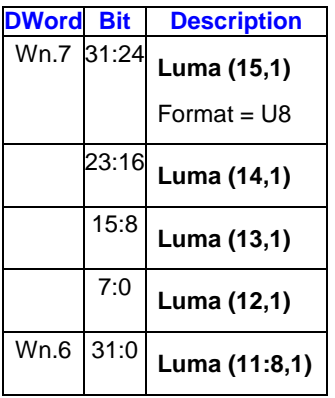

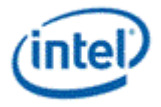

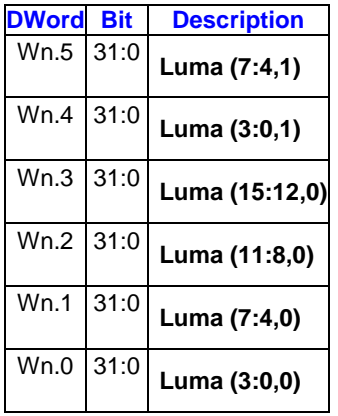

**Chroma** block definition:

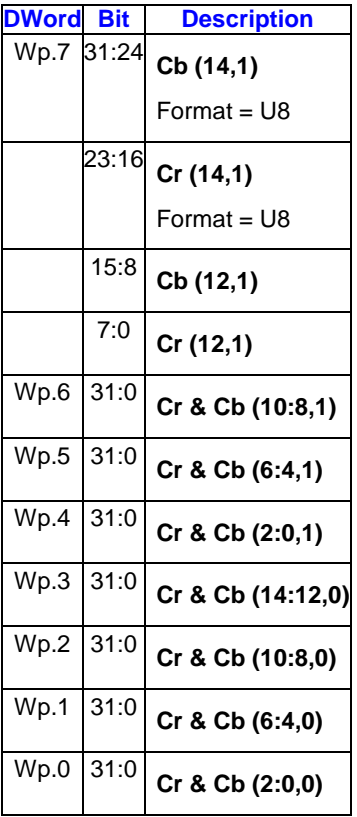

#### **STMM** block definition:

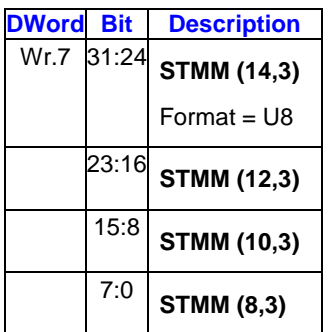

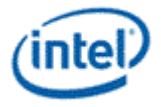

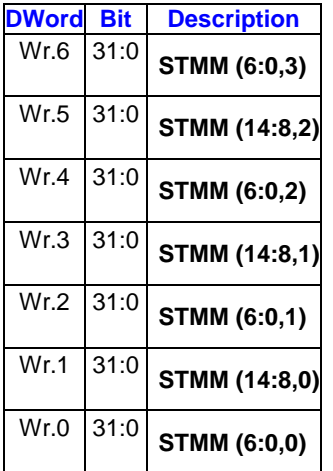

Block Noise Estimate/Denoise History block definition: [prior to Gen6]

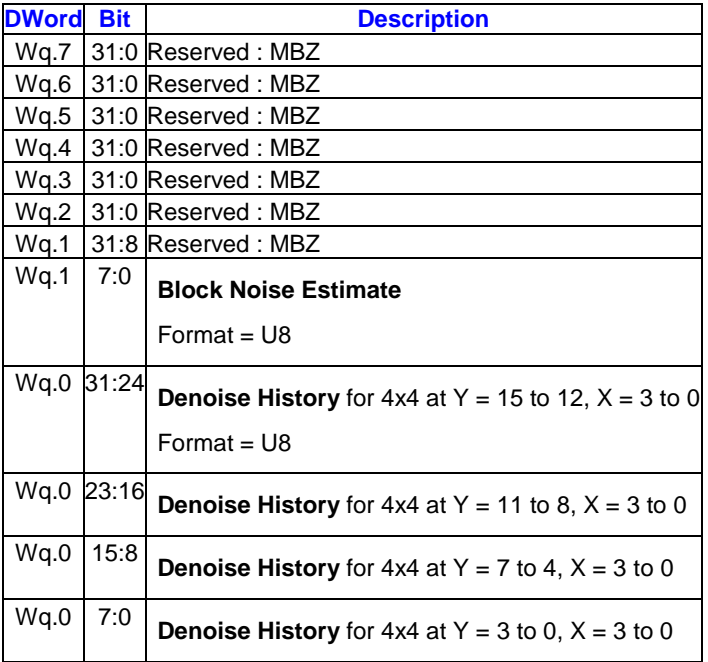

Block Noise Estimate/Denoise History block definition: [ Gen6]

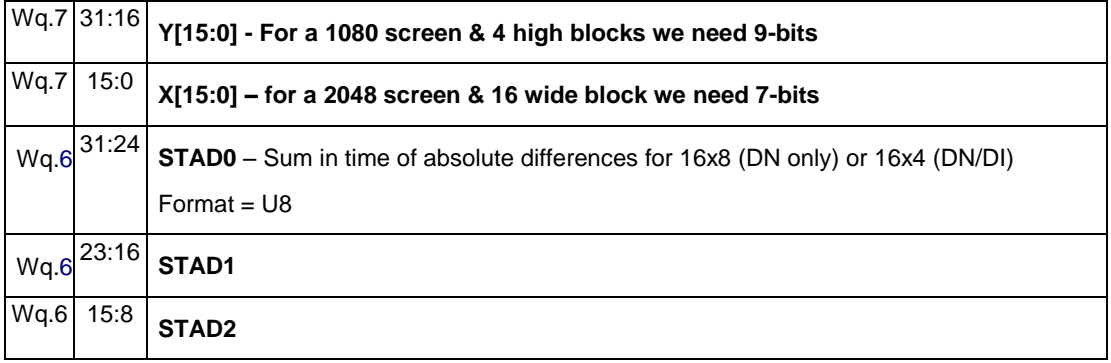

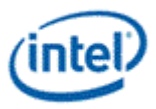

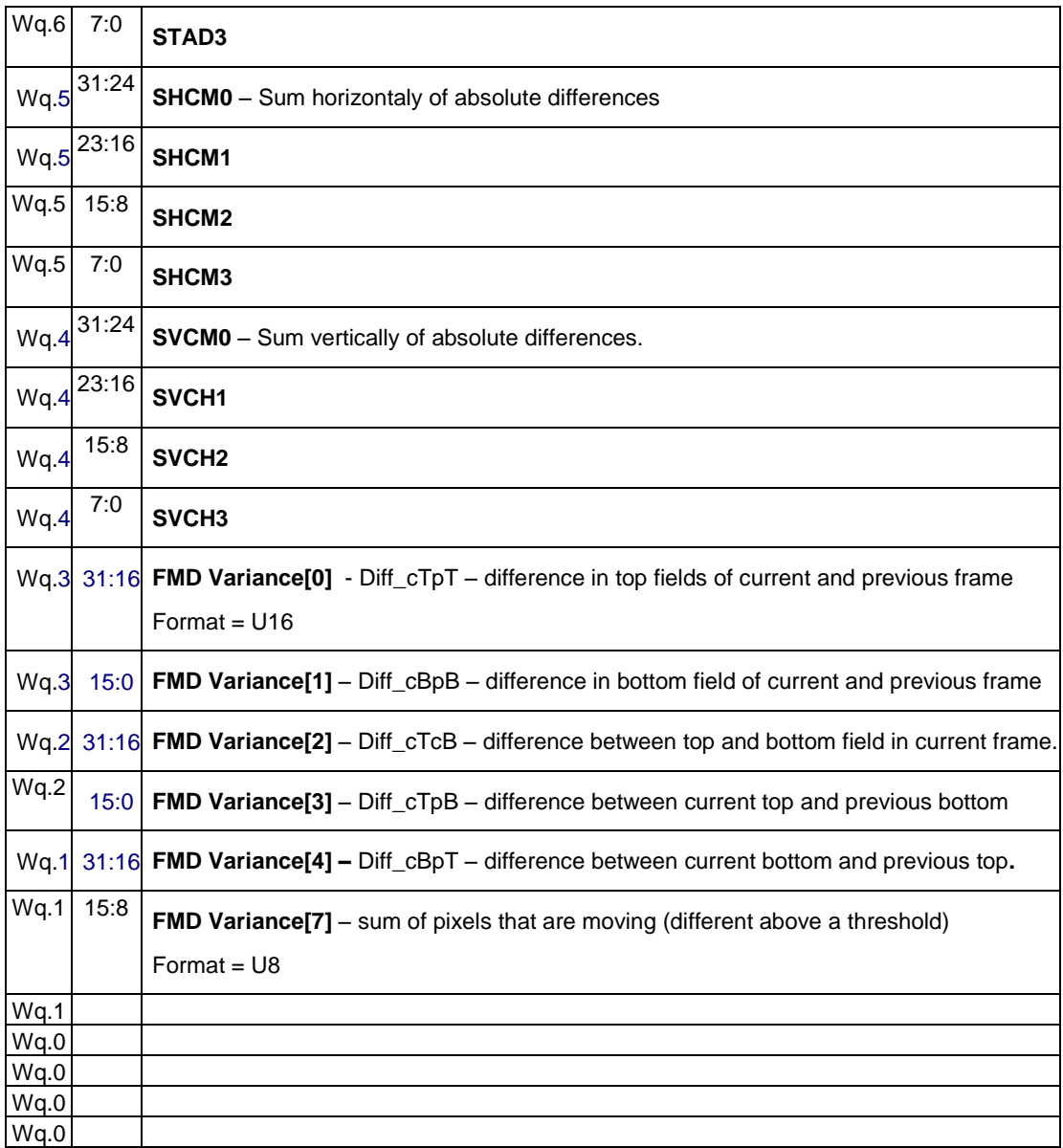

### **Block Noise Estimate/Denoise History** block definition: [Gen6 DI enabled]

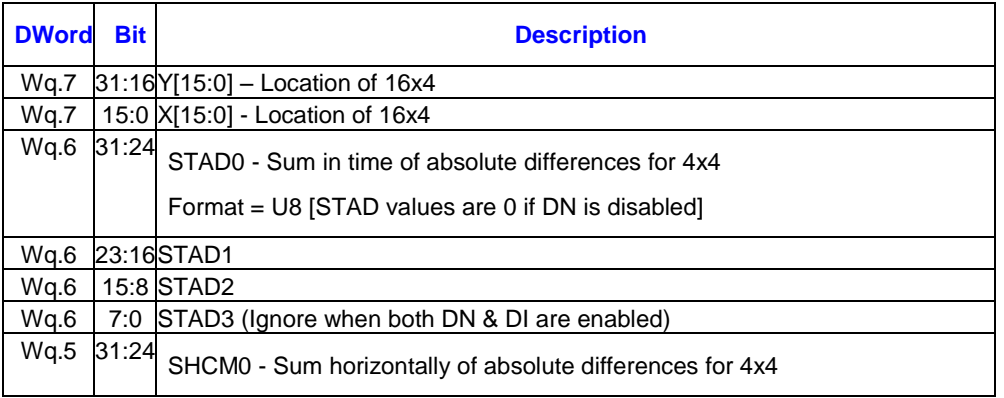

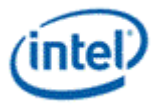

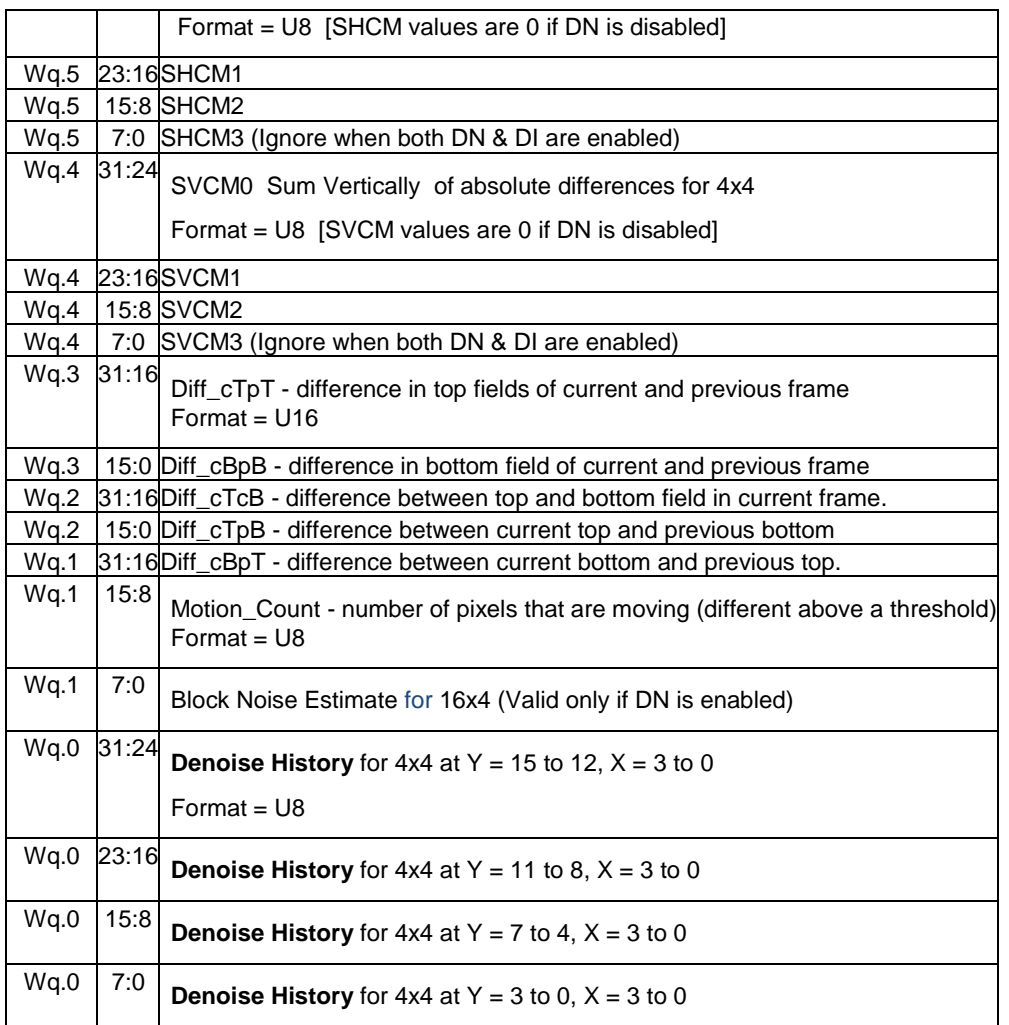

### **Block Noise Estimate/Denoise History** block definition: [Gen6 DI disabled]

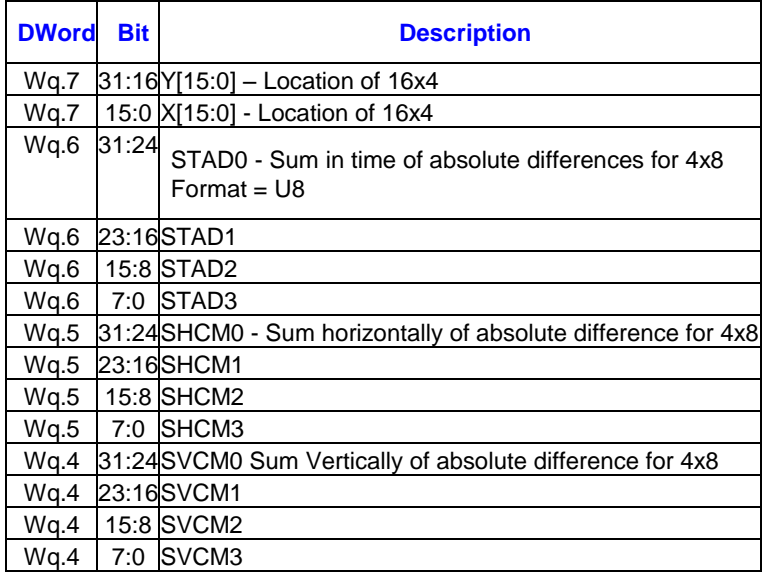

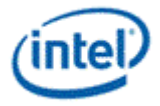

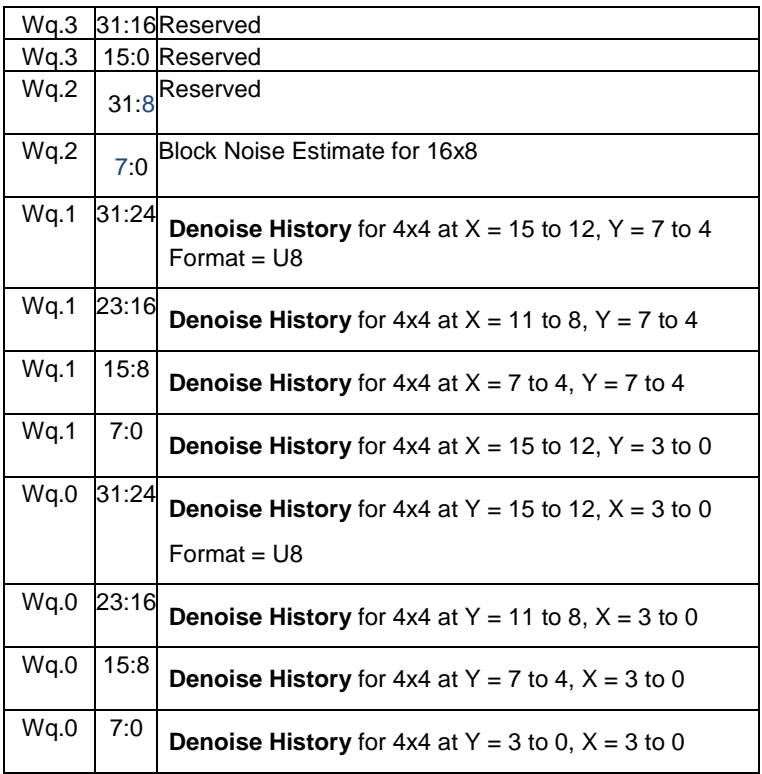

### **Block Noise Estimate/Denoise History** block definition: [Gen7 +] DI Enabled

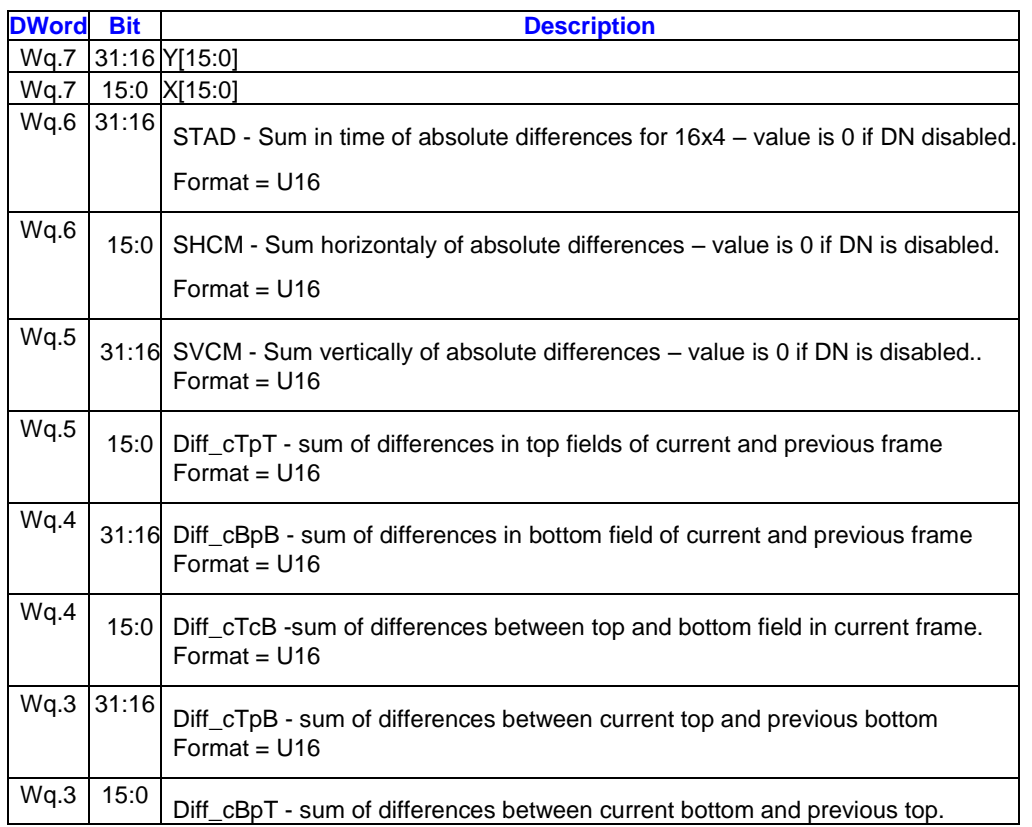

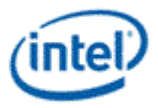

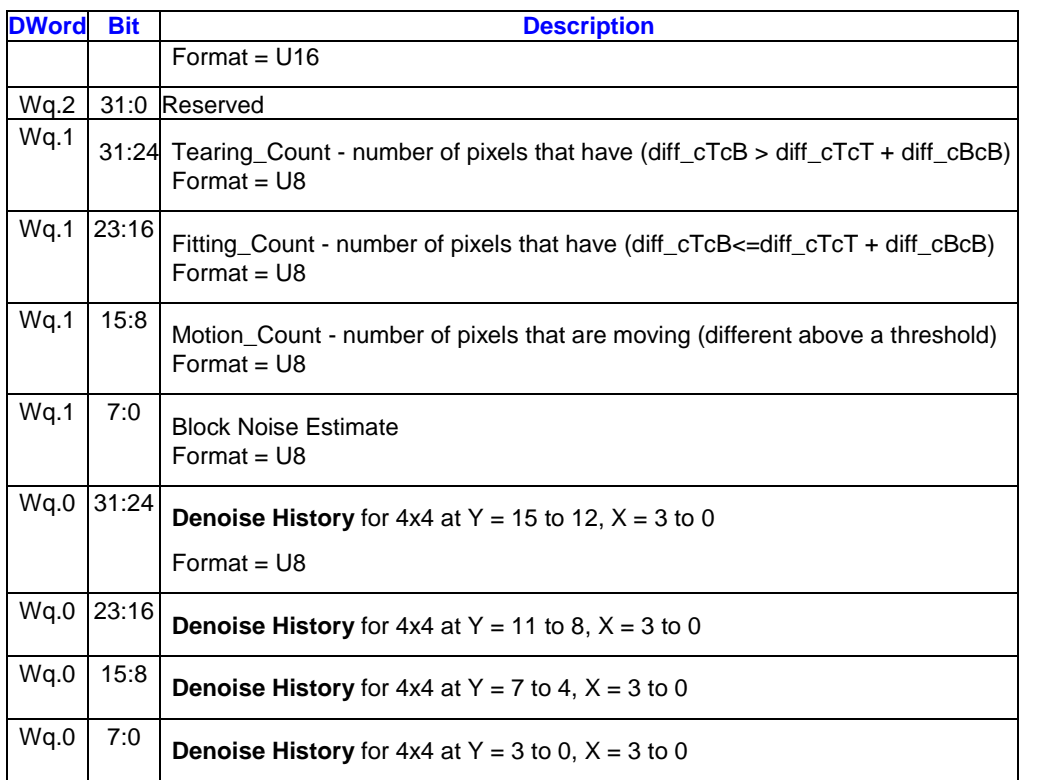

Block Noise Estimate/Denoise History block definition: [Gen7+] DI Disabled:

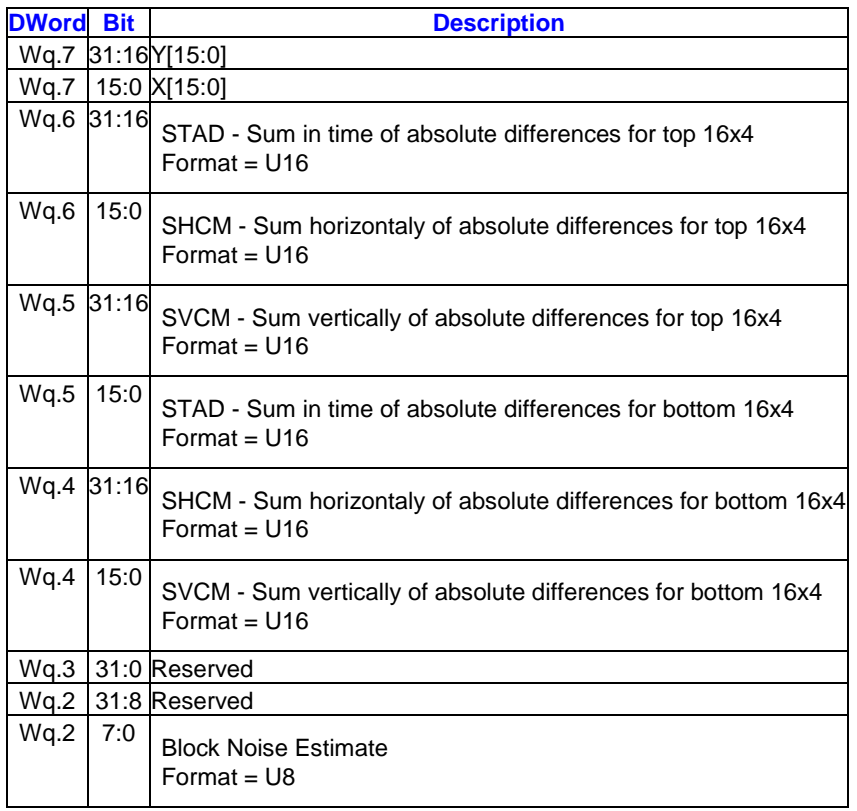

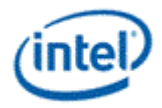

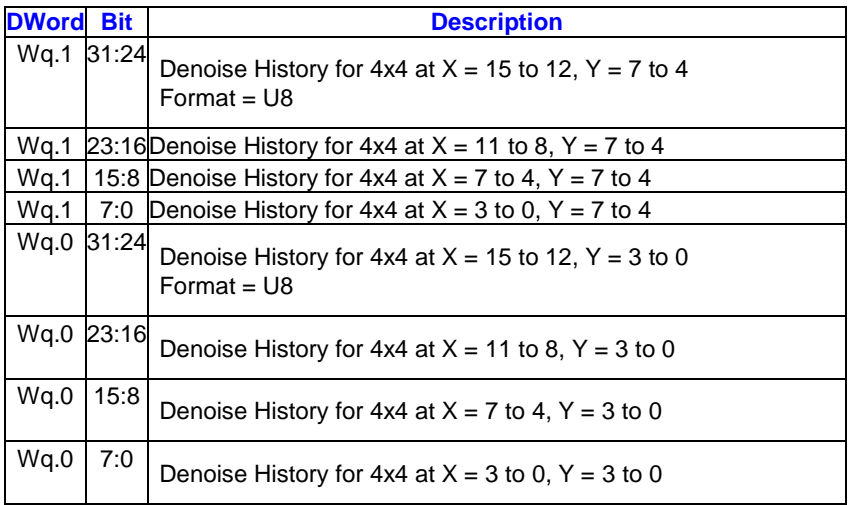

#### **DI Enabled (Only)**

This writeback message is returned when the DI Enable field in SAMPLER\_STATE is enabled. The response length possibilities are:

- DN Enabled & surface\_format == 4:2:2 packed: 12
- DN Enabled & surface\_format != 4:2:2 packed: 11
- DN Disabled: 10

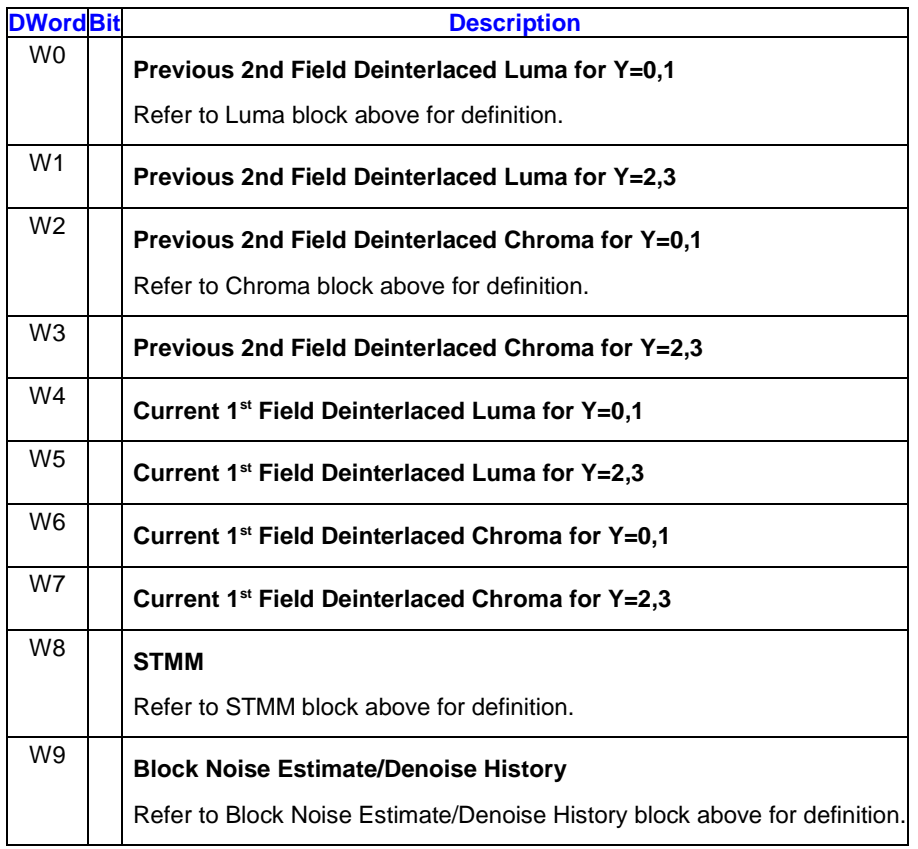

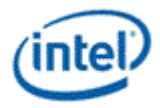

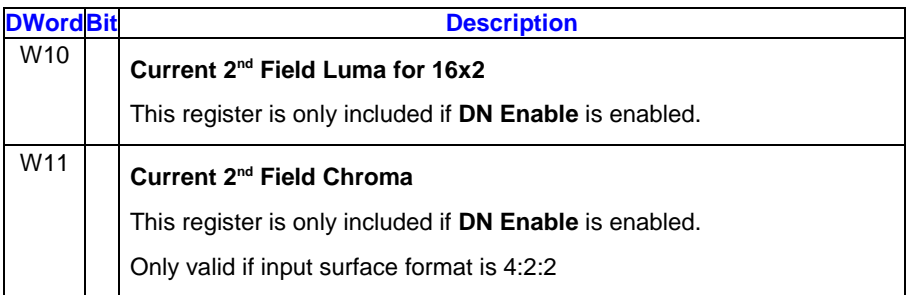

The denoised luma for both the current 1<sup>st</sup> and 2<sup>nd</sup> field needs to be written out, but only the 2<sup>nd</sup> field has a dedicated location. This is because the denoised data for the 1<sup>st</sup> field is in the deinterlaced output for the 1<sup>st</sup> field – Y=0 and Y=2 are the denoised data, while Y=1 and Y=3 either the deinterlaced lines or copied from the previous or current frame if progressive.

#### **DI Disabled**

This writeback message is returned when the **DI Enable** field in SAMPLER\_STATE is disabled. The DN with DI disabled responses with a 16x8 block rather than a 16x4 with a response length of 9 for a 4:2:2 input format, or 5 for other formats. Two denoised luma and chroma fields are combined into an interleaved top/bottom format.

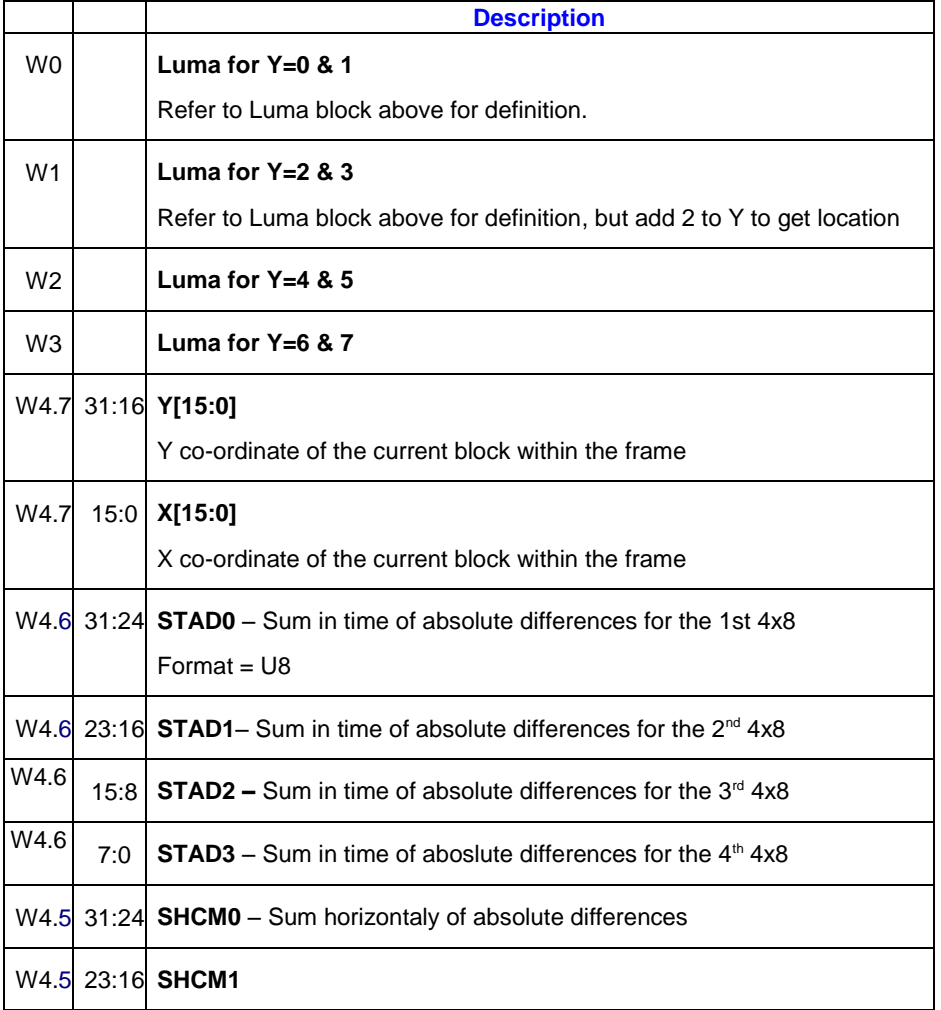

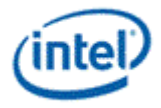

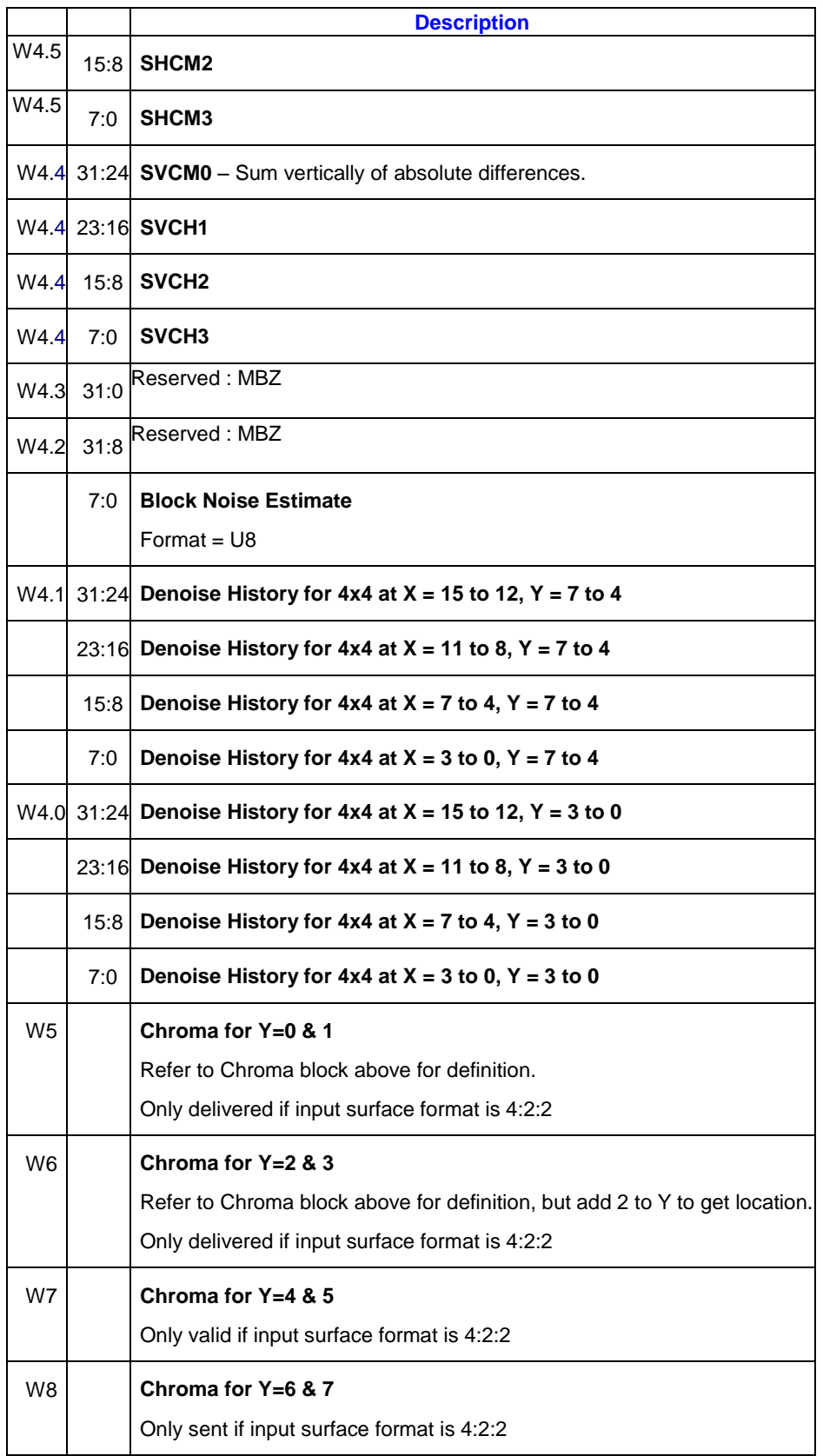

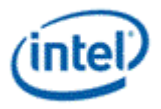

# *3. Shared Functions – Data Port*

The Data Port provides all memory accesses for the subsystem other than those provided by the sampling engine. These include render target writes, constant buffer reads, scratch space reads/writes, and media surface accesses.

The diagram below shows the three parts of the Data Port (Sampler Cache, Constant Cache, and Render Cache) and how they connect with the caches and memory subsystem. The execution units and sampling engine are shown for clarity.

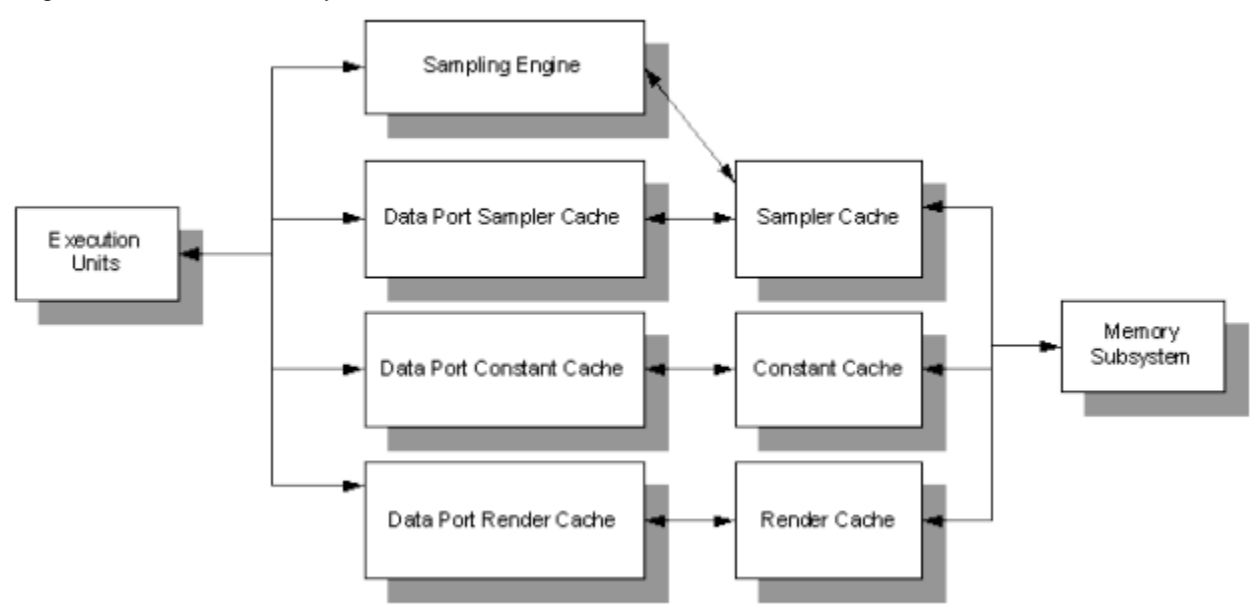

The kernel programs running in the execution units communicate with the data port via messages, the same as for the other shared function units. The three data ports are considered to be separate shared functions, each with its own shared function identifier.

The diagram below shows the four parts of the Data Port (Sampler Cache, Constant Cache, Data Cache and Render Cache) and how they connect with the caches and memory subsystem. The execution units and sampling engine are shown for clarity.

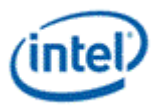

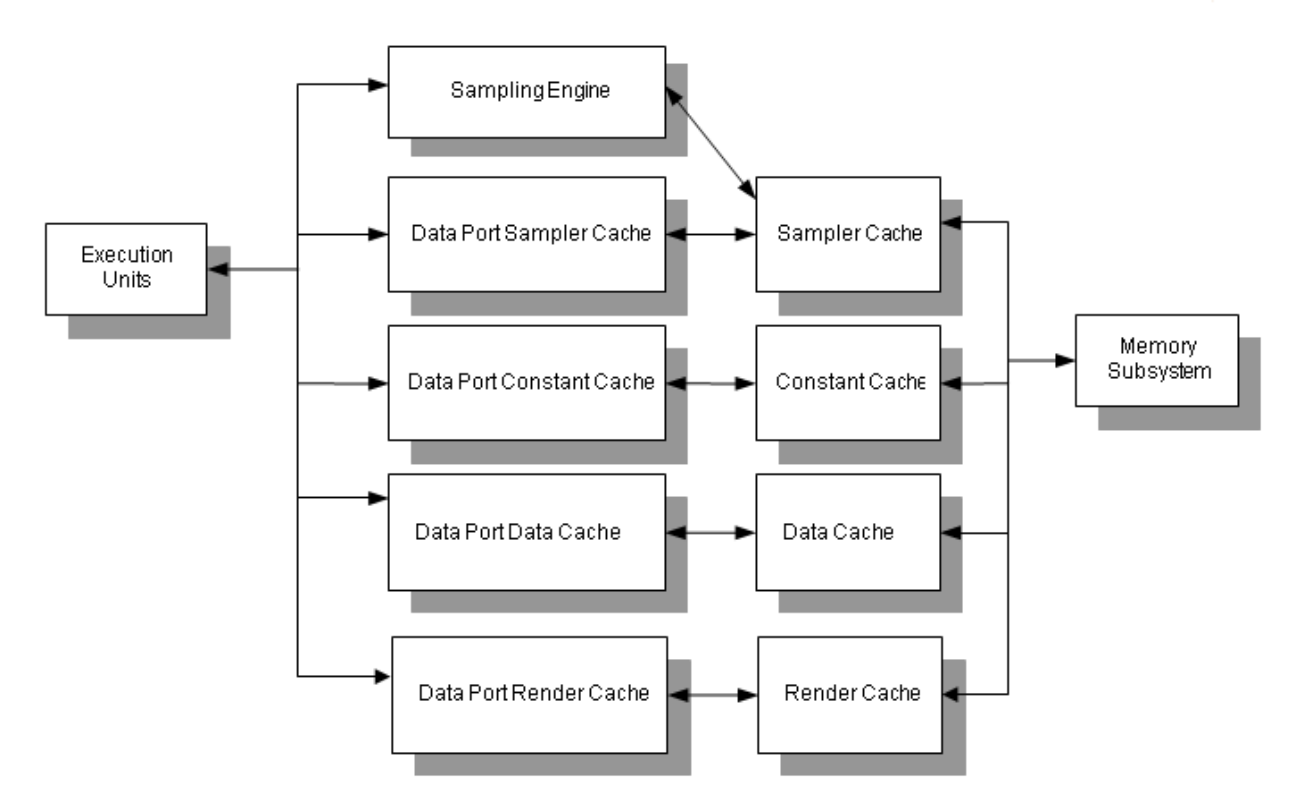

The kernel programs running in the execution units communicate with the data port via messages, the same as for the other shared function units. The four data ports are considered to be separate shared functions, each with its own shared function identifier.

# **3.1 Cache Agents**

The data port allows access to memory via various caches. The choice of which cache to use for a given application is dictated by its restrictions, coherency issues, and how heavily that cache is used for other purposes.

The cache to use is selected by the shared function accessed.

### **3.1.1 Render Cache**

The render cache is intended to be used for the following surfaces:

- 3D render target surfaces
- destination surfaces for media applications
- intermediate working surfaces for media applications
- scratch space buffers
- streamed vertex buffers

The render cache is a read/write cache that supports 3D render target surfaces, media read/write surfaces, and typed read/write surfaces.

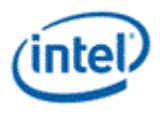

# **3.1.2 Data Cache**

The data cache is a read/write cache that is coherent across the physical instances of this cache. It is intended to be used for the following surfaces:

- constant buffers
- destination surfaces for media applications
- intermediate working surfaces for media applications
- scratch space buffers
- general read/write access of surfaces
- atomic operations
- shared memory for GPGPU thread groups

The data cache can be accessed via the *Data Cache Data Port* shared function, and via the load and store EU messages. Ordering from a single thread is maintained when accessing the data cache using only one of these mechanisms, but is not maintained when using both of these mechanisms from the same thread. In these instances, software must ensure ordering by utilizing write commits and/or waiting for read data to be returned.

### **3.1.3 Sampler Cache**

The sampler cache is a read-only cache that supports both linear and tiled memory. In addition to being used by the sampling engine (via the sampling engine messages), the sampler cache is intended to be used for source surfaces in media applications via the data port. The same application may use the sampler cache via the sampling engine and data port without flushing the pipeline between accesses.

# **3.2 Surfaces**

The data elements accessed by the data port are called "surfaces". There are two models used by the data port to access these surfaces: surface state model and stateless model.

# **3.2.1 Surface State Model**

The data port uses the binding table to bind indices to surface state, using the same mechanism used by the sampling engine. The surface state model is used when a **Binding Table Index** (specified in the message descriptor) of less than 255 is specified. In this model, the **Binding Table Index** is used to index into the binding table, and the binding table entry contains a pointer to the SURFACE\_STATE. SURFACE\_STATE contains the parameters defining the surface to be accessed, including its location, format, and size.

This model is intended to be used for constant buffers, render target surfaces, and media surfaces.

### **3.2.2 Stateless Model**

The stateless model is used when a **Binding Table Index** (specified in the message descriptor) of 255 is specified. In this model, the binding table is not accessed, and the parameters that define the surface state are overloaded as follows:

- Surface Type = SURFTYPE\_BUFFER
- Surface Format = R32G32B32A32\_FLOAT

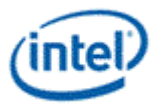

- $\bullet$  Vertical Line Stride = 0
- Surface Base Address = General State Base Address + Immediate Base Address
- Buffer Size = checked only against General State Access Upper Bound
- $\bullet$  Surface Pitch = 16 bytes
- Utilize Fence = false
- $\bullet$  Tiled = false

This model is primarily intended to be used for scratch space buffers.

# **3.2.3 Shared Local Memory (SLM)**

The shared local memory (SLM) is a high bandwidth memory that is not backed up by system memory. It is enabled by configuring the L3 cache to use a portion of its space for the SLM. One SLM is present in each half slice, and its contents are shared between all of the active threads in that half slice. Its contents are uninitialized after creation, and its contents disappear when deallocated.

The SLM is accessed when a **Binding Table Index** (specified in the message descriptor) of 254 is specified. The binding table is not accessed, and the parameters that define the surface state are overloaded as follows:

- Surface Type = SURFTYPE\_BUFFER
- Surface Format = RAW
- $\bullet$  Surface Base Address = points to the start of the internal SLM (no memory address is applicable)
- Surface Pitch  $= 1$  byte

Due to the predefined surface state attributes for the SLM, only a subset of the data port messages can be used. This includes the Byte Scattered Read/Write, Untyped Surface Read/Write, and Untyped Atomic Operation messages. In addition, only the data cache data port is supported, the other data ports treat Binding Table Index 254 as a normal surface state access.

**Programming Note:** Accesses to SLM don't have any bounds checking. Addresses beyond the size (64KB) of the SLM will wrap around.

# **3.3 Write Commit**

For write messages, an optional write commit writeback message can be requested via the Send Write Commit Message bit in the message descriptor. This bit causes a return message to the thread indicating when the write has been committed to the in-order cache pipeline and it is safe to issue another access to the same data with the assurance that it will happen after the first write. A read issued after the write commit ensures that the read will get the newly written data, and another write issued after the write commit will be the last to modify the data. "Committed" does not guarantee that the data has been actually written to the memory subsystem, but only that the write has been scheduled and cannot be passed by another read or write issued subsequently.

If **Send Write Commit Message** is used on a Flush Render Cache message, the write commit is sent only when the render cache has completed its flush to memory. A read issued to another cache after the write commit is received will be guaranteed to retrieve the "new" data that was written before the Flush Render Cache message was issued.

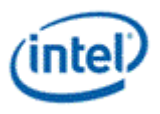

The write commit does not modify the destination register, but merely clears the dependency associated with the destination register. Thus, a simple "mov" instruction using the register as a source is sufficient to wait for the write commit to occur. The following code sequence indicates this:

send r12 m1 DPWRITE; issue write to render cache

mov m1 r3; assemble read message

mov r12 r12; block on write commit

send r13 m1 DPREAD; read same location as write

Prior to End of Thread with a URB\_WRITE, the kernel must ensure all writes are complete by sending the final write as a committed write for all non-pixel shaders.

# **3.4 Read/Write Ordering**

Reads and writes issued from the same thread *are* guaranteed to be processed in the same order as they are issued. Software mechanisms must still ensure ordering of accesses issued from different threads.

# **3.5 Accessing Buffers**

There are four data port messages used to access buffers. Three of these are used for both constant buffers and scratch space buffers, the fourth is used by the geometry shader kernel to write to streamed vertex buffers. All of these messages support only buffers, and can use the surface state model as well as the stateless model.

The following table indicates the intended applications of each of the buffer messages.

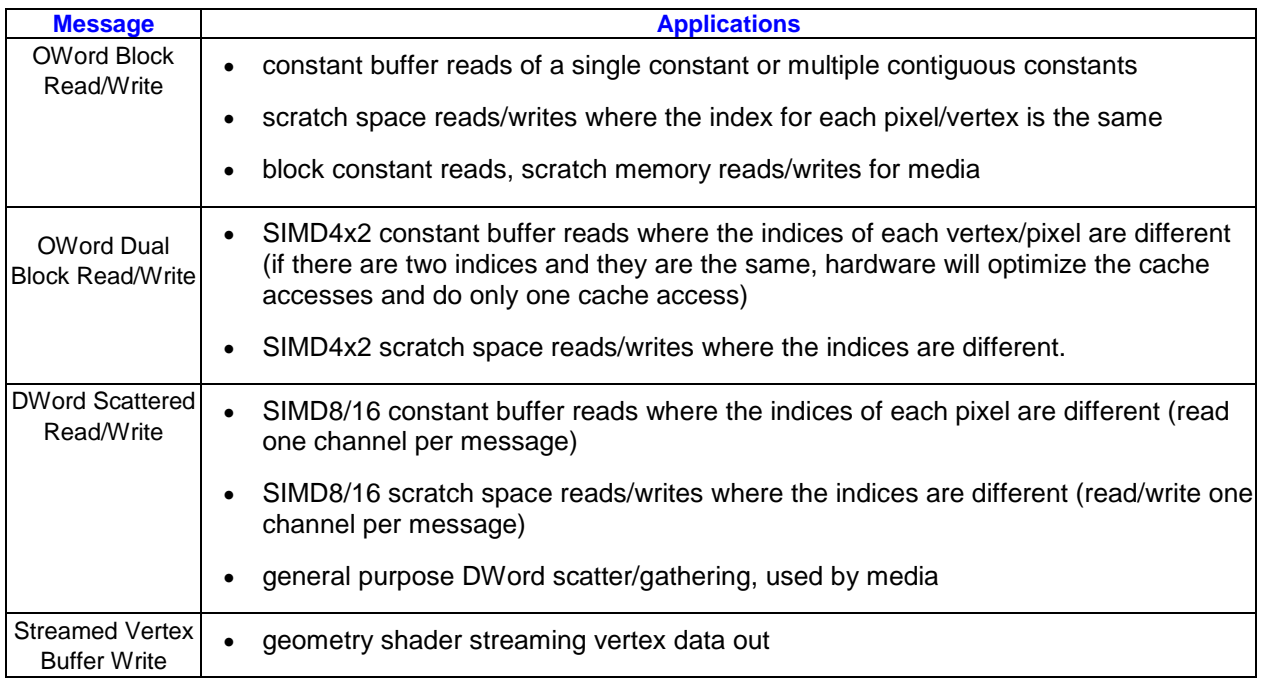

These messages generally ignore the surface format field of the state and perform no format conversion. The exception is the Streamed Vertex Buffer Write, which uses the surface format field to determine only how many channels are to be written. The data contained in each channel is still not converted in any way.

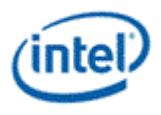

# **3.6 Accessing Media Surfaces**

The Media Block Read/Write message is intended to be used to access 2D media surfaces. The message specifies an X/Y coordinate into the 2D surface as input. Since this message only supports 2D surfaces, the stateless model cannot be used with this message.

### **3.6.1 Color Processing**

The image enhancement color processing pipe, known as IECP or shortly CP. The pipe contains a couple of functions:

- Packer with 422 to 444 converter.
- Skin Tone detection & Enhancement (STDE).
- Color Gamut Compression (CGC) (added for
- TCCE Automatic Contrast Enhancement (ACE) & Total Color Control (TCC).
- Procamp.
- Color Space Converter (CSC).
- repacker with 444 to 422 converter

Since these functions are performed on per-pixel basis, IECP is integrated in Render Cache Pixel Backend (RCPB). The operation of each functionality could be on/off through the enable bit of each function.

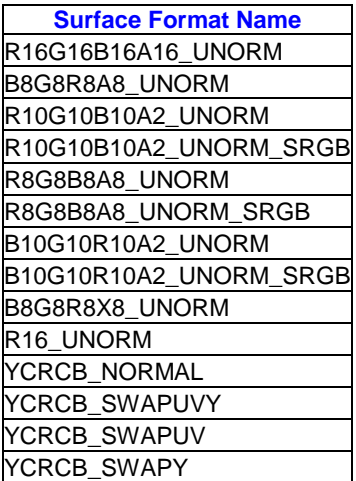

### **3.6.1.1 Overview of color processing pipeline**

The input message to IECP is 256 bits data from RCPB (contains 2 lines X 2 pixels per clock); along with 256 bits color enhancement state from ISC (State Arbitator for). This **unpacker** converts 256b into two pixels per clock, 36 bits each. In case of 422 inputs the UV are the same for the two pixels in the pair (422 to 444 conversion).

The **Re-packer** (the CSC) delivers 2 pixels in parallel, 36 bits each. The 2x2 message pixels are packed again to 256b and sent with the outgoing message. The 256 bits are organized according to the data type (422/444, 8/16 bits). In case of 422 output, the UV is the average of two adjacent pixels. Also the pipe itself is 12bis/pixel component, in the output message it will be either 8 bit/pixel component (while taking only the 8 MSB) or 16 bits/pixel component (while adding 0000 at the LSB).

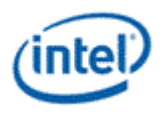

There is statistic information from ACE block (10 bit histogram, 1 bit aoi and 1bit skin pixel) to be sent to VSC (Video Statistic Counter). VSC will process on these data and output the maximum and minimum value of the luma values ( Ymax and Ymin) and the number of total skin pixels through MMIO. The Software development can access these data through MMIO and performs the SW part of the color processing algorithms.

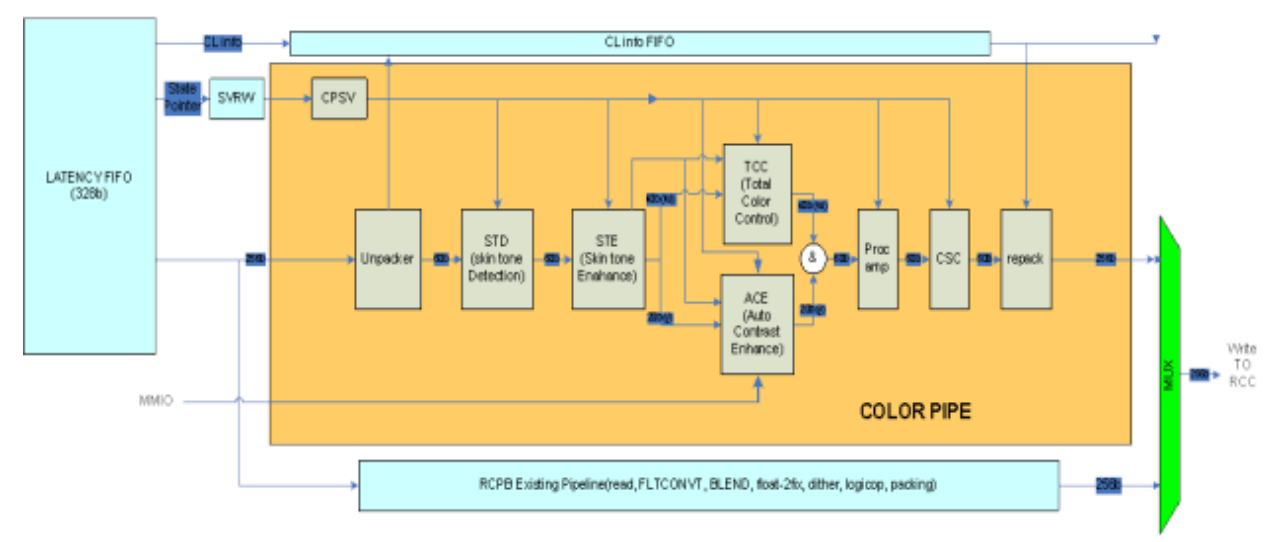

The color-processing enables the user to customize visual quality of video playback on the PC platform. The seven functions main goals can be summarized as:

- 422 to 444 converter and the 444 to 422 converter functions enable us some flexibility in the data format input and output.
- Skin Tone Detection/Enhancement function detects skin like color and attempts to change the tone based on user specified parameters to make it more palatable to the user.
- Automatic Contrast Enhancement increases details in dark and bright areas by changing the contrast function in relation to frames luma histogram.
- Total color control allows the user to increase or decrease the color saturation of the six basic colors (Red, Green, Blue, Magenta, Cyan, Yellow).
- Procamp enables the user to control the Brightness, Contrast, Saturation and the Hue.
- Color Space Converter enables the user to convert color space from YUV format to RGB.

The module of color gamut compression is added among STDE and TCC/ACE in the below diagram.

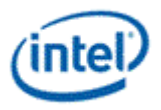

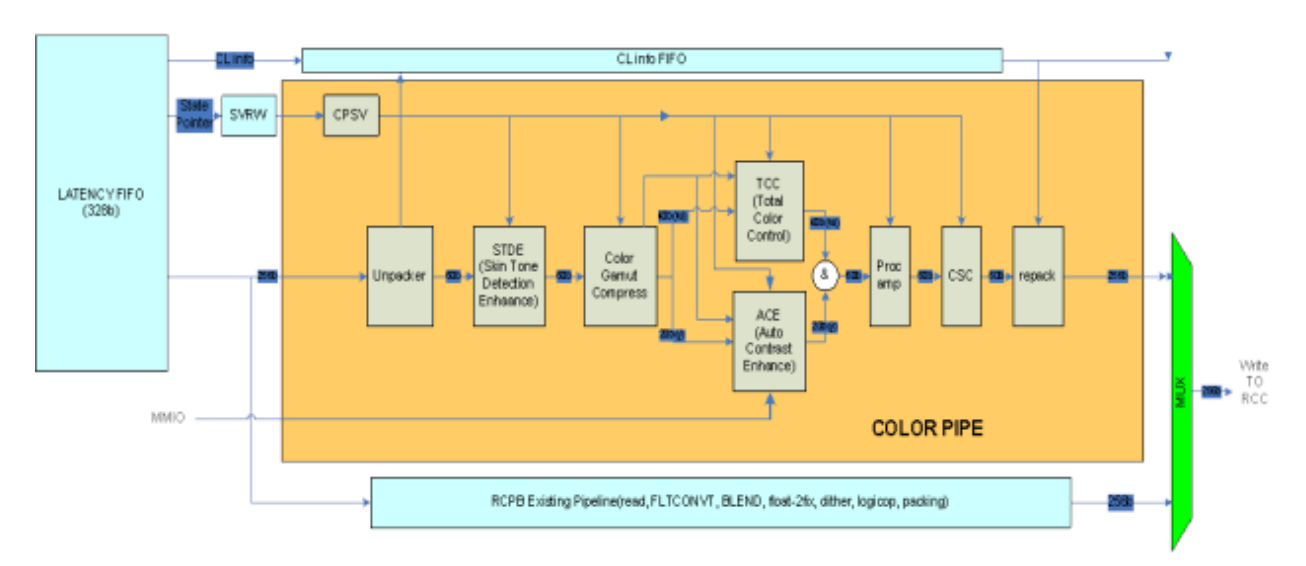

The performance of IVB IECP pipe is improved to 4 pixels per clock for input video of 4:2:2 format and maintained at 2 pixels per clock for input video of 4:4:4 format.

With this performance improvement for 4:2:2 input, there are a couple of addition/modification of IVB pipe to the existing IECP pipe of GT.

The following changes are being done:

Unpacker :

The input format 4:2:2 and 4:4:4 are supported for unpacker. Input video of 4:2:2 format by default is operating at 4 pixels per clock. Input video of 4:4:4 format by default is dependent of an auto UV detection logic to determine if it is operating at 2 pixels per clock, or it could be operating at 4 pixels per clock if detection logic identifies the "true" 4:2:2 format is contained.

A by default auto UV detection logic for the input video of 4:4:4 format tests the MSB 8-bits of the U, V channel value. With the pixel layout below:

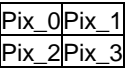

The 4:2:2 format is detected if the below conditions are observed

U pixel  $0 = U$  pixel 1

 $U$ <sub>pixel</sub> $2 = U$ <sub>pixel</sub> $3$ 

 $V$ \_pixel\_0 =  $V$ \_pixel\_1

V pixel  $2 = V$  pixel 3

When the 4:2:2 format is detected from the input video of 4:4:4 format, the performance improved mode at 4 pixels per clock is applicable. Thus, the average of the U, V values in horizontal direction is used as the U, V output to the remaining pipe. If UV detection logic cannot detect the input as 4:2:2 format, it will operate as 4:4:4 mode.

There is a flag bit as the state parameters to force the operation in 4:2:2 mode ( $\Phi$ o $\rho$ x $\epsilon$  $\delta$ 422  $\phi$ o $\rho$  444) when the input video is of 4:4:4 format. In this case, the horizontal average of U, V pixel values is taken as the output values to the remaining pipe. A flag bit of state parameter,  $\Phi$ op $\gamma$  $\epsilon$  $\delta$ 444  $\phi$ op 444, is provided to ensure the 4:4:4 operation for the input of 4:4:4 format. There is also a flag bit of state parameter to force the operation in 4:4:4 mode ( $\Phi_{OQY8}$  $\delta$ 444  $\phi_{OQ}$  422) when the input video is of 4:2:2 format. In this case, U, V pixel values are horizontally replicated as the output values to the remaining pipe. It is 2

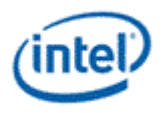

pixel/clk when  $\Phi$ ορχεδ444\_φορ\_444 or  $\Phi$ ορχεδ444\_φορ\_422 is enabled and is 4 pixel/clk when  $Φ$ ορχεδ $422$  is enabled..

In 4:2:2 mode, all the four Y-channels and two U, V channels in the 422 format as is to STD. No sequencing. An example of the values Y\_p0, Y\_p1, Y\_p2, Y\_p3, U\_p01, V\_p01, U\_p23, V\_p23 are the pixel values being sent to the pipe.

In 4:4:4 mode, 2 pixels (two Y, U, V, A channels) are forwarded per clock to STD. Sequencing is done across two clocks. To keep the pipe with minimum changes the corresponding channels are sent like below example:

Y\_p0, X, Y\_p1, X, U\_p0, V\_p0, U\_p1, V\_p1 are the pixel values which are sent to the pipe. Where "X" is don't care.

#### Skin tone detection /enhancement

For both 4:2:2/4:4:4 the detection in UV space is done for the two UV values independently. i.e. both the rectangle and diamond std factor are calculated in similar way for both 4:2:2/4:4:4 format. Satnew and HueNew are also calculated based on the two UV values based out of the PWL.

For the Y-factor calculation is done for 4 pixels. In case of 4:2:2 all four pixels are valid, but for 4:4:4 only two pixels are valid. The factor calculated on UV space in step 1 is replicated for the horizontal pixels and we get the effective four STD factors out of this step.

In VY-factor calculation, the V is replicated for the horizontal pixels i.e. pixel0 and pixel1 will use the same V pixel01 value and pixel2 and pixel3 will use the same V pixel23 value. We will get four STD factors out of this stage. For 4:2:2 mode, two resultant STD factors can be produced for skin tone enhancement or later stage based on the horizontal minimum, maximum, or average of the STD factors, which can specified via the state parameters ΣΤΔΜαξ, ΣΤΔΜιν, ΣΤΔΑπε

In skin tone enhancement module, based on Y-channel, MVdark and MVbright are calculated for 4 pixels. Then for 4:2:2 mode, the horizontal minimum, maximum, or average of MVdark values, which could be specified via the state parameters  $M \subset \Delta \alpha \rho \kappa M \alpha \zeta$ ,  $M \subset \Delta \alpha \rho \kappa M \nu$ ,  $M \subset \Delta \alpha \rho \kappa A \varpi \varepsilon$ , can be used to effect the new Satnew and Huenew values. In 4:4:4, we use the corresponding MVdark/bright and discard the other i.e. no averaging.

Delta U/V : For 4:2:2 mode, the two resultant STD factors froom step iii are used to derive Delta U/V. For 4:4:4 mode, the corresponding pixel STD factor is used. Out of this stage we always get two Delta U/V values.

Finally only two updated U/V values using the above delta U/V values come out of the STDE pipe.

Color Gamut Compression:

For 4:2:2 mode, only two U/V values are received, and thus two Hue index are calculated and only two vertex point (Lv, Cv) lookups is checked.

For both 4:2:2/4:4:4, there are 4pixel Y channels so 4 parallel out pixel detection occurs based on the vertex points(Lv, Cv), U, V values. Four SF (scaling factor) are produced.

In 4:4:4 mode, only two of the above are valid and the rest two are discarded. Only the corresponding SF is used to calculate the new U/V values.

In 4:2:2 mode, two SF values are produced based on the horizontal minimum, maximum, or average value of SF, which could be specified via the state parameters  $\Sigma\Phi M\alpha\xi$ ,  $\Sigma\Phi M_1v$ ,  $\Sigma\Phi A \varpi \varepsilon$ . 4 updated Y values and 2 U/V values are produced out of Gamut compression

TCC works on 2 UV values received from gamut compression and is 2wide for 4:2:2 mode.

ACE works on 4 Y pixel received from Gamut compression and is 4 wide

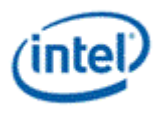

Procamp optimizes and has 4pixel Y and 2pixel UV values and output the same in 4:2:2 mode

CSC optimized the UV portion and then uses the same result out for the 2 horizontal pixels and adds the result to the individual Ypixels. From CSC we will get 4pixel out for 4:2:2 mode.

Repacker pack sends the data 4 pixels for 4:2:2 mode as is to RCPB, but in the case of 4:4:4 it will combine the 2pixels received from CSC across 2 clocks before outputting the 4pixels to RCPB.

#### **3.6.1.2 Skin Tone Detection/Enhancement (STD/E)**

The STD/E unit, composed of the Skin Tone Detection (STD) and Skin Tone Enhancement (STE) units, is part of color processing pipe located at the Render Cache Pixel Backend (RCBP).

The main goal of the STD/E is to reproduce the skin colors in a way that is more palatable to the observer, and by that to increase the sensed image quality. It may also pass indication of skin tones to the TCC and ACE.

The STD unit detects the skin like colors and passes a grade of skin tone color to the STE. The STE modify the saturation and Hue of the pixel. Both the STD and STE are per-pixel basis. The input pixels are required to be on the YUV space.

The skin tone detected factor will be recorded as a 5-bit number and it will be passed to the module of ACE and TCC to indicate the strength of skin tone likelihood.

#### **3.6.1.2.1 STD**

The STD operates on digital images in the YUV color space. In these space the skin-tone region is represented by the ellipse in the (U,V) subspace (chroma components), by a trapeze membership function in the Y direction (luma component) and by a piece-wise linear classifier in the (V,Y) subspace.

U,V data is transformed into Hue and Saturation space through shifting and rotation

**Step 1**: shift rectangle

U center =  $U - Y \mu \delta$ 

V center =  $V - c$   $\mu_1 \delta$ 

**Step 2**: rotate rectangle

Sat =  $-(U_{\text{center}} * X_0 \sigma - V_{\text{center}} * \Sigma_1 v)$ 

Hue = -(U\_center \*  $\Sigma v + V$  center \*  $Xo\sigma$ )

Where:  $\sin = \Sigma \nu (\square \square)$ , and  $\cos = X \circ \sigma (\square)$ .

#### **Rectangle skin-tone measure determination**

Skin-tone detection is described by a continue score on the [0,1] range, where a level 0 means not a skin (SkinToneFactor = 0), and a level 1 (SkinToneFactor = 1) means a full skin. In between,  $(0,1)$  region, we have partial skin-tone detection. This partial skin-tone detection is controlled by a margin parameter, which will be denoted by "H $\Sigma$   $\mu\alpha\rho\gamma\upsilon$ ". The SkinToneFactor is expressed by 5 bits, and thus have values in the [0,31] range.

```
if( abs(Sat) <= SatMax && abs(Hue) <= HueMax)
{
 if (HS margin >= 5) {
      Sat Factor = (Sat max-abs(Sat)) / 2(HS margin - 5);
```
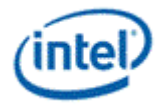

```
Hue_Factor = (Hue_max-abs(Hue)) / 2(HS_maxgin - 5); }
  else
      {
 Sat Factor = (Sat max-abs(Sat)) * 2(HS margin - 5);
       Hue Factor = (Hue max-abs(Hue)) * 2(HS margin - 5);
      } //end of if(HS_margin >= 5)
 }
else
{
       Sat Factor = 0;Hue Factor = 0;} //end of if( abs(Sat) <= SatMax && abs(Hue) <= HueMax)
Sat Factor = min(Sat Factor, 31);
Hue Factor = min(Hue Factor, 31);
Rectagle SkinToneFactor = min(Sat Factor, Hue Factor);
```
#### **Rhombus skin tone detection determination**

Similar to the rectangle skin-tone measure, a rhombus-margin  $(\Delta \alpha \mu \omega \nu \delta \mu \alpha \rho \gamma \nu \nu)$  is introduced. This introduces a new rhombus region, inner to the original rhombus, in a similar happened with the rectangle. There are two regions such that: outside the original rhombus a SkinToneFactor = 0 (not a skin); inside the inner rhombus SkinToneFactor = 1 (full skin); in between 0 < SkinToneFactor < 1 indicating a partial skin-tone detection. As in the rectangle case, the SkinToneFactor is expressed by 5 bits, and thus have values in the [0,31] range.

A Diamond SkinToneFactor calculations algorithm is:

```
Dist = abs(Sat - Diamond du) + Diamond alpha(1/tan(\Box)) * abs(Hue -
Diamond_dv); 
//outside the diamond
if(Dist >= Diamond_TH)
{
D Factor = 0; //the point is out of the large rhombus
}
else if(Dist < (Diamond_TH - Diamond_margin))
{
  D Factor = 31; //the point is inside the inner rhombus
 }
 else //the point is inbetween the outer and the inner rhombuses
  {
  if(Diamond margin >= 5)
    {
     D_Factor = (Diamond_TH - Dist) / 2(Diamond_margin - 5);
     }
    else
     {
     D_Factor = (Diamond_TH - Dist) * 2(Diamond_margin - 5); 
     } // end of if(Diamond_margin >= 5)
```
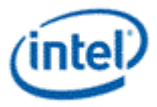

```
} // if(D < (Diamond_TH - Diamond_margin))
         Diamond SkinToneFactor = D_factor;
```
Finally the level of the skin-tone detection in the (U,V) subspace is given by:

UV\_SkinToneFactor = min(Rectangle\_SkinToneFactor, Diamond\_SkinToneFactor);

Detection in Y direction

The detection based on the Y-values, is given by a piece-wise linear membership function, which is defined with 4 points ( $\Psi$   $\pi$ ouv $\tau$   $\xi$ ) (x=1, 2, 3, and 4).

```
if(Y >= Y_Point_0 && in_Y < Point_1)
 Y_Factor = (Y – Y_Point_0) * Y_Slope_1;
else if(Y >= Point 1 && Y < Point 2)
      Y Factor = 31; else if(Y >= Point_2 && Y < Point_3)
            Y_Factor = (Point_3 - Y) * Y_Slope_2
         else
           Y Factor = 0;
```
At the end of the process a double (min,max) clipping is applied:

Y\_Factor = min(31,max(Y\_Factor,0));

The final Skin-Tone detection is is given by:

SkinToneFactor = min(UV\_SkinToneFactor, Y\_factor);

Detection in the VY plane (3D-like DTD)

The operation of the detection in VY plane is particularly enabled by  $\zeta \Psi$   $\Sigma T\Delta$  Ev $\alpha\beta\lambda\epsilon$  bit

It is known that the application of a three-dimensional (3D) classifier in the (Y,U,V) space, instead of a two dimensional (2D) skin-tone detector in the (U,V) plane, is resulted in a better detection. Implementation complexity of the full 3D classifier is too high, and forces us to approximate the classifier by more simple, but useful methods. Skin-tone data distribution implies (it is almost convex, and has a predominate directions) that the 3D classifier could be approximated by the intersection of the three 2D classifiers in  $(U,V)$ ,  $(U,Y)$ , and  $(V,Y)$  subspaces. The  $(U,V)$  subspace is the most important one it is already approximated by the ellipse, as was described previously. Our study implies that the (V,Y) subspace is the next most important one. Although the (U,Y) space carries the STD information, it is heavily redundant and has the reduced importance.

Thus the approximation of 3D classifier is an intersection of  $(U, V)$  and  $(V, Y)$  two-dimensional classifiers. The (V,Y) classifier is given by two piece-wise linear functions (PWLF), Each PWLF is composed of four straight segments. Each segment is described by the three parameters (Point, Slope and bias). Thus a single PWLF (lower or upper) is described by 12 parameters (4 points, 4 biases, 4 slopes).

The parameters of lower part are: 4 point  $PxL$  (x=0, 1, 2, 3), 4 bias  $BxL$  (x=0, 1, 2, 3) and 4 slope SxL (x=0, 1, 2, 3).

The parameters of upper part are: 4 point PxU ( $x=0, 1, 2, 3$ ), 4 bias BxU ( $x=0, 1, 2, 3$ ) and 4 slope SxU (x=0, 1, 2, 3).

There is Programming Restrictions to specify the parameters

The points must be in the non-decreasing order:  $P0 \le P1 \le P2 \le P3$ .

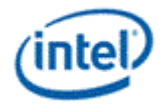

The parts must be continues on they ends. Thus the user:

(a). must set:  $PQ_L = PQ_U$  (continuity at the leftmost points).

(b). must care for continuity at the rightmost points.

Margin for the detection in the VY plane (3D-like DTD)

Vertical margins of each part were introduced to provide a "soft" continuous detection over the classifier boundaries. There are two parameters defined

 $M\alpha\rho\gamma\gamma\gamma\zeta\Psi\Lambda$  - the margin of the lower (blue) part.

 $M\alpha\rho\gamma\gamma\gamma$  - the margin of the upper (red) part.

Consider a pixel with coordinates  $(Y, V) = (P2_L, V_1)$ . This pixel has a Y coordinate exactly as of the point P2, and a V coordinate equal V1. For this pixel the detection relative to the Lower Part will be:

detL = Min (Max  $((V1 – B2L) / Margin VYL, 0), 1)$ 

The identical calculations are made for the Upper Line as well:

 $detU = Min (Max ((VU – V1) / Margin VYU, 0), 1)$ 

Where:

 $det_{l}$  - is a detection relative to the Lower Part

 $det_{U}$  - is a detection relative to the Upper Part

 $V_{\text{U}}$  - is a V value of the Upper PWLF correspond to the Y=P2 $_{\text{L}}$ 

 $B_{U}$  - is a V value of the Lower PWLF correspond to the Y=P2 $_{L}$ 

The inverse operation of (1/ MarginVYL), and (1/ MarginVYU) is specified by the parameters INV MAPTIN  $\zeta \Psi \Lambda$  and IN $\zeta$  Mapylv  $\zeta \Psi Y$ .

Both detections (det<sub>L</sub>, det<sub>u</sub>) are reduced to 5 bit representations, and the overal detection in the (V,Y)plane is given by:

 $det_VY = min(det_L, det_U)$ 

The final Skin-Tone Detection is given by the minimum of the previously calculated STD in the (U,V) plane (9), and the current one:

SkinToneFactor = min(SkinToneFactor, det VY)

This value is represented with 5 bits, and has a [0,31] range.

#### **3.6.1.2.2 STE**

The enhancement step is performed on the pixels which were detected as the skin-tone pixels only by the previous (STD) step. This step is divided into two sub-steps: saturation correction enhancemen and hue correction enhancement

STE – Saturation Correction Enhancement

The enhancement is performed by the transformation  $Sat_{New} = F_{Sat}(Sat_{old})$ , which is realized by the piecewise linear function (PWLF) with a 4 straight segments.

The parameters of this PWLF are:

• Points:

SATP0 = -SatMax

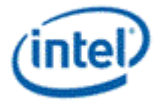

 $\sum \text{ATT} \xi$  (x=1,2,3) – defined by the user SATP4 = SatMax

• Biases:

SATB0 = -SatMax

 $\Sigma$ ATB $\xi$  (x=1,2,3) – defined by the user

SATB4 = SatMax

• Slopes:

 $\sum$ AT $\Sigma$  $\xi$  (x=0,1,2,3) – defined by the user

There is Programming Restrictions to specify the parameters

The point Sat = -Sat<sub>Max</sub> maps to itself: (-Sat<sub>Max</sub>)  $\Box$  (-Sat<sub>Max</sub>).

The point Sat = Sat<sub>Max</sub> maps to itself:  $(Sat_{Max})$   $\Box$  (Sat<sub>Max</sub>).

The correction function is continuous.

The correction function is non-decreasing.

 $Sat<sub>old</sub>$ 

**Sat<sub>New</sub>** 

 $(-Sat_{\text{Max}}$ , -Sat $_{\text{Max}})$ 

 $(Sat_{Max}, Sat_{Max})$ 

Identity

transformation

Fig.. General form of the Saturation correction PWLF.

Correction Function

STE – Hue Correction Enhancement

The enhancement is performed by the transformation Hue<sub>New</sub> =  $F_{\text{Sat}}(Hue_{\text{Old}})$ , which is realized by the piecewise linear function (PWLF) with a 4 straight segments.

The parameters of this PWLF are:

• Points:

HUEP0 = -HueMax  $HYETI\xi$  (x=1,2,3) – defined by the user

HUEP4 = HueMax

Biases:

HUEB0 = -HueMax  $HYEB\xi$  (x=1,2,3) – defined by the user

HUEB4 = HueMax

• Slopes:
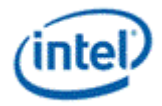

 $HYE\Sigma\xi$  (x=0,1,2,3) – defined by the user There are Programming Restrictions to specify the parameters The point Hue = -HueUE<sub>Max</sub> maps to itself: (-Hue<sub>Max</sub>)  $\Box$  (-Hue<sub>Max</sub>). The point Hue = Hue<sub>Max</sub> maps to itself: (Hue<sub>Max</sub>)  $\Box$  (Hue<sub>Max</sub>). The correction function is continuous. The correction function is non-decreasing.  $Hue<sub>OM</sub>$  $Hue_{New}$  $(-Hue_{Max},-Hue_{Max})$  $(Hue_{Max}, Hue_{Max})$ Identity transformation Fig. General form of the Hue correction PWLF. Correction Function STE – Skin Type Correction Enhancement

The operation of this mode is enabled by the control parameter  $\Sigma_{\text{KUV}}$  τψπεσ εναβλε.

The Saturation and Hue enhancement processes are basic STE procedure. The advanced mode to adjust the enhacement based on the skin type define the second set of the Sat and the Hue enhancement parameters, which has an identical structure as the previous one (Points, Biases, Slopes) but having different values. We will refer one set of parameters to the Bright skin (Bs), and the other to the Dark skin (Ds). Each pixel is referred as belongs to the Bright, the Dark, or to the both skin types with a different membership values. The Dark/Bright skin classifier is defined by the two parameters: Σκιν τψπεσ τηεση, and Σκιν τψπεσ μαργιν. It works on the luma (Y) values.

The parameters related are

Points:

 $HYETI\xi_\text{A}APK$  (x=1,2,3) – defined by the user

 $\sum \text{ATIT}\xi \Delta \text{APK}$  (x=1,2,3) – defined by the user

Biases:

HYEB $\xi$   $\triangle$ APK (x=1,2,3) – defined by the user

 $\Sigma ATB\xi_\Delta APK$  (x=1,2,3) – defined by the user

Slopes:

HYEZE  $\triangle$ APK (x=0,1,2,3) – defined by the user

 $\text{ZAT}\Sigma\xi$   $\Delta$ APK (x=0,1,2,3) – defined by the user

For the luma value Y, we define

 $Y_A$  = skinTypesThesh - skinTypesMargin

 $Y_B$  = skinTypesThesh + skinTypesMargin

 $MV_{\text{Dark}} = 1$ , if  $Y < Y_A$ 

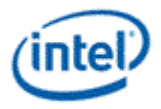

= 0,  
\n
$$
= (Y_B - Y) / (2^* \text{skinTypesMargin}), \text{ if } Y_A \leq Y \leq Y_B
$$
\n
$$
MV_{\text{Bright}} = 1 - mV_{\text{Dark}}
$$

Where MV<sub>Dark</sub> and MV<sub>Bright</sub> are the membership value of the Dark and Bright skin (belongnes). *(Note: the membership values represent the "belongness" of the skin pixel to the different skin types).* Also, we mark that the inversee operation of  $1/(2^*$  Skin types margin) wil be specified by the parameter ΙΝς σκιν τψπε μαργιν.

In previous sections the procedure for the calculation of the  $Sat_{New}$  and Hue<sub>New</sub> values was described. We calculate these values for the two skin types and thus get  $Sat_{NewB}$ , Hue<sub>New B</sub>, and Sat<sub>New D</sub>, Hue<sub>New D</sub> values, where and subscribes "B" and "D" stands for the Bright and the Dark skin types, respectively. (In this case, the parameters with " DARK" extension are used to work out  $Sat_{New\,D}$  and Hue<sub>New D</sub>, and the other set of the parameter could be reloaded with the parameters to work out Sat<sub>New D</sub>, Hue<sub>New D</sub>, The final values of the enhanced pixel will be given by:

 $Sat_{New}$  = MV<sub>Dark</sub> \* Sat<sub>New D</sub> + MV<sub>Bright</sub> \* Sat<sub>New B</sub>  $Hue_{New} = MV_{Dark} * Hue_{New\ D} + MV_{Bricht} * Hue_{New\ B}$ STE – (Sat, Hue) to (U, V) transformation

In prior session,, the (U,V)  $\Box$  (Sat,Hue) transformation was proceeded by the two steps:  $\sigma$ not, and  $\beta$  potatiov. Thus the backward transformation should be done in the inverse order: a  $\beta$ otatiov, and then a σηιφτ.

// Rotate back:

U\_Center\_New = (Sat\_New \* Cos) + (Hue\_New \* Sin)

V\_Center\_New = -(Sat\_New \* Sin) + (Hue\_New \* Cos)

// Shift:

U\_New = U\_Center\_New + U\_mid

V\_New = V\_Center\_New + V\_mid

The (U\_new, V\_new) are the (Sat<sub>New</sub>, Hue<sub>New</sub>) values in transformed to the original (U,V) coordinates.

Let denote the original  $(U,V)$  values of the pixel by  $(U_in,V_in)$ . Thus the difference between the corrected and the original values are:

$$
\mathsf{DU} = \mathsf{U\_new} - \mathsf{U\_in}
$$

$$
\mathsf{DV} = \mathsf{V\_new} - \mathsf{V\_in}
$$

The final correction must be depended by the *SkinToneFactor* value, and therefore DU, DV are corrected by:

DU = DU \* STD\_ Likelihood\_Factor

DV = DV \* STD\_ Likelihood\_Factor

Where:

STD\_ Likelihood\_Factor = (SkinToneFactor / 32)

(Remember that the  $0 \leq$  SkinToneFactor  $\leq$  31).

After the DU and DV were corrected by the STD likelihood factor, the final  $(U,V)$  will be calculated by:

 $U = U_{\text{in}} + DU$ 

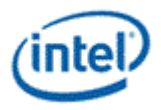

 $V = V$  in  $+ DV$ 

### **3.6.1.2.3 STD Score Output**

This mode outputs the STD score, which is controlled by the state bit "Output STD Decisions" instead of the pixel values. In this mode, the STD should be enabled and other functions in the IECP after STDE in the pipe should be disabled. Only ACE can be enabled to collect the histogram of the STD score values.

The output when "Output STD Decision" is enabled should be as follows:

 $Y = 0x7FF + (STD Score << 6)$ 

 $U = 0x7FF$ 

 $V = 0x7FF$ 

In this mode, a histogram of skin tone distribution can be obtained in ACE module, and a special ACE PWLF curve (step function) can be configurated to produce a bi-level picture to illustrate the pixels based on the level of skin tone detection.

### **3.6.1.3 Adaptive Contrast Enhancement (ACE)**

The Automatic Contrast Enhancement (ACE) is a part of the color processing pipe, which located at the render cache in the RCPB block.

The main goals of the ACE is to improve the overall contrast of the image, and emphasizing details when relevant (such as in dark areas).

The ACE algorithm analyzes the image, and consequently changes contrast of the image according to its characteristics. It works in YCbCr color space, where analysis and changes are performed over the Y component. The result of ACE is a 1d (1 dimension) look up table (1D LUT) operating on Y. The ACE follows the skin tone enhancement module in the pipe.

The ACE is receiving skin information from the STD block. When the frame includes skin the affect of the ACE is reduced in the skin area.

The ACE operation is divided into three stages:

- Collecting information on Y and building the picture histogram. (Hardware)
- Analysis on the collected data. (Software/Kernel)
- Modification of the Y component. (Hardware)

The major steps of ACE can be divided into the following steps and depict in the below diagram.

- 1. Histogram calculation of the Y values.
- 2. Limiting extremely large histogram's bins.
- 3. Calculate the Image's gray level mean value (Ymean).
- 4. Calculate the Image's "Dark Factor" by the Ymean and external transfer function.
- 5. Find the PWLF anchor input and output points according to the "Portion Values" and the "Destination Points" of the Bright and the Dark images.
- 6. Find the PWLF anchor Input points by the blending of the Dark and Bright anchor input points, according to the Dark Factor calculated previously.
- 7. Find the PWLF anchor Output points by the blending of the Dark and Bright anchor output points, according to the Dark Factor calculated previously.
- 8. Limit Slopes between the anchor points. This stage's output is the current's image ACE PWLF.

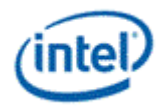

- 9. "Soften" the ACE PWLF by blending I with the Identity Transformation.
- 10. Blend the current PWLF with the PWLF of the previous image (History blend).
- 11. Apply the final PWLF, and get the Yout values.

Note: Step 1 & step 11 are done in HW and steps 2-10 are done in software.

The main ACE goals are overall contrast improvement, and details emphasizing. ACE algorithm generates a Piece-wise Linear Function (PWLF), and the final gray values, Yout, are calculated by Yout = PWLF(Yin).

The HW compares the input pixels to the  $\sigma$ <sub>KIV</sub> τηρεση $\sigma \lambda \delta$  to determine if the target pixel is a skin pixel or not. It operates on all of the input pixels if the  $\Phi v \lambda \lambda$   $\mu \alpha \gamma \epsilon$  not  $\sigma v \rho \alpha \mu$  flag is defined. (to ignore the AOI flag). HW output the histogram of luma pixel value to VSC, and at VSC, the maximum and minimum value of luma pixels (Ymax, Ymin) ans the number of skin pixels is determined to be made available to the software development via MMIO register.

An eleven-segment (12 points) was established to implement PWLF via the state parameters (Points:  $\Psi\mu\mu\nu$ ,  $\Psi1-\Psi10$ ,  $\Psi\mu\alpha\xi$ , Bias: B1  $\Box$  B10, Slope:  $\Sigma0-\Sigma10$ ).

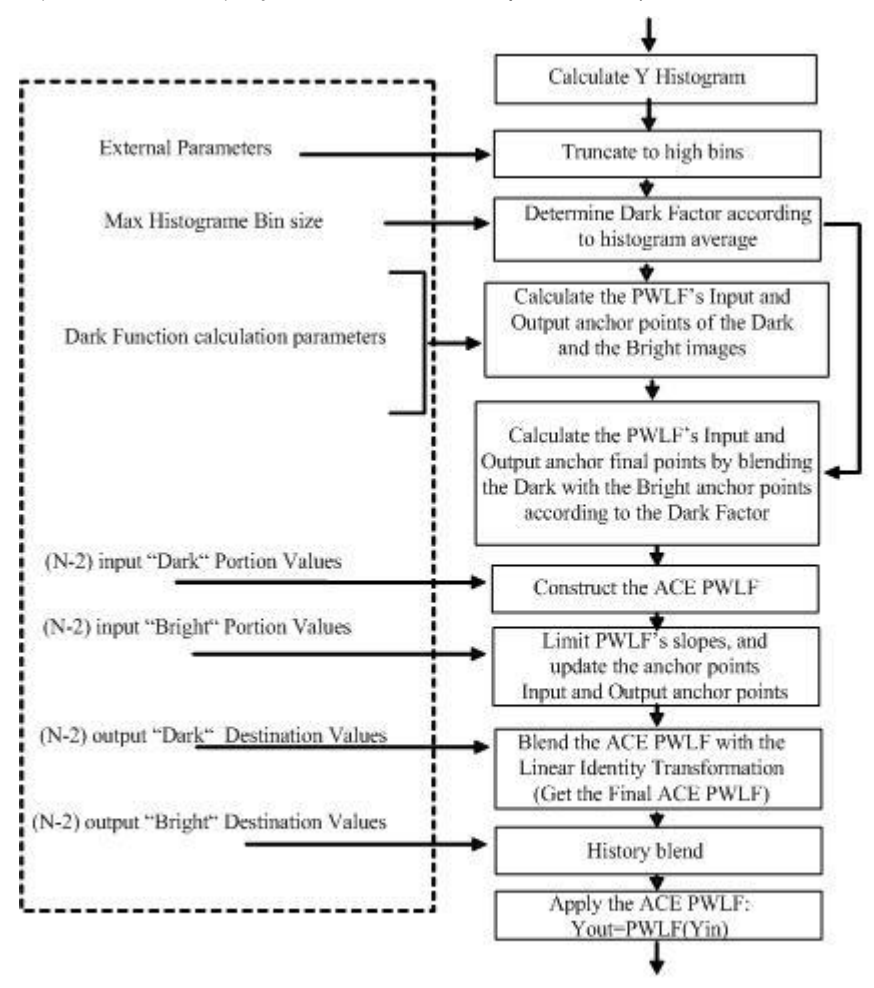

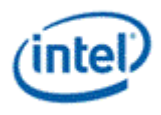

## **3.6.1.4 Total Color Control (TCC)**

The TCC allows users to choose different grades of saturation for each of the six basic colors (Red, Green, Blue, Magenta, Yellow and Cyan) in order to custom the color scheme. The TCC algorithm operates on the UV-color components in the YUV color space. It operates in the pixel-wise mode, without considering any neighborhood information.

Its input is:

- U,V color components (10 bit)
- Skin-tone detection value (5 bit)
- External control parameters

Its output is the new U, V values (10 bit).

The motivation to implement this block in HW is to reduce the power of the system and therefore the battery life.

The pixel TPT (throughput) is two pixels per clock. The pipeline works in YUV formats only – 10bit pixels. The TCC block is control by state only and does not require any memory access. The TCC block runs at the same frequency of the existing RCPBunit.

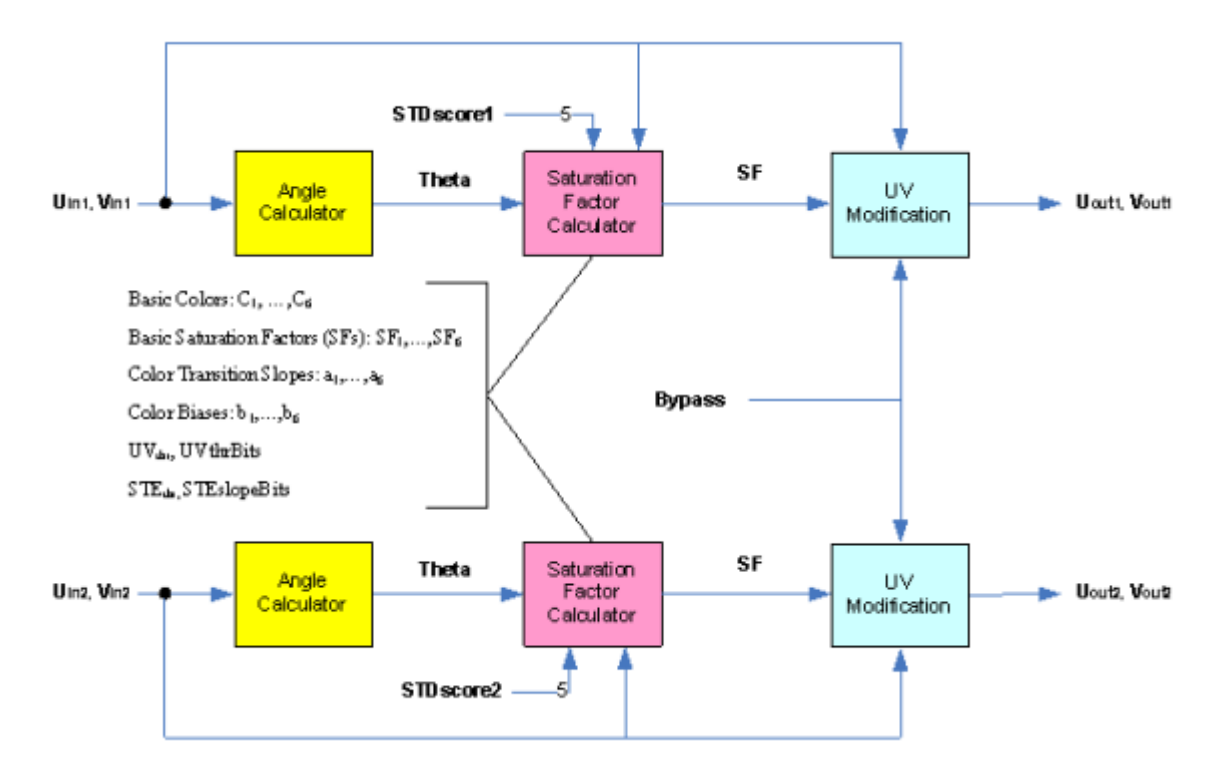

There are two paths in parallel to support the requirement of two pixels per clock. Valid out is a signal which high when the pixels are valid.

The TCC block includes three sub blocks.

#### Angle\_calculator

This block receive pixel U and V and perform division of **abs|v|** by abs|u| using Divider ROM with pipeline.

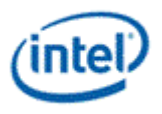

The division result is used to calculated arctan of the V/U. This result is used to calculate the angle called θ, by using approximation equation. This angle is defined as a 10bit.

To simplify this calculation the "arctangent" function is approximated in the  $[0,45]$ ° region by the second order polynomial:

 $\Box$  = arctan(x) = -0.2880x<sup>2</sup> + 1.0797x - 0.005; (0 <= x <= 1)

The resulted  $\Box$  is given in radians with the maximal error of 0.005 rad. (0.286 deg.) This approximation is calculated by the minimizing the mean squared error (mse) between the actual "arctan" function, and its polynomial approximation, and thus represents the optimal mse-approximation in the  $[0, \Box/4]$  region. The  $\Box$  for the all regions is calculated by:

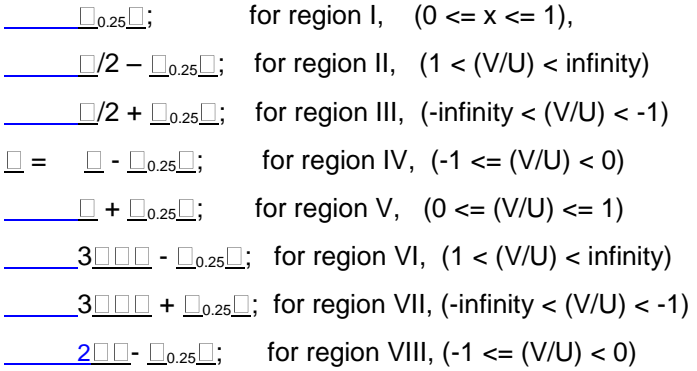

Whereas  $x = (V/U)$ , and the  $\Box_{0.25}$  is given by the above equation.

Saturation Factor Calculator

This block is using the angle θ, locate where it is in the color wheel, find the appropriate base colors and calculate the proportional distance from the adjacent base color. The result called  $\mathcal C$ . Alpha ( $\mathcal C$ ) represent the distance from the two relevant base color.

Calculate the saturation by using the appropriate user parameters. The result is the Saturation factor. This block considering also the threshold and the maximum UV values, and considering also correction for gray colors to minimize the possible noise. In addition the saturation skipping doing saturation when the color is skin and doing alpha blending according the skin factor called STDscore.

This block requires several external parameters such:

 $B\alpha\sigma \epsilon X$ ολορ1,  $\Box$ ,  $B\alpha\sigma \epsilon X$ ολορ6 – Six basic user defined colors.

ΣατΦαχτορ1, Δ, ΣατΦαχτορ6 – Six basic saturation change user defined factors.

XολορΤρανσιτΣλοπε12,  $\Box$ . ΧολορΤρανσιτ61 – Six calculation result of 1/(BaseColorX – BaseColorY)

ColorBias1,…, ColorBias6 – Six color bias.

STDscore – Skin-tone Detection score (from STD/E).

The result of SF is a number of 8bits.

There are four major steps to derive the saturation factor.

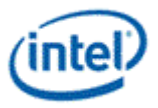

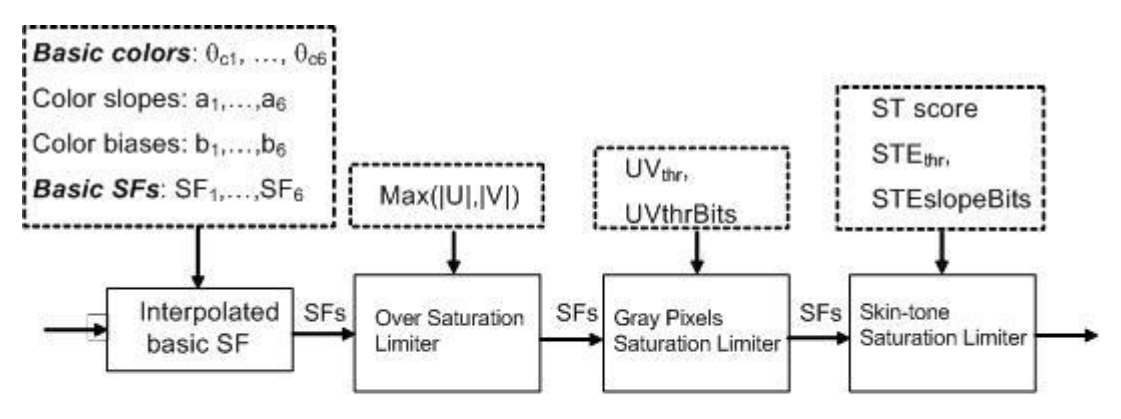

Figure. Calculation of the Saturation Factor (SF).

 $\theta$  – current pixel's color as calculated by the Eq. (3)

Lined boxes show additional data used by each block.

 $SFs_i - SF$  after the step "i".

 $SFs<sub>4</sub>$  is the  $SF<sub>final</sub>$ .

The Interpolated Basic SFs<sub>1</sub>

With the calculated angle  $\Box$ , which lies in the  $[\Box_{ci}, \Box_{ci+1}]$  interval, the Interpolated Basic SFs<sub>1</sub> will be:

SFs<sub>1</sub> =  $(1 - \Box \Box \Sigma \alpha \tau \Phi \alpha \chi \tau \circ \rho_i + \Box \Sigma \alpha \tau \Phi \alpha \chi \tau \circ \rho_{i+1}$ 

Whereas  $\square$  is calculated by:

= Min{Max[( *<sup>i</sup>*)\* *<sup>i</sup>* – *i*, 0],

1}

Over Saturation Limiter SFs2

Over Saturation Limiter block is used to avoid saturation boosting of the already high saturated pixels. The  $SFs<sub>2</sub>$  is calculated by:

 $SFs_1$ , *for*  $(SF_1 \leq 1)$  $SFS_2 = 1 + (SFs_1 - 1)(MaxColor - UV_{max})/MaxColor$ , *for (1 <*  $SF_1 \le 2$ *) AND (UV<sub>max</sub> <=*  $Y\subset N$  $(\alpha \le X \circ \lambda \circ \rho)$ *)* 1,  $fov\left(\frac{UV_{max}}{Y_{max}}\right) = \frac{V_{max}}{V_{max}}$ 

Where the UV<sub>max</sub> = max(|U|,|V|), and  $Y\varsigma M\alpha \xi X\alpha \lambda \alpha \rho$  is an external parameter which in the case of YUV color space is equal to 448 in 10bit representation. The Iv $\bar{w}$  Y $\zeta M\alpha \zeta X_0$  was used for the inverse calculation of 1/UVMaxColor.

Note: The last condition (UVmax > **UVMaxColor**) is associated with the illegal colors, and usually hasn't to appea (Can this be OK for wide gamut mapping?).

GrayPixels Saturation LimiterSFs3

This block limits the saturation of the almost gray pixels. The reason for this limiter is to prevent the noise amplification by the Saturation increase process. The result of this block is:

 $SFs_3 = 1 + dSF * CLF$ 

Where:

 $dSF = SFs<sub>2</sub> - 1;$ 

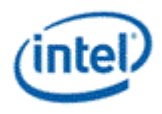

And the CLF is called Color Limiting Factor and ranges from 0 to 1. The calculation of the CLF is given by:

 $= 1$ ; *for (SFs<sub>2</sub> <= 1) AND ( any UV<sub>max</sub>)* 

$$
CLF = 0;
$$
 for  $(UV_{max} \le Y \le T \eta \rho \epsilon \sigma \eta \circ \lambda \delta)$ 

 $=$  (UV<sub>max</sub> – UV\_Threshold) / 2<sup>UV\_Threshold\_Bits</sup>; for (UV\_Threshold < UV<sub>max</sub> < (UV\_Threshold+2<sup>UV\_Threshold</sup>) )

Skin-tone Saturation LimiterSFs4

The last block effects TCC strength operation of the Skin-tone pixels. Uncontrolled enhancement of the skin pixels could lead to appearing of artifacts and to undesired results. The final SFs<sub>4</sub> is calculated by a linear blending:

$$
SF_{s_4} = (128 * STE_{factor} + (256 - STE_{factor}) SFs_3) / 256
$$

Where the STE<sub>factor</sub> is called Skin Tone factor and is calculated by:

<u>diff = (STD</u><sub>score</sub> – ΣΤΕ\_Τηρεσηολδ) \* 2<sup>3</sup>

Note: the STD<sub>score</sub> (from STD) and the **STE\_Threshold** are presented with 5 bits. The multiplication by 2<sup>3</sup> is in order to raise the "diff" to 8 bits.

 $STE_{factor} = Min \{Max [(diff * 2 <sup>STE_SlopeBits</sup>), 0], 255 \}$ 

The STD<sub>score</sub> is a result of the Skin-tone Detection module. It is represented with 5 bits, where the values 0 and 31 mean no skin-tone, and full skin-tone detection, respectively. The STE<sub>factor</sub> is given by 8 bits, where the value 256 represents the number 1.

It is evident that for the high values of STE<sub>factor</sub> the resulted SFs<sub>4</sub> is close to 1, which means a weak TCC action of this pixel ( $SFs_4 = 1$  actually means TCC is off).

 $Y \subset \text{Moδιφιχατιον – The input pixels are multiple by the saturation factor. The results are the output pixels.$ 

SF<sub>final</sub> is the final saturation factor which actually resulted from the forth SFcalculation block:

 $SF<sub>final</sub> = SFs<sub>4</sub>$ 

The calculation of the  $U<sub>new</sub>$ , and  $V<sub>new</sub>$  output values. They are calculated below:

$$
\underline{\textbf{U}}_{\text{new}} = \textbf{U} \cdot \textbf{S} \textbf{F}_{\text{final}}
$$

 $V_{\text{new}} = V * SF_{\text{final}}$ 

Whereas (U,V) are the original input color components,

Because these pixels are represented in the unbiased form, which is the result of substraction of the value 512 from the original [U,V] values, the final  $[U_{out}, V_{out}]$  values are given by:

$$
U_{\text{out}} = U_{\text{new}} + 512
$$

$$
V_{\text{out}} = V_{\text{new}} + 512
$$

This is the final TCC output represented with 10 bits.

### **3.6.1.5 ProcAmp**

The PROCAMP block modifies the brightness, contrast, hue and saturation of an image in YCbCr color space (or similar).

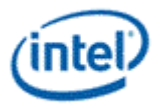

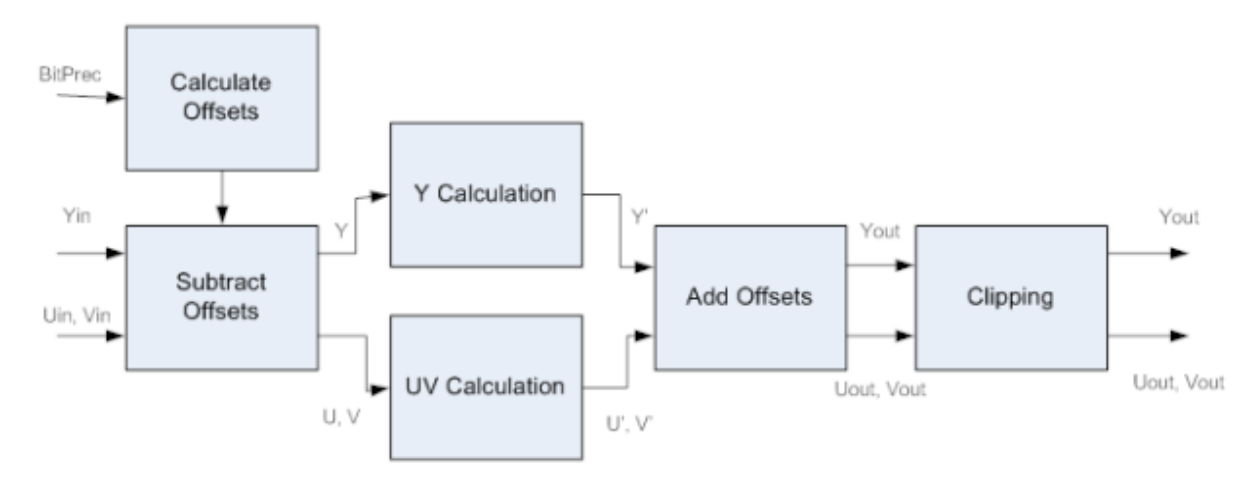

The algorithm itself uses 8-16 bits per color.

Y Processing: 256 is subtracted from the Y values to position the black level at zero. This removes the DC offset so that adjusting the contrast does not vary the black level. Since Y values may be less than 256, negative Y values should be supported at this point. Contrast is adjusted by multiplying the YUV pixel values by a constant. If U and V are adjusted, a color shift will result whenever the contrast is changed. The brightness property value is added (or subtracted) from the contrast adjusted Y values; this is done to avoid introducing a DC offset due to adjusting the contrast. Finally the value 64 is added to reposition the black level at 256. The equation for processing of Y values is:

 $Y' = ((Y - 256) \times C) + B + 256$ 

where C is the Contrast value and B is the Brightness value.

UV Processing: 2048 is first subtracted from both U and V values to position the range around zero. The hue property is implemented by mixing the U and V values together:

 $U' = (U-2048) \times Cos(H) + (V-2048) \times Sin(H)$ 

 $V' = (V-2048) \times \text{Cos}(H) - (U-2048) \times \text{Sin}(H)$ 

Where H represents the desired Hue angle; Saturation is adjusted by multiplying both U and V by a constant.

Finally, the value 2048 is added to both U and V. The combined processing of Hue and Saturation on the UV data is:

 $U' = (((U - 2048) \times Cos(H) + (V - 2048) \times Sin(H)) \times C \times S) + 2048$ 

V' = (((V-2048) x Cos(H) - (U-2048) x Sin(H)) x C x S) + 2048

Where C is the contrast, H is Hue angle and S is the Saturation and the combination of Cos(H)\*C\*S and Sin(H)<sup>\*</sup>C<sup>\*</sup>S is specified by parameters Cos\_c\_s and Sin\_c\_s.

## **3.6.1.6 Color Space Conversion**

The CSC block enables linear conversion between color spaces using vector shift, matrix multiplication, and additional shift.

The CSC algorithm is a linear coordinate transformation, comprising of the following stages:

Shifting the input color coordinate.

Multiply by 3\*3 matrix

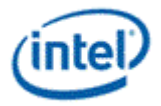

Shifting the output color coordinate

Formula representation of last 3 steps:

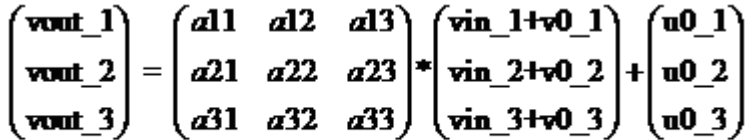

Where is

aij are the matrix elements, i.e., the transform coefficients:  $X0, X1, X2, X3, X4, X5, X6, X7, X8$ .

vin\_i is the input pixel color components

 $v0$  is the input offset vector, i.e., Οφφσετ ιν 1, Οφφσετ ιν 2, Οφφσετ ιν 3.

 $u_0$  = 1 is the output offset vector. i.e., Οφφσετ ουτ 1, Οφφσετ ουτ 2, Οφφσετ ουτ 3.

Clipping the output to ensure each component is in allowed range.

The parameters  $\Psi Y \subset \mathbb{N}$  is used to set input to be RGB format and  $\Psi Y \subset \mathbb{O}Y$  is uased to set output to be RGB format

Notes about Repacker:

There are two states to be used in the repacker:  $A\lambda\pi\eta\alpha\phi\rho\rho\mu\Sigma\tau\alpha\tau\epsilon\Sigma\epsilon\lambda\epsilon\gamma\tau$  and  $\gamma\delta\lambda\rho\rho\pi\tau\epsilon\alpha\lambda\pi\eta\alpha$ . The last module in the IECP pipeline.

If Alpha from State Select is set, the Y, U ,V is packed with the information from color pipe alpha, and then the data is sent out to RCPB.

Otherwise, "0" is inserted in the 4LSB (alpha) and the packed data is sent out to RCPB.

## **3.6.1.7 Color Gamut Compression**

### **3.6.1.7.1 Background of Color Gamut Compression**

While most photography today complies with the sRGB standard color space, which covers around 72% of color perceived by human being, this 72% content looks incorrect/unnatural on wide gamut displays, which can extend more than 100%. Therefore, a gamut mapping (GM) algorithm is required to adjust when the input gamut range is different to the output gamut range such as the input sRGB color space to be displayed onto the WG display, or to adjust the wide gamut content to be displayed onto the traditional lower gamut display.

The easiest compression method applied to displaying wider gamut content on lower gamut displays is to clip the out of range primary values to the valid range (i.e., 0-1). Although this simple clipping procedure leads to acceptable visual appearance in most cases, loss of color depth can be observed in the video containing out-of-range pixels. The reason behind this effect should be the uniform quantization process applied to out-of-range values (e.g., two distinct out-of-range red colors are mapped to the same boundary red color). Moreover, the simple clipping method treats each color channel independently. This may lead to unexpected perceptual loss since the composite ratios of three primaries have been changed. An approach which takes these two factors into account while scaling down the out of range values can possibly maintain the detail information of the image.

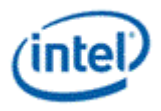

### **3.6.1.7.2 Usage Models**

There are two usage models depending on the set up of  $\Phi v \lambda \lambda P \alpha v \gamma E M \alpha \pi \pi v \gamma E v \alpha \beta \lambda \varepsilon$  bit:

Basic mode: fixed-hue color gamut clipping mode

Advanced mode: fixed-hue full range mapping mode

The application of basic mode of the fixed-hue color gamut clipping is preferred when the content having the smaller percentage of out-of-range pixels in the scene. The advanced mode of fixed-hue full range mapping mode may also change the in-range pixels and is thus preferred when the percentage of out-ofrange pixel is large. The outcome of the in/out range pixel percentage is derived from the out-of range color gamut detection module to provide an indicator to operate among basic mode and advanced mode.

### **3.6.1.7.3 Gamut compression module overview**

The main goal of color gamut compression module algorithm is to compress out-of-range pixel values while keeping their hue values same as it is before compression. A block diagram to color gamut compress the xv Color video into sRGB format is shown below.

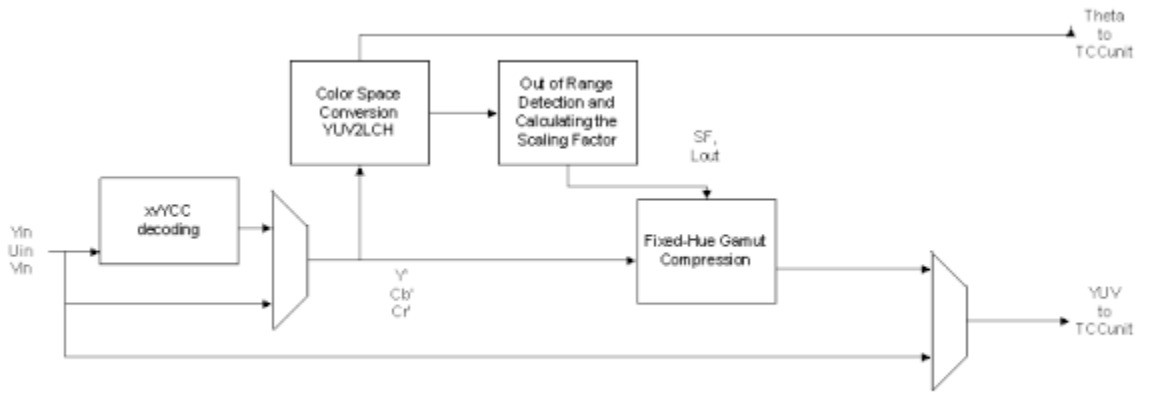

Gamut Compression Block Diagram

AT the pipeline level, the input into Gamut compression unit is from STDE unit and the output from the Gamut compression goes to TCCE unit. The Gamut compression comprises of the following stages:

xvYCC decoding

YUV2LCH color space conversion

Out of range Gamut pixel detection

Scaling factor calculation

Find out the Euclidean distance for the out of range pixel for advance mode

Fixed-hue Gamut compression

Bring the out of range pixel to the boundary for basic mode

Bring the out of range pixel depending on the distance and apply uniform quantization process in advance mode

xvYCC encoding

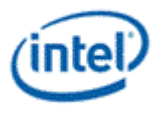

### **3.6.1.7.4 xvYCC decoding**

The non-linear YCbCr values (i.e.,Y'Cb'Cr', or Y'UV) is decoded from an example of 8-bit/channel below:

$$
Y^* = (Y_{\text{avFCC}} - 16) / 219
$$
  
 
$$
U = Cb^* = (Cb_{\text{avFCC}} - 128) / 224
$$
  
 
$$
V = Cr^* = (Cr_{\text{avFCC}} - 128) / 224
$$

For 12-bit/channel the above equation can be re-written as follows:

$$
Y^* = (Y_{\text{wYCC}} - 256)^* 4096 / 3504 = (Y_{\text{wYCC}} - 256)^* 4788 >> 12
$$
\n
$$
U = Cb^* = (Cb_{\text{wYCC}} - 2048)^* 4096 / 3584 = (Cb_{\text{wYCC}} - 2048)^* 4681 >> 12
$$
\n
$$
V = Cr^* = (Cr_{\text{wYCC}} - 2048)^* 4096 / 3584 = (Cr_{\text{wYCC}} - 2048)^* 4681 >> 12
$$

#### **3.6.1.7.5 YUV2LCH**

,

The parameters for scaling the out-of-range pixel values are determined in *LCHuv* space, which is the cylindrical version of LUV space. For every input pixel, (*Y\_in = Y" , U\_in = Cb" , V\_in = Cr" )* we find its chrominance value (i.e., C) and hue value (i.e., H)

$$
L = Y_{in}
$$
  
\n
$$
C = \sqrt{u_{in}^{2} + v_{in}^{2}}
$$
  
\n
$$
H = \tan^{-1} \frac{v_{in}}{v_{in}}
$$

$$
H = \tan^{-1} \frac{u}{u_{in}}
$$

The approximation of hue angle calculation is described in the TCC session.

#### **3.6.1.7.6 Out-of-range gamut pixel detection**

An input pixel is denoted as  $P_i = (c_{p_i}, l_{p_i})$  in the *LCH* color space. If  $c_{p_i} = 0$ , the pixel can be outputted without pixel value change.

Every input pixel is associated with a hue value in *LCH* space. From the calculated hue value, we can read a corresponding vertex point from the pre-calculated table which contained the 512-entry vertex points of the below color triangle in *LCH* space with the designated hue value derived off-line. Note that

with the symmetric property of the lightness vertex, only vertices in  $[0 \sim \pi)$  need to be stored in the precalculated LUT. Therefore, the 512x2 components in the LUT correspond to the information of 512

equally-distributed hue angles in the range of  $[0 \sim \pi)$ . Moreover, the vertex value of a certain hue angle is dependent of the color space (e.g., BT. 709 or BT. 601). Here, the vertex point *V* for a hue angle is denoted as

 $V = (c_V, l_V)$ <sub>(3)</sub>

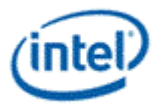

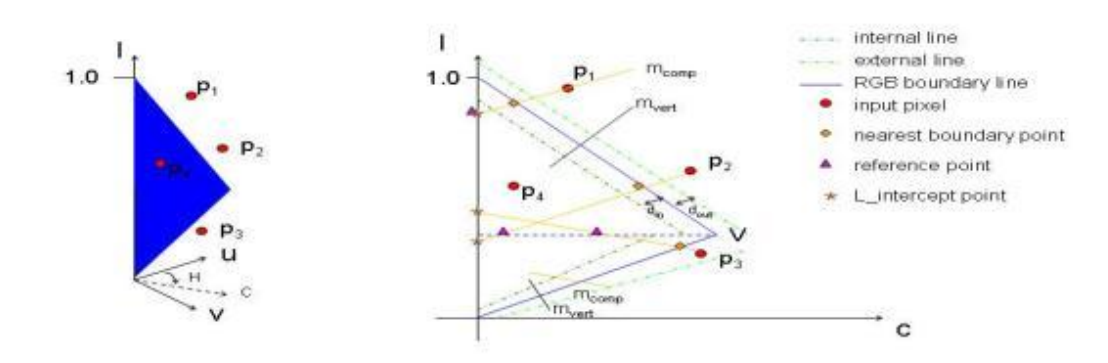

Left: The RGB boundary corresponding to hue value H. Right: the RGB boundary in left projected on the luminance-chrominance plane.

Vertex point look up table:

Utilizing the hue angle calculation module in TCC, the equally-spaced, discrete hue angle ranging from 0 to  $2\pi$  is represented with an integer (i.e., *angle index*) in [0~1023]. Since the LUT in color compression only stores vertices in [0~ $\pi$ ), a mapping procedure is required to remap angles in  $\left[\pi \sim 2\pi\right)$  to  $\left[0 \sim \pi\right)$ before indexing the LUT:

if((*angle\_index* < 512) && (*angle\_index* > =0))

angle  $index = angle$  index;

else

angle index = angle index  $- 512$ ;

With the properly remapped *angle index* for accessing the LUT, the information of the vertex point can be obtained as below.

Sat\_Vertex **=** m\_SatVertex[*angle\_index*]; // Sat Vertex form the LUT

Luma1 **=** m\_LumaVertex[*angle\_index*]; // lightness vertex in [0~pi)

Luma2 **=** denorm-Luma1; // symmetric lightness vertex; denorm = 4096 in 12 bit representation

Note that the lightness vertex is symmetric in uv/ CbCr-plane (i.e., Luma1 + Luma2 = denom), and the lightness vertex stored in the LUT correspond to those in  $[0 \sim \pi)$ . Thus, one has to check the hue side (i.e., whether this pixel is originally in  $[0 \sim \pi)$  or in  $[\pi \sim 2\pi)$  of the current pixel to acquire the correct lightness vertex for this pixel:

if(srcV ==  $0$ )// 0 or 180 degree

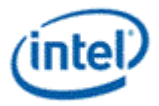

{ if  $(s<sub>rc</sub>U > 0)//$  srcU == 0  $\Box$  Cp = 0 Luma\_Vertex = Luma1; else Luma\_Vertex = Luma2; } else {  $if(srcV > 0)$ Luma\_Vertex = Luma1; else Luma\_Vertex = Luma2; }

An input pixel  $P_i = (c_{p_i}, l_{p_i})$  is detected as an out-of-range pixel if the below condition is true.

$$
if((l_{p_i} > = l_{\nu}) \& \& (\text{sign}[l_{p_i} - (\frac{l_{\nu} - 1}{c_{\nu}})c_{p_i} - 1] > 0)) \text{ OR } ((l_{p_i} < l_{\nu}) \& \& (\text{sign}[l_{p_i} - \frac{l_{\nu}}{c_{\nu}}c_{p_i}] < 0))
$$
\n(4)

A statistics parameter, νυμβερ\_οφ\_ουτ-οφ-ρανγε\_πιξελ, is incremented if the above equation is true. The νυμβερ\_οφ\_ουτ-οφ-ρανγε\_πιξελ will be collected at picture level through VSC unit to assess the property of a picture to determine the strategy of ways to do gamut compression.

Note: If  $P_i$  is an in-range pixel, the pixel will be outputted according to equation (13).

### **3.6.1.7.7 Scaling factor – Basic mode**

**T**he slope of a compression line is defined from the vertex point table.

$$
m_{comp} = m_{vert} \gg (compression\_line\_shift)_{substack{output \text{output default}}
$$

to be 3.(5)

 $m_{comp}$  in the above equation is the slope of the compression line while  $m_{vert}$  represents the slope of the line perpendicular to the RGB boundary line:

$$
m_{\text{vert}} = -\frac{1}{m_{\text{boundary}}}, \text{ and (6)}
$$
  

$$
m_{\text{boundary}} = \frac{(l_V - e_V)}{c_V} \qquad e_V = \begin{cases} 1, & \text{if } l_{p_i} > l_V \\ 0, & \text{else} \end{cases}
$$
 (7)

The intersection between the compression line for pixel  $P_i$  and the *L*-axis is denoted as  ${}^I{}_{P_i}$ 

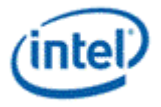

$$
I_{p_i} = (c_{I_{p_i}}, I_{I_{p_i}})
$$
 then  

$$
c_{I_{p_i}} = 0
$$
 and  
(8)  

$$
I_{I_{p_i}} = I_{p_i} - c_{p_i} \times m_{comp}
$$

The point nearest to the input pixel  $P_i$  on the RGB boundary along the compression direction (i.e., intersection between the compression line and the RGB boundary) be  $\overset{B_{p_i}}{\longrightarrow}$ , then

$$
B_{p_i} = (c_{B_{p_i}}, l_{B_{p_i}})
$$
 with  
\n
$$
c_{B_{p_i}} = \frac{(l_{I_{p_i}} - e_V)}{(m_{boundary} - m_{comp})}
$$
 and (9)  
\n
$$
l_{B_{p_i}} = c_{B_{p_i}} \times m_{boundary} + e_V
$$

Scaling factor is denoted as

$$
sf_{p_i} = \frac{c_{p_i,output}}{c_{p_i}}
$$
\n(10)

For the usage of Basic mode - fixed-hue color gamut clipping mode, all out-of-range pixels will be clipped to the boundary, which means

$$
c_{p_i,output} = c_{B_{pi}}(11)
$$

And the luma is mapped at along the compression line to hit the boundary line at

$$
l_{p_i, output} = l_{I_{p_i}} + c_{p_i, output} \times m_{comp}
$$
(12)

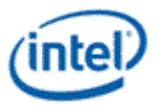

#### **3.6.1.7.8 Fixed-hue compression**

The output of fixed compression is based on the scaling factor and the property of pixel.

$$
\begin{cases}\n u_{p_i,out} = u_{p_i,in} \\
v_{p_i,out} = v_{p_i,in} \\
y_{p_i,out} = y_{p_i,in} \\
u_{p_i,out} = u_{p_i,in} \times sf_{p_i} \\
v_{p_i,out} = v_{p_i,in} \times sf_{p_i} \\
v_{p_i,out} = v_{p_i,in} \times sf_{p_i} \\
y_{p_i,out} = l_{p_i,out} \\
u_{i3}\n\end{cases}
$$

#### **3.6.1.7.9 Scaling factor – Advanced mode**

The out-of-range pixel values can be mapped inwards according to how far they are from the boundary from the following equation:

$$
c_{p_i, output} = c_{R_{p_i}} + (c_{p_i} - c_{R_{p_i}}) \times \frac{d_{p_i, final}}{d(R_{p_i}, p_i)}
$$
  

$$
l_{p_i, output} = l_{I_{p_i}} + c_{p_i, output} \times m_{comp}
$$
 (14)

Where  $\frac{C_{R_{p_i}}}{P}$  is coming from the reference point as the origin of the linear transformation for compressing pixel  $P_i$  as

Denote the reference point

$$
R_{p_i} = (c_{R_{p_i}}, l_{R_{p_i}})
$$
  

$$
l_{R_{p_i}} = \begin{cases} \max(l_{I_{p_i}}, l_V), & \text{if } l_{p_i} > l_V \\ \min(l_{I_{p_i}}, l_V), & \text{otherwise} \end{cases}
$$

 $(15)$ 

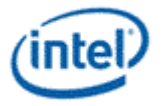

$$
c_{R_{p_i}} = (l_{R_{p_i}} - l_{I_{p_i}}) \times \frac{1}{m_{comp}}
$$

#### **3.6.1.7.10 xvYCC encoding**

The output of Y, Cb and Cr values are scaled back through xvYCC encoding process, and the example for the 12bit format is provided below:

$$
Y_{out} = [(Y_{p_i,out} * 3504) > 12] + 256
$$
  
\n
$$
U_{out} = [(U_{p_i,out} * 3584) > 12] + 2048
$$
  
\n
$$
V_{out} = [(V_{p_i,out} * 3584) > 12] + 2048
$$
  
\n
$$
Y_{out} = [W_{p_i,out} * 3584) > 12] + 2048
$$
  
\n
$$
Y_{out} = Clamp(0, 4095, Y_{out})
$$
  
\n
$$
U_{out} = Clamp(0, 4095, Y_{out})
$$
  
\n
$$
Y_{out} = Clamp(0, 4095, Y_{out})
$$

## **3.6.2 Boundary Behavior**

The table below summarizes the behavior of the **Media Boundary Pixel Mode** field (SURFACE\_STATE) in combination with the **Vertical Line Stride** and **Vertical Line Stride Offset** fields (both of which are subject to being overridden by the Data Port message descriptor fields). The Behavior column illustrates behavior for a surface with four rows numbered 0 to 3. The bold indicators are off-surface behavior and the non-bold indicators are on-surface behavior. Input row addresses range from -3 to +7 going left to right.

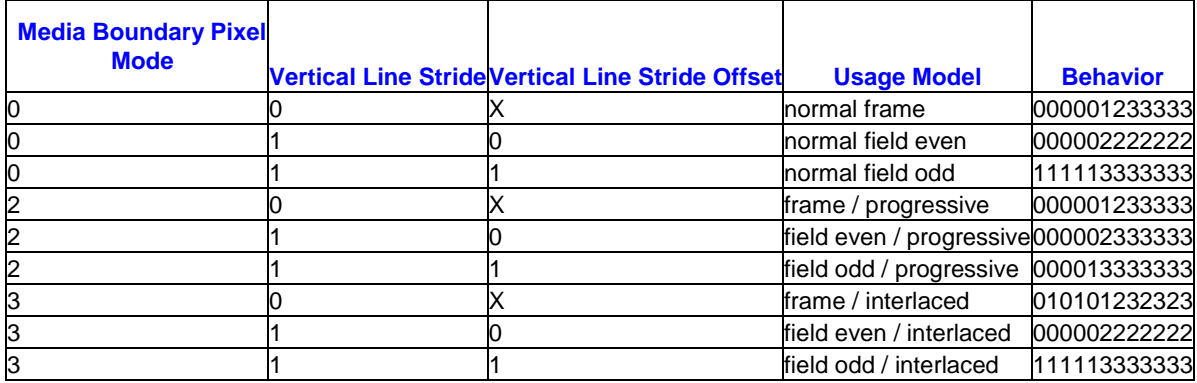

# **3.7 Accessing Render Targets**

Render targets are the surfaces that the final results of pixel shaders are written to. The render targets support a large set of surface formats (refer to surface formats table in *Sampling Engine* for details) with

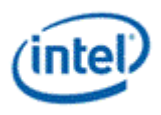

hardware conversion from the format delivered by the thread. The render target message also causes numerous side effects, including potentially alpha test, depth test, stencil test, alpha blend (which normally causes a read of the render target), and other functions. These functions are covered in the *Windower* chapter as some of them (depth/stencil test) are also partially done in the Windower.

The render target write messages are specifically for the use of pixel shader threads that are spawned by the windower, and may not be used by any other threads. This is due to the pixel scoreboard side-effects that sending of this message entails. The pixel scoreboard ensures that incorrect ordering of reads and writes to the same pixel does not occur.

# **3.7.1 Single Source**

The "normal" render target messages are single source. There are two forms, SIMD16 and SIMD8, intended for the equivalent-sized pixel shader threads. A single color (4 channels) is delivered for each of the 16 or 8 pixels in the message payload. Optional depth, stencil, and antialias alpha information can also be delivered with these messages.

The pixel scoreboard bits corresponding to the dispatched pixel mask (or half of the mask in the case of SIMD8 messages) are cleared only if the **Last Render Target Select** bit is set in the message descriptor.

The single source message will not cause a write to the render target if **Dual Source Blend Enable** in 3DSTATE\_WM is *enabled*. However, if **Last Render Target Select** is set, the message will still cause pixel scoreboard clear and depth/stencil buffer updates if enabled.

## **3.7.2 Dual Source**

The dual source render target messages only have SIMD8 forms due to maximum message length limitations. SIMD16 pixel shaders must send two of these messages to cover all of the pixels. Each message contains two colors (4 channels each) for each pixel in the message payload. In addition to the first source, the second source can be selected as a blend factor (BLENDFACTOR\_\*\_SRC1\_\* options in the blend factor fields of COLOR\_CALC\_STATE or BLEND\_STATE). Optional depth, stencil, and antialias alpha information can also be delivered with these messages.

Each dual source message delivered will clear the corresponding pixel scoreboard bits if the **Last Render Target Select** bit in the message descriptor is set.

The dual source message will revert to a single source message using source 0 if **Dual Source Blend Enable** in 3DSTATE\_WM is disabled.

# **3.7.3 Replicate Data**

The replicate data render target message is used for "fast clear" functionality in cases where the color data for each pixel is identical. This message performs better than the other messages due to its smaller message length. This message does not support depth, stencil, or antialias alpha data being sent with it. This message must target only tiled memory. Access of linear memory using this message type is UNDEFINED. The depth buffer can be cleared through the "early depth" function in conjunction with a pixel shader using this message. Refer to the *Windower* chapter for more details on the early depth function.

The pixel scoreboard bits corresponding to the dispatched pixel mask are cleared only if the **Last Render Target Select** bit is set in the message descriptor.

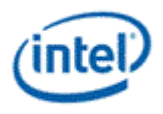

# **3.7.4 Multiple Render Targets (MRT)**

Multiple render targets are supported with the single source and replicate data messages. Each render target is accessed with a separate Render Target Write message, each with a different surface indicated (different binding table index). The depth buffer is written only by the message(s) to the last render target, indicated by the **Last Render Target Select** bit set to clear the pixel scoreboard bits.

MRT is not supported when one or more RTs have this surface formats: YCRCB\_SWAPUVY, YCRCB\_SWAPUV, YCRCB\_SWAPY, YCRCB\_NORMAL

# **3.8 State**

## **3.8.1 BINDING\_TABLE\_STATE**

The data port uses the binding table to retrieve surface state. Refer to *State*in the Sampling Engine section for the definition of this state.

# **3.8.2 SURFACE\_STATE**

The data port uses the surface state for constant buffers, render targets, and media surfaces. Refer to *SURFACE\_STATE* in the Sampling Engine section for the definition of this state.

# **3.8.3 COLOR\_PROCESSING\_STATE**

The following state structures contain different states used by the color processing function.

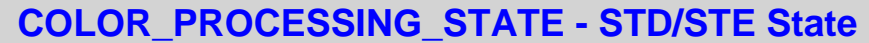

Default 0x9A6E39F0, 0x400C0000, 0x00001180, 0xFE2F2E00, 0x000000FF, 0x00140000, 0xD82E0000, Value: 0x8285ECEC, 0x00008282, 0x00000000, 0x02117000, 0xA38FEC96, 0x00008CC8, 0x00000000, 0x01478000, 0x0007C300, 0x00000000, 0x00000000, 0x1C180000, 0x00000000, 0x00000000, 0x00000000, 0x0007CF80, 0x00000000, 0x00000000, 0x1C080000, 0x00000000, 0x00000000, 0x00000000

This state structure contains the STD/STE state used by the color processing function.

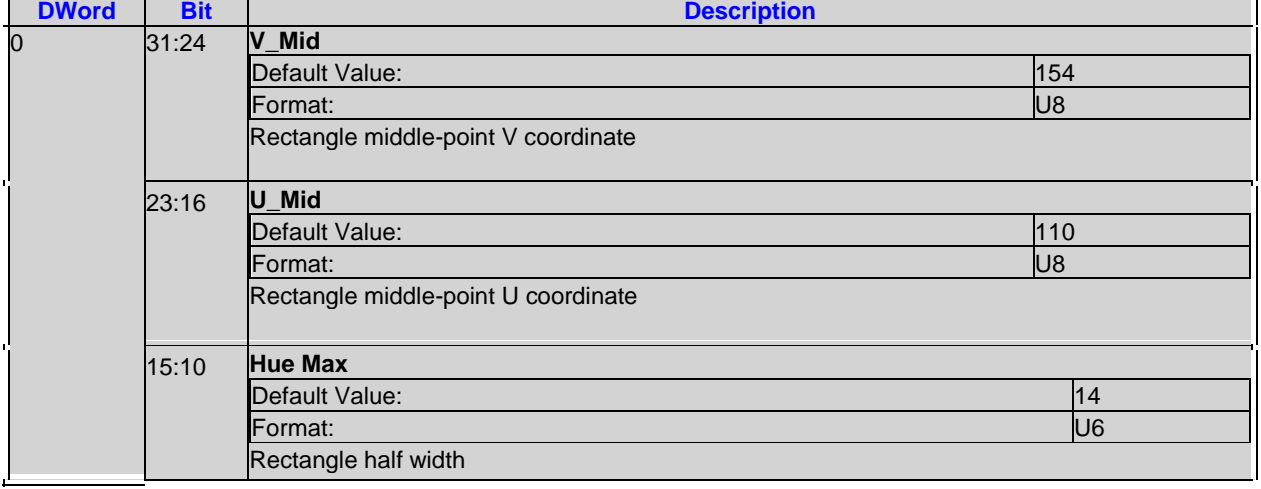

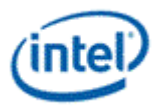

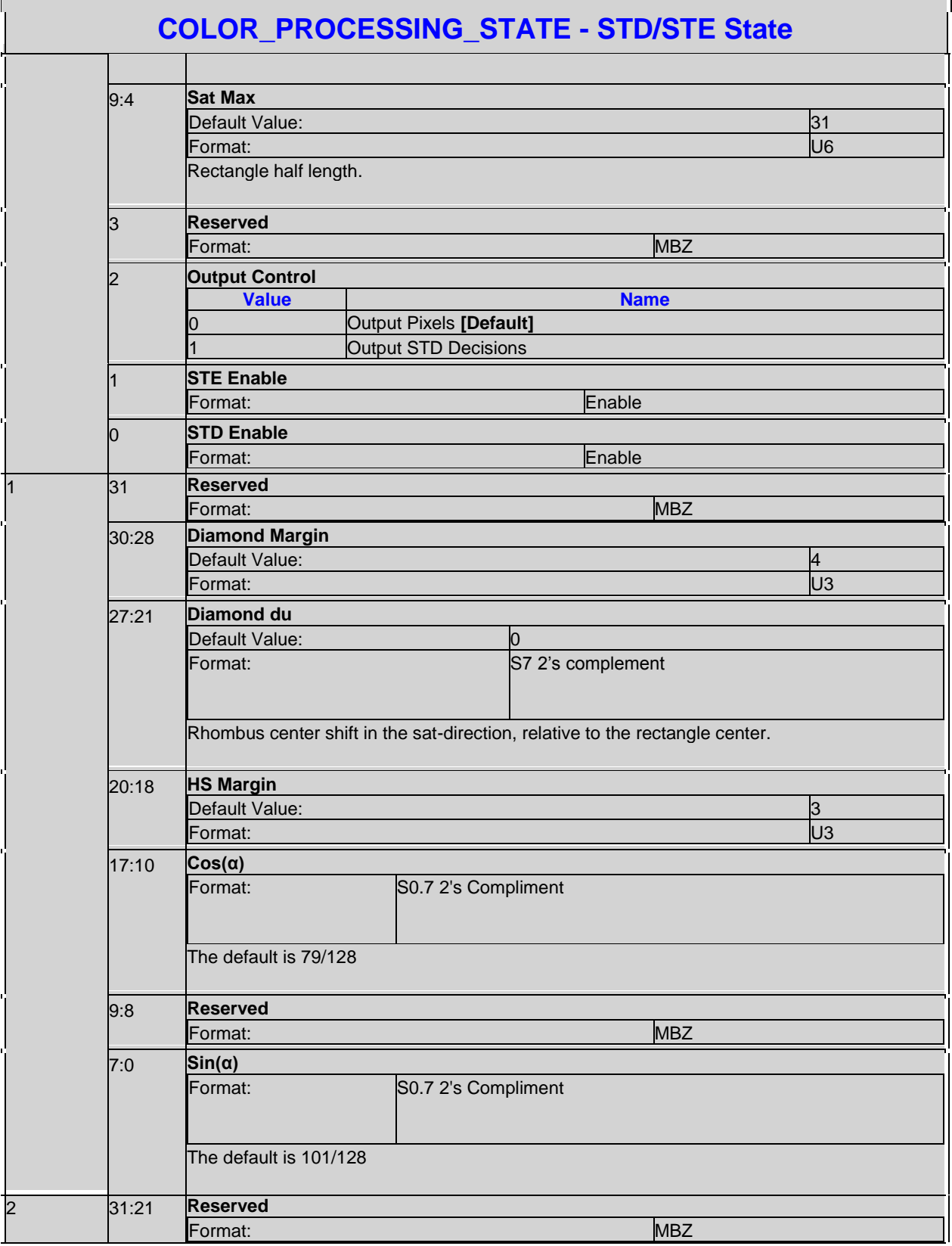

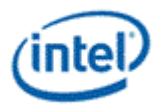

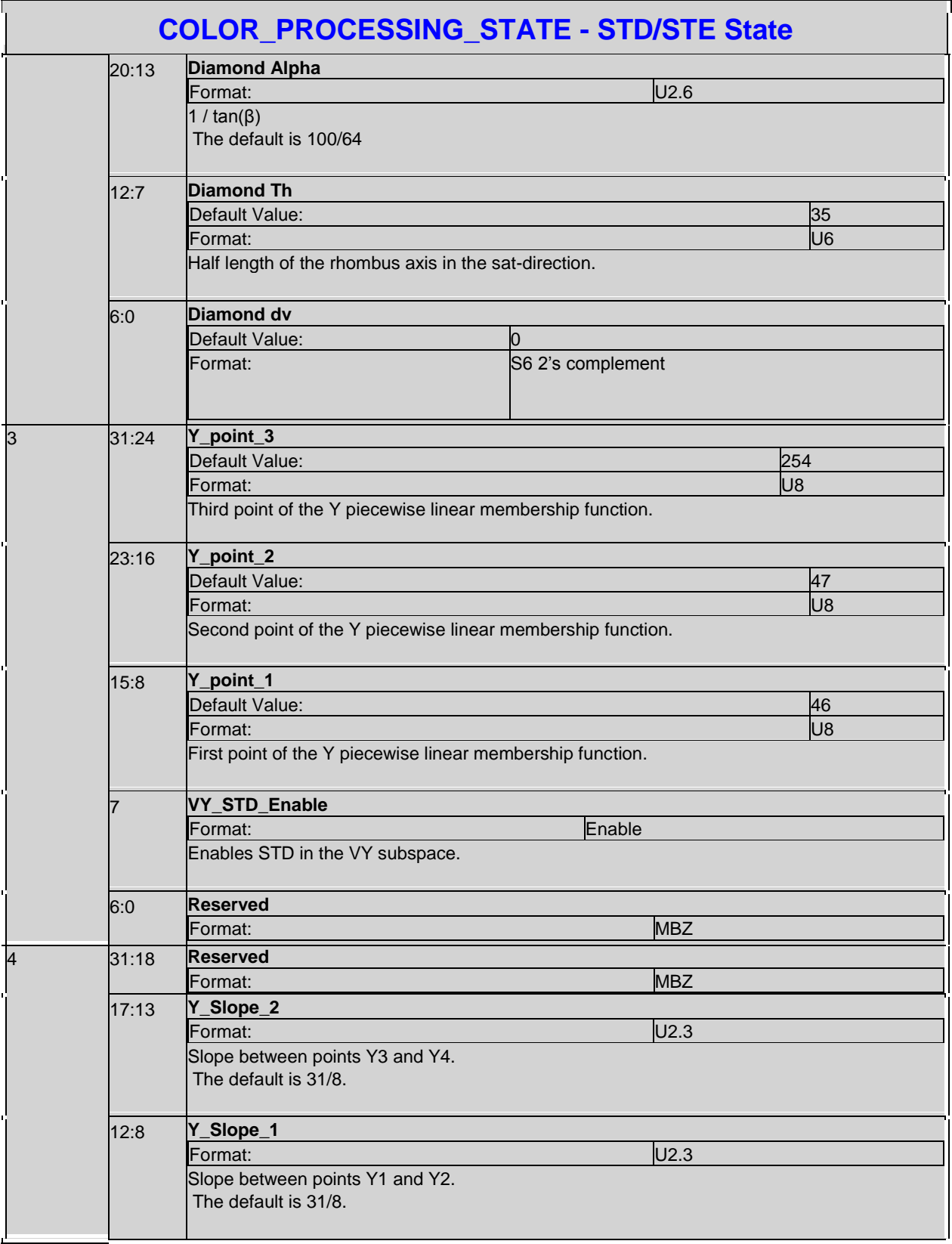

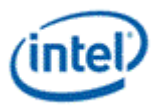

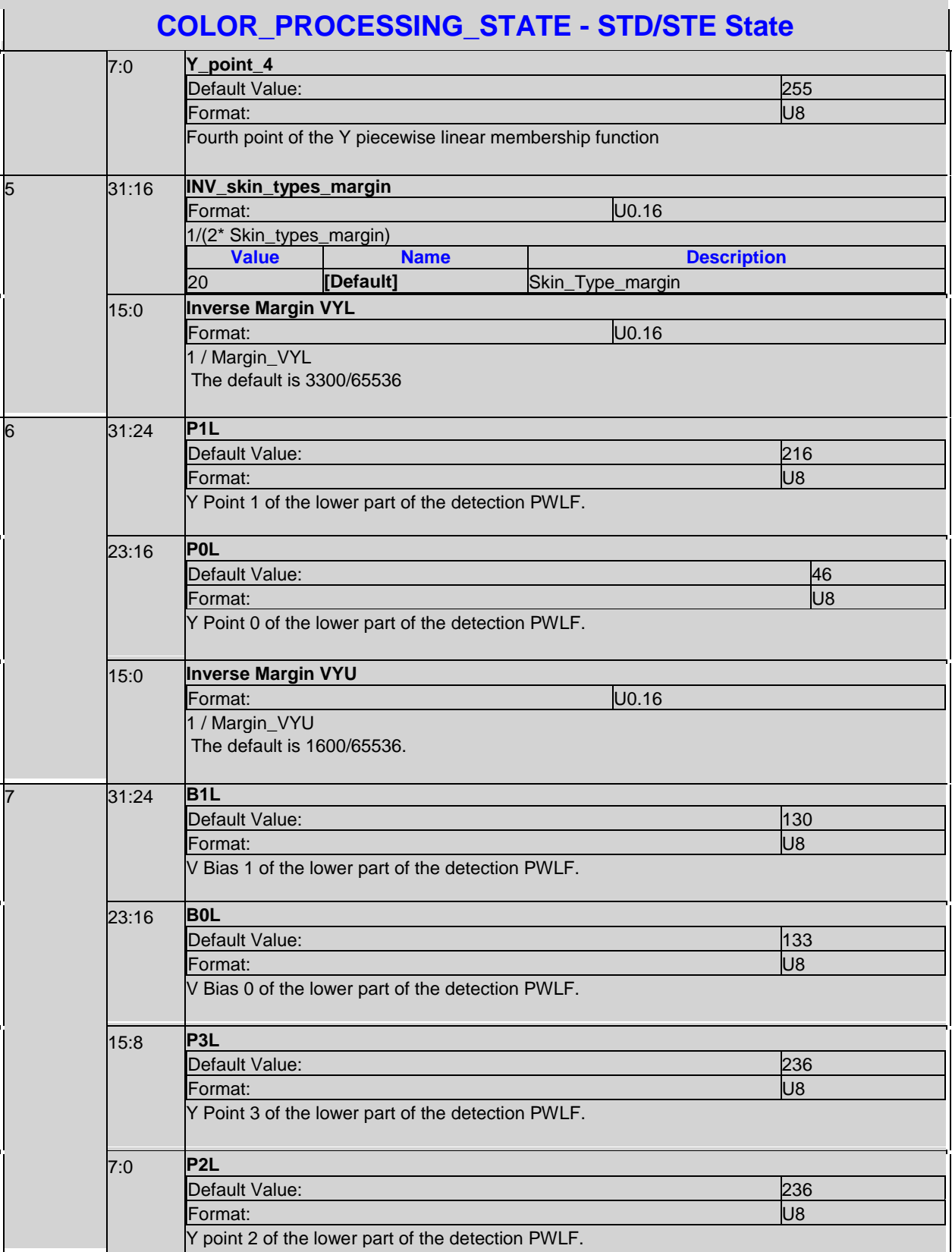

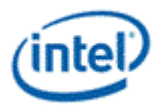

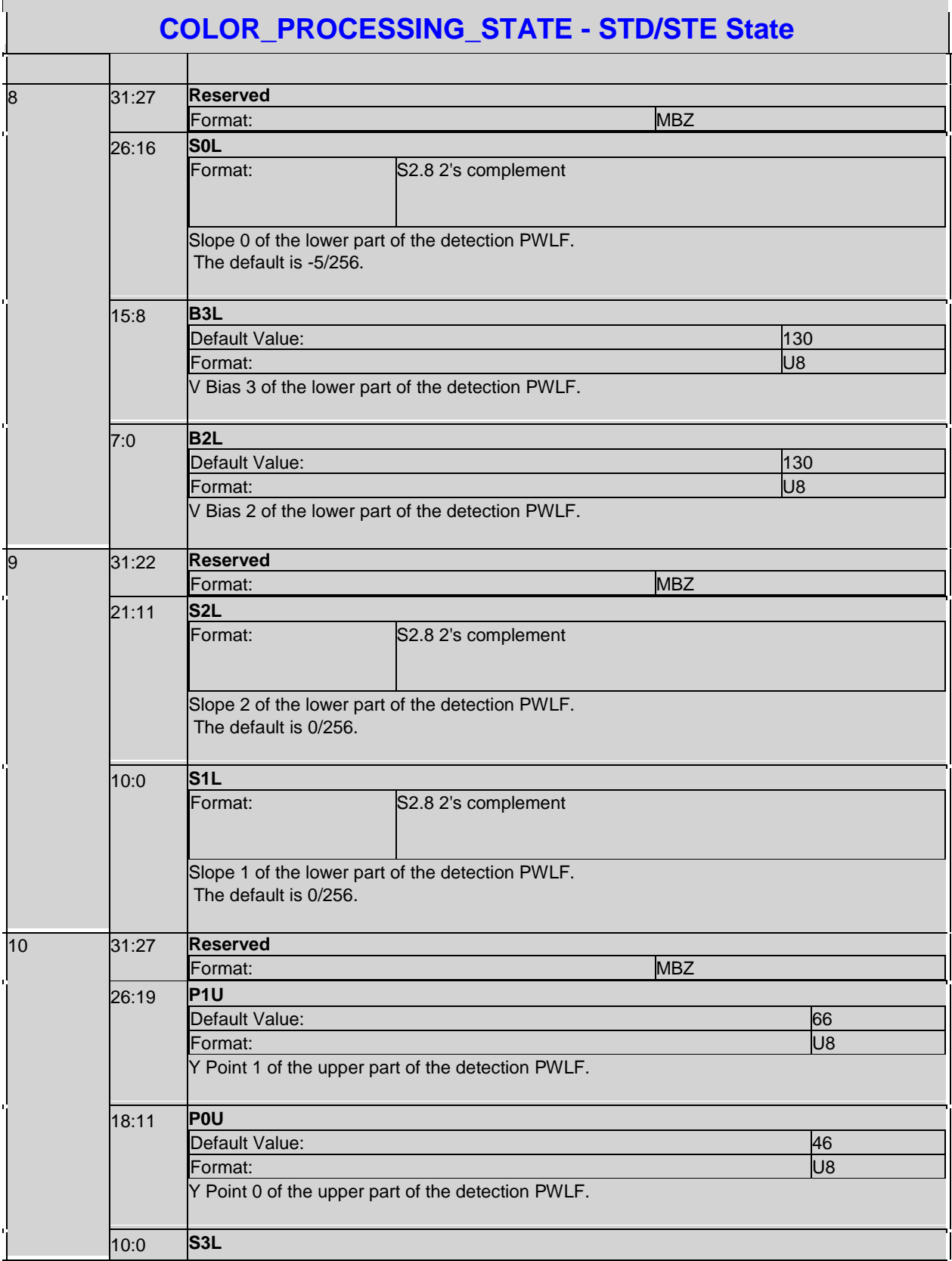

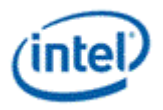

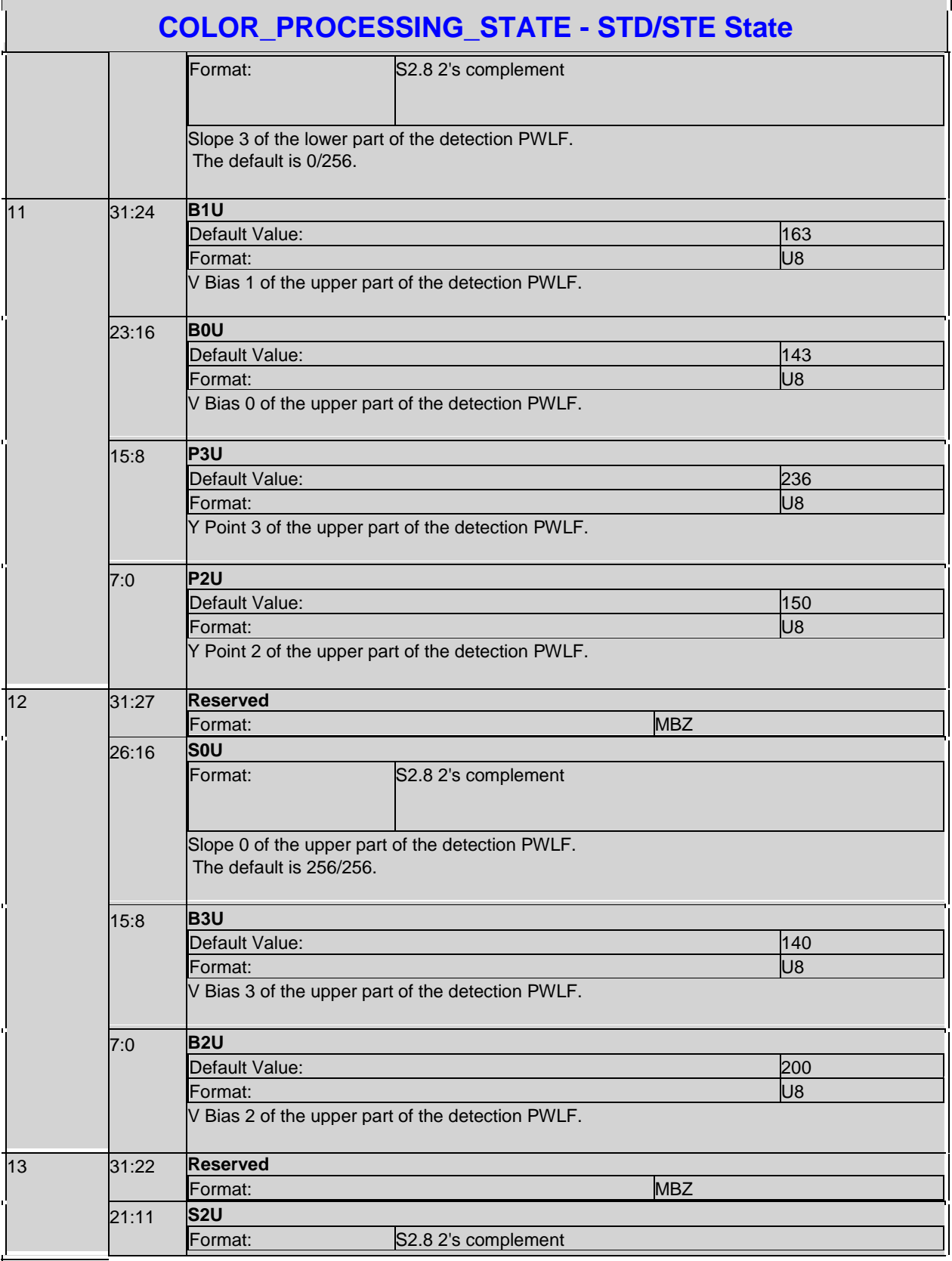

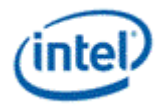

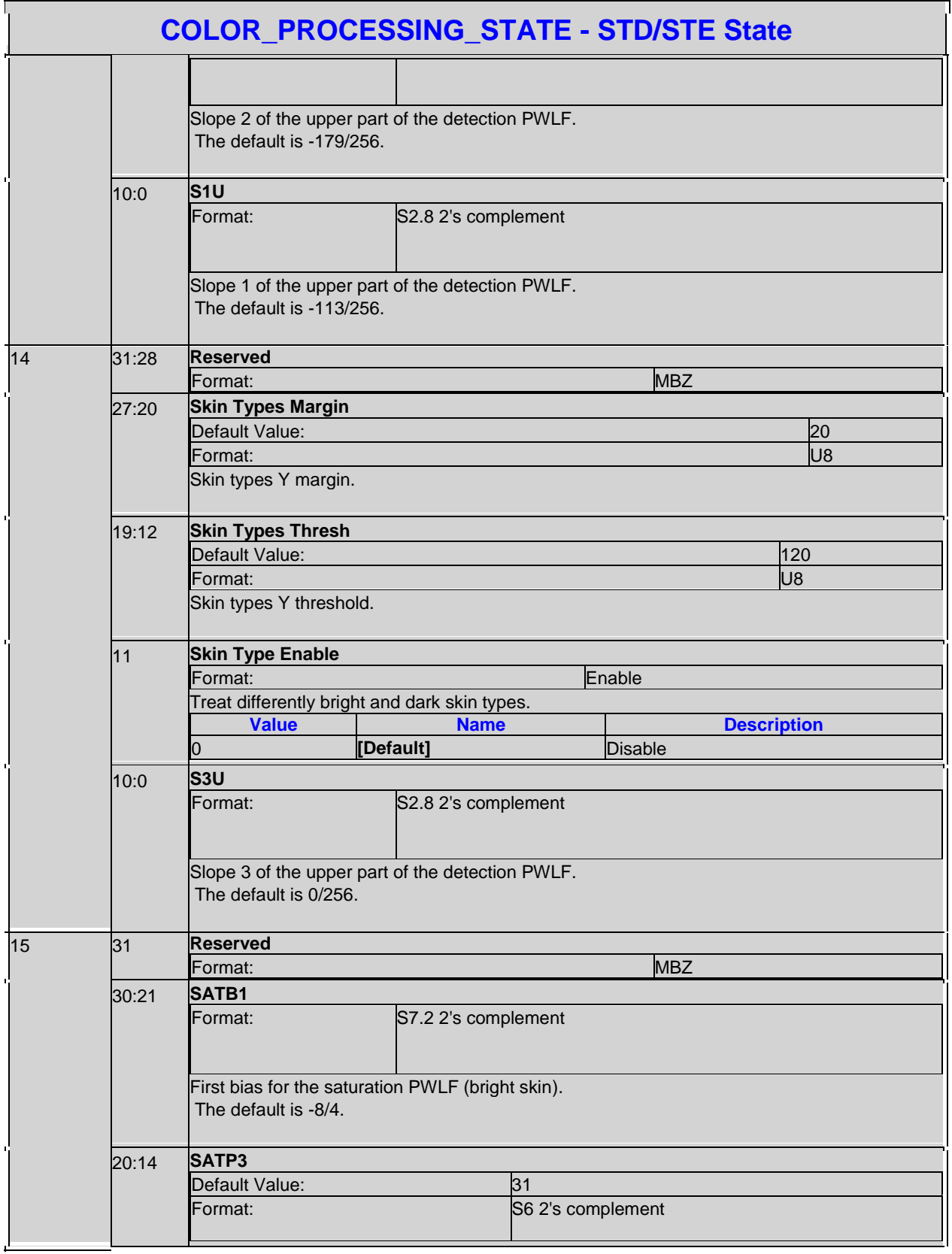

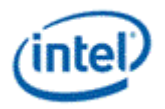

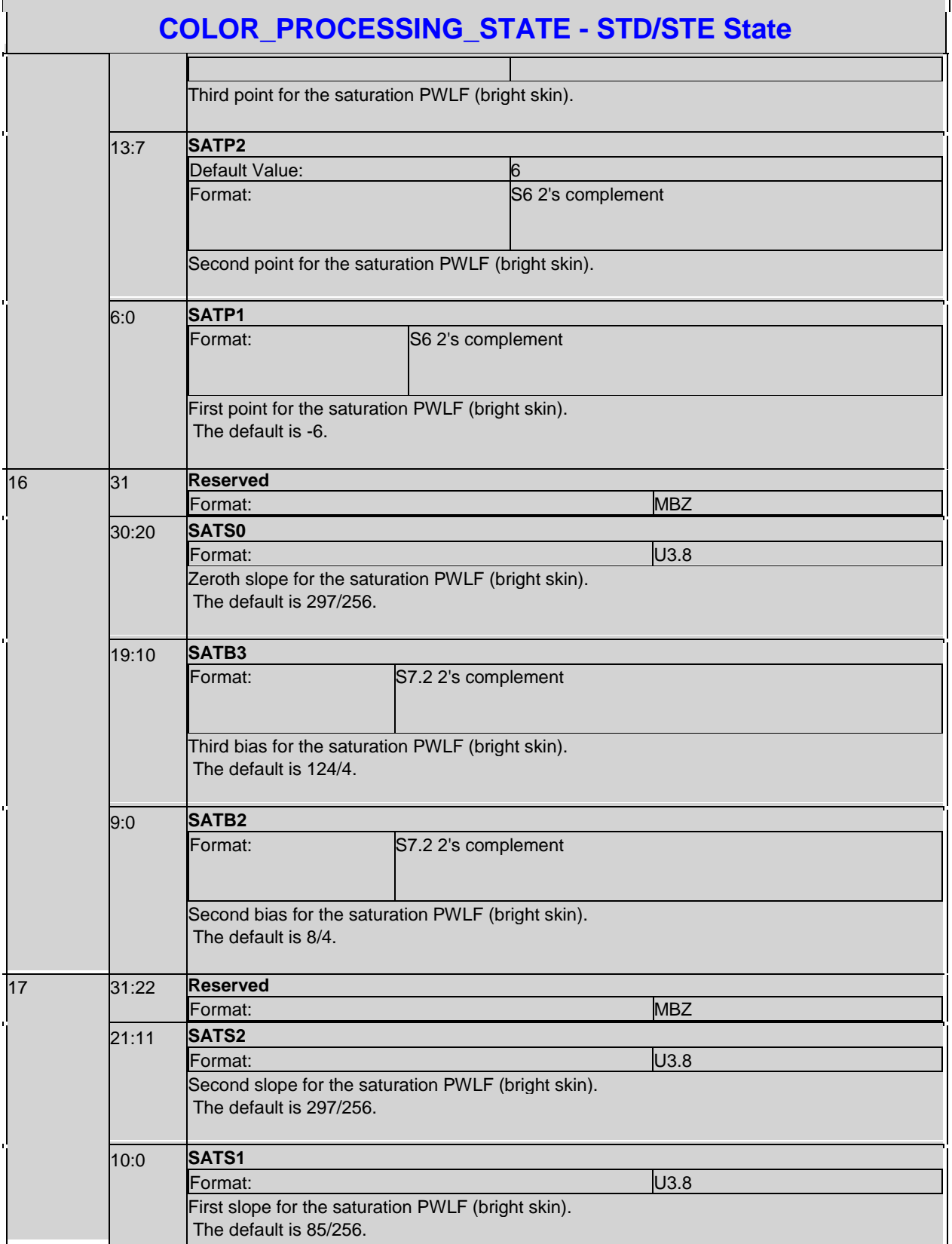

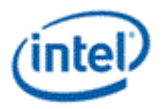

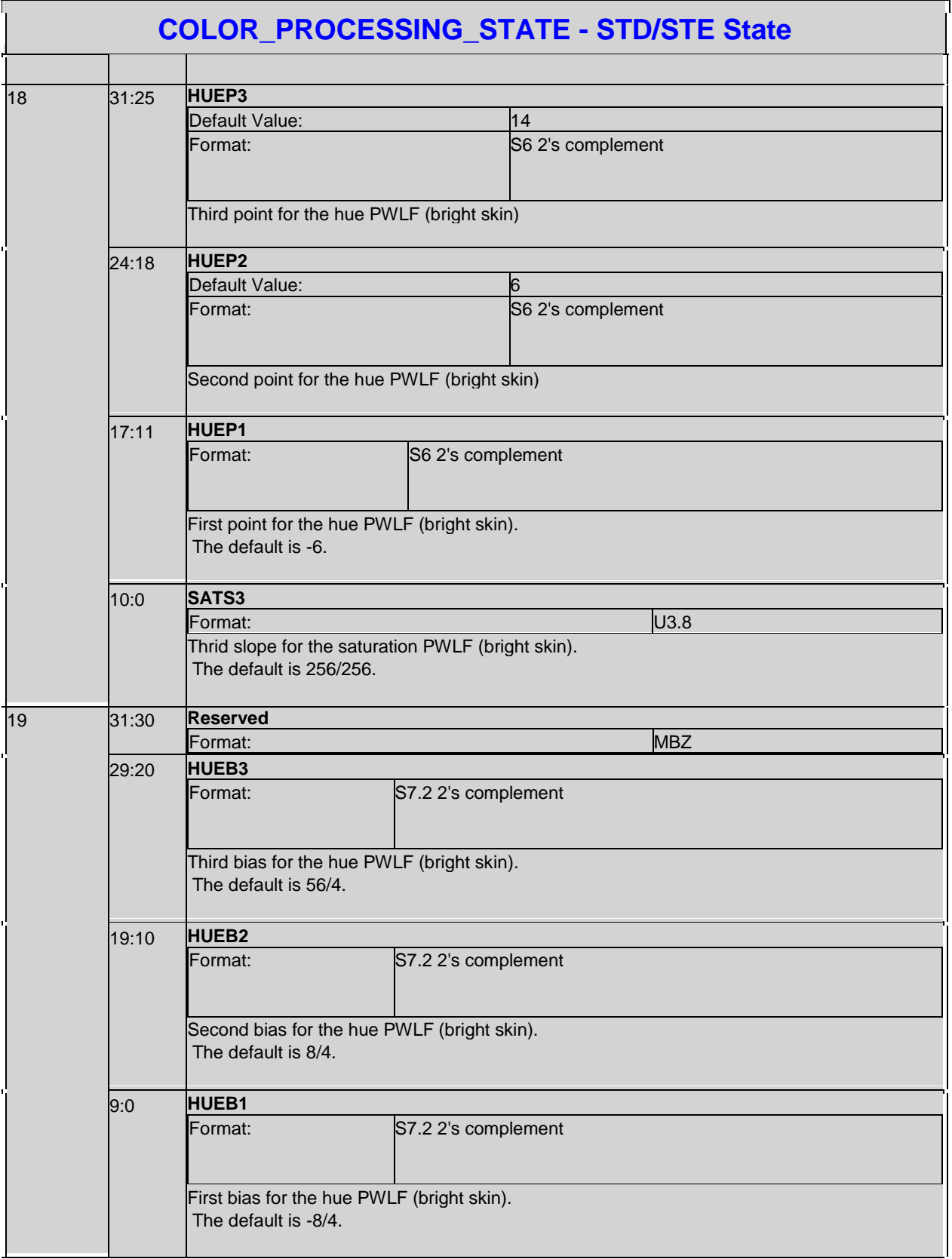

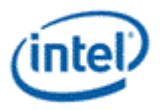

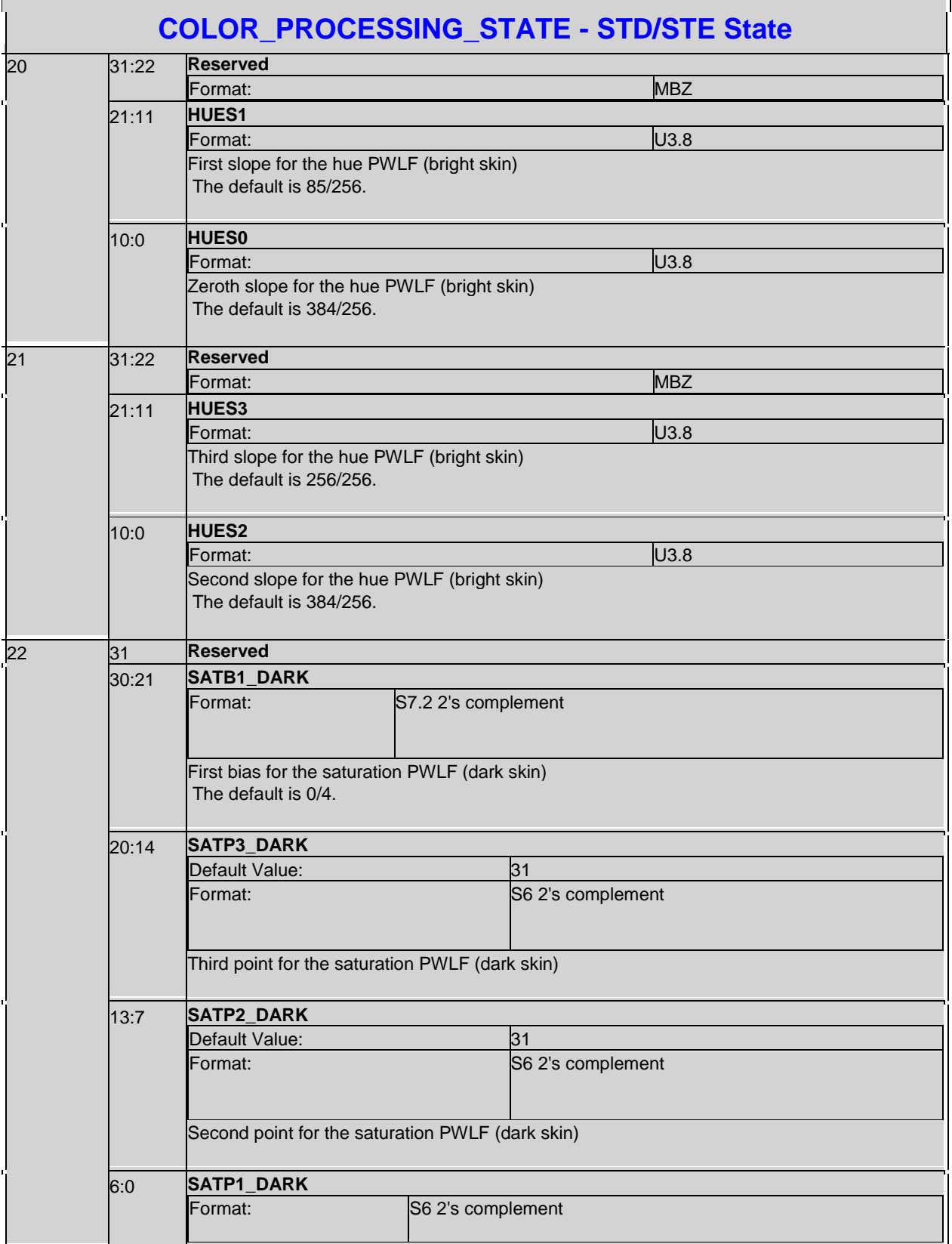

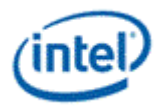

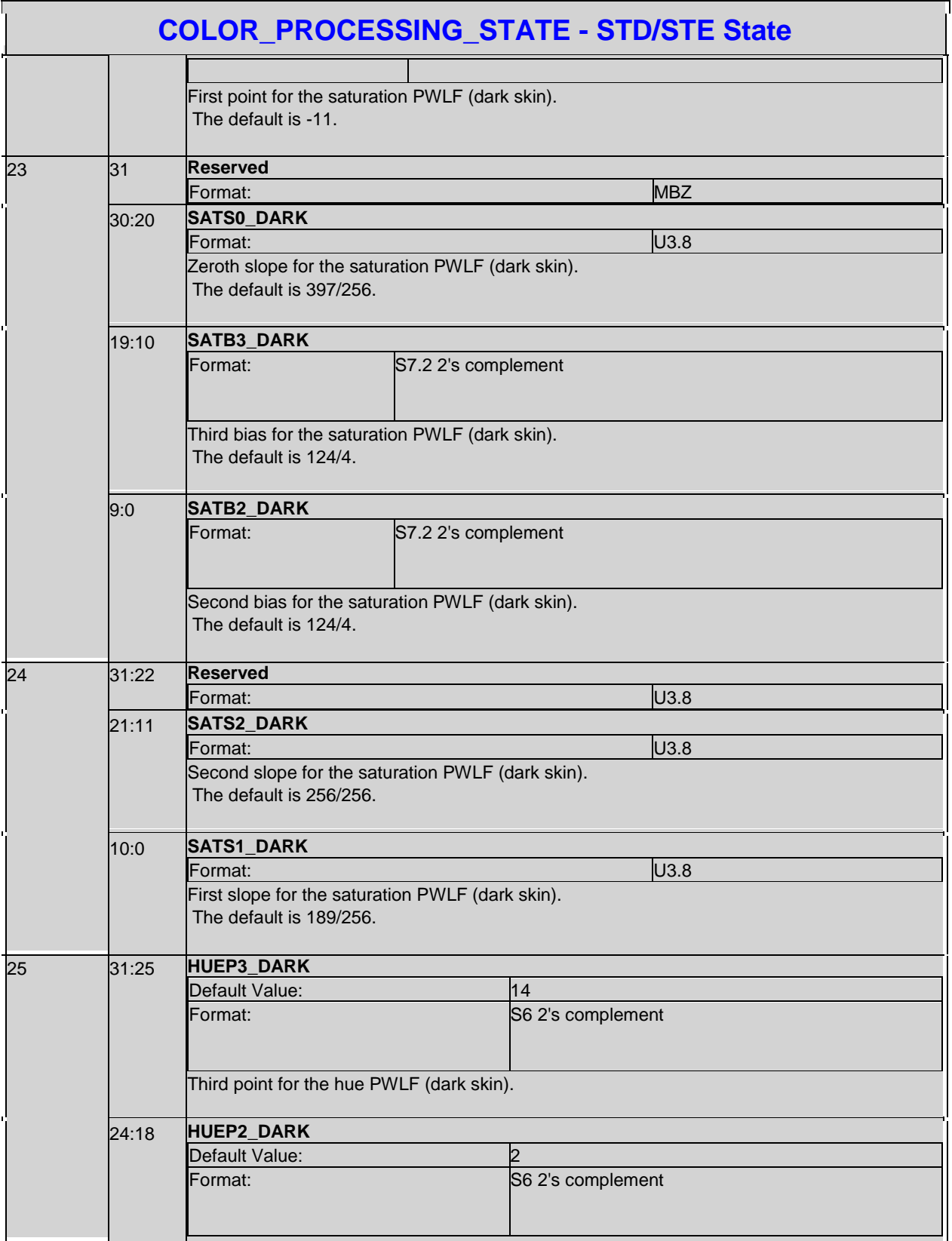

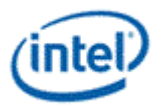

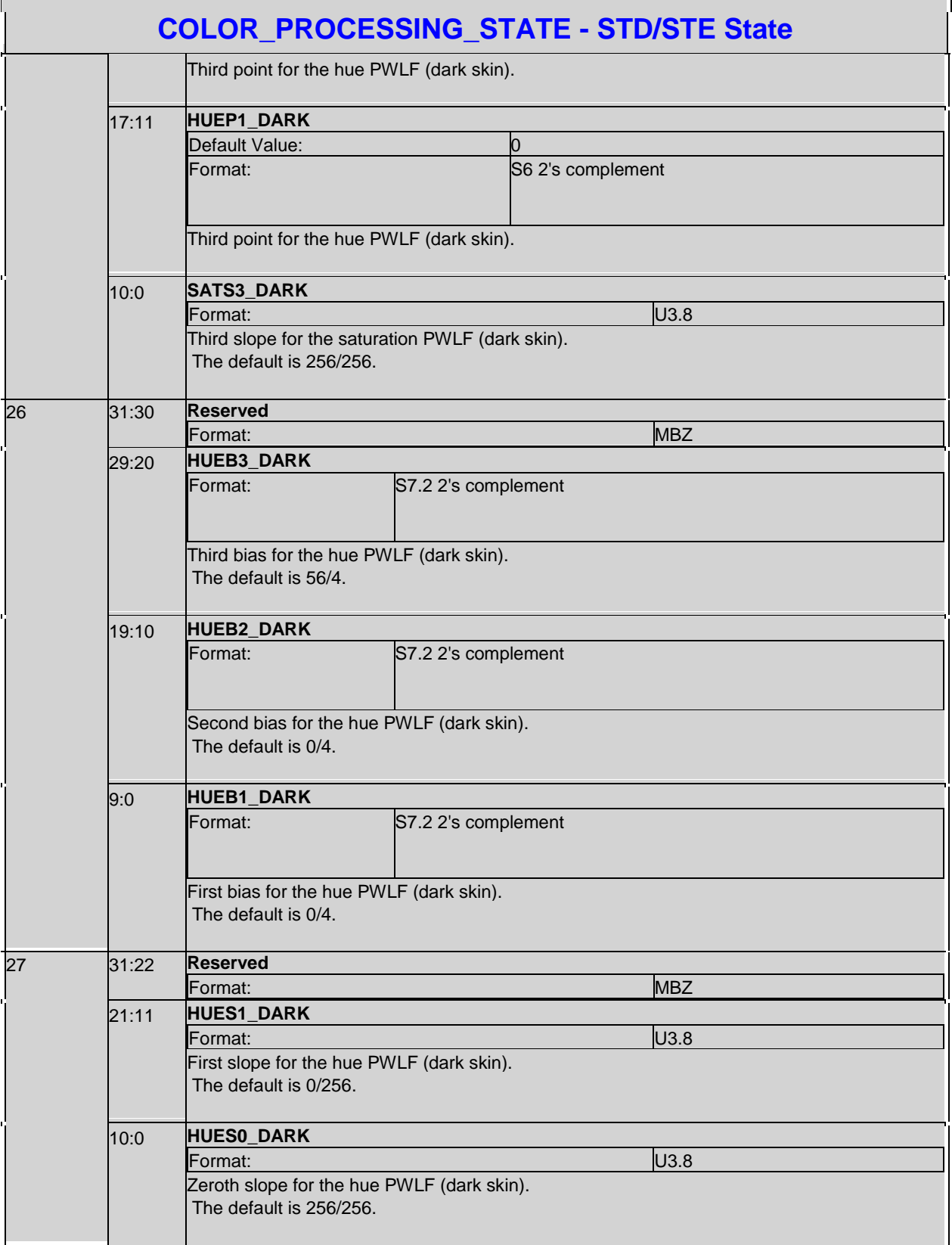

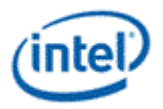

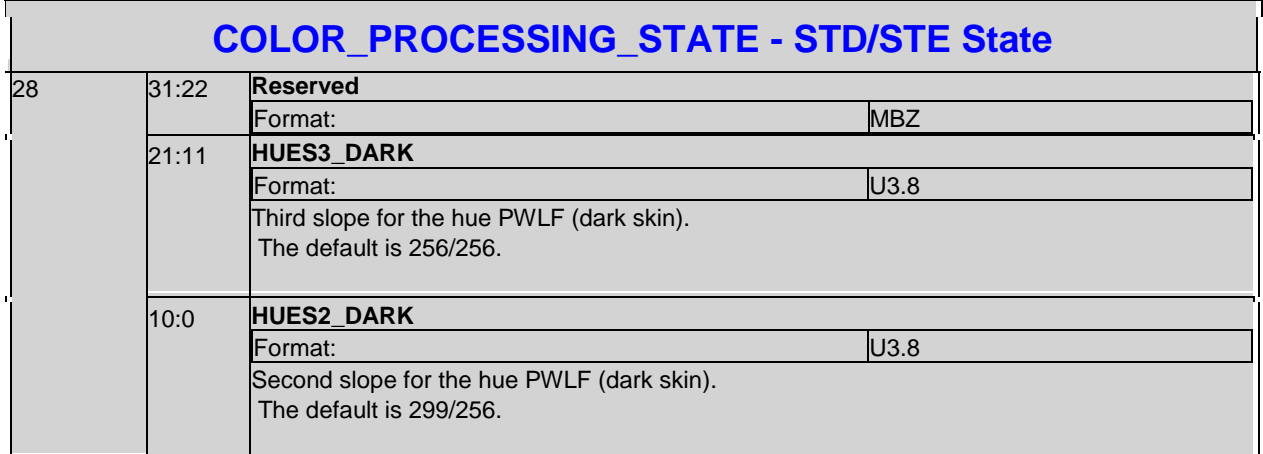

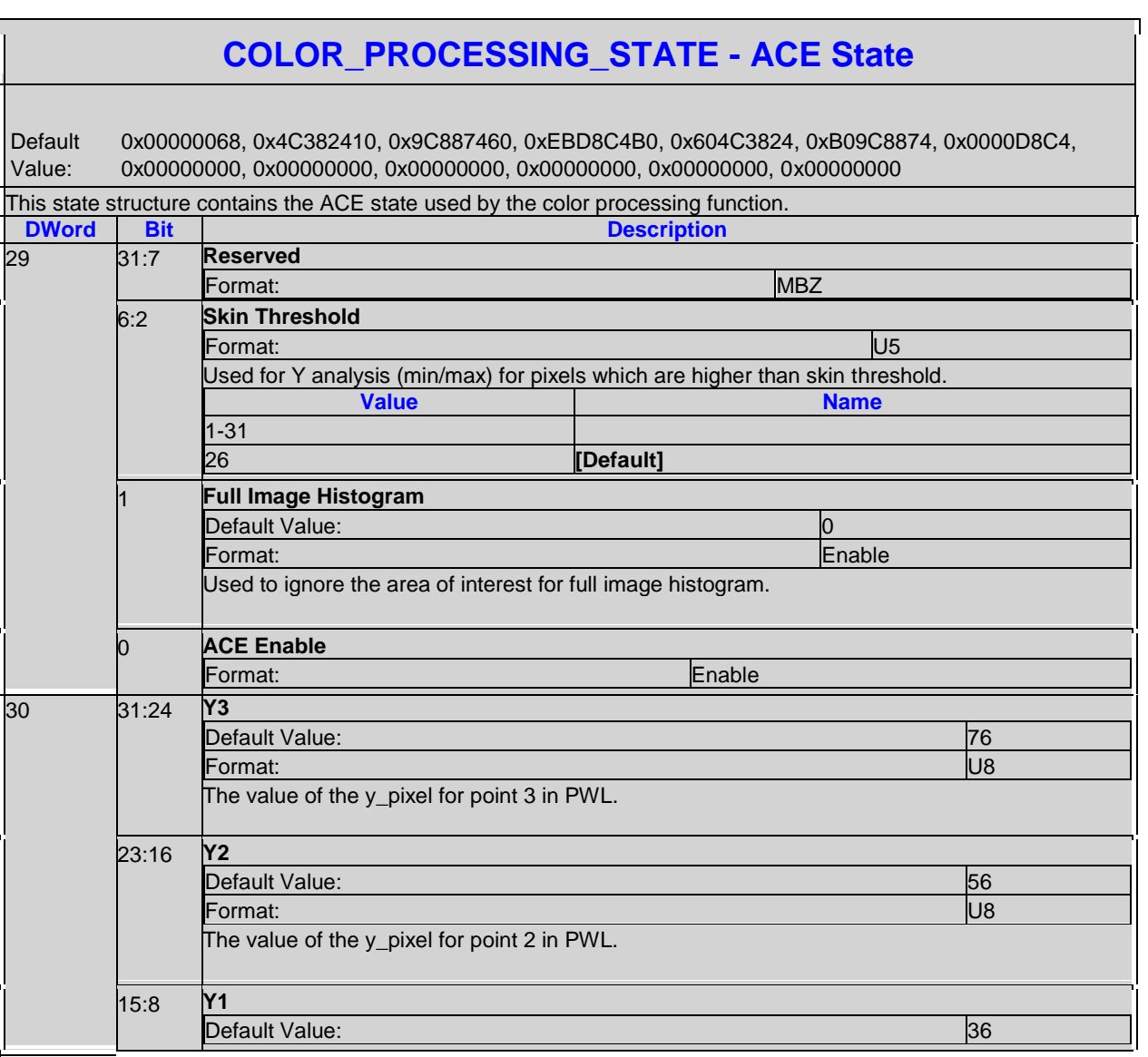

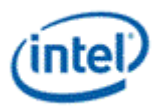

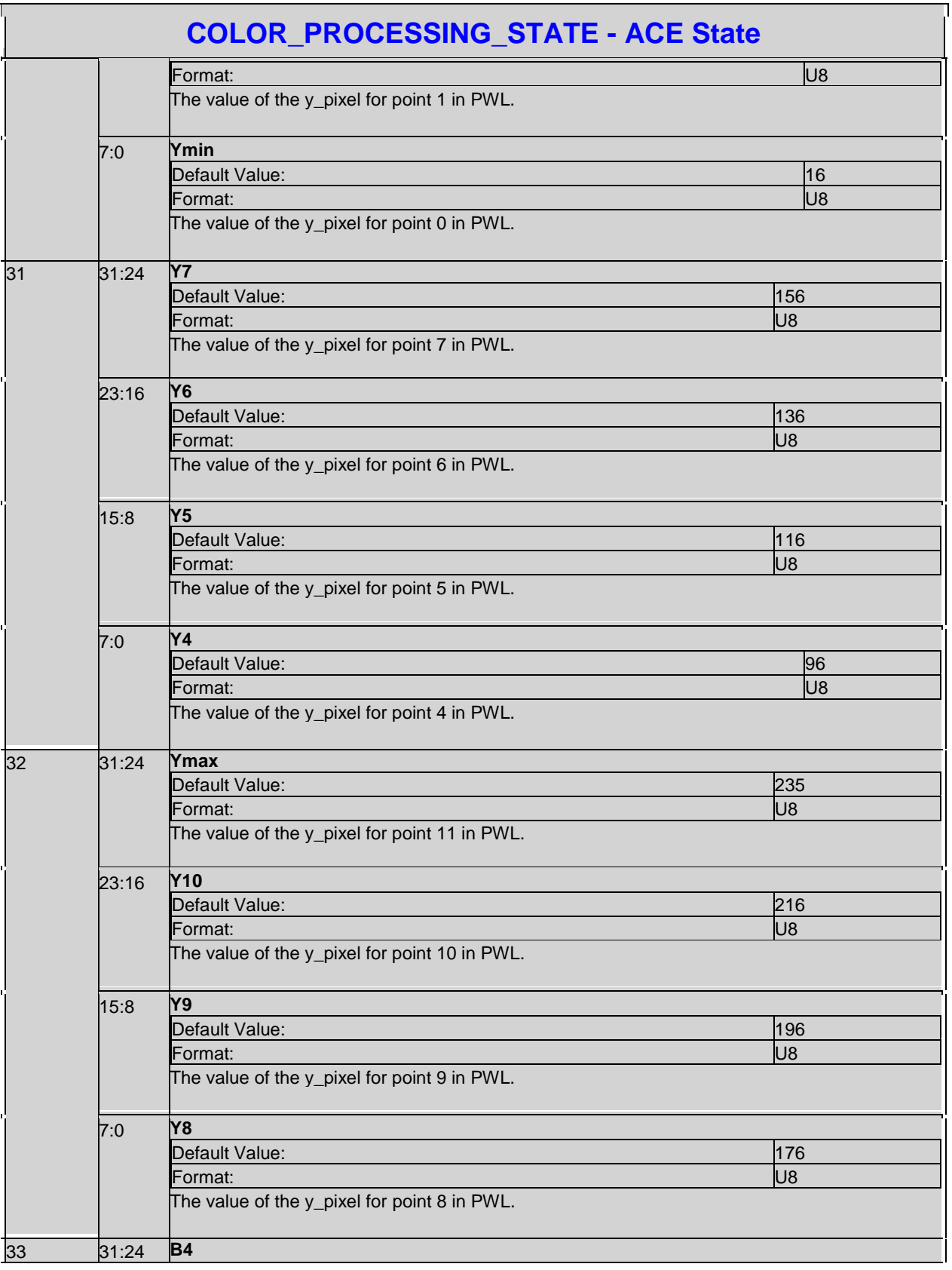

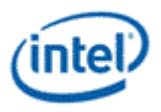

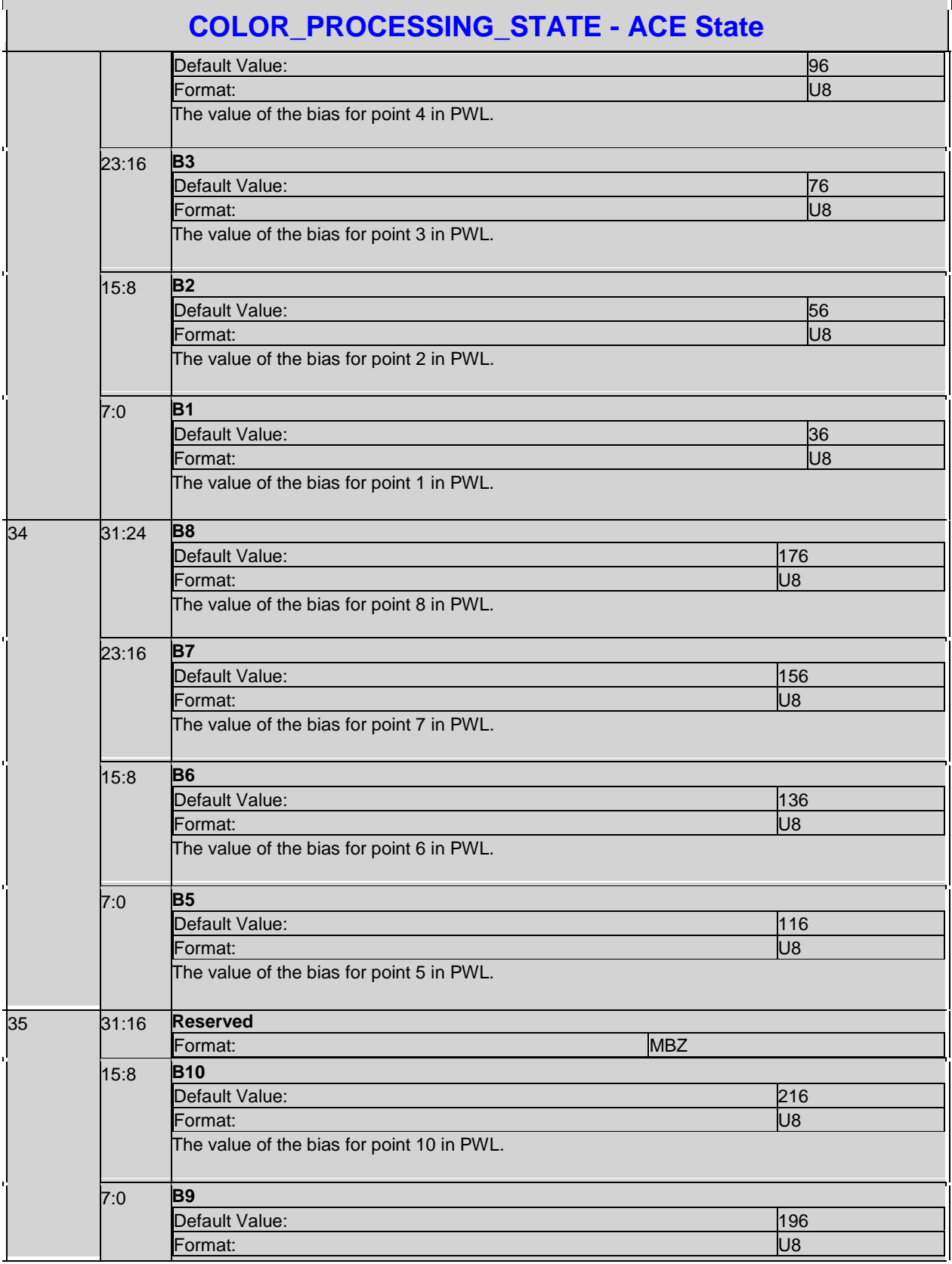

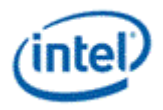

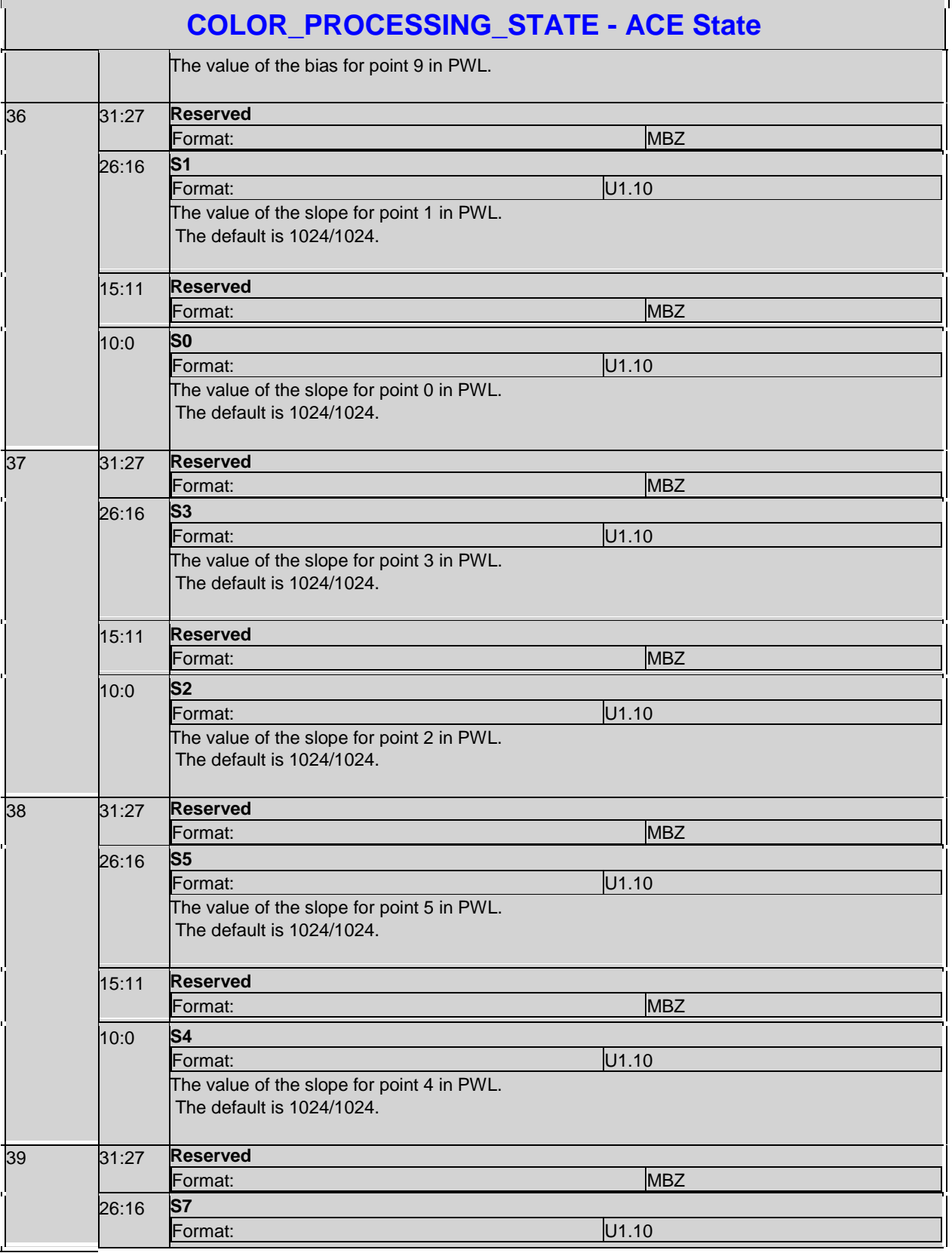

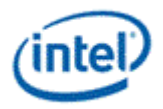

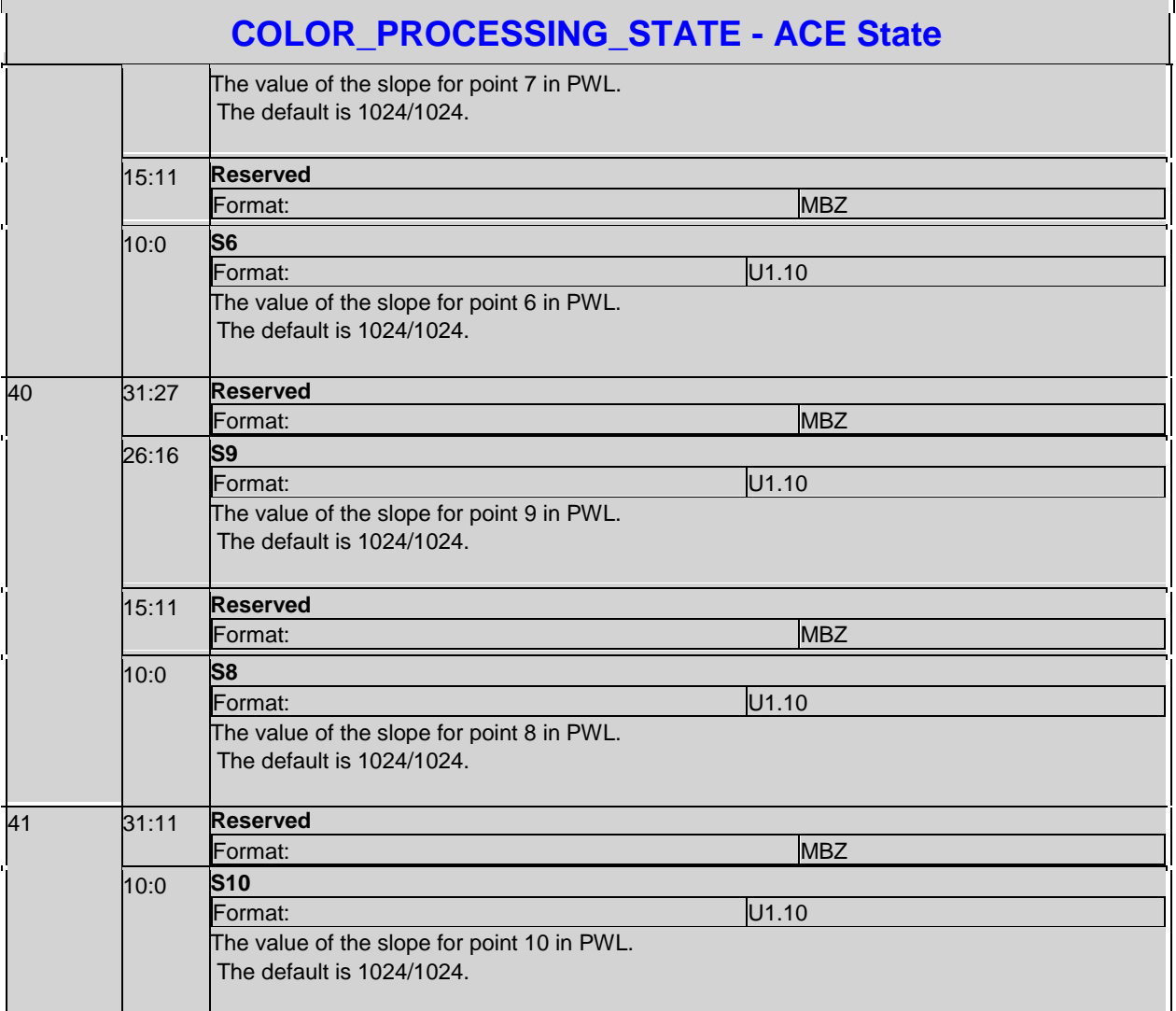

# **COLOR\_PROCESSING\_STATE - TCC State**

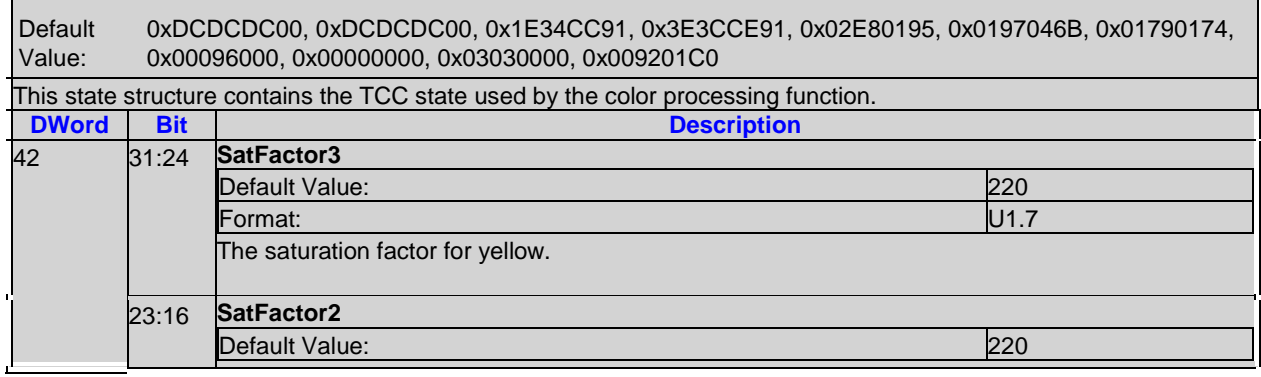

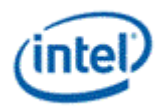

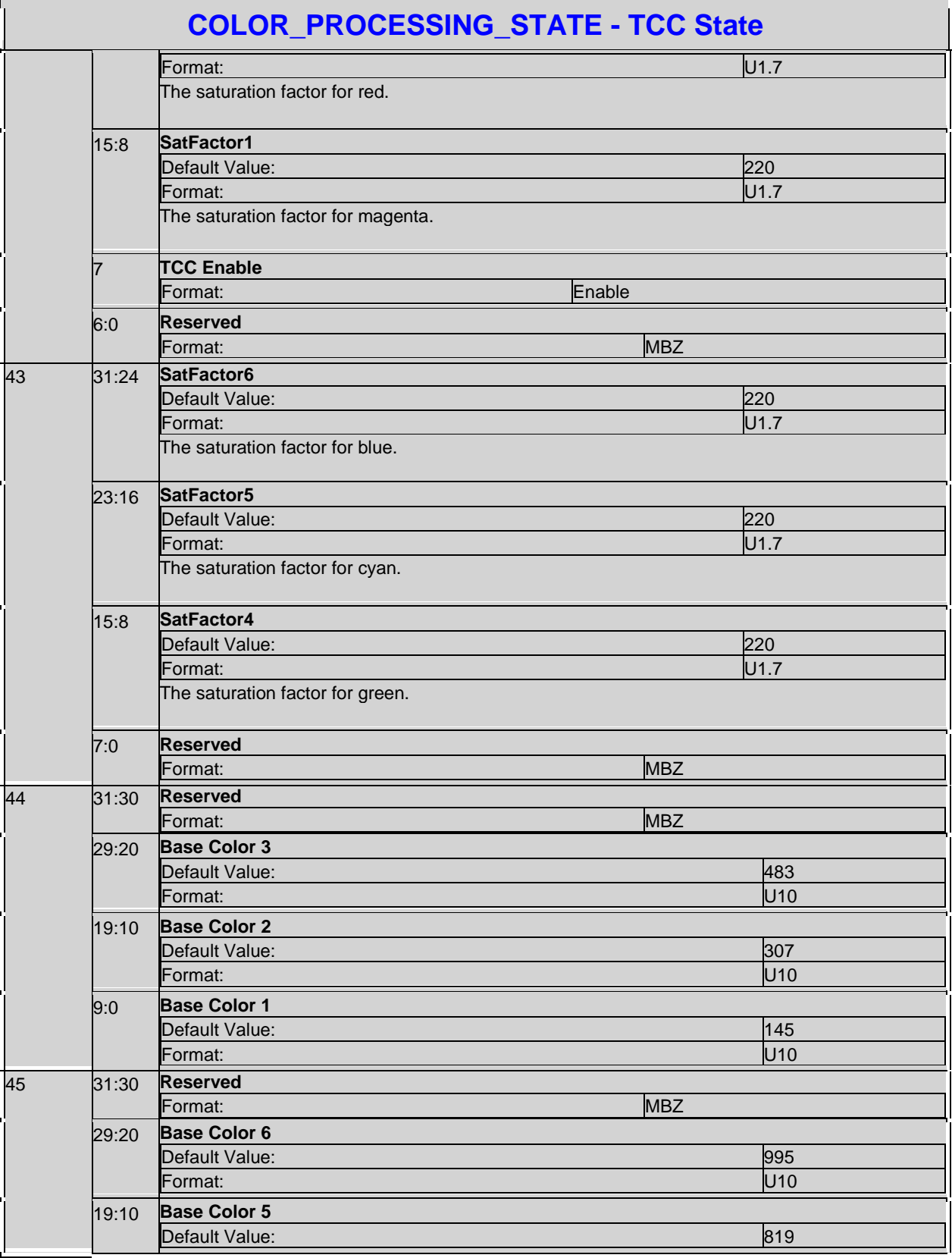
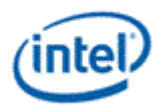

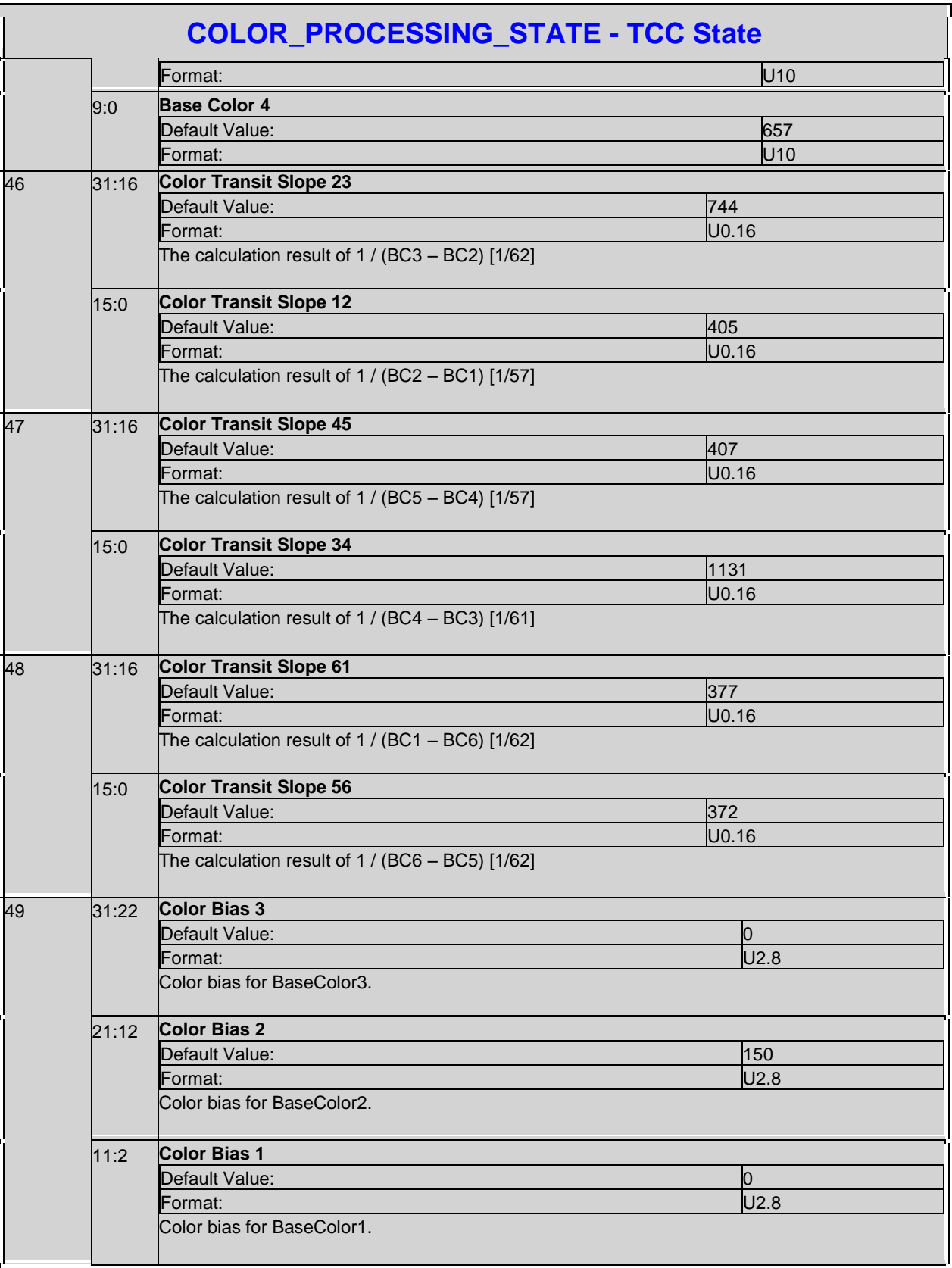

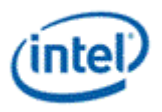

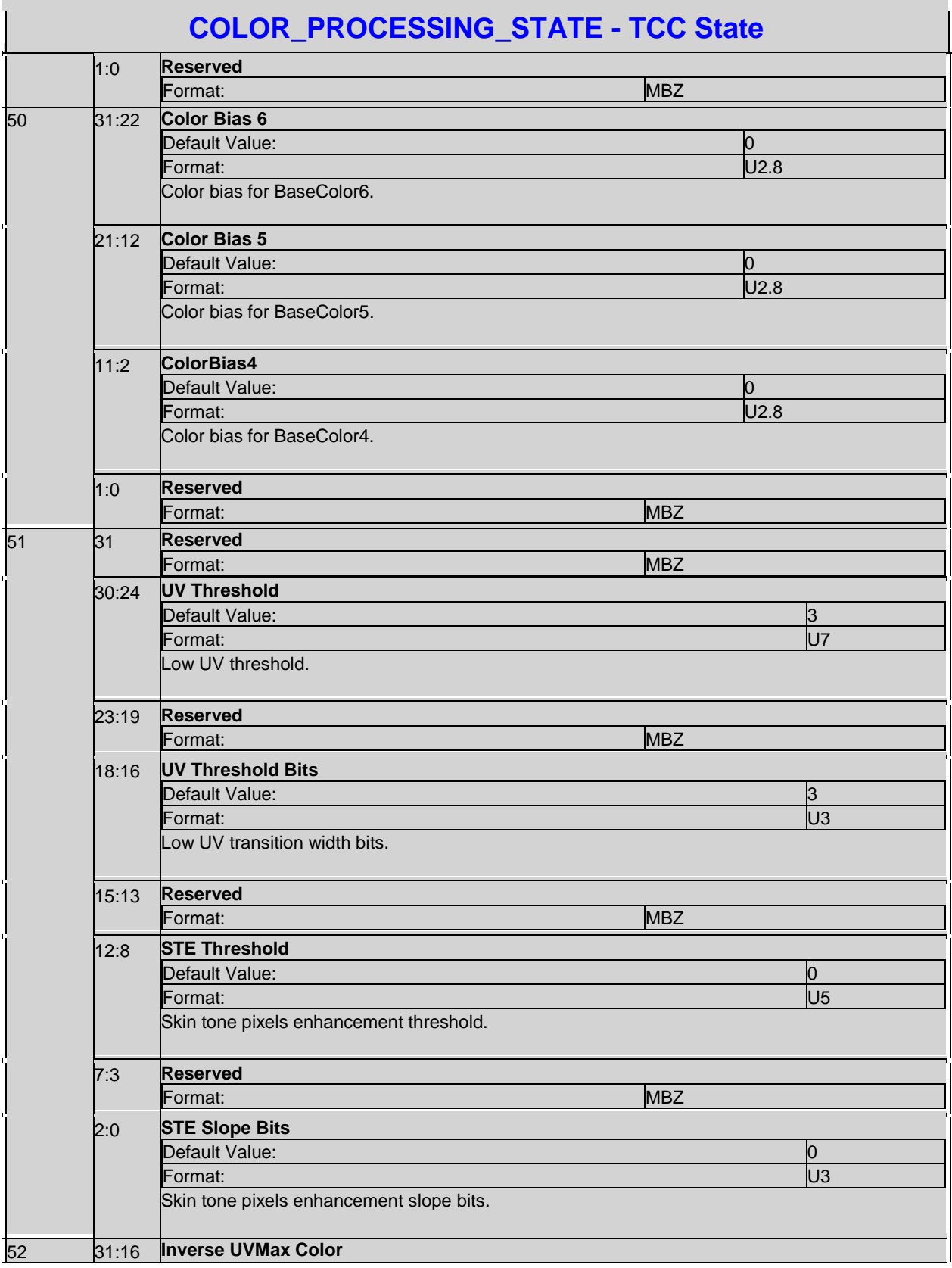

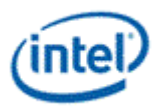

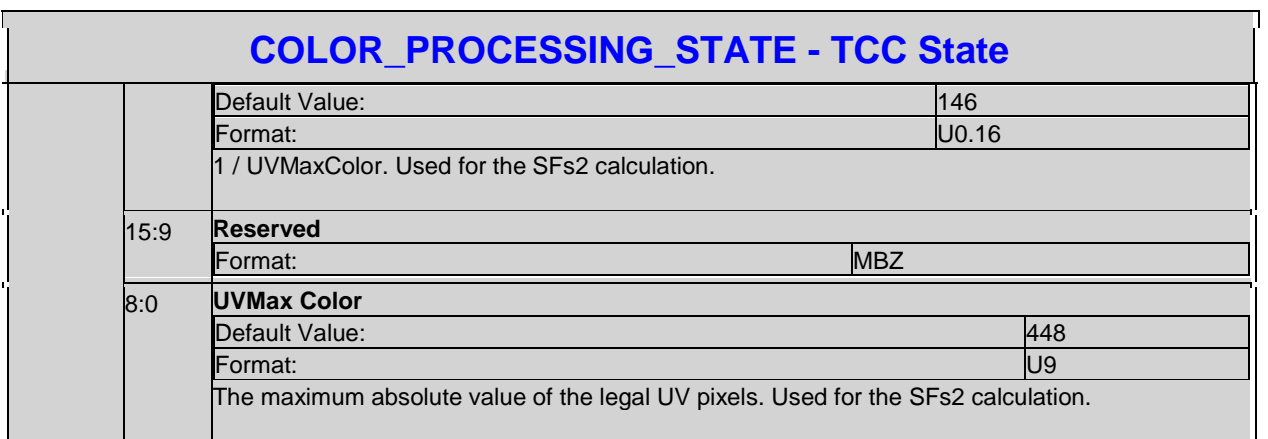

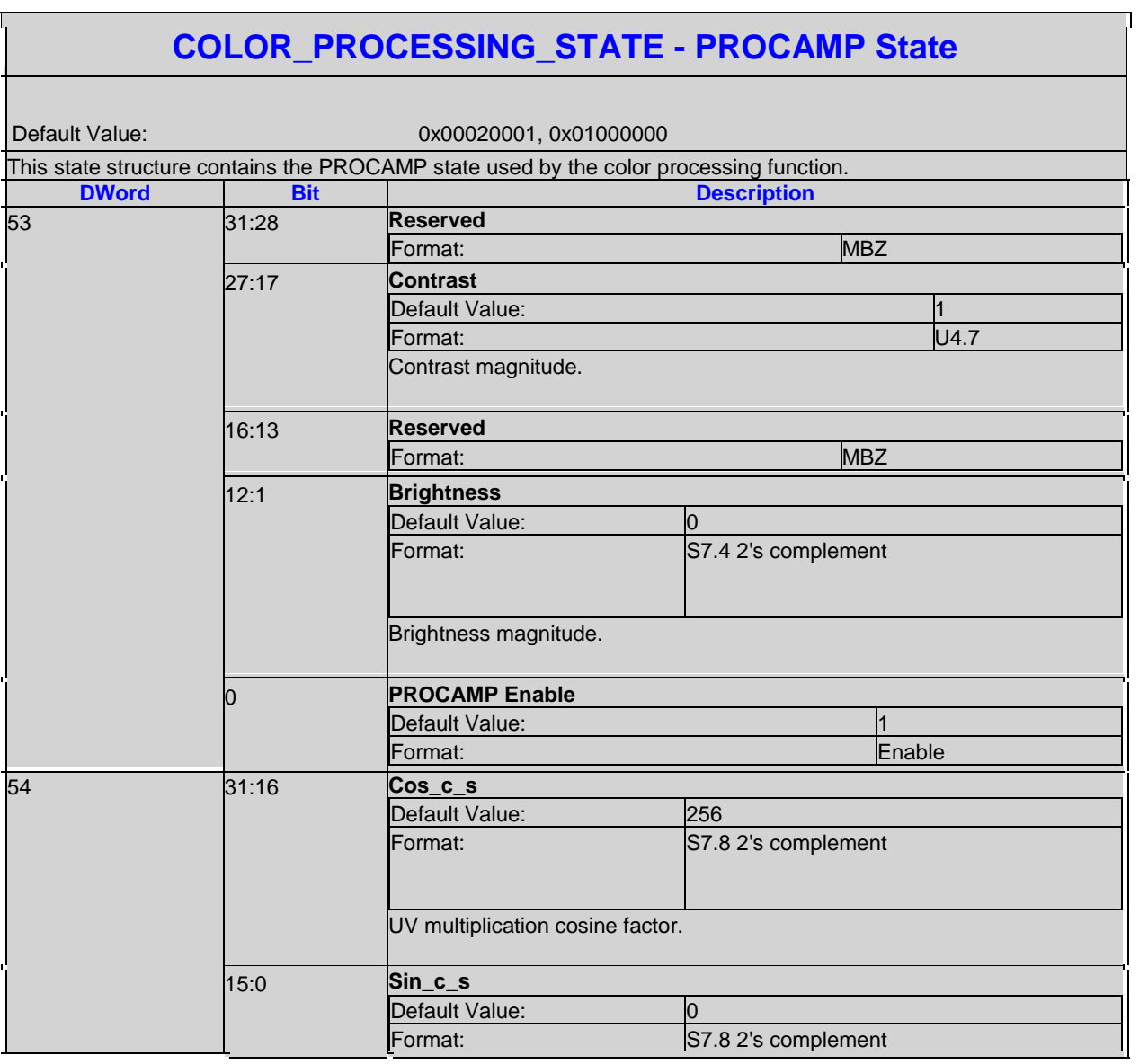

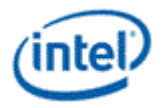

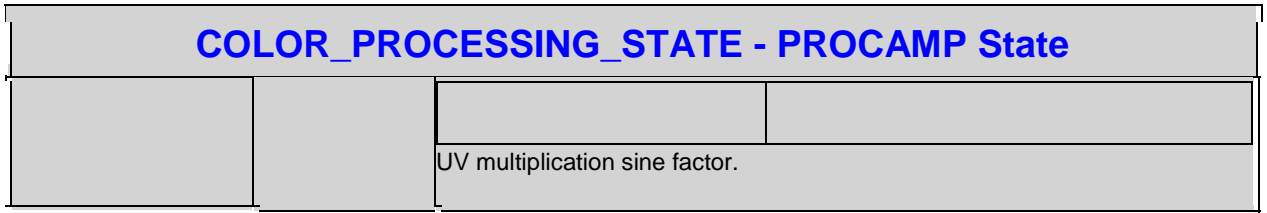

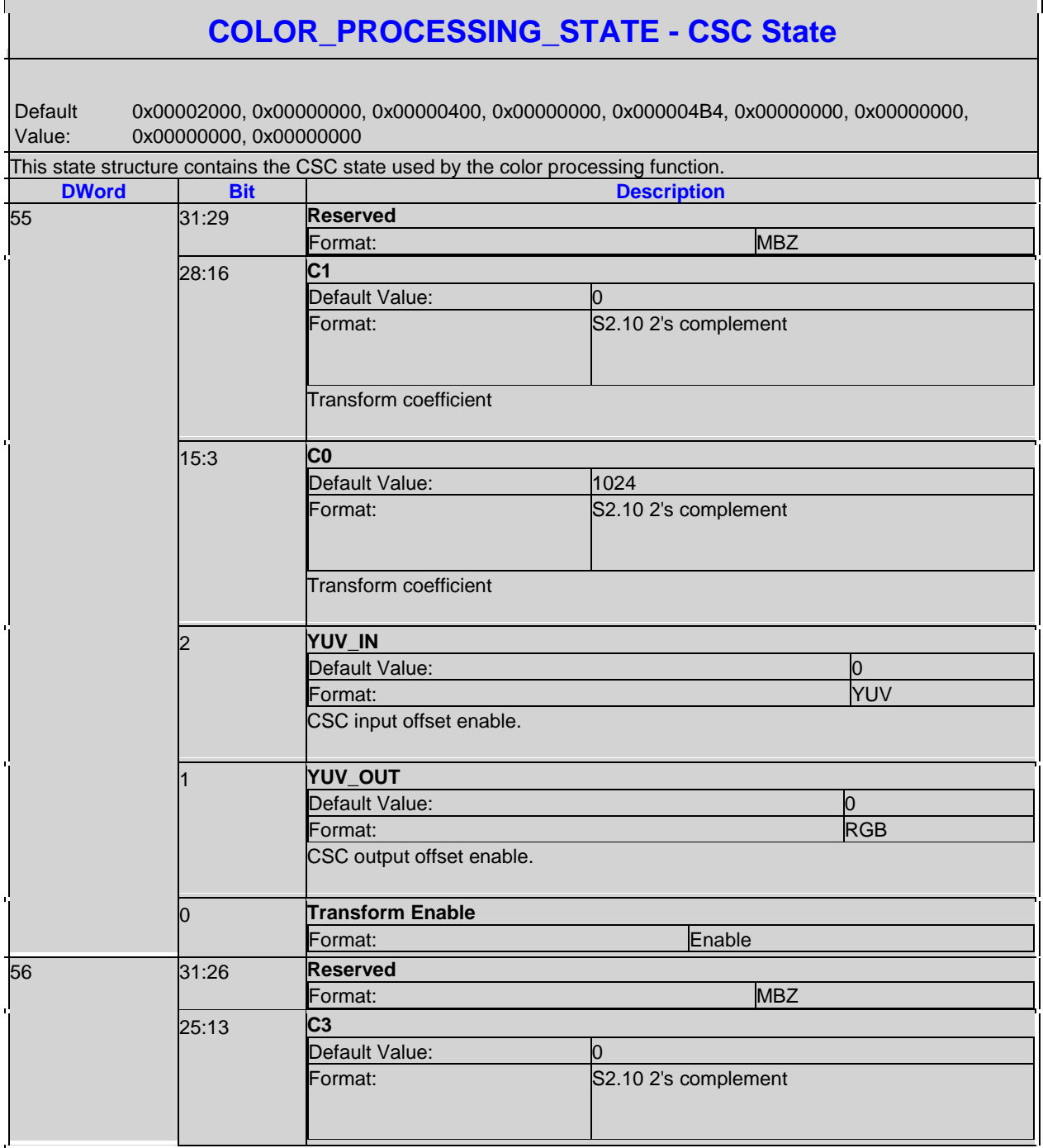

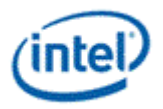

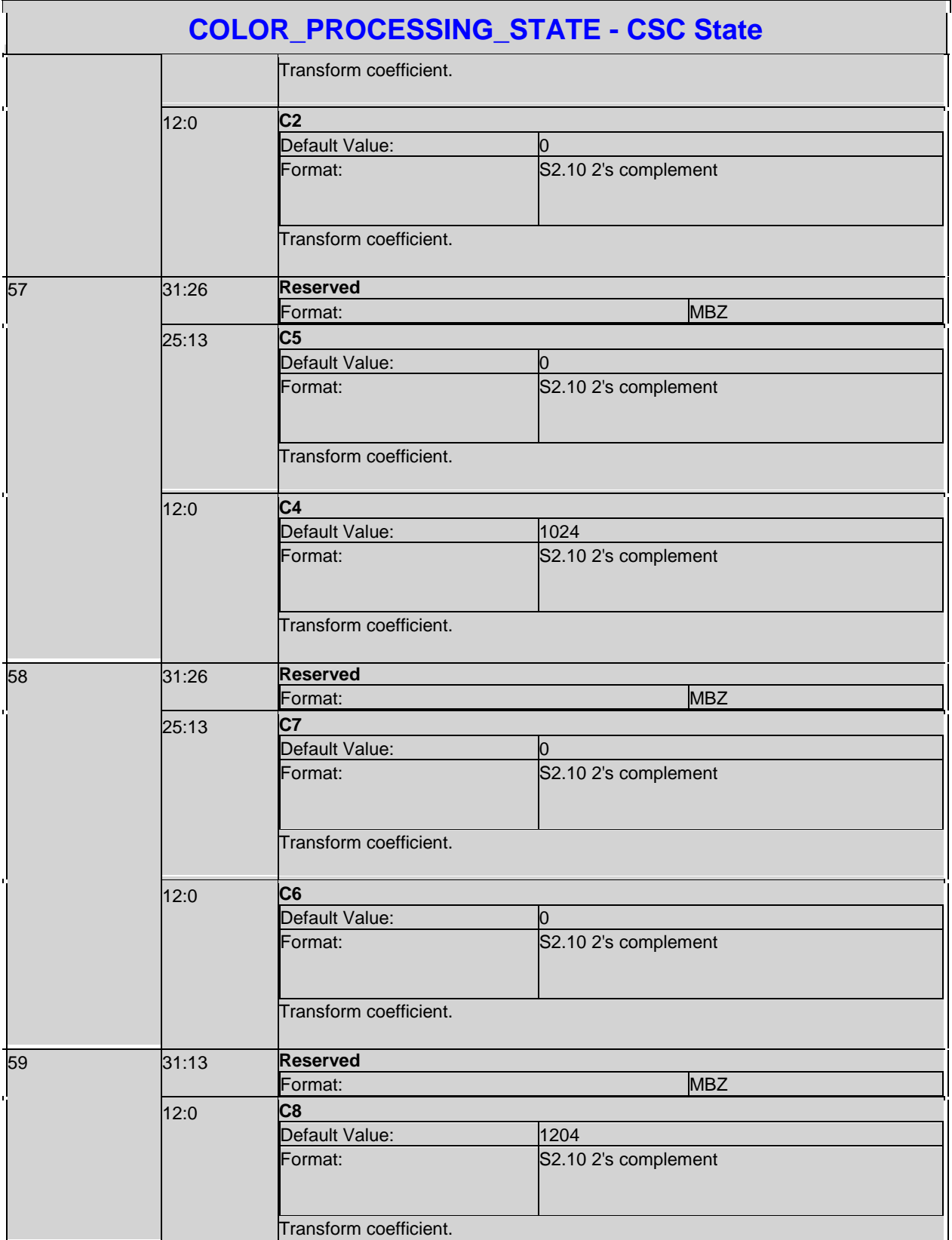

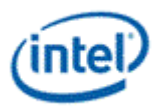

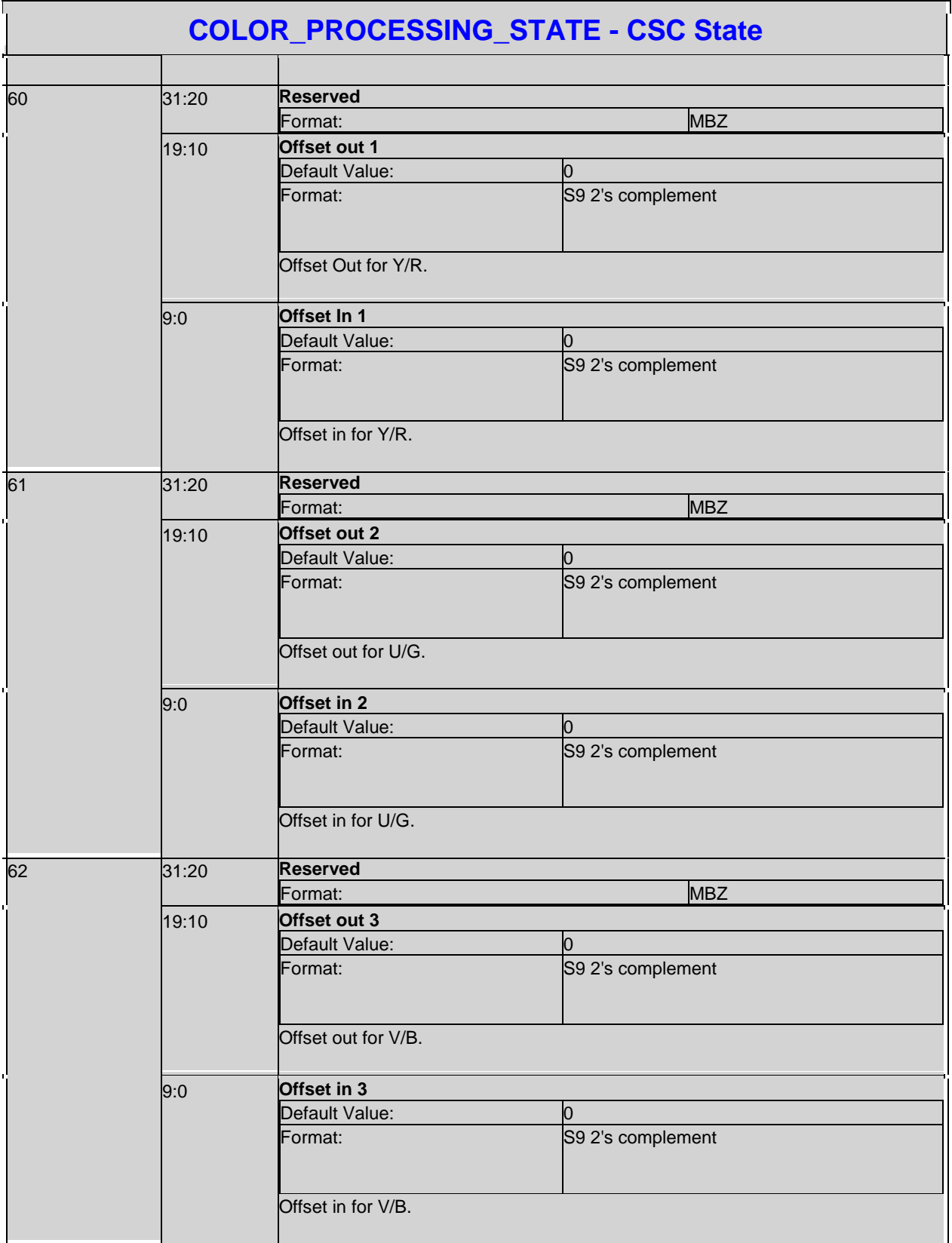

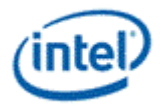

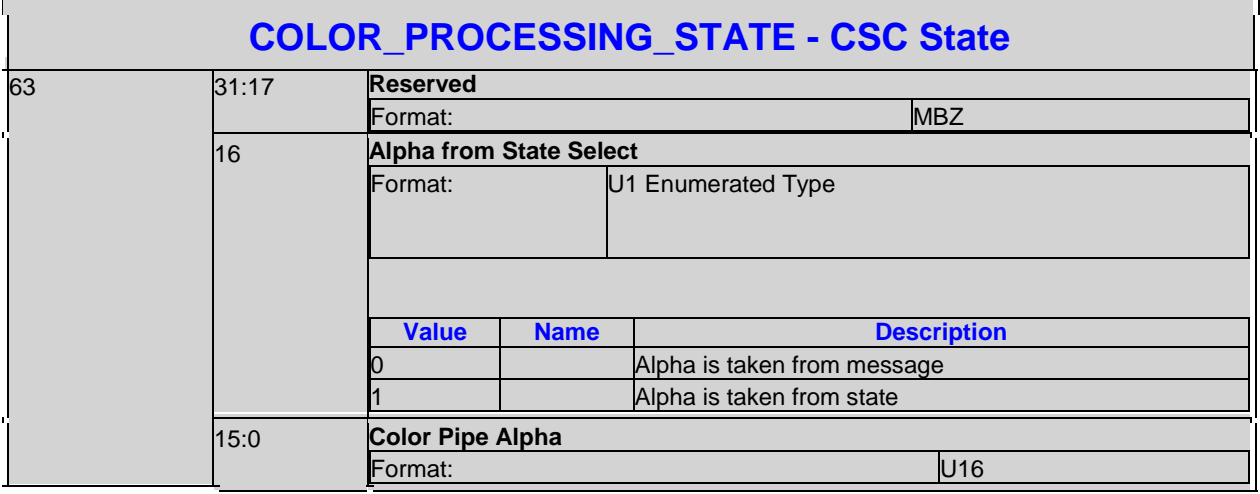

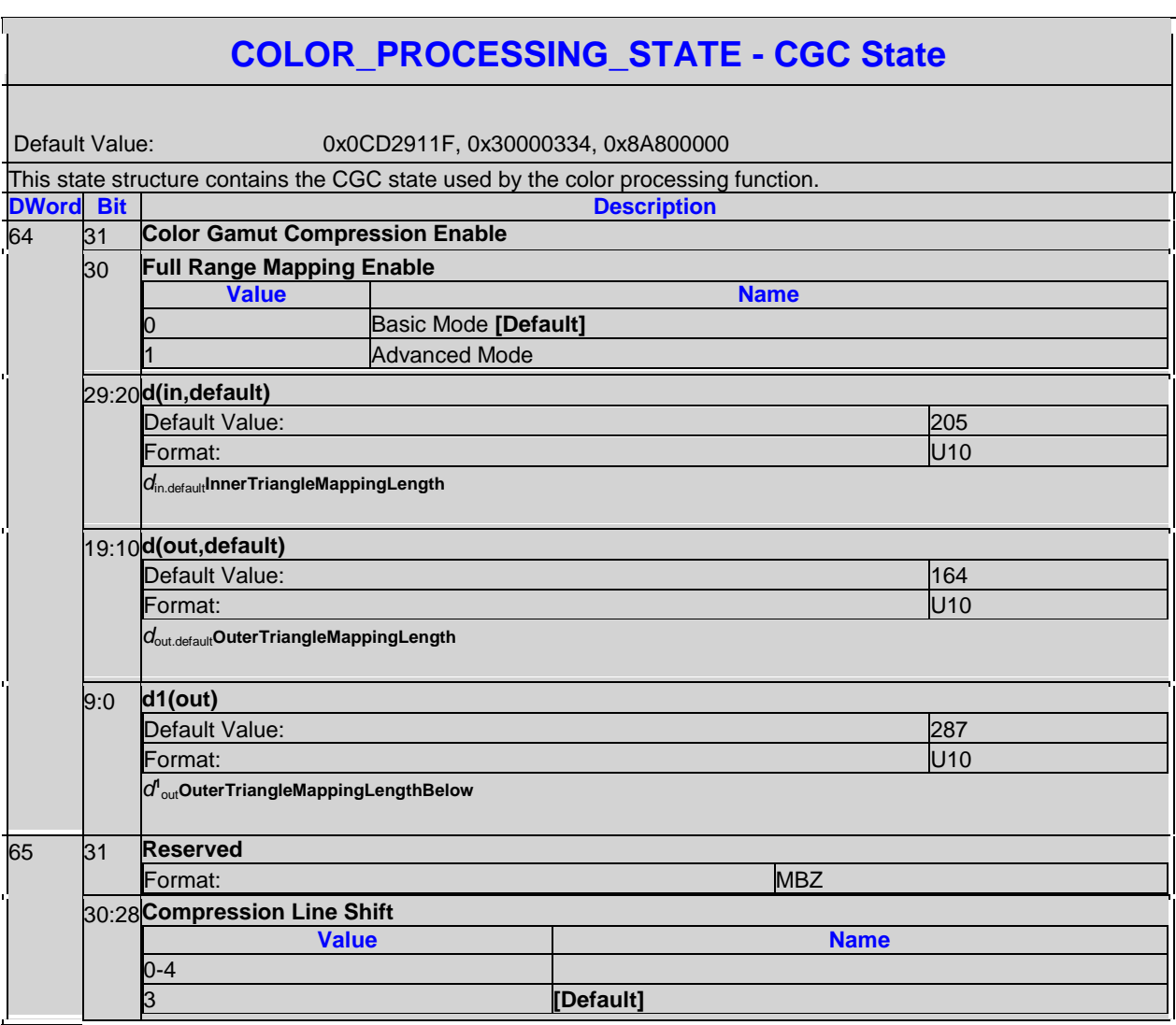

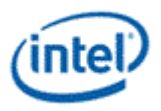

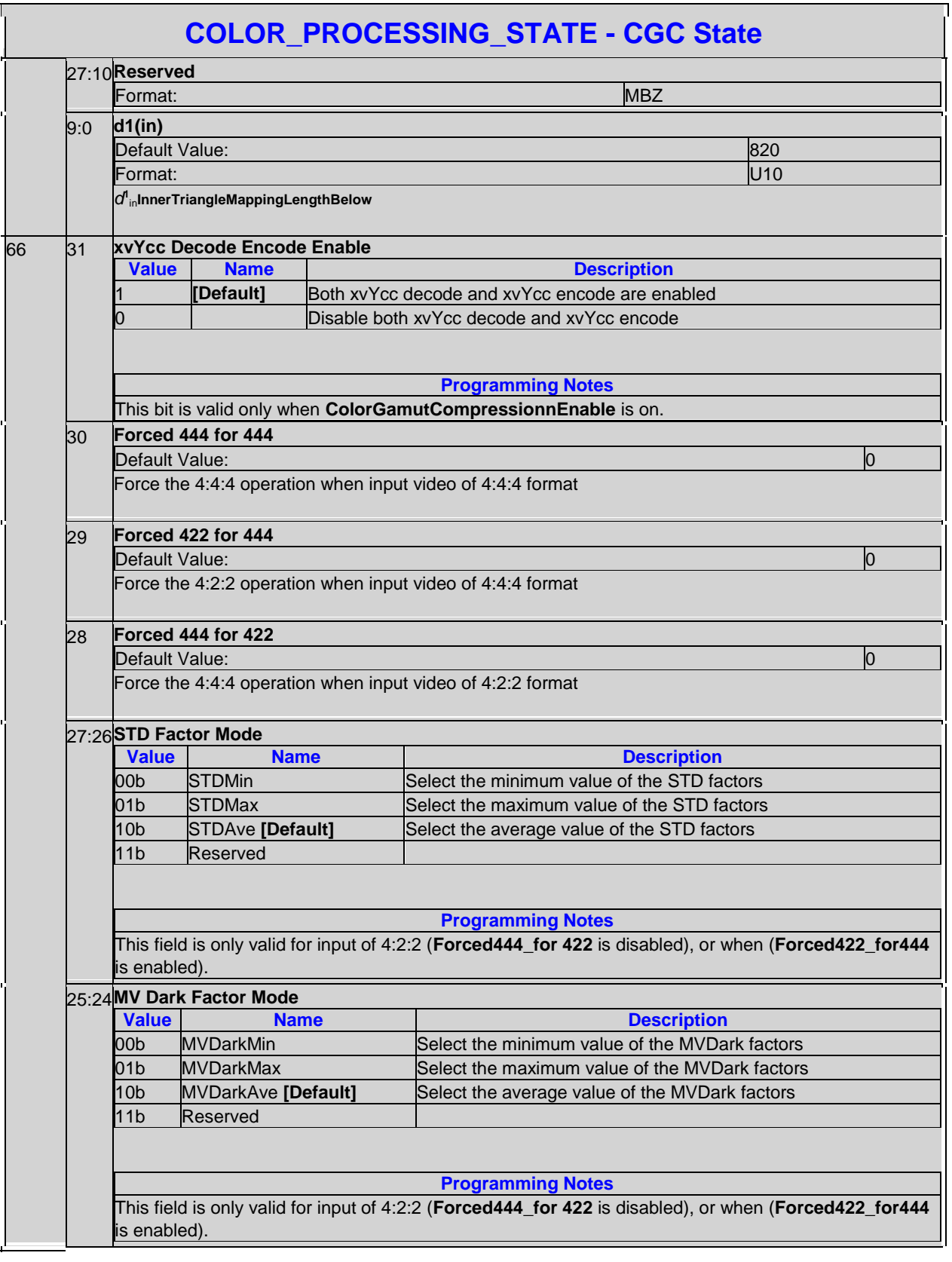

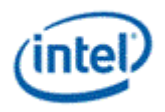

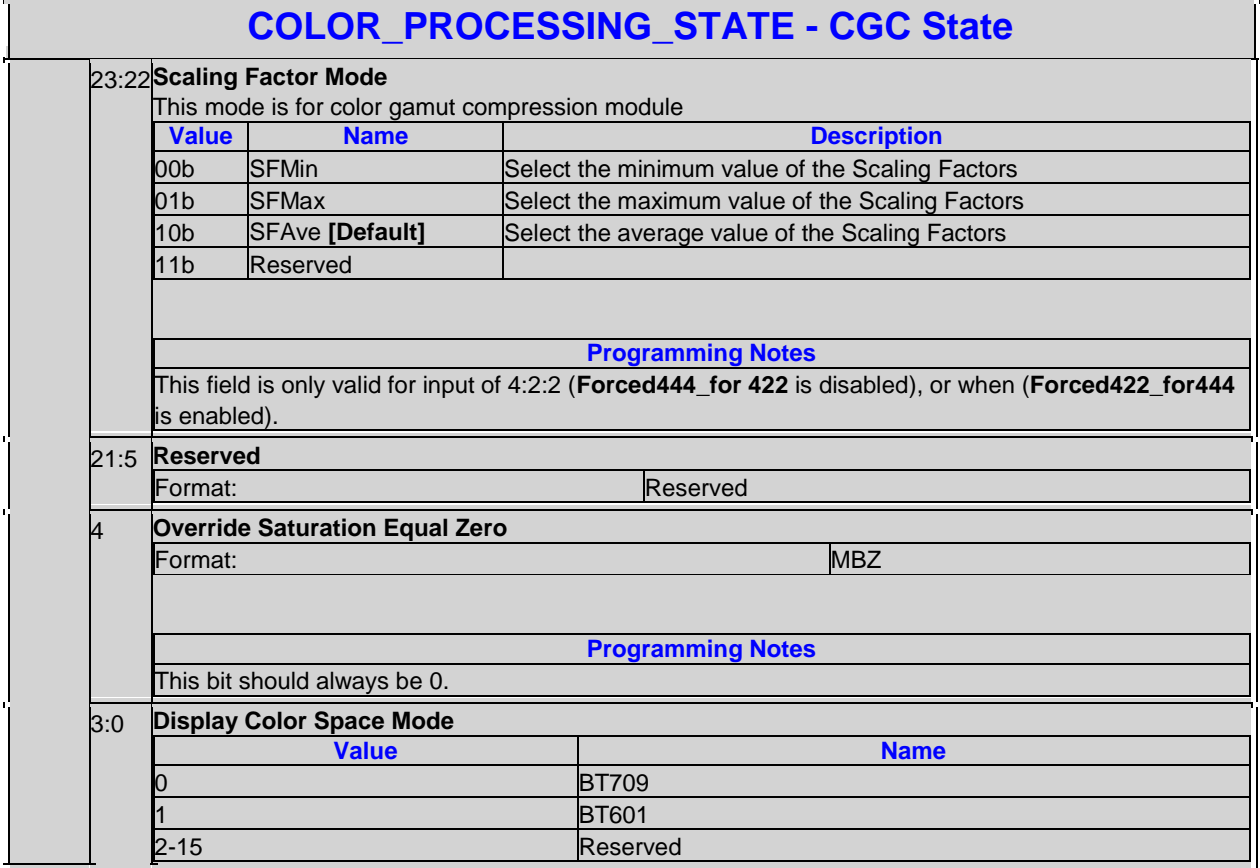

# **3.9 Messages**

# **3.9.1 Global Definitions**

For data port messages, part of the message descriptor is used to determine the message type. This field is documented here. The remainder of the message descriptor is defined differently depending on the message type, and is documented in the section for the corresponding message.

The Data Port is actually three separate targets, **DataPort Sampler Cache, DataPort Constant Cache,** and **Data Port Render Cache**, each with its own target unit ID. Each target has its own set of message type encodings as shown below.

Restrictions:

Data port messages may not have the **End of Thread** bit set in the message descriptor other than the following exeptions:

The Render Target Write message may have **End of Thread** set for pixel shader threads dispatched by the windower in non-contiguous dispatch mode.

The Render Target UNORM Write message may have **End of Thread** set for pixel shader threads dispatched by the windower in contiguous dispatch mode.

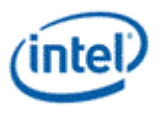

The Media Block Write message may have **End of Thread** set for pixel shader threads dispatched by the windower in contiguous dispatch mode.

# **3.9.2 Data Port Messages**

Most of the messages have an existing definition that is not expected to change. There are several new messages that are documented here.

#### **Data Cache Data Port Message Summary**

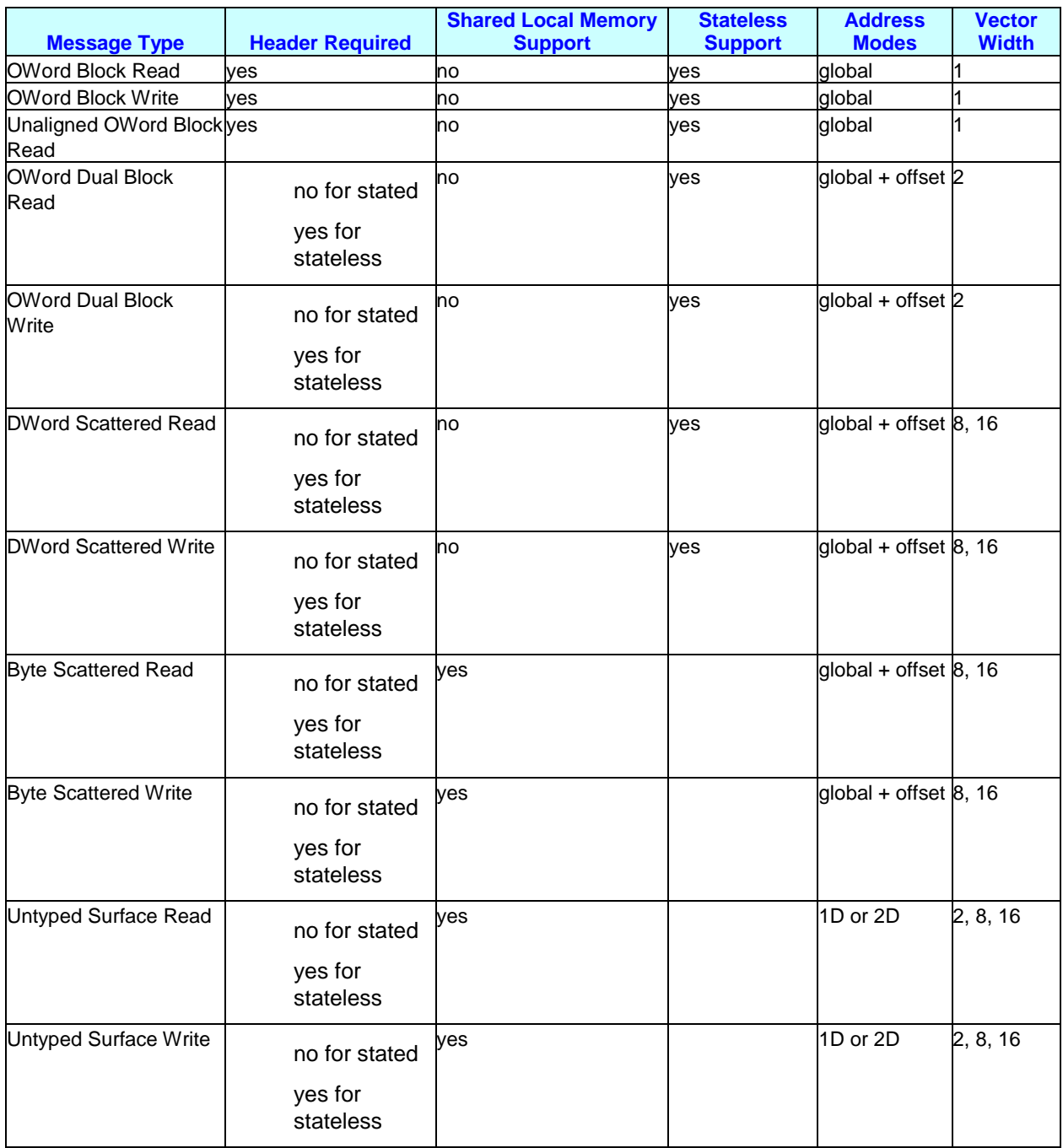

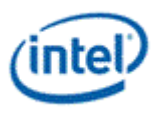

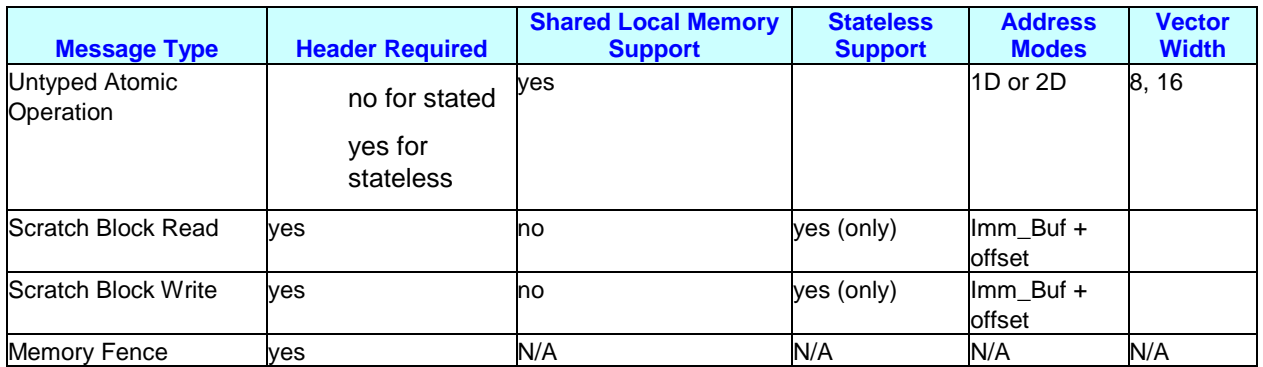

"global" is the **Global Offset** in the message header (if header is not present, Global Offset is zero).

"imm\_buf" is the Immediate Buffer Base Address provided in message header register M0.5.

"offset" is in the message payload, and is per-slot.

"handle" is the handle address in the message header.

"URBoffset" is the **Global Offset** field in the URB message descriptor.

"1D" and "2D" are the address payload.

#### **Render Cache Data Port Message Summary**

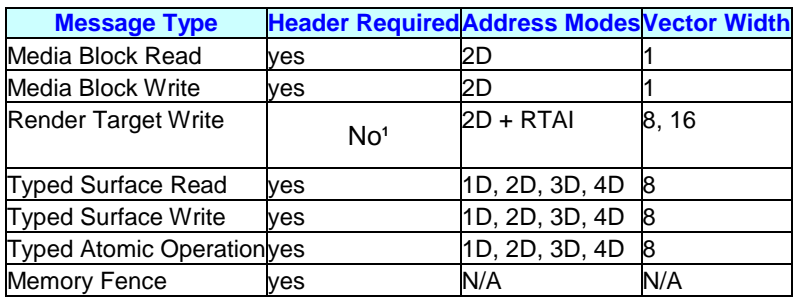

"4D" address refers to U/V/R/LOD for mip-mapped surfaces

"2D + RTAI" address refers to a basic 2D address with render target array index for the third dimension

# **3.9.2.1 Message Descriptor**

The following message descriptor applies to.

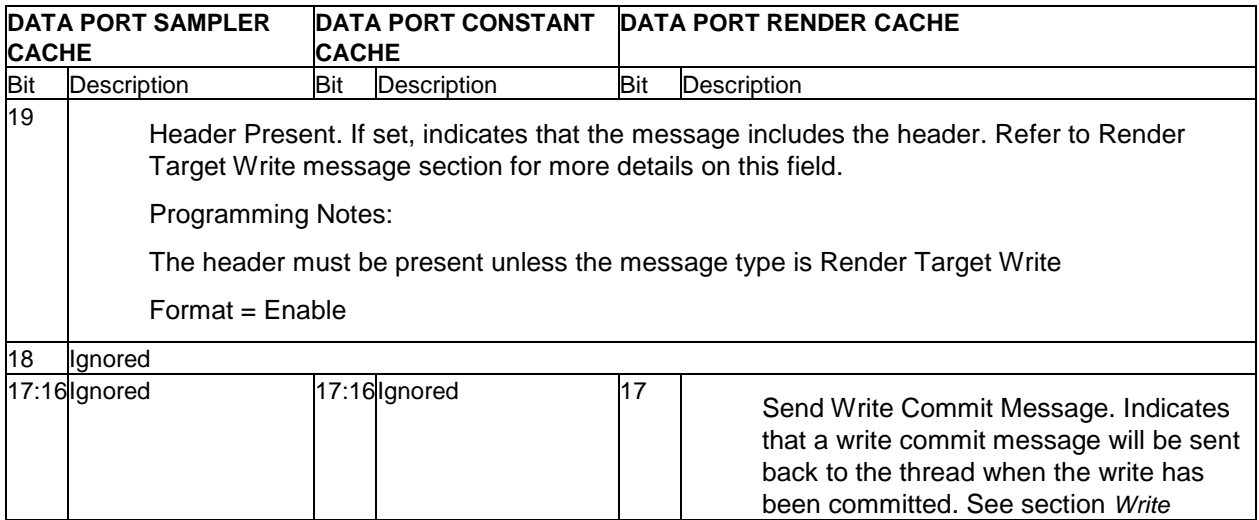

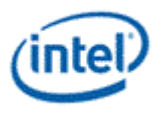

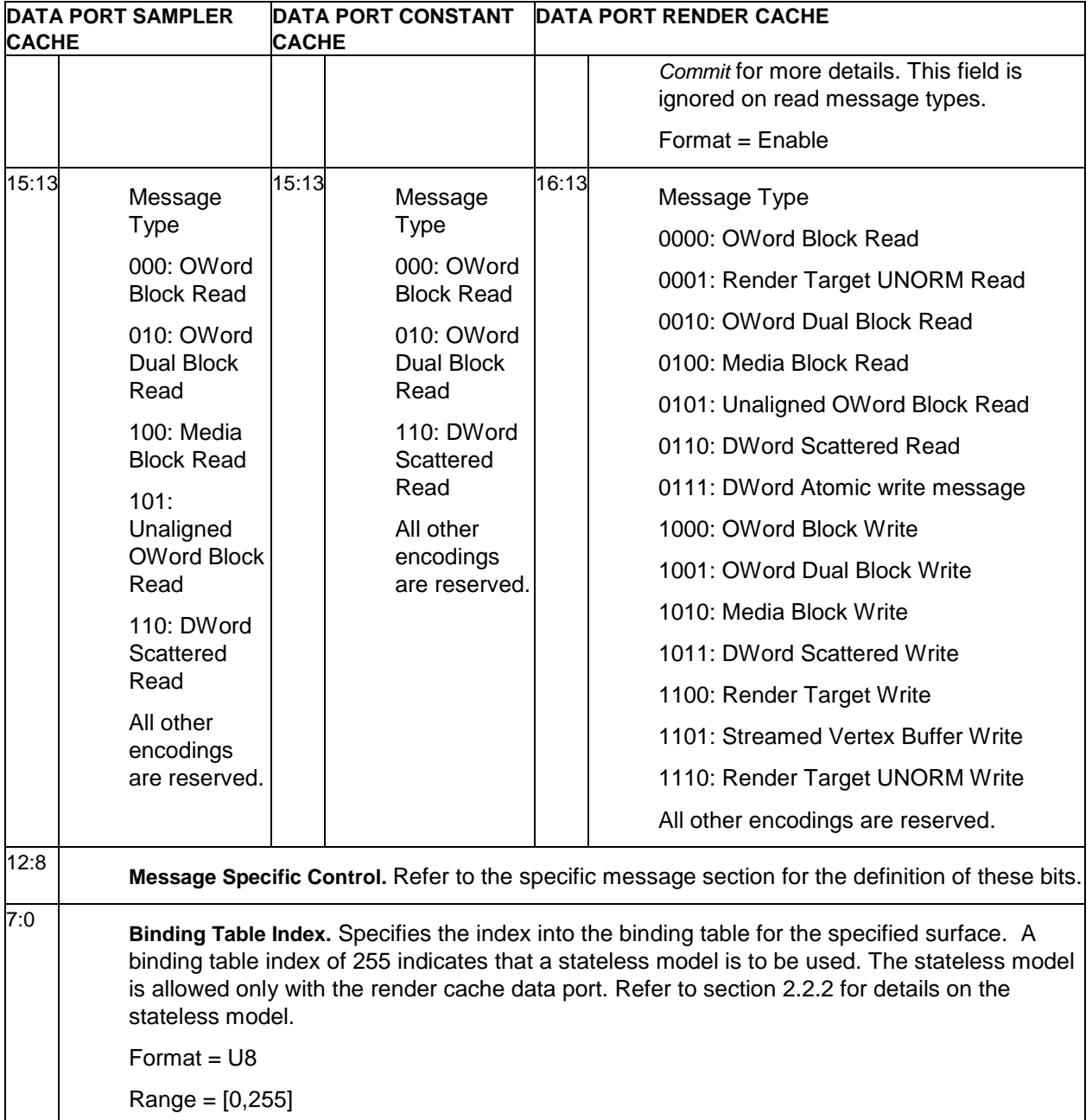

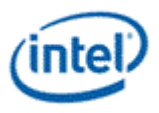

## **3.9.2.1.1 Message Descriptor**

The following message descriptor applies to.

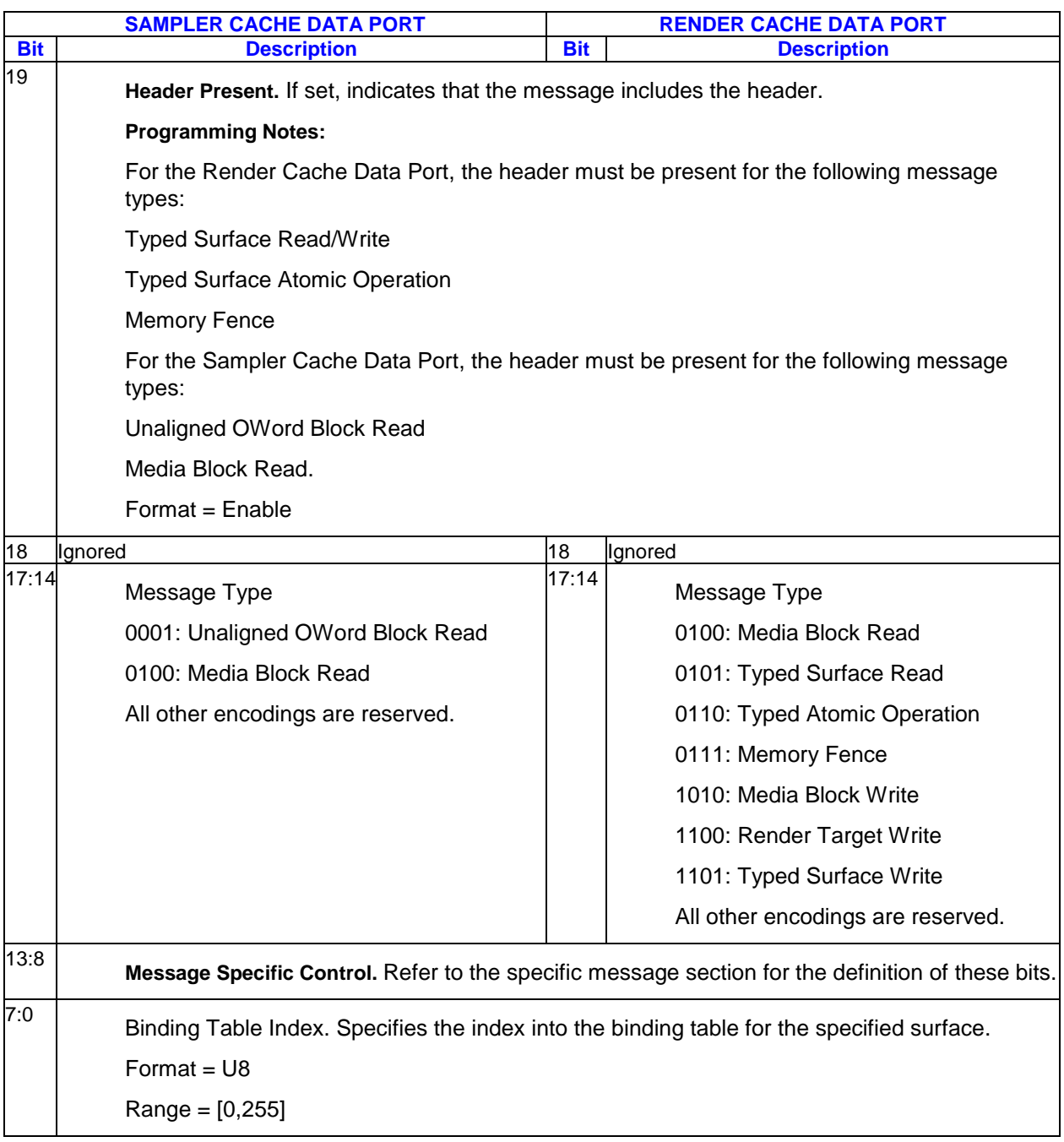

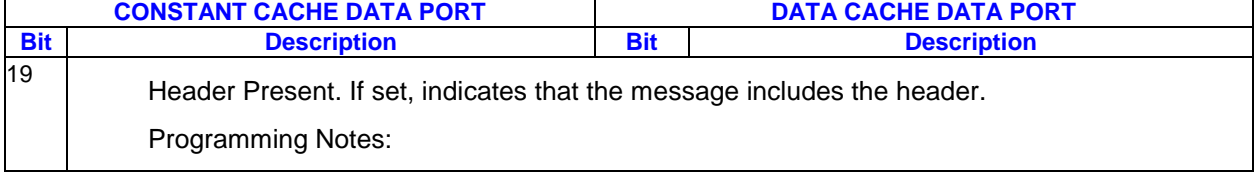

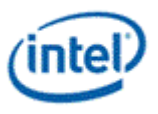

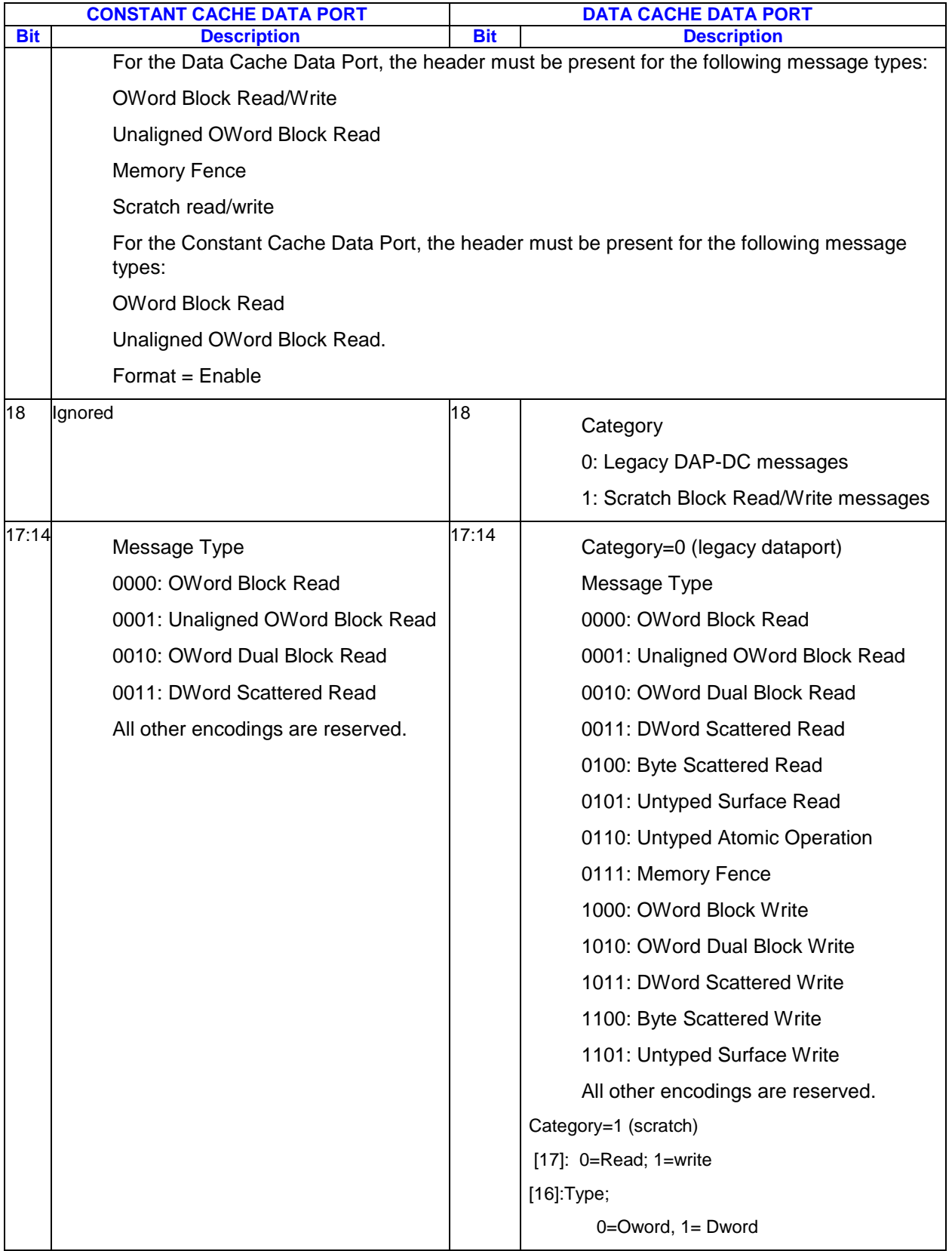

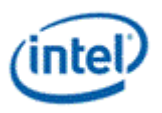

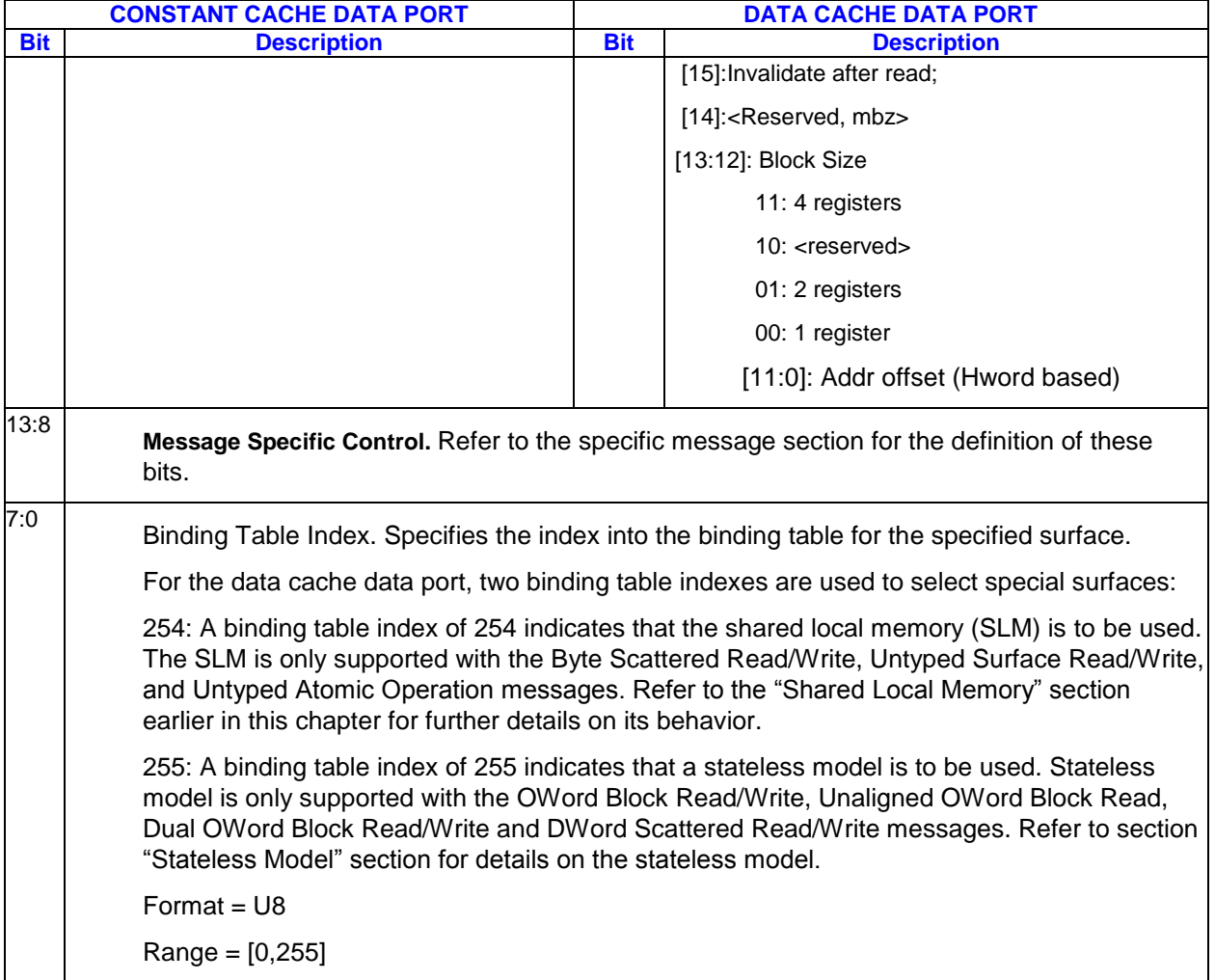

### **3.9.2.2 Message Header**

This header applies to the following data port messages:

- OWord Block Read/Write
- Unaligned OWord Block Read
- OWord Dual Block Read/Write
- DWord Scattered Read/Write
- Byte Scattered Read/Write
- Scratch Block Read/Write

The header definitions for the other data port messages is in the section for each message.

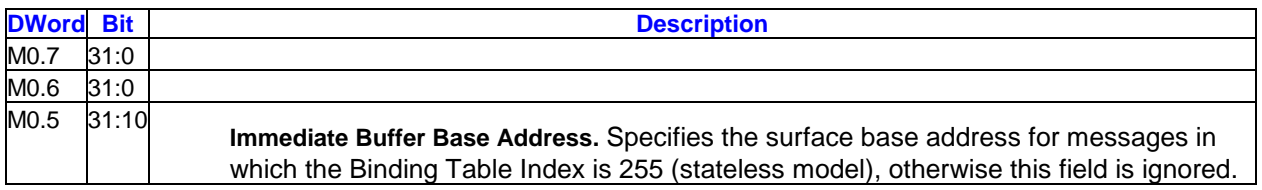

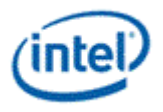

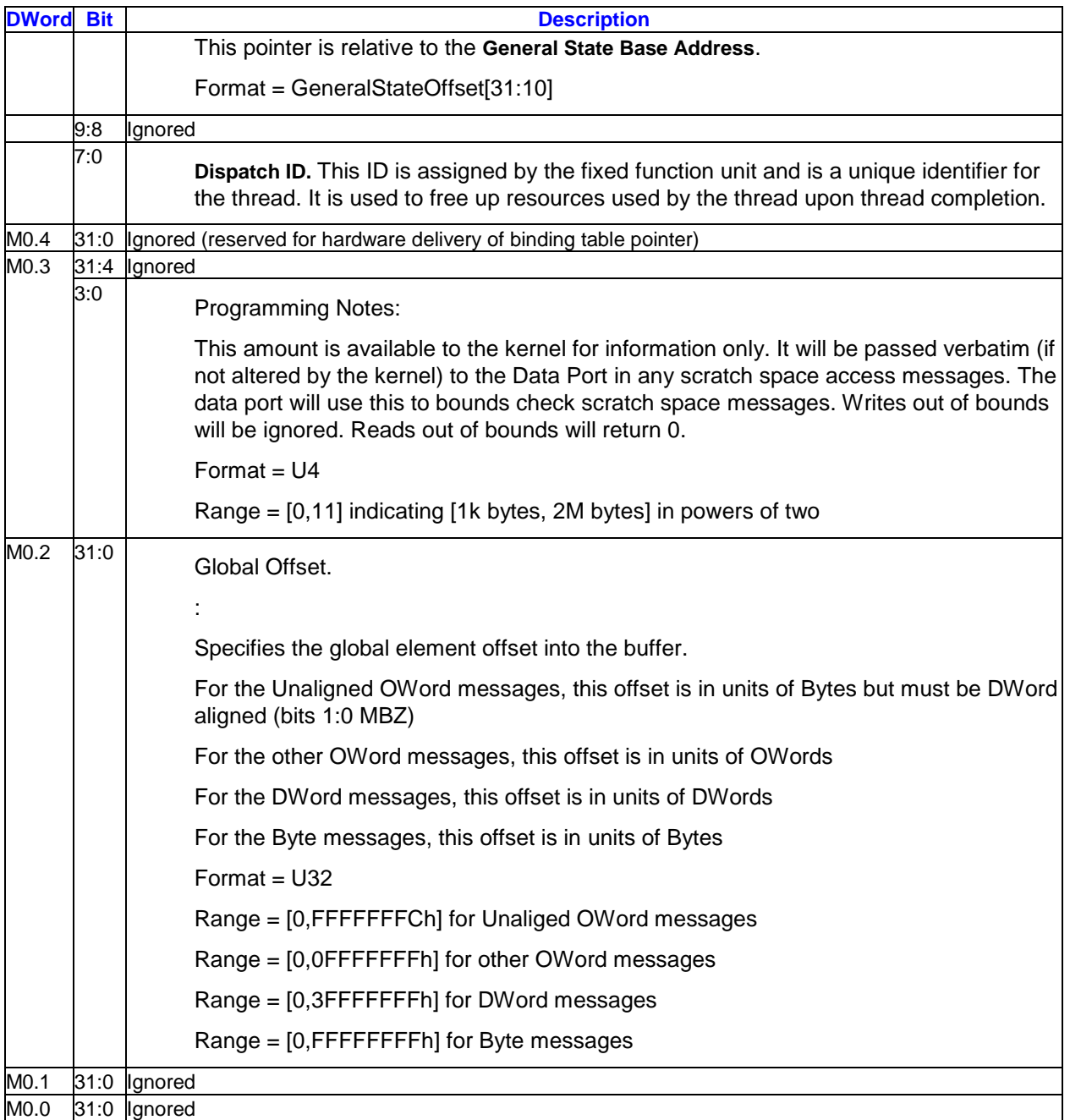

## **3.9.2.3 Write Commit Writeback Message**

The writeback message is only sent on Data Port Write messages if the **Send Write Commit Message** bit in the message descriptor is set. The destination register is not modified. Write messages without the **Send Write Commit Message** bit set will not return anything to the thread (response length is 0 and destination register is null).

```
DWordBitDescription
W0.7:0 Reserved
```
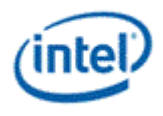

# **3.9.3 OWord Block Read/Write**

This message takes one offset (Global Offset), and reads or writes 1, 2, 4, or 8 contiguous OWords starting at that offset.

Restrictions:

- 1. the only surface type allowed is SURFTYPE\_BUFFER.
- 2. the surface format is ignored, data is returned from the constant buffer to the GRF without format conversion.
- 3. the surface pitch is ignored, the surface is treated as a 1-dimensional surface. An element size (pitch) of 16 bytes is used to determine the size of the buffer for out-of-bounds checking if using the surface state model.
- 4. the surface cannot be tiled
- 5. the surface base address must be OWord aligned
- 6. the **Render Cache Read Write Mode** field in SURFACE\_STATE must be set to read/write mode when using this message with the render cache in the surface state model
- 7. the **Stateless Render Cache Read-Write Mode** field in the SVG\_WORK\_CTL register must be set to read/write mode when using this message with the render cache in the stateless model

#### Applications:

Constant buffer reads of a single constant or multiple contiguous constants.

Scratch space reads/writes where the index for each pixel/vertex is the same.

Block constant reads, scratch memory reads/writes for media.

**Execution Mask.** The low 8 bits of the execution mask are used to enable the 8 channels in the first and third GRF registers returned (W0, W2) for read, or the first and third write registers sent (M1, M3). The high 8 bits are used similarly for the second and fourth (W1, W3 or M2, M4). For reads, any mask bit asserted within a group of four will cause the entire OWord to be read and returned to the destination GRF register. For writes, each mask bit is considered for its corresponding DWord written to the destination surface.

For the 1-OWord messages, only the low 8 bits of the execution mask are used. Either the low 4 bits or the high 4 bits, depending on the position of the OWord to be read or written, is used as the single group of four with behavior following that in the preceding paragraph.

The above behavior enables a SIMD16 thread to use the 8-OWord form of this message to access two channels (red and green) of a single scratch register across 16 pixels. A second message would access the other two channels (blue and alpha). The execution mask is used to ensure that data associated with inactive pixels are not overwritten.

**Out-of-Bounds Accesses.** Reads to areas outside of the surface return 0. Writes to areas outside of the surface are dropped and will not modify memory contents.

## **3.9.3.1 Message Descriptor**

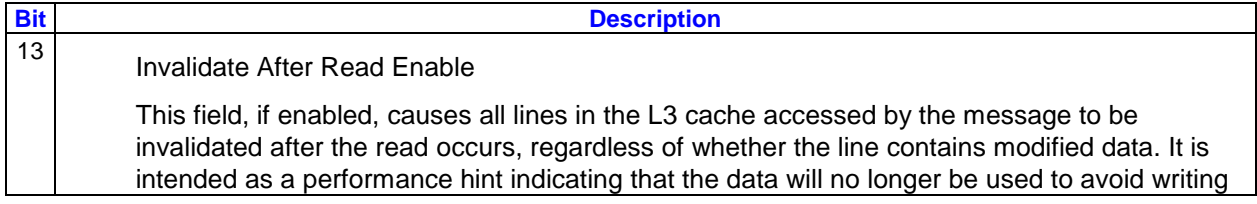

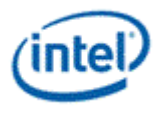

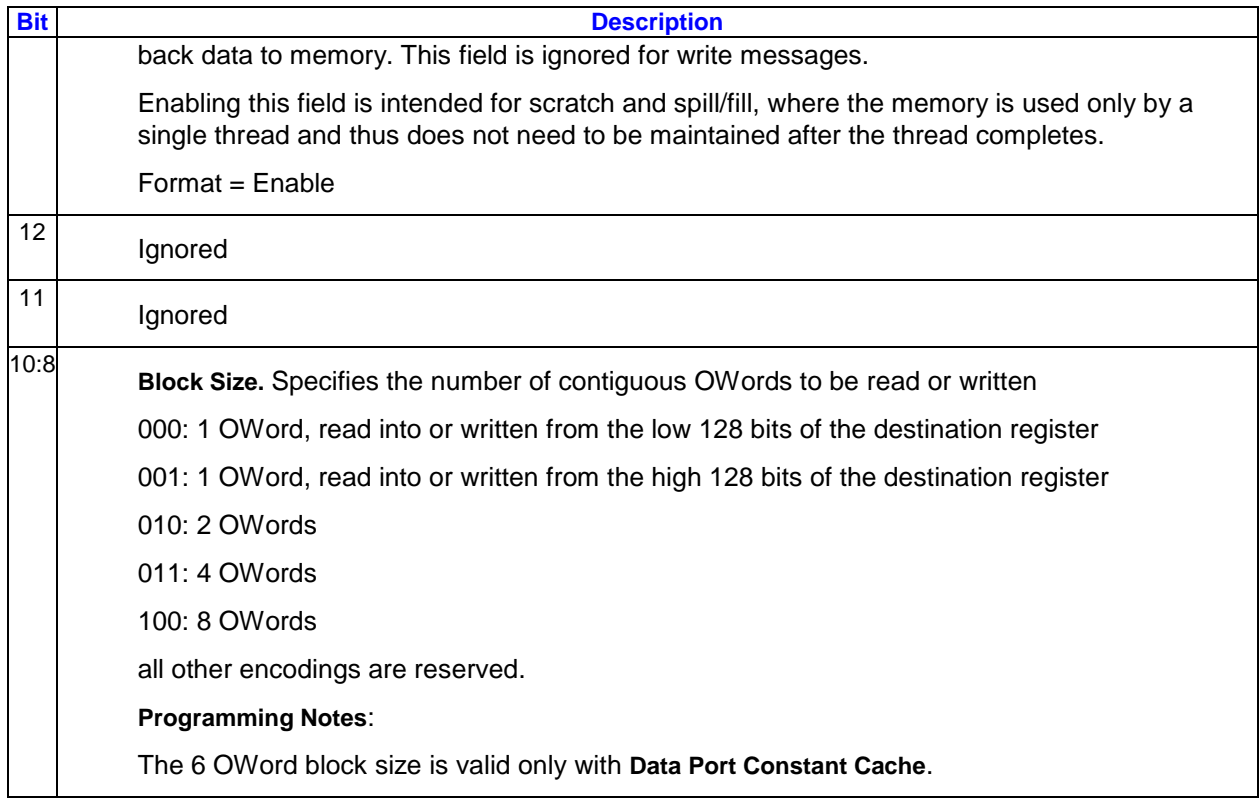

# **3.9.3.2 Message Payload (Write)**

For the write operation, the message payload consists of one, two, or four registers (not including the header) depending on the **Block Size** specified in the message. For the one-constant case, data is taken from either the high or low half of the payload register depending on the half selected in **Block Size**. In this case, the other half of the payload register is ignored.

The **Offset** referred to below is the **Global Offset** and is in units of OWords. The **OWord** array index is also in units of OWords.

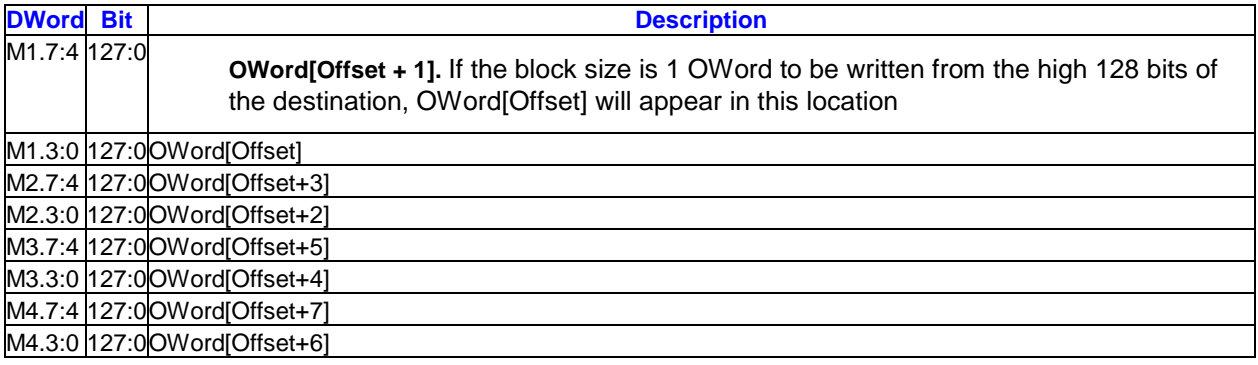

## **3.9.3.3 Writeback Message (Read)**

For the read operation, the writeback message consists of one, two, three, or four registers depending on the **Block Size** specified in the message. For the one-constant case, data is placed in either the high or

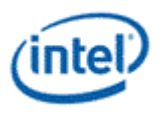

low half of the returned register depending on the half selected in **Block Size**. In this case, the other half of the register is not changed.

The **Offset** referred to below is the **Global Offset** and is in units of OWords. The **OWord** array index is also in units of OWords.

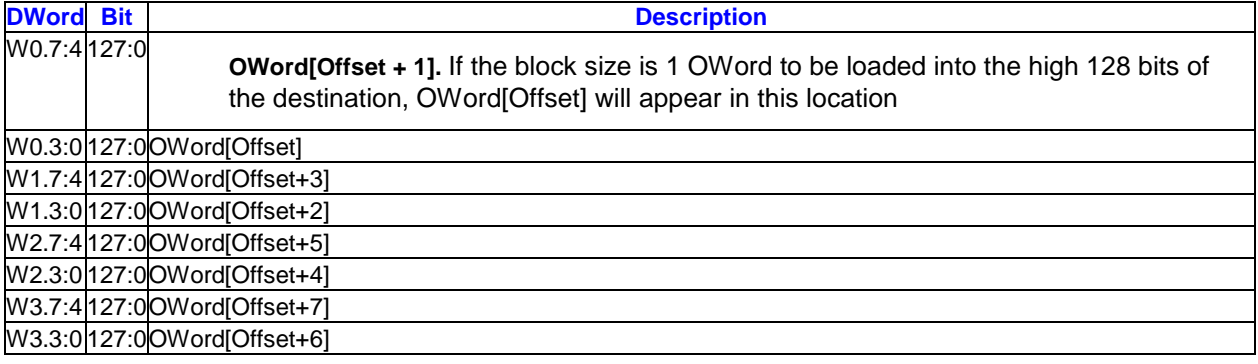

# **3.9.4 Unaligned OWord Block Read**

This message takes one DWord aligned offset (**Global Offset**), and reads 1, 2, 4, or 8 contiguous OWords starting at that offset. This message is identical to the OWord Block Read message except the offset alignment. For read/write cache, only the read path supports this unaligned OWord Block access.

Restrictions:

- 1. the only surface type allowed is SURFTYPE\_BUFFER.
- 2. the surface format is ignored, data is returned from the constant buffer to the GRF without format conversion.
- 3. the surface pitch is ignored, the surface is treated as a 1-dimensional surface. An element size (pitch) of 16 bytes is used to determine the size of the buffer for out-of-bounds checking if using the surface state model.
- 4. the surface cannot be tiled
- 5. the surface base address must be **OWord** aligned
- 6. the **Render Cache Read Write Mode** field in SURFACE\_STATE must be set to read/write mode when using this message with the render cache in the surface state model
- 7. the **Stateless Render Cache Read-Write Mode** field in the SVG\_WORK\_CTL register must be set to read/write mode when using this message with the render cache in the stateless model

#### Applications:

Reads with offset that is not aligned with data size, such as row store usage in media

**Execution Mask.** The execution mask is ignored by this message.

**Out-of-Bounds Accesses.** Reads to areas outside of the surface return 0.

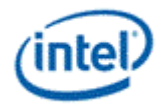

## **3.9.4.1 Message Descriptor**

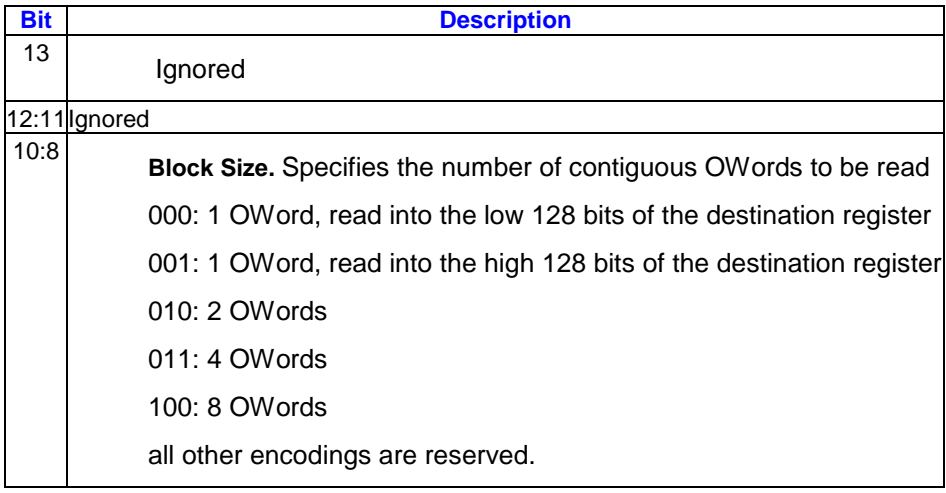

### **3.9.4.2 Writeback Message (Read)**

For the read operation, the writeback message consists of one, two, or four registers depending on the **Block Size** specified in the message. For the one-constant case, data is placed in either the high or low half of the returned register depending on the half selected in **Block Size**. In this case, the other half of the register is not changed.

The **Global Offset** is in units of **Bytes**, aligned to **DWord** (two LSBs set to zero). The **OWordX** array in units of OWord starts at Global Offset.

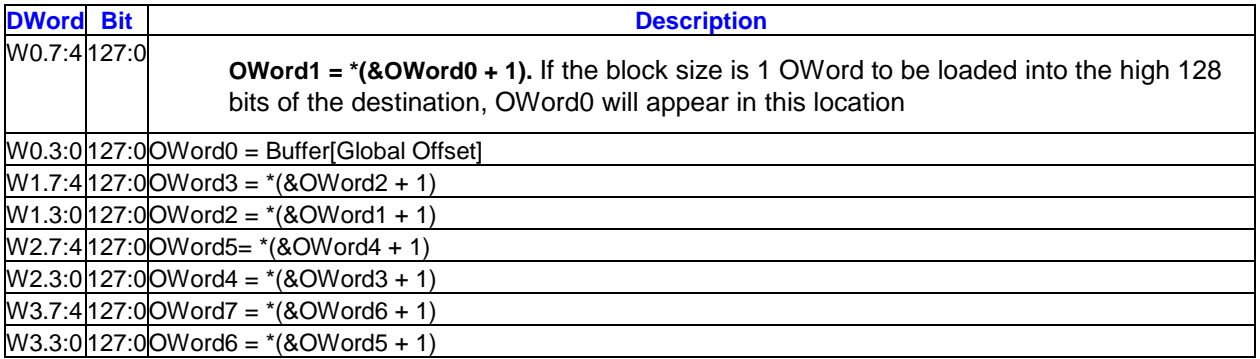

# **3.9.5 OWord Dual Block Read/Write**

This message takes two offsets, and reads or writes 1 or 4 contiguous OWords starting at each offset. The Global Offset is added to each of the specific offsets.

The message header is no longer required for the *OWord Dual Block Read/Write* messages if sent to the data cache data port. If header is not sent, the **Global Offset** field is assumed to be zero. The header is required, however, if the binding table index is 255 (stateless model), as the **Immediate Buffer Base Address** field is required.

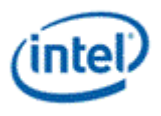

**Programming Restrictions:** Writes to overlapping addresses will have undefined write ordering.

Restrictions:

- 1. The only surface type allowed is SURFTYPE\_BUFFER.
- 2. The surface format is ignored, data is returned from the constant buffer to the GRF without format conversion.
- 3. The surface pitch is ignored, the surface is treated as a 1-dimensional surface. An element size (pitch) of 16 bytes is used to determine the size of the buffer for out-of-bounds checking if using the surface state model.
- 4. The surface cannot be tiled
- 5. The surface base address must be OWord aligned
- 6. The **Render Cache Read Write Mode** field in SURFACE\_STATE must be set to read/write mode when using this message with the render cache in the surface state model
- 7. the **Stateless Render Cache Read-Write Mode** field in the SVG\_WORK\_CTL register must be set to read/write mode when using this message with the render cache in the stateless model

Applications:

SIMD4x2 constant buffer reads where the indices of each vertex/pixel are different (if there are two indices and they are the same, hardware will optimize the cache accesses and do only one cache access)

SIMD4x2 scratch space reads/writes where the indices are different

**Execution Mask.** The low 8 bits of the execution mask are used to enable the 8 channels in the GRF registers returned for read, or each of the write registers sent. For reads, any mask bit asserted within a group of four will cause the entire OWord to be read and returned to the destination GRF register. For writes, each mask bit is considered for its corresponding DWord written to the destination surface.

**Out-of-Bounds Accesses.** Reads to areas outside of the surface return 0. Writes to areas outside of the surface are dropped and will not modify memory contents.

### **3.9.5.1 Message Descriptor**

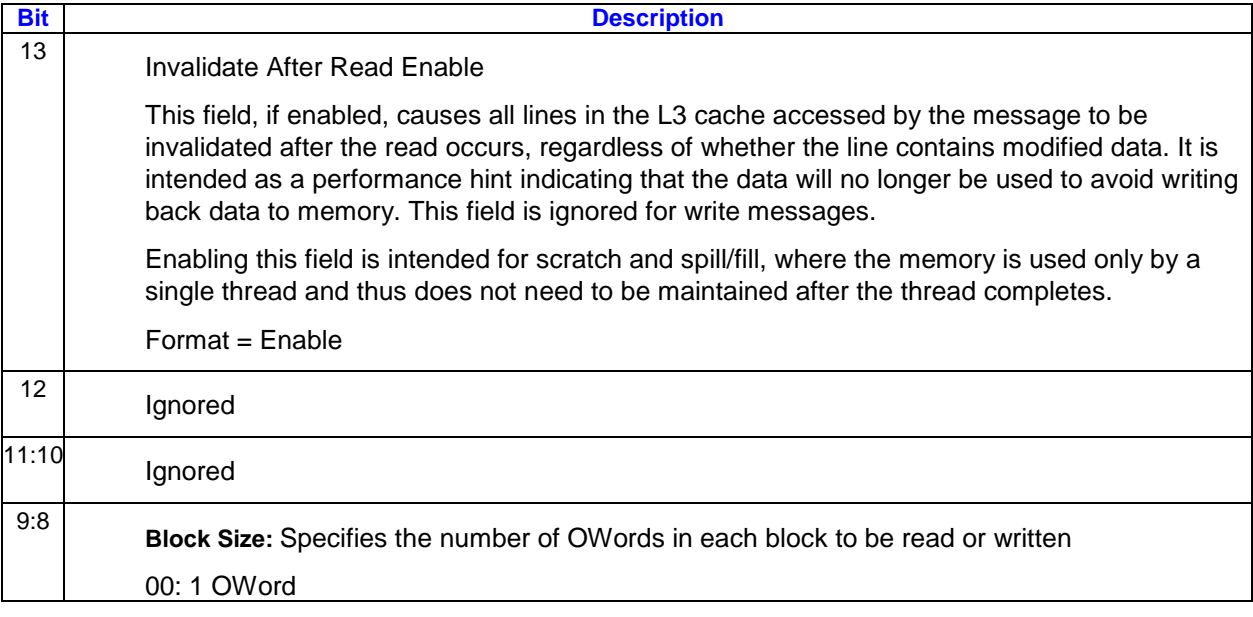

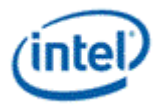

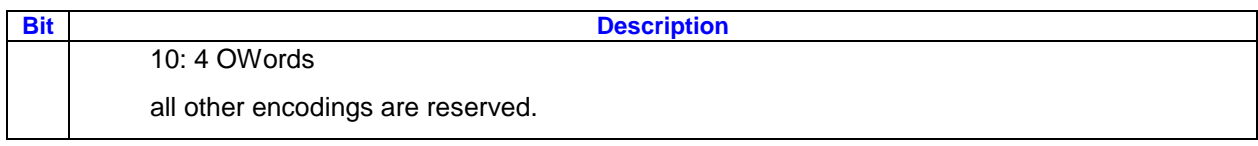

# **3.9.5.2 Message Payload**

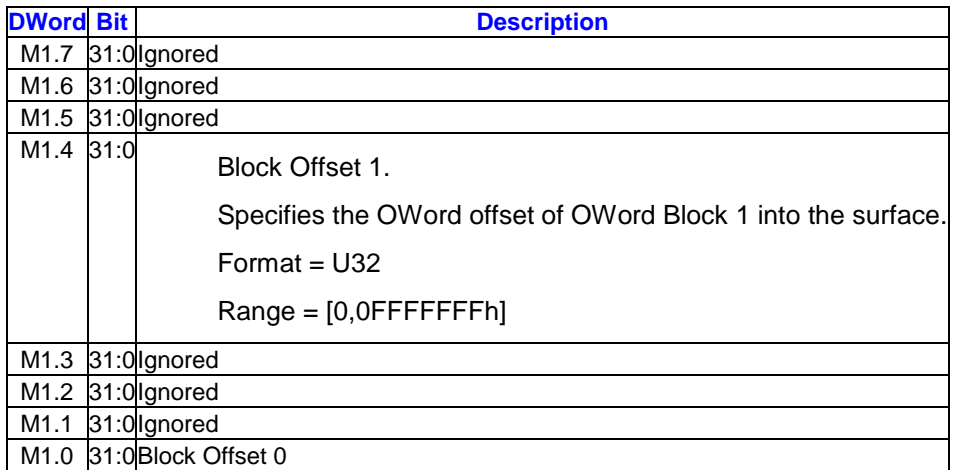

## **3.9.5.3 Additional Message Payload (Write)**

For the write operation, the message payload consists of one or four registers (not including the header or the first part of the payload) depending on the **Block Size** specified in the message.

The **Offset1/0** referred to below is the **Global Offset** added to the corresponding **Block Offset 1/0** and is in units of OWords . The **OWord** array index is also in units of OWords.

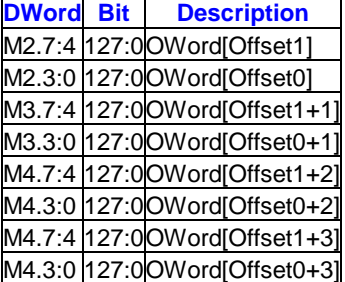

## **3.9.5.4 Writeback Message (Read)**

For the read operation, the writeback message consists of one or four registers depending on the **Block Size** specified in the message.

The **Offset1/0** referred to below is the **Global Offset** added to the corresponding **Block Offset 1/0** and is in units of Owords. The **OWord** array index is also in units of OWords.

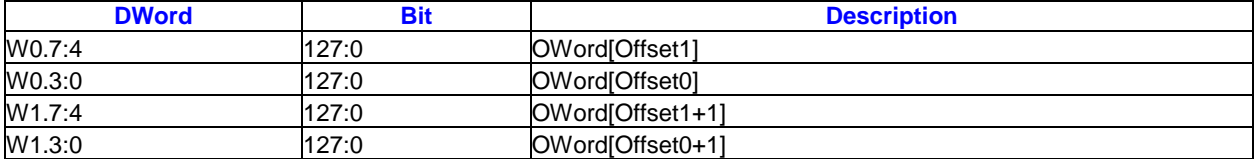

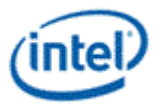

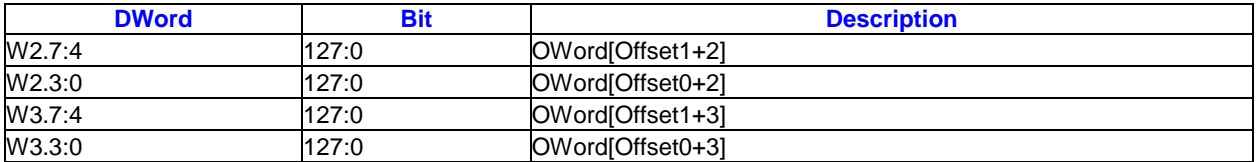

# **3.9.6 Media Block Read/Write**

The read form of this message enables a rectangular block of data samples to be read from the source surface and written into the GRF. The write form enables data from the GRF to be written to a rectangular block.

Restrictions:

- 1. The only surface type allowed is non-arrayed, non-mipmapped SURFTYPE\_2D. Because of this, the stateless surface model is not supported with this message.
- 2. The surface format is used to determine the pixel structure for boundary clamp, the raw data from the surface is returned to the thread without any format conversion nor filtering operation
- 3. The target cache cannot be the data cache
- 4. The surface base address must be 32-byte aligned
- 5. When a surface is XMajor tiled, (**tilewalk** field in the surface state is set to TILEWALK\_XMAJOR), a memory area mapped through the Render Cache cannot be read and/or wrote in mixed frame and field modes. For example, if a memory location is first written with a zero Vertical Line Stride (frame mode), and later on (without render cache flush) read back using Vertical Line Stride of one (field mode), the read data stored in GRF are uncertain.
- 6. The block width and offset should be aligned to the size of pixels stored in the surface. For a surface with 8bpp pixels for example, the block width and offset can be byte aligned. For a surface with 16bpp pixels, it is word aligned.
- 7. For YUV422 formats, the block width and offset must be pixel pair aligned (i.e. dword aligned).
- 8. The write form of message has the additional restriction that both **X Offset** and **Block Width** must be DWord aligned.
- 9. Pitch must be a multiple of 64 bytes when the surface is linear.

Applications:

Block reads/writes for media

**Execution Mask.** The execution mask on the send instruction for this type of message is ignored. The data that is read or written is determined completely by the block parameters.

**Out-of-Bounds Accesses.** Reads outside of the surface results in the address being clamped to the nearest edge of the surface and the pixel in the position being returned. Writes outside of the surface are dropped and will not modify memory contents.

Determining the boundary pixel value depends on the surface format. Surface format definitions can be found in the Surface Formats Section of the Sampling Engine Chapter.

For a surface with 8bpp pixels, the boundary byte is replicated. For example, for a boundary dword B0B1B2B3, to replicate the left boundary byte pixel, the out of bound dwords have the format of B0B0B0B0, and that for right boundary is B3B3B3B3.

This rule applies to all surface formats with BPE of 8. As the data port does not perform format conversion, the most likely used surface formats are R8\_UINT and R8\_SINT.

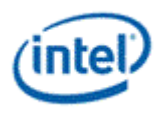

For any other surfaces with 16bpp pixels, boundary pixel replication is on words. For example, for a boundary dword B0B1B2B3, to replicate the left boundary word pixel, the out of bound dwords have the format of B0B1B0B1, and that for right boundary is B2B3B2B3.

This rule applies to all surface formats with BPE of 16. As the data port does not perform format conversion, only the formats with integer data types may be useful in practice.

For special surfaces with 16bpp pixels YUV422 packed format, there are two basic cases depending on the Y location: YUYV (surface format YCRCB\_NORMAL) and UYVY (surface format YCRCB\_SWAPY). Boundary handling for YVYU (surface format YCRCB\_SWAPUV) is the same as that for YUYV. Similarly, boundary handling for VYUY (surface format YCRCB\_SWAPUVY) is the same as that for UYVY. Note that these four surface formats have 16bpp pixels, even though the BPE fields are set to zero according to the table in the Surface Formats Section.

For a boundary dword Y0U0Y1V0, to replicate the left boundary, we get Y0U0**Y0**V0, and to replicate the right boundary, we get **Y1**U0Y1V0.

For a boundary dword U0Y0V0Y1, to replicate the left boundary, we get U0Y0V0**Y0**, and to replicate the right boundary, we get U0**Y1**V0Y1.

For a surface with 32bpp pixels, the boundary dword pixel is replicated.

This rule applies to all surface formats with BPE of 32. As the data port does not perform format conversion, some of the formats may not be useful in practice.

Hardware behavior for any other surface types is undefined.

When Color Processing Enable is set to 1 and the IECP output surface to be written is NV12 format (R16\_UNORM surface format 0x10A, should be used if the output surface is NV12 format).

NV12 surface state : The width of the surface should be always multiples of 4pixels. For 16bpp input message (422 8-bit) the width will always need to be in multiples of 8bytes and for 32bpp input message (422 16-bit or 444 8-bit) the width should be in multiples of 16bytes. Height should be in multiples of 2pixel high. (presently the MFX restriction is that width should be in multiples of 2pixels).

y-offset of the media block write from the EU should be always even

x-offset of the media block write from the EU should be in multiples of 4 pixel.

The media block dword write can have only the following combinations (for IECP when NV12 output format is used):

- 8pixel wide for 422 8-bit mode
- 4pixel wide for 422 8-bit mode
- 4pixel wide for 422 16-bit
- 4pixel wide for 444 8-bit.
- 444 16-bit input format cannot be supported when the output format is NV12 (s/w should not use this combination).
- It has to be in multiples of 2pixel high for all above modes.

If 444-format is used then we use only the pixel 0 UV values of the 2x2 pixel and the rest are dropped and in case of 422-format the top UV values are used and the bottom UV values is dropped if the output format is NV12 format.

Assuming IECP messages will always have vertical stride  $= 0$ . (since this is only for pre-processing before the encoder).

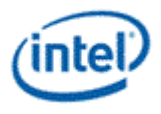

# **3.9.6.1 Message Descriptor**

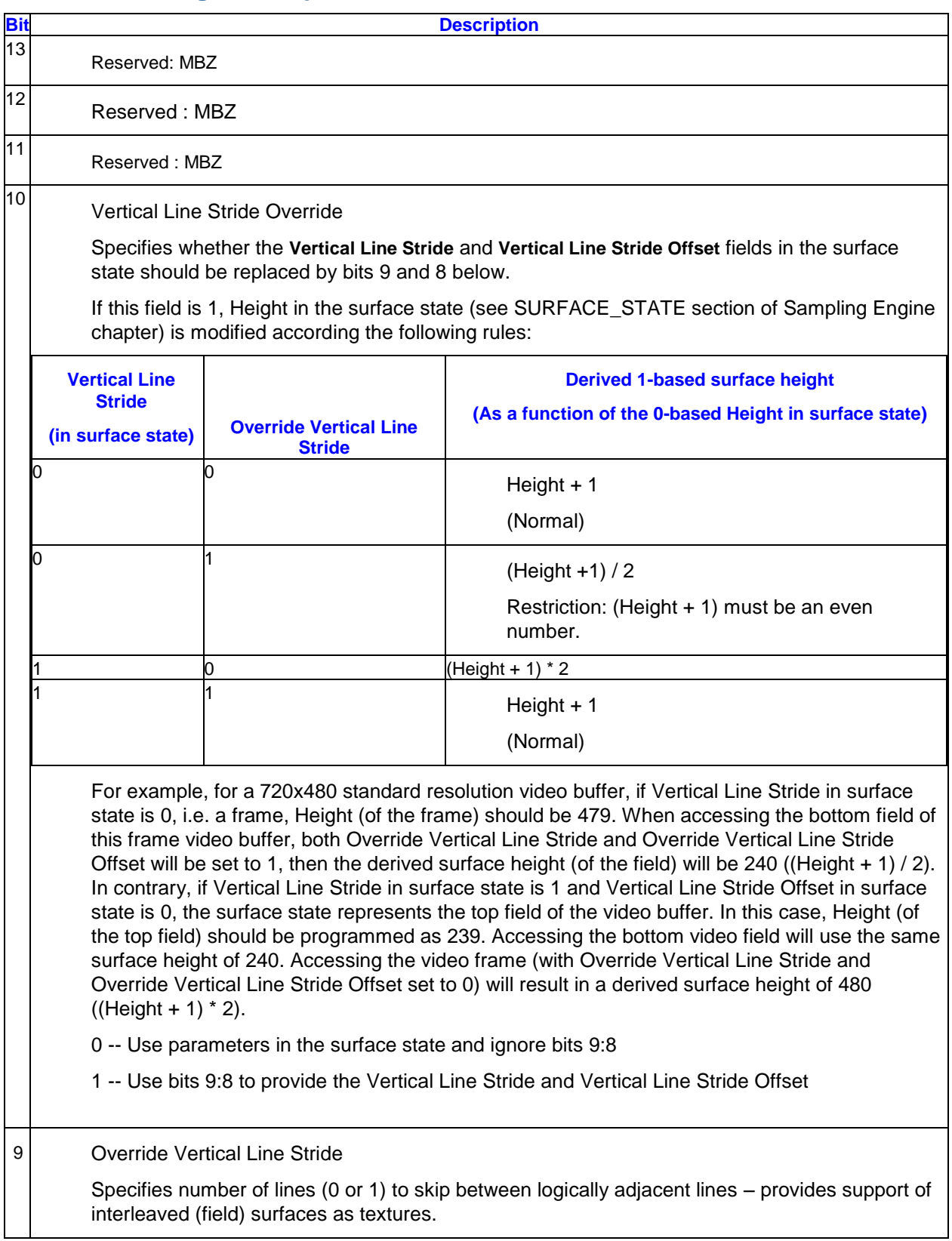

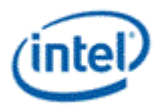

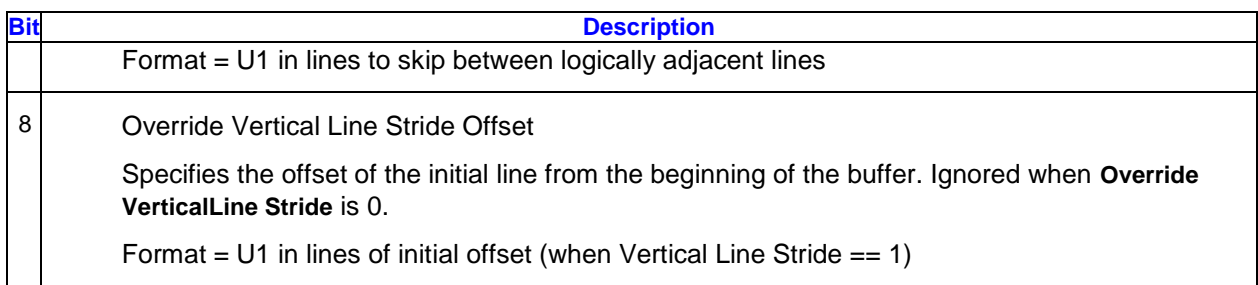

# **3.9.6.2 Message Header**

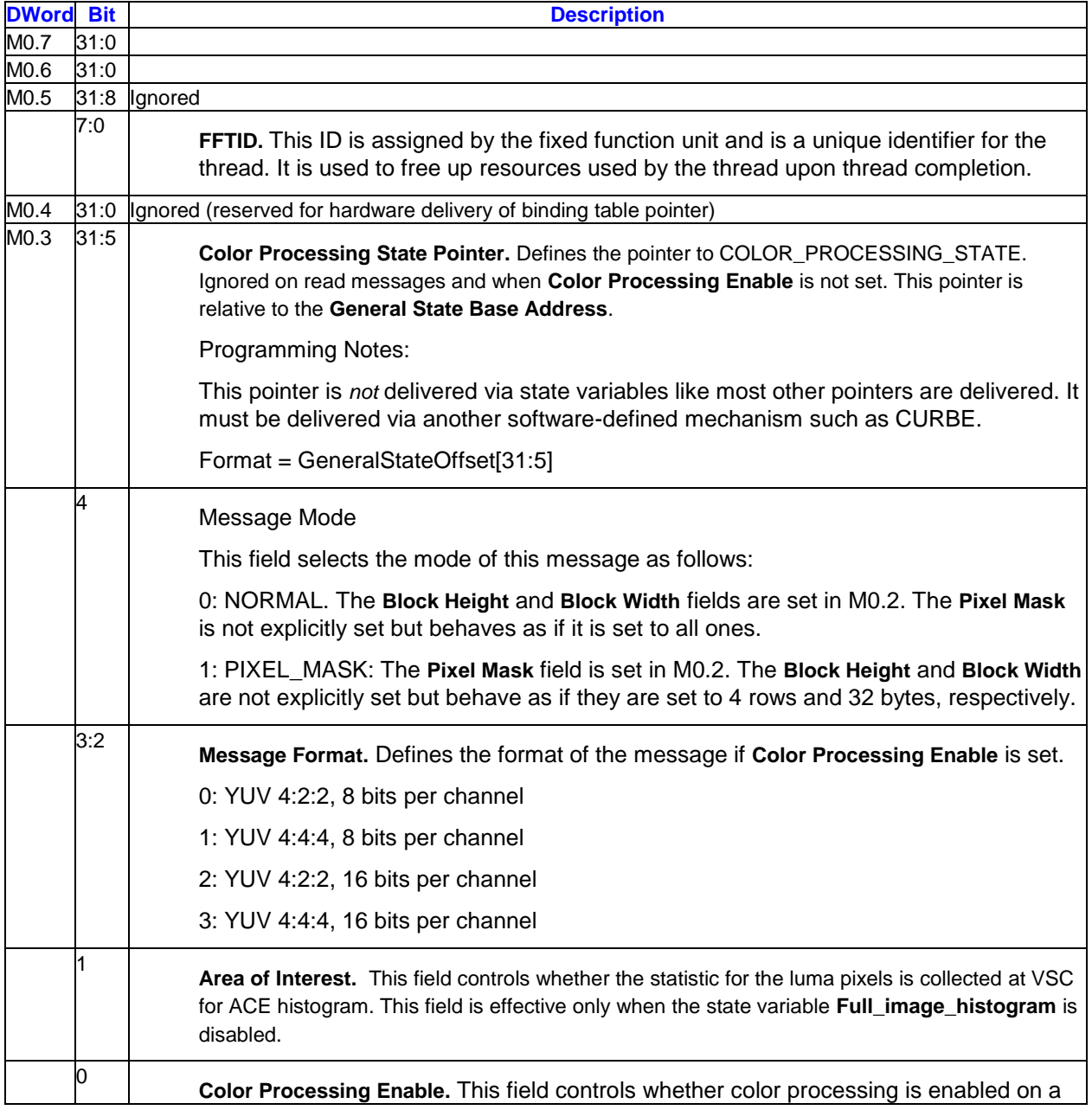

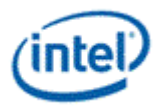

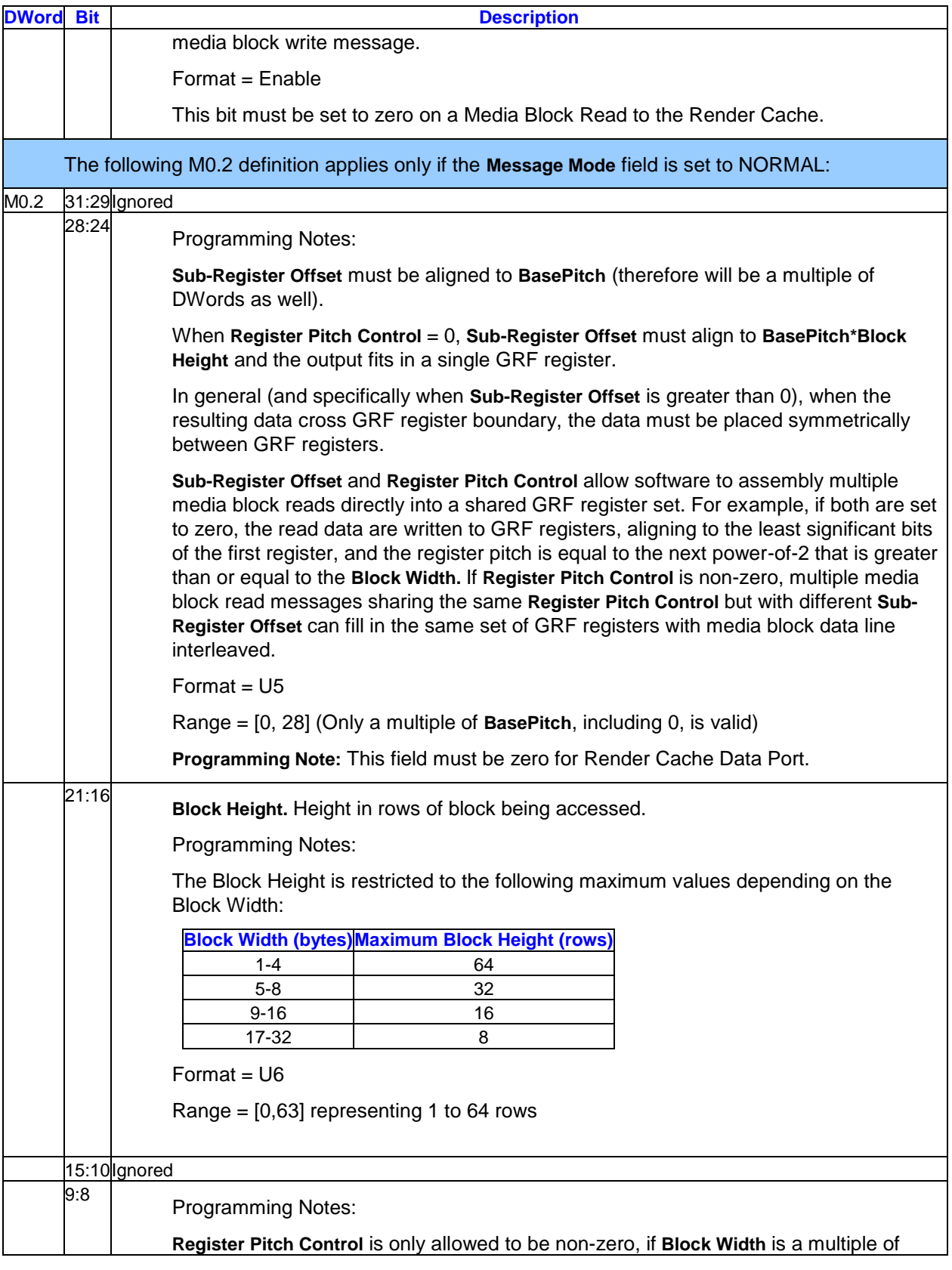

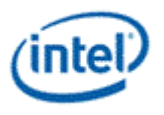

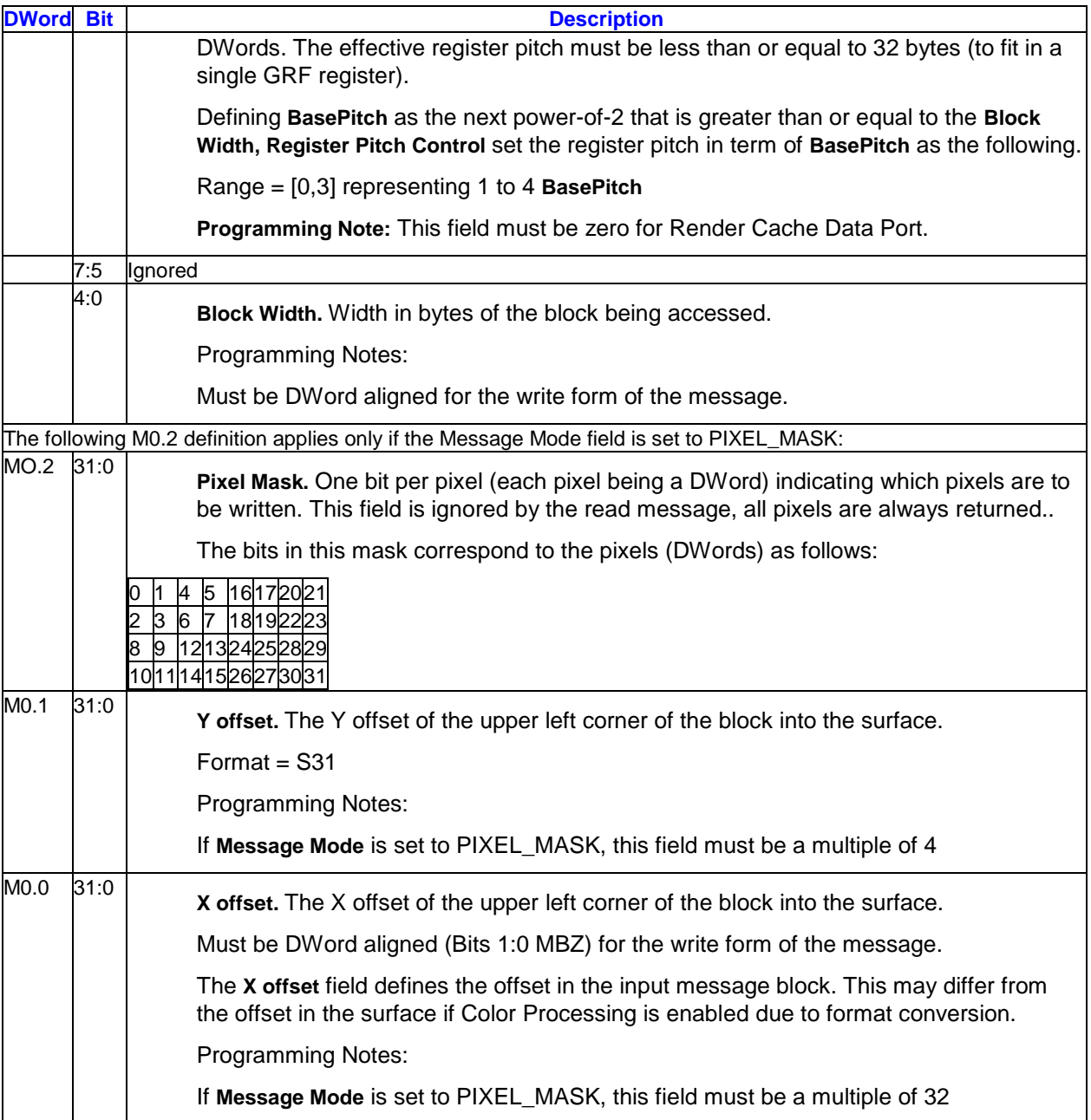

**Programming Note:** The legal combinations of block width, pitch control, sub-register offset and block height are given below:

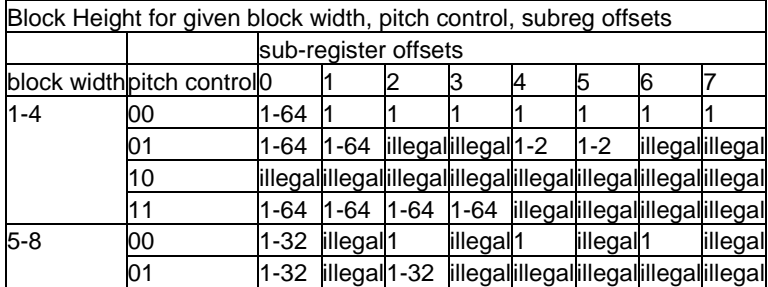

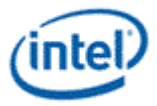

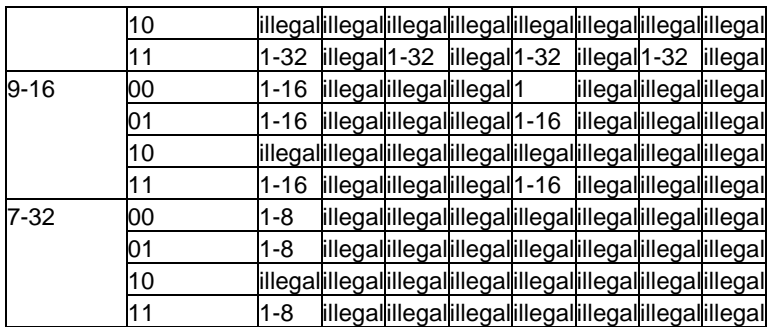

## **3.9.6.3 Message Payload (Write)**

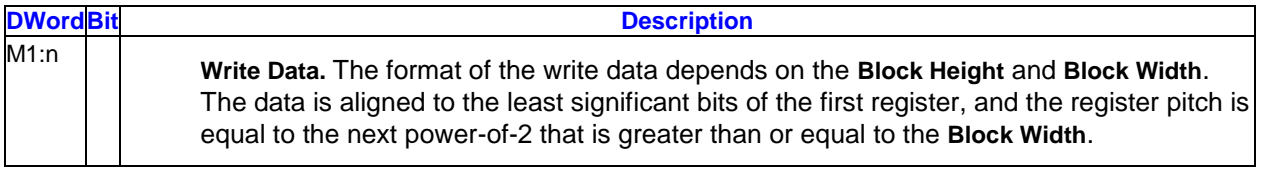

If **Color Processing Enable** is enabled, the write data is divided into pixels according to the **Message Format** field. The fields within each pixel are defined below. For the 4:2:2 modes, each pixel position includes channels for two pixels.

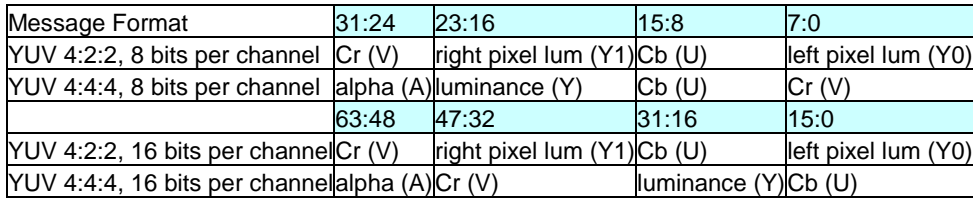

# **3.9.6.4 Writeback Message (Read)**

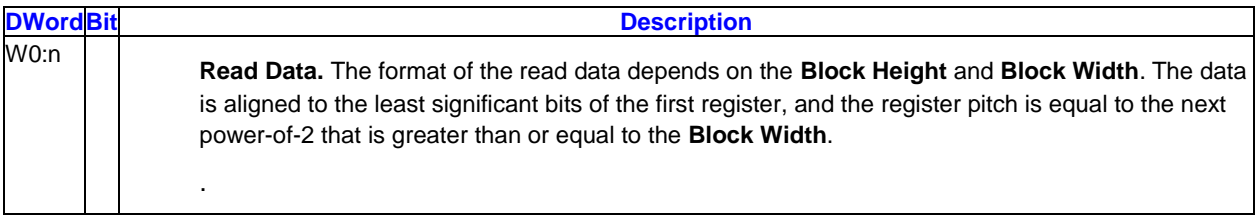

# **3.9.7 DWord Scattered Read/Write**

This message takes a set of offsets, and reads or writes 8 or 16 scattered DWords starting at each offset. The Global Offset is added to each of the specific offsets.

The message header is no longer required for the *OWord DWord Scattered Read/Write* messages if sent to the data cache data port. If header is not sent, the **Global Offset** field is assumed to be zero. The header is required, however, if the binding table index is 255 (stateless model), as the **Immediate Buffer Base Address** field is required.

**Programming Restrictions:** Writes to overlapping addresses will have undefined write ordering.

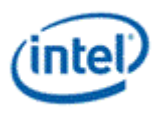

For read messages with X/Y offsets that are outside the bounds of the surface, the address is clamped to the nearest edge of the surface. For write messages with X/Y offsets that are outside the bounds of the surface, the behavior is undefined.

Hardware does check for and optimize for cases where offsets are equal or contiguous, however for optimal performance in some these cases a different message may provide higher performance.

#### **Restrictions:**

The only surface type allowed is SURFTYPE\_BUFFER.

The surface format is ignored, data is returned from the constant buffer to the GRF without format conversion.

The surface pitch is ignored, the surface is treated as a 1-dimensional surface. An element size (pitch) of 16 bytes is used to determine the size of the buffer for out-of-bounds checking if using the surface state model.

#### The surface cannot be tiled

The surface base address must be DWord aligned

The **Render Cache Read Write Mode** field in SURFACE\_STATE must be set to read/write mode when using this message with the render cache in the surface state model

The **Stateless Render Cache Read-Write Mode** field in the SVG\_WORK\_CTL register must be set to read/write mode when using this message with the render cache in the stateless model

#### **Applications:**

SIMD8/16 constant buffer reads where the indices of each pixel are different (read one channel per message)

SIMD8/16 scratch space reads/writes where the indices are different (read/write one channel per message)

general purpose DWord scatter/gathering, used by media

**Execution Mask.** Depending on the block size, either the low 8 bits or all 16 bits of the execution mask are used to determine which DWords are read into the destination GRF register (for read), or which DWords are written to the surface (for write).

**Out-of-Bounds Accesses.** Reads to areas outside of the surface return 0. Writes to areas outside of the surface are dropped and will not modify memory contents.

#### **3.9.7.1 Message Descriptor**

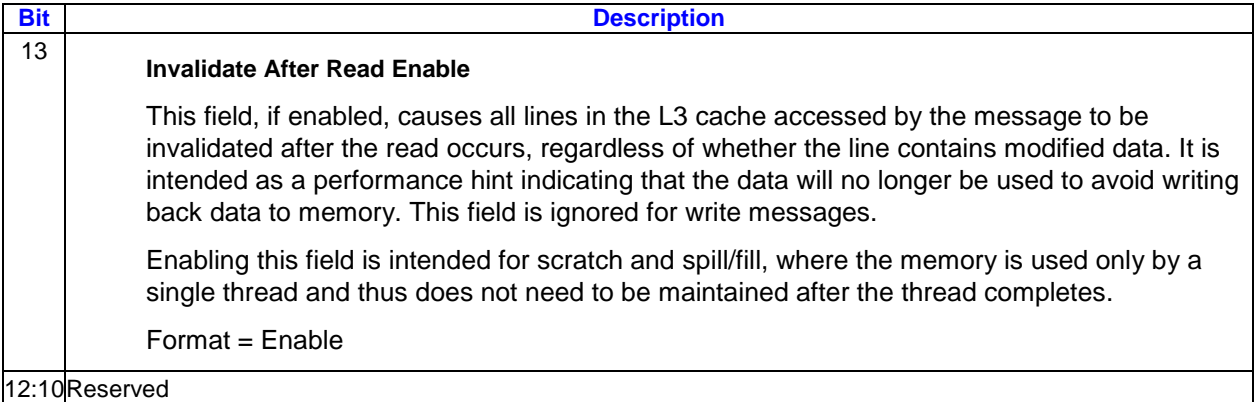

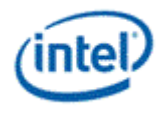

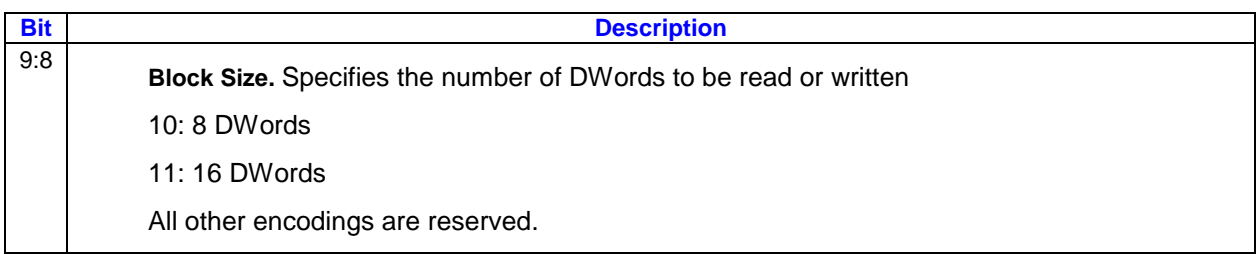

# **3.9.7.2 Message Payload**

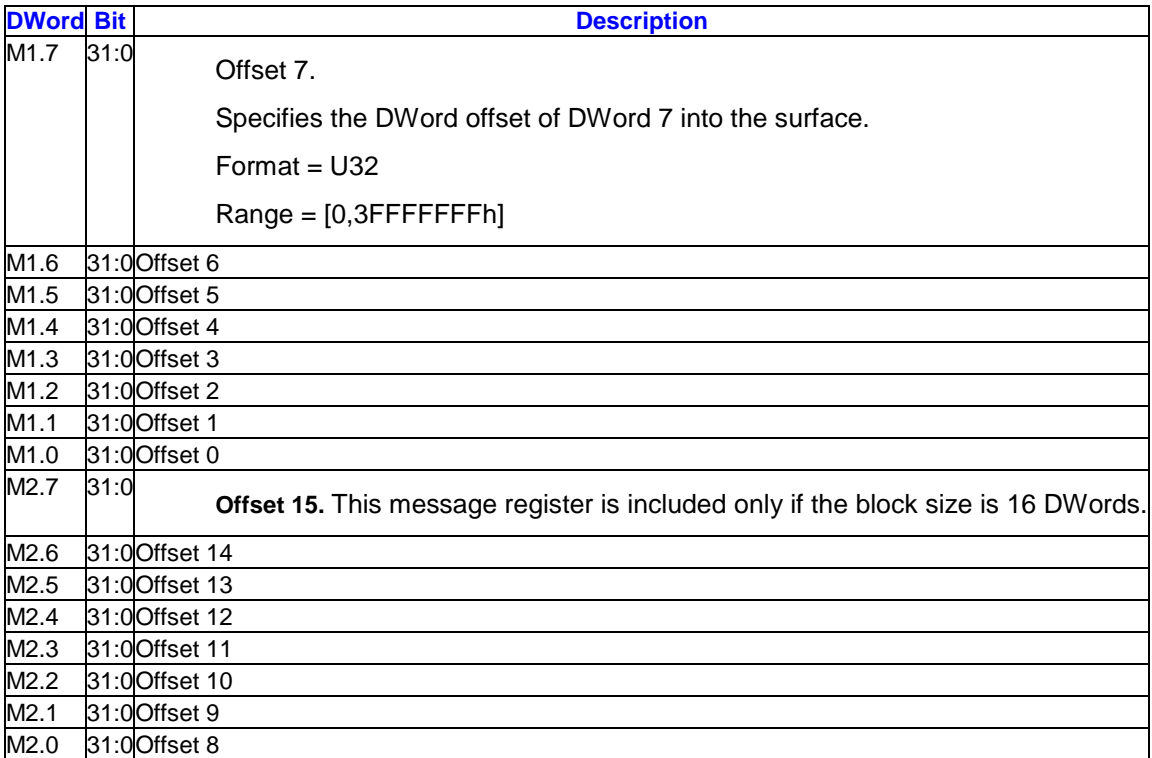

# **3.9.7.3 Additional Message Payload (Write)**

For the write operation, either one or two additional registers (depending on the block size) of payload contain the data to be written.

The **Offsetn** referred to below is the **Global Offset** added to the corresponding **Offset n** and is in units of DWords . The **DWord** array index is also in units of DWords.

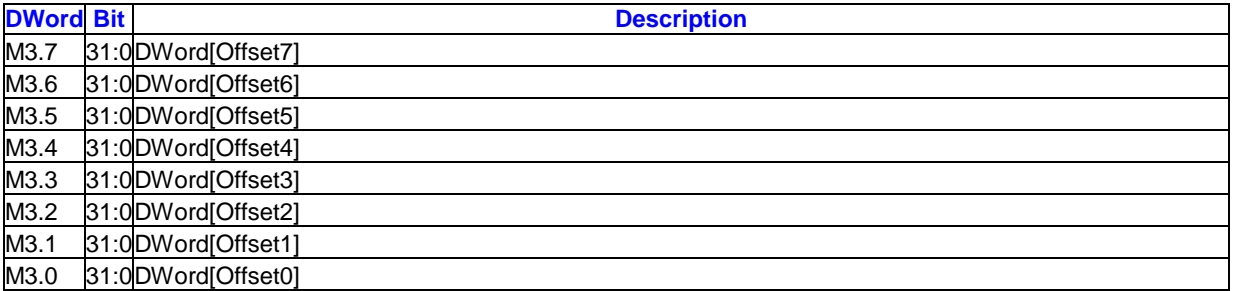

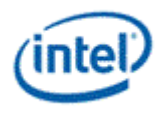

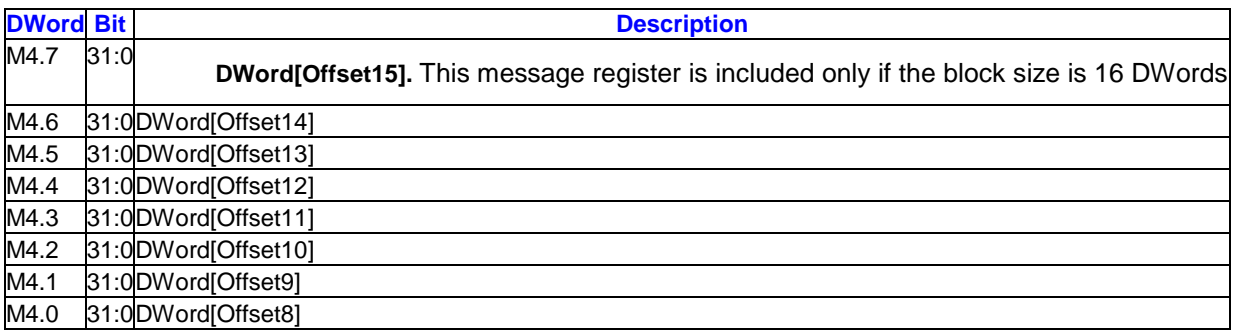

### **3.9.7.4 Writeback Message (Read)**

For the read operation, the writeback message consists of either one or two registers depending on the block size.

The **DWord** array index is also in units of DWords.

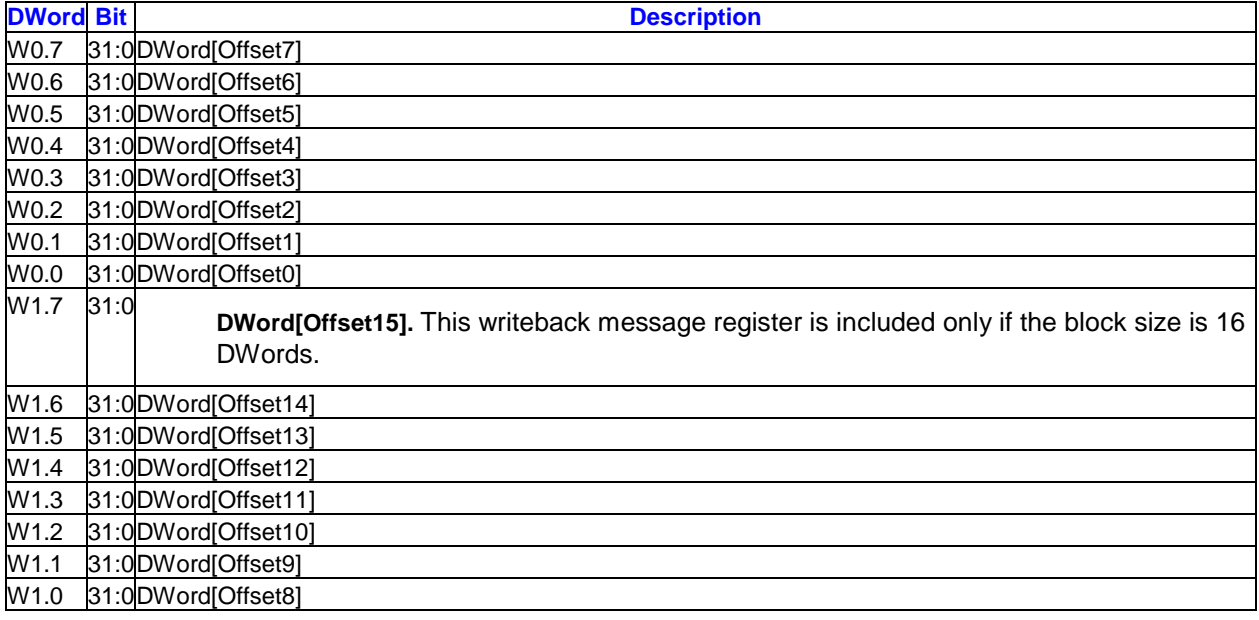

# **3.9.8 Byte Scattered Read/Write**

These messages are supported on only.

These messages take a set of offsets, and read or write 8 or 16 scattered and possibly misaligned bytes, words, or dwords starting at each offset. The **Global Offset** from the message header is added to each of the specific offsets.

#### **Restrictions:**

The only surface type allowed is SURFTYPE\_BUFFER.

The surface format is ignored, data is returned from the buffer to the GRF without format conversion.

The surface pitch is ignored, the surface is treated as a 1-dimensional surface. An element size (pitch) of 4 bytes is used to determine the size of the buffer for out-of-bounds checking if using the surface state model.

The surface cannot be tiled

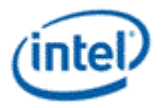

The surface base address must be DWord aligned

The stateless model is not supported.

#### **Applications:**

Byte aligned buffer accesses in compute shaders

**Execution Mask.** Depending on the block size, either the low 8 bits or all 16 bits of the execution mask are used to determine which slots are read into the destination GRF register (for read), or which slots are written to the surface (for write).

**Out-of-Bounds Accesses.** Reads to areas outside of the surface return 0. Writes to areas outside of the surface are dropped and will not modify memory contents.

**Programming Restrictions:** Writes to overlapping addresses will have undefined write ordering.

### **3.9.8.1 Message Descriptor**

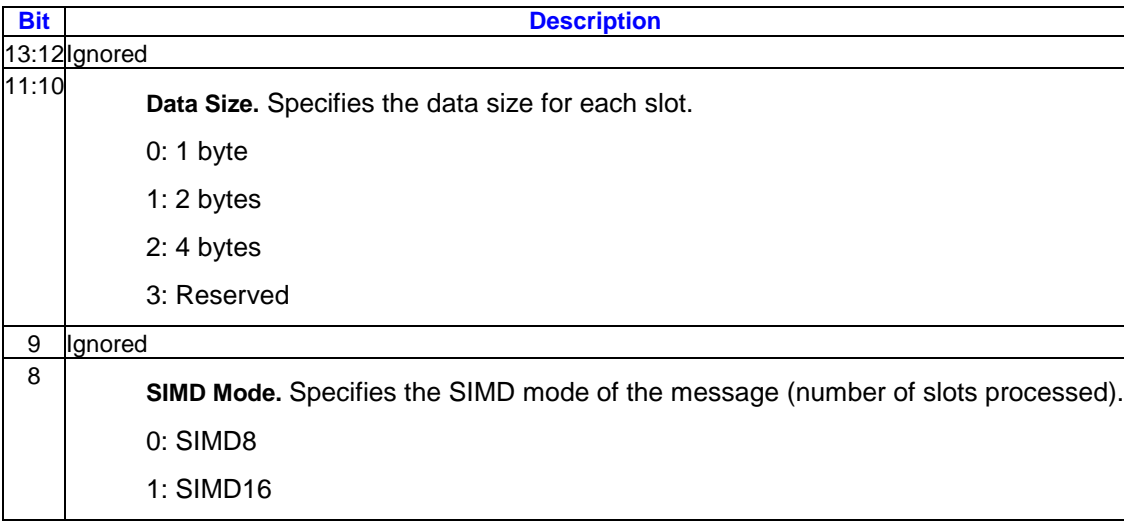

### **3.9.8.2 Message Payload**

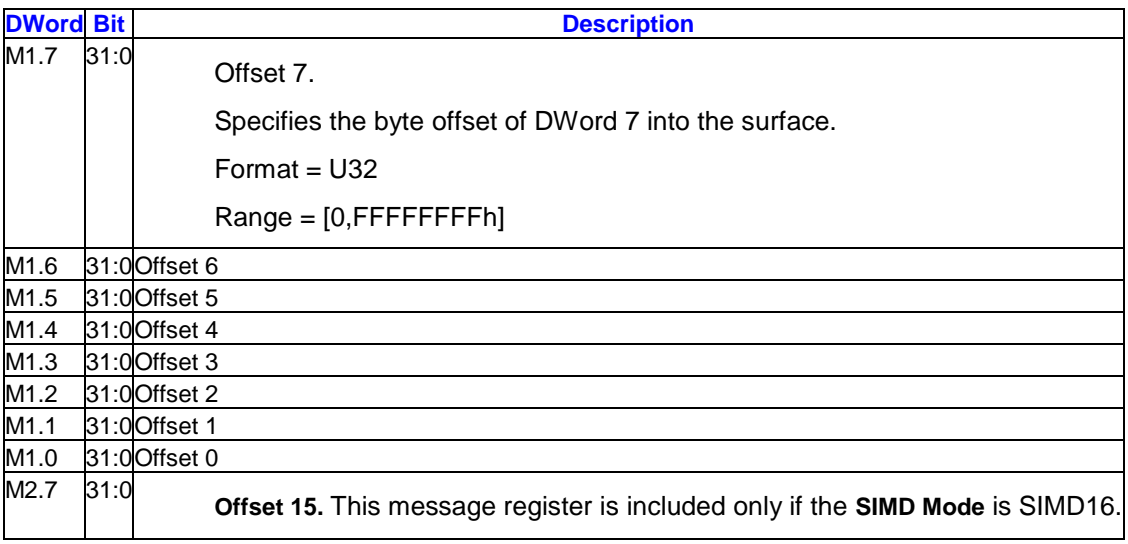

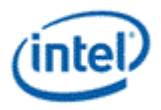

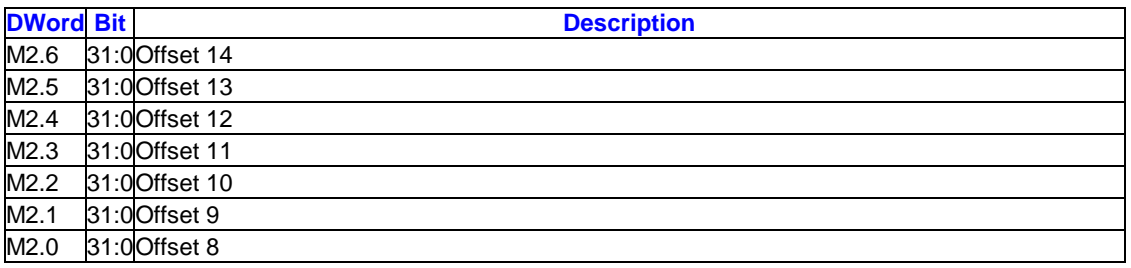

## **3.9.8.3 Additional Message Payload (Write)**

For the write operation, either one or two additional registers (depending on the block size) of payload contain the data to be written.

The **Offsetn** referred to below is the **Global Offset** added to the corresponding **Offset n** and is in units of bytes. The length of **Data** written depends on the **Data Size** and is right-justified within the 32-bit field. The upper bits are ignored for 1 byte and 2 byte **Data Size**.

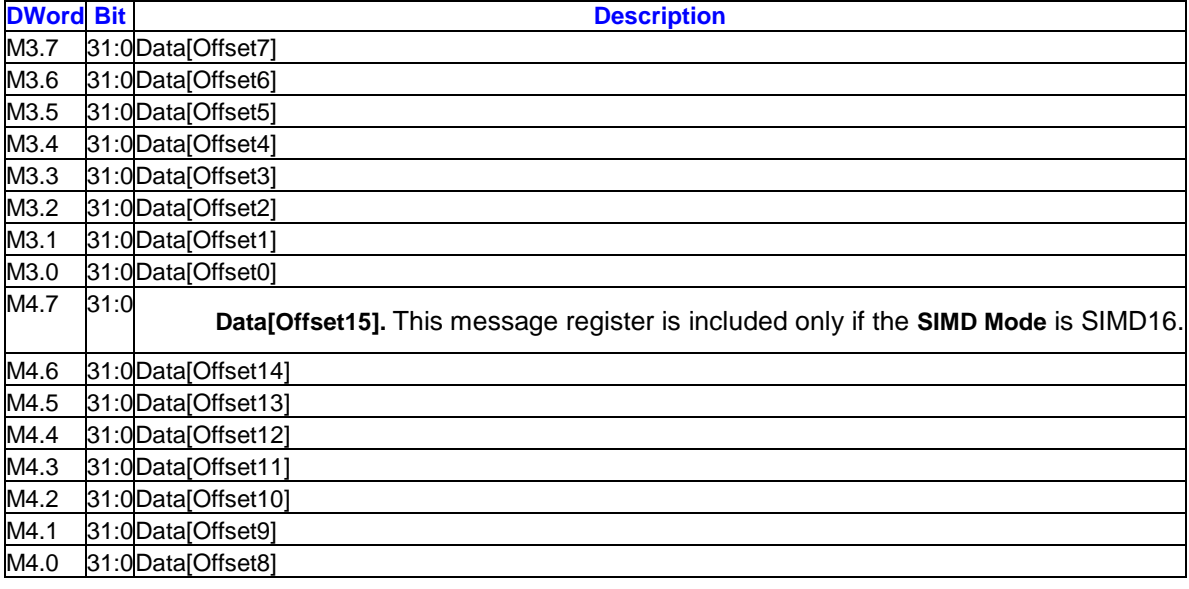

# **3.9.8.4 Writeback Message (Read)**

For the read operation, the writeback message consists of either one or two registers depending on the block size.

The **Offsetn** referred to below is the **Global Offset** added to the corresponding **Offset n** and is in units of bytes. The length of **Data** written depends on the **Data Size** and is right-justified within the 32-bit field and only the requeted bytes are written to the GRF.

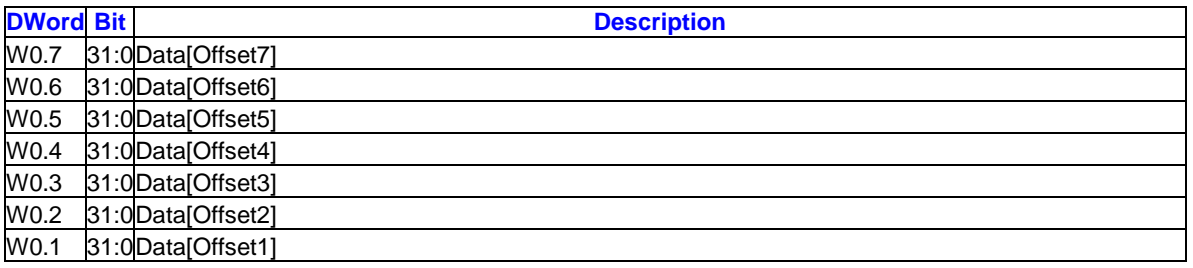

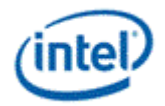

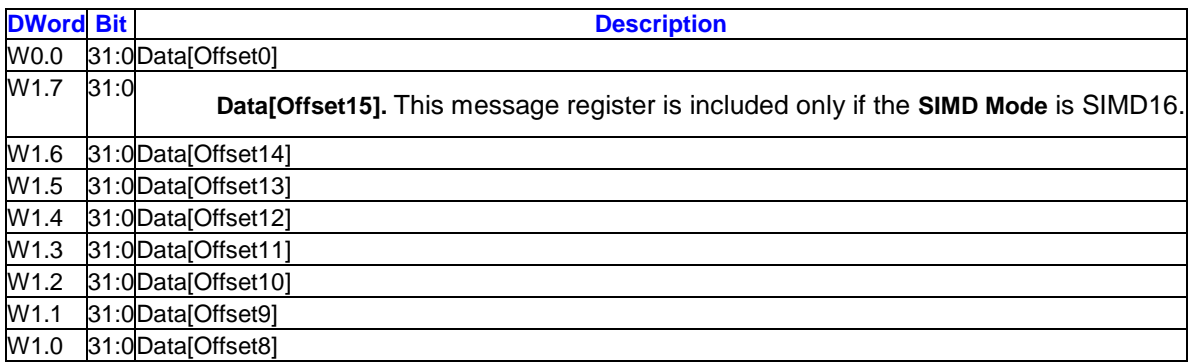

# **3.9.9 Typed/Untyped Surface Read/Write and Typed/Untyped Atomic Operation**

Six data port messages (Typed Surface Read, Typed Surface Write, Typed Atomic Operation, Untyped Surface Read, Untyped Surface Write, and Untyped Atomic Operation) allow direct read/write accesses to surfaces. These messages support three major categories of surfaces:

**Typed surfaces.** These surfaces are of type SURFTYPE\_1D, 2D, 3D, or BUFFER and have a supported surface format other than RAW. Supported via the render cache data port.

**Programming Restriction:** Vertical stride & Vertical Offset fields of the surface state object is only supported for 2D non-array surfaces.

**Raw buffer (untyped).** These surfaces are of type SURFTYPE\_BUFFER and have a surface format of RAW and a surface pitch of 1 byte. Supported via the data cache data port. All SLM accesses are in this category.

**Structured buffer (untyped).** These surfaces are of type SURFTYPE\_STRBUF and have a surface format of RAW. Supported via the data cache data port.

A typed surface uses U, V, R, and LOD address parameters (number of parameters utilized depends on surface type), and performs conversion of type to/from the selected surface format as follows:

Surface formats with UINT require the message data in U32 format

Surface formats with SINT require the message data in S32 format

All other surface formats require the message data in FLOAT32 format

The untyped surface categories, both of which use the RAW surface format, perform no type conversion. A raw buffer uses just the U address parameter, which specifies the byte offset into the surface, which must be a multiple of 4. A structured buffer uses the U address parameter as an array index and the V address parameter as a byte offset into the array element (which also must be a multiple of 4).

For both raw and structured buffers, up to 4 dwords are accessed beginning at the byte address determined. These 4 dwords correspond to the red, green, blue, and alpha channels in that order with red mapping to the lowest order dword. The atomic operation messages will only access the first dword (corresponding to the red channel for typed messages).

The atomic operation messages causes atomic read-modify-write operations on the "destination" location addressed. In the table below, the new value of the destination (new\_dst) is computed as indicated based on the old value of the destination (old\_dst) and up to two sources included in the message (src0 and src1). Optionally, a value can be returned by the message (ret).

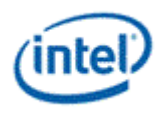

The atomic operations guarantee that the read and the write are performed atomically, meaning that no read or write to the same memory location from this thread or any other thread can occur between the read and the write.

The following atomic operations are available, along with the specific operation performed for each and the return value:

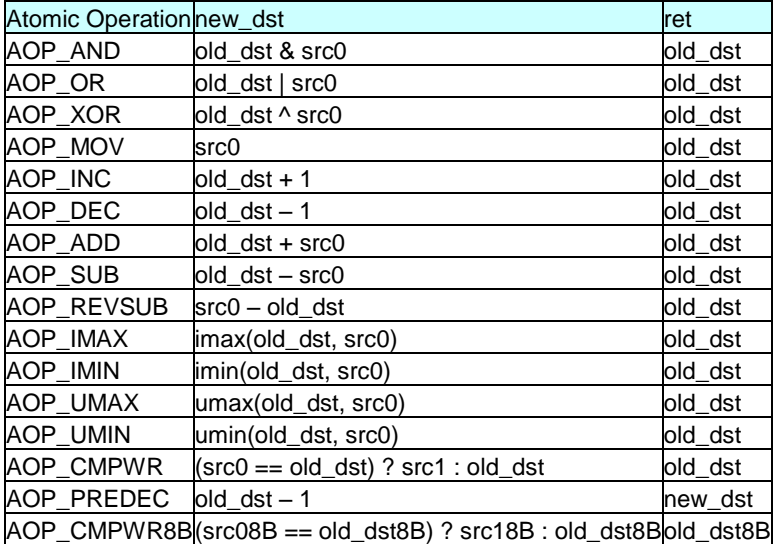

**Programming Note:** src08B is 8 bytes, src18B is 8 Bytes and old\_dst8B is 8 bytes in length.

**Programming Note:** AOP\_CMPWR8B is not supported for SLM.

**Programming Note**: AOP\_CMPWR8B addresses must be QWORD aligned.

**Note:** imax/imin assume operands are signed integers, umax/umin assume operands are unsigned integers. All other operations treat all values as 32-bit unsigned integers. Add and subtract operations will wrap without any special indication.

These messages are supported on only.

#### **Restrictions:**

For untyped messages, the **Surface Format** must be RAW and the **Surface Type** must be SURFTYPE\_BUFFER or SURFTYPE\_STRBUF.

For typed messages, the **Surface Type** must be SURFTYPE\_1D, 2D, 3D, or BUFFER.

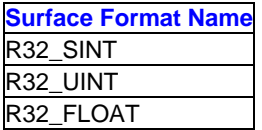

The Surface Format for typed surface writes must be

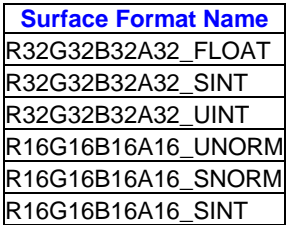
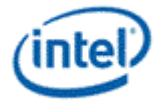

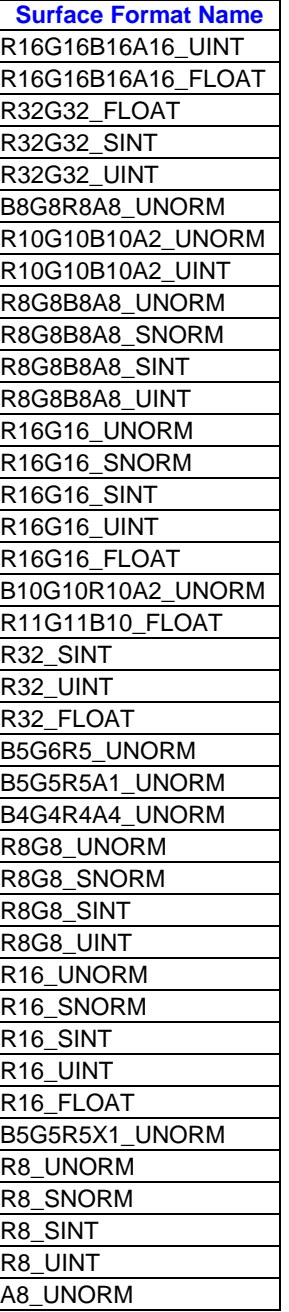

The **Surface Format** for typed atomic operations must be R32\_UINT or R32\_SINT.

For untyped messages accessing SURFTYPE\_STRBUF, the V address (byte offset) must be DWord aligned (low 2 bits must be zero).

For untyped messages accessing SURFTYPE\_BUFFER, the U address (byte offset) must be DWord aligned (low 2 bits must be zero).

Typed messages only support SIMD8.

The stateless model support is limited to untyped messages.

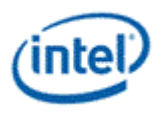

#### **Execution Mask:**

**SIMD16:** The 16 bits of the execution mask are ANDed with the 16 bits of the **Pixel/Sample Mask** from the message header and the resulting mask is used to determine which slots are read into the destination GRF register (for read), or which slots are written to the surface (for write). If the header is not present, only the execution mask is used.

**SIMD8:** The low 8 bits of the execution mask are ANDed with 8 bits of the **Pixel/Sample Mask** from the message header. For the typed messages, the **Slot Group** in the message descriptor selects either the low or high 8 bits. For the untyped messages, the low 8 bits are always selected. The resulting mask is used to determine which slots are read into the destination GRF register (for read), or which slots are written to the surface (for write). If the header is not present, only the low 8 bits of the execution mask are used.

**SIMD4x2:** Each group of 4 bits within the low 8 bits of the execution mask are ORed together to create two bits which are used to determine which slots are read into the destination GRF register.

**Out–of–Bounds Accesses:** Reads to areas outside of the surface return 0, except for the *Typed Surface Read* message which returns 1 in the alpha channel and 0 in the other channels. Writes to areas outside of the surface are dropped and will not modify memory contents.

**Errata:** The *Typed Surface Read* returns 0 in all channels for out-of-bounds accesses.

**Programming Restrictions:** Writes to overlapping addresses will have undefined write ordering.

The following table summarizes the SIMD Mode support for each message type:

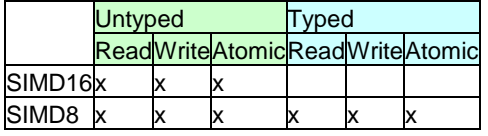

The following table indicates the hardware interpretation of each input parameter based on surface type. Parameters with blank entries are ignored by hardware if delivered.

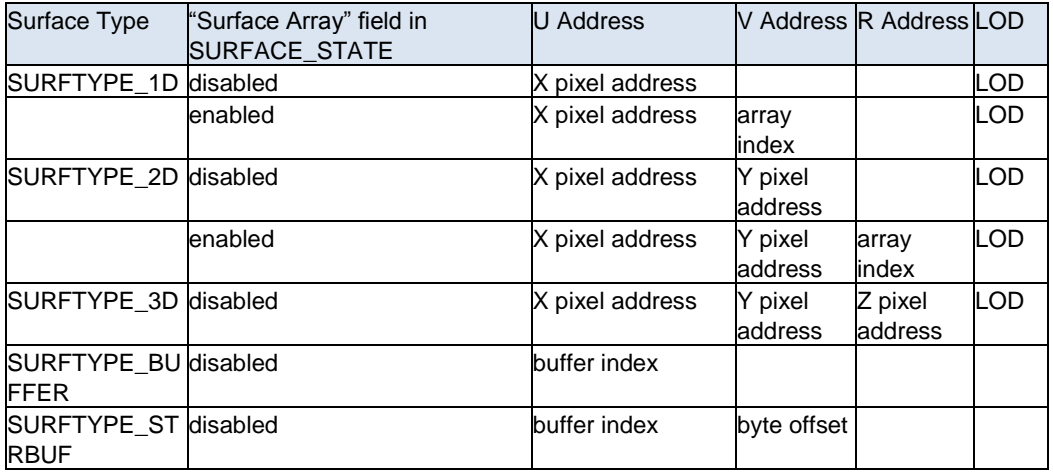

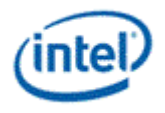

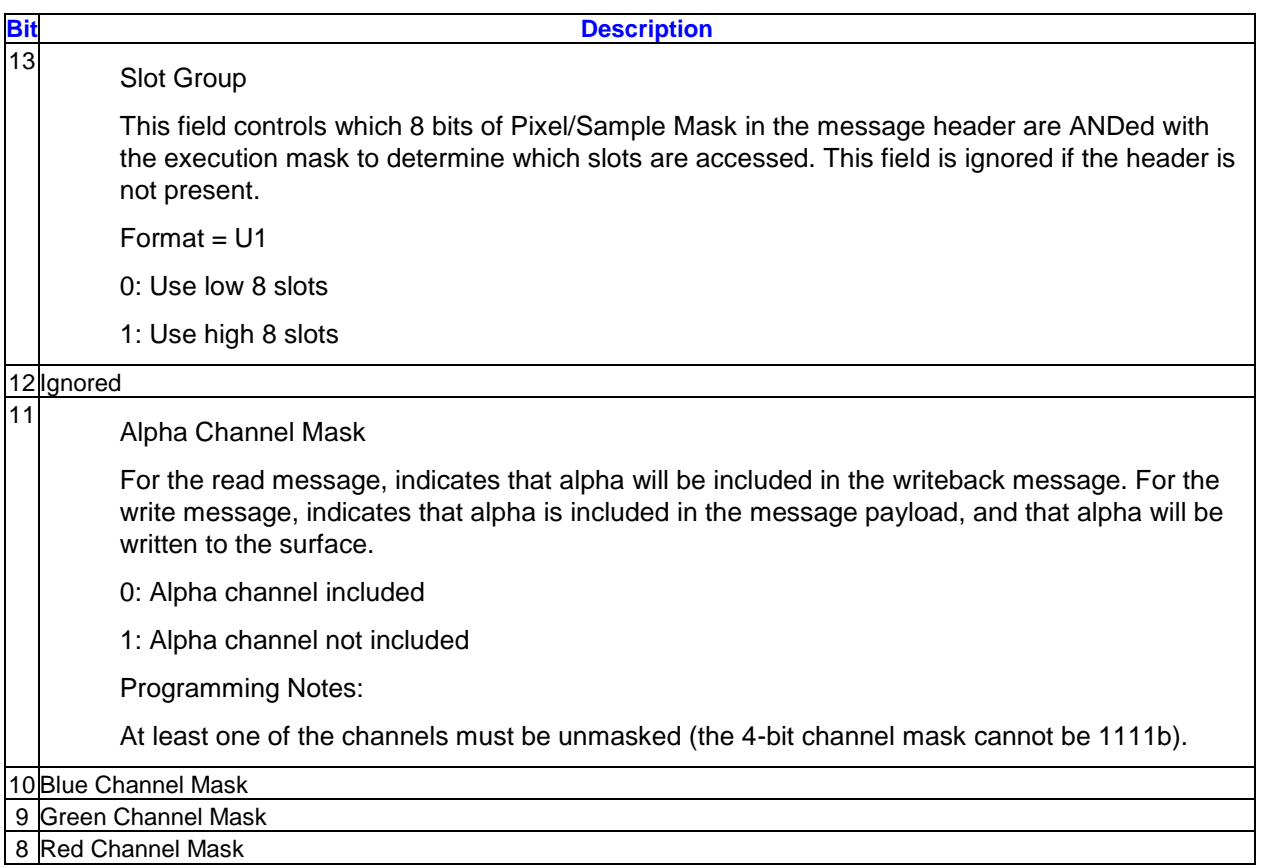

# **3.9.9.1 Typed Surface Read/Write Message Descriptor**

# **3.9.9.2 Untyped Surface Read/Write Message Descriptor**

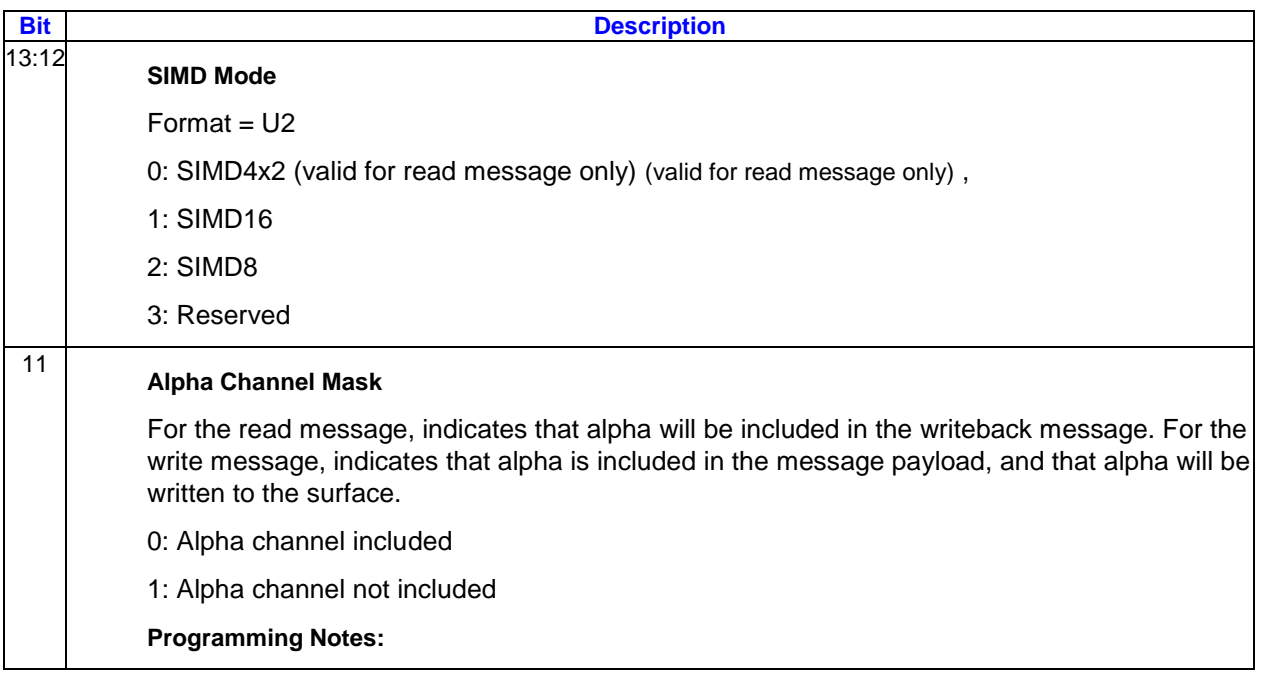

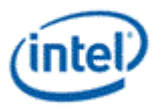

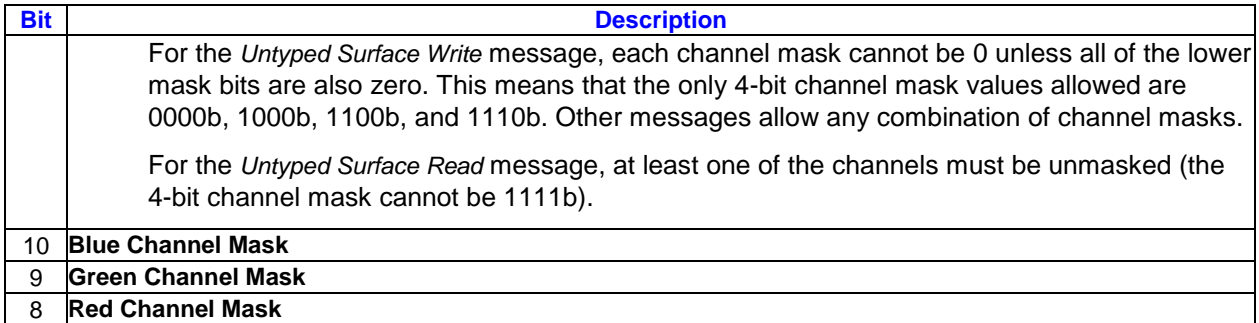

# **3.9.9.3 Typed Atomic Operation Message Descriptor**

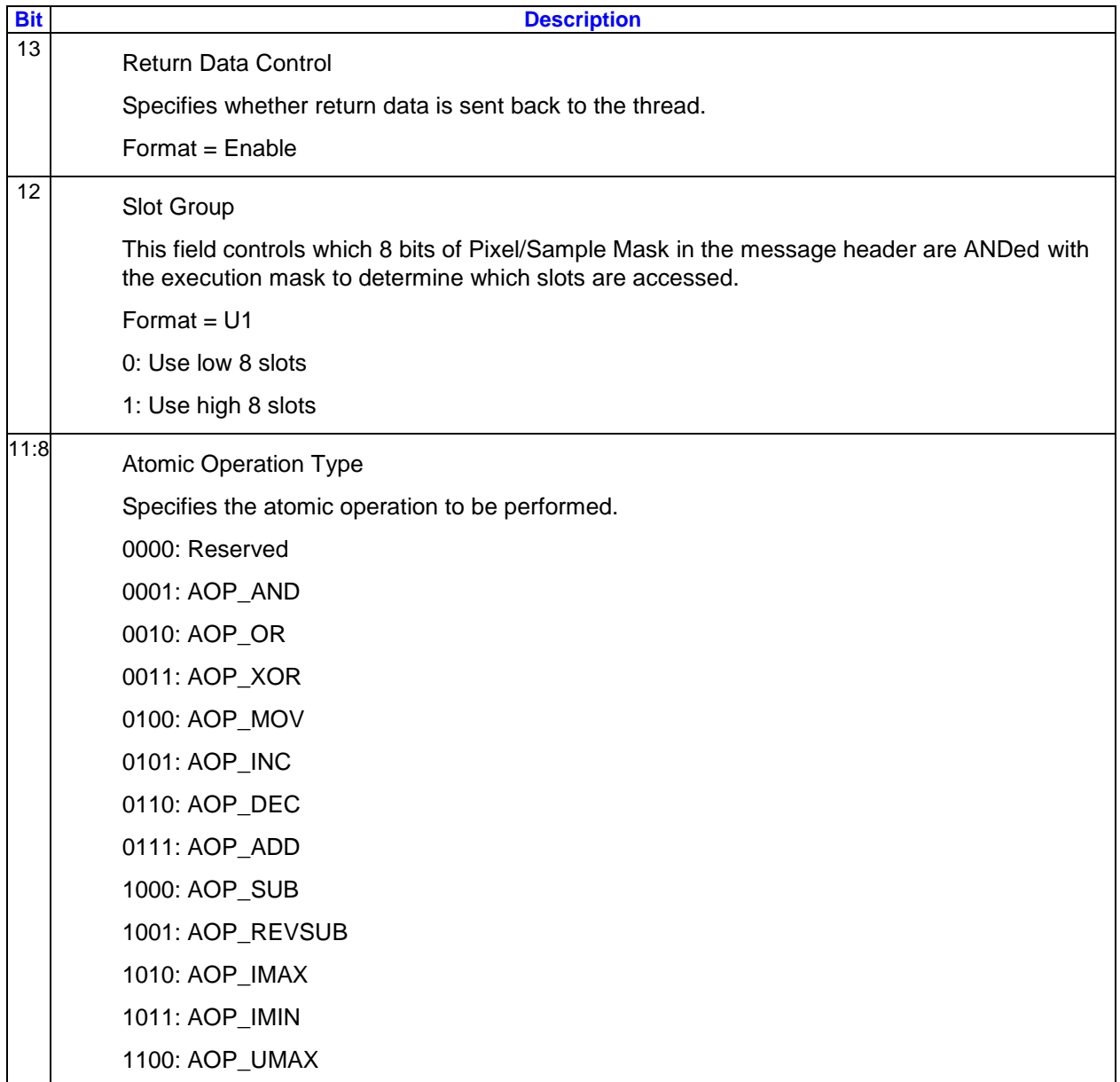

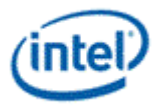

**Bit Description** 1101: AOP\_UMIN 1110: AOP\_CMPWR

1111: AOP\_PREDEC

## **3.9.9.4 Typed Atomic Operation SIMD4x2 Message Descriptor**

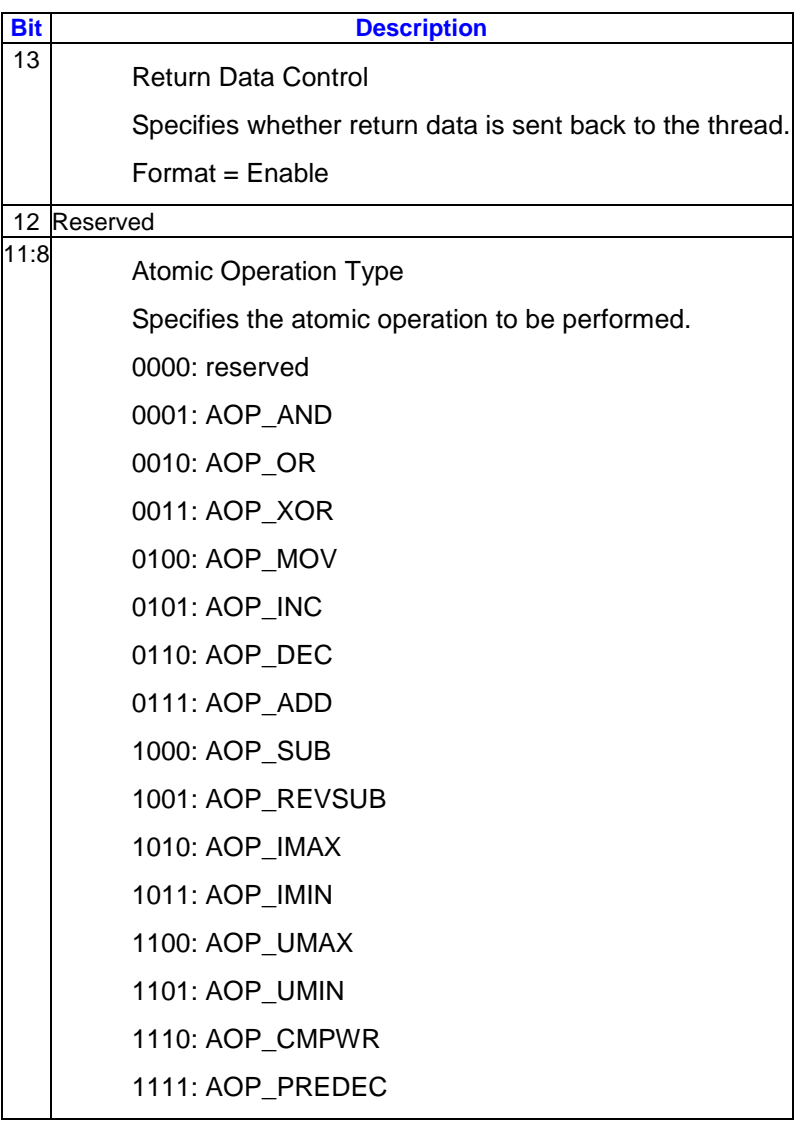

## **3.9.9.5 Untyped Atomic Operation Message Descriptor**

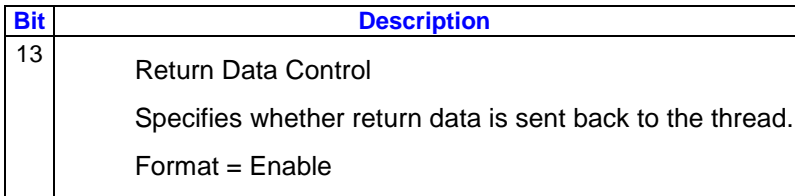

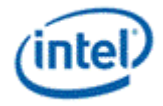

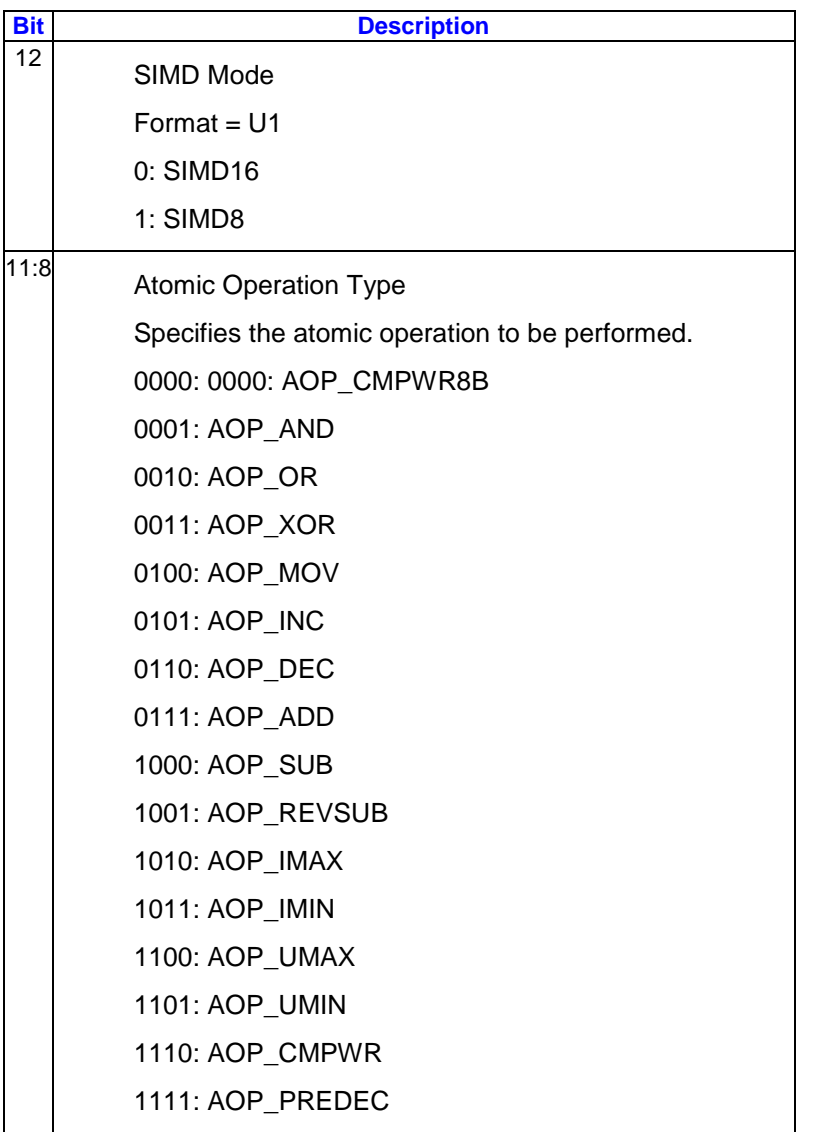

## **3.9.9.6 Untyped Atomic Operation SIMD4x2 Message Descriptor**

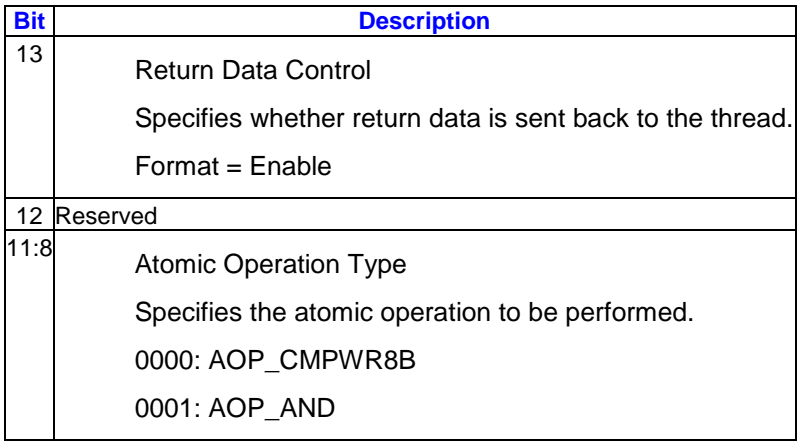

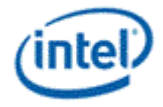

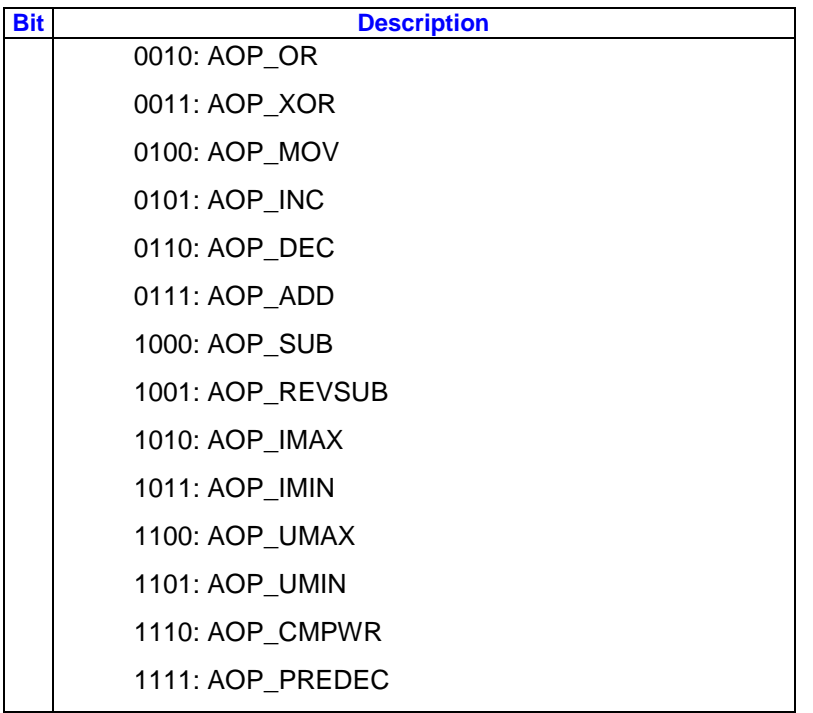

# **3.9.9.7 Atomic Counter Operation Message Descriptor**

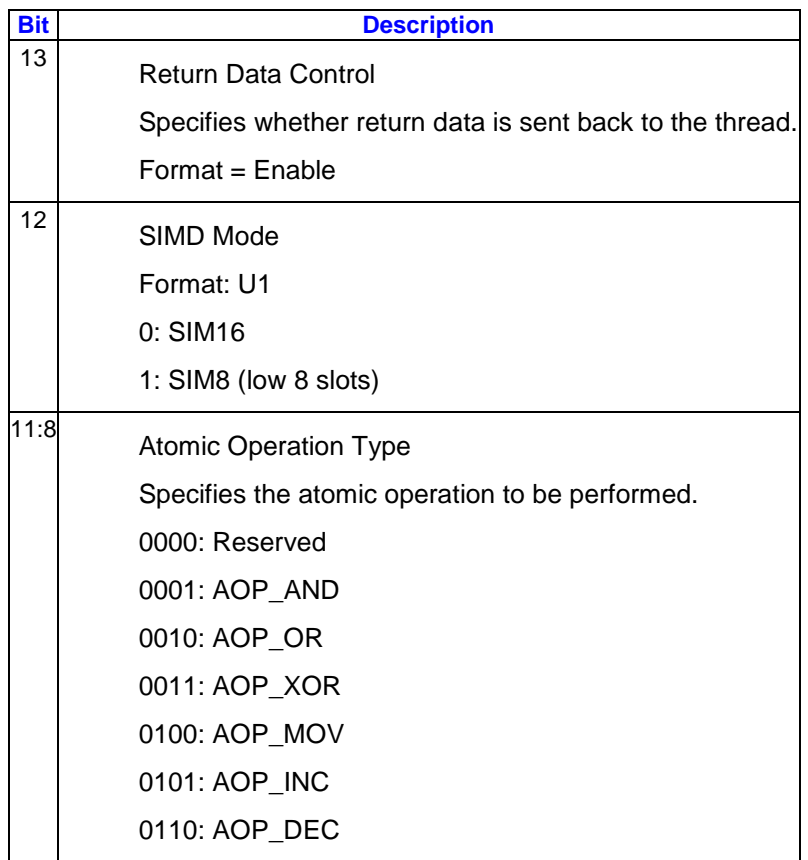

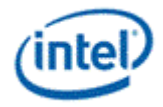

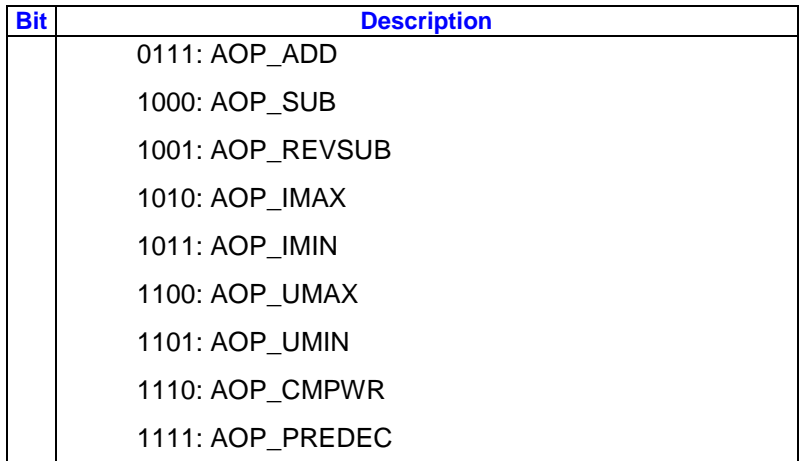

For Append Counter Operations there is no address payload as the address is provided by the append counter field in the surface state. The write data payloads are the same as untyped atomic. The write back are the same as untyped atomic.

When accessing a surface with the Append Counter Operation, if the Append Counter enable field of the surface state is not 1, it the access will be treated as out of bounds, w/ the writes being ignored and the reads returning 0.

## **3.9.9.8 Atomic Counter Operation SIMD4x2 Message Descriptor**

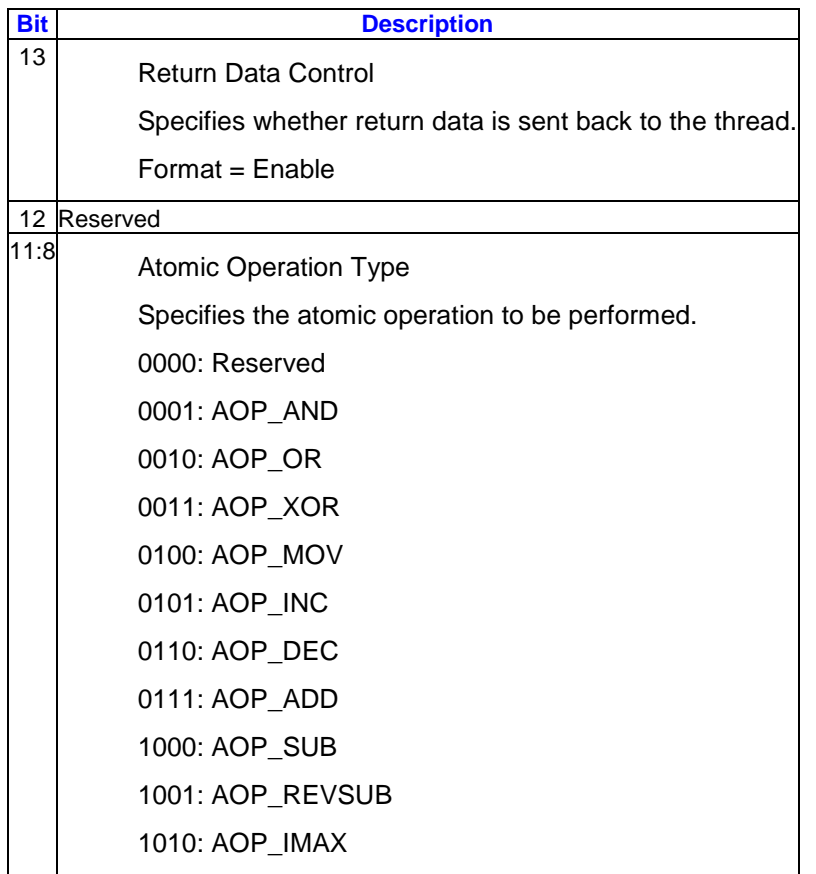

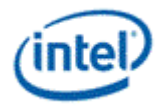

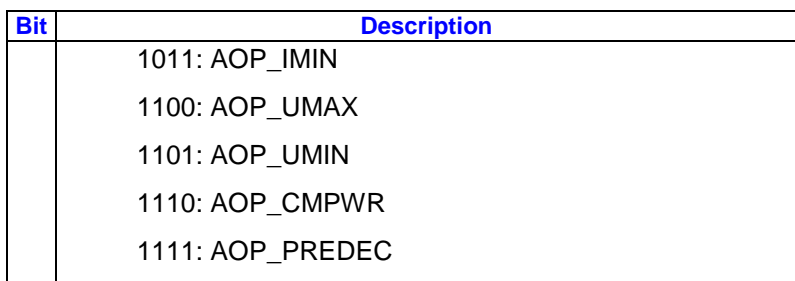

For Append Counter Operations there is no address payload as the address is provided by the append counter field in the surface state. The write data payloads are the same as untyped atomic 4x2. The write back are the same as untyped atomic 4x2.

When accessing a surface with the Append Counter Operation, if the Append Counter enable field of the surface state is not 1, it the access will be treated as out of bounds, w/ the writes being ignored and the reads returning 0.

### **3.9.9.9 Message Header**

The message header for the untyped messages only needs to be delivered for pixel shader threads, where the execution mask may indicate pixels/samples that are enabled only due to derivative (LOD) calculations, but the corresponding slot on the surface must not be accessed. Typed messages (which go to render cache data port) must include the header.

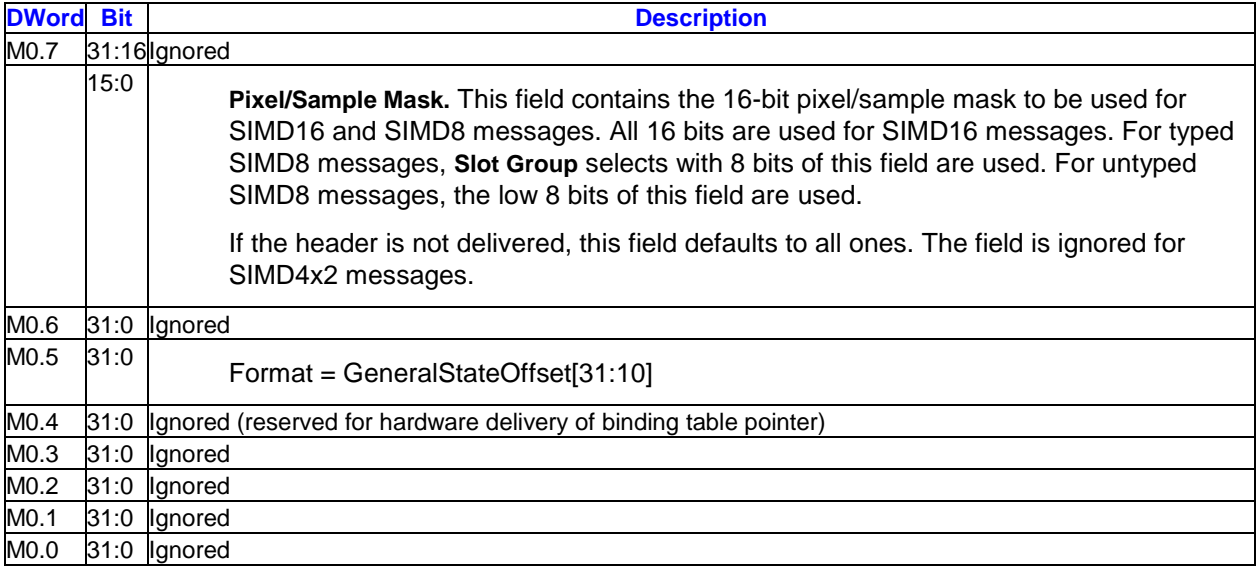

## **3.9.9.10 Message Payload**

The message payload consists of the following:

- For the read messages, only an address payload is delivered
- For the write messages, an address payload is followed by the write data payload
- For the atomic operation messages, an address payload is followed by the source payload
- For SIMD16 and SIMD8 messages, the message length is used to determine how may address parameters are included in the message. The number of message registers in the write data payload is determined by the number of channel mask bits that are enabled, and the number of message

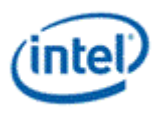

registers in the source payload is determined by the atomic operation operation. Thus, one or neither of these two values (depending on the message type), plus one for the header, can be subtracted from the message length to determine the number of message registers in the address payload, from which the number of address parameters can be determined.

#### **3.9.9.10.1 SIMD16 Address Payload**

The payload of a SIMD16 message provides address parameters to process 16 slots. The possible address parameters are U and V (since SIMD16 is only supported with untyped messages). The number of parameters required depends on the surface type being accessed. Each parameter takes two message registers. Each parameter always takes a consistent position in the input payload. The length field can be used to send a shorter message, but intermediate parameters cannot be skipped as there is no way to signal this.

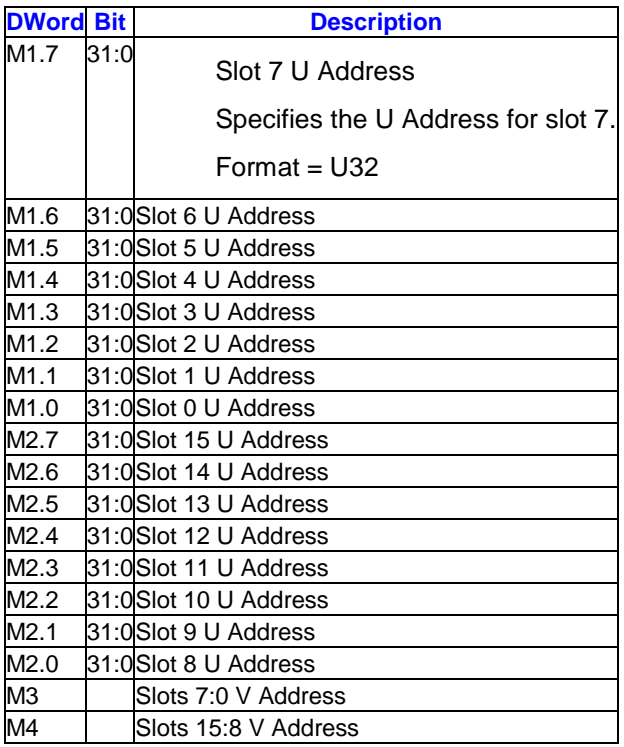

#### **3.9.9.10.2 SIMD16 Source Payload (Atomic Operation message only)**

The source payload follows the address payload for atomic operation messages. Depending on the atomic operation, zero, one, or two sources are required. If the source is not required, it must not be included. Message registers given here could be a lower number if some of the address parameters are not included.

The following atomic operations require no sources, thus the source payload is not delivered: AOP\_INC, AOP\_DEC, AOP\_PREDEC

The following atomic operations require both Source0 and Source1: AOP\_CMPWR

All of the remaining atomic operations require Source0 only.

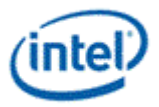

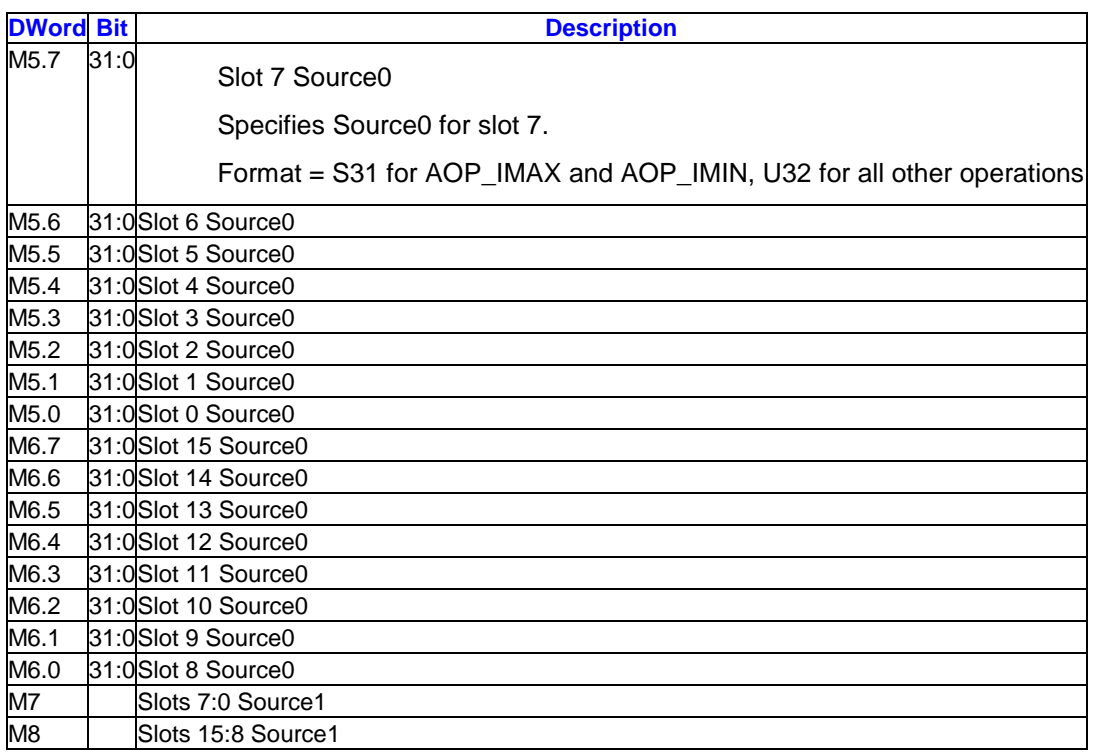

### **3.9.9.10.3 SIMD16 Source Payload (AOP\_CMPWR8B only)**

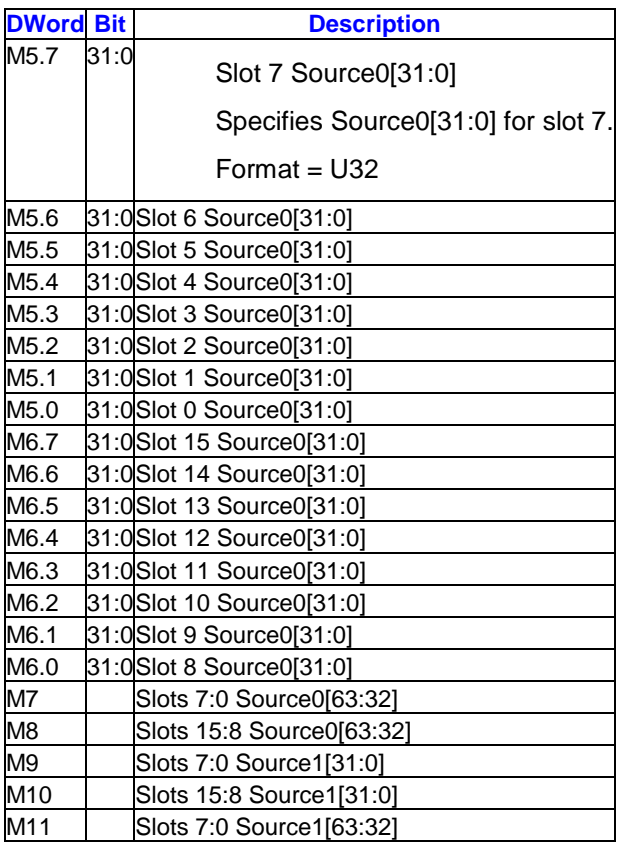

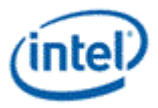

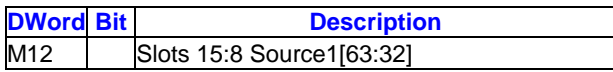

#### **3.9.9.10.4 SIMD16 Write Data Payload (Write message only)**

The write data payload follows the address payload for write messages. Actual position within the message may vary if some of the parameters are not included or if some of the channel mask bits are asserted. Any parameter or write channel not included in the payload is skipped, with message phases below it being renumbered to take up the vacated space.

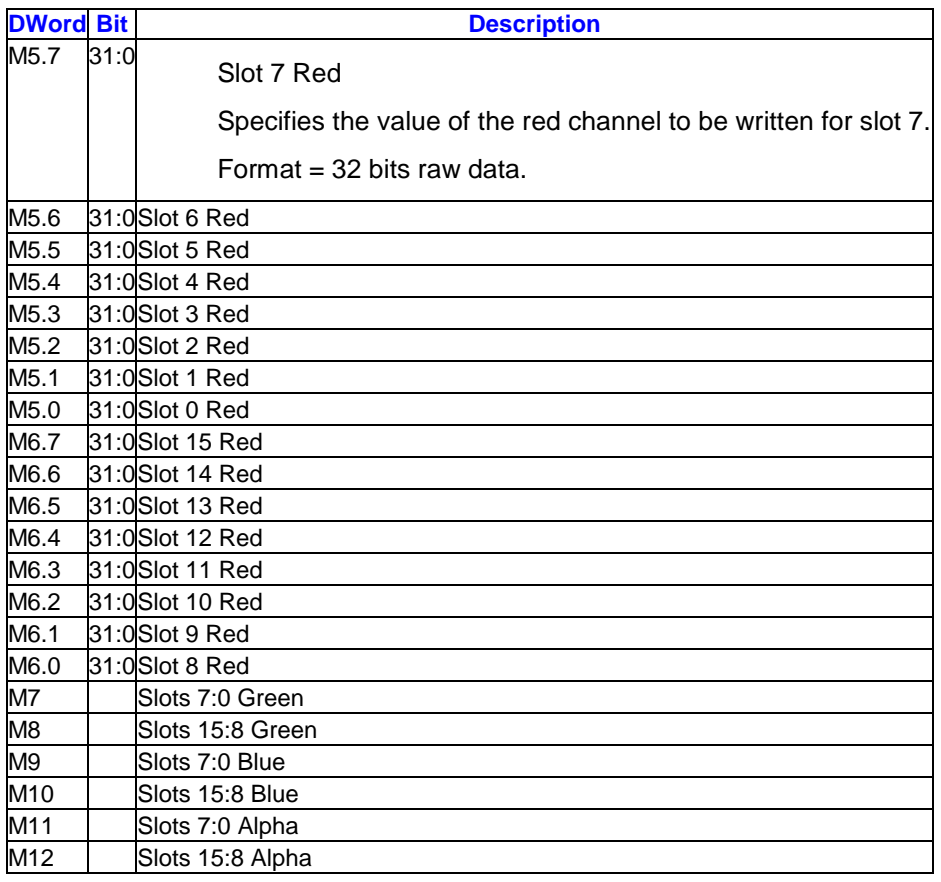

#### **3.9.9.10.5 SIMD8 Address Payload**

The payload of a SIMD8 message provides address parameters to process 8 slots. The possible address parameters are U, V, R, and LOD. The number of parameters required depends on the surface type being accessed. Each parameter takes one message register. Each parameter always takes a consistent position in the input payload. The length field can be used to send a shorter message, but intermediate parameters cannot be skipped as there is no way to signal this.

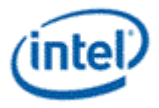

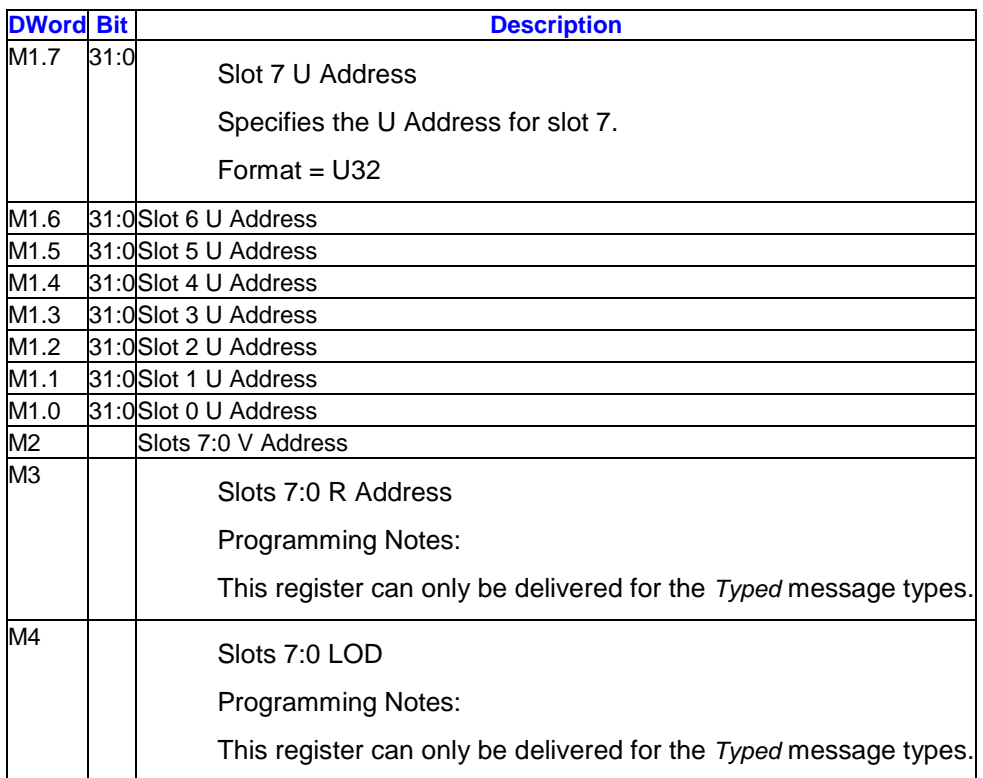

Errata: Overlapping addresses (identical U/V/R/LOD ) in the same simd8 message is not supported for typed (nonatomic) writes to tiled surfaces.

#### **3.9.9.10.6 SIMD8 Source Payload (Atomic Operation message only)**

The source payload follows the address payload for atomic operation messages. Depending on the atomic operation, zero, one, or two sources are required. If the source is not required, it must not be included. Message registers given here could be a lower number if some of the address parameters are not included.

The following atomic operations require no sources, thus the source payload is not delivered: AOP\_INC, AOP\_DEC, AOP\_PREDEC

The following atomic operations require both Source0 and Source1: AOP\_CMPWR

All of the remaining atomic operations require Source0 only.

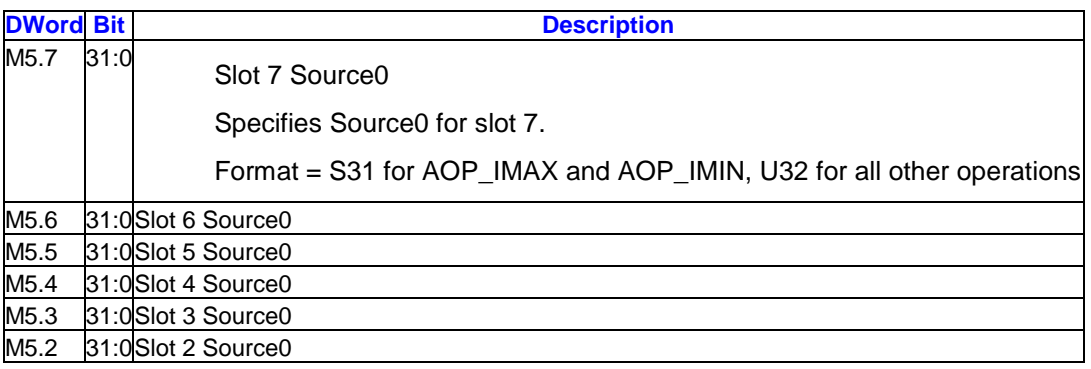

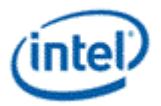

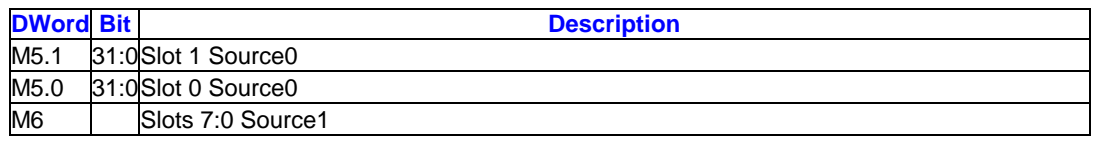

#### **3.9.9.10.7 SIMD8 Write Data Payload (Write message only)**

The write data payload follows the address payload for write messages. Actual position within the message may vary if some of the parameters are not included or if some of the channel mask bits are asserted. Any parameter or write channel not included in the payload is skipped, with message phases below it being renumbered to take up the vacated space.

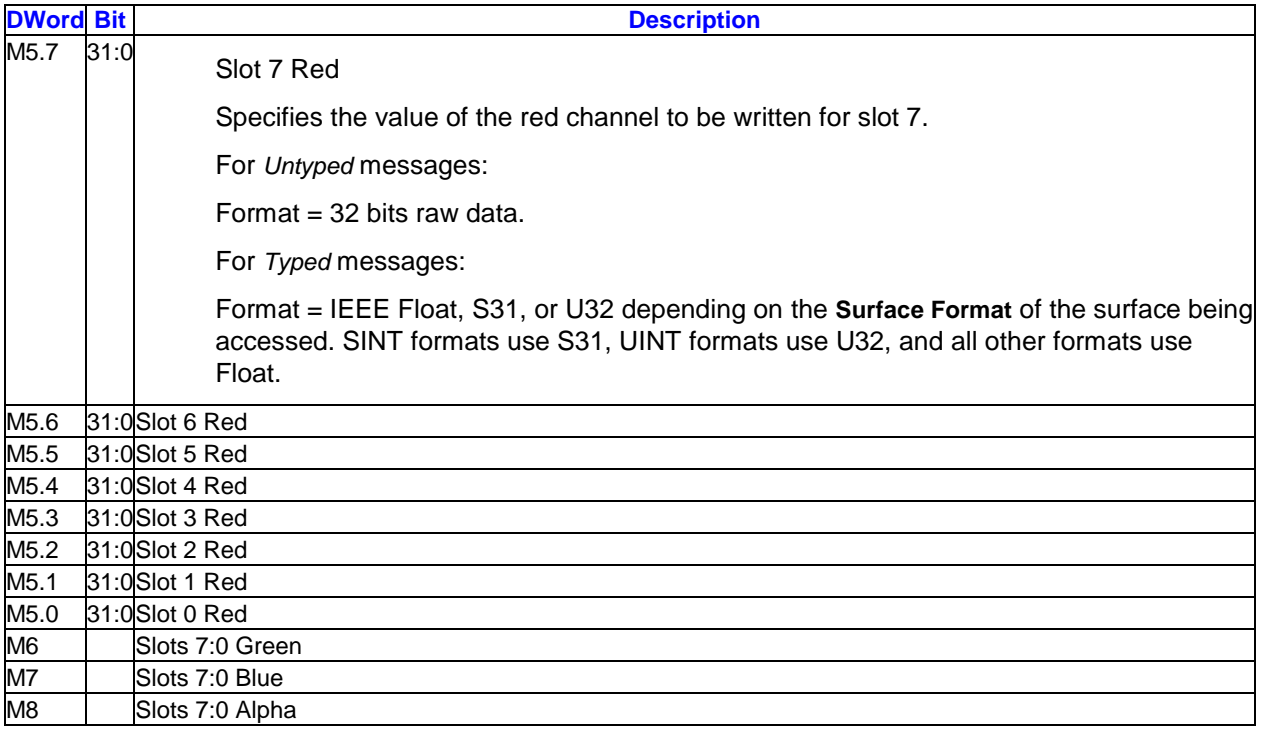

#### **3.9.9.10.8 SIMD8 Write Data Payload (Tile W Write message only)**

The write data payload follows the address payload for write messages. Actual position within the message may vary if some of the parameters are not included.

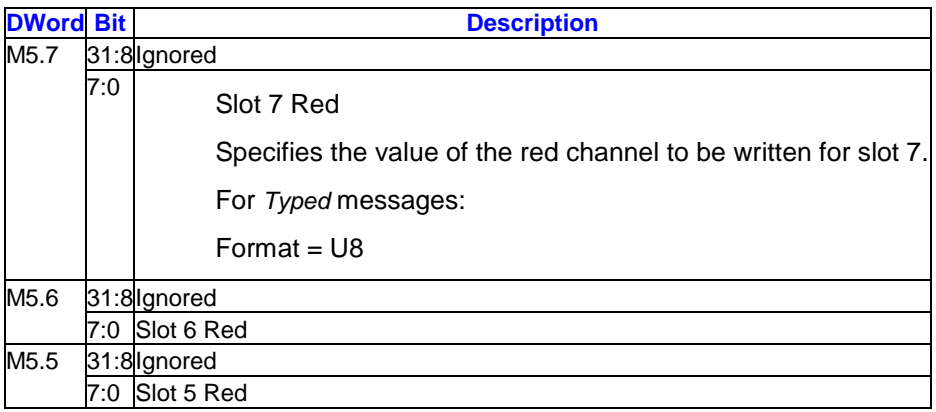

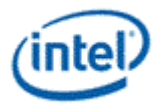

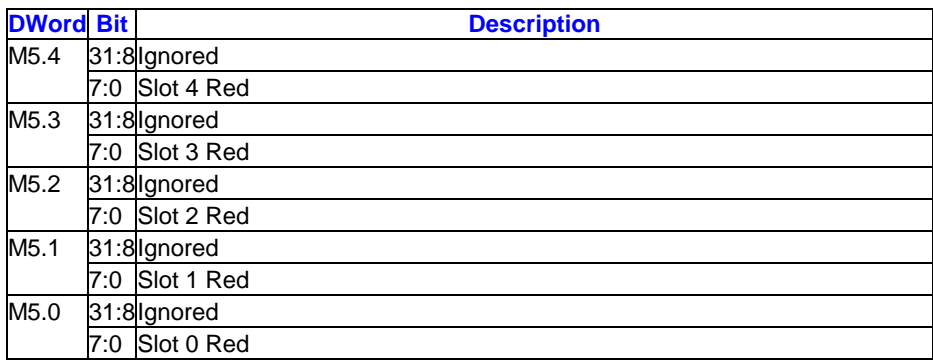

#### **3.9.9.10.9 SIMD4x2 Address Payload**

The payload of a SIMD4x2 message provides address parameters to process 2 slots.

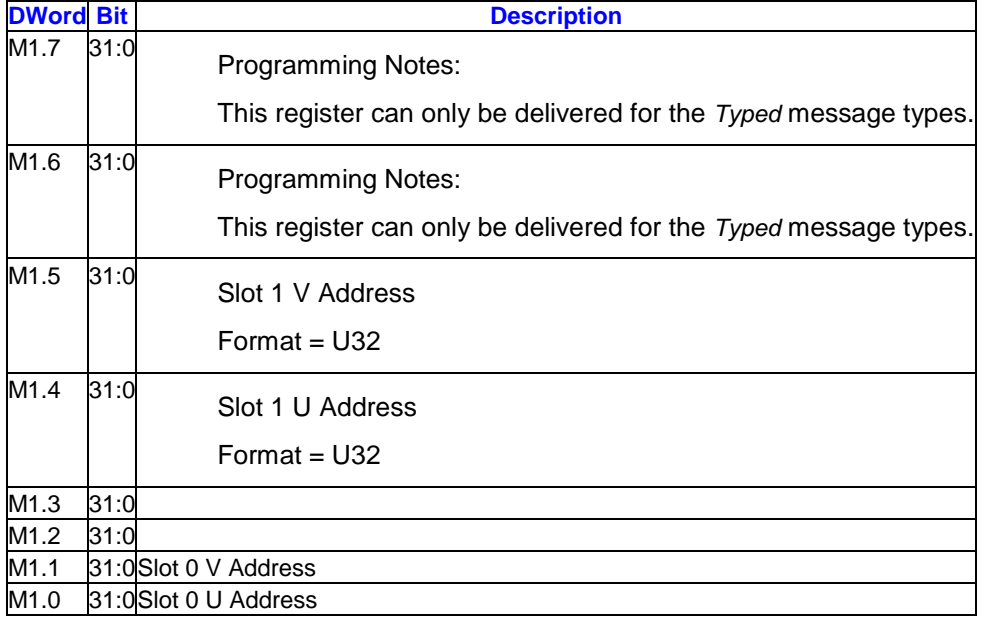

#### **3.9.9.10.10 SIMD4x2 Source Payload (Atomic Operation message only)**

The source payload follows the address payload for atomic operation messages. Depending on the atomic operation, zero, one, or two sources are required. If the source is not required, it must not be included. Message registers given here could be a lower number if some of the address parameters are not included.

The following atomic operations require no sources, thus the source payload is not delivered: AOP\_INC, AOP\_DEC, AOP\_PREDEC

The following atomic operations require both Source0 and Source1: AOP\_CMPWR

All of the remaining atomic operations require Source0 only.

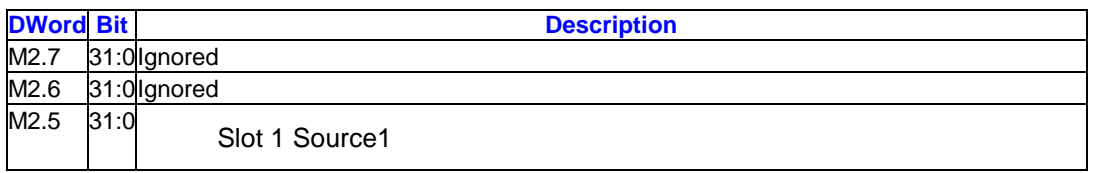

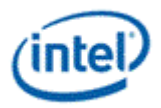

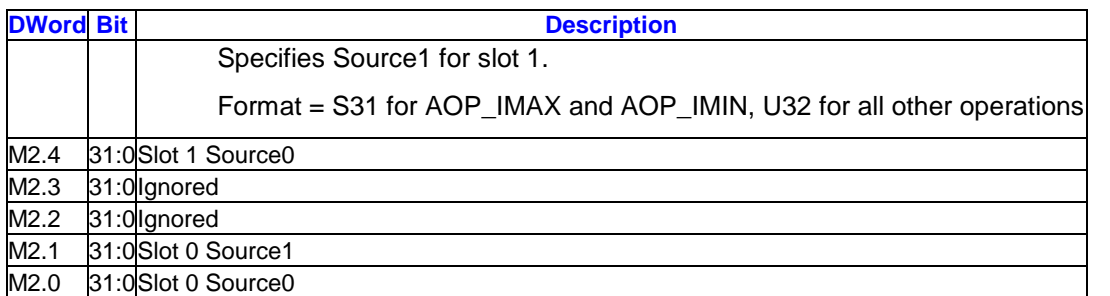

#### **3.9.9.10.11 SIMD4x2 Source Payload ((AOP\_CMPWR8B only)**

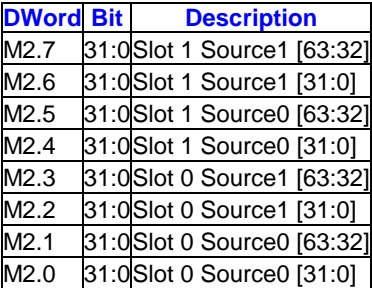

#### **3.9.9.10.12 SIMD4x2 Write Data Payload (Write message only)**

The write data payload follows the address payload for write messages.

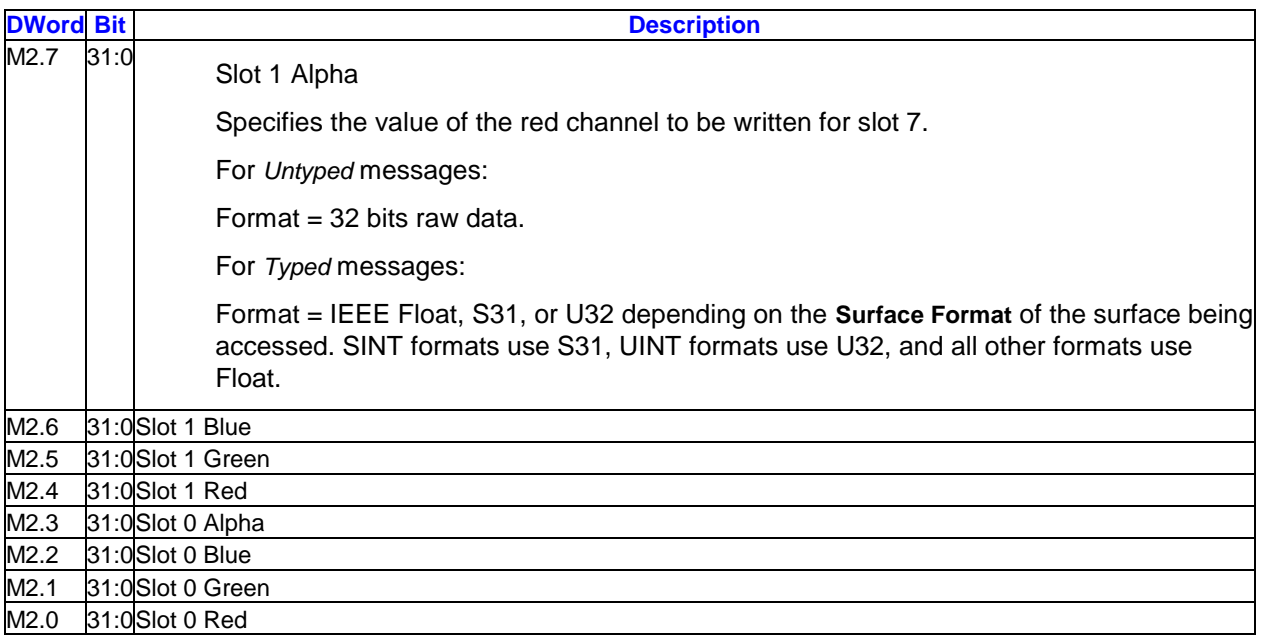

### **3.9.9.11 Writeback Message**

#### **3.9.9.11.1 SIMD16 Read**

A SIMD16 writeback message consists of up to 8 destination registers. Which registers are returned is determined by the channel mask in the message descriptor. Each asserted channel mask results in the

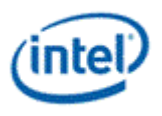

destination register of the corresponding channel being skipped in the writeback message, and all channels with higher numbered registers being dropped down to fill in the space occupied by the masked channel. For example, if only red and alpha are enabled, red is sent to regid+0 and regid+1, and alpha to regid+2 and regid+3. The slots written within each destination register is determined by the execution mask on the "send" instruction.

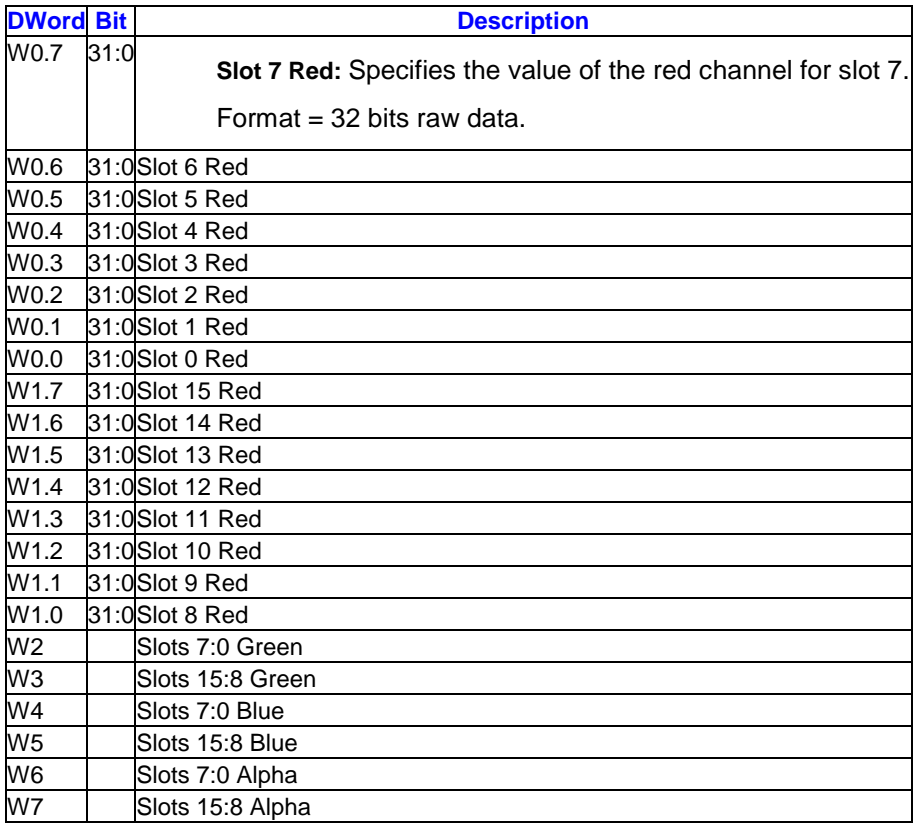

#### **3.9.9.11.2 SIMD8 Read**

A SIMD8 writeback message consists of up to 4 destination registers. Which registers are returned is determined by the channel mask in the message descriptor. Each asserted channel mask results in the destination register of the corresponding channel being skipped in the writeback message, and all channels with higher numbered registers being dropped down to fill in the space occupied by the masked channel. For example, if only red and alpha are enabled, red is sent to regid+0, and alpha to regid+1. The slots written within each destination register is determined by the execution mask on the "send" instruction.

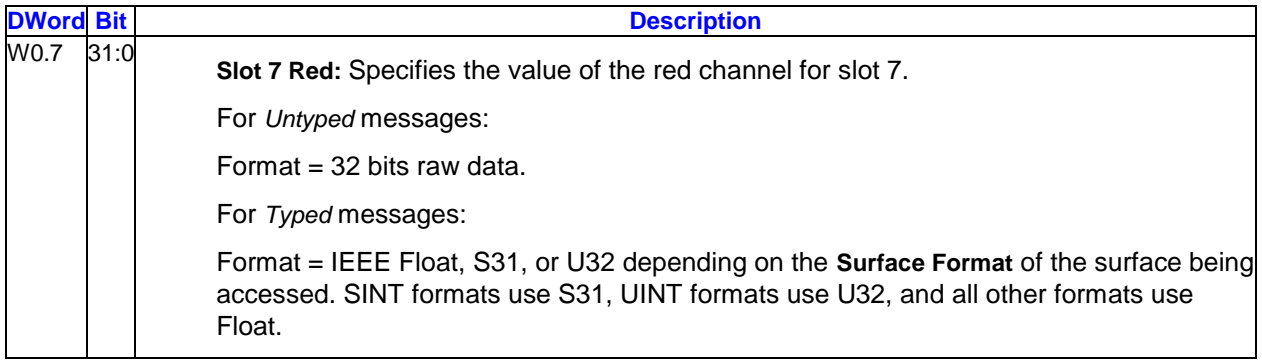

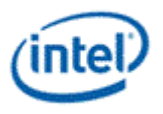

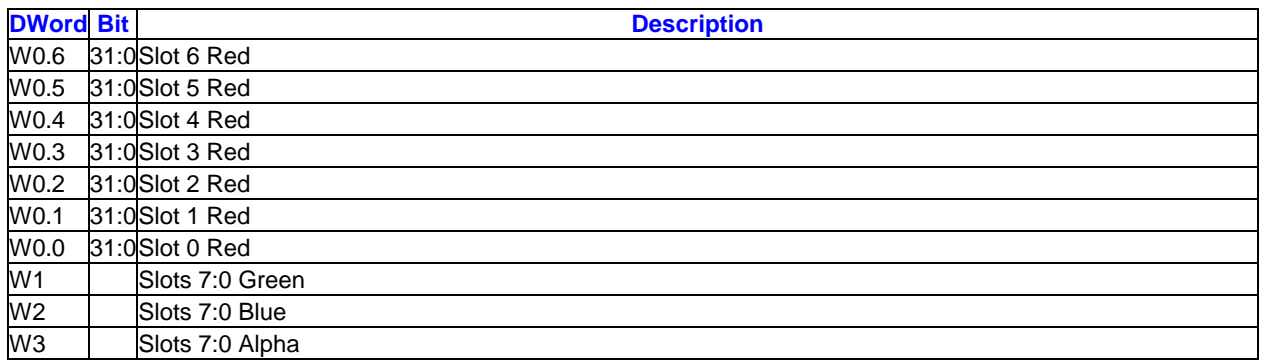

### **3.9.9.11.3 SIMD8 Read (Tile W)**

The slots written within each destination register is determined by the execution mask on the "send" instruction.

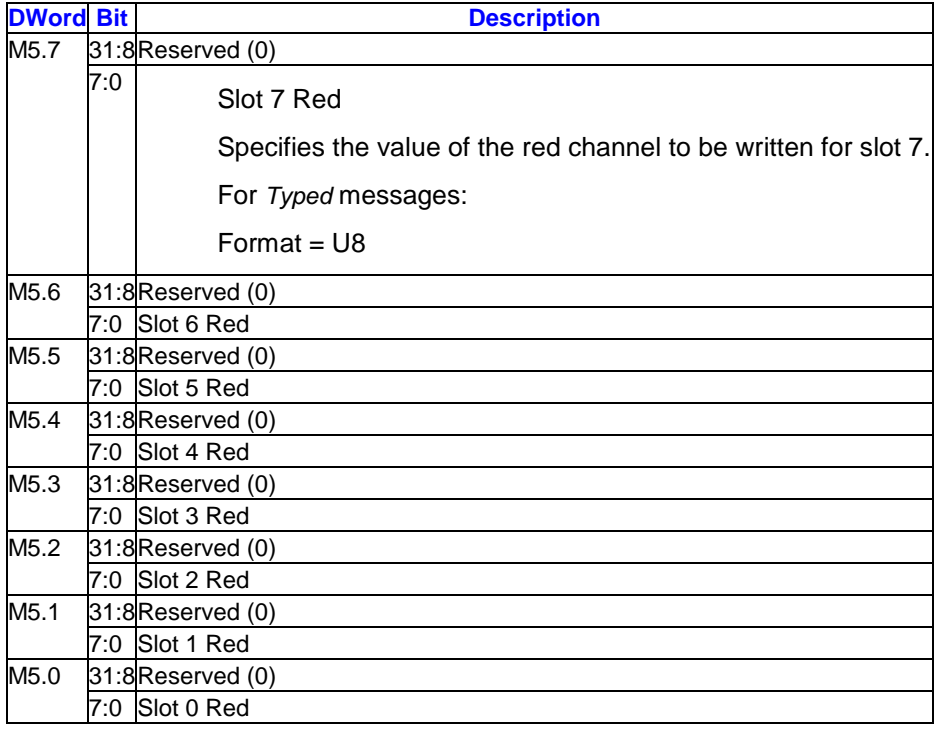

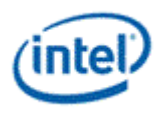

#### **3.9.9.11.4 SIMD4x2 Read**

A SIMD4x2 writeback message always consists of a single message register containing all four color channels of each of the two slots. The channel mask bits as well as the execution mask on the "send" instruction are used to determine which of the channels in the destination register are overwritten. If any of the four execution mask bits for a slot is asserted, that slot is considered to be active. The active channels in the channel mask will be written in the destination register for that slot. If the slot is inactive (all four execution mask bits deasserted), none of the channels for that slot will be written in the destination register.

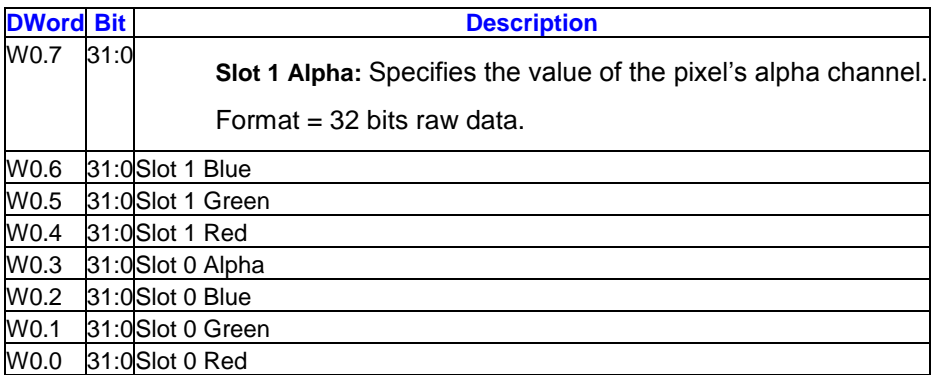

#### **3.9.9.11.5 SIMD16 Atomic Operation**

A writeback message is only returned for an Atomic Operation message if the **Send Return Data** field in the message descriptor is enabled. The execution mask on the "send" instruction indicates which channels in the destination registers are overwritten.

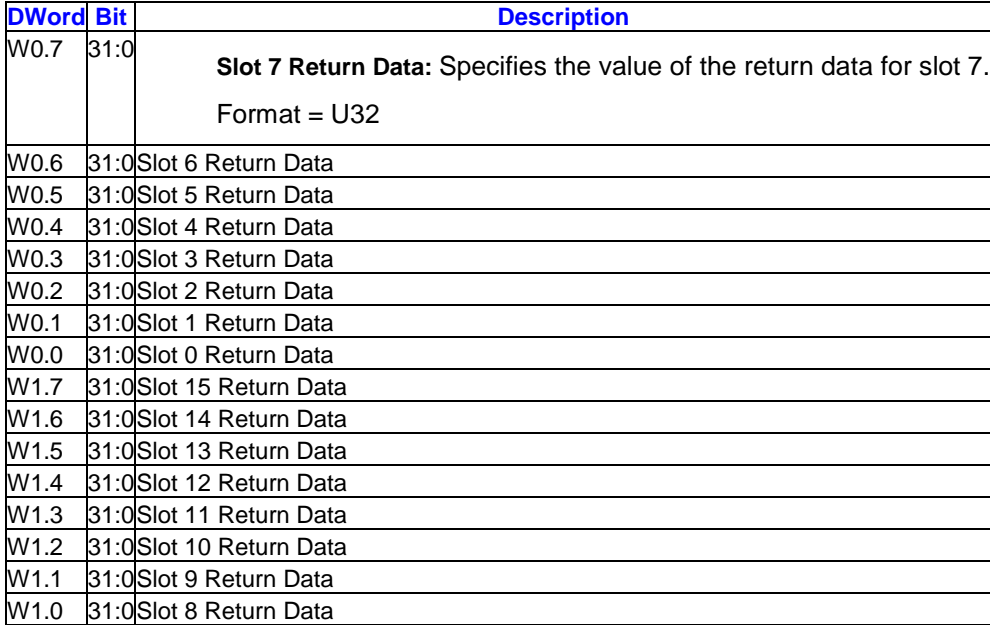

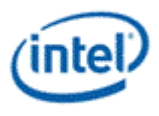

#### **3.9.9.11.6 SIMD16 Atomic Operation (AOP\_CMPWR8B only)**

A writeback message is only returned for an Atomic Operation AOP\_CMPWR8B message if the **Send Return Data** field in the message descriptor is enabled. The execution mask on the "send" instruction indicates which channels in the destination registers are overwritten.

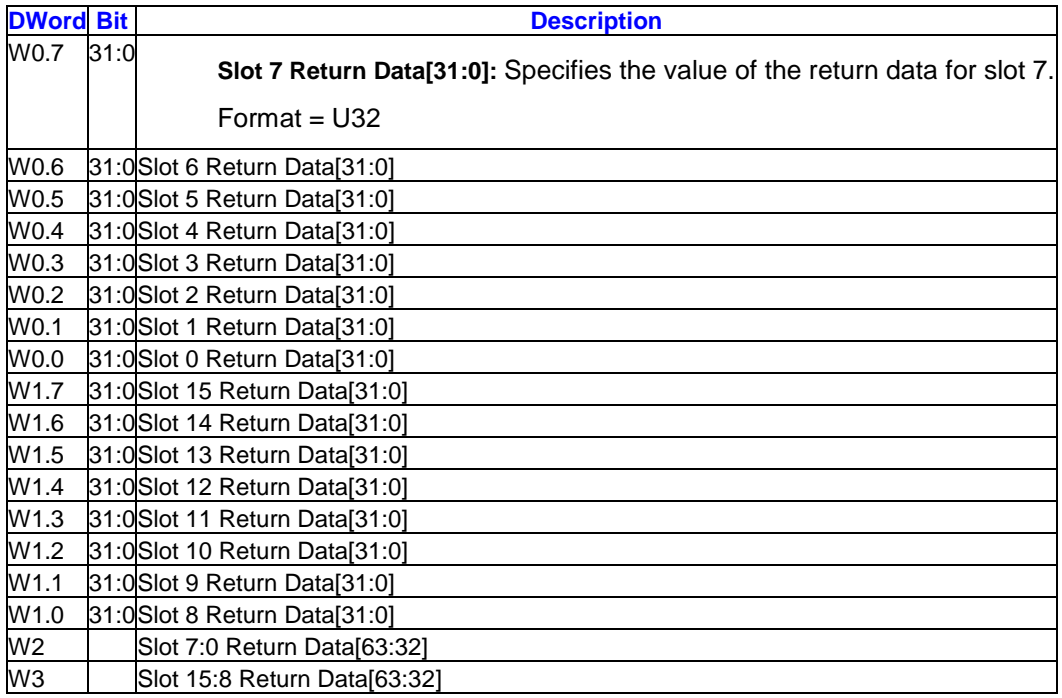

#### **3.9.9.11.7 SIMD8 Atomic Operation**

A writeback message is only returned for an Atomic Operation message if the **Send Return Data** field in the message descriptor is enabled. The execution mask on the "send" instruction indicates which channels in the destination registers are overwritten.

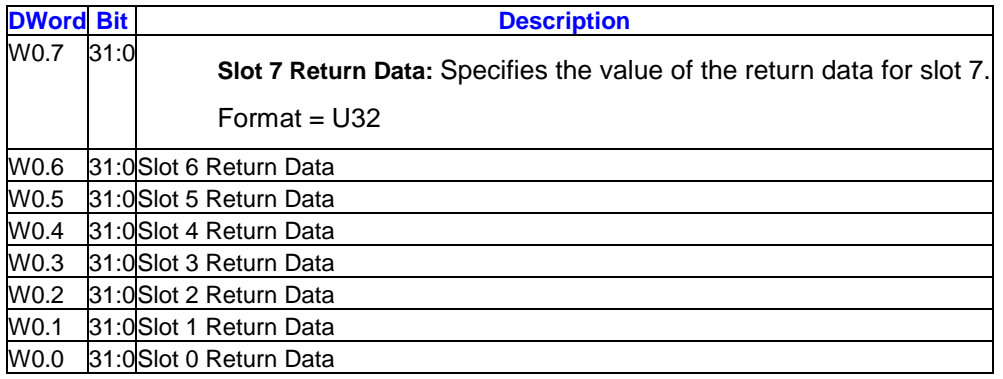

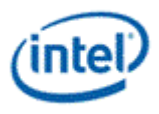

#### **3.9.9.11.8 SIMD8 Atomic Operation (AOP\_CMPWR8B only)**

A writeback message is only returned for an Atomic Operation AOP\_CMPWR8B message if the **Send Return Data** field in the message descriptor is enabled. The execution mask on the "send" instruction indicates which channels in the destination registers are overwritten.

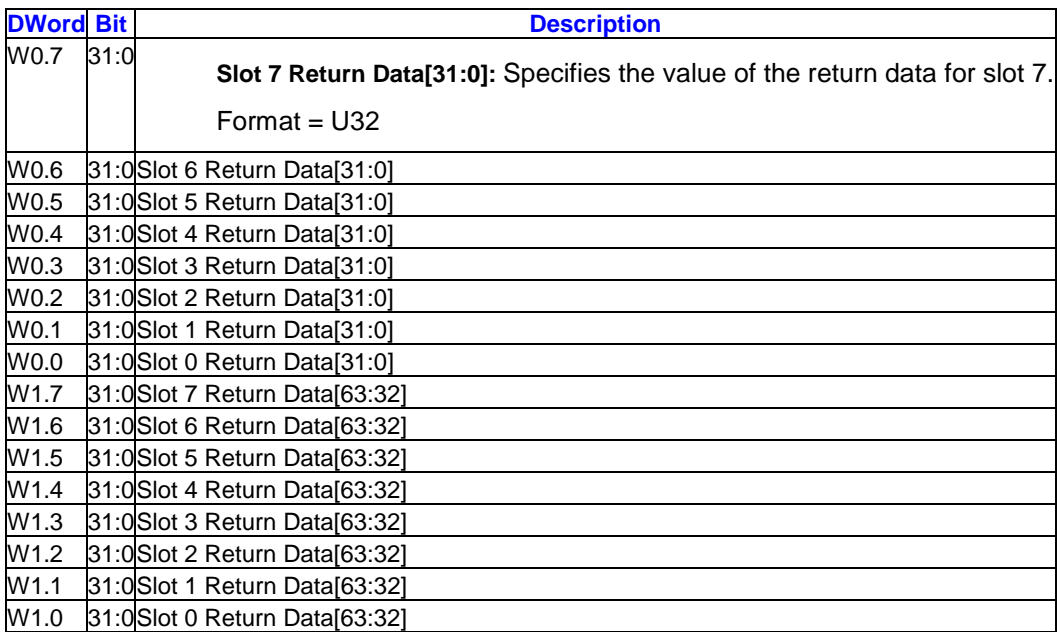

#### **3.9.9.11.9 SIMD4x2 Atomic Operation**

A writeback message is only returned for an Atomic Operation message if the **Send Return Data** field in the message descriptor is enabled. The execution mask on the "send" instruction indicates which channels in the destination registers are overwritten.

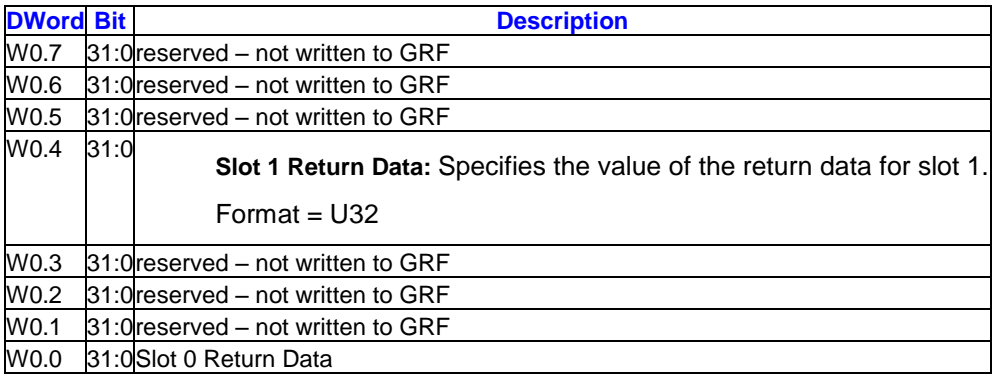

#### **3.9.9.11.10 SIMD4x2 Atomic Operation (AOP\_CMPWR8B only)**

A writeback message is only returned for an Atomic Operation AOP\_CMPWR8B message if the **Send Return Data** field in the message descriptor is enabled. The execution mask on the "send" instruction indicates which channels in the destination registers are overwritten.

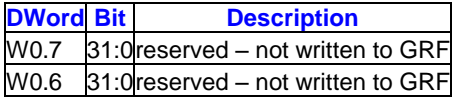

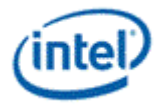

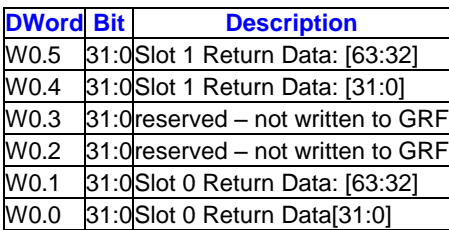

# **3.9.10 Scratch Block Read/Write**

This message performs a read or write operation of between 1 and 4 simd-8 registers to a Hword aligned offset to scratch memory. The Hword offset into the scratch memory is provided in the message descriptor, allowing a single instruction read|write block operation in a single source instruction. 12b are provided for the Hword offset, allowing addressing of 4K Hword locations (128KB).

Two modes of channel-enable interpretation are provided: Dword, which support a simd-8 or simd-16 dword channel-serial view of a register, and Oword, which supports a simd-4x2 view of a register. For operations under conditions of simd-32 processing, two messages should be used, with one of them indicating 'H2' to select the upper 16b of execution mask.

This message type can only be used with stateless model memory access. Thus binding table entry 0xFF is hard-coded into the execution of this message.

Applications:

scratch space reads/writes for register spill/fill operations.

**Execution Mask.** The low 8 bits of the execution mask are used to enable the 8 channels in the first and third GRF registers returned (W0, W2) for read, or the first and third write registers sent (M1, M3). The high 8 bits are used similarly for the second and fourth (W1, W3 or M2, M4).

For Dword mode, the execution mask delivered with the message dictates dword-based control of read or write operations. For Oword mode, any one or more asserted bits within the Oword's corresponding execution mask nibble causes read or write operations to occur across all four dwords of the Oword regardless of the setting of any particular dword's bit.

**Out-of-Bounds Accesses.** Reads to areas outside of the surface return 0. Writes to areas outside of the surface are dropped and will not modify memory contents.

## **3.9.10.1 Message Descriptor**

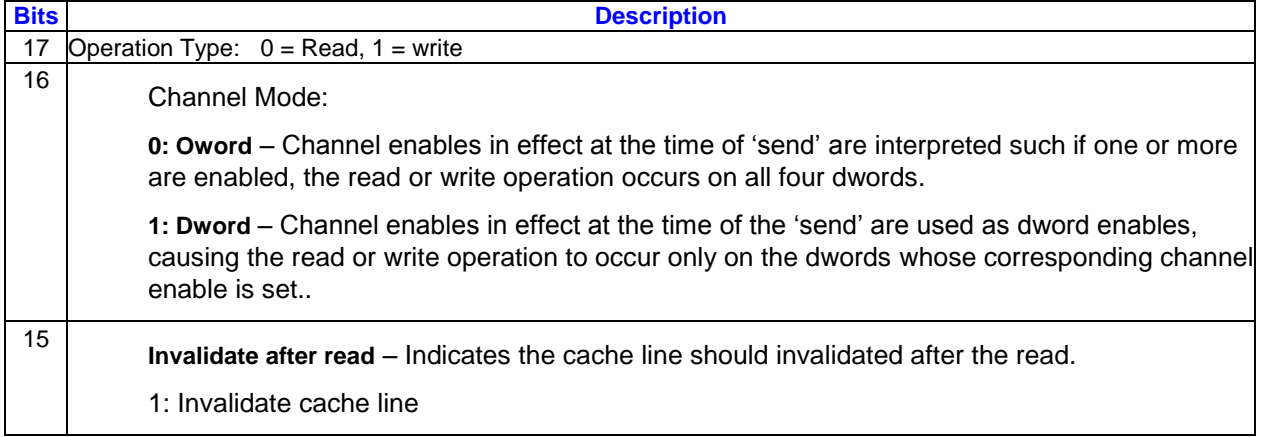

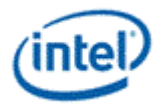

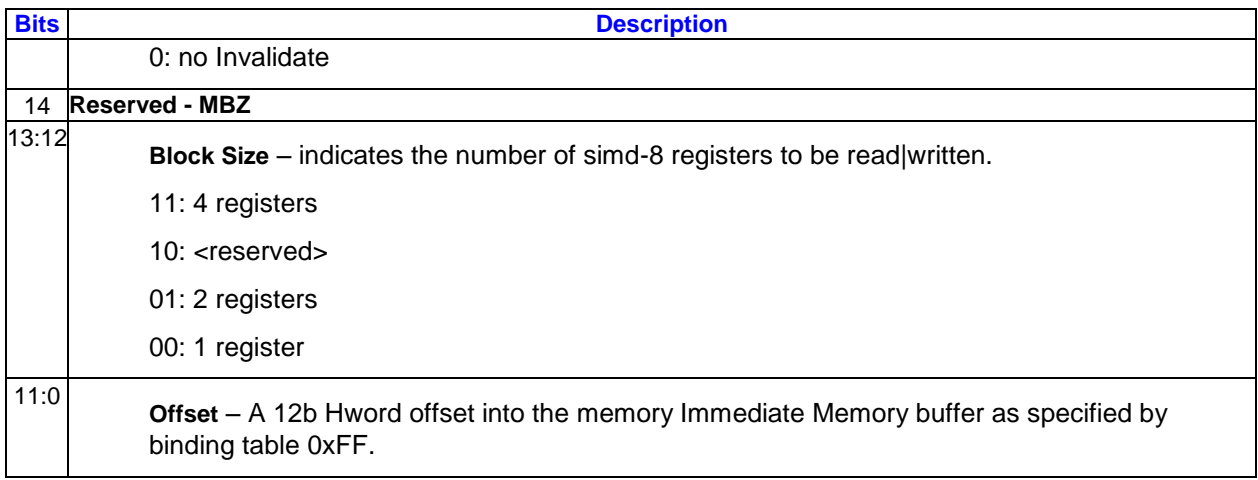

## **3.9.10.2 Message Header**

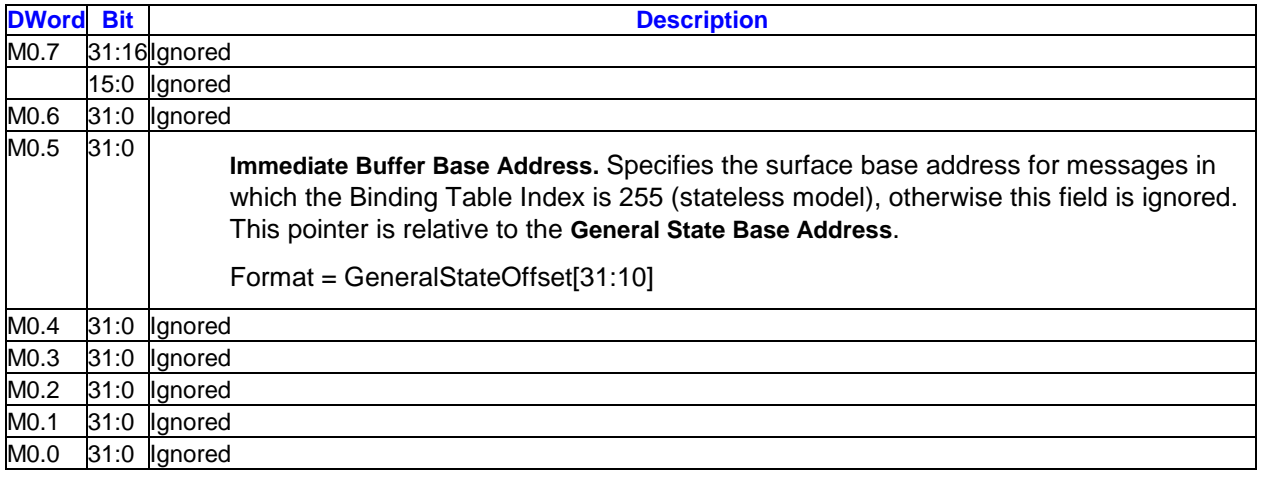

## **3.9.10.3 Message Payload (Write)**

The listing below illustrates the write payload for a message of block size  $= 4$ ;

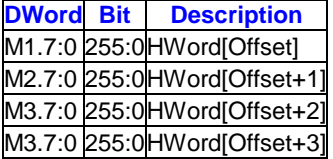

## **3.9.10.4 Message Payload (Read)**

Only required a message header.

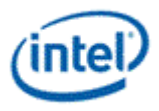

## **3.9.10.5 Writeback Message (Read)**

The table below illustrates an example where 4 Hwords are read through a scratch block read.

**DWord Bit Description** W0.7:0 255:0HWord[Offset] W1.7:0 255:0HWord[Offset+1] W2.7:0 255:0HWord[Offset+2] W3.7:0 255:0HWord[Offset+3]

# **3.9.11 Render Target Write**

This message takes four subspans of pixels for write to a render target. Depending on parameters contained in the message and state, it may also perform a depth and stencil buffer write and/or a render target read for a color blend operation. Additional operations enabled in the Color Calculator state will also be initiated as a result of issuing this message (depth test, alpha test, logic ops, etc.). This message is intended only for use by pixel shader kernels for writing results to render targets.

Restrictions:

All surface types, except SURFTYPE\_STRBUF, are allowed.

For SURFTYPE\_BUFFER and SURFTYPE\_1D surfaces, only the X coordinate is used to index into the surface. The Y coordinate must be zero.

For SURFTYPE\_1D, 2D, 3D, and CUBE surfaces, a **Render Target Array Index** is included in the input message to provide an additional coordinate. The **Render Target Array Index** must be zero for SURFTYPE\_BUFFER.

The surface format is restricted to the set supported as render target. If source/dest color blend is enabled, the surface format is further restricted to the set supported as alpha blend render target.

The last message sent to the render target by a thread must have the **End Of Thread** bit set in the message descriptor and the dispatch mask set correctly in the message header to enable correct clearing of the pixel scoreboard.

The stateless model cannot be used with this message (**Binding Table Index** cannot be 255).

This message can only be issued from a kernel specified in WM\_STATE or 3DSTATE\_WM (pixel shader kernel), dispatched in non-contiguous mode. Any other kernel issuing this message will cause undefined behavior.

The dual source message cannot be used if the Render Target Rotation field in SURFACE\_STATE is set to anything other than RTROTATE\_0DEG.

This message cannot be used on a surface in field mode (**Vertical Line Stride** = 1)

If multiple SIMD8 Dual Source messages are delivered by the pixel shader thread, each SIMD8\_DUALSRC\_LO message must be issued *before* the SIMD8\_DUALSRC\_HI message with the same **Slot Group Select** setting.

SIMD8 Image Write: Out of bounds write to SURFTYPE\_BUFFER with more than 8K elements is undefined.

**Execution Mask.** The execution mask for render target messages is ignored. Control of which pixels are active is controlled by the **Pixel/Sample Enables** fields in the message header.

**Out-of-Bounds Accesses.** Accesses to pixels outside of the surface are dropped and will not modify memory contents. However, if the **Render Target Array Index** is out of bounds, it is set to zero and the surface write is not surpressed.

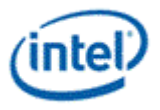

The following table indicates the surface formats that are supported by this message.

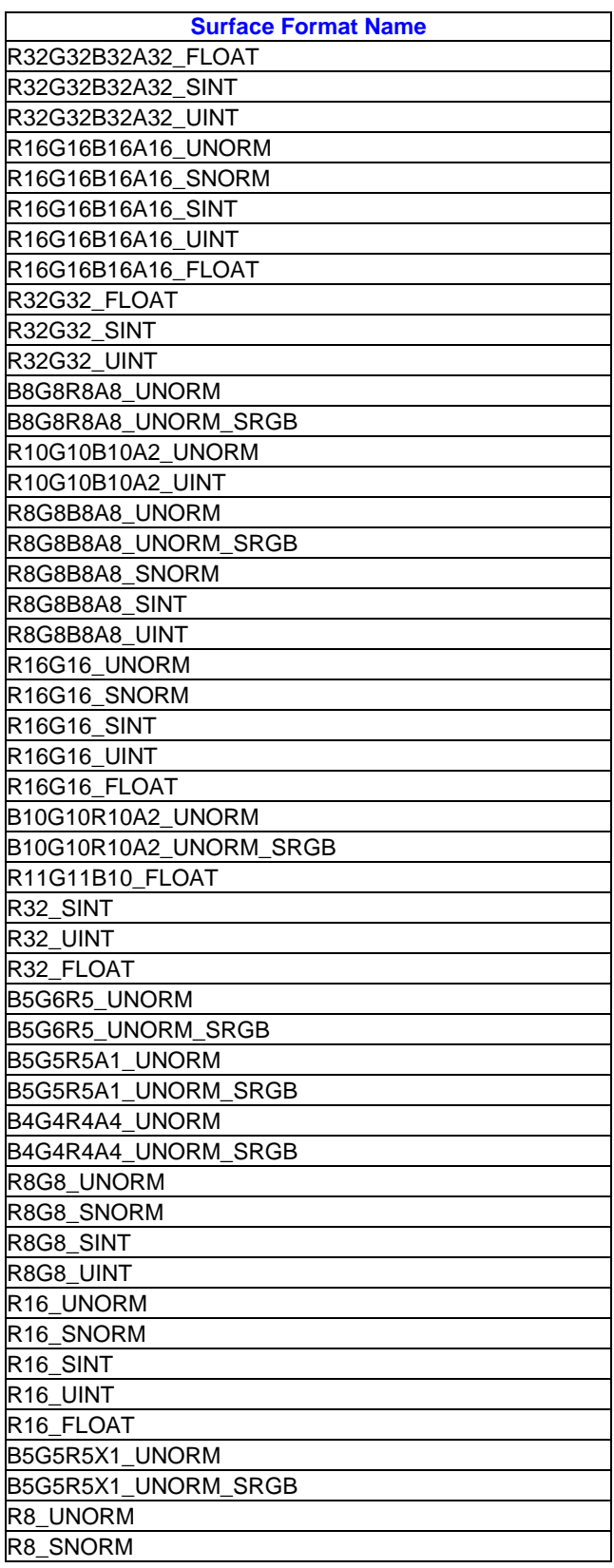

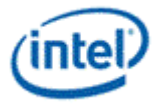

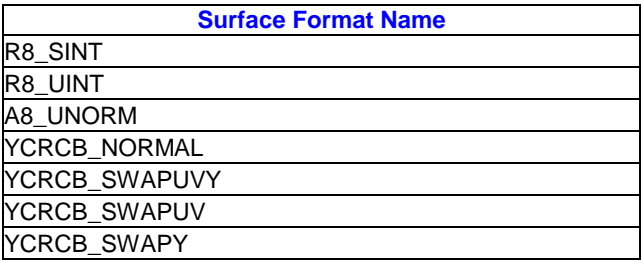

## **3.9.11.1 Subspan/Pixel to Slot Mapping**

The following table indicates the mapping of subspans, pixels, and samples to slots in the pixel shader dispatch depending on the number of samples and message size. This table applies to all devices, however NumSamples = 4X is supported only on, and NumSamples = 8X is supported only on.

Pixels are numbered as follows within a subspan:

- $0 =$  upper left
- $1 =$  upper right
- 2 = lower left
- $3$  = lower right

sspi = Starting Sample Pair Index (from the message header)

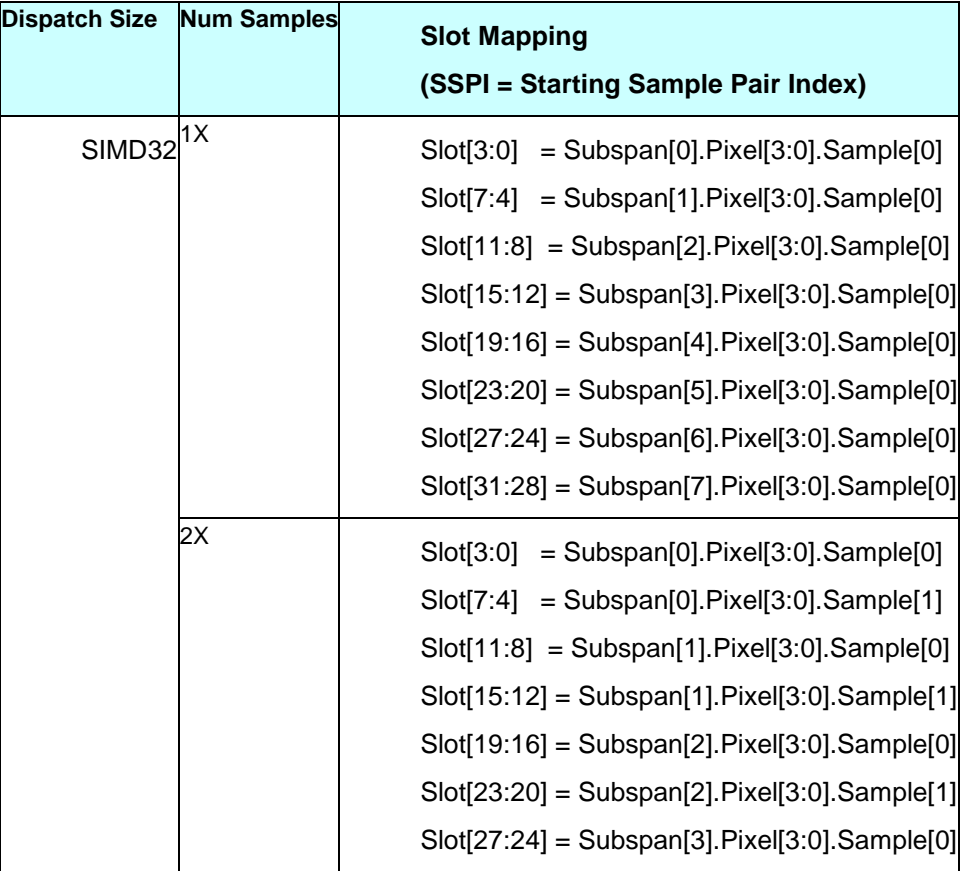

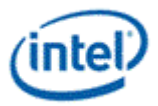

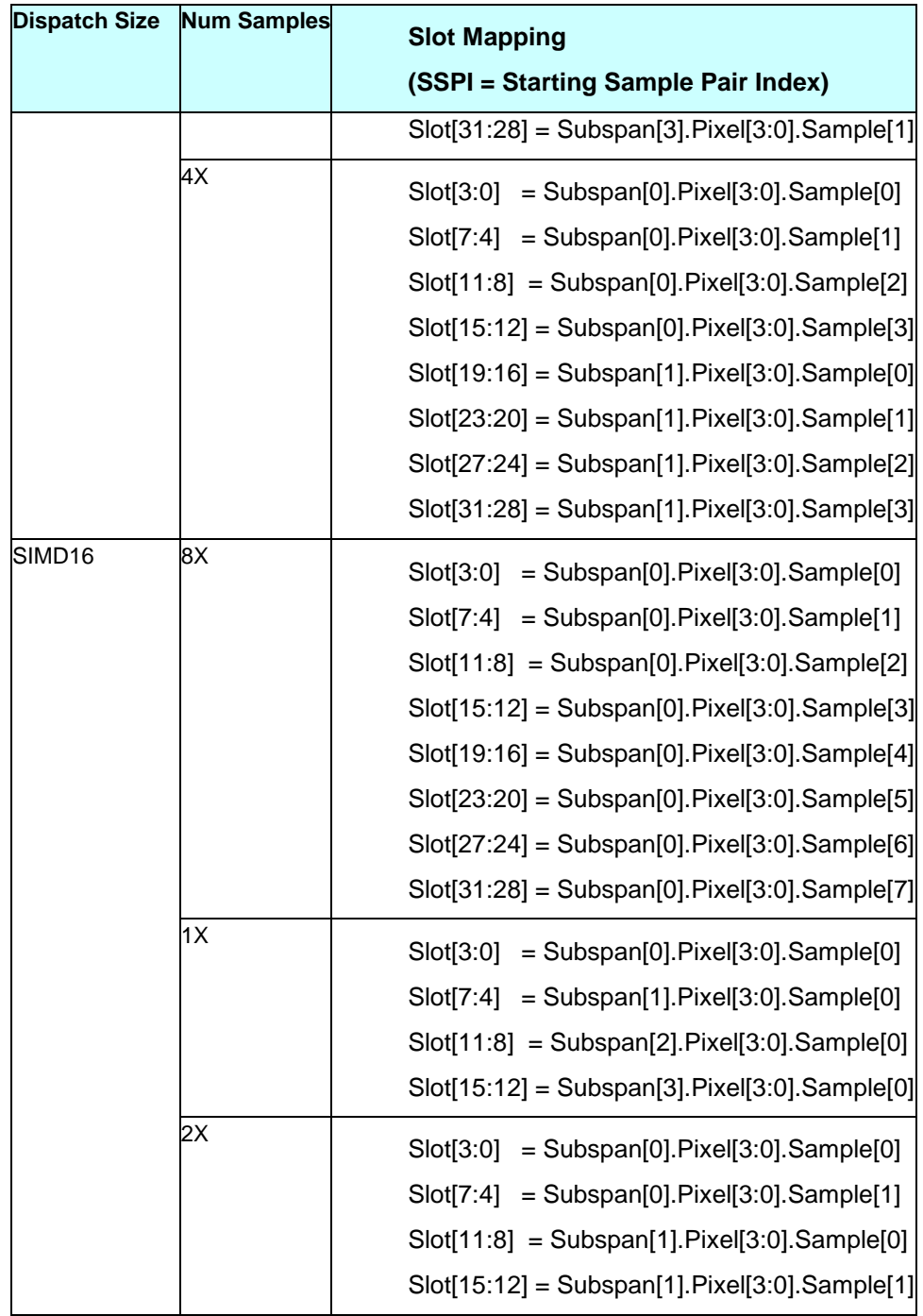

### Restriction:

When **SIMD32 or SIMD16 PS** threads send render target writes with multiple SIMD8 and SIMD16 messages, the following must hold:

All the slots (as described above) must have a corresponding render target write irrespective of the slot's validity. A slot is considered valid when at least one sample is enabled. For example, a SIMD16 PS thread must send two SIMD8 render target writes to cover all the slots.

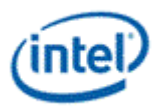

PS thread must send SIMD render target write messages with increasing slot numbers. For example, SIMD16 thread has Slot[15:0] and if two SIMD8 render target writes are used, the first SIMD8 render target write must send Slot[7:0] and the next one must send Slot[15:8].

## **3.9.11.2 Message Descriptor**

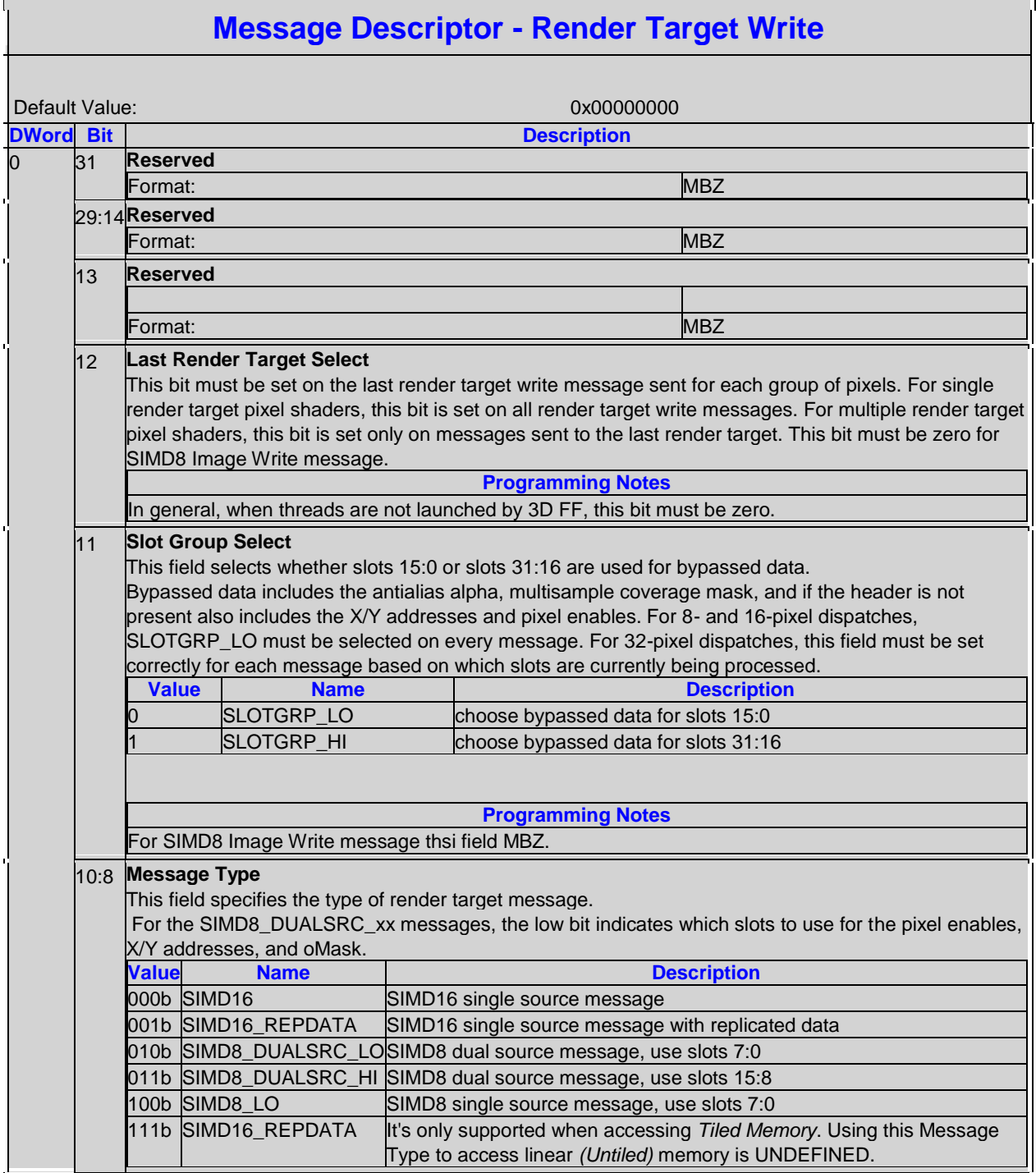

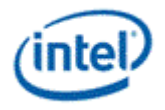

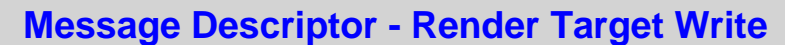

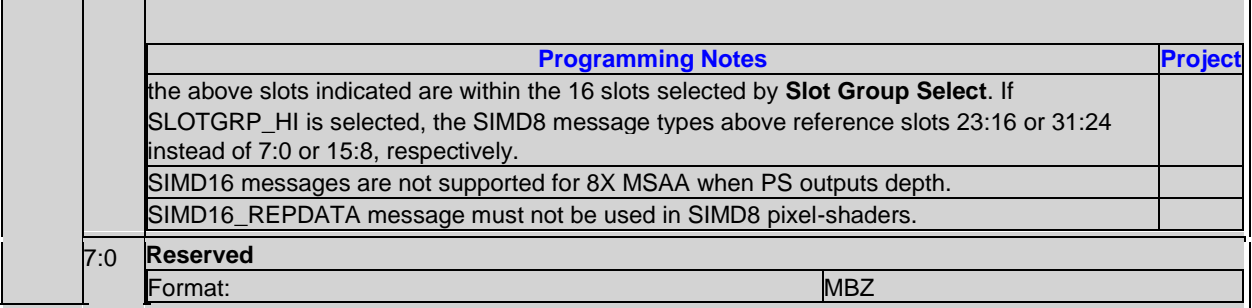

## **3.9.11.3 Message Header**

The render target write message has a two-register message header.

If the header is not present, behavior is as if the message was sent with most fields set to the same value that was delivered in R0 and R1 on the pixel shader thread dispatch. The following fields, which are not delivered in the pixel shader dispatch, behave as if they are set to zero:

Render Target Index

Source0 Alpha Present to Render Target

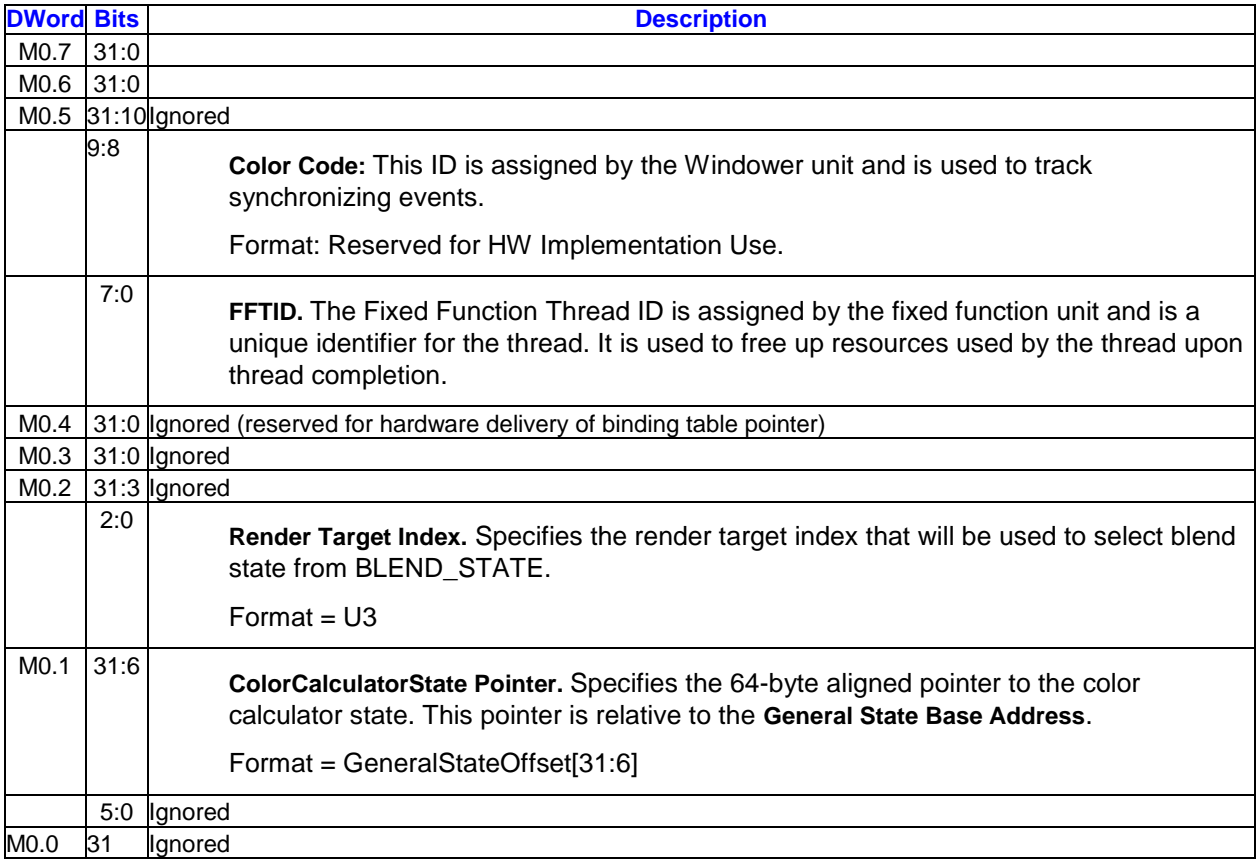

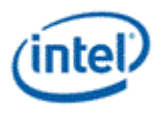

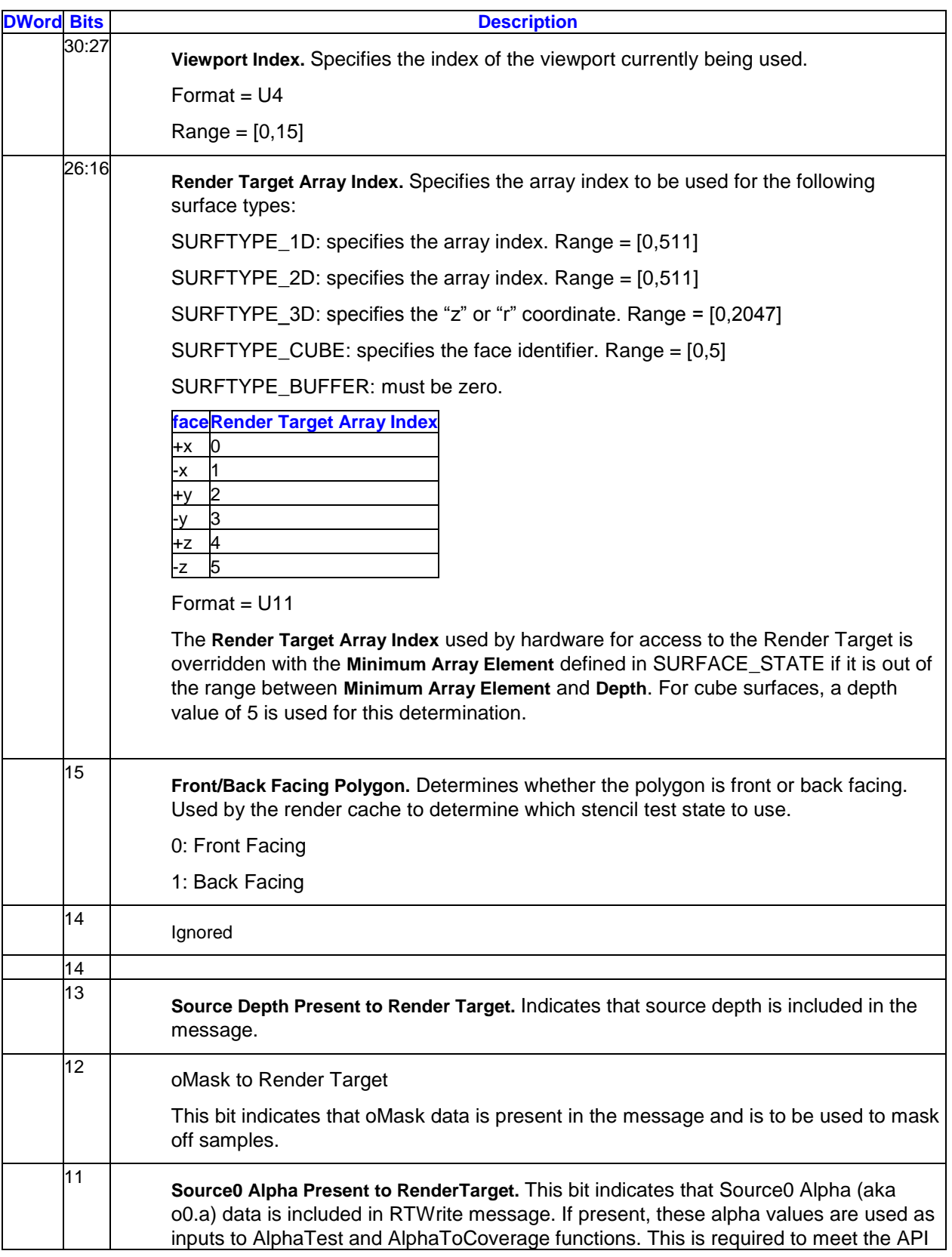

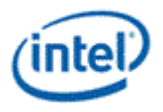

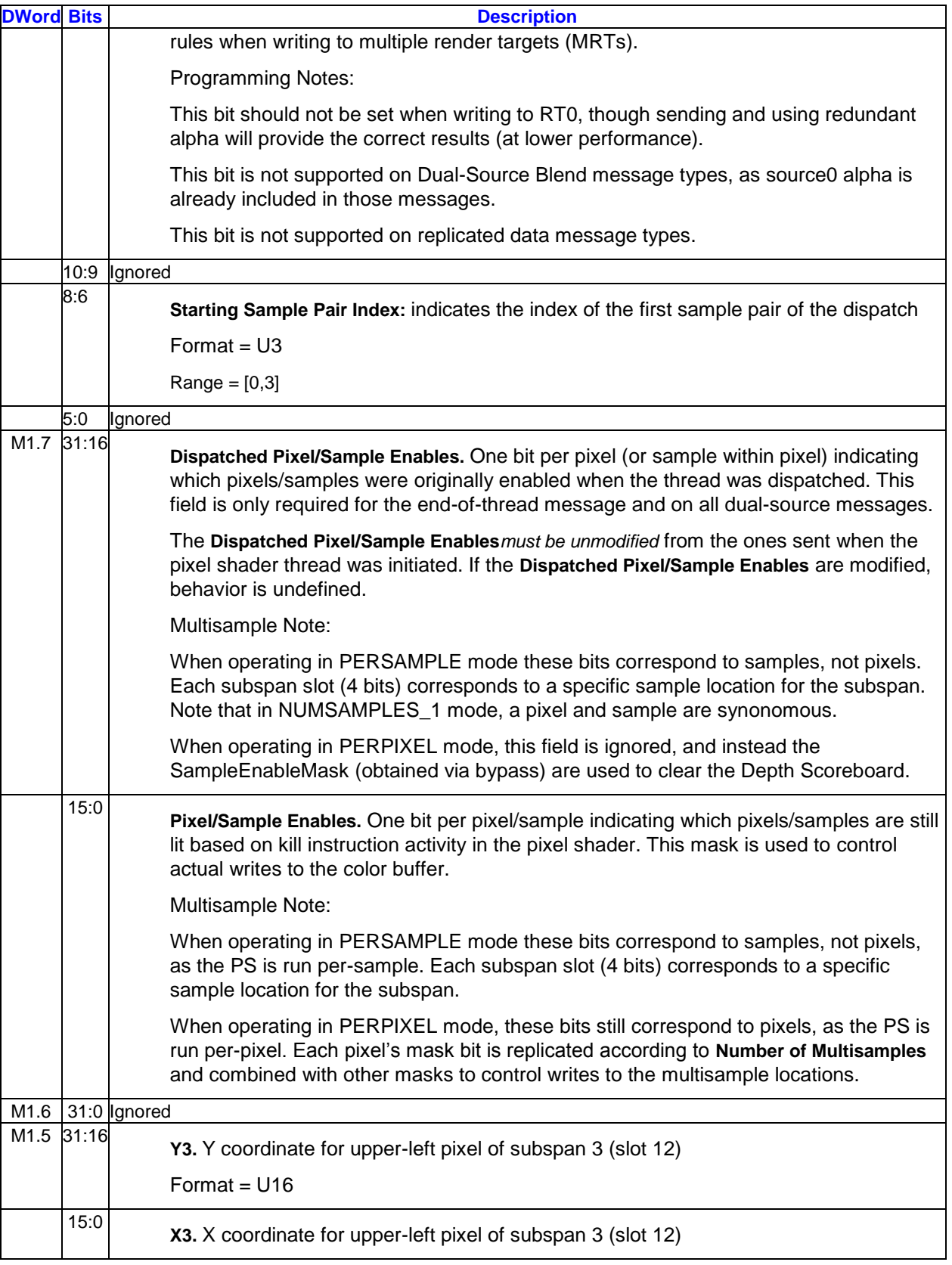

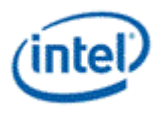

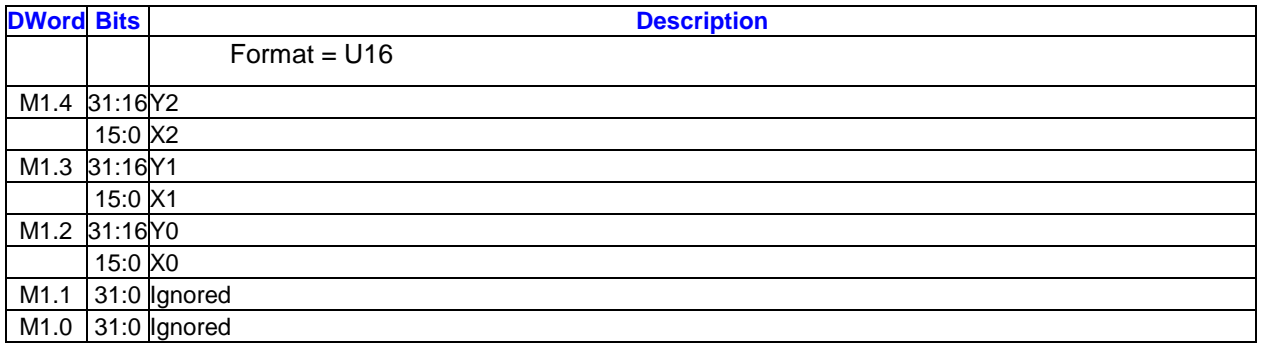

### **3.9.11.4 Source 0 Alpha Payload**

The source 0 alpha registers, if included, appear in M2 and M3, immediately following the header (if present).

For the SIMD8 single source message, only slot 7:0 data is sent (M2). The source 0 alpha phases are not supported for dual source messages.

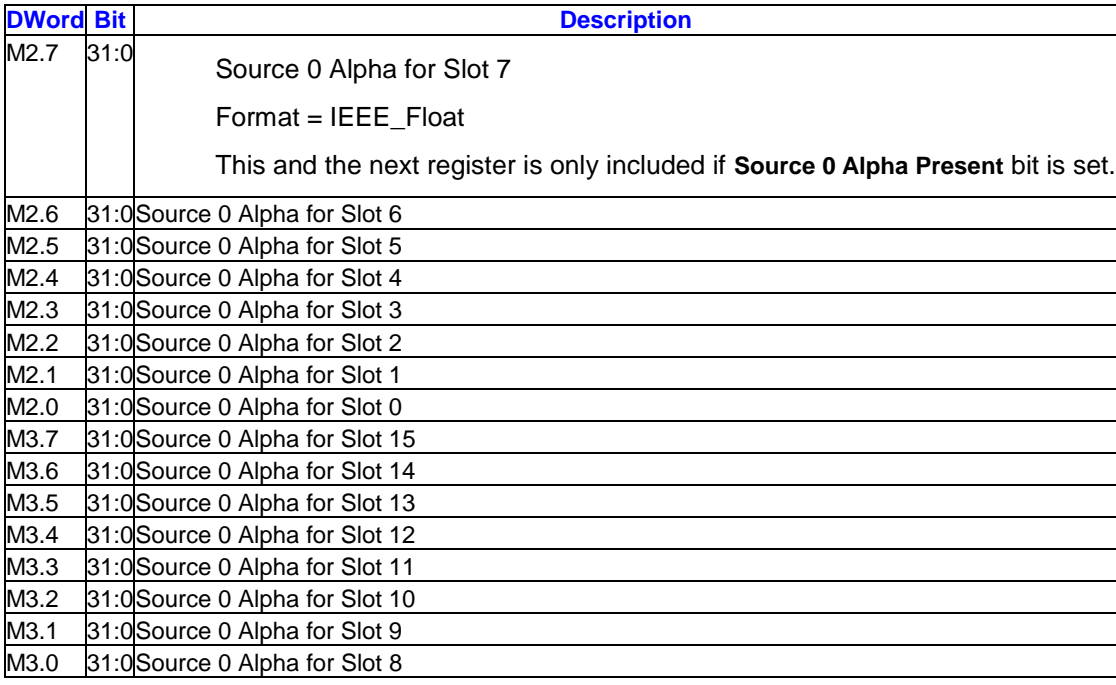

## **3.9.11.5 oMask Payload ()**

The oMask payload, if present, follows source 0 alpha. The value of 'p' depends on whether the header and source 0 alpha are present.

Sample "n" for that pixel will be killed (not written to the render target or depth buffer) if bit "n" of the oMask is zero. Bits numbers where "n" is larger than the number of multisamples are ignored.

For the SIMD8 messages, only slots 7:0 data is used, or only slots 15:8 depending on the **Message Type** encoding.

**DWord Bit Description** 

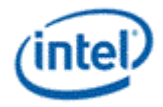

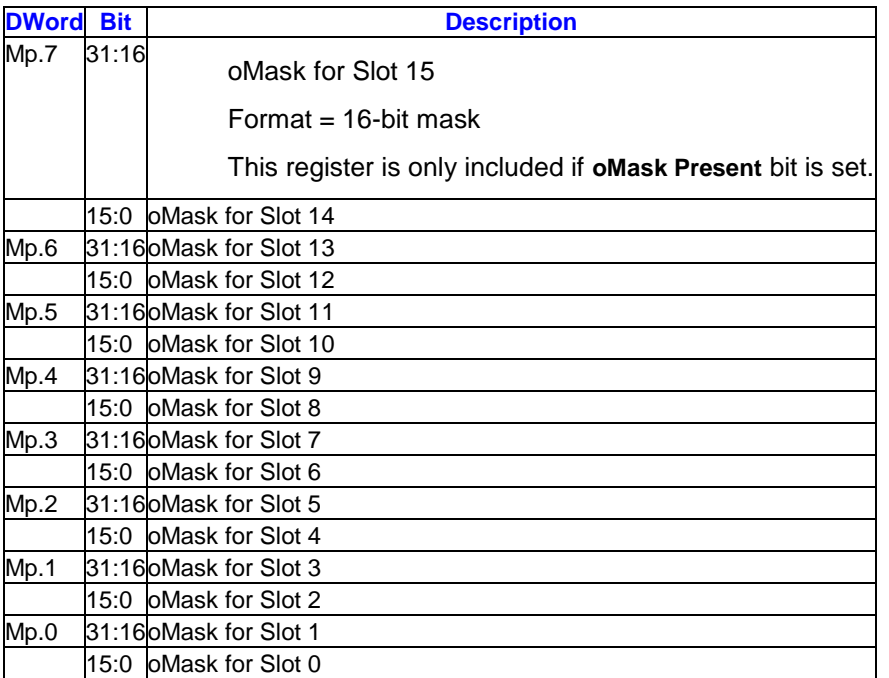

## **3.9.11.6 Color Payload: SIMD16 Single Source**

### **3.9.11.6.1 Color Payload**

This payload is included if the Message Type is SIMD16 single source. The value of 'm' depends on whether the header, source 0 alpha, and oMask are present.

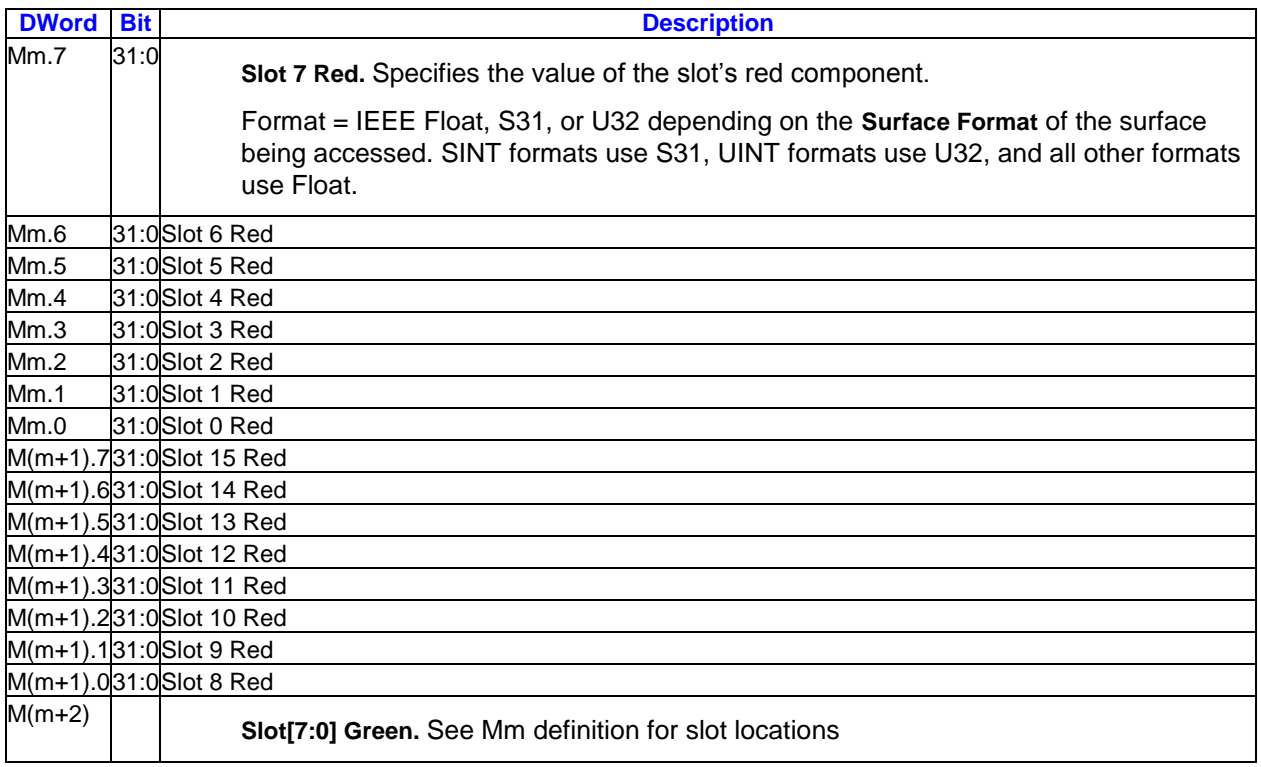

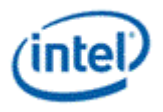

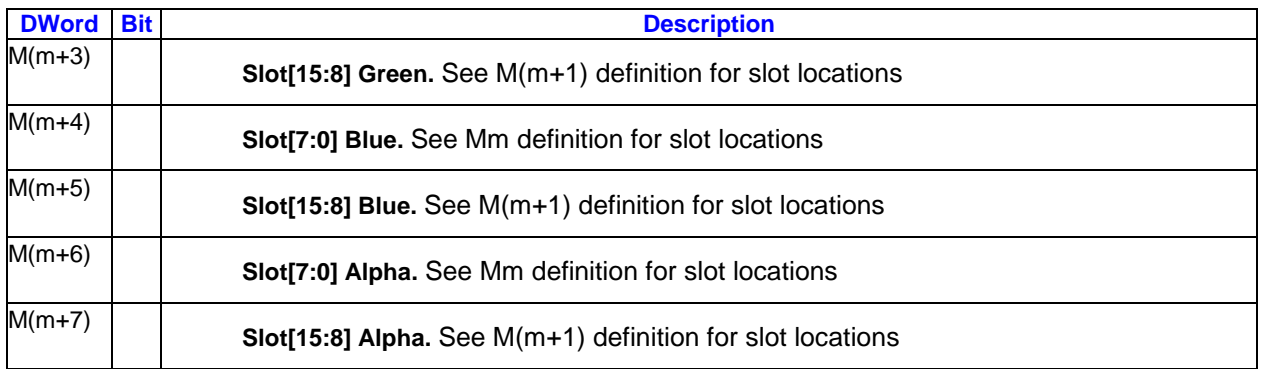

## **3.9.11.7 Color Payload: SIMD8 Single Source**

This payload is included if the Message Type is SIMD8 single source or SIMD8 Image Write. For , the value of 'm' depends on whether the header, source 0 alpha, and oMask are present.

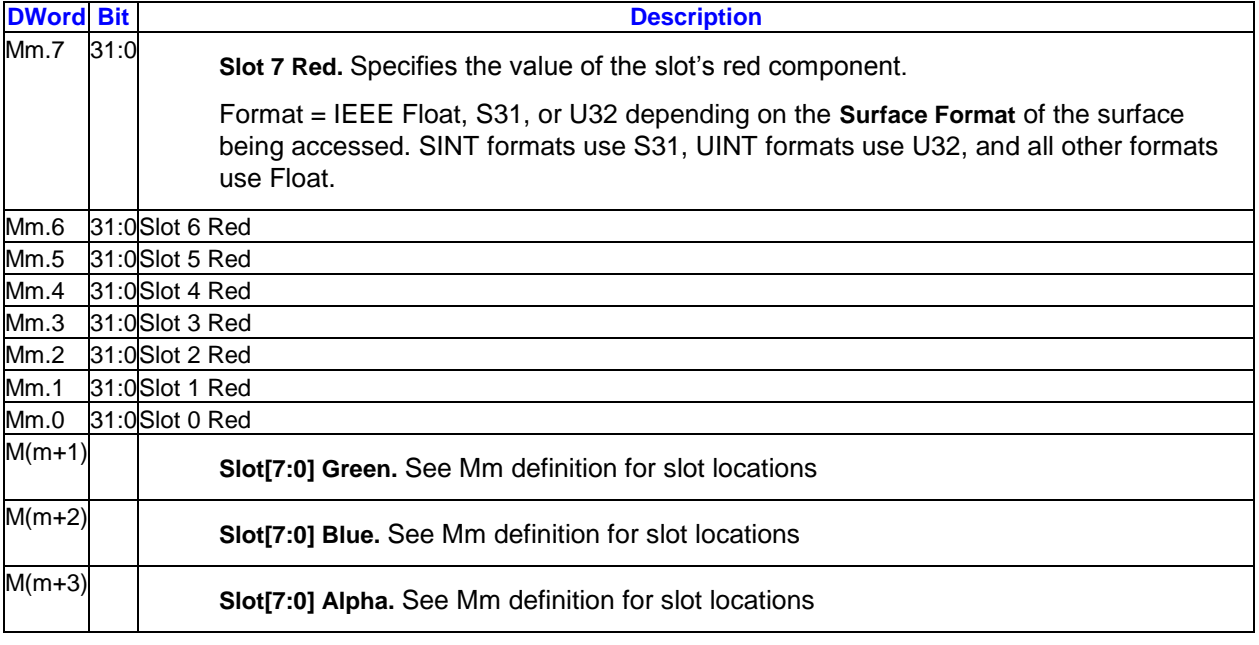

## **3.9.11.8 Color Payload: SIMD16 Replicated Data**

This payload is included if the Message Type specifies single source message with replicated data. One set of R/G/B/A data is included in the message, and this data is replicated to all 16 pixels.

This message is legal with color data only (for, oMask is also legal with this message). The registers for depth, stencil, and antialias alpha data cannot be included with this message, and the corresponding bits in the message header must indicate that these registers are not present.

Programming Notes:

This message is allowed only on tiled surfaces

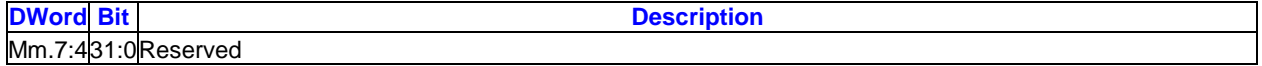

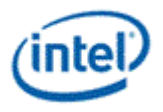

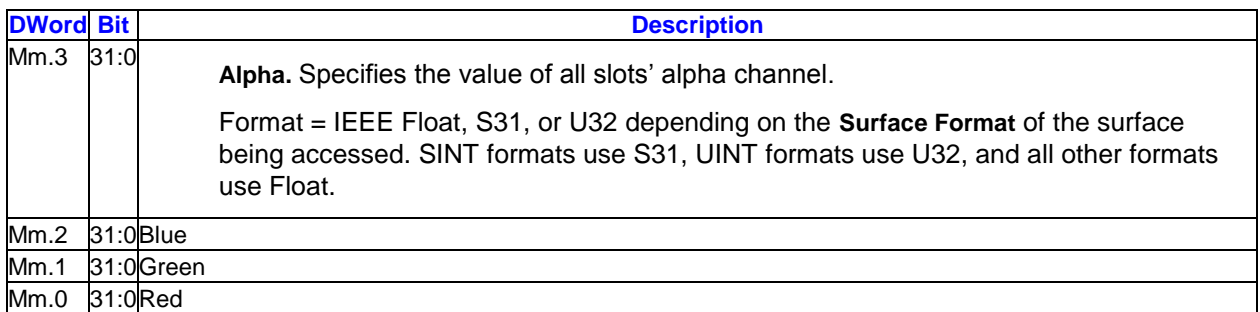

## **3.9.11.9 Message Sequencing Summary**

This section summarizes the sequencing that occurs for each legal render target write message. All messages have the M0 and M1 header registers if the header is present. If the header is not present, all registers below are renumbered starting with M0 where M2 appears. All cases not shown in this table are illegal.

Key:

s0, s1 = source 0, source 1

 $1/0 =$  slots  $15:8$ 

 $3/2 =$  slots  $7:0$ 

 $sZ = source depth$ 

oM = oMask

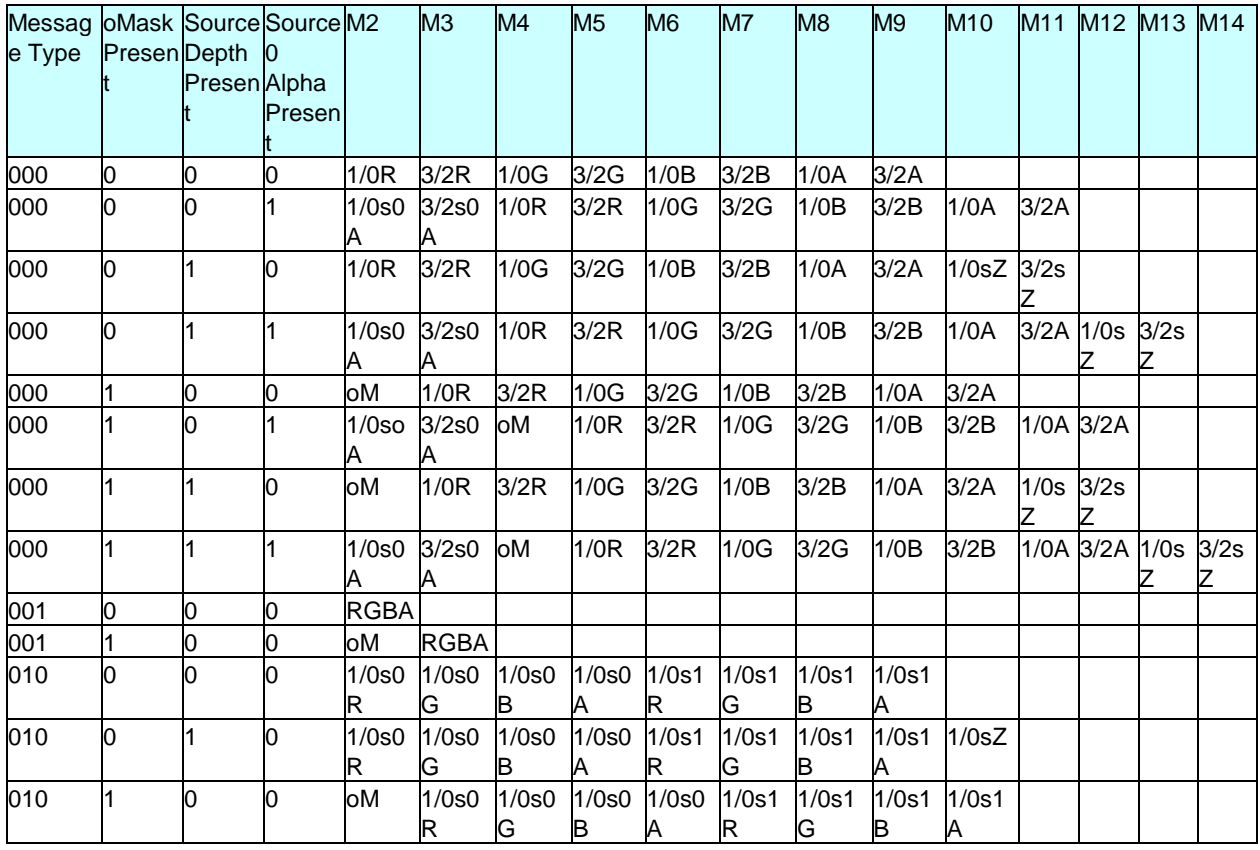

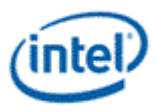

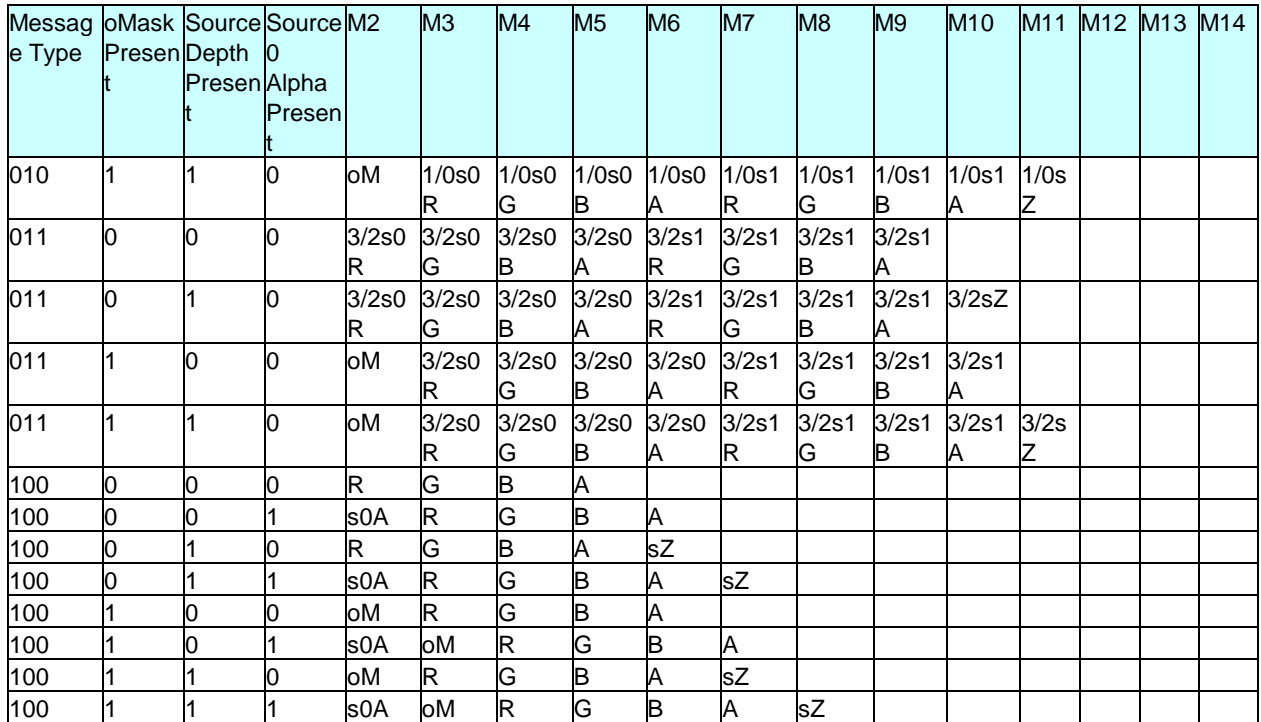
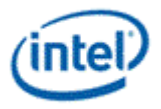

## **Revision History**

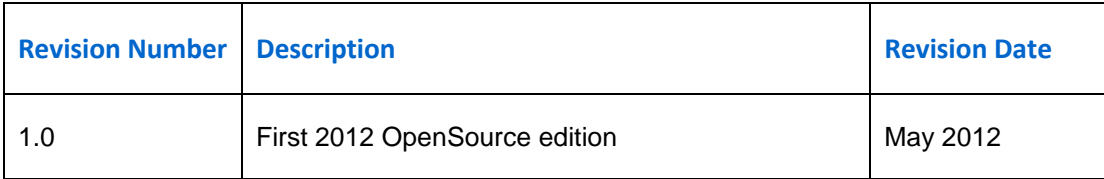

**§§**